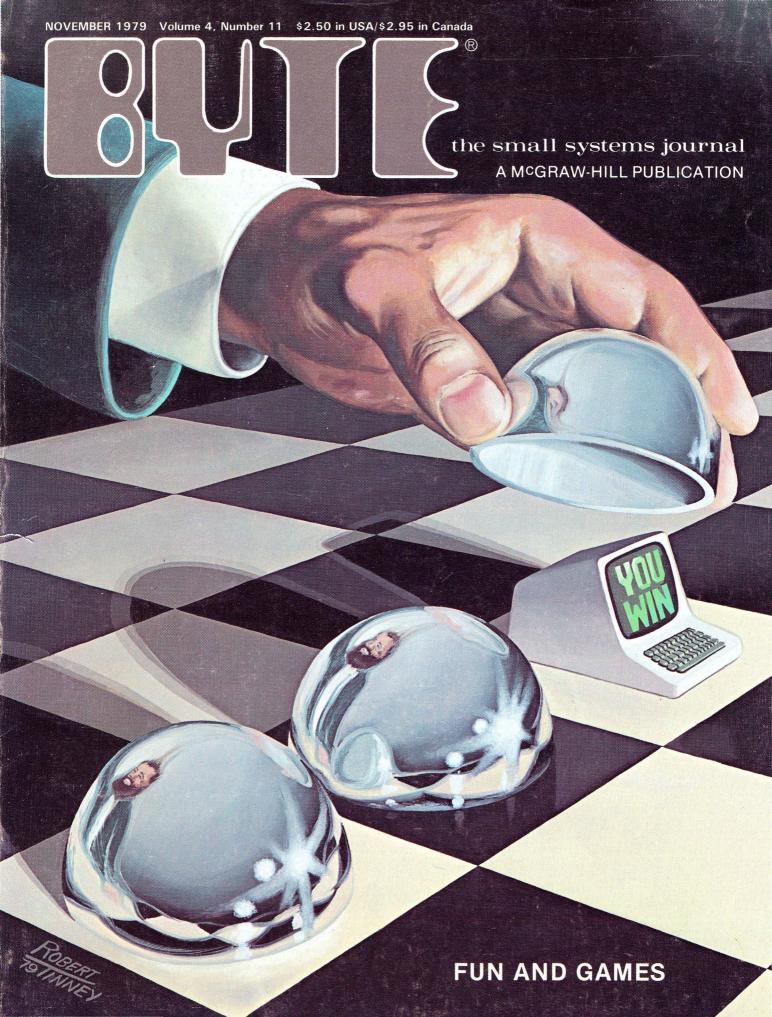

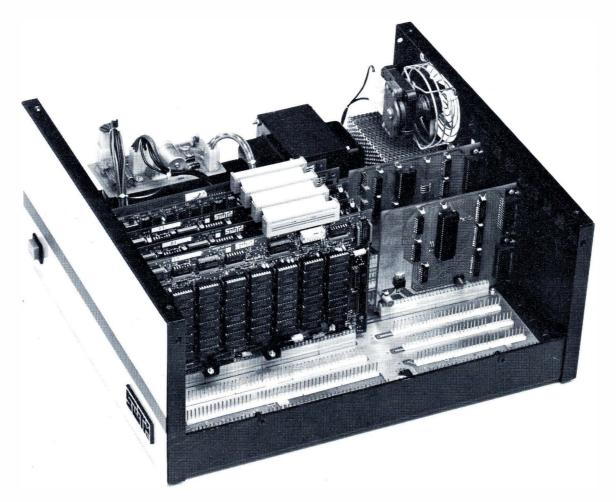

# S/09 THE MIGHTY MICRO

# MC6809 PROCESSOR — 20-BIT ADDRESS BUS DIRECTLY ADDRESSES UP TO 768K OF RAM

Performance and capabilities never before possible are now available to you in the SWTPC S/09. Computer System. The S/09 uses the Motorola MC6809 processor, the most powerful 8-bit general purpose MPU available. It features more addressing modes than other 8-bit MPU's and an optimized consistent instruction set enhanced by powerful 16-bit instructions. This, plus 24 indexing submodes, promote the use of modern programming techniques like position independent code, re-entrancy and recursion.

The 20-bit address bus makes possible direct addressing of up to 768K of memory without any slow or clumsy processes such as bank switching. RAM memory is designed with independent control and array cards for economical expansion of memory. The DMA and the processor boards can access memory independently for different tasks.

Multiuser capability is "built-in". No additional hardware is required to operate additional terminals. A dynamic memory management system can allocate available RAM in as small as 4K blocks to the various users or tasks.

The dual-bus motherboard design used in the S/09 makes adding I/O ports to the system quick and economical. I/O address decoding for all I/O slots is supplied with the system. All serial I/O cards may be quickly programmed to run at standard baud rates from 110 to 38,400.

Both multiuser and multitasking/multiuser operating systems are available for the S/09. BASIC, PASCAL and an Assembler are immediately available. Editor and Debug programs are also available for use in system development.

Circle 356 on inquiry card.

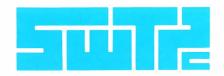

SOUTHWEST TECHNICAL PRODUCTS CORPORATION 219 W. RHAPSODY SAN ANTONIO, TEXAS 78216 (512) 344-0241

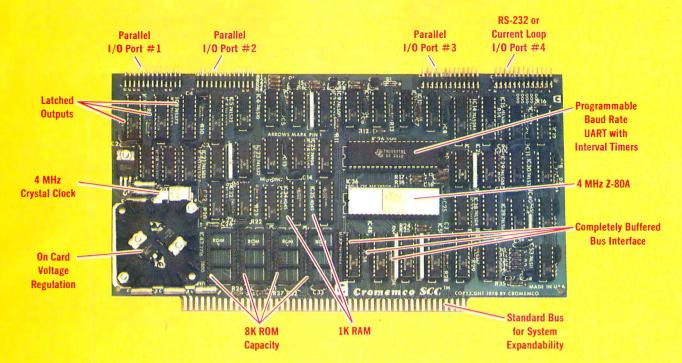

# The single card computer with the features that help you in real life

#### **COMPLETE COMPUTER**

In this advanced card you get a professional quality computer that meets today's engineering needs. And it's one that's complete. It lets you be up and running fast. All you need is a power supply and your ROM software.

The computer itself is super. Fast 4 MHz operation. Capacity for 8K bytes of ROM (uses 2716 PROMs which can be programmed by our new 32K BYTE-SAVER® PROM card). There's also 1K of on-board static RAM. Further, you get straightforward interfacing through an RS-232 serial interface with ultra-fast speed of up to 76,800 baud — software programmable.

Other features include 24 bits of bidirectional parallel I/O and five onboard programmable timers.

Add to that vectored interrupts.

#### **ENORMOUS EXPANDABILITY**

Besides all these features the Cromemco single card computer gives you enormous expandability if you ever need it. And it's easy to expand. First, you can expand with the new Cromemco 32K BYTESAVER PROM card mentioned above. Then there's Cromemco's broad line of \$100-bus-compatible memory and I/O interface cards. Cards with features such as relay interface, analog interface, graphics interface, optoisolator input, and A/D and D/A conversion. RAM and ROM cards, too.

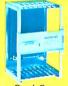

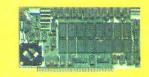

Card Cage

32K BYTESAVER PROM card

#### **EASY TO USE**

Another convenience that makes the Model SCC computer easy to use is our Z-80 monitor and 3K Control BASIC (in two ROMs). With this optional software you're ready to go. The monitor gives you 12 commands. The BASIC, with 36 commands/functions, will directly access I/O ports and memory locations—and call machine language subroutines.

Finally, to simplify things to the ultimate, we even have convenient card cages. Rugged card cages. They hold cards firmly. No jiggling out of sockets.

#### AVAILABLE NOW/LOW PRICE

The Model SCC is available now at a low price of only \$450 burned-in and tested (32K BYTESAVER only \$295).

So act today. Get this high-capability computer working for you right away.

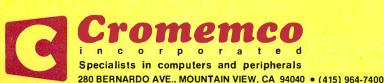

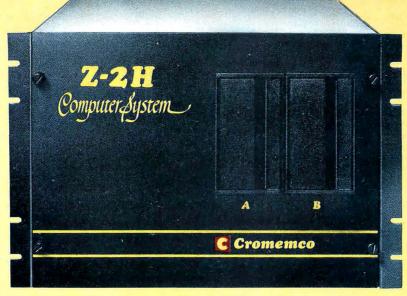

# Low-cost hard disk computers are here

11 megabytes of hard disk and 64 kilobytes of fast RAM in a Z80A computer for under \$10K. Two floppy drives, too.

Naturally, it's from Cromemco.

It's a reality. In Cromemco's new Model Z-2H you get all of the above and even more. With Cromemco you get it all.

In this new Model Z-2H you get not only a large-storage Winchester hard disk drive but also two floppy disk drives. In the hard disk drive you get unprecedented storage capacity at this price—11 megabytes unformatted.

You get speed—both in the 4 MHz Z80A microprocessor and in the fast 64K RAM which has a chip access time of only 150 nanoseconds. You get speed in the computer minimum instruction execution time of 1 microsecond. You get speed in the hard disk transfer rate of 5.6 megabits/sec.

#### **EXPANDABILITY**

You get expandability, too. The high-speed RAM can be expanded to 512 kilobytes if you wish.

And the computer has a full 12-slot card cage you can use for additional RAM and interface cards.

#### **BROADEST SOFTWARE SUPPORT**

With the Z-2H you also get the broadest software support in the

microcomputer field. Software Cromemco is known for. Software like

- Extended BASIC
- FORTRAN IV
- RATFOR (RATional FORtran)
- COBOL
- Z80 Macro Assembler
- Word Processing System
- Data Base Management

with more coming all the time.

#### SMALL, RUGGED, RELIABLE

With all its features the new Z-2H, including its hard disk drive, is still housed in just one small cabinet.

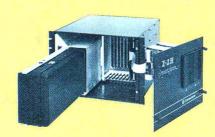

Hard disk drive at lower left can be interchanged just by sliding out and disconnecting plug. Seven free card slots are available. Z-2H includes printer interface card. Included in that cabinet, too, is Cromemco ruggedness and reliability. Cromemco is time-proved. Our equipment is a survey winner for reliability. Of course, there's Cromemco's all-metal cabinet. Rugged, solid. And, there's the heavy-duty power supply (30A @ 8V, 15A @ +18 V, and 15A @ -18V) for circuitry you'll sooner or later want to plug into those free card slots.

#### **CALL NOW**

With its high performance and low price you KNOW this new Z-2H is going to be a smash. Look into it right now. Contact your Cromemco computer store and get our sales literature. Find out when you can see it. Many dealers will be showing the Z-2H soon—and you'll want to be there when they do.

#### PRESENT CROMEMCO USERS

We've kept you in mind, too. Ask about the new Model HDD Disk Drive which can combine with your present Cromemco computer to give you up to 22 megabytes of disk storage.

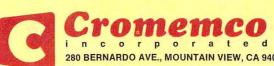

280 BERNARDO AVE., MOUNTAIN VIEW, CA 94040 • (415) 964-7400 Tomorrow's computers now

## In The Oveve

#### Foreground

- **26** SOLVING SOMA CUBE AND POLYOMINO PUZZLES by D Macdonald and Y Girsel The serious application of computers to game problems
- **66** PROGRAMMING STRATEGIES IN THE GAME OF REVERSI by Peter B Maggs A tutorial on using the minimax theory in designing a game
- 104 A SPACECRAFT SIMULATOR by Gary Sivak A space-navigation game
- 113 THE NATIONAL MICROPASTIME by Joseph J Roehrig Simulating baseball games using actual statistics
- **152** WRITING ANIMATED COMPUTER GAMES by Tony Estep The essentials of producing animated video games
- **222** BUILD A SIMPLE DIGITAL OSCILLOSCOPE by Frank DeCaro Display waveforms with light-emitting diodes

#### Background

- 14 THE INTEL 8086 by Steve Ciarcia
  Hands-on experience with a system design kit
- 84 ALPHA-BETA PRUNING by W D Maurer
  A programmer's approach to simulating a chess game
- **98** INTERFACING THE PET TO A LINE PRINTER by P K Govind Connection through the PET user port plus a screen image-printing program
- 140 STACK IT UP by Charlton H Allen
  Use your microprocessor's stack to your best advantage
- $172\,$  five useful programs for the SC/MP by Charles A Kapps Utility programs
- **232** THE CHERRY PRO KEYBOARD by Dan S Parker A professional keyboard for the hobbyist

#### **Nucleus**

Editorial,
Is Pseudoscience Done by Computers . . . , 6
Letters, 12
Programming Quickies, 56, 192
BYTE News, 81
Technical Forum, 196
Book Reviews, 220
BYTE's Bugs, 221

Event Queue, 228 Clubs and Newsletters, 236 Desk Top Wonder, 244 Languages Forum, 248 What's New? 249 Unclassified Ads, 295 Reader Service, BOMB, 296

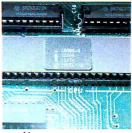

page 14

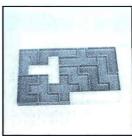

page 26

#### TEAM FILE ? 75-BOSTON

| ID | HITTERS     | BAIS | HIIS  |
|----|-------------|------|-------|
| 0  | YASTREMSKI  | . 1  | .232  |
| 1  | DOYLE       | 1    | .276  |
| 2  | BURLESON    | 0    | . 234 |
| 3  | PETROCELLI  | 0    | .217  |
| 4  | EVANS       | 0    | .246  |
| 5  | LYNN        | 1    | .297  |
| 6  | RICE        | 0    | .290  |
| 7  | FISK        | 0    | .300  |
| 8  | COOPER      | 1    | .293  |
| 9  | CARBO       | 1    | .204  |
| 10 | GRIGGIN     | 0    | . 226 |
| 11 | BENIQUEZ    | 0    | .262  |
| 12 |             | 1    | .163  |
| 13 | HEISE       | 0    | .208  |
| 14 | MONTGOMERY  | 0    | .221  |
| 15 | BLACKWELL   | 2    | .172  |
| 16 | CONEGL IARO | 0    | .108  |
| 10 | FITCHERS    | R-L  | HITS  |
| 0  | WISE        | 0    | .253  |
| 1  | TIANT       | 0    | .250  |
| 2  | LEE         | 1    | .259  |
| 3  | MORET       | 1    | .218  |
| 4  | CLEVELAND   | 0    | .249  |
| 5  | WILLOUGHAL  | 0    | .237  |

page 113

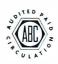

Cover Art: The Magic of Computers by Robert Tinney

BYTE is published monthly by BYTE Publications Inc, 70 Main St, Peterborough NH 03458, a wholly-owned subsidiary of McGraw-Hill, Inc. Address all mail except subscriptions to above address: phone (603) 924-7217. Address subscriptions, change of address, USPS Form 3579, and fulfillment questions to BYTE Subscriptions, PO Box \$90, Martinsville NJ 08836. Second class postage paid at Peterborough NH 03458 and at additional mailing offices—USPS Publication No. 102410 (ISSN 0360-5280). Subscriptions are \$18 for one year, \$32 for two years, and \$46 for three years in the USA and its possessions. In Canada and Mexico, \$20 for one year, \$35 for two years, \$52 for three years. \$32 for three years in the USA and its possessions, \$2.95 in Canada and Mexico, \$4.00 in Europe, and \$4.50 elsewhere. Foreign subscriptions and sales should be remitted in United States funds drawn on a US bank. Printed in United

Address all editorial correspondence to the editor at the above address. Unacceptable manuscripts will be returned if accompanied by sufficient first class postage. Not responsible for lost manuscripts or photos. Opinions expressed by the authors are not necessarily those of BYTE. Entire contents copyright © 1979 by BYTE Publications Inc. All rights reserved.

BYTE® is available in microform from University Microfilms International, 300 N Zeeb Rd, Dept PR, Ann Arbor MI 48106 USA or 18 Bedford Row, Dept PR, London WC1R 4EJ ENGLAND.

Subscription WATS Line: (800) 258-5485

Office hours: Mon-Thur 8:30 AM - 4:30 PM Friday 8:30 AM - Noon

## In This BYTE

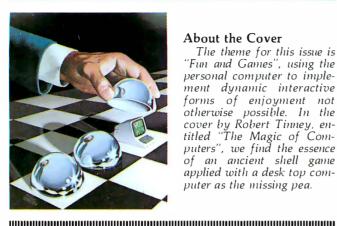

#### About the Cover

The theme for this issue is "Fun and Games", using the personal computer to implement dynamic interactive forms of enjoyment not otherwise possible. In the cover by Robert Tinney, entitled "The Magic of Computers", we find the essence of an ancient shell game applied with a desk top computer as the missing pea.

One of the quickest ways to gain experience with a processor is to actually program and interface to it. The Intel 8086 16-bit processor is now available for evaluation as the SDK-86 single board computer. Steve Ciarcia evaluates the SDK-86 board. Page 14

The solution of games such as Soma Cubes and polyominoes presents the computer programmer with a nontrivial problem. Although the method of solution may seem quite straightforward, the actual implementation may use up excessive amounts of memory or time. This was one problem facing Douglas Macdonald and Yekta Gürsel when they started Solving Soma Cube and Polyomino Puzzles Using a Microcomputer. Their final program is capable of solving many problems of this

sort in reasonable lengths of time on an 8 K byte machine.

Page 26

Peter B Maggs takes readers behind the scenes to show how a programmer can design a board-game program using minimax theory, a technqiue used to maximize one's chances of winning a game. Read Programming Strategies in the Game of Reversi, a tutorial article with broad applicability in the field of computer games.

Page 66

Implementing the data structures needed to simulate a chess game is a task that the average programmer is quite capable of performing. However, developing an effective method of defining the respective priorities for all the possible moves is a

cumbersome task whose solution has eluded many programmers. W D Maurer illustrates the use of the game-tree diagram in a method called Alpha-Beta Pruning, a technique that offers a possible solution to this problem.

Page 84

Owners of Commodore PETs often wish to have hard-copy printouts of data appearing on their machine's video displays. P K Govind gives advice on how to obtain hard copy in Interfacing the PET to a Line Printer.

Page 98

Escape all your earthly restrictions and go into orbit with A Spacecraft Simulator. Gary Sivak has put together a BASIC program to put your celestial flight skills to the test.

Page 104

One type of popular computer-game activity is the simulation of sports events. If you have ever wondered if the best baseball team of today could beat the best team of some long-past season, you may now be able to get at least a theoretical answer. Joseph J Roehrig developed a system that uses real statistical data to simulate the play of baseball games, and he now shares it with us in The National Micropastime.

Using stacks can help to simplify otherwise very complex programming problems. In Stack It Up,

Page 113

Charlton H Allen demonstrates a simple procedure for evaluating mathematical expressions that employ stack control. Page 140

Have your recent endeavors with your personal computer been all work and no play? Tony Estep discusses some of the basic principles involved in Writing Animated Computer Games. The software was written for the SOL-20, but with minor modifications will run on any VDM-based 8080 computer.

Page 152

Even if you own a minimum computer system, you can still do interesting things with it. Charles A Kapps gives Five Useful Programs for the SC/MP which are suitable for minimum systems. The routines can be converted to other systems, such as the COSMAC VIP and KIM.

Page 172

Do you need a simple device to show logic signals compared to the system clock? Frank DeCaro can help you to Build a Simple Digital Oscilloscope.

Page 222

Where most people are particular about the computer they buy, they don't think twice about the most frequently used component of a system: the keyboard. The Cherry PRO Keyboard is Dan S Parker's choice and he tells us why.

Page 232

**Publishers** Virginia Londoner Gordon R Williamson Associate Publisher John E Hayes Assistant Jill E Callihan

**Editorial Director** Carl T Helmers Jr Executive Editor Christopher P Morgan Editor in Chief Raymond G A Cote Senior Book Editor Blaise W Liffick Editors Richard S Shuford Gregg Williams Assistant Editors Bob Braisted Editorial Assistants Gale Britton Faith Ferry New Products Editor Clubs, Newsletters Charles Freiberg Drafting Jon Swanson

**Production Director** Nancy Estle
Production Editors David William Hayward Ann Graves Faith Hanson Warren Williamson Robin M Moss Anthony J Lockwood Art Director Ellen Bingham Production Art Wai Chiu Li Christine Dixon Holly Carmen LaBossiere Deborah Porter

Typographers Cheryl A Hurd Debe L Wheeler Sherry McCarthy Kathy Becker

Advertising Director Patricia E Burgess Assistants Ruth M Walsh Marion Gagnon Eileen Kindl Adv/Prod Coordinator Thomas Harvey Advertising Billing Noreen Bardsley Don Bardsley

Circulation Manager Gregory Spitzfaden Assistants Pamela R Heaslip Agnes E Perry Melanie Bertoni Barbara Ellis Dealer Sales Dealer Sales Ginnie F Boudrieau Anne M Baldwin ReceptionIst Jacqueline Earnshaw

Traffic Department Mark Sandagata Thomas Yanni

Comptroller Kevin Maguire Assistant Mary E Fluhr

National Advertising Sales Representatives: Hajar Associates Inc Fast 280 Hillside AV Needham Heights MA 02194 (617) 444-3946 521 Fifth AV New York NY 10017 (212) 682-5844 Midwest 664 N Michigan AV Suite 1010 Chicago IL 60611 (312) 337-8008 West, Southwest 1000 Elwell Ct Suite 227 Palo Alto CA 94303 Palo Alto CA 94303 (415) 964-0706/(714) 540-3554

Officers of McGraw-Hill Publications Company: Gordon L. Jones, President; Group Vice Presidents: Daniel A. McMillan, James E. Boddorf; Senior Vice Presidents: Russell F. Anderson, Ralph R. Schulz, Editorial; Vice Presidents: James E. Hackett, Controller; Thomas H. King, Manufacturing; Robert L. Leyburn, Circulation; John W. Patten, Sales; Edward E. Schirmer, International.

Officers of the Corporation:

Harold W. McGraw Jr., President, Chief Executive Officer and Chairman of the Board; Robert F. Landes, Senior Vice President and Secretary; Ralph J. Webb,

Treasurer.

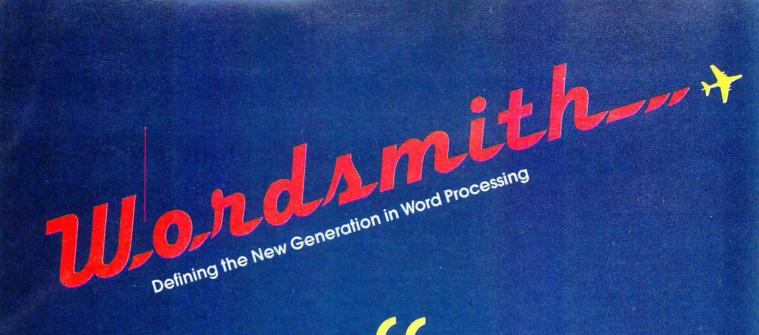

l've seen Lanier, Vydec, Xerox, Olivetti, and Wang. I've chosen WORDSMITH from MICRO DIVERSIONS.

Charlie Vne

Congressman Charlie Rose
Chairman, Policy Group
on Information and
Computers

WOROSMÍCH TEXT EDITOR

| Yes, I'd like to learn more about Wordsmith. $^{\text{\tiny{IM}}}$ | Send me your information packet |
|--------------------------------------------------------------------|---------------------------------|

Name\_\_\_\_

Address \_\_\_\_\_

City \_\_\_\_\_ State \_\_\_\_ Zip \_\_\_\_

Micro Diversions, Inc. 8455-D Tyco Road, Vienna, Virginia 22180 (703) 827-0888

#### Look for Shugart drives in personal computer systems made by these companies.

**Altos Computer Systems** 2378-B Walsh Avenue

23/8-B Walsh Avenue Santa Clara, CA 95050

Apple Computer

10260 Bandley Dr. Cupertino, CA 95014

Commodore Business Machines, Inc.

3330 Scott Boulevard Santa Clara, CA 95050

Digital Microsystems Inc.

(Formerly Digital Systems) 4448 Piedmont Ave. Oakland, CA 94611

Imsai Mfg. Corporation

14860 Wicks Blvd. San Leandro, CA 94577

**Industrial Micro Systems** 

633 West Katella, Suite L Orange, CA 92667

**North Star Computer** 

2547 9th Street Berkeley, CA 94710

Percom Data

318 Barnes Garland, TX 75042

**Polymorphic Systems** 

460 Ward Dr. Santa Barbara, CA 93111

**Problem Solver Systems** 

20834 Lassen Street Chatsworth, CA 91311

**Processor Applications Limited** 

2801 E. Valley View Avenue West Covina, CA 91792

SD Sales

3401 W. Kingsley Garland, TX 75040

**Smoke Signal Broadcasting** 

6304 Yucca Hollywood, CA 90028

Technico Inc.

9130 Red Branch Road Columbia, MD 21045

**Texas Electronic Instruments** 

5636 Etheridge Houston, TX 77087

**Thinker Toys** 

1201 10th Street Berkeley, CA 94710

Vista Computer Company

2807 Oregon Court Torrance, CA 90503

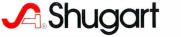

## **Editorial**

# Is Pseudoscience Done by Computer Pseudo-Computer-Science?

#### by Carl Helmers

One of my main tasks each month is reading all the manuscripts which are sent to BYTE by authors, who are often our readers. The number of well-prepared manuscripts which come our way is fantastic, and for obvious reasons of space we can only accept so many in a given interval of time. Thus, when an unsolicited article is received, we look for a certain uniqueness of idea and appropriateness for our readers. The article content of BYTE magazine is approximately 90% the result of unsolicited articles. Of course, exceptions occur, for example, the 6809 series by Joel Boney and Terry Ritter (which required a bit of encouragement in advance of its writing), or several of the articles on LISP in our August 1979 issue, which were solicited explicitly by guest editor John Allen.

Thus, a magazine like BYTE has proven to be a self-generating forum, as the readers interact with authors and, as they write about their own particular experiences or pet concepts, even become authors.

This month our featured theme for the issue is loosely entitled "Fun and Games," ie, how computers can be used in various forms to implement mental recreations. We describe how to use computers to simulate mythical worlds and situations and to examine logically defined games and their states. All these topics and more fit under this general category of fun and games.

Readers who examine our table of contents, however, will find that not one of our recent articles has been devoted to the subject of "biorhythms," this in spite of the immense popularity of biorhythm programs at every convention or computer demonstration and a virtual flood of prospective article submissions on this topic. Far be it from me to belittle the concept of having harmless fun with computers by creating fantasy trips and games. Just because one can program a computation does not make that computation a valid representation or model of the real world — witness the fun and humor we get out of fantasy games. Humor is in large measure due to a gentle (or not so gentle) bending of reality in a specific and limited context.

But some biorhythm writers start out by pontificating the veritable truth of a hypothesis and its implications, and fail to make the point that it is all a fantasy simulation. Most people writing about the biorhythm algorithm assume that it corresponds to a proven, well-documented and scientifically valid field of endeavor.

I am reminded of the epistemology of a former associate of mine, who shall remain anonymous. His epistemology essentially boiled down to "if it is printed on paper it must be true . . . ." Much has been printed about the alleged validity of the biorhythm mythology; there is an entire branch of the special-purpose computer industry devoted to cranking out biorhythm calculators. And biorhythm programs do indeed appear in much of the sales promotional literature of personal computing. But that does not make the results a science any more than the prevalence of adventure-style games in tomorrow's computers makes any statement about the real world, other than mankind's characteristic love of fantasy. A corollary of the "if it's printed" epistemology is the statement "if it is represented in a programmed calculation, it must be true . . . ."

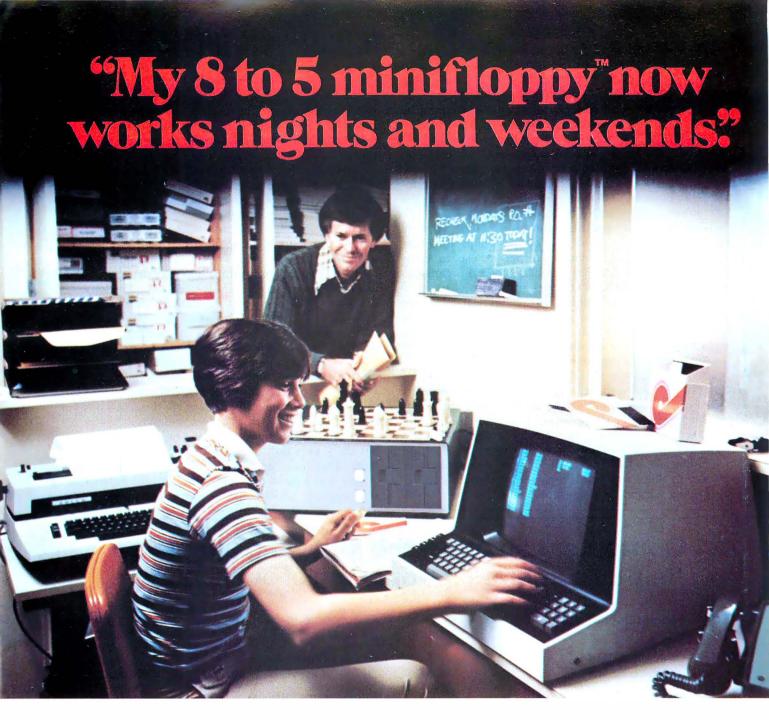

"I own a fast-growing business and before I bought my computer system I put in a lot of late hours keeping up with my accounting and inventory control. Now the computer does my number crunching quickly, so I have time after hours to have some fun with the system. My son and I started out playing Star Trek on the system, and now we're learning to play chess.

"When I was shopping around for my system, the guys in the computer stores demonstrated all the unique features of the minifloppy. I've got to admit that at first I didn't really understand all the technical details. But now that I use the system every day, I really appreciate the minifloppy's fast random access and data transfer. I like the reliability, too.

"I'm glad I went with Shugart drives. Look, when you lay out your own money for a system, you want dependable performance and good value. Do what I did. Ask for the system with the minifloppy."

# If it isn't Shugart, it isn't minifloppy.

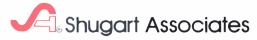

435 Oakmead Parkway, Sunnyvale, California 94086

As commonly stated, the biorhythm hypothesis has two major assertions. The first is that there exists a fixed point in time, namely the date of birth, when each individual's biological clock starts ticking. The second is that there are three well-defined periods which start in phase at that reference point and have an integer relationship to one another. The particular integers are unimportant. Then, by doing a Fourier summation with unit amplitudes on the three periodic waveforms, we come up with the time domain evaluation of one's state for any given date after birth. Much graphic display programming can be done to make the results of this meaningless calculation look beautiful on a color terminal.

The holes in this hypothesis are obvious. First, why are integer ratios used? After all, nature seems to abhor integers in physical constants, especially so in complicated systematic entities such as biological organisms. At the level of physical constants and ratios of physical constants, there is only one experimental near-integer of any prominence: the reciprocal fine structure constant (137.0360) — and even its "integerness" has become less significant of late as the limits of physical precision of measurement have improved.

Then, in a fallacy shared with astrology, biorhythm calculations assume that the date of birth somehow determines the whole of one's life. In view of even recent knowledge of biological organisms, why not use the date of conception? Replies the "biorhythmaticianologist," "Oh, but we don't know that precisely! So let's use something we know instead!" Thus, if there were any validity to a lifelong cycle, the hypothesis would start off by picking a random phase point which is the date of

birth relative to the whole lifetime of the organism. But living systems do not fit ad hoc assumptions. It is true that we observe periodicities in life, even in our own personal lives. But, in order to study such rhythms, the spirit of the natural science investigator must be invoked, obviously aided by the tools of calculation which are now so widely available.

A detailed scientific dissection of biorhythms can be found in William Bainbridge's article "Biorhythms: Evaluating a Pseudoscience," in *The Skeptical Enquirer*, published by the Committee for the Scientific Investigation of Claims of the Paranormal. Editor Kendrick Frazier and the editorial board (which includes such luminaries as Martin Gardner and Philip J Klass) are fighting a valiant fight against the doctrines of pseudoscience in today's world. The magazine is published four times a year. Subscriptions are \$10 a year and are available from the Executive Editor, *The Skeptical Enquirer*, POB 5 Amherst Br, Buffalo NY 14226.

Thus, the dearth of biorhythm calculation articles in BYTE will continue. But, on quite a different plane, there is ample room for appropriate articles on personal information analysis — possibly with some attention to the idea of biological rhythms, which forms the basis for the genuine science of chronobiology. Here we make the hypothesis that there are obvious rhythms of some variables of daily life which go up and down.

To explore this hypothesis, we begin to take data on our daily personal lives using an appropriate measurement. This could be a single bit of information such as "today was a good day" or "today, on the balance, was not so good." Or it could be a series of integer evalua-

# Computer Lab offers the following specials to help us celebrate the opening of our new store:

| Integral Data Systems Paper Tiger Printer\$895.00 | 8K RAM\$715.00                        |
|---------------------------------------------------|---------------------------------------|
| Cromemco TU-ART Digital Interface Board\$265.00   | Anadex Printer Model DP-8000\$895.00  |
| California Computer Systems 12-Slot Mainframe     | Intersystems DPS-1 Mainframe\$1050.00 |

In our new store we are able to carry a wider selection of products and have it in stock when you want it.

#### We carry the following product lines:

Cromemco, California Computer Systems, Integral Data Systems, Commodore, Seattle Computer Products, Godbout Electronics, Thinker Toys, Mountain Hardware, Smoke Signal Broadcasting, Anadex, Soroc, Maxell, Scotch, Intersystems, Electronic Control Technology, and others.

#### **Computer Lab of New Jersey**

538 Route 10 Ledgewood, New Jersey 07852 Phone (201) 584-0556

Hours: Mon, Wed, Fri - 10 to 6 ● Tues, Thurs - 10 to 9 ● Sat - 10 to 5

# New from SSM.

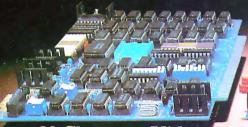

#### 80 Character Video

With 80 characters per line our VB3 is the perfect video interface for word processing. It produces a standard 80x24 display of upper and lower case characters or as much as 80x51 for a full page of text. The matrix for graphic display goes up to 160x204. And with optional EPROM, as many as 256 user programmed characters or symbols can be produced.

VB3 is memory mapped for rapid screen updating. But it occupies memory only when activated. So one or more VB3s can be located at the same address with a full 65K of memory still available to the user.

It generates both U.S. and European TV rates and meets the new IEEE S-100 standard. Other features include keyboard input, black on white or white on black, one level of grey, underline, strike thru, blinking char., blank-out char., and programmable cursor. Software includes a CP/M compatible driver and a powerful terminal simulator.

VB3 is available in several configurations. Retail prices start at \$375 kit, \$440 assembled.

#### 7-80 CPI

Militar Timorinia

We spent over a year designing the CB2 to assure that it will be the most fully S-100 compatible Z-80 CPU on the market.

It operates at 2MHZ or 4MHZ by DIP switch selection and includes two sockets for 2716/2732 EPROMs or TMS 4016 2K RAMs. Memory sockets can be disabled. Separate run/stop and single step switches allow system evaluation without the benefit of a front panel.

CB2 also features an MWRITE signal, firmware vector jump, and an output port to control 8 extended address lines (allowing use of more than 65K of memory). Jumper options generate the new IEEE S-100 signals to insure future S-100 compatibility.

Retail price—\$210 kit, \$275, assembled.

Our line. CPU, Video, I/O, RAM, EPROM, EPROM Programmer, Music, Prototyping, Terminator, Extender, and Mother boards. Available assembled or as kits.

Our new CBIA is identical to our popular CBI with the exception that the on-board RAM has been increased from

256 bytes to a full 1K.
It also features an optional

2K of 2708 EPROMs, power-on/reset vector jump, MWRITE, parallel input port with status and DIP switch addressing.

Retail price—\$159 kit, \$219 assembled.

2116 Walsh Avenue Santa Clara, CA 95050 (408) 246-2707

Send for our free brochure and find out why SSM has become the favorite of discerning Hobbyists and OEMs.

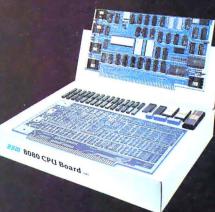

# Why not kill two birds with one stone?

If you have an Apple\* and you want to interface it with parallel and serial devices, we have a board for you that will do both. It's the AIO.™

#### Serial Interface.

The RS-232 standard assures maximum compatibility with a variety of serial devices. For example, with the AIO you can connect your Apple\* to a video terminal to get 80 characters per line instead of 40, a modem to use time-sharing services, or a printer for hard copy. The serial interface is software programmable, features three handshaking lines, and includes a rotary switch to select from 7 standard baud rates. On-board firmware provides a powerful driver routine so you won't need to write any software to utilize the interface.

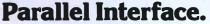

This interface can be used to connect your Apple\* to a variety of parallel printers. The programmable I/O ports have enough lines to handle two printers simultaneously with handshaking control. The users manual includes a software listing for controlling parallel printers or, if you prefer, a parallel driver routine is available in firmware as an option. And printing is only one application for this general purpose parallel interface.

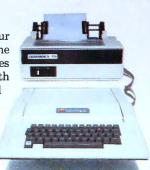

#### Two boards in one.

The AIO is the only board on the market that can interface the Apple to both serial and parallel devices. It can even do both at the same time. That's the kind of innovative design and solid value that's been going into SSM products since the beginning of personal computing. The price, including PROMs and cables, is \$135 in kit form, or \$175 assembled and tested. See the AIO at your local computer

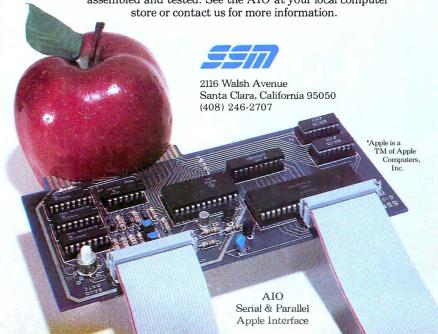

To explore this hypothesis, we begin to take data on our daily personal lives using an appropriate measurement. This could be a single bit of information such as "today was a good day" or "today, on the balance, was not so good." Or it could be a series of integer evaluations of the form "on a scale of 1 to 10, today rated 8." The important idea here is to begin taking measurements. When a real sequence of data has been built up over several hundred days, we can begin to check the hypothesis for validity by using a Fourier analysis of the data to isolate periodic effects. Due to the sampling time of once per day, no periods could possibly be present shorter than two days, and the longest periodicity component would be half the number of days in the sample. But the result would be a calculated spectrum for this "how I feel" variable. Then, one could check this continuing curve for function for predictability. Besides the Fourier decomposition approach, other methods of analysis are of course possible. Any of the commonly used methods for stock market "prediction" could certainly be applied.

But the result of this "biological rhythm" exercise would be very specific and only applicable to the individual who makes the measurements. There would be no reason to assume that any period found in this data would be the same length as the period for any other person. I do not know what the results would be, but the method of checking the hypothesis is present, and the means of doing such an experiment are within the grasp of every reader who owns a personal computer and who can find access to a Fourier analysis program — such as the Fast Fourier Transform. (See BYTE December 1978 and February 1979 for articles on the Fast Fourier Transform technique.)

So, to answer the question raised by this editorial, I would conclude with several points. First, pseudoscience is pseudoscience. Second, pseudoscience done by computer is still pseudoscience, for the tools of implementation hardly affect the imprecision of thought used in ignoring reality.

Finally, what makes the pseudoscience a pseudoscience is its element of pious fraud, an attempt to ignore contrary data and purport that its premises describe and predict reality. When we remove any intention of purporting that the given hypothesis is anything other than a fantasy, then the pseudoscience classification goes away and we can enjoy it as a game or fantasy.

Thus, pseudoscience done by computer is most definitely not pseudo-computer-science, for even a biorhythm program can be correctly implemented from its premises! And, with the caveat of not purporting a false scientific validity to our fantasies, we can have lots of fun correctly implementing quasi-computer science fantasies and games which make absurd premises.

Circle 335 on inquiry card.

#### Is your "Pencil" getting dull?

Then you need

# The Pencil Sharpener

from MicroDaSys

"Personalizing Form Letter Package" for your Electric Pencil II™ under CP/M"

#### You:

- Create your letter or announcement using the EP II
- "Key" insertion items throughout the text
- Set up the insertion data file using EP II, BASIC, or other software
- Or use existing files (Accounts Payable, Mailing list, etc.)
- Identify the particular letter and insertion data file and RUN THE PENCIL SHARPENER

The Pencil Sharpener:

- Uses your version of the Electric Pencil II
- Loads in the designated letter
- Inserts all designated data for the appropriate "keys"
- Prints the letter using the EP II "Print Sub-System"
- Personalizes and prints letter after letter, replacing key words

SAVE TIME - FOLLOW UP OLD BUSINESS - CONTACT NEW BUSINESS

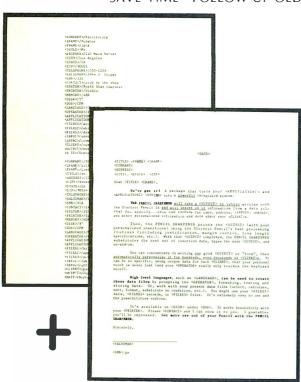

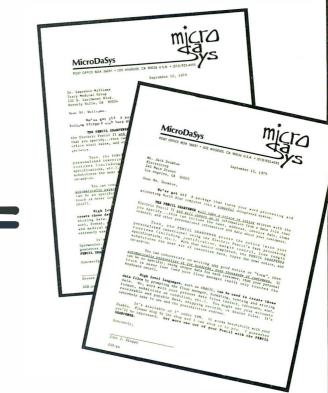

The PENCIL SHARPENER runs on all versions of Electric Pencil II under CP/M. Soon vailable TRS-80 version and "star brightener" for Word Star.

Generous Dealer Discounts!

#### GET THE POINT? ... GET THE PENCIL SHARPENER!

CP/M is a trademark of Digital Research. The Electric Pencil II is a trademark of Michael Shrayer Inc.

## MicroDaSys, P.O. Box 36051, Los Angeles, CA 90036 (213) 935-4555 TWX 910 321 2378

| Please send me           | copies of | the PENCIL | SHARPEI | NER at \$195 each. |
|--------------------------|-----------|------------|---------|--------------------|
| Payment terms:           |           |            |         |                    |
| [ ] Check/ M.O. Enclosed | ]         | ] C.O.D.   | [       | ] Charge Card      |
| Card No                  |           | Exp        |         |                    |
|                          |           |            |         |                    |

Address \_\_\_\_\_ [ ] Micropolis City/State \_\_\_\_\_ [ ] Check here if SOL

/State \_\_\_\_\_ [ ] Check here if SC ip \_\_\_\_\_ Telephone ( )

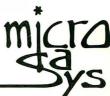

# Letters

#### Mind Over Matter Expansion

I found your article "Mind Over Matter" (June 1979 BYTE, page 149) very interesting. When all the components arrive, I hope to have an operational muscle monitor. A friend of mine has a great deal of enthusiasm for brain wave monitors, and, although I do not quite see the magic he sees in them, the idea is intriguing.

My difficulty with building the brain wave monitor is that my knowledge of electronics has never gotten past the reading the Heathkit-instructions-stage. You mentioned changing the 100 K ohm resistor on IC2 to 1 M ohm for brain wave amplification, which is OK; however, then you said that bandpass filters must be added, and you have lost me.

I know it would be a time-consuming project, but I thought that I would try and trouble you for a circuit and parts list at the Heathkit-level for brain wave monitor expansion. I assume that, along with input to an oscilloscope (Heathkit, naturally), the analog output could be used as input to my Cromemco D+7A I/O board?

Frank Gizinski 2060 St Clair St Racine WI 53402

#### Author Ciarcia Replies:

I hope you will have an operational muscle monitor by the time you read this. I regret, however, that I cannot comply with your request. Heatlikit and the Muppets both have something in common: because the original is done so well and anything equivalent could only be accomplished with a similar effort, there are no copies. Except through the effort of a complete article on the subject, I hesitate to do only half the job by sketching out a

few filter circuits which ultimately demand a great deal of technical ability.

In addition to yours, many letters have requested expansion information. In actuality, the required circuitry would constitute a lowfrequency spectrum analyzer. I will look into the design, and use it either as an article specifically on expansion of the "Mind over Matter" introduction, or as an additional supplement with one of my regular monthly offerings. I am aware of the obvious interest in expansion, and I do try to present circuits that can be readily constructed.

Finally, the biofeedback interface can be readily used with the Cromenico A/D board, if the analog output from the monitor is scaled down to 0 to 2.56 V. This can be done with a 500 K ohm potentiometer serving essentially as a volume control. Analysis of the acquired data is another subject entirely.

Perhaps your strength is really software, and you will achieve success better by this method. The ultimate goal is to analyze the low-frequency spectrum. This can be done either through hardware or software.

#### A Rejoycing LISPer

Had James Joyce been a computer scientist, he would have created LISP.

Martin D Sandman 10720 Cariuto Ct San Diego CA 92124

#### Move Segmenting

I was gratified to see some evidence ("A Digital Alphanumeric Display," April 1979 BYTE, page 218) that someone is beginning to realize that 7 segments can portray alphanumerics, but noted that Daniel Chester's 7-segment set is confusing in these respects:

> A "G" could be a "9," a "Q" could be a "9," an "S" could be a "5," and a "Z" could be a "2."

The following is a set which I devised two years ago:

AbcdEFGHZJHLNnºPºr5Eu PU(Eor4)YandZ 0123456789

You will note that none of these characters are ambiguous. Furthermore, they do not conflict with Mr Chester's set of special characters.

Alex Funk 110 E Lynch St Durham NC 27701 ■

#### Word Processor + Business System

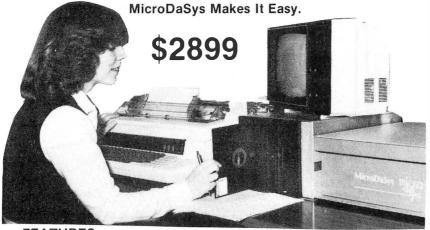

#### **FEATURES**

- S-100 Bus
- Full-Sized Disk Drive (Standard)
- Up To Four Disk Drives
- Z-80® \* Micro-Processor
- CP/Me\*\* Disk Operating System
- Printer Interface
- Full Word Processing Capability
- · Designed for Business Use

#### **AVAILABLE SOFTWARE**

- · Accounts Receivable/Payable
- Payroll
- · General Ledger
- Inventory
- Mailing List
- Text Processor
- Plus 500 More!

#### **AVAILABLE LANGUAGES**

- BASIC Compiler (Included)
- FORTRAN
- Pascal
- COBOL
- And Many More!

#### **CALL OR WRITE NOW!**

### **MicroDaSys**

POST OFFICE BOX 36051 LOS ANGELES, CA 90036

(213) 935-4555

# "Our inventory is our existence. Think we'd trust it to anything less than Scotch Brand Diskettes?"

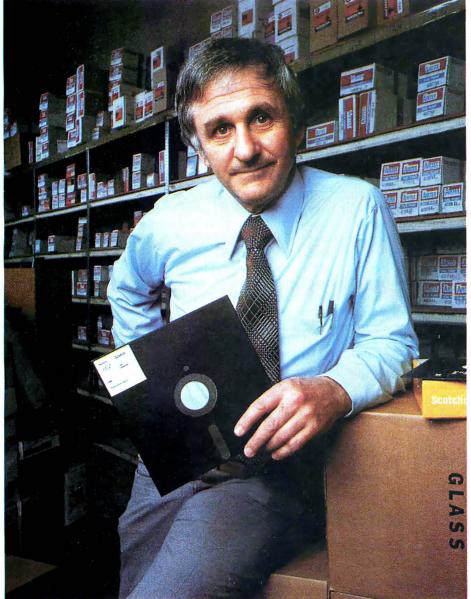

Don Stone, President, Mass. Auto Supply Company, Inc., Boston, Mass.

Scotch Diskettes are the diskettes you can depend upon with the information your business depends upon.

Each one is tested and certified error-free before it leaves our factory. Because we know nothing less than perfection is acceptable for your vital business data.

Scotch Diskettes are available in regular or mini sizes, compatible with almost any system.

To find out where you can purchase Scotch Diskettes, call toll free: 800-328-1300. (In Minnesota, call collect: 612-736-9625.) Ask for the Data Recording Products Division. In Canada, write 3M Canada Inc., London, Ontario, N6A 4T1.

If it's worth remembering, it's worth Scotch Data Recording Products.

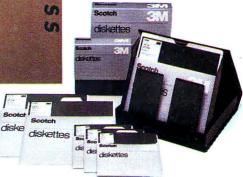

**3M** 

Circle 368 on inquiry card.

BYTE November 1979 13

### Ciarcia's Circuit Cellar

Copyright © 1979 by Steven A Ciarcia. All rights reserved.

## The Intel 8086

Steve Ciarcia POB 582 Glastonbury CT 06033

There has been a lot of talk about 16-bit microprocessors lately. You are probably interested in how they work and how they differ from present 8-bit microprocessors. This may seem more important to someone designing systems for a living rather than to the casual computer experimenter; but ultimately personal computing will be affected.

The majority of systems currently available use 8-bit processors primarily because few cost-effective 16-bit processors were available when these systems were designed. As new

personal computers are conceived, the designers will have more 16-bit microprocessors to choose from, and in my opinion, the latter will win out.

Software development is much more expensive than hardware development. It is much cheaper to write one line of code executing a hardware multiply instruction than to write an algorithm to do the same function on a processor devoid of this direct capability. Reduced cost of development should be reflected in lower retail cost. There are always exceptions to the rule, but once amor-

tized and in volume production, the 16-bit microprocessor should prove to be the logical choice for medium to high-level applications.

#### The Intel 8086

It isn't necessary to wait any longer if you have a burning desire to learn about 16-bit microprocessors. The latest one available and in volume production is the Intel 8086. The 8086 is a 16-bit microprocessor which is upward-compatible from the 8-bit 8080/8085 series processors. The 8086 contains a set of powerful, new 16-bit instructions. This enables a system designer familiar with 8080 devices to start coding immediately and gradually gain expertise in using the additional 16-bit instructions. It is important to realize that when I refer to compatible instructions I mean functional compatibility. A program written for an 8080 would have different object code than an 8086. This is only a slight inconvenience considering that this former 8080 program should run about ten times faster on an 8086. The evolutionary step between the 8086 and 8080 is far greater than that between the 8080 and 8008.

The apparent goal of Intel designers was to extend existing 8080 features symmetrically and add a wide range of new processing capabilities. The added features include 16-bit multiply and divide, interruptible byte-string operations, 1 M byte direct addressing, and enhanced

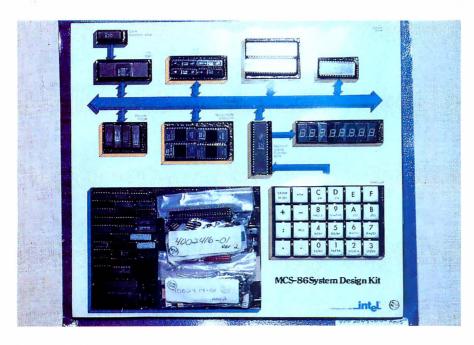

**Photo 1:** SDK-86 system as delivered from factory.

# MORE COLOR. MORE SOUND. MORE GRAPHICS CAPABILITIES.

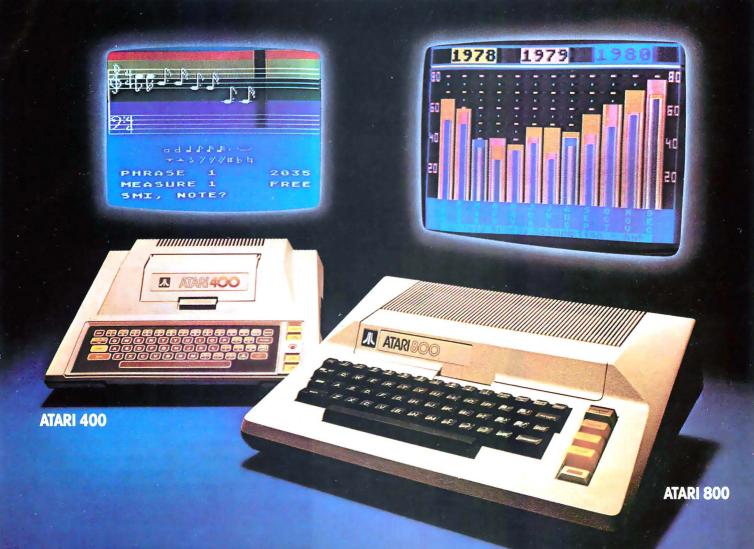

Compare the built-in features of leading microcomputers with the Atari personal computers. And go ahead, compare apples and oranges. Their most expensive against our least expensive: the ATARI\*400."

Start with graphics capabilities. The ATARI 400 offers 128 color variations. 16 colors in 8 luminance levels. Plus 29 keystroke graphics symbols and 8 graphics modes. All controlled from a full 57 key ASCII keyboard. With upper and lower case. And the system is FCC approved with a built-in RF modulator. That's just for openers.

Now, compare sound capabilities. Four separate sound channels and a built-in speaker. With the optional audio/ digital recorder, you can add Atari's unique Talk & Teach" Educational System cassettes.

Here's the clincher: Solid state (ROM) software. For home management, business and entertainment. Or just plug in an Atari 10K BASIC or Assembler language cartridge and the full power of the computer is in your hands.

Memory? 8K expandable to 16K. And that's just for the ATARI 400 at a suggested retail of only \$549.99.

The ATARI\*800\*gives you all that and much more.

User-installable memory to 48K. A full-stroke keyboard.

With a high-speed serial I/O port that allows you to add a whole family of smart peripherals. Including up to four individually accessible disk drives. And a high speed dot-matrix impact printer. And, the Atari Program Recorder is included with the 800 system. Suggested retail price for the ATARI 800 (including recorder) is \$999.99.

Make your own comparison wherever personal computers are sold.
Or, send for a free chart that compares the built-in features of the ATARI 400 and 800 to other leading personal computers.

#### PERSONAL COMPUTER SYSTEMS

1265 Borregas Ave. Dept. C, Sunnyvale, California 94086. Call toll-free 800-538-8547 (in Calif. 800-672-1404) for the name of your nearest Atari retailer.

bit manipulation. Arithmetic operations are accomplished in American Standard Code for Information Interchange (ASCII) or binary-coded decimal with a one-instruction hardware conversion.

EXECUTION UNIT

REGISTER FILE

1a

In addition to the capability of handling data in bits, bytes, words, or blocks, the 8086 incorporates many features formerly found only in minicomputer architecture. It also supports such operations as reentrant

BUS INTERFACE UNIT

RELOCATION

REGISTER FILE

code, position-independent code, and dynamically relocatable programs.

The 8086 is fabricated with a newly developed, high-speed metal-oxide semiconductor (H-MOS) process which is considerably faster than standard MOS. Running up to 8 MHz, the 29,000-transistor 8086 is the fastest single-chip central processor currently available. Unlike the 8080/8085 processor's registers, the 8086's registers can process 16-bit as well as 8-bit data.

Figure 1a shows an internal block diagram of the 8086. The 16-bit arithmetic/logic instructions are handled within the general register files. This section contains four 16-bit general data registers, two 16-bit base pointer registers, and two 16-bit index registers. Figure 1b illustrates an 8086 register model for comparison to the 8080.

The four data registers, addressable also in 8-bit partitions, are primarily from the original 8080. There are twice as many general-purpose registers as there are on 8-bit processors.

The relocation register file is the other unique 8086 enhancement. This group is referred to as the segment register file, and extends direct addressing capability to a full megabyte of memory. This file has four address pointers which contain program relocation values for up to four 64 K byte program segments. In addition, a fifth pointer serves as an I/O (in-

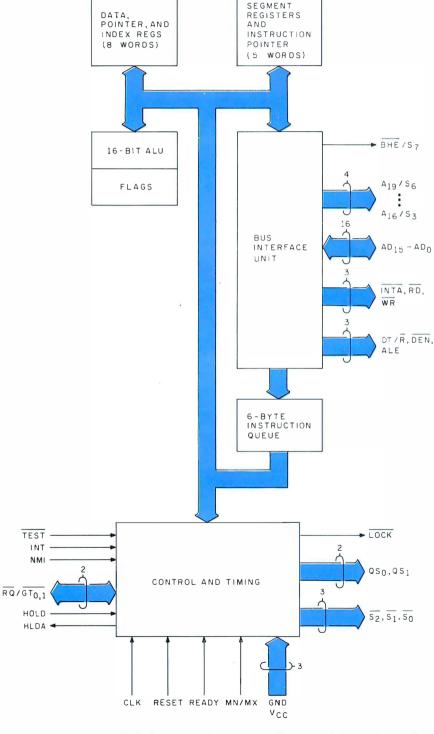

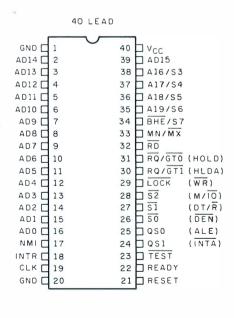

Figure 1: An internal block diagram and pinout specifications of the Intel 8086 (figure 1a). Figure 1b shows the 8086 register model illustrating the differences between the 8086 and the 8080. Figure courtesy Intel Corp.

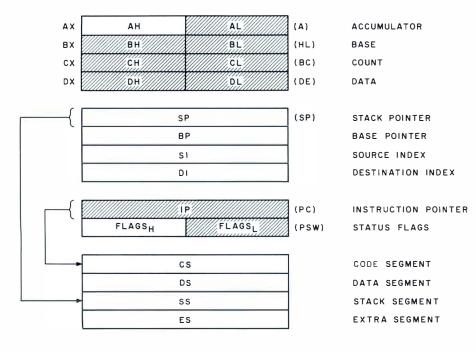

put/output) control providing address space for a full 65,536 I/O

Logically the 8086 operates more like larger computers than like a classical microprocessor. This is accomplished through independently controlled bus interface and execution units (figure 2). The major contribution is to speed processing by overlapping instruction fetch and execution. Up to six bytes of instruction are placed in a queue before execution. As each instruction is processed, the following instructions move up one position and a new instruction is fetched and placed in the queue. This simultaneous fetch and execute capability induces more efficient use of the memory bus. It is possible for two single-byte 8086 instructions to be executed within the time for one memory cycle. The result is improved performance, given the same bus bandwidth and memory speed as other systems.

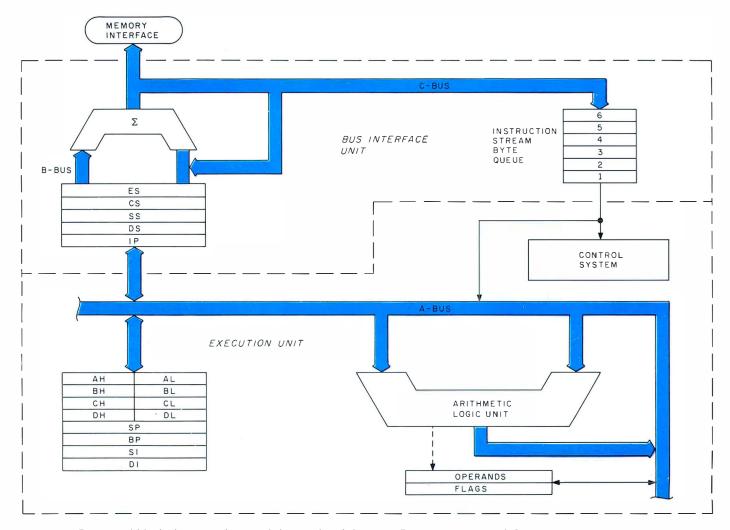

Figure 2: Functional block diagram of internal data paths of the 8086. Figure courtesy Intel Corp.

#### **Table 1:** Summary of specifications for the SDK-86 board.

#### Central Processor

Processor: 8086

Clock Frequency: 2.5 MHz or 5 MHz (jumper selectable)

Instruction Cycle Time: 800 ns (5 MHz)

#### Memory Type

Read-Only Memory: 8 K bytes

Programmable Memory: 2 K bytes (expandable to 4 K bytes) (2 bytes equal one 16-bit word)

#### Memory Addressing

Read-Only Memory: FE000 thru FFFFF Programmable Memory: 0 thru 7FF (0-FFF with 4 K bytes)

#### Input/Output (I/O)

Parallel: 48 lines (two 8255As)

Serial: RS232 or current loop (8251A)

Data Transfer: Rate selectable from 110 to 4800 bps Display: On-board, 8-digit, light-emitting diode (LED) readout

#### Interface Signals

Processor Bus: All signals transistor-transistor logic (TTL)

compatible

Parallel I/O: All signals TTL compatible Serial I/O: 20 mA current loop or RS232

Interrupts

External: Maskable and nonmaskable; Interrupt vector 2 reserved for nonmaskable

interrupt (NMI)

Internal: Interrupt vectors 1 (single-step) and 3 (breakpoint) reserved by monitor

#### **Direct Memory Access**

Hold Request: Jumper selectable, TTL compatible input

#### Software

System Monitors: Preprogrammed 2316 or 2716 read-only memories

Addresses: FE000 thru FFFFF

Monitor I/O: Keypad and Serial (teletypewriter or video display)

#### Power Requirements

 $V_{cc}$ : +5 V (±5%), 3.5 A

V<sub>TTY</sub>: -12 V (±10%), 0.3 A (required if teletypewriter (TTY) or video display terminal connected to serial interface port)

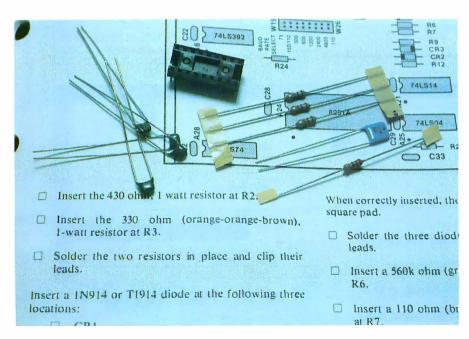

#### The Intel SDK-86

Perhaps this brief introduction has sparked your curiosity and you wish to know more about the 8086. Of course, the best method of learning is to use one. Since at this writing the 8086 is still so new that it is not incorporated into any general-use personal computer, we are left to our own resources and construction abilities. Fortunately Intel realizes that the success of any new product depends on evaluation by as many potential users as possible. For this reason the System Design Kit (SDK) series of products were conceived.

The SDK-86, shown prior to assembly in photo 1, is a singleboard, 8086-based computer. Intel's pricing policies make the purchase of the SDK-86 kit far more attractive than a single 8086 chip. It results, in the name of advertising, in one of the better computer offerings on the market. At \$780 the SDK-86 fits within most budgets. It is a complete computer including processor, programmable memory, read-only memory, I/O (input/output), and display. Table 1 is a more explicit listing of specifications and figure 3 is a detailed block diagram.

The SDK-86 is very easy to assemble. As shown in photo 2, it comes packaged so that all components are easily recognizable, even for a novice. Documentation includes an Assembly Manual, User's Manual, User's Guide, and Monitor listings (see photo 3). The assembly procedures are written at such a level that even a person having limited technical knowledge may assemble the kit. The assembly manual progresses from basic solder techniques and component identification to stepby-step assembly and checkout. The only microcomputer assembly literature I have read which was as easily understandable as this comes from the Heathkit people.

All major components are socketed, but to be on the safe side it is a wise idea to purchase additional integrated-circuit sockets. This will allow all integrated circuits to be removed in case troubleshooting is necessary. The fully constructed com-

Photo 2: Typical page from the construction manual. Each instruction step is clearly explained and each component is accurately identified.

# **Both sides now**

#### North Star Announces —

Double Density x 2 Sides = Quad Capacity!

The North Star Horizon now delivers quad capacity by using two-sided recording on our new mini drives! That's 360,000 bytes per diskette! A four drive North Star system accesses over 1.4 megabytes of information on-line! Think of the application flexibility that so much information storage can give you!

North Star has quadrupled the disk capacity of the Horizon computer but prices have increased a modest 15 percent. On a dollar per byte basis, that's a bargain that is hard to beat!

The proven North Star disk controller was originally designed to accommodate the two-sided drives. North Star DOS and BASIC are upgraded to handle the new capacity, yet still run existing programs with little or no change. Of course, single sided diskettes are compatible with the new disk system.

North Star Horizon Computer Prices (includes 32K RAM, one parallel and two serial I/O ports), assembled, burned-in and tested:

Horizon-1-32K-Q \$2565 Horizon-2-32K-Q \$3215 Horizon-1-32K-D \$2315 Horizon-2-32K-D \$2765

Get both sides now! Quad capacity is available from your North Star dealer.

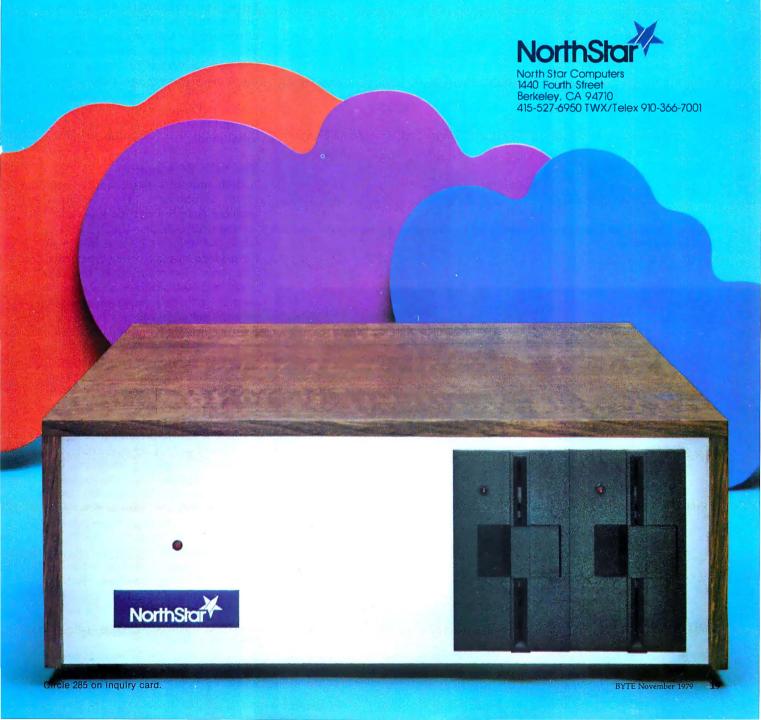

puter is shown in photo 4. Checkout, after determining that there are no obvious errors, is simply a matter of

applying power and pressing the system reset button.

When the SDK-86 is reset, the 8086

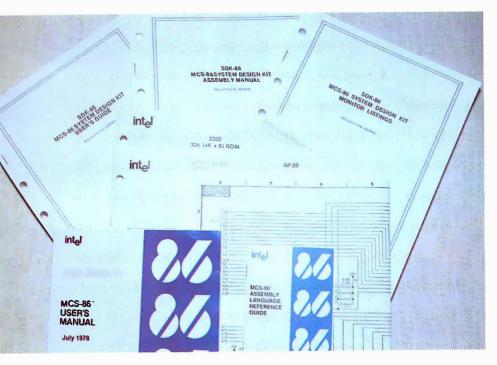

**Photo 3:** The SDK-86 board comes complete with well-written documentation manuals for assembly and use.

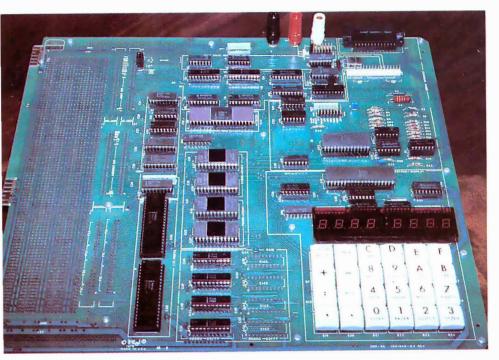

**Photo 4:** Assembled SDK-86 board. Note the prototyping area on the left-hand side.

executes the instruction at hexadecimal location FFFF0. The instruction at this location is an intersegment direct jump to the beginning of the monitor program that resides in readonly memory, hexadecimal locations FF000 to FFFFF. The monitor is comprised of two programs resident in programmable read-only memory; one for use with the on-board keypad, and the other a serial monitor that supports a video display or teletypewriter connected to the Electronics Industries Association (EIA) serial interface connector. This latter communication mode is preferable if the SDK-86 is to be used efficiently for software development. Even though the system is constructed to vector to the keyboard monitor on power up, simply interchanging the two sets of programmable read-only memory will allow the unit to start up immediately in the

#### The SDK-86 Monitor

serial mode.

Both monitors share similar command capability. The keyboard monitor is optimized for the 8-digit, light-emitting-diode (LED) display while the serial monitor is obviously for a video display or teletypewriter. The only dissimilarity is that the latter has the additional ability to read or write to a paper-tape punch, or with the addition of a Frequency-Shift-Keying (FSK) modulator/demodulator, cassette storage. Table 2 lists the serial monitor I/O commands.

Of particular importance are the single-step and go commands. Single step allows a program to be executed one instruction at a time, while the go command allows the user to specify a breakpoint which returns control to the monitor while preserving the machine's status. This allows a program to be run in segments facilitating checkout.

While the monitor does provide some powerful routines, the PL/M listings provided in the documentation do not directly give the addresses of the individual routines. Enough effort is required to extract this information, that rewriting particular routines in user memory is a worthwhile consideration.

Text continued on page 24

### ALTOS COMPUTER SYSTEMS PROUDLY ANNOUNCES

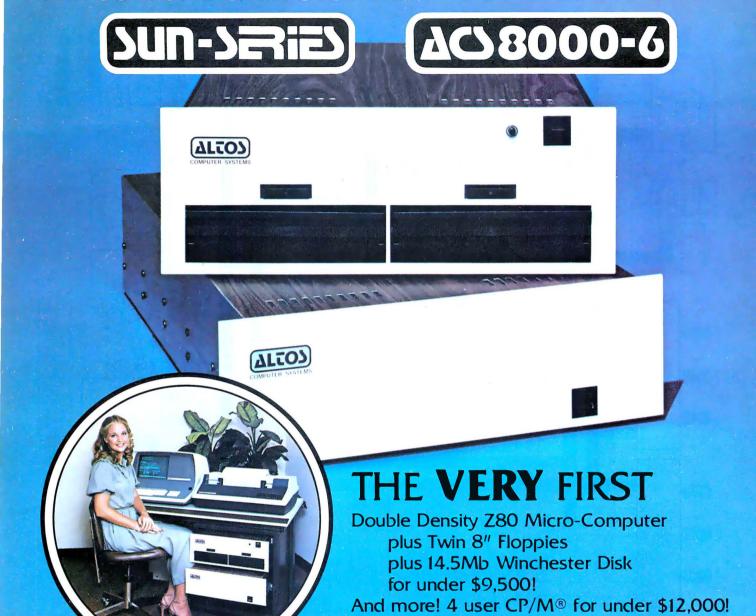

#### ALTOS COMPUTER SYSTEMS, LEADER IN SINGLEBOARD TECHNOLOGY DOES IT AGAIN WITH ITS SINGLEBOARD ACS8000-6. TOTAL BUSINESS COMPUTER

COMPUTER SYSTEMS

2338-A Walsh Avenue

Santa Clara, Ca. 95050

#### HIGH TECHNOLOGY AGAIN

The new ACS8000-6 single board computer is packed with ultra-high technology: Z80 double-density computer, up to 208Kb of high speed RAM, Floppy-disk and Winchester Hard Disk controllers, DMA, up to 6 serial/2 Parallel I/O, optional 32 bit floating point processor . . . All on One Board, fully socketed, fully documented reliable and maintainable.

#### ADVANCED MULTI-USER SOFTWARE

Our new ALTOS Multi-User Executive (AMEX) supports four independent CP/M compatible programs in any of six languages: Basic, Fortran, Cobol, Pascal, APL, C, and a wealth of complete business application packages.

#### WINCHESTER MASS STORAGE

We're staying with Shugart for both floppies and Winchester hard disk. Why? Simple, low price, solid reliability and they're our next door neighbor. Our single 58 Mbytes of Winchester running under AMEX.

#### MINI PERFORMANCE FOR 1/2 COST

Prices you will love. Entry level ACS8000-6 Hard Disk System \$9,450 2 users \$10,670, 4 users \$11,960, AMEX separate at \$250.

#### **AVAILABLE NOW!**

Call for your nearest Altos dealer. (408) 244-5766. Telex 171562 ALTOS SNTA.

CP/M is a registered trademark of Digital Research, Inc.

board computer supports up to 4 Mbytes of floppies and

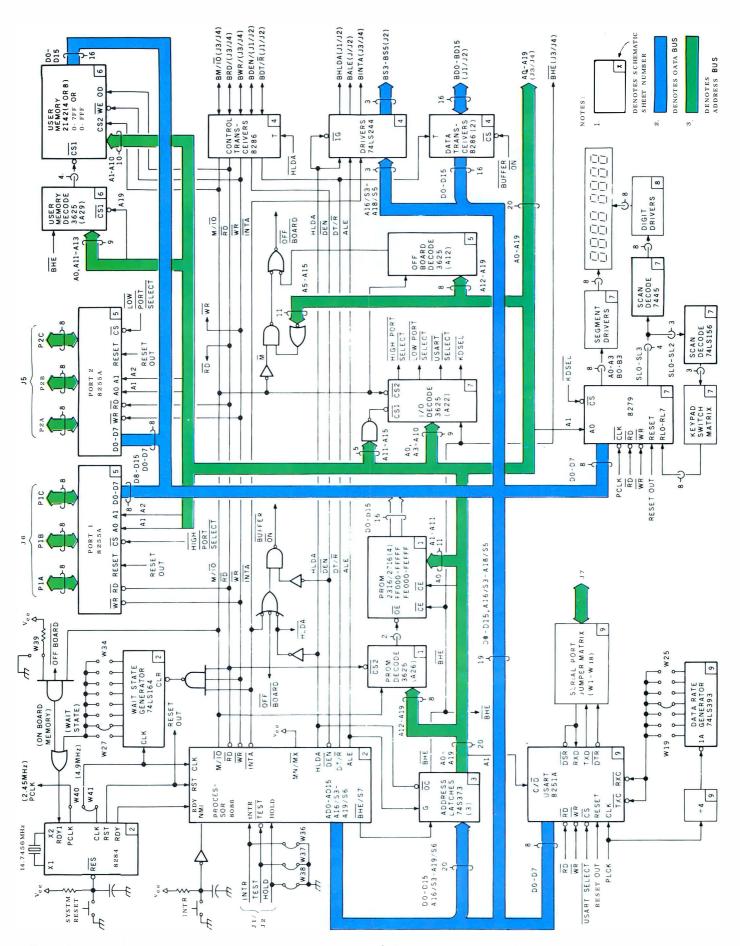

Figure 3: A detailed block diagram of the SDK-86 evaluation board. Figure courtesy Intel Corp.

# Super values in high-performance computers

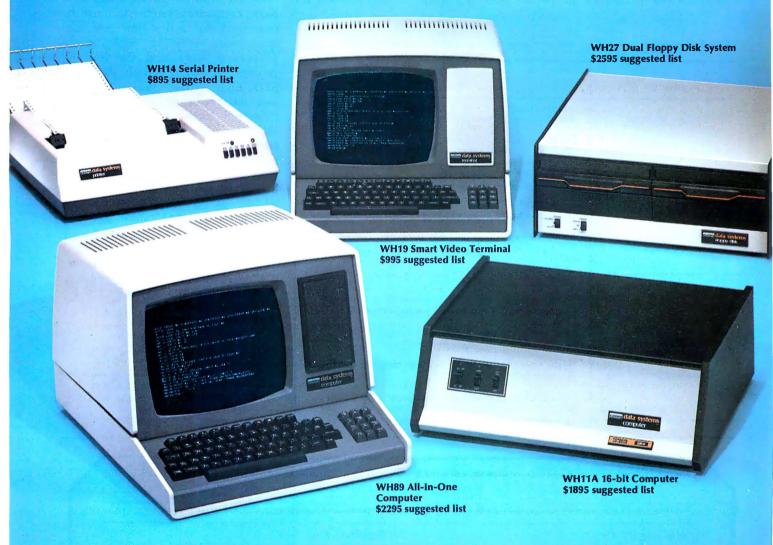

#### Heath Data Systems

You get flexible computer systems designed, built and tested to serve you in many ways — priced to pay for themselves quickly. Choose from 8-bit or 16-bit power, then add the peripherals to configure the system that best fits your needs. You get flexibility, expandability, reliability.

#### Hardware

The WH89 All-In-One Computer includes two Z80 microprocessors, 5¼" floppy, high-resolution CRT terminal, professional keyboard and 16K RAM (expandable to 48K) — all in one compact unit. It's a complete, balanced system ideal for word processing or any small business need.

The powerful 16-bit WH11A Computer (DEC® PDP 11/03 compatible) is designed around the DEC KD11-HA CPU and accommodates up to 64K bytes of memory. Add the WH27 Dual 8" Floppy (DEC RX01 compatible) for vast storage capacity and immediate access to programs and data. For video output, add the WH19 Smart Terminal with professional keyboard, direct cursor addressing and eight user programmable keys. The WH19 is compatible with the DEC VT52 and ANSII Escape Mode. The WH11A System is ideal for the complex problems of business and education.

#### Software

The WH11A Computer runs all systems and applications software written for the DEC PDP-11/03 and that includes scores of practical programs for business, technical users and education. It also accepts the powerful DIBEX™ Operating System which is compatible with Dibol, and all Dibol-based software.

The WH27's disk operating system was developed in conjunction with DEC and supports BASIC, FORTRAN and Assembly Languages...all available from Heath Data Systems Dealers.

The disk operating system for the WH89 All-In-One Computer supports MICROSOFT™ BASIC, MICROSOFT™ FORTRAN and Assembly Languages.

#### Humanware

The people who build Heath Data Systems hardware stand behind it. Service is available from 55 locations throughout the U.S. and at many more locations in Canada and Europe. There's always someone nearby. Your investment is protected.

#### Take a closer look

Heath Data Systems are on display at your nearby Byte Shop, Computerland, Heathkit Electronic Center, Microage Dealer or other qualified computer store.

#### OEM discounts

They're available and they're generous. Call (616) 982-3361 for details.

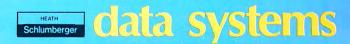

Heath Data Systems, Schlumberger Products Corporation Hilltop Road, St. Joseph, MI 49085

DEC is a registered trademark of Digital Equipment Corporations.

Text continued:

#### In Conclusion

If you have an interest in 16-bit

microprocessors, perhaps the best place to start is with the SDK-86. The 8086 is a quantum leap forward for

**Table 2:** The commands which are available for use with the serial monitor.

| Command                     | Monitor Command Summary FUNCTION/SYNTAX                                                                                      |  |  |
|-----------------------------|----------------------------------------------------------------------------------------------------|--|--|
| S (Substitute Memory)       | Displays/modifies memory locations S[W] < addr > ,[[ < new contents > ],]* < cr >                                            |  |  |
| X (Examine/Modify Register) | Displays/modifies 8086 registers<br>X[ <reg>][[<new contents="">],]*<cr></cr></new></reg>                                    |  |  |
| D (Display Memory)          | Moves block of memory data D[W] <start addr="">[,<end addr="">]<cr></cr></end></start>                                       |  |  |
| M (Move)                    | Moves block of memory data M <start addr="">,<end addr="">,<destination addr=""><cr></cr></destination></end></start>        |  |  |
| I (Port Input)              | Accepts and displays data at input port $I[W]$ < port addr>,[,]* < cr>                                                       |  |  |
| O (Port Output)             | Outputs data to output port O[W] <port addr="">,<data>[,<data>]*<cr></cr></data></data></port>                               |  |  |
| G (Go)                      | Transfers 8086 control from monitor to user program G[ <start addr="">][,<breakpoint addr="">]<cr></cr></breakpoint></start> |  |  |
| N (Single Step)             | Executes single user program instruction N[ <start addr="">],[[<start addr="">],]*<cr></cr></start></start>                  |  |  |
| R (Read Hexadecimal File)   | Reads hexadecimal object file from tape into memory R[<br>bias number>]<br>cr>                                               |  |  |
| W (Write Hexadecimal File)  | Outputs block of memory data to paper tape punch $W[X] < start addr >, < end addr >[, < exec addr >] < cr >$                 |  |  |

microprocessors and the SDK-86 is a cost-effective method of evaluation, complete with all the hardware of a basic computer system. It must be cautioned that a first-time user, unaccustomed even to 8-bit microprocessors, may find the learning process somewhat complicated. The SDK-86, while packaged and assembled in a Heathkit fashion, is an industrial training device and not aimed specifically at the personal computing market. Beyond the minimal checkout procedures and brief description of the monitor commands, there are no sample programs which can be immediately entered and executed. This unit must be thought of as a rather sophisticated trainer. The mechanism is provided in the form of the board, but the actual course of education is completely in the hands of the user. ■

Next month's "Ciarcia's Circuit Cellar" topic will be electrically alterable read-only memories (EAROMS).

#### FINALLY, Apple II<sup>®</sup> software for the discerning computerist, and the not-so-discerning beginner

#### Little Tricks™

A series of carefully explained subroutines containing a potpourri of useful programming techniques in Integer Basic and Applesoft, such as specific key stroke identification, timing loops, disappearing question marks on input, no question marks on input, and many more. Cassette (16K). 14.95 Disk (32K)

#### Scroll Control™

Have you ever wondered why you cannot list an Integer Basic or Applesoft program one screen-page at a time? So have we, and we did something about it! Our machine language Scroll Control, hidden in RAM so as not to "bump" into your program, can be engaged or disengaged at a flick of the keyboard. Why be frustrated when instead you 9.95 can control the scroll? Cassette Disk . . .

#### Compulaw™ Series

#### Alitax Estimator™

This Applesoft program, prepared under the supervision of an attorney, estimates disposable income after alimony and child support payments and federal taxes. For use by laymen and attorneys. 1980 tables. . . . . 9.95 Cassette (24K)... Disk (32K).

#### \*Pensionner™

A companion to Alitax Estimator in Applesoft designed to calculate the present value of a pension in states in which a pension is subject to division in marital dissolution cases. Disk (32K) Cassette (24K)..... . 9.95

N.J. res. add 5% sales tax

Apple II and Applesoft are registered trademarks of Apple Computer, Inc. Add \$1/item, shipping and handling professional, but not a substitute for legal advice

#### Form-It-Out™

A series of routines in Integer Basic and Applesoft containing detailed explanation and examples of programming techniques necessary to professionalize your screen output. Included are right and center justification, windowing, tabbing, cursor positioning among others. Cassette (16K).......14.95 Disk (32K).... Disk (32K) . . .

#### Track & Sector List™

This is the ultimate disk utility. Instead of a catalog, have you ever seen those dreaded words "I/O ERROR"? Is all lost? NO! Now your disk may be saved. Also you can eliminate bad sectors, remove control characters imbedded in file names, change the disk volume number, and more. This machine language program is supplemented by extensive tutorial documentation worth its weight in gold.Disk only (32K) . . . . . 24.95

#### Hex and Decimal Learning Tree

#### My ABC's™

An early learning Integer Basic program using over one hundred and fifty high resolution graphic letters and pictures in a drill-and-practice format designed to develop identification of capital and small letters, and association of letters with pictures. Scoring capability allows monitoring. Child tested and teacher recognized. Cassette (48K) 14.95 Disk 19.95

#### Now I Can Rhyme™

A companion to My ABC's in Integer Basic. The child selects those high resolution pictures which rhyme. Score-keeping capability allows monitoring. Incorporates progressive levels of difficulty. Disk (48K) . Cassette (48K). .. 14.95 1995

INCORPORATED

P.O. Box 774M VISA.

Morristown, NJ 07960 (201) 539-3770

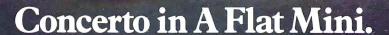

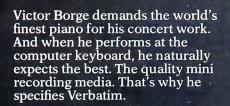

At Verbatim Corporation the whole message is quality. Our Verbatim brand diskettes, cartridges and cassettes capture your data and play it back bit for bit, byte for byte, verbatim.

Quality mini media is all we make. When you want to be sure *your* data will play, specify Verbatim.

#### **Verbatim Corporation**

323 Soquel Way, Sunnyvale, CA 94086 (408) 245-4400. TWX: 910-339-9381 For the name of your nearest Verbatim distributor, call toll free:

(1) 800-538-1793. In California call: (408) 737-7771 Call collect.

In Europe: Verbatim S.A. Case Postale 296 1215 Genève 15 Switzerland

Telephone: 41 (22) 34-90-55 Telex: 22647 ITGE CH Verbatim Ltd.
Ballysimon Road
Limerick, Ireland
Telephone: 061-42755
Telex: 8206
In the Far East:
Verbatim Far East Ltd.
702 Hayama Building
3-14, 1-Chome
Hiroo, Shibuya-Ku
Tokyo 150, Japan
Tel: (03) 446-2917 Telex: J29587

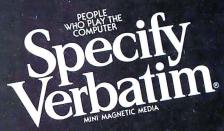

# Solving Soma Cube and Polyomino Puzzles Using a Microcomputer

Douglas A Macdonald
Yekta Giirsel
130-33
Theoretical Astrophysics
California Institute of Technology
Pasadena CA 91125

The genesis of this article was an inexpensive puzzle consisting of twelve plastic pieces which are supposed to be fitted into a rectangular cardboard box. Despite assurances by experts (see bibliography, Martin Gardner) that there are 2339 separate and distinct ways of solving the puzzle, a year's work by a veritable platoon of people (mainly Yekta) produced only slightly more than 150 solutions.

#### Introduction

Polyomino puzzles and Soma Cubes are examples of a class of problems which are particularly suited to solution on a small computer. The amount of data needed in each case is relatively small, but the amount of calculation needed to do an exhaustive search for solutions is staggering.

For a set of Pentominoes, for instance, you need only encode the shapes of the twelve pieces and provide an array of sixty spaces into which you try to fit them. For a Soma Cube there are only seven pieces, which fit into an array of twenty-seven spaces. In both cases, all of the necessary data will easily fit into 2 K bytes of memory. However, the number of individual situations that would have to be considered in an

Acknowledgment

The authors would like to thank Mark Zimmermann for teaching them assembly language, and for allowing generous amounts of computer time to write and debug the program.

unoptimized exhaustive search would be  $3.2 \times 10^{16}$  for the Pentomino puzzle and  $4.7 \times 10^{11}$  for the Soma Cube.

In this article, we will present a 6502 assembly language program which will solve a wide variety of puzzles of the sort where a given region, either two or three dimensional, must be filled with a given set of pieces. The program has been written in a general manner so that the shape of the region can be easily changed and certain pieces can be specified as fixed, in order to take advantage of symmetry. The number and shape of the pieces themselves can also be easily changed.

Due to a clever search method, the program given here actually considers many fewer cases than the unoptimized search mentioned above. Using a Commodore PET with a clock frequency of 1 MHz, most of the problems for which we have generated a complete set of solutions have taken from a few minutes to a few hours to run. The longest running problem we have considered, that of Pentominoes in a 10 by 6 rectangle, took slightly less than two days to generate all of the 2339 solutions.

If the program is run in BASIC, which we actually tried, this problem takes more than two months. The large difference in running speeds is due to the fact that BASIC on the PET is an interpreted language, each line of which must be decoded every time it is executed. This should serve as a caveat to anyone intending to write a

BASIC interpreter version of this program.

The search algorithm used in the program is extremely general, as is illustrated by the fact that there are only three places in the assembly code where a check is made to see if the region under consideration is two or three dimensional. Thus the user should find it easy to modify the program to consider more complicated or exotic problems, such as those involving oddly shaped pieces or more than three dimensions.

The program given here is written in the symbolic assembly language of the 6502 microprocessor, but users of other microprocessors should be able to adapt the fundamental algorithm to their own machines without much trouble. The accompanying BASIC routines are written in Commodore's version of BASIC (a Microsoft product), but they should also be easily adaptable to other machines. Since "safe" memory locations vary from machine to machine, users should be aware of the quirks of their own particular computer when they choose the addresses for the variables in the program.

#### **Polyominoes**

Polyominoes are planar objects consisting of a number of squares connected at their edges (see figure 1). The simplest such object is a monomino, which is just a single square. Next is the domino, consisting of two squares joined at a side, which has the shape of the familiar game pieces.

Both monominoes and dominoes have only one possible shape. Trominoes consist of three squares and there are two possible shapes, as shown. Similarly, there are five different tetrominoes, twelve different Pentominoes (photo 1), thirty-five different hexominoes, and so on. Interestingly, the formula for the number of n-ominoes as a function of n is not known.

The type of puzzle that we considered was the problem of using a given set of polyominoes to *tile*, or fill in, a region with a given boundary. For instance, the twelve Pentominoes can be used to tile a 20 by 3 rectangle (there are only two different ways of doing this), a 10 by 6 rectangle (2339 ways), a 15 by 4 rectangle (368 ways), or a 12 by 5 rectangle (1010 ways).

We do not even have to be restricted to rectangular shapes: we can give the computer some arbitrary region consisting of sixty squares, and ask it to find all the solutions or a subset of the solutions. One of the more interesting of the Pentomino problems is the case of an 8 by 8 chessboard with the four center squares filled in and not used (65 solutions).

A variety of problems can be developed using the various polyominoes, but the ones to which computer solution is most applicable seem to be those involving Pentominoes. The smaller polyominoes, especially monominoes and dominoes, are so few in number and simple in shape that any puzzle involving them is trivial and can be easily solved without a computer. On the other hand, for hexominoes and higher orders of polyominoes, the number of objects in a complete set is so great that an exhaustive search is impractical, even on a large computer. For this reason, the only examples that we have actually run on the computer have been Pentomino puzzles, although the program is general enough to consider other polyominoes.

In order to make a tractable problem using hexominoes or other higher-order polyominoes, a reasonably sized subset of the complete set of pieces should be chosen. For instance, one could try to tile a sixty square region using ten of the thirty-five hexominoes, or a seventy-two square region using twelve of the hexominoes.

#### Soma Cubes

The Soma Cube (trademark of Parker Brothers Inc., Salem MA) is a puzzle invented by Piet Hein, consisting of seven pieces which can be fitted together into a 3 by 3 by 3 cube (and other more exotic shapes). Each of the pieces consists of a number of cubes joined together at their faces. Six of the pieces are composed of four cubes, and the seventh piece is composed of three cubes, as shown in photo 2. Note that piece 2 is just a three-dimensional version of the second tromino in figure 1, and that pieces 5, 6, and 7 are three-dimensional versions of three of the tetrominoes.

There are 240 different ways of constructing a cube out of these pieces. If rotations and reflections of the cube itself and of individual pieces within the cube are treated as different solutions, this number is increased by a factor of 4608 to make a total of 1,105,920 solutions.

As with polyominoes, we can generalize the problem by using more than one set of pieces, or by trying to fill a noncubical region. The program can be easily adapted to consider these situations.

#### Encoding

In order to make the problem understandable to the computer, we represent the box into which we are trying to fit the pieces as an array in memory. Each of the pieces is assigned a number. An empty square in the box is represented by a zero in the appropriate array cell, and squares which are filled by piece number K are represented by the actual number K in the corresponding array cells. For convenience, the entire array is surrounded by a boundary of cells into which we put the number -1. This speeds up the search since the machine does not have to make a distinction between cells which are filled and cells which are off the edge of the

As an example, consider the Pentomino problem for the 10 by 6 rectangle. The pieces would be assigned numbers between one and twelve, and the array plus boundary would have dimensions of 12 by 8. The number -1 is also put into any square which is off-limits. Thus, an 8 by 8 square with the center four squares off-limits would be represented in memory by a 10 by 10 array

Figure 1: Polyominoes are planar objects consisting of a number of squares connected at their edges.

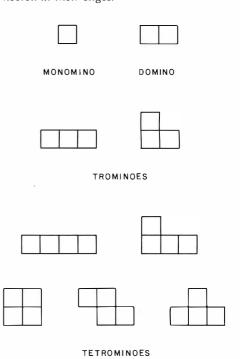

**Photo 1:** The twelve different Pentominoes, showing their assigned number and letter designations. Pentominoes is a registered trademark of Solomon W Golomb.

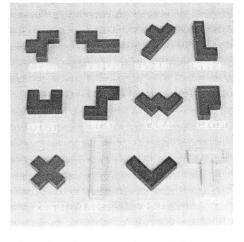

**Photo 2:** The seven Soma Cube pieces with their assigned numbers.

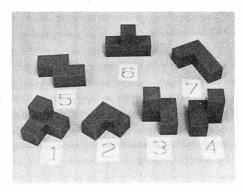

Solomon W Golomb originally introduced the terminology and many of the problems associated with polyominoes.

with -1s around the boundary and in the four center squares.

Unfortunately, things are not quite this simple, since we cannot specify a two-dimensional array in assembly language, and must therefore store it as a linear array in memory. The mechanics of how we encode and decode the coordinates of a particular square will be explained later.

The numbering of the pieces is somewhat arbitrary, but it is convenient to put the most symmetric pieces first. This makes it easy to have the computer fix one of the pieces on the board in order to take advantage of symmetry. Again using the Pentominoes as an example, the X Pentomino should always be assigned the number 1, since it has the fewest orientations of any of the pieces (ie: only one). If you look at a 10 by 6 board, it is easy to convince yourself that any solution can be rotated or reflected to get the X in the lower lefthand quarter of the board. Thus, a simple way to keep from generating rotations and reflections of already known solutions is to constrain the X to the lower left-hand quarter of the board. Furthermore, it is easy to see that only seven different positions of the X in this corner can possibly lead to solutions: so successive consideration of these seven cases is the quickest way to generate all of the 2339 solutions. For these reasons, the program allows the user to specify any number of pieces as fixed.

The numbering of the Pentominoes and the Soma Cube pieces shown in photos 1 and 2 will be used in the program. Also shown in photo 1 are mnemonic letters assigned to each of the twelve Pentominoes. These letters are used in printing out the solutions to make the output easy to read. For the Soma Cube we used the numbers one thru seven for the printout symbols, but you can easily change these to any symbols you choose.

The option of fixing pieces also

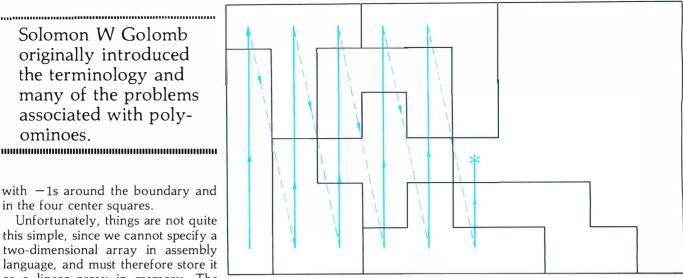

Figure 2: The scan procedure starts in the lower left-hand corner of the defined area and proceeds up the first column. When the top of the column is reached, the scan returns to the bottom of the second column, which is scanned from bottom to top. This procedure is repeated until an empty square is encountered. This empty square is then the base square. If no empty squares are found, the problem has been solved.

allows the user to specify part of the solution. For instance, if you want to know whether or not a solution exists when a certain number of the pieces are fixed, enter the positions of these pieces from the keyboard, and the computer will hold them fixed and fiddle around with the remaining pieces. The parts of the program which initialize the positions of the pieces and print out the solutions have been written in BASIC because they are not time-critical. These will be easy for the user to change.

#### Algorithm

The program has to order the solutions so that it knows what solutions have already been found and what possibilities are yet to be tried. The program does this by considering the permutations of the piece numbers in ascending order. The meaning of ascending order is best illustrated by considering a simple example. If we have three pieces, numbered 1, 2, and 3, then the permutations in ascending order are:

That is, considering the permutations as three-digit numbers, these threedigit numbers are in ascending order. The generalization of this example to higher numbers of pieces is selfevident.

The total number of permutations of N pieces is given by the product of all of the numbers between 1 and N. which is denoted by N! (read N-factorial):

$$N! = N \times (N-1) \times (N-2) \times \dots \times 3 \times 2 \times 1$$

Thus for the twelve Pentominoes, we have 12! = 479,001,600 permutations to consider! This is not, however, cause for despair; an efficient search procedure will reduce the possibilities to a small fraction of this number.

In order to make the search procedure clear, we will describe it for the special case of the 10 by 6 Pentomino puzzle. It will be obvious how the method can be generally applied to other cases.

The board is arranged with the long dimension placed horizontally and the short dimension placed vertically. The program applies a scan procedure which starts in the lower left-hand corner and scans up the first column, then goes to the bottom of the second column and scans up this column, and so on, for the third through tenth columns. The first empty square which it runs across in this search is called the base square (see figure 2).

The search procedure is summarized in the flowchart in figure 3. Just before the BASIC initialization routine is finished, it performs the search

# The Paper Tiger. At \$995, why settle for less.

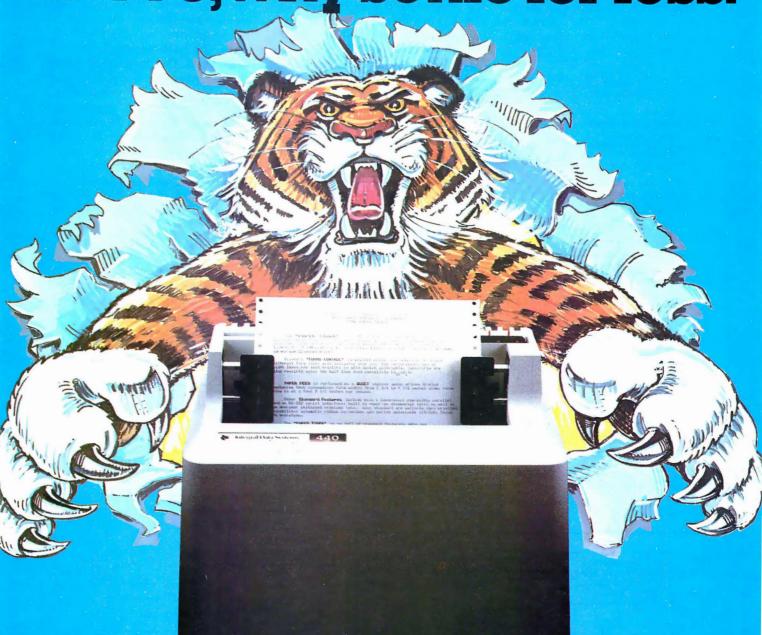

The Paper Tiger sets a new standard for low-cost impact printers. More capability. More versatility.

- Eight software-selectable character sizes.
- 80 and 132 column formats.
- Full forms control.
- DotPlot<sup>™</sup> graphics option.
- Connects directly to Apple II, TRS-80, and other personal computers.

Plus lots more. For a free brochure, print sample, or the name of the Paper Tiger dealer nearest you, write or call. Integral Data Systems, 14 Tech Circle, Natick, Massachusetts 01760.

Call toll-free 800-343-6412.

In Massachusetts, Alaska, and Hawaii call (617) 237-7610.

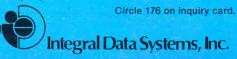

described above and finds the first base square. If the user has not specified any pieces as fixed, this is just the lower left-hand corner square. If fixed pieces were specified, it need not be this square (figure 2). The computer has in mind a particular permutation of the twelve pieces which was specified by the user. The program chooses the appropriate piece and

START

SET UP BOUNDARY

PIECE CONFIGURATION
AND PERMUTATION

AND INITIAL

looks up its orientations in a table. If the first orientation that it tries does not fit, it goes on to the second, and keeps trying until one of two things happens:

• It finds an orientation which fits, in which case it puts the piece in the box and then scans as described above for the next base square. It then tests this new base square to see whether or not it is isolated (ie: whether or not it is completely surrounded by four filled squares). If the base square is isolated, it cannot serve as the new base square, so the program jumps to the isolated square routine which will be described later. If the new base square is not isolated, the program picks the next piece in the permutation and goes back to the beginn

- ning to look up the orientations of this new piece.
- None of the orientations fit, in which case the program takes out the last piece it put in and tests that piece to determine if it has any orientations which have not vet been considered. If there are additional orientations, the program jumps back to the beginning to try these. If all orientations have been considered, the program removes the preceding piece and tests that piece for any more orientations. Pieces are removed in this manner until either a piece is found which has more orientations, in which case the program branches back to the beginning to consider them; or the program reaches the nucleus of

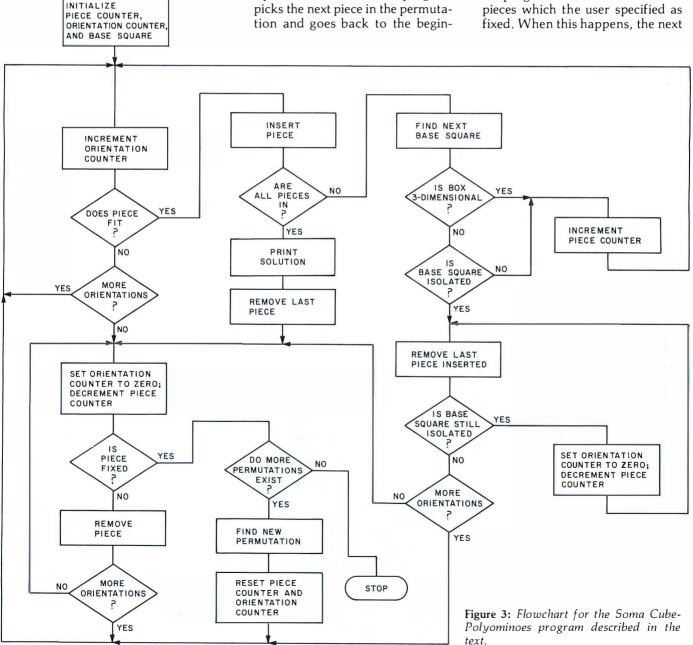

### What it means to you.

dig-i-kit-izer/dij-e-kit-izer/ n: (1): a high-value low-cost computer graphic input device designed to be assembled by the user (2): the most advanced graphics tablet in kit form (3): An instrument that, when assembled, allows the user innumerable methods of design and analysis functions (4): The latest addition to the most extensive, accurate and reliable line of digitizers, by Talos

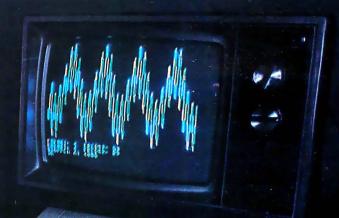

<sup>\$</sup>449.

No adjustments. No calibration.

#### **OPTIONS**

- APPLE Interface
- TRS-80 Interface
- RS 232 Interface
- Power Supply
- IC Sockets
- Unit Enclosure

Dealer inquiries invited

#### PLEASE RUSH ADDITIONAL INFORMATION ON THE TALOS DIGI-KIT-IZER

Phone\_\_\_\_\_

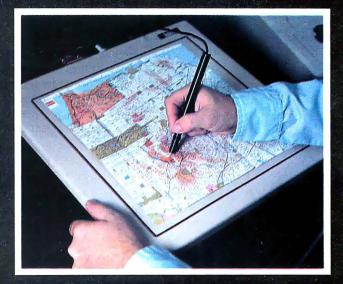

by traios

TALOS SYSTEMS INC. 7419 E. Helm Drive Scottsdale, Arizona 85260 (602) 948-6540 TWX (910) 950 1183

**CHECK YOUR LOCAL DEALER NOW** 

permutation in the ascending sequence described above is generated and tested. If there are no permutations left, execution stops.

Immediately after any piece is placed, the program checks to see if the board is full. If the board is filled, control is transferred back to BASIC to print out the solution.

Two refinements have been added to the above bare-bones routine, which together result in a considerable savings of time:

The isolated square routine mentioned above saves time by immediately recognizing and rejecting isolated base squares. Otherwise, the machine would have to make many tests before rejecting an obviously invalid base square. The routine works by successively removing pieces until the square under consideration is no longer isolated. This routine results in a savings of time only in the two-dimensional case: in three dimen-

sions, it is no more efficient than the basic search described above. This is mainly due to the fact that an isolated square seldom occurs in the three-dimensional case because of the large number of cubes (six) which must be filled to isolate a given cube. For this reason, the isolated square routine is bypassed when the program is used to run the Soma Cube.

The other refinement allows the machine to avoid considering permutations of the pieces which are certain to lead to no solutions. For instance, if the machine never succeeded in fitting more than five pieces into the box in a particular permutation, it will do no good for the permutation routine to interchange the eleventh and twelfth pieces: no progress will be made until the position of the sixth piece is changed. The program takes account of this, and the result is that while the permutations are still done in the ascending order previously described, a large fraction are simply skipped since they cannot lead to solutions.

The method of scanning for the base square in the two-dimensional case is implemented in two loops: the Y-scan loop nested inside the X-scan loop. The scan method for the three-dimensional case is similarly defined by three nested loops: the Z-scan loop is nested inside the Y-scan loop, which is in turn nested inside the X-scan loop.

#### Orientation Table

We should explain the meaning of the phrase which was used above when we said that the computer "looks up" the orientations of the pieces. This phrase means exactly what it says: the machine looks up the orientation from a table in memory which has been entered by the user.

But why can't the computer figure the orientations itself? The answer is, of course, that it could. However this would increase the running time of the program by a factor of ten to one hundred. The orientation checker is the most often-used routine in the program, and it is important to have it run as quickly as possible.

The user does not actually have to enter the entire table. Listing 1 is a BASIC program which automatically generates the orientation table in memory. In using this program, the user need enter only one orientation for each piece. The computer automatically generates and encodes the rest of the orientations. This can result in a considerable savings in time and frustration, since a polyomino can have as many as eight orientations, and a Soma Cube piece can have as many as twenty-four orientations.

Although this BASIC program makes it possible to use the program without understanding how the orientation table works, it is worthwhile for anyone who intends to use this program to learn how the table is set up, since it is fundamental to the operation for the entire program.

In a BASIC routine, the table would be a four-dimensional array B(K, J, M, I). In the assembly language routine, the table is one-dimensional, but we will explain the mechanics of this shortly. At the moment, an explanation of the four-dimensional array will be more helpful.

#### FLEX TM SOFTWARE FROM THE U.K.

MAIL -

### EVERYONE'S TALKING ABOUT OUR EXCITING NEW RANGE OF 6800 SOFTWARE FOR FLEX

LABDIS – The only 6800 disassembler you will need, fully labelling, operates disk to disk, inserts operating system equates automatically. Output is in standard mnemonics for input direct

to an assembler. Intelligent data block algorithm.

Miniflex

Miniflex \$ 100 Flex 1.0 \$ 105

Flex 2.0 \$ 100

Mailing package suite. Features fast retrieval, alphabetic sort, complex

sort, complex Flex 1.0 \$ 255

Flex 2.0 \$ 250

Phone or write for further

analysis structure.

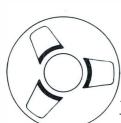

# Solution Computer Consultants

12 Vivian Road, Wellingborough, Northamptonshire, England.

Telephone: +44 933 224040

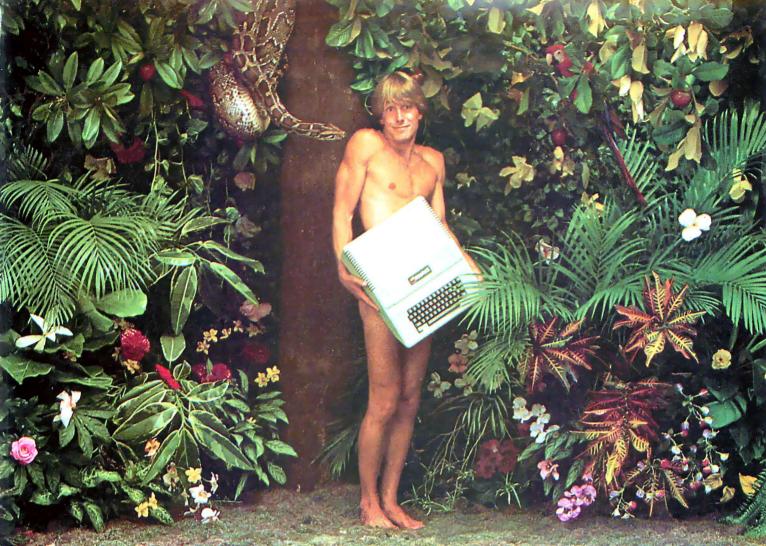

# We're looking for the most original use of an Apple since Adam.

What in the name of Adam do people do with Apple Computers?

You tell us.

In a thousand words or less.

If your story is original and intriguing enough, you could win a one-week all-expense paid trip for two to Hawaii. Which is the closest we could come to paradise.

## Win fabulous prizes for creative writing.

To enter, drop by your nearest Apple dealer and pick up an entry blank. Fill it out. Then write an article, in 1000 words or less, describing the unusual or interesting use you've found for your Apple.

A jury of independent judges will cast the deciding vote for the grand prize: a week for two, airfare included, in Hawaii.

The judges will also choose 16 additional winners, two each from eight categories:

graphics/music, entertainment, home, business, education, scientific, professional, and industrial. And each winner will choose from a long list of longed-after Apple peripherals—from Apple Disk II's to graphics tablets to Trendcom/printers. Or you can take a \$250 credit towards the purchase of any Apple product.

The contest ends March 31,1980. All winners will be notified by May 15.

Entry forms are available at your participating Apple dealer. Call 800-538-9696, (800-662-9238 in California), for the one nearest you.

Mail the entry blank, your article and any photos to: Apple Computer, "What in the name of Adam" contest, 10260 Bandley Drive, Cupertino, CA 95014.

And may the juiciest application win.

Circle 17 on inquiry eard.

BYTE November 1979. 33

**Listing 1:** BASIC program to generate the orientation tables for polyominoes and Soma Cube. The computer generates all possible orientations after the first orientation has been entered.

```
1 REM COPYRIGHT 1979 ORIENTATION TABLE GENERATOR
10 INPUT "NUMBER OF DIMENSIONS": D: Q=8: IF D=3 THEN D=24
20 INPUT"NUMBER OF PIECES": P: INPUT"NUMBER OF SQUARES PER
   PIECE":S
30 PRINT"ENTER RO:FIRST ADDRESS OF ARRAY OF LENGTH":P:INPUT RO
40 PRINT"ENTER BO: PIRST ADDPESS OF ARRAY OF LENGTH": (S-1) *Q*P*D
   : INPUT BO
50 DIM X (20), Y (20), Z (20): T=0: M=P*Q* (S-1): FOR L=R0 TO RU+P
   :POKE I, 0:NEXT I
60 FOR I=80 TO B0+(S-1) *P*Q*D:POKE I,0:NEXT I
70 REM ENTER X, Y, Z COORDINATES OF EACH SQUARE OF EACH PIECE
80 FOR K=1 TO P
90 FOR I=1 TO S:X(I)=0:Y(I)=0:Z(I)=0:NEXT I
100 PRINT"PIECE #"; K: FOR I=1 TO S: PRINT" SQUARE #"; I
             ENTER X"; X (I)
    : INPUT"
110 INPUT"
             ENTER Y"; Y(I): IF D=3 THEN INPUT"
                                                    ENTER Z":Z(I)
120 NEXT I:PRINT" STANDBY ....."
130 REM TRANSLATE PIECE SO THAT BASE SQUAPE IS AT ORIGIN
140 A=0:B=0:C=0:E=0:F=0
150 U=100:FOR I=1 TO S:IF X (I) <U THEN U=X (I)
160 NEXT I: FOR I=1 TO S: X (I) = X (I) -U: NEXT I
170 U=100: FOR I=1 TO S: IF Y (I) <U AND X (I) = 0 THEN U=Y (I)
180 NEXT I:FOR I=1 TO S:Y(I)=Y(I)-U:NEXT I:IF D=2 GOTO 220
190 U=100:FOR I=1 TO S:IF Z(I) <U AND X(I) =0 AND Y(I) =0 THEN
    U = Z(I)
200 NEXT I: FOR I = 1 TO S: Z(I) = Z(I) -U: NEXT I
210 REM ORDER SQUARES ACCORDING TO THEIR DISTANCE FROM THE BASE
    SQUARE
220 FOR I=1 TO S=1:FOR J=I+1 TO S
    : G = X(I) * X(I) * Y(I) * Y(I) + Z(I) * Z(I)
230 H=X(J)*X(J)+Y(J)*Y(J)+Z(J)*Z(J):IF G<H GOTO 270
240 IF G=H AND (X(I) < X(J) OR (X(I) = X(J) AND Y(I) < Y(J)) GOTO 270
250 IF G=H AND X(I)=X(J) AND Y(I)=Y(J) AND Z(I) <Z(J) GOTO 270
260 W = X(I) : X(I) = X(J) : X(J) = W : W = Y(I) : Y(I) = Y(J) : Y(J) = W : W = Z(I)
    : Z(I) = Z(J) : Z(J) = W
270 NEXT J:NEXT I:IF A=0 GOTO 380
280 REM COMPARE ORIENTATION TO THOSE ALREADY OBTAINED
290 FOR I=1 TO A:FOR J=1 TO S-1:U=B0+J-1+(S-1)*()*(K-1)+I-1)
300 V=Y(J+1):IF V<0 THEN V=V+256
310 IF X (J+1) <>PEEK (U) OR V <>PEEK (U+M) GOTO 360
320 IF D<>3 GOTO 350
330 W=Z(J+1):IF W<O THEN W=W+256
340 IF W<>PEEK (U+2*M) GOTO 360
350 NEXT J: GOTO 440
360 NEXT I
370 REM PUT ENTRIES IN TABLE
380 J=0: A=A+1: FOR I=2 TO S: J=J+1: U=B0+J-1+(S-1) * (Q*(K-1)+A-1)
390 V = Y(I) : IF V < 0 THEN V = V + 256
400 \text{ W} = \text{Z}(I) : IP \text{ W} < 0 \text{ THEN W} = \text{W} + 256
410 POKE U, X (I): POKE U+M, V: IF D=3 THEN POKE U+2*M, W
420 NEXT I
430 REM ROTATE TO NEW ORIENTATION
440 B=B+1:IF B=4 THEN B=0:GOTO 460
450 FOR I=1 TO S:W=X(I):X(I)=Y(I):Y(I)=-W:NEXT I:GOTO 150
460 C=C+1:IF C<>2 GOTO 520
470 C=0:IF D=2 GOTO 530
480 E=E+1:IF E>1 GOTO 500
490 FOR I=1 TO S:W=Z(I):Z(I)=X(I):X(I)=-W:NEXT I:GOTO 150
500 F=F+1:IF F>1 GOTO 540
510 FOR I=1 TO S:W=Y(I):Y(I)=7(I):Z(I)=-W:NEXT I:GOTO 150
520 FOR I=1 TO S:X(I) = -X(I):Z(I) = -Z(I):NEXT I:GOTO 150
530 REM PRINT NUMBER OF ORIENTATIONS AND PUT IT IN ARRAY R
540 PRINT A, "ORIENTATIONS": POKE RO+K, A: IF T=1 GOTO 570
550 NEXT K
560 REM GO BACK AND CORRECT MISTAKES
570 T=1:INPUT"ENTER I.D. NUMBER OF A PIECE YOU NEED TO
    CORRECT (O IF NONE) "; K
580 IF K<>0 GOTO 90
590 PRINT" ****
                   DONE
                          ******
600 PRINT"RECORD ARRAYS R AND B ON TAPE TO SAVE": END
```

The first index, K, is the assigned number of the piece whose orientations are being considered. Thus, for the case of Pentominoes. K ranges from one to twelve, and for the Soma Cube pieces it ranges from one to seven.

The second index, J, labels the individual squares or cubes that make up the piece under consideration. The positions of these squares will be defined in the table by their Cartesian coordinates relative to the base square, which is taken at the origin, ie: at (0,0) in the two-dimensional case, and at (0.0.0) in the three-dimensional case. Since the coordinates of the base square are fixed in this way, we need only tabulate the positions of the other squares relative to it. Thus, for Pentominoes, J ranges from one to four (not five), and for the Soma Cube it ranges from one to three (not four).

The ordering of the J values assigned to the various squares is determined by their distance from the base square. It is important that the squares nearest the base square have the lowest values of J because of the method we use to define the boundary of the box (ie: putting -1s around it). Unless the J values are in ascending order with increasing distance from the base square, there is a chance that the program might try to access a memory location which is not a part of the box. The BASIC table-generating program automatically takes care of this ordering.

The third index, M, labels which Cartesian coordinate is referred to by a given table entry. M=1 refers to an X-coordinate, M=2 refers to a Y-coordinate, and M=3 refers to a Z-coordinate. For any polyominoes M can be either one or two, and for the Soma Cube M can be one, two, or three.

The fourth index, I, labels which orientation is being described. The number assigned to a given orientation has no significance except for labelling purposes. The range of I is given by the maximum number of orientations of the pieces under consideration, which is eight for all polyominoes, and twenty-four for the Soma Cube pieces.

To sum up this information with an example, the table element B (1, 2, 3, 4) gives the Z-coordinate of square number 2 in the fourth orientation of

## Compucolor II. You may not have thought of all the reasons for buying a personal computer. There are exciting games, of course, but The personal computer for what about financial management, household records, even income tax? You need a versatile, sophisticated machine that's as limitless

as your imagination. You need the Compucolor II.

It costs \$1595\* That's an exceptional price for a system with an 8-color, 13" display screen, a built-in mini-disk drive, and 8K of user RAM. In fact the Compucolor II has the best cost/performance ratio available in a personal computer. And the price is tax deductible to the extent that you use it in personal tax computation or income-related applications. Consult your tax adviser for full details.

Completely portable, the hardware consists of a full-color screen and detachable keyboard. Simply plug it into the nearest outlet. Programming is easy, with 16K Extended Disk BASIC capabilities stored in ROM. You can also buy low-cost software. Our Sof-Disk™ programs cover a variety of exciting and practical applications. With them, you can beat the Compucolor II at its own games, guide investment decisions, tutor your children, handle financial records, and more.

Compucolor

To find out how much more, visit your nearest computer store. Compare all the systems. You'll choose the Compucolor II.

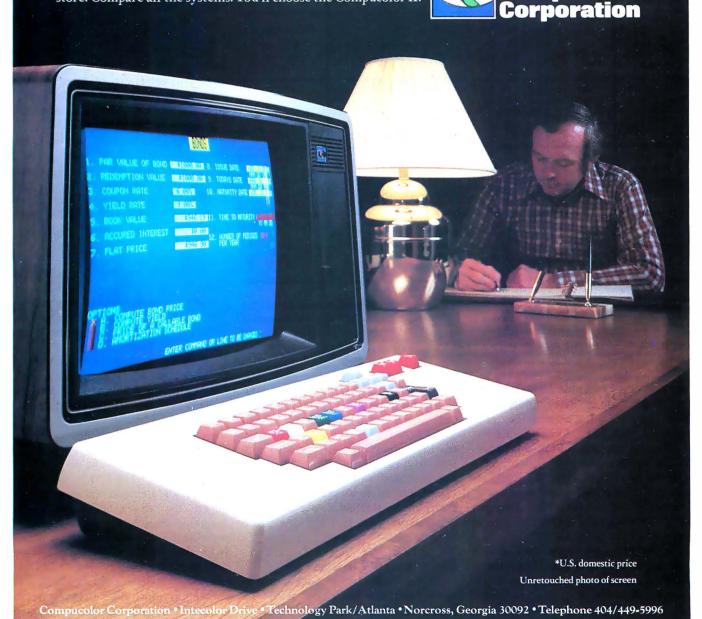

| K=9        | I   | 1 | 2  | 3  | 4  | M   |
|------------|-----|---|----|----|----|-----|
| 3 4<br>B 1 | 1   | 1 | 1  | 1  | 2  | 1   |
| 2          | Ţ   | 0 | -1 | 1  | 1  | 2 - |
| B 1 3      | 2   | 1 | 1  | 2  | 2  | 1   |
| B 1 3      |     | 0 | 1  | 0  | -1 | 2   |
| 3 2 4      | 3   | 1 | 1  | 1  | 2  | 1   |
| B 1        | J   | 0 | 1  | 2  | 1  | 2   |
|            | Λ   | 0 | 1  | 1  | 2  | 1   |
| 1<br>B 2 4 | 4   | 1 | 0  | -1 | 0  | 2   |
| B 1 3      | 5   | 1 | 1  | 2  | 2  | 1   |
| B 1 3<br>2 | J   | 0 | -1 | Ø  | 1  | 2   |
| 3<br>B 1   | h h | 1 | 1  | 1  | 2  | 1   |
| B 1 2 4    | U   | 0 | -1 | 1  | -1 | 2   |
| 3 1 2 4    | 7   | 0 | 1  | 1  | 2  | 1   |
| 1 2 4<br>B | /   | 1 | 1  | 2  | 1  | 2   |
| B 1        | Q   | 1 | 1  | 1  | 2  | 1   |
| B 1 2 4 3  |     | 0 | -1 | -2 | -1 | 2   |

**Table 1:** Orientation table entries for example of Pentomino 9. In the diagrams, the base square is labeled B and the other squares are labeled by their J values. The base square is always the lowest square in the leftmost column of the figure, and the table gives the coordinates of the other squares with respect to it.

piece number 1. Table 1 clarifies this by showing all of the orientations of Pentomino number 9 and the table entries which go with each figure.

The main program *looks up* values in the orientation table by calling a subroutine called LOOKUP. This subroutine is called many times during each loop of the main program and is therefore the most time-critical portion of the program.

In the program given here, a certain amount of speed has been sacrificed for the sake of generality. If the user is interested only in a particular problem, the subroutine can be speci-

fically rewritten for this problem, and the running time may be cut considerably. For instance, the first program that we wrote considered only the Pentomino problem for a 10 by 6 box, and ran almost twice as fast as the general routine given in this article. Clearly, however, it is most desirable to start with a completely general program like the one given here.

#### Definition of Variables

As mentioned before, any arrays of more than one dimension must be stored as linear arrays in memory.

The array A, representing the playing region, is two-dimensional when we are considering polyominoes and three-dimensional when we are considering Soma Cubes. In both cases the linearized array is arranged in memory so that the scan procedure described above goes through the linear array in ascending order. For instance, the Soma Cube array is stored with the Z index varying fastest and the X index varying slowest:

$$A(1,1,1), A(1,1,2), \ldots, A(1,1,5),$$
  
 $A(1,2,1), A(1,2,2), \ldots,$   
 $A(1,2,5), \ldots, A(5,5,1),$   
 $A(5,5,2), \ldots, A(5,5,5)$ 

(Remember that we put a boundary of —1s around the box, so the dimensions of the array are 5 by 5 by 5 rather than 3 by 3 by 3.) The dimensions of array A vary depending on the problem being considered, but a reserved memory space of about 300 bytes is sufficient for most reasonably sized problems. Array A begins at an address denoted by A0 in the BASIC and assembly listings, and is indexed by the value stored in variable L.

In the linearization of the orientation table, the elements B(K, J, M,I) are stored with the index J varying fastest, I varying next fastest, K next, and finally M, varying slowest. More specifically, if we define the following quantities:

P: number of pieces,

S: number of squares or cubes per piece,

Q: maximum number of orientations for any one piece (eight for polyominoes and twenty-four for Soma Cube pieces),

D: number of dimensions (two for polyominoes, three for Soma Cube), B0: beginning address of orientation table.

then the location in memory of the element B(K,J,M,I) is given by  $B0+J-1+(S-1)\times\{Q\times[P\times(M-1)+K-1]+I-1\}$ , and the number of elements in the table is given by  $(S-1)\times Q\times P\times D$ . In assigning array space, the user should provide enough space for this table. Note that in the symbolic assembly program, the letters P,S,Q,D,I,J,K are used to denote the addresses of these quantities rather than the quantities themselves. Henceforth we will

# A Beautiful Way To Interface

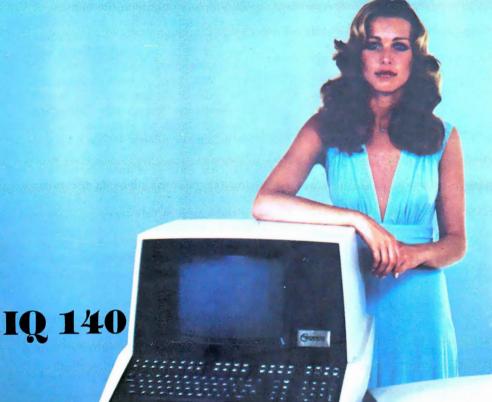

SOROC's first and foremost concern, to design outstanding remote video displays, has resulted in the development of the IQ 140. This unit reflects exquisite appearance and performance capabilities unequaled by others on the market.

With the IQ 140, the operator is given full command over data being processed by means of a wide variety of edit, video, and mode control keys, etc.

The detachable keyboard, with its complement of 117 keys, is logically arranged into 6 sections plus main keyboard to aid in the overall convenience of operation. For example, a group of 8 keys for cursor control / 14 keys accommodate numeric entry / 16 special function keys allow access to 32 pre-programmed commands / 8 keys make up the extensive edit and clear section / 8 keys for video set up and mode control / and 8 keys control message and print.

Two Polling options available: 1) Polling compatible with Lear Siegler's ADM-2. 2) Polling discipline compatible with Burroughs.

IQ 120

of an industrywide demand
for a capable
remote video
display terminal
which provides a
multiple of features
at a low affordable price.
The IQ 120 terminal is a simple
self-contained, operator / computer unit.

The SOROC IQ 120 is the result

The IQ 120 offers such features as: 1920 character screen memory, lower case, RS232C extension, switch selectable transmission rates from 75 to 19,200 bps, cursor control, addressable cursor, erase functions and protect mode. Expansion options presently available are: block mode and hard copy capability with printer interface. The IQ 120 terminal incorporates a 12-inch, CRT formatted to display 24 lines with 80 characters per line.

Circle 346 on inquiry card.

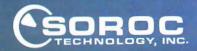

165 FREEDOM AVE., ANAHEIM, CALIF. 92801

**Listing 2:** BASIC driver and printout routine for Soma Cube — Polyominoes program. The "blackout" in line 1070 indicates use of the PET Shift-& graphics character.

```
1 REM POKE 135,20 TO PROTECT MACHINE CODE FROM BASIC INTERPRETER 2 REM 85 HOLDS PRINTOUT SYMPOLS FOR PIECES
3 B$="XIVTHSQPRZYL"
10 REM COPRIGHT 1979 BUMA-POLYDMINO DRIVER PROGRAM
11 INPUT" ENTER NUMBER OF DIMENSIONS": D
13 INPUT" ENTER THE NUMBER OF PLECES": P
14 POKE 27, P
15 INPUT"NUMBER OF SQUARES PER PIECE"; S
16 POKE 25, S
17 PRINTMENTER DIMENSIONS OF THE BOX":INPUT"WX";WX:INPUT"WY";WY
18 WZ=-1:IP D=3 THEN INPUT"WZ":WZ
19 WX=WX+2:WY=WY+2:WZ=WZ+2:POKE 28,WX:POKE 29,WY:POKE 30,WZ
20 REM ASSIGN VALUES TO A0,80,80,C1,C2,E0 AGGREEING WITH
   ASSEMBLY PROGRAM
21 A0=6300:80=6580:80=6600:C1=6200:C2=6220:E0=6240
30 REM AS HOLDS EACH SOLUTION FOR PRINTOUT
40 REM ARRAYS R AND B ARE PRODUCED BY TAB. GEN. PROGRAM AND
   LOADED FROM TAPE
50 POKE 26,3-1: POKE 32,9-1
60 Q=8:IF D=3 THEN D=24
10 POKE 33,2:SPACE=Q*P*(S-1):I=INT(SPACE/256):J=SPACE-256*I
   :POKE 36, J:POKE 3/, I
80 INDEX=B0-1-(S-1)*(Q+1):I=INT(INDEX/256):J=INDEX-256*1
   :POKE 39, J:POKE 39, 1
1 TX3M:0,1 3X04:1-SW*YWX+WX+UA OT CA=1 RC4 0 0
100 FOR I=C2 TO C2+P:POKE I.O:NEXT I
110 REM PLACE BOUNDARY OF (-1) 'S AROUND BOX
120 J=(XX-1) * YY * WZ:K=(WY-1) * WZ:M=WY*WZ
130 FOR I=A0 TO A0+M-1:POKE I, 255:POKE I+J, 255:NEXT I
    : FOR L=1 TO WZ
140 FOR I=A0+M+L+1 TO A0+J+L-M-1 STEP M:POKE I,255:POKE I+K,255
    :NEXT I:NEXT L
150 IF D=3 THEN FOR I=A0+M+W2 TO A0+J-2*W2 STEP W2:POKE I,255
160 POKE I+WZ-1, 255:NEXT L
170 PRINT"ENTER COORDINATES OF OFF-LIMITS SQUARES."
    :PRINT"WHEN DONE ENTER 999 FOR X"
180 INPUT" X":X:IF X=999 GOTO 210
190 INPUT" Y"; Y:Z=O:IF D=3 THEN INPUT" Z"; Z
200 POKE A0+WZ* (WY*X+Y)+Z,255:PFINT:GOTO 180
210 PRINT: PRINT"ENTER INITIAL PERMUTATION OF PIECES": PRINT
220 FOR I=1 TO P:INPUT X:POKE C1+I, X:NEXT I
230 INPUTMENTER NUMBER OF PIECES FIXED": %
240 POKE 15, Z:POKE 0, Z+1:POKE 14, Z+1:IF Z=0 GOTO 300
250 REM PUT IN FIXED PIECES, IF ANY
260 FOR I=1 TO Z:PRINT:PRINT"ENTER COORDS. OF EACH SQUARE OF
     PIECE"; PEEK (C1+I)
270 FOR J=1 TO S:PRINT"SQUARE"; J:INPUT" X"; X:INPUT" Y"; Y:Z=0
    :IF D=3 THEN INPUT" Z";7
280 PE=PEEK (C1+I): POKE A0+WZ*(WY*X+Y)+Z, PE:NEXT J:NEXT I
290 REM INITIALIZE BASE SQUARE
300 FOR I=1 TO WX*WY*WZ-1:IF PEEK(AC+I)=3 THEN POKE 11,I
    :GOTO 320
310 NEXT I
320 POKE 18,1
330 SYS (5120)
999 C = 0
1000 REM PRINT A SOLUTION
1010 IF PEEK (18) = 0 THEN PRINT: PRINT" DONE !!!!!!":END
1020 C=C+1:PRINT:PRINT"SOLUTION #":C:PRINT
1030 Z=0:A$="":FOR Y=WY-2 TO 1 STEP -1
     :IF D=3 THEN FOR Z=1 TO WZ-2
1040 FOR X=1 TO WX-2:A=PREK (A0+WZ*(WY*X+Y)+Z
1050 IF X=1 AND Z<>0 AND Z<>WZ-2 THEN AS=AS+" "
1060 IF A=0 THEN A $= A $ + " 0": GOTO 1090
1070 IF A=255 THEN A5=A5+"blackout":GOTO 1090
1080 A$= A$+MID$ (B$, A, 1)
1090 NEXT X:IF D=3 THEN NEXT Z
1100 NEXT Y
1110 U = WX - 2 : IF D = 3 THEN U = (WX - 1) * (WZ - 2) + 1
1120 POR I=1 TO WY-2: PRINT MID$ (A$, U* (I-1) +1, U) : NEXT I
1130 REM TYPING "S" WILL CAUSE EXECUTION TO STOP ON NEXT RETURN
     TO BASIC
1140 GET YG5:IF YG5="S" THEN PRINT:PRINT" STOP": END
1150 SYS (5759)
1160 GOTO 1010
```

use (P) with parentheses to denote the contents of memory location P, etc.

Other symbolic addresses appearing in the program include:

N: address containing 1 plus the number of pieces currently in the box, Z: address containing the number of pieces specified as fixed by the user, T: address containing the maximum number of pieces fitted into the box during the current permutation,

WX, WY, WZ: addresses containing the width of the box in the X, Y, and Z directions respectively (including the boundaries of -1s). For two-dimensional problems, WZ is set equal to 1,

C1: first address of an array containing the piece numbers in the order given by the current permutation, (P) is the length of this array,

C2: first address of an array containing the orientation numbers of the pieces in the order corresponding to that in the table beginning at C1, (P) is length,

R0: first address of an array, the N-th element of which is the number of possible orientations of piece number This table is automatically generated by the BASIC program which generates the orientation table B. (P) is length.

E0: first address of an array, the N-th element of which gives the position of the base square of piece number N, (P) is length.

The user should choose absolute addresses for the arrays so that they do not overlap; note that the array at B0 is particularly long. Since the arrays at R0 and B0 are both generated by the BASIC orientationtable routine, it simplifies matters if R0 is about 30 bytes in front of B0 so that the two arrays can be recorded on tape as a single file.

Although the assembly language part of the program (listing 3) is completely symbolic and therefore relocatable, the BASIC driver routine in listing 2, which contains the initialization and printout routines, must refer to the absolute addresses of some of the variables. Table 2 is a list of the absolute hexadecimal addresses used in running the program on a Commodore Pet with 8 K bytes of memory. In relocating the program, the user should be careful to make the addresses referred to by the two routines consistent. Listing 4 (see

# MOVING DATA AT A SNAIL'S PACE BECAUSE YOU'RE FLOPPY BOUND?

Let Corvus Systems put you back in the race!

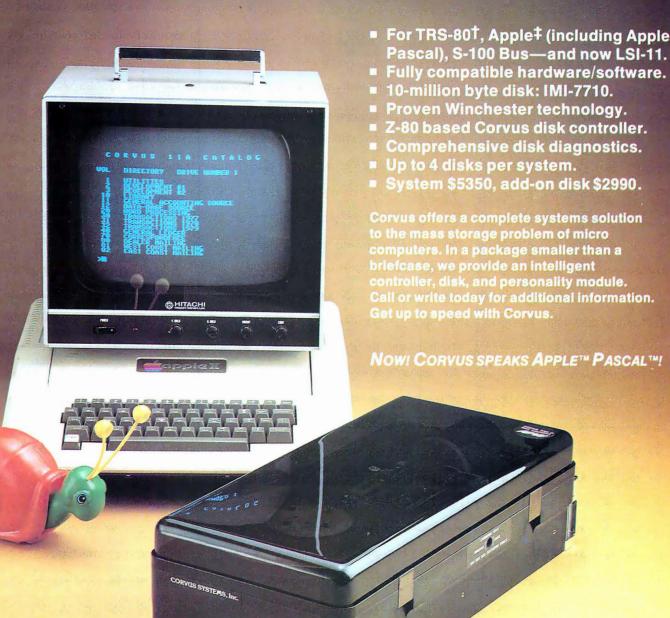

CORVUS SYSTEMS, Inc.

900 S. Winchester Boulevard San Jose, California 95128 408/246-0461

†TRS-80 is a registered trademark of Radio Shack, a Tandy Co. ‡Apple is a registered trademark of APPLE Computers, Inc.

**Table 2:** Absolute hexadecimal addresses used in running the Soma Cube — Polyominoes program on an 8 K byte Commodore Pet. This table includes the addresses of all symbolic variables used in listing 3.

| Variable or<br>Location Name                                                                                                    | Location<br>(Hexadecimal)                                                                                                    | Variable or<br>Location Name                                                                                                    | Location<br>(Hexadecimal)                                                                                                    |
|----------------------------------------------------------------------------------------------------|----------------------------------------------------------------------------------------------------|----------------------------------------------------------------------------------------------------|----------------------------------------------------------------------------------------------------|
| N I K J L U T Z SAFE V FLAG BXLO BXHI BYLO BYHI BZLO BZHI S SM1 P WX WY WZ D PM1 Q OLDK OLDI SPACELO SPACEHI INDEXLO INDEXHI TEMP START LOOP1 TEST INSERT LOOP2 NXTBASE INCX ISOTEST REPLACE JSTART | 0<br>1<br>2<br>A<br>B<br>D<br>E<br>F<br>10<br>111<br>12<br>13<br>24<br>25<br>26<br>27<br>28<br>29<br>2A<br>2B<br>2C<br>2D<br>3E<br>3F<br>20<br>21<br>22<br>23<br>24<br>25<br>26<br>27<br>28<br>29<br>21<br>22<br>23<br>24<br>25<br>26<br>27<br>28<br>21<br>22<br>21<br>22<br>23<br>24<br>25<br>26<br>27<br>28<br>21<br>21<br>21<br>21<br>21<br>21<br>21<br>21<br>21<br>21<br>21<br>21<br>21 | REMOVE SAVE LOOP3 JUMP1 ISOSQ LOOP4 LEAVE JUMP2 REPEAT PERMUTE ILOOP JLOOP MAX SWITCH ZEROC2 ORDER NEXTJ NEXTU NOSWTCH LSTPCE TAKEOUT LOOKUP TOP MULT1 STEP1 STORE1 MULT2 STORE2 MIDDLE MULT3 STEP3 ADD DIM3 MULT4 STEP4 END C1 C2 E0 A0 R0 B0 | 14CD<br>14ED<br>1508<br>1524<br>1527<br>1547<br>159C<br>15A8<br>15A8<br>15C2<br>15CC<br>15D7<br>15F4<br>1612<br>162B<br>1643<br>164A<br>1651<br>166C<br>167F<br>168F<br>168C<br>16CD<br>16D7<br>16DE<br>16E5<br>16E5<br>16E8<br>1721<br>1729<br>1730<br>1737<br>174F<br>1753<br>175A<br>1761<br>1838<br>184C<br>189C<br>19B4<br>19C8 |

**Listing 3:** Symbolic 6502 assembly code listing for Soma Cube — Polyominoes program. The nonrelative variables addressed are given in table 2. Listing 4 is a hexadecimal dump of the program for people who do not have an assembler available.

```
START: LDX N
        INC C2, X
                     :increment orientation counter
        LDA C2, X
        STA I
                     ; (I) = orientation number
        LDA C1,X
        STA K
                     : (K) = piece number
        LDY #1
        STY J
 LOOP1: JSR LOOKUP
                     ;check if orientation (I) of
                     piece (K) will fit into box
        LDA AO.X
        BNE TEST
                     ; if no, check for other orientations
        INC J
        LDA SM1
        CMP J
        BCS LOOP1
                    ;if yes, insert it
        JMP INSERT
  TEST: LOK K
                     ;check if piece (K) has any
                      more orientations
        LDA I
        CMP RO.X
        BCC START
                     ; if yes, go check them out
        JMP REMOVE
                     ;if no, remove previous piece
INSERT: LDY #1
        STY J
```

page 52) is a hexadecimal object code dump of the main assembler routine of listing 3.

#### Using the Program

The assembly language program (listing 3), the BASIC driver routine (listing 2), and the table-generating routine (listing 1) should each be recorded on tape in separate files.

Once a specific problem has been chosen, the table-generating program should be loaded and run. As input, this program requires the number of dimensions (D), the number of pieces (P), the number of squares or cubes per piece (S), and the array addresses R0 and B0, defined above. The computer then asks for the X and Y (and Z if (D) = 3) coordinates of each square of each piece. When entering these, the chosen location of the origin of coordinates is not important. For instance, the second tromino in figure 1 could be entered in either of these two ways:

$$(X,Y) = (1,0)$$
  $(X,Y) = (4,2)$   
 $(0,0)$  or:  $(3,2)$   
 $(0,1)$   $(3,3)$ 

After the data for each piece has been entered, the computer pauses, prints out the total number of different orientations of that piece, and then asks for the data on the next piece. After all of the pieces have been entered, the program asks if any were entered incorrectly, and gives the user an opportunity to go back and correct any mistakes. Once the program stops, the arrays beginning at R0 and B0 should be recorded on tape. They can be recorded as one file if R0 and B0 were chosen close together as suggested.

There is one slight difficulty. In running the Soma Cube, the program will ask for the positions of four cubes for each of the seven pieces, even though one piece, the second, is made up of only three cubes. This problem can be sidestepped by simply entering one of the cubes of this piece twice. A slight redundancy during running will result, but the increased generality in the problems that can be run will more than compensate.

Once the orientation table has been generated and saved, the assembly language module and the BASIC driver routine should be loaded into memory along with the table. In the

Text continued on page 48

# TARBELL VIDS—III Vertical Disk Subsystem

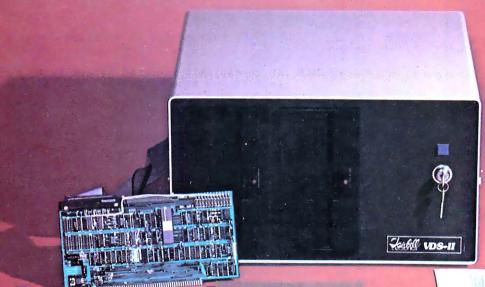

#### SYSTEM INCLUDES:

- 2 Siemens 8" Disk Drives
- 1 Cabinet with Fan and Power Supply.
- 1 Tarbell Floppy Disk Interface, assembled & tested.
  1 CP/M Disk Operating Sys-
- 1 Tarbell BASIC.
  - All Cables and Connectors.
- Complete User Documenta-
- Fully factory assembled and tested.

VDS-II Single Density . . . \$1888 VDS-IID Double Density \$1999

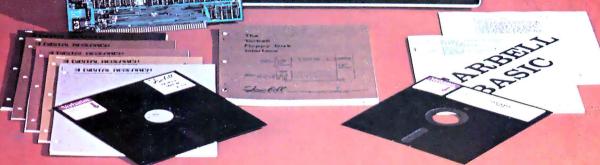

#### TARBELL DOUBLE DENSITY INTERFACE FOR 8" FLOPPY DISK

Under Tarbell Double-Density CP/M, single and double density disks may be intermixed. The system automatically determines whether single or double density is in place.

- Software select single or double density.
- Phase-locked-loop and write precompensation for reliable data recovery and storage.
- On-board phantom bootstrap PROM is disabled after bootstrap operation so all 64K memory address space is available to user.
- DMA in single or double density permits multi-user oper-
- Extended addressing provides 8 extra address bits, permitting direct transfers anywhere in a 16 megabyte address range.
- Select up to 4 drives, single or double-sided.
- New BIOS for CP/M included with interface on singledensity diskette.

Double Density Interface only, assembled & tested. . . . . . \$425.

CP/M is a registered trademark of Digital Research.

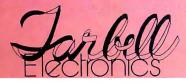

950 DOVLEN PLACE • SUITE B • CARSON, CALIFORNIA 90746 (213) 538-4251 • (213) 538-2254

41

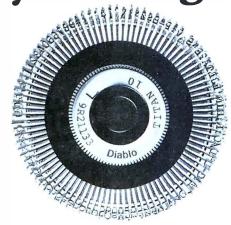

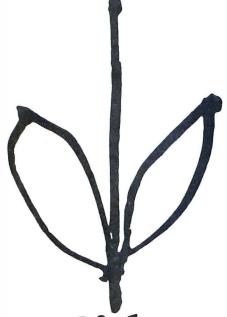

Diablo invented the Daisy Wheel. Which is why today, more people pick one of over 100 different Diablo Daisy Wheels when they want print quality at its finest.

So, the next time you want to improve your image, pick our daisv and you're sure to look your best.

## **Diablo Systems**

Diablo<sup>®</sup> and Xerox are registered trademarks of XEROX CORPORATION.

Listing 3 continued:

```
LOOP2: JSR LOOKUP ;insert piece (K) by putting the
                       number (K) into the appropriate
         LDA K
         STA AO.X
                       squares of the box
         INC J
         LDA SM1
         CMP J
         BCS LOOP2
         LDX L
         LDA K
         STA AO.X
         TAX
         LDA L
         STA EO, X
                      ;save base square of piece (K)
                      ; if all of the pieces are in the box,
         LDA P
         CMP N
                       return to BASIC to print solution
         BNE NXTBASE ;otherwise, find next base square
         RTS
NXTBASE: LDX L
                      ;scan for next base square
   INCX: INX
         LDA AO, X
         BEQ ISOTEST
         JMP INCX
ISOTEST: STX J
                      ;put new base square in location J
         LDA D
         CMP #3
         BEQ REPLACE; if (D) = 3, skip isolated square test
         TXA
                      test if new base square is isolated
         CLC
         ADC #1
         TAX
         LDA AO,X
         BEQ REPLACE
         TXA
         CLC
         ADC WY
         TAX
         DEX
         LDA AO, X
         BEQ REPLACE; if it is not, go to REPLACE
                     ; if it is, go to isolated square routine
         JMP
             ISOSQ
REPLACE: LDA J
         STA L
                      ;set new base square
         INC N
                      ;increment piece counter
         LDA T
                      :(T) = greatest number of pieces
         CMP N
                       successfully fitted into box in
         BCS JSTART
                       current permutation
         LDA N
         STA T
JSTART: JMP START
                      ;return to START
REMOVE:
         LDX N
                      ;remove last piece inserted
         LDA #0
         STA C2, X
                      ;set orientation number to zero
         DEX
                      :decrement piece counter
         STX N
         LDA C1, X
         STA K
         LDA C2.X
         STA I
         LDA Z
                      ;check if new piece is fixed
         CMP
         BCC SAVE
                      ; if no, take it out
         JMP PERMUTE ;if yes, go to next permutation of pieces LDY K : recover base square of the
   SAVE: LDY K
         LDX EO.Y
                       piece to be taken out
         STX L
         LDA #0
         STA AO,X
         LDY #1
         STY J
  LOOP3: JSR LOOKUP
                      ;take out piece by putting zeroes
         LDA #0
                       in each square it occupies
         STA AO, X
         INC J
         LDA SH1
         CMP J
         BCS LOOP3
         LDX K
                      ; check if piece has any more orientations
         LDA I
```

```
CMP RO. X
         BCS JUMP1
                      ; if no, remove a further piece
         JMP START
                      ; if yes, go check them out
  JUMP1: JMP REMOVE
  ISOSQ: LDY K
                      ;recover base square of piece to be taken
         LDX EO, Y
                       out to cure isolation of new base square
         STX L
         LDA #0
         STA AO, X
         LDA J
         STA SAFE
                      ;store base square in safe place
         LDY #1
         STY J
  LOOP4: JSR LOOKUP
                      ;remove last piece inserted
         LDA #0
         STA AO, X
         INC J
         LDA SM1
         CMP J
         BCS LOOP4
         LDA SAFE
                      recover base square
         STA J
         CLC
                      ; test if it is still isolated by checking
         ADC #1
                       if each of the four squares around it is
         TAX
                       filled
         LDA AO.X
         BEQ LEAVE
         DEX
         DEX
         LDA AU.X
         BEQ LEAVE
         TXA
         SEC
         SBC WY
         TAX
         TNX
         LDA AQ.X
         BEO LEAVE
         TXA
         CLC
         ADC WY
         ADC WY
         TAX
         LDA AO, X
                      ; if it is not still isolated,
         BEO LEAVE
                       prepare to return to normal routine
                      ; if it is, repeat isolated square routine
         JMP REPEAT
  LEAVE: LDX K
                      ;check if piece (K) has any
         LDA I
                       more orientations
         CMP RO, X
         BCS JUMP2
                      ;if no, remove previous piece
         JMP START
                      ; if yes, go check them out
  JUMP2: JMP
             REMOVE
 REPEAT: LDX N
         LDA #0
         STA C2.X
                      :set orientation number to zero
         DEX
                      :decrement piece counter
         STX N
         LDA C1, X
                      ;set new values of (K) and (I)
         STA K
         LDA C2.X
         STA I
         JMP ISOSO
                      :repeat isolated square routine
PERMUTS: LDA T
                      :find new permutation, making sure that
         STA I
                       the repermutation goes at least as far
         CMP P
                       back as the (T)-th piece of the old
                       permutation
         BNE ILOOP
         DEC I
  ILOOP: LDA #127
                      the nested I and J loops pick two elements
         STA U
                       of the permutation to be interchanged.
                       These are: the last element of the
         LDA I
         CLC
                       permutation, which has a larger element
         ADC #1
                       following it, and the smallest element
         STA J
                       following this element which is greater
  JLOOP: LDX I
                       than it
         LDY J
         LDA C1, Y
         CMP C1, X
         BCC MAX
```

Listing 3 continued on page 46

#### X-RATED Revolutionary Computerized Math!

```
SOLVE (X+3 = A+2.X, X);
   muMATH Responds:

@ X = -A,
    X = A,
    X = 0
   Enter:
? TAN (X) * COS (X) + 1 / CSC (X);
   Response:
@ 2 * SIN(X)
   Symbolic Integration!
? INT (X*COS(A*X*), X);
@ SIN(X*2*A) / (2*A)
   Symbolic Matrix Inversion!

| 1. X |
| 0. A | + 1;
| 0. 1/A |
| 0. 1/A |
Exact Arithmetic!
? 991 * 9+(1/2) / 40+35;
@ 296438922463401814427834899493
        2562055695871443300411356128843
2003904069287504517225987785930307
        497936652596433351 / 125000000000000
```

#### muMATHtm

- These examples illustrate only a few of the many symbolic math capabilities of muMATH. Note that it is not limited to numerical evaluation as in BASIC or PASCAL.
- Available for 8080, 8085 and Z80 processors using standard CP/M.\* CDOS\*, IMDOS\*, and TRSDOS\* operating systems.
- Engineers and scientists find it ideal for deriving or checking lengthy analytical results.
- Students and teachers agree it is superb for math education from exact arithmetic through calculus.
- Hobbyists have discovered the underlying muSIMP programming system perfect for other artificial intelligence applications.
- Also available from The Soft Warehouse is a sophisticated LISP language interpreter for the above processors and operating systems.
- All software with extensive documentation is immediately available.
- Call or write directly for fast response.
  - \* Manufacturers' registered trademarks.

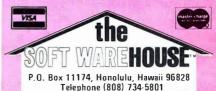

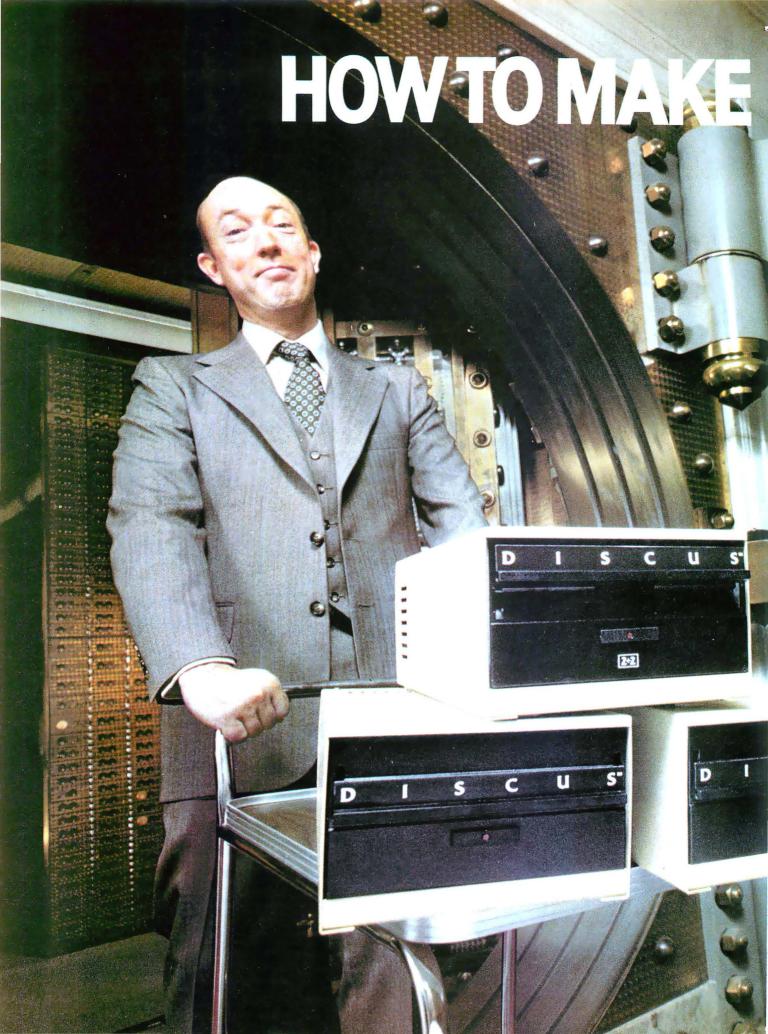

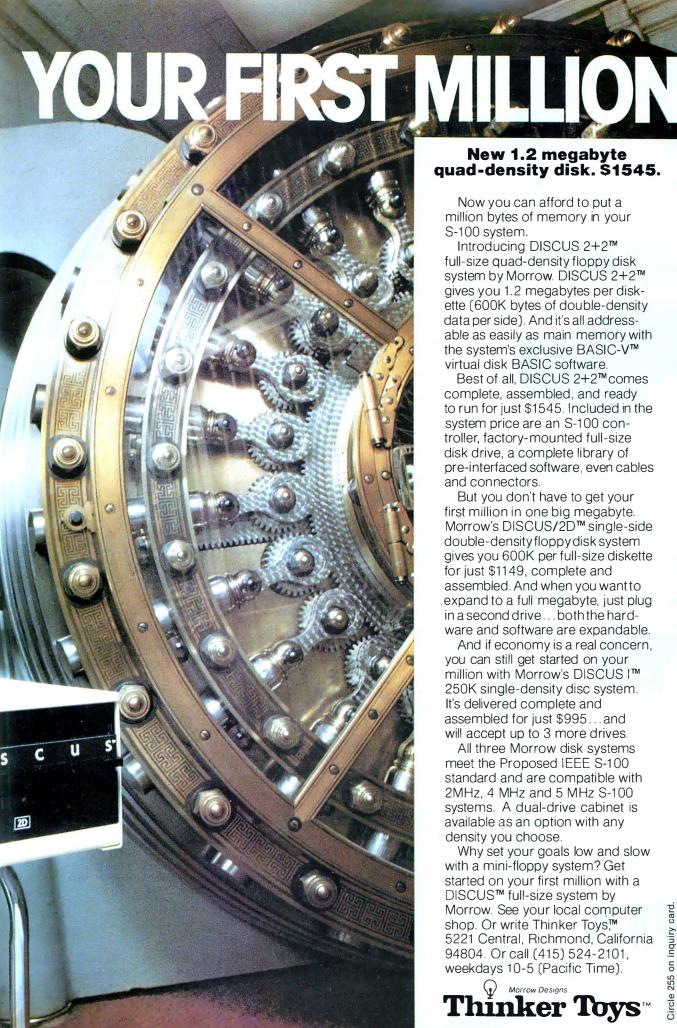

#### New 1.2 megabyte quad-density disk. \$1545.

Now you can afford to put a million bytes of memory in your S-100 system.

Introducing DISCUS 2+2™ full-size quad-density floppy disk system by Morrow. DISCUS 2+2™ gives you 1.2 megabytes per diskette (600K bytes of double-density data per side). And it's all addressable as easily as main memory with the system's exclusive BASIC-V™ virtual disk BASIC software.

Best of all, DISCUS 2+2™comes complete, assembled, and ready to run for just \$1545. Included in the system price are an S-100 controller, factory-mounted full-size disk drive, a complete library of pre-interfaced software, even cables and connectors.

But you don't have to get your first million in one big megabyte. Morrow's DISCUS/2D™ single-side double-density floppy disk system gives you 600K per full-size diskette for just \$1149, complete and assembled. And when you want to expand to a full megabyte, just plug in a second drive...both the hardware and software are expandable.

And if economy is a real concern, you can still get started on your million with Morrow's DISCUS I™ 250K single-density disc system. It's delivered complete and assembled for just \$995...and will accept up to 3 more drives.

All three Morrow disk systems meet the Proposed IEEE S-100 standard and are compatible with 2MHz, 4 MHz and 5 MHz S-100 systems. A dual-drive cabinet is available as an option with any density you choose.

Why set your goals low and slow with a mini-floppy system? Get started on your first million with a DISCUS™ full-size system by Morrow. See your local computer shop. Or write Thinker Toys,™ 5221 Central, Richmond, California 94804. Or call (415) 524-2101, weekdays 10-5 (Pacific Time).

Thinker Toys

Sircle 255 on inquiry card.

#### A.C. POWER CONTROL for ALL COMPUTERS or COMPLETE TURNKEY SYSTEMS

Interface TO the Real World with GIMIX Relay Driver Boards. Connects to any Computer through a 20 ma. current loop (up to 4 Boards - 128 Relays per port)

#### Interface FROM the Real World with GIMIX

- ★ OPTO BOARDS (up to 34 switch closures with one 8 bit Parallel I/O Port)
- **★** 16 BUTTON KEYPADS
- ★ 35 BUTTON ALPHANUMERIC KEYPADS

#### A Broad Range of 6800 Systems and Boards Compatible with the SS50 Bus

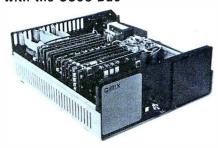

MAINFRAME: Includes chassis, power supply, switches, fan and mother board . . \$ 798.19

16K SYSTEMS: Mainframe, plus 6800 CPU, 16K Static Ram and choice of I/O.... \$1344.29 Other packages available.

#### 16K Static RAM Boards for the SS-50 Bus

· Gold bus connectors

Individual Addressing

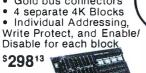

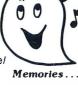

As above with Sockets and Software control features \$36816

All GIMIX memory boards are assembled, Burnt-In for 2 weeks, and tested at 2 MHz. Add \$32.00 for 250 ns parts

#### TI TMS 4044's — 10% SUPPLY (Not an "equivalent", but the real thing!)

|                | -               |               |                      |
|----------------|-----------------|---------------|----------------------|
| 450 ns         | \$5.90 each     | 250 ns        | \$6.90 each          |
| 8KPROM BO      | ARD             |               | \$ 98.34             |
| 4K PPD PROM    | A BOARD, Burner | and Duplicat  | or <b>198.35</b>     |
| 2708's         |                 |               | .each <b>7.90</b>    |
| 64 or 32 x 16  | VIDEO BOARD .   |               | 198.71               |
| 80 x 24 SUPI   | ER VIDEO BOARD  | with user pro | grammable RAM        |
| character ge   | nerator         |               | 458.76               |
| Serial I/O's   | 1 Port \$ 8     | 8.41          | 4 Port <b>198.43</b> |
| Parallel I/0's | s 2 Port \$ 8   | 8.42          | 8 Port <b>198.45</b> |
| Add \$5 han    | dling charge on | orders under  | \$200                |

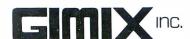

CHICAGO, ILLINOIS 60609 (312) 927-5510 • TWX 910-221-4055

Quality Electronic products since 1975.

LDA #0 STA AO, X

INC J

Listing 3 continued:

```
LDA U
          CMP C1, Y
          BCC MAX
          STY V
          LDA C1, Y
          STA U
    MAX: INC J
          LDA
              Р
          CMP
          BCS JLOOP
          LDA U
          CMP #127
          BNE SWITCH
          DEC I
          LDA
              2
          CMP
             Ι
          BCC ILOOP
                       ; if such elements cannot be found, clear
          LDA
              #0
                        FLAG and return to BASIC to stop
          STA FLAG
          RTS
 SWITCH: INC
              N
                       ;interchange elements found by
          LDA N
                        I and J loops
          STA T
          LDX I
          LDA C1,X
          LDY V
          STA C1, Y
          LDA U
          STA C1, X
          LDA N
          STA
 ZFROC2: LDA #0
                       reinitialize orientation numbers:
          LDX J
          STA C2, X
          TNC J
          LDA P
          CMP
             J
          BCS ZEROC2
                       ; if repermutation only interchanged last
          LDA PMI
          CMP I
                        two pieces, return to START
          BNE ORDER
          JMP START
  ORDER: LDA I
                       ;otherwise, reorder new permutation
                        into ascending order
          C LC
          A DC
          STA
  NEXTJ: LDA
          C LC
          A DC
          STA U
  NEXTU: LDX
              J
          LDY U
          LDA C1, X
          CMP
             C1, Y
          BCC NOSWTCH
          STA V
          LDA C1, Y
          STA C1, X
          LDA V
          STA C1, Y
NOSWTCH: INC
             []
          LDA P
         CMP U
          BCS NEXTI
          INC J
         LDA PM1
         CMP
         BCS NEXTJ
          JMP
              START
                       ;return to START
 LSTPCE: LDX
                       ; BASIC returns control to here after
         LDA EO, X
                       printing a sclution so that the (P)-th
          STA L
                        piece can be taken out
          LDA #1
         STA J
TAKEOUT: JSR LOOKUP
```

Listing 3 continued on page 48

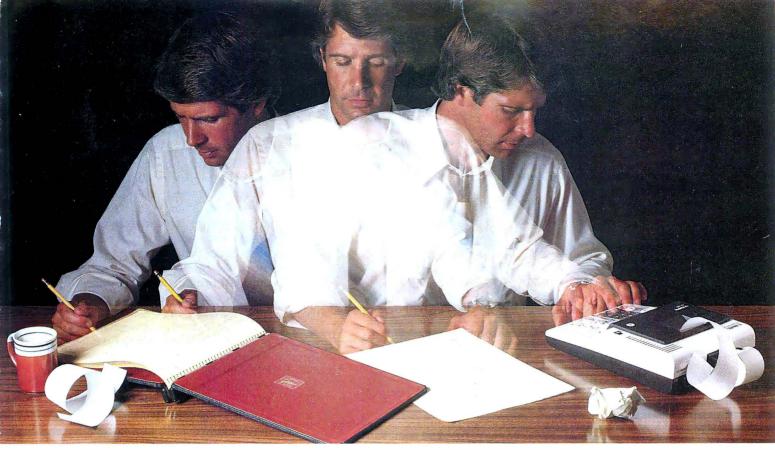

#### Solve your personal energy crisis. Let VisiCalc™Power do the work.

With a calculator, pencil and paper you can spend hours planning, projecting, writing, estimating, calculating, revising, erasing and recalculating as you work toward a decision.

Or with VisiCalc and your Apple\* II you can explore many more options with a fraction of the time and effort you've spent before.

VisiCalc is a new breed of problem-solving software. Unlike prepackaged software that forces you into a computerized straight jacket, VisiCalc adapts itself to any numerical problem you have. You enter numbers, alphabetic titles and formulas on

your keyboard. VisiCalc organizes and displays this information on the screen. You don't have to spend your time programming.

Your energy is better spent using the results than getting them.

Say you're a business manager and want to project your annual sales. Using the calculator, pencil and paper method, you'd lay out 12 months across a sheet and fill in lines and columns of figures on products, outlets, salespeople, etc. You'd calculate by hand the subtotals and summary figures. Then you'd start revising, erasing and recalculating. With VisiCalc, you simply fill in the same figures on an electronic

fill in the same figures on an electronic "sheet of paper" and let the computer do the work.

Once your first projection is complete, you're ready to use VisiCalc's unique, powerful recalculation feature. It lets you ask "What if?", examining new options and planning for contingencies. "What if" sales drop 20 percent in March? Just type in the sales figure. VisiCalc instantly updates all other figures affected by March sales.

Or say you're an engineer working on a design problem and are wondering "What if that oscillation were damped by another 10 percent?" Or you're working on your family's expenses and wonder "What will happen to our entertainment budget if the heating bill goes up 15 percent this winter?" VisiCalc responds instantly to show you all the consequences of any change.

Once you see VisiCalc in action, you'll think of many more uses for its power. Ask your dealer for a demonstration and discover how VisiCalc can help you in your professional work and personal life.

You might find that VisiCalc alone is reason enough to own a personal computer.

VisiCalc is available now for Apple II computers with versions for other personal computers coming soon. The Apple II version costs just \$99.50 and requires a 32k disk system.

For the name and address of your nearest VisiCalc dealer, call (408) 745-7841 or write to Personal Software, Inc., Dept. B, 592 Weddell Dr., Sunnyvale, CA 94086. If your favorite

dealer doesn't already carry Personal
Software products, ask him to

give us a call.

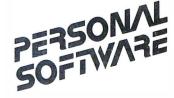

VisiCalc was developed exclusively for Personal Software by Software Arts, Inc., Cambridge, Mass.

TM-VisiCalc is a trademark of Personal Software, Inc.

'Apple is a registered trademark of Apple Computer, Inc.

Circle 301 on inquiry card.

```
Listing 3 continued:
         LDA SM1
         CMP J
         BCS TAKEOUT
         LDX L
         LDA #0
        STA AO, X
        JMP REMOVE
                      ;put square number in Y register
LOOKUP: LDY J
                      ; if (I) and (K) are the same as in the
         LDA I
         CMP OLDI
                       previous call to LOOKUP, go to MIDDLE,
         BNE TOP
                       otherwise to TGP
        LDA K
         CMP OLDK
         BNE TOP
        JMP MIDDLE
   TOP: LDA Q
         STA BXLO
         LDA #0
         STA BXHI
        LDX #8
 MULT1: ASL BXLO
                      ; one byte multiplication
                      routine figures (Q) * (K)
         BCC STEP1
        CLC
         ADC K
 STEP1: DEX
        BEQ STORE1
         ASL A
         JMP MULT1
STORE1: ADC I
                     ; add (I) to it
                     :store result in BXLO
        STA BXLO
        LDX SM1
 MULT2: DEX
                      ;multiply this by (S) -1 and store the
        BEQ STORE2
                      two-byte result in BXLO and BXHI
        ADC BXLO
        BCC MULT2
         INC BXHI
        CLC
        JMP MULT2
STORE2: ADC INDEXLO ; add the two-byte quantity (INDEX) to (BX)
         STA BXLO
        LDA BXHI
        ADC INDEXHI
        STA BXHI
        LDA SPACELO ; add the two-tyte quantity (SPACE) to (BX)
        ADC BXLO
                      to get (BY)
        STA BYLO
        LDA SPACEHI
        ADC BXHI
        STA BYHI
        LDA D
                     :if (C) \neq 3, go to MIDDLE
        CMP #3
        BNE MIDDLE
        CLC
        LDA SPACELO ; add the two-tyte quantity (SPACE) to (BY)
        ADC BYLO
                      to yet (BZ)
        STA BZLO
        LDA SPACEHI
        ADC BYILL
        STA BZHI
MIDDLE: LDA (BXLO),Y ;load X coordinate of square
        STA TEMP
        LDA #0
        LDX #8
 MULT3: ASL TEMP
                     ;multiply it by (WY)
        BCC STEP3
        CLC
        ADC WY
 STEP 3: DEX
        BEU ADD
        ASL A
        JMP MULT3
   ADD: CLC
        ADC (BYLO), Y ; add Y coordinate of square
        STA TEMP
                       ;store result in TEMP
                       ; if (D) = 3, go to DIM3
        LDX D
        CPX #3
        BEQ DIM3
        CLC
```

Listing 3 continued on page 50

Text continued:

case of the Commodore PET, the BASIC driver should be loaded last. Before it is loaded, the page number on which the assembly routine starts should be placed into location 135 decimal, using the POKE statement. This insures that the arrays defined by BASIC will not interfere with the assembly routine or the table.

Before running, the user should check lines 3 and 21 of the BASIC driver routine, to determine whether or not they are correct for the problem under consideration. When run, the driver routine asks the user for input with prompts that are fairly self-explanatory. However, a few specific hints may be helpful.

Although the program will work no matter how the box is oriented, it will run fastest if the dimensions WX, WY, and WZ are chosen to be in descending order (ie: WX>WY> WZ), due to the mechanics of the search procedure. Failure to do this may lengthen the running time by a factor of ten or more.

When entering the off-limits squares, and also the coordinates of any fixed squares, the coordinates are defined for polyominoes so that the lower left-hand corner of the box (excluding boundary) has the coordinates (1,1); and for Soma Cubes the corner with the lowest coordinate values has coordinates (1,1,1).

In entering the initial permutation of pieces, the order in which the machine goes through the permutations should be kept in mind. Thus, entering the piece numbers in ascending order: 1,2,3,...,P will result in an exhaustive search, whereas any other initial permutation will cause only a subset of the complete set of permutations to be considered.

Any pieces which are to be specified as fixed should be put at the beginning of the initial permutation. For example, to find all of the solutions with pieces 2 and 4 fixed in particular locations, the initial permutation array should have 2 and 4 at the beginning, and the rest of the numbers in ascending order, (ie: 2, 4, 1, 3, 5, 6, 7, . . . , P). The number of fixed pieces should then be entered as two, after which the computer will ask for the coordinates of each square of pieces 2 and 4.

The program does not check to see if the coordinates entered by the user for a fixed piece correspond to a legal

#### PET / TRS-80 / APPLE: Personal Software brings you the finest!

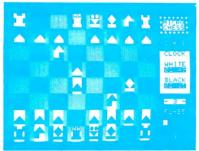

## MICRO

The Industry's First Gold Cassette Over 50,000 Sold

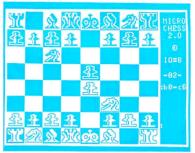

MICROCHESS is the industry's best selling computer game. And no wonder—because MICROCHESS gives you more than just a chessplaying program: A convenient, foolproof set of commands and error checks ... complete instructions in a 5½" by 8½" booklet ... a cassette that's guaranteed to load, with disk versions coming soon ... and several levels of difficulty to challenge you not just once, but time after time. It's available through well over three hundred computer stores and many mail order sources ... always

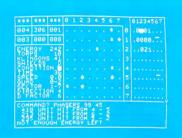

## TIME

#### A Tour De Force In Real Time Action Strategy Games

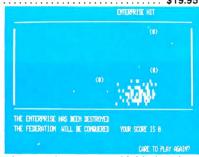

TIME TREK by Brad Templeton for 8K PETs and Joshua Lavinsky for 4K Level I and II TRS-80s adds a dramatic new dimension to the classic Star Trek type strategy game: REAL TIME ACTION! You'll need fast reflexes as well as sharp wits to win in this constantly changing game. Be prepared—the Klingons will fire at you as you move, and will move themselves at the same time, even from quadrant to quadrant—but with practice you can change course and speed, aim and fire in one smooth motion, as fast as you can press the keys. Steer under power around obstacles—evade enemy

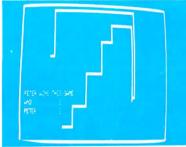

BLOCKADE by Ken Anderson for 4K Level I and II TRS-80s is a real time action game for two players, with high speed graphics in machine language. Each player uses four keys to control the direction of a moving wall. Try to force your opponent into a collision without running into a wall yourself! A strategy game at lower speeds. BLOCKADE turns into a tense game of reflexes and coordination at faster rates. Play on a flat or spherical course at any of ten different speeds. You can hear SOUND EFFECTS through a nearby AM radio-expect some razzing if you lose!.....14.95

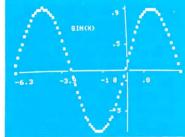

**GRAPHICS PACKAGE** by Dan Fylstra for 8K PETs includes programs for the most common 'practical' graphics applications: PLOTTER graphs both functions and data to a resolution of 80 by 50 points, with automatic scaling and labeling of the axes; BARPLOT produces horizontal and vertical, segmented and labeled bar graphs: LETTER displays messages in large block letters, using any alphanumeric or special character on the PET keyboard; and DOODLER can be used to create arbitrary screen patterns and save them on cassette or in a BASIC program......\$14.95

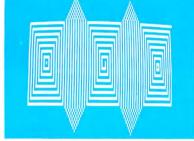

ELECTRIC PAINTBRUSH by Ken Anderson for 4K Level I and IITRS-80s: Create dazzling real time graphics displays at speeds far beyond BASIC, by writing 'programs' consisting of simple graphics commands for a machine language interpreter. Commands let you draw lines, turn corners, change white to black, repeat previous steps, or call other programs. The ELECTRIC PAINTBRUSH manual shows you how to create a variety of fascinating artistic patterns including the one pictured. Show your friends some special effects they've never seen on a TV screen!..... \$14.95

WHERE TO GET IT: Look for the Personal Software display rack at your local computer store. For the name and address of the dealer nearest you, call Personal Software at (408) 745-7841. If you don't have a dealer nearby, you can call or mail us your order with your check, money order or VISA/Master Charge card number. For a free catalog, ask your dealer or use the reader service card at the back of this magazine.

#### PERSONAL SOFTWARE INC.

592 WEDDELL DR. • SUNNYVALE, CA 94086

```
Listing 3 continued:
```

```
ADC L
                    ;otherwise, add base square index
                    transfer result to X register
       TAX
       LDA K
                    ;store old (K) and (I) values
       STA OLDK
       I.DA I
       STA OLDI
       RTS
                    :return to main routine
DIM3: LDA #0
       LDX #8
MULT4: ASL TEMP
                    ;multiply (TEMP) by (WZ)
       BCC STEP4
       CLC
       ADC WZ
STEP4: DEX
       BEQ END
       ASL A
       JMP MULT4
                      ; ald base square index
  END: ADC L
       ADC
           (B2LO) , Y
                      ;add Z coordinate of square
                      transfer result to X register
       TAX
       LDA K
                      ;store old (K) and (I) values
       STA OLDK
       LDA I
       STA OLDI
       RTS
                      return to main routine
```

SOLUTION # 1 SOLUTION # 2 SOLUTION # 3 SOLUTION # 4

Photo 3: All of the solutions for Pentominoes in a 20 by 3 box. Solutions three and four are mirror images of solutions one and two, so there are only two fundamentally different solutions.

orientation of that piece, so care should be taken to insure that all of these numbers are entered correctly.

To stop the program in mid-run, the S key may be pressed at any time. This will cause execution to stop on the next return to the BASIC printout routine.

Photo 3 is a typical output of the Soma Cube — Polyominoes problem solver. The solutions are for Pentominoes in a 20 by 3 box.

#### Conclusion

GPI8 MCD

As general as this program is, it by no means exhausts the possibilities inherent in problems such as these.

In addition to squares, it is possible to tile the plane with other figures such as triangles and hexagons. It should not be hard to modify the program to consider figures made out of these shapes. At a more abstract level, since the assembly language routine depends so little on the dimensionality of the pieces under consideration, the user could extend it to consider analogous problems in four or more spatial dimensions. Hard as these might be to visualize, the computations involved are not fundamentally different from those encountered in two and three-dimensional problems.

Another possibility is to assign colors to the various pieces and look for interesting properties of the resulting solutions. For example, the plastic Pentomino puzzle which provided the inspiration for this article had the following piece colors:

> X.P.Y : Red : Yellow I.T V,U,S, : Blue W,R,Z,L : Green

There is one and only one 10 by 6 solution using this set which is a true four-coloring (ie: a solution in which no two pieces of the same color touch each other). Can you find it?

These are only suggestions. The capabilities of the program and the uses to which it can be put depend ultimately on the interests and ingenuity of the user.

#### **BIBLIOGRAPHY**

- 1. Golomb, Solomon W, Polyominoes, Charles Scribner's Sons, New York 1965.
- Gardner, Martin, The Scientific American Book of Puzzles and Diversions, Simon and Schuster, New York, 1959.
- 3. Philpott, Wade E, Polyomino and Polviamond Problems, Journal of Recreational Mathematics, 10:1, pages 2 thru 14 and 10:2, pages 98 thru 105, Baywood Publishing Company Inc, 1977-78.
- Introducing Soma, Parker Brothers Inc, Salem MA, 1969.

#### c<sub>mc</sub>

#### ANALOG PET

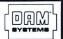

#### Analog to Digital Conversion System for the Commodore PET Computer

Give the PET the ability to sense, measure, and control the world around it with IMM SYSTEMS modules. Just plus the PETSET1 into the PET to set 16 channels of analog input. Screw terminals are provided for each channel so you can book up joysticks, pots, or

so you can hook up Jossticks, pots, or whatever appropriate sensors you have. Each of the 16 analog inputs, in the ranse of 0 to 5.12 volts, is converted to a decimal number between 0 and 255 (20 millivolts per count). Conversion time is 100 microsconds. In addition, the PETMOD provides two IEEE profts and one user port as well as a IAM SYSTEMS port.

Software is provided. A one line program is all that is necessary to read a channel.

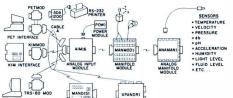

PETSET1 16 ANALOG INPUTS-8 BITS-100 MICROSEC 1 - AIM161 PET ADAPTER - 2 IEEE PORTS -1 - PETMOD 1-CABLE A24 - 24 INCH INTERCONNECT CABLE

MANIFOLD MODULE-SCREW TERMINALS FOR INPUTS, REFERENCE, GROUND 1-MANMOD1 -1 - POW1 - POWER MODULE

PETSET14 for 110 VAC \$295
PETSET1e for 230 VAC \$305
Order direct or contact your local computer store

CONNECTICUT microCOMPUTER, Inc. 150 POCONO ROAD BROOKFIELD, CONNECTICUT 06804

TEL: (203) 775-9659 TWX: 710-456-0052

VISA AND M/C ACCEPTED - SEND ACCOUNT NUMBER, EXPIRATION DATE AND SIGN ORDER.
ADD \$3 PER ORDER FOR SHIPPING & HANDLING - FOREIGN ORDERS ADD 10% FOR AIR POSTAGE.

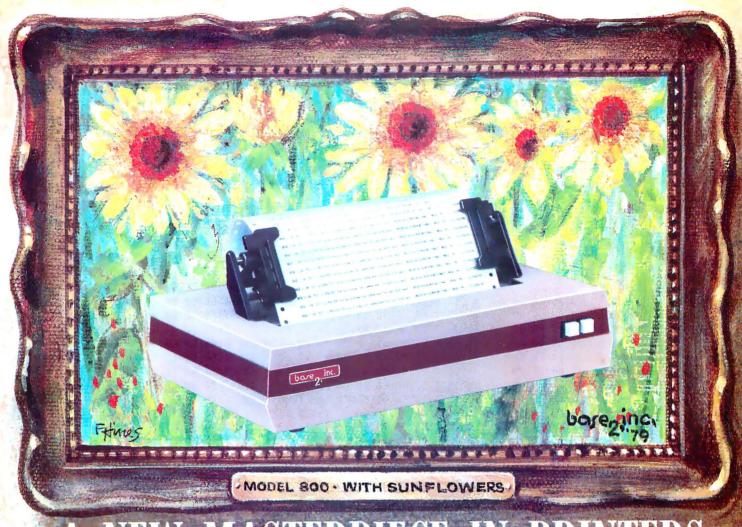

## NEW MASTERPIECE IN PRINTERS

Sometimes the true value of a product fails to relate to its selling price. Van Gogh's paintings once sold for less than \$1,000. Base 2's MODEL 800 printer sells for lots less than \$1,000, but it does more than printers costing twice its price (and a lot more than a Van Gogh painting).

Besides being beautiful to look at, the MODEL 800 prints up to six different character fonts with embedded elongation in any of five line densities (72, 80, 96, 120 and 132 characters per line), prints up to three copies and is equipped with a long-life cartridge ribbon. With such versatility as four interface modes (IEEE 488, industry standard parallel, 20ma current loop and RS232), baud rates up to 19,200, and with accommodations for 115VAC or 230VAC operation, the MODEL 800 matches any system decor.

As a note of further new world refinement, the MODEL 800 can be optionally equipped with high speed paper advance and graphics output, a versatile tractor feed mechanism, terminal buffer memory, tabs and form feed.

Requiring only a square foot of space, the MODEL 800 is smaller than its contemporaries; its rugged aluminum construction is designed to stand the test of time.

Isn't it time you added a new masterpiece to your collection?

Recommended retail price:

| Standard MODEL 800       | \$499 |
|--------------------------|-------|
| High speed paper advance | 50    |
| Tractor mechanism        | 50    |
| Terminal buffer memory   | 50    |

P.O. BOX 3548 FULL., CAL. 92634 / (714) 992-4344

Circle 22 on inquiry card. BYTE November 1979 **Listing 4**: Hexadecimal object code dump for the Soma Cube - Polyominoes program given in listing 3.

HEX DUNP OF

\*\*\*\*\*\*\*\*\*\*\*\*\*\*\*\* \* SOMA/POLYONINO SOLVER \* \*\*\*\*\*\*\*\*\*\*\*\*\*\*\*\*

COPYRIGHT 1979 MACDONALD & GURSEL

PRINTOUT BY C. A. MCCARTHY'S

\*\*\*\*\* \* CHEEP PRINT \* \*\*\*\*\*\*\*\*\*\*

1400 46 00 FE 40 18 BU 40 18 . : 1408 85 0.1 BI 38 18 85 02 A0 . : OA 20 BC 16 BD 1410 0.1 84 90 . : 10 OU E3 0A 1418 18 A5 1A C5 . : 1420 0A 80 FO 40 37 14 EA EA . : 1428 A6 02 A5 01 0D B4 19 . : 1430 CF 40 CI 14 EA EA EA . : 1438 01 84 0A 20 BC 16 A5 0.7 1440 9 [i 90 18 E6 0A A5 1A C5 1448 OA BO FO A6 OB EA EA EA 1450 EA EA EA A5 02 9D 9C 18

1460 EA EA EA EA A5 18 C5 00 . : 10 03 60 EA EA A6 . : 90 18 FO 17 4C 6F . : . : EA EA EA EA EA EA EA 1480 EA EA EA EA EA EA EA . : EA EA EA EA 86 OA A5 . : 09 03 F0 20 8A EA EA EA . : 1498 18 49 OT AA BO FA FA FA . . 1440 91 18 F0 10 EA EA 8A 18 . : 10 AA CA 80 9C 18 FO . : 1448 65 27 14R0 03 4C 15 A5 OA 85 OB . : 1488 EA EA EA EA E6 00 A5 0E . : 0.5 80 04 A5 00 85 0E 1400 ÚÚ. . : 14C8 4 C 00 14 EA EA A6 00 . : A9 9 TI 4C . : 1410 0.0 18 CA 86 00 ΗI 02 BD 4C 18 1418 38 18 85 85 . : A5 14F0 01 0F EA EA EA C5 0.0 14E8 90 0.3 4C C2 15 A4 02 EA . : 14F0 EΑ EΑ EΑ BE 50 18 FΑ . . . : 14F8 OB FΑ FΑ EA EA EA EA A9 911 90 1500 0.0 18 A0 01 84 0A . : 20 A9 00 90 90 1508 RC: 1.5 . : 1510 E 6 ÓΑ A5 1A C5 0A B0 . : 1518 A6 02 A5 0.1 III B4 19 . : 1520 0.3 40 00 14 4C CT 14 A4 . : 1528 02 FA FA FA FA FA BF 40 . : 18 86 OB EA EA EA EA EA 1530 A9 00 91 90 18 EA A5 1538 FΑ 0A 85 10 A0 01 84 0A 20 1540 1548 BC 16 A9 00 9D 9C 18 E6 1550 0A A5 1A C5 0A B0 F0 A5

. : . : . : . : . : . : . : . : . : . : . : . : .: . : . : . : . : . : . : . : . : . : . : . : . :

1458 A6 02 A5 0B 9D 60 18 EA . : ANOTHER FIRST FROM MOUNTAIN HARDWARE. SUPERTAL FOR YOUR APPLE SuperTalker is a peripheral system which permits the output of exceptionally high quality human speech through a loudspeaker under program control. Initially, words, sentences or phrases are digitized into RAM memory through a microphone. Speech data in RAM may be then manipulated like any other data. The system consists of a peripheral card, microphone, loudspeaker, and operating software. \$279 assembled and tested. Available through Apple dealers worldwide. Mountain Hardware, Inc.

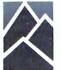

LEADERSHIP IN COMPUTER PERIPHERALS

300 Harvey West Blvd. Santa Cruz, CA 95060 (408) 429-8600 1558 10 85 0A EA EA EA EA

1568 18 FO 31 CA CA EA EA EA

1570 EA EA EA EA EA EA EA

1580 FO 1A 8A 38 E5 1D AA E8

1588 BD 9C 18 FO OF 8A 18 65

1578 EA EA EA EA EA BD 9C

18 69 01 FA FA AA BII 9C

03 4C AB 15 A6 02 A5 01

DD B4 19 B0 03 4C 00 14

4C CD 14 A6 00 A9 00 9D

18 CA 86 00 BD 38

85 02 BD 4C 18 85 01 4C

01 18 69 01 85 0A A6

38

0 Tı 119 38

27 15 A5 OE 85 O1 C5

1TI AA BTI 9C 18 FO

7F

38

0 I C 9

A9 0.0

85 01

18 00 38

Δ5

18

EA EA

1560

1590

1598

1540

1548

15 RO 40

15B8

1500

15110 Α5

1508

15F0 18

15E8 C5

1600

1610

1650

1D 65

15C8 DO 02 C6 01 A9

90

1608 EA C5 01 DO BF

90

O Tu

ΙO

01 A4 0A B9

11 A5

04 84 11 R9

0A BO DB A5

1618 A6 01 BD 38 18 A4 11

1630 4C 18 E6 0A A5 18 C5

1640 4C 00 14 A5 01 18 69

1648 85 0A A5 0A 18 69 01

1628 00 85 0A A9 00 A6 0A 9D

1638 BO F1 A5 20 C5 01 DO 03

1658 D9 38 18 90 OF 85 11 B9

OD A6 OA A4 OD BD 38 18

38 18 9D 38 18 A5 11 99

1620 38 18 A5 OD 9D 38

EA EA EA E6 OA

10 C6 01 A5 0F

12 60 F6 00 A5 00 85

. :

. :

. :

. :

. :

, :

. :

. :

. :

.:

. :

. :

. .

. :

. :

. :

. :

. :

. :

. :

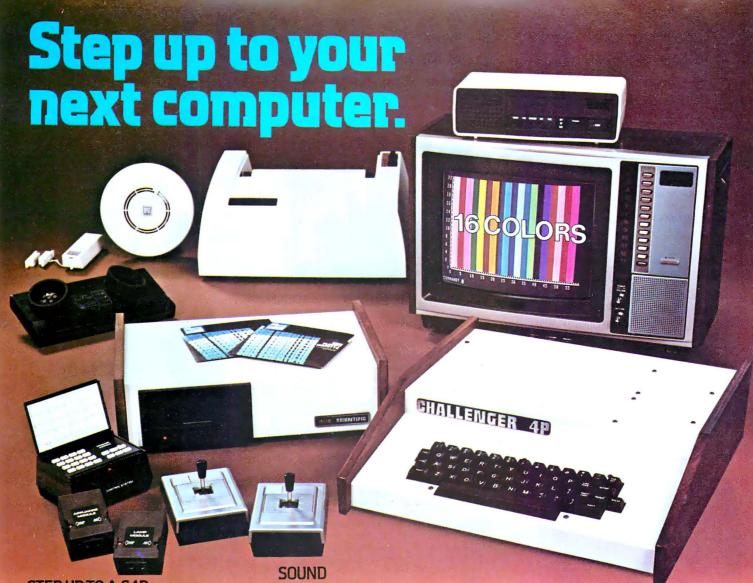

#### STEP UP TO A C4P FROM OHIO SCIENTIFIC

You know about computers. In fact, you probably own one now. One that you might be thinking of expanding. We have a better idea. Take a giant step into the personal computing future with an amazing, new C4P from Ohio

#### SPEED SEPARATES THE **COMPUTERS FROM THE TOYS**

The C4P MF has execution speed that is twice as fast as Apple II or Commodore PET and over THREE times as fast as TRS-80. They are many times faster than the recently introduced flock of video game type computers. And, as if that weren't fast enough, the C4P nearly doubles its speed when equipped with the GT option.

#### panel of the C4P MF

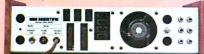

#### All the L/O you'll ever need!

Just look at the back

-programmable tone generator

200 - 20KHz -8 bit companding digital to analog converter for music and voice

#### **HUMAN INPUT EXPANSION**

2-8 axis joystick interfaces 2-10 key pad interfaces

#### HOME INTERFACE

1—AC-12 AC remote control interface

#### DISPLAY

32 x 64 with upper and lower case 2048 Characters. 256 x 512 effective Graphic Points 16 Colors

#### SOFTWARE

Ohio Scientific offers a comprehensive library of both systems and applications software for the C4P

The C4P is an outstanding premium computer — years ahead of the market. We know because there's nothing quite like it for the price, anywhere. And probably won't be for a very long time.

#### C4P \$698

8K BASIC-in-ROM, 8K of static RAM and audio cassette interface. Can be directly expanded to 32K static RAM and two mini-floppy disks.

#### C4P MF \$1695

All the features of the C4P plus real time clock, home security system interface, modem interface, printer interface, 16 parallel lines and an accessory BUS. The C4P MF starts with 24K RAM and a single mini-floppy and can be directly expanded to 48K and two mini-floppies. Over 45 diskettes now available including games, personal, business, educational and home control applications programs as well as a real time operating system, word processor and a data base management system.

Computers come with keyboards and floppies where specified. Other equipment shown is optional

1333 S. Chillicothe Road Aurora, Ohio 44202 (216) 562-3101

Apple 11, Commodore PET, TRS-80, and Atari 800 are registered trade names of Apple

## HERE'S THE OHIO SCIEN

The simple fact is nobody — nobody in the personal computer industry — offers more software than Ohio Scientific! Right now, as you read this, Ohio Scientific has just about 2 million bytes of software available for our C4P MF computer.

This software is also available for Ohio Scientific C8P DF. Most is available for the C1P MF and cassette-based Ohio Scientific computers. Consult full line price list for cassette software.

Software includes educational programs, personal programs, business programs, utility programs, game programs and operating systems. Each month Ohio Scientific is developing additional programs for your use and enjoyment.

Each diskette has 6 to 10 programs. Highlights of each are listed below.

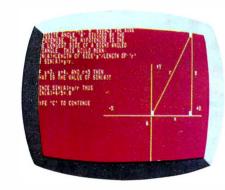

#### **Educational Programs**

|   | EDI   | Math, spelling and geography                                                                  |          |    |
|---|-------|-----------------------------------------------------------------------------------------------|----------|----|
|   |       | tutors; Hangman, an addition game and more.                                                   | \$       | 29 |
|   | ED2   | Six "How To" lessons on beginning BASIC techniques.                                           | \$       | 29 |
|   | ED3   | Trig tutor, presidents, continents and solar system quizzes, math                             |          |    |
|   | ED4   | drills and more.  Comprehensive math disk covering trig functions,                            | \$       | 29 |
|   |       | logarithmic functions, matrices and more.                                                     | \$       | 29 |
|   | ED5   | Covers the metric system (tutor, quiz and conversions) Roman numerals and time telling.       | <b>Q</b> | 29 |
|   | ED6   | Advanced sciences (2-disk set) including nuclear and organic                                  | Ψ        | 23 |
| • | ED7   | chemistry, genetics, physics equations and function graphics. Alphabet tutor and quiz, number | \$       | 29 |
|   |       | tutor, memory match and recall game (color & B/W).                                            | \$       | 29 |
|   | ED8   | Language disk, covering vocabulary and verbs for German, French and Spanish.                  | \$       | 29 |
|   | ED9   | Word search game and Hangman drawing, with large on-line data bases, and more.                | \$       | 29 |
|   | MDMS- | -EDUCATION SYSTEM. Easily creat<br>your own quizzes and tutorials with                        | е        |    |

built-in grading.

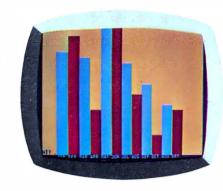

#### Business Programs

|   | BD1       | Ratio analysis, bonds, loan interest, bar graph and more.            | 2  | 29  |
|---|-----------|----------------------------------------------------------------------|----|-----|
|   | BD2       | BASIC word processor, mailing                                        | Ф  | 23  |
|   |           | list, address book, advertisement                                    | ď  | 29  |
|   | BD3       | demo and more.  Comprehensive annual histogram                       | Þ  | 29  |
|   | DDO       | plotting & editing (color and B&W).                                  | \$ | 29  |
|   | MDMS      | Ohio Scientific's mini data base                                     |    |     |
|   |           | management systems. Master file create, edit, dump, report writer    |    |     |
|   |           | and much more.                                                       | \$ | 49  |
|   | MDMS-     | -AUX. 1 Repack, keyfile, sort, report                                | •  | 00  |
|   | MDMS_     | writer, record access and more. –A/P Update anytime, print journals, | \$ | 29  |
|   |           | age analysis, vendor list and more.                                  | \$ | 29  |
|   |           | -A/R Update anytime, print journals,                                 |    |     |
|   |           | age analysis, customer list and more.                                | Φ  | 29  |
|   | MDMS-     | -INVENTORY Updates, editing, item                                    | Φ  | 29  |
|   |           | search, summary report and more.                                     | \$ | 29  |
|   | MDMS-     | -PAYROLL Complete employee                                           |    |     |
|   |           | records including earnings and all tax deductions.                   | \$ | 29  |
|   | MDMS-     | -MAILING LIST Enter, delete and                                      | •  |     |
|   | \ (D)\ (C | print out.                                                           | \$ | 29  |
|   | MDMS-     | -CHECKING, SAVINGS<br>ACCOUNTS Precise disk-based                    |    |     |
|   |           | account records for your finances.                                   | \$ | 29  |
|   | MDMS-     | -PERSONAL CALENDAR/ADDRESS                                           | -  |     |
|   |           | PHONE BOOK. Daily appointments, addresses and                        |    |     |
|   |           | phone numbers at your fingertips.                                    | \$ | 29  |
| * | OS-WP2    | I full word processing on a                                          | œ۰ | 000 |
|   |           | mini-floppy.                                                         | DZ | 200 |

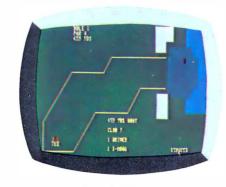

#### Game Programs

| GDI | Starwars, Hectic, Bomber,          |          |
|-----|------------------------------------|----------|
|     | Torpedo, Space War and Breakout.   | \$<br>29 |
| GD2 | Sketch, Racer, Destroyer, Lander,  |          |
|     | Hide'n Seek, Bomber, Tiger Tank.   | \$<br>29 |
| GD3 | Star Trek, Cryptograms, Blackjack, |          |
|     | Hangman, 23 Matches.               | \$<br>29 |
| GD4 | Frustration, Battleship, Tic-Tac-  |          |
|     | Toe Civil War Mastermind           | \$<br>20 |

| GD5   | Baseball, Golf, Bowling, Hockey.                                                                          | \$ | 29 |
|-------|----------------------------------------------------------------------------------------------------|----|----|
| GD6   | Poker, Blackjack, Spades, Hearts,<br>Slot Machine.                                                        | \$ | 29 |
| *GD7  | (Joystick systems only) Joystick<br>Sketch, Tiger Tank, Roadrace,<br>Space Attack, Blockade.              | \$ | 29 |
| *GD8  | (Joystick systems only) Zulu 9, High<br>Noon, Star Wars, Bomber,                                          | Ψ  | 23 |
|       | Surround.                                                                                                 | \$ | 29 |
| GD9   | Othello, Concentration, Flip-Flop, Illusion and more.                                                     | \$ | 29 |
| *GD10 | (2 disk set) Cartoons, Fairy Tales<br>and animations, including Hero,<br>Three Little Pigs, Humpty Dumpty |    |    |
|       | and many more.                                                                                            | \$ | 29 |

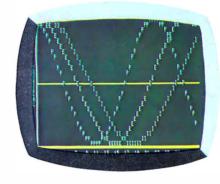

#### Personal Programs

| PDI  | Annuities, rate of return, biorhythm, calorie counter, |    |    |
|------|--------------------------------------------------------|----|----|
|      | checking and savings.                                  | \$ | 29 |
| PD2  | Trend line, base conversions,                          | *  | 20 |
| 1 DZ | powers, integrals and more.                            | \$ | 29 |

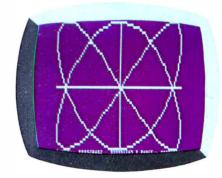

|          | Utility Programs                                                                                                  |          |
|----------|----------------------------------------------------------------------------------------------------|----------|
|          | Aux. 1 Resequence, BASIC disassembler, memory test, sort and more.                                                | \$<br>29 |
|          | s 1 Fast, high resolution (64 x 128)<br>plotting of functions and parametric<br>equations, plus easy keyboard set |          |
| DAC 1    | up and storage of graphics<br>displays.<br>(2 disk set) State-of-the-Art DAC<br>music generation, capable of      | \$<br>29 |
|          | producing up to 4 note chords, with disk storage option.                                                          | \$<br>39 |
| *Home Co | ontrol II Advanced home control programs.                                                                         | \$<br>39 |
|          |                                                                                                    |          |

## TIFIC SOFTWARE STORY

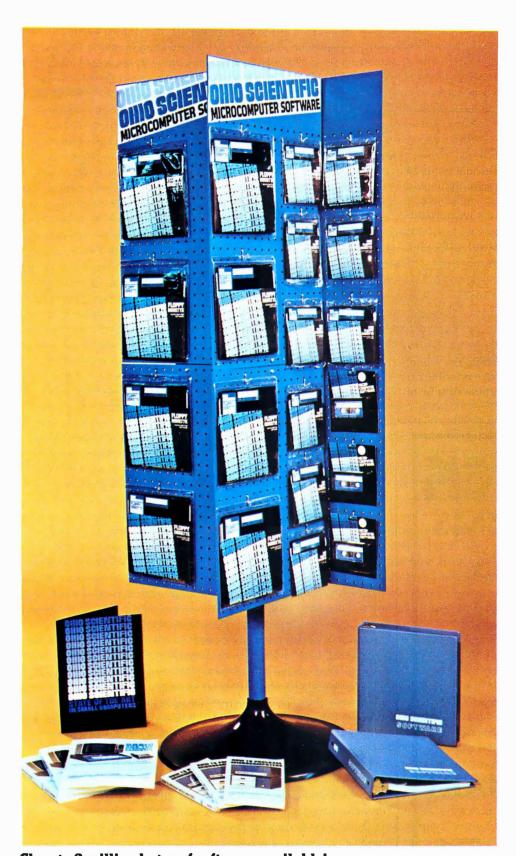

Close to 2 million bytes of software available!

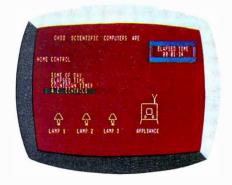

#### Operating Systems

(These programs come with your Ohio Scientific computer.)

OS65D V3.1 The standard Ohio Scientific mini-floppy operating system. 9 digit floating decimal point, Microsoft BASIC, random, sequential files and graphics.

\*Home Control I This new disk-based operating system affords the user flexible, real-time based AC monitoring and control.

#### Standard

- \*Customer Demo. Self-starting demo for the firsttime user. Introduces the main categories of Ohio Scientific personal computer software.
- \* Dealer Demo. More advanced demo, highlighting many of the optional accessories.
- \*Not available for CIP MF.

### to be continued, continuously!

All of Ohio Scientific's family of personal computers offer the fastest BASIC-in-ROM — or on Disk in the microcomputer industry. When ordering, be sure to specify series. Many additional educational, business and personal programs and games are available. Consult your Ohio Scientific Dealer.

#### OHIO SCIENTIFIC

1333 S. Chillicothe Road Aurora, Ohio 44202 (216) 562-3101

#### **Programming Ovickies**

## BASIC Game: GOBANG

John Allwork, 21 Brook Rd, Heaton Chapel, Stockport, ENGLAND

GOBANG is, as far as I can tell, a traditional game of the Orient. It is a large game of tic-tac-toe (noughts and crosses), played on a 19 by 19 inch board. The object of the game is to get 5 adjacent markers in a row horizontally, vertically or diagonally.

The program in listing 1 is written in BASIC; the only deviation from standard BASIC being that of the IF...THEN IF... rather than the less flexible IF...GOTO. The BASIC I used is a version of the MicroBASIC supplied by SwTPC, and the program was run on an EXORciser system. The program and BASIC interpreter fit into 8 K bytes of memory, if the remark statements are omitted. Alternatively, the size of arrays T and M can be reduced, but reducing them too much inhibits the game. A 9 by 9 board appears to be the smallest size possible for a reasonable game. (Listing 2 shows a sample output of the 19 by 19 board.)

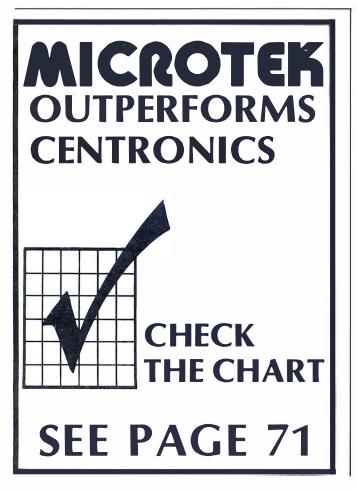

Listing 1: BASIC listing of the GOBANG game.

```
0001
        REM
                   GOBANG
                   M IS ARRAY HOLDING BEST MOVE
0002
        REM
                   T IS BOARD, S IS PRIORITY OF THAT POSITION
0003
        RFM
                   M[19,19],T[27,27],S[81]
SET UP PRIORITIES—SEE TABLE 1
0004
        DIM
        REM
0005
                   I = 1 TO 81
0006
        FOR
0010
                LET S[I] = 0
0015
        NEXT I
0019
        LET
                    S[20] = 1
        LET
                    S[10] = 40
0020
                   S[12] = 30
S[13] = 47
S[27] = 15
0021
        LET
        LET
0022
0023
        LET
                   S[28] = 20
S[29] = 10
0024
        LET
0025
        LET
0026
        LET
                    S[30] = 40
0027
        LET
                    S[31] = 50
0028
        LET
                    S[32] = 30
                    S[24] = 1
0029
        LET
                    S[36] = 39
0030
        LET
        LET
                    S[37] = 65
0031
                   S[38] = 40
        LET
0032
0033
        LET
                   S[39] = 70
0034
        LET
                    S[40] = 100
        LET
                    S[41] = 60
0035
                    S[42] = 30
        LET
0036
        LET
                    S[43] = 30
0037
        LET
                    S[44] = 30
0038
        LET
LET
LET
                   S[62] = 41
S[72] = 31
0040
0041
                   S[73] = 11
S[74] = 41
0042
        LET
0043
                   S[78] = 51
S[80] = 90
0044
0045
        LET
0046
        LET
                    S[26] = 21
0047
        LET
                    S[79]
                         =40
        LET
                    S[60] = 21
0048
0049
        LET
                    S[61] = 11
                    CLEAR BOARD AND BEST MOVE ARRAYS
0050
        REM
0051
        FOR
                    I = 1 TO 27
0055
                FOR J = 1 TO 27
0060
                    IF I < 19 THEN IF J < 19 THEN LET M[I, J] = 0
0065
                    REM MAKE FIRST MOVE
0070
0075
        NEXT I
0076
        LET
                    C = -1
        LET
0085
                    W = 14
        LET
0086
                    N = 14
        LET
0087
                    0 = 14
0090
0091
        GOTO 0300
0095
        GOSUB 0800
0096
        REM REQUEST MOVE AND CHECK FOR VALIDITY
0097
        INPUT Z,Y
0099
        LET
                    Y = Y + 4
        LET
0100
                    Z = Z + 4
        IF Y > 23 THEN GOTO 0097
0101
        IF Z > 23 THEN GOTO 0097
IF Y < 5 THEN GOTO 0097
0102
0103
0104
        IF Z < 5 THEN GOTO 0097
0106
        IF T[Y,Z]>0 THEN GOTO 0097
        ĽEŤ
0110
                    T[Y,Z] = 2
        LET
0115
0120
        LET
                    J = Z
0125
        REM STUDY LAST TWO MOVES
0127
        GOSUB 1000
        IF C< > -1 THEN GOTO 0310
0128
0129
        REM
                    IF C = 0 COMPUTER HAS LOST
0130
        LET
                   I = W
0131
        LET
                    J = X
        GOSUB 1000
0141
        REM SCAN BOARD FOR BEST MOVE
0145
0150
        REM NOTE LIMITS TO SPEED UP PROGRAM
0160
0161
                    I = N - 1 TO O + 1
        FOR
                 FOR J = 5 TO 23
0162
                   IF T[I,J]>0 THEN GOTO 0220
0200
0201
                    LET A = M[1 - 4, J - 4]
                    IF A < Q THEN GOTO 0220
0205
                   LET W = I
LET X = J
0210
0215
0216
                    LET Q = A
                NEXT J
0220
        NEXT I
0225
```

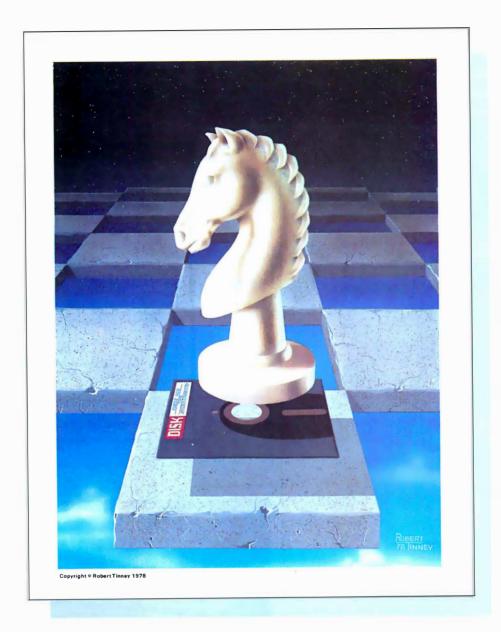

#### Beautiful "Computer Chess" Reproduction—only \$4.95!

This dramatic reproduction of the October '78 Byte cover art has been produced with the same care and quality as limited edition prints-yet it is e \$2A. Osigned prints. I have included \$1.00 for postage and handling. available for the price of a poster. The overall size is 18" x 22", which includes a 11/2" border. It is printed on heavy, 80 lb., matte finish, coated stock, excellent for the finest framing if desired. The price of this quality reproduction is \$4.95, plus \$1.00 for mailing tube, handling, and postage. In addition, the artist, Robert Tinney, will select the 100 finest prints from this first edition for his personal signature and number. These 100 signed and numbered prints will be sold on a strictly first-come basis for \$24.00 plus \$1.00 postage and handling. robert Baton Rouge, LA 70895 See coupon below for ordering. of the \$4.95 posters, and Please charge this to my Visa Master Charge

| Listing      | 1 continued:                                                                                                    |
|--------------|----------------------------------------------------------------------------------------------------|
| 0299<br>0300 | PRINT "MY MOVE";X – 4;",";W – 4                                                                                         |
| 0300         | LET $T[W,X] = 1$<br>IF $M[W - 4,X - 4] < 100$ THEN GOTO 0095                                                            |
| 0307<br>0310 | PRINT ''I WIN'' IF C=0 THEN PRINT ''YOU WIN''                                                                           |
| 0330<br>0799 | GOTO 0050<br>REM SUBROUTINE TO DISPLAY BOARD                                                                            |
| 0800         | PRINT '' 1 2 3 4 5 6 7 8 910111213141516171819''                                                                        |
| 0805<br>0810 | FOR I = 5 TO 23<br>IF I - 4 < 10 THEN PRINT I - 4;" ";                                                                  |
| 0811<br>0815 | IF I – 4 > 9 THEN PRINT I – 4;<br>FOR J = 5 TO 23                                                                       |
| 0820<br>0825 | IF [I,J] = 0 THEN PRINT '' :'';<br>IF Τ[I,J] = 1 THEN PRINT '' X'';                                                     |
| 0830         | IF $T[I,J] = 2$ THEN PRINT "O";                                                                                         |
| 0835<br>0840 | NEXT J<br>PRINT '' ''                                                                                                   |
| 0845<br>0850 | NEXT I<br>RETURN                                                                                                    |
| 0990         | REM SUBROUTINE TO CALCULATE BEST MOVE                                                                                   |
| 0991<br>0992 | REM SCAN THRU MOVE AT I,J<br>REM FOR FIVE SQUARES EITHER SIDE OF MOVE                                                   |
| 0993         | REM IN EIGHT DIRECTIONS,<br>AND UPDATE BEST MOVE ARRAY                                                                  |
| 1000         | LET $K=1$                                                                                                    |
| 1001<br>1002 | LET                                                                                                    |
| 1003<br>1004 | IF I > O THEN IF I < 23 THEN LET O = I REM UPDATE SCAN LIMITS                                                           |
| 1005<br>1006 | LET U = I<br>LET V = J                                                                                                  |
| 1007         | REM I,J IS MOVE TO CHECK,D IS LOOP COUNT                                                                                |
| 1008<br>1010 | REM K,L ARE X AND Y DIRECTIONS THRU MOVE<br>LET D = 0                                                                   |
| 1011<br>1013 | LET D = D + 1<br>LET P = 81                                                                                             |
| 1020<br>1026 | REM CHECK STILL ON BOARD IF U>23 THEN GOTO 1090                                                                         |
| 1027         | IF V>23 THEN GOTO 1090                                                                                                  |
| 1028<br>1029 | IF U < 5 THEN GOTO 1090 IF V < 5 THEN GOTO 1090                                                                         |
| 1030<br>1031 | LET E = U - 4<br>LET G = V - 4                                                                                          |
| 1032         | LET $A = M[E,G]$                                                                                                    |
| 1033<br>1034 | LET $Q = T[U + K, V + L]$<br>REM CALCULATE PRIORITY OF POSITION                                                         |
| 1035<br>1036 | LET R = T[U - K,V - L]*27 + T[U - 2*K, V - 2*L]*9<br>LET R = R + T[U - 3*K,V - 3*L]*3 + T[U - 4*K,V - 4*L]              |
| 1037<br>1038 | LET B = $Q^*27 + T[U + 2^*K, V + 2^*L]^*9 + T[U + 3^*K, V + 3^*L]^*3$<br>IF R = 80 THEN IF $T[U, V] = 2$ THEN LET C = 0 |
| 1039         | IF T[U,V]<>0 THEN GOTO 1075                                                                                             |
| 1040<br>1041 | REM S(R) IS PRIORITY; THE FOLLOWING ARE EXCEPTIONS REM SEE TABLE 2                                                      |
| 1042<br>1044 | IF R < 14 THEN IF R > 11 THEN IF Q = 1 THEN LET P = 37 IF R > 71 THEN IF B > 53 THEN IF B < 63 THEN LET P = 80          |
| 1046<br>1048 | IF R>71 THEN IF B>71 THEN LET P=80 IF R>53 THEN IF R<63 THEN IF Q=2 THEN LET P=72                                       |
| 1050         | IF $P = 72$ THEN IF $R = 60$ THEN LET $P = 31$                                                                          |
| 1052<br>1053 | IF Q< > 2 THEN GOTO 1058 IF R = 78 THEN LET P = 80                                                                      |
| 1054<br>1056 | IF R = 79 THEN LET P = 80<br>IF R = 41 THEN LET R = 81                                                                  |
| 1058<br>1059 | IF R < 42 THEN IF R > 35 THEN IF Q = 1 THEN LET P = 41 IF R < 33 THEN IF R > 29 THEN IF Q = 1 THEN LET P = 41           |
| 1060         | IF R>53 THEN IF R<63 THEN IF B>71 THEN LET $P=80$                                                                       |
| 1061<br>1062 | IF R>38 THEN IF R<42 THEN IF Q=1 THEN LET R=40 IF R>35 THEN IF R<45 THEN IF B>35 THEN                                   |
| 1063         | IF B $<$ 45 THEN LET R = 40<br>IF R $>$ 27 THEN IF R $<$ 54 THEN IF B $>$ 38 THEN                                       |
| 1064         | IF B $<$ 42 THEN LET R = 40<br>IF R = 79 THEN IF A = 51 THEN LET M[E,G] = 41                                            |
| 1065<br>1066 | IF R = 0 THEN LET R = 81 IF S[P] > S[R] THEN LET R = P                                                                  |
| 1067         | IF $S[R] - S[R]/10*10 = 1$ THEN IF $A - A/10*10 = 1$ THEN                                                               |
| 1068         | IF $S[R] < 41$ THEN LET $R = 74$<br>IF $S[R] - S[R]/10*10 = 9$ THEN IF $A - A/10*10 = 9$ THEN                           |
| 1069         | IF S[R] < 65 THEN LET R = 37 REM UPDATE BEST MOVE ARRAY                                                                 |
| 1070<br>1075 | IF S[R] > M[E,G] THEN LET M[E,G] = S[R] IF D > 4 THEN GOTO 1090                                                         |
| 1081         | LET $U = U + K$                                                                                                    |
| 1082<br>1085 | LET V = V + L<br>GOTO 1011                                                                                              |
| 1089<br>1090 | REM CHANGE DIRECTION IF K = 0 THEN IF L = - 1 THEN RETURN                                                               |
| 1095         | IF $K = -1$ THEN IF $L = -1$ THEN LET $K = 0$                                                                           |

| 1100 | IF $K = -1$ THEN IF $L = 0$ THEN LET $L = -1$ |
|------|-----------------------------------------------|
| 1105 | IF $K = -1$ THEN IF $L = 1$ THEN LET $L = 0$  |
| 1110 | IF $K = 0$ THEN IF $L = 1$ THEN LET $K = -1$  |
| 1115 | IF $K = 1$ THEN IF $L = 1$ THEN LET $K = 0$   |
| 1120 | IF $K = 1$ THEN IF $L = 0$ THEN LET $L = 1$   |
| 1125 | IF $K = 1$ THEN IF $L = -1$ THEN LET $L = 0$  |
| 1130 | GOTO 1005                                     |

#### **SAVE MORE THAN 20% NORTH STAR - INTERTUBE** THINKER TOYS - HUH THE SMARTEST COMPUTERS AT THE SMARTEST PRICE DOUBLE DENSITY HORIZON-1-16K KIT LIST \$1599 \$127 ASSEMBLED & TESTED \$1899 \$151 \$1274 \$1519 HUNIZUN-2-3ZK KII ASSEMBLED & TESTED HORIZON-2-3ZK QUAD DENSITY ASSEMBLED & TESTED PASCAL FOR NORTH STAR ON DISK \$2549 \$2039 \$2999 \$2399 FRFF POWERFUL NORTH STAR BASIC THINKER TOYS DISCUS/20 \$949 | MEASUREMENT SYSTEMS ASM MEMORY 64K | TOP QUALITY + TOP SPEED + LOWEST PRICE | INTERTUBE II SMART TERMINAL | \$995 | TRS-B0 TO \$-100 HUH KIT | \$295 \$640 \$7B0 \$260 ASSEMBLED & TESTED HUH MINI 81D0 KIT \$375 \$115 \$103 ASSEMBLED & TESTED MARYELLEN WORD PROCESSOR \$139 \$38 BEST FEATURES OF IBM & NORTH STAR VERBATIM DISKS \$29 WHICH COMPUTERS ARE BEST? BROCHURE . AMERICAN SQUARE COMPUTERS **KIVETT DR \* JAMESTOWN NC 27282** (919)-883-1105

Circle 13 on inquiry card.

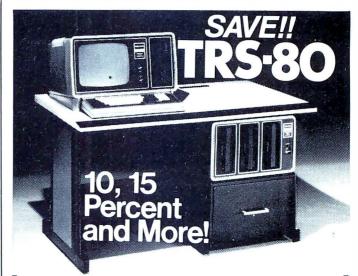

on computers, peripherals, software and other Radio Shack® products.

Offered Exclusively By

Pan American Electronics, Inc.

Radio Shaek Authorized Sales Center

1117 CONWAY

MISSION, TEXAS 78572

West 213/564-5463

East 212/283-0543 North Central 312/666-6098 South Central 512/581-2765

(main telephone number)

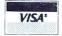

NO TAXES on out-of-state shipments. FREE delivery available on minimum orders. WARRANTIES honored by Radio Shack®.

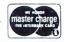

Listing 2: Sample output of the 19 by 19 board.

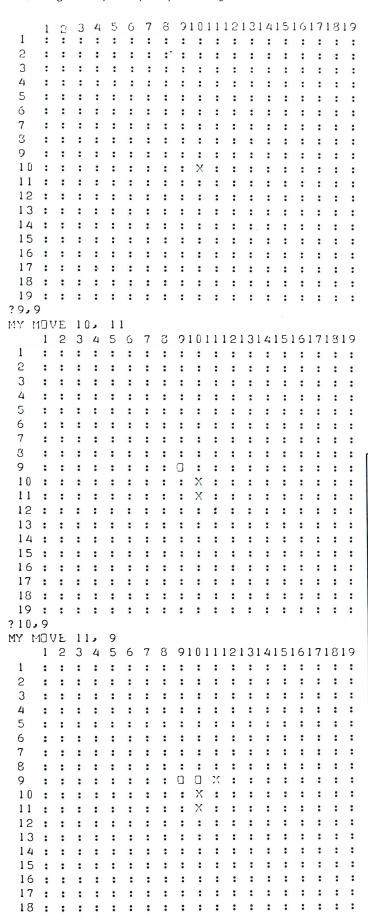

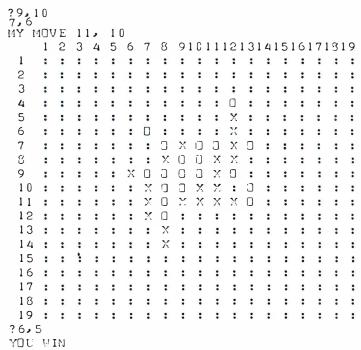

I hope I have eradicated most of the bugs, but some may still exist (as with all programs); for example, I do not check to see if the board is full, because I have never encountered this situation with a 19 by 19 board.

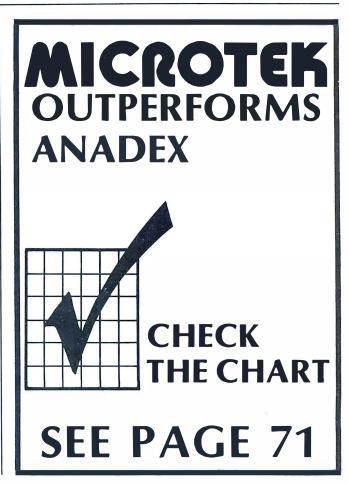

PRINTER SURPRISE: Plain paper • 80 columns • 5 x 7 dot matrix bi-directional

impact printer

Unbelievable 125 characters / second or 60 lines per minute many functions such as Vertical Format Unit

Unbelievable Full 96 characters, upper and lower case

feed,  $4\frac{1}{2} \times 9\frac{1}{2}$  inches wide • prints original

Unbelievable Available now • dealer inquiries invited

add 6% sales tax • use VISA, Master Charge, certified check or C.O.D. • single quantities,

NOW OPEN

See these printers and many other microcomputer products at Southern California's newest and most complete computer store, handling a wide range of business and personal computers.

1646 Westwood Blvd., Los Angeles, CA 90024, (213) 470-1318

TOKYO: 1-15-16 Akihabara Radio Kaikan 7F, Soto Kanda Chiyoda-Ku, Tokyo 101, Japan;
Tel (03) 251-7337 Tel (03) 251-7337
OSAKA: 4-41 Nippon Bashisuji, Naniwa-Ku, Osaka 556, Japan; Tel (06) 644-5071

MEDIATE DELIVERY M STOCK

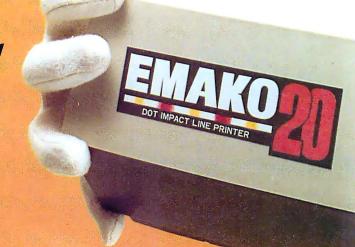

# Performance Performance Performance Performance 100 million characters and more

and more

Oliaity

• adjustable sprocket plus three copies

California residents
Postal Money Order,
only \$777

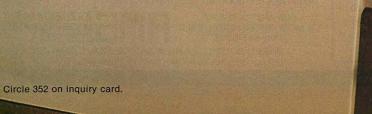

**Table 2:** Some exceptions encountered by the computer that necessitate redefining its strategy.

| LINE   | PATTERN                        | PRINRITY  |         |          |          |                   |        |
|--------|--------------------------------|-----------|---------|----------|----------|-------------------|--------|
| NUMBER | 7                              |           |         |          |          |                   |        |
|        |                                |           |         |          |          |                   |        |
| 11112  | X 1 – X X                      | 65        |         |          |          |                   |        |
| 11144  | <b>-</b> ∪†00                  | 911       |         |          |          |                   |        |
| 1046   | 00 + 00                        | 9 N       |         |          |          |                   |        |
| 104B   | 0 + 0 -                        | 31        |         |          |          |                   |        |
| 1050   | 0+0-0-                         | 5₺        |         |          |          |                   |        |
| 1053   | 0 • 0 0 0 -                    | 9 N       |         |          |          |                   |        |
| 1854   | 0 † () O O X                   | 9 p       |         |          |          |                   |        |
| 1456   | () <b>†</b> X X X ()           | Ø         |         |          |          |                   |        |
| 1058   | X † X X —                      | 68        |         |          |          |                   |        |
| 1058   | X+XXX                          | 60        |         |          |          |                   |        |
| 1059   | $X \uparrow X - X$             | 6 B       |         |          |          |                   |        |
| 1060   | $()() \uparrow () =$           | 911       |         |          |          |                   |        |
| 1061   | $\times \bullet \times \times$ | 100       |         |          |          |                   |        |
| 1062   | XX+XX                          | 100       |         |          |          |                   |        |
| 1063   | XXX + X                        | 1 W W     |         |          |          |                   |        |
| 1860   | REDUCES PR                     | IORITY OF | -000-   | 10 41 IF | AL OCKED | AT ON             | i Nili |
| 1867   | INCREASES                      | PRIDRITY  | OF INTE | ASECTING | ROWS OF  | () <sup>*</sup> S |        |
| 1068   | INCREASES                      | PREURITY  | UF INTE | RSLUTING | ROWS OF  | x'S               |        |

**Table 1:** A lookup table that defines the computer's strategy.

| P  | †                | Ø  | 27         | 1 X       | 15  | 54  | • O                               | Ø   |
|----|------------------|----|------------|-----------|-----|-----|-----------------------------------|-----|
| 1  | •X               | P  | 28         | • xx      | 20  | 55  | ♦O×                               | Ø   |
| 2  | † O              | Ø  | 29         | + X ()    | 10  | 56  | • nu                              | Ø   |
| 3  | †X-              | Ø  | 3 11       | + X - X - | 40  | 57  | 10-X-                             | Ø   |
| 4  | +XX              | P  | 31         | * X – X X | 50  | 58  | ()-XX                             | W   |
| 5  | •×0              | VI | 32         | 1 X - X D | 30  | 59  | • ∩ - × O                         | V   |
| 6  | • - <b>-</b> 0 - | 64 | 33         | +X-0-     | Ø   | 6 W | † () <del>-</del> () <del>-</del> | 21  |
| 7  | +0x              | 91 | 34         | + x - 0 x | Ø   | 61  | ♦ () <b>~</b> () X                | 11  |
| 8  | <b>↑</b> 00      | W  | <b>3</b> 5 | +X-00     | Ø   | 62  | <b>♦</b> 0-00                     | 41  |
| 9  | •-X              | Ø  | 36         | * X X ~ - | 39  | 63  | 10 Y                              | W   |
| 10 | • - X - X        | 41 | 37         | + × × – × | 65  | 64  | †() X = X                         | P   |
| 11 | •-X-O            | 0  | 38         | †XX→D     | 44  | 65  | ↑ () X — ()                       | Ø   |
| 12 | +-XX-            | 30 | 39         | *XXX-     | 78  | 66  | 10 x x -                          | V   |
| 13 | •-XXX            | 47 | 40         | *XXXX     | 100 | 67  | *()××X                            | P   |
| 14 | •-XXO            | P  | 41         | †XXXU     | 60  | 68  | † 🗆 X X 🗅                         | Ø   |
| 15 | • - XO -         | Ø  | 42         | txx0-     | 30  | 69  | + () X () -                       | 0   |
| 16 | •-XOX            | W  | 43         | * XXOX    | 311 | 70  | ♦ N x N X                         | Ø   |
| 17 | 1-X00            | Ø  | 44         | †XX00     | 30  | 71  | † (1) X (1) (1)                   | Ø   |
| 18 | •-O              | 89 | 45         | +x0       | Ø   | 72  | <b>♦೧೧</b> 1−−                    | 31  |
| 19 | 1-0-X            | Ø  | 46         | + X O - X | Ø   | 73  | ♦00-X                             | 1 1 |
| 20 | •-0-n            | 1  | 47         | +x0-0     | P   | 74  | 100-0                             | 41  |
| 21 | + → () X -       | 8  | 48         | 1 X O X - | Ø   | 75  | 100x-                             | Ø   |
| 22 | †-0xx            | 0  | 49         | †XOXX     | 0   | 76  | ↑ (1) (1) X X                     | Ø   |
| 23 | •-0x0            | P  | 50         | ♦XOX0     | Ø   | 77  | +00x0                             | 0   |
| 24 | <b>† - D</b> O - | 1  | 5 <b>1</b> | † X∩0-    | 0   | 78  | ♦ () () () –                      | 51  |
| 25 | 1-00x            | A  | 52         | 1 X O O X | 0   | 79  | ♦000×                             | Ø   |
| 26 | <b>†</b> -000    | 21 | 53         | ♦ X000    | P   | 80  | <b>†0000</b>                      | 911 |
|    |                  |    |            |           |     |     |                                   |     |

The program relies on a lookup table (entry S. table 1) and some exception conditions (table 2) to determine the priority of move of the square in question. The last 2 moves (by nought and cross) are scrutinized, scanning through these squares for 4 squares either side of the move in all 8 directions. The priority is calculated and updated if greater than previously calculated. Finally the board is scanned for the highest priority and the move made in this square.

The computer always goes first, and is X, although this can easily be modified. On the EXORciser, it takes about 40 seconds to think of the best move, compared with 10 seconds on a NOVA 2 using the same program and a BASIC interpreter, so do not worry if there is not an immediate response.

The program plays a very good game, occasionally almost beating the author, and has beaten several people who have played. Changing the strategies radically alters the way the computer plays, and the strategies in table 1 and exceptions in table 2 are the best I have found so far, but try changing S(12) to 29, and S(13) to 49. I would be interested to hear from anybody who finds better strategies.■

#### MICROPOLIS • PERTEC • SHUGART • MPI

#### DISK DRIVES AT AN AFFORDABLE PRICE **FOR THE TRS-80** MPI-PERTEC DISK DRIVE WITH POWER SUPPLY \$385 AND CABINET MPI DISK DRIVE With SHUGART DISK DRIVE WITH POWER SUPPLY Power Supply And AND CABINET \$389 Cabinet. Features **MICROPOLIS 77 TRACK DRIVE WITH** Include Automatic MODIFIED NEWDOS+ NEWDOS+ENHANCED DISK OPERATING SYSTEM \$689 Positioning \$99 Diskette 2 DRIVE CABLE \$25 4 DRIVE CABLE \$35 And Ejection, 18% 16K ADD ON MEMORY SET (NEC 200ns) \$95 More Storage Capacity. FOR ANY MICROCOMPUTER Included With Each SA-400 51/4" DISK DRIVE (DOUBLE DENSITY) \$315 Unit Is A 4 Drive Cable, SA-801R 8" STANDARD FLOPPY DISK DRIVE \$495 Enhanced Disk Opera-**TARBELL DISK CONTROLLER FOR 8" DISK** DRIVES (ASSEMBLED) CP/M DOS WITH BASIC-E AND MANUALS \$265 ting System, And 1 \$100 Vear Unconditional **ANADEX DP-8000 80 COLUMN PRINTER** \$995 Warranty. Available FOR FAST DELIVERY AFFORDABLE\* For Immediate Deliv-OR MORE INFORMATION, CALL MICROCOMPUTER ery. Satisfaction \$499 SYSTEMS (714) 641-0273 Gauranteed. 2098-D SOUTH GRAND ● SANTA ANA, CALIFORNIA 92705 Formerly ADVANCED MICROCOMPUTER SYSTEMS

#### **Programming Ouickies**

#### **Shape Table Conversion** for the Apple II

Dave Partyka, 1707 N Nantuckett Dr, Lorain OH 44053

If you own an Apple II with highresolution graphics, I'm sure you have tried using the shape table. If you are like me, you converted the points to their hexadecimal values, ran the shape subroutine, and got a completely different shape from what you wanted. After two or three tries and a lot of time, you finally got the shape the way you wanted it.

There has to be a better way, and there is. The program in listing 1 performs the plot conversion to hexadecimal and puts the values in the table starting at the decimal location you specify. After using this program, you will find it very easy to build shape tables. Instead of drawing arrows, you can use just the points.

This program follows the rules of the Apple II Reference Guide: a double move up or 00 will end the program and put a 0 at the end of the table. The value of the moves are the same as in the Reference Guide:

0 = Move up

1 = Move right

2 = Move down

3 = Move left

4 = Plot and move up

5 = Plot and move right

6 = Plot and move down

7 = Plot and move left

The program does not require that the user press the return key while entering the plot values. You can try this program using the example given in the Apple II Reference Guide on page 53. Assign the correct values to the shape vectors at the top of the page and the hexadecimal values given will be in your table. Remember that this program requires a decimal location, while the shape subroutine requires the hexadecimal value.

Listing 1: Shape table program for the Apple II.

10 INPUT "STARTING DECIMAL LOCATION",L

20 N = N + 1 : PRINT "PLOT "; N ; "-"; 30 Z = PEEK(-16384) : IF Z < 176 OR Z > 183 THEN 30 : POKE -16368,0 : Z = Z-176 : PRINT Z :

IF N#1 THEN RETURN

40 E = 1 : IF Z = 0 THEN D = 1 : A = Z : GOSUB 20 50 IF Z#0 THEN 60 : IF D = 1 THEN 90 : E = 0 : GOTO 70

50 IF Z#0 THEN 60: IF D = 1 THEN 90: E = 0: GOTO 70
60 D = 0: IF Z = 2 OR Z = 4 OR Z = 6 THEN 70:

Z = Z-1: A = A + 8
70 B = Z/2: GOSUB 20: IF Z#1 AND Z#2 AND Z#3

THEN 80: B = Z\*4 + B: E = 1: GOSUB 20
80 B = B\*16 + A: POKE L,B: L = L + 1: IF E#0 THEN 40:

A = 0: D = 1: E = 1: GOTO 50
90 PRINT "END OF TABLE": POKE L,0: END

#### SMOKE SIGNAL BROADCASTING PRESENTS ...

#### THE SMOKE WRITER (VDB-1)

The SSB SMOKE WRITER incorporates the latest advances in electronic technology to bring you and the SS-50 bus a truly unique video display board. The SMOKE WRITER uses the MC6845 CRT Controller chip and provides total control over the display format.

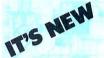

The standard features of the SMOKE WRITER are:

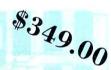

- 80 x 24 display with 32 graphic characters. Optional character generator ROM with 128 ASCII characters plus 128 graphic
- Upper and lower case characters with lower case descenders.
- Programmable character set. a total of 128 characters in a 2K EPROM; a 256 character 4K EPROM is optional.
- 1K EPROMfor Software drivers. 128 Bytes of Scratch pad RAM.

- Reduced intensity or reversed
- Programmable display rate (10 to 5000 character per second) equiva-lent to 100 to 50K baud.
- · Protected fields.
- Addressable Cursor.
- 2K video display RAM accessible by the CPU as standard RAM Memory.

If you have a need for a fast and dependable video display board, Smoke Signal Broadcasting has what you are looking for. The SMOKE WRITER is right at home when used with a cursor based editor or in a business program that needs protected fields.

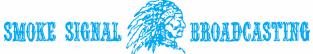

31336 Via Colinas, Westlake Village, CA 91361, (213) 889-9340

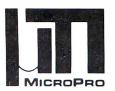

#### **MicroPro International Corporation**

"Professional Quality Software You Can Count On, Now!"

#### **Proudly Presents**

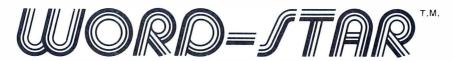

Now, you can instantly turn your microcomputer into an incomparable word processor.

Hundreds of delighted users have thrown away their pencils and are using the first truly professional and complete word processor ever available on a microcomputer, WORD-STAR.

Everything you've heard, read, wished, thought about – it's here! it's now! and it's Dynamite!!!

Just look at the product overview copies from our 200 page manual (prepared and printed using WORD-STAR).

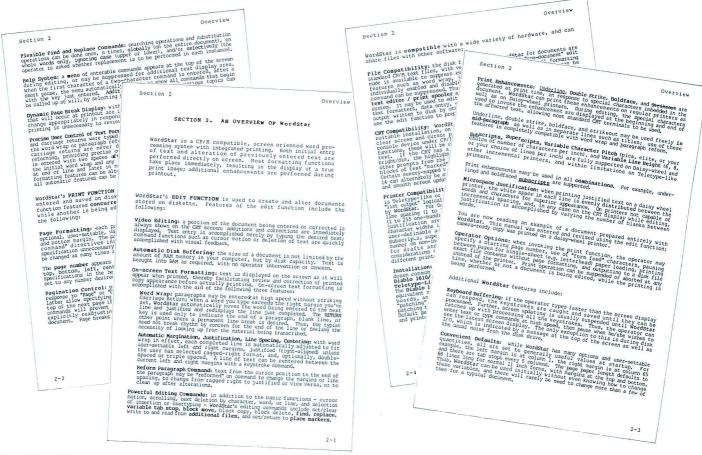

MicroPro Price List:

| Software/Manual | Software/Manual |
|-----------------|-----------------|
|                 |                 |

| Word-Star <sup>⊤.M.</sup>   | \$495/40 | Super-Sort I <sup>T.M.</sup>   | \$250/25 |
|-----------------------------|----------|--------------------------------|----------|
| Word-Master <sup>⊤.M.</sup> | \$150/25 | Super-Sort IIT.M.              | \$200/25 |
| Tex-Writer <sup>⊤.M.</sup>  | \$ 75/15 | Super-Sort III <sup>⊤.M.</sup> | \$150/25 |

For more information and the name of your nearest dealer, contact MicroPro International Corporation.

Dealer/Distributor/O.E.M. Inquires Invited

MICROPRO INTERNATIONAL CORPORATION 1299 4th Street, San Rafael, California 94901 Telephone (415) 457-8990 Telex 340388 OSTABLE OF THE PROPERTY OF THE PROPERTY OF THE

The most complete, integrated, word processing software system ever seen on a microcomputer.

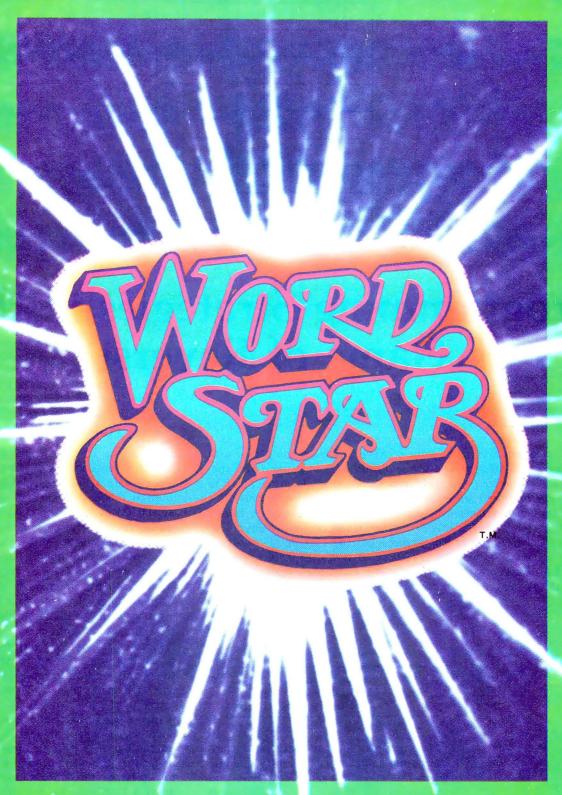

MicroPro International Corporation
"Professional quality software you can count on, now"

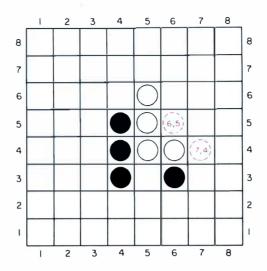

## Programming Strategies in the Game of Reversi

Figure 1: Typical position in the game of Reversi. The game is played with counters having two different colors, one on each side. A player's turn consists of placing a counter (with the player's color face up) on the board so that it traps one or more enemy pieces between it and another friendly piece in a straight line. The trapped enemy pieces are then reversed in color. Thus, a play by Black to square (6,5), with the horizontal coordinate given first, would allow Black to turn over White's pieces at (6,4), (5,4) and (5,5). A play by Black to square (7,4) would allow Black to turn over White's pieces at (6,4) and (5,4). Play ends when neither player can make a legal move. The player with the greater number of counters showing wins the game.

Peter B Maggs 2011 Silver Ct E Urbana IL 61801

Board games such as checkers or chess can be fun and challenging to play, and programs that play these games can be fun and challenging to write. This article covers some of the decisions I made and methods I used in the programming of a board game called Reversi. It examines in turn the choice of a game, the programming language, the data structure and the details of the program structure.

#### Choosing a Game

There are both legal and practical considerations in choosing a game to program. Since I earn a living teaching law, and program as a hobby, I will start with the legal aspects. Many games present no legal problems. For instance, chess and checkers are in the public domain and anyone is free to write programs for them, but copyrighted games could pose serious legal problems. While writing a program to play a copyrighted game solely for your own amusement at home would probably fall within the fair use exception to the copyright law, any attempt to distribute, publish or sell the program could be made only with the permission or tolerance of the copyright and trademark owner. There is a third category of game wherein the game itself is in the public domain, but playing equipment is sold under a trademark. Thus, while no one has any rights to three-dimensional tic-tac-toe, the manufacturer who sells sets for playing three-dimensional tic-tac-toe under a trademark has the right to prevent you from distributing a computer game with the same name. So, you are free to program and even sell three-dimensional tic-tac-toe, but you will have to make up your own name for it.

There are also practical problems in

choosing a game. The game you select should not only be free of serious legal complications, it should also be complex enough to be challenging, yet simple enough to be implemented with the hardware and software at your disposal (taking account of your own programming ability and free time). If you are clever enough, you can choose an extremely complex game like chess or Go. If you are a novice programmer with only a small programmable calculator, you might want to begin with something simple like tic-tac-toe.

Since my own equipment (A SOL-20 computer with 16 K of programmable memory, video monitor, Teletype, two cassette drives, BASIC and assembler languages) and my own programming ability both fall somewhere between the two extremes, I sought a moderately difficult game to program.

The game I selected is called "Reversi." According to the Oxford English Dictionary, Reversi was first mentioned in print in the 1880s and its rules were first published in the 1890s; thus the game has long been in the public domain. It is now enjoying a revival because of the marketing of a board and set of playing pieces for the game by Gabriel Industries under that firm's trademark, "Othello," and the publication of a well written book on the game. (See "Othello, a New Ancient Game," October 1977 BYTE, page 60, and the bibliography at the end of this article.)

The rules of the game are simple, but play can be quite complicated. The game is played on an 8 by 8 square board like a standard chess or checkerboard. The players start with a supply of 64 playing pieces, each shaped like a checker piece, but black on one side and white or red on the other. Players take alternate turns. If a player has no legal play, he or she loses his turn. When neither player has a legal play, the game ends.

A play consists of placing a piece on an unoccupied square on the board with the player's color up. Each of the first two plays by each player must be made to one of the four center squares. Thereafter, each player may place a piece on any unoccupied square that will result in the formation of an unbroken line (horizontal, vertical, or diagonal) of pieces, with one of his own pieces on each end and one or more of his opponent's pieces in the middle. The opponent's pieces in the middle are then turned over (see figure 1). At the end of the game, the player with the most pieces showing his color wins.

Strategy for the game can be complex — only the most basic ideas are covered in the

200 page book by Hasegawa mentioned in the bibliography. However, the various writers on the game do agree on some basic points: Corner squares are very valuable because they can never be taken; squares next to corners are dangerous because they can make it possible for one's opponent to take corners. Edge squares are usually valuable because they can be used to force turnovers of large numbers of opponent's pieces in middle squares. Control of strategic squares in the middle of the game is more important than having a substantial material advantage at that time.

#### Programming Language

After I chose the game, the next step was to choose a programming language for the game. I really had only two choices because of the limitations of my own software library - BASIC or assembler. I chose BASIC because I can program much more easily in BASIC and because BASIC programs are more generally transferable to other computers than are assembler language programs, which will work with only one type of processor. With transferability in mind I made considerable efforts to avoid the use of the fancy special features available in the BASIC interpreters I have, since their use would make transfer a nightmare. Now that I have finished the programming, I am still happy with my choice, though I am now tempted to convert a few of the critical subroutines (which I will discuss later) into assembler language. This conversion would make the program run faster or to allow it to make a deeper analysis of its plays while running at the same speed.

#### Data Structure

Before starting programming I had to choose a suitable data structure. Following methods used in one of the leading computer chess programs (see the article by Gillogly in the bibliography), I decided to represent the standard 8 by 8 chessboard as being surrounded by a border of out-of-bounds squares, thus making a 10 by 10 board. For computer purposes, this augmented board could most naturally be represented as a 10 by 10 array dimensioned by the BASIC statement DIM B(10,10). However, because many BASIC interpreters for microcomputers allow only one-dimensional arrays, and because use of a one-dimensional array simplified my program in various ways, I decided instead to represent the board by a single array of 100 elements: DIM B(100). (See figures 2 and 3.) Another array, DIM E(100), was

Text continued on page 70

# One of the best values computers is now

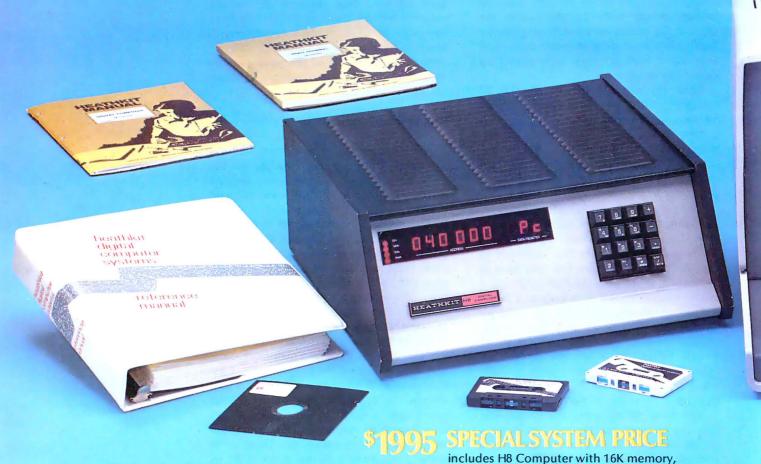

includes H8 Computer with 16K memory, four-port serial I/O and operating software, plus H17 Floppy Disk System (shown here with optional second drive) and H19 CRT Terminal — all in kit form.

#### **Heathkit H8 Computer**

- 8080A CPU has more software written for it than any other CPU
- 7 plug-in board positions for flexibility in configuring your system
- Up to 65K memory capacity
- Front panel keyboard for direct access to registers and memory

**\$289** kit purchased separately. Was \$379. **You save \$90. \$349.00** assembled

#### Heathkit H17 Floppy Disk System

- Instant access to programs and data
- 102K bytes storage area
- 250 mS typical random access time

• Includes interface controller board

**\$495.00** kit purchased separately **\$550.00** assembled

#### Heathkit H19 Smart Video Terminal

- Z80 microprocessor-controlled
- 25 x 80, upper and lower case
- Direct cursor addressing
- 8 user-programmable keys

**\$675.00** kit purchased separately **\$995** assembled

#### 5% discount on software, memory and interfacing

Special 5% discount applies to all software, memory and interface

boards when purchased with the H8 system.

Seven plug-in board positions on the H8 let you configure any combination of memory and I/O's that suits you. Heathkit memory boards come in 16K, 8K and 4K increments. Interface boards are available for parallel, serial and cassette I/O's.

#### Wide selection of software

Software for the H8 Computer includes operating systems software, MICROSOFT™ BASIC, FORTRAN, wordprocessing, plus innovative applications software for business and pleasure.

#### **HUG has over 400 programs**

An extensive library of programs is available to owners of Heathkit Com-

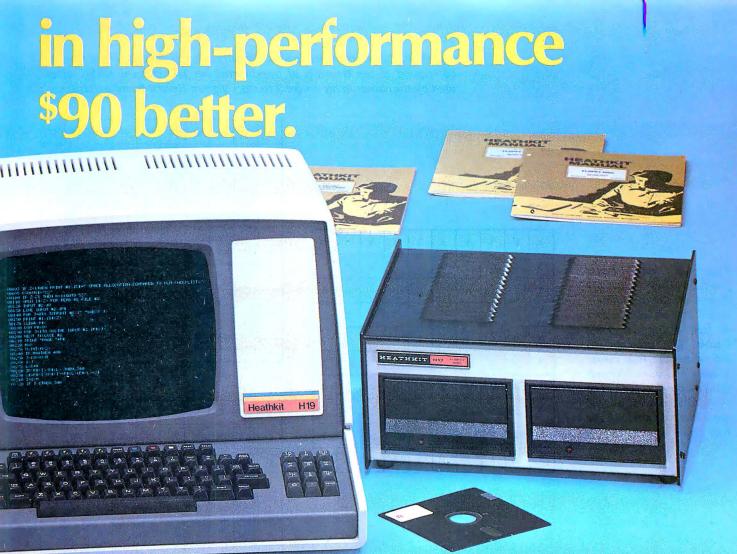

Circle 163 on inquiry card.

puters through the Heath User's Group (HUG). The experience of this computerite group can help you get the most from your computer.

You get the most thorough documentation ever written when you buy your Heathkit Computer. So it's easy to get your system assembled and operating quickly.

And you get one of the most reliable service organizations after you buy. More than 55 service locations throughout the U.S., plus a factory service phone give you fast access to experts when you need them.

Computers, peripherals, software and accessories - in kit or assembled form - you'll find them all at your Heathkit Electronic Center. You'll even find educational support like the special self-instruction programs that teach you BASIC and Assembly languages programming.

Alexandria, VA Anaheim, CA Atlanta, GA Baltimore, MD Boston, MA Buffalo, NY Chicago, IL Cincinnati, OH Cleveland, OH Columbus, OH Dallas, TX Denver, CO Detroit, MI El Cerrito, CA Fair Lawn, NJ Frazer, PA Hartford, CT Houston, TX Indianapolis, IN Jericho, NY Kansas City, KS Los Angeles, CA Louisville, KY Miami, FL Milwaukee, WI Minneapolis, MN New Orleans, LA Norfolk, VA Ocean, NJ Oklahoma City, OK Omaha, NB Philadelphia, PA Phoenix, AZ Pittsburgh, PA Pomona, CA Providence, RI Redwood, CA Rochester, NY Rockville, MD Sacramento, CA Salt Lake City, UT San Antonio, TX San Diego, CA San Jose, CA Seattle, WA St. Louis, MO St. Paul, MN Tampa, FL Toledo, OH White Plains, NY

Woodland Hills, CA

are mail order and may be slightly higher at retail'locations. CP-169

Write for a FREE Heathkit Catalog containing the complete line of Heath-kit Computers, pius nearly 400 other electronic kits for your home, work or pleasure.

Heath Company, Dept. 334-580, Benton Harbor, Mich. 49022

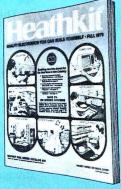

\*Units of Schlumberger Products Corporation. Prices stated here

Figure 2: Integer numbers used to identify Reversi squares, These numbers correspond to the elements of one-dimensional 100 element BASIC arrays used by the author in his program to store a given Reversi board pattern.

Figure 3: Initial board position. These values are stored in the one-dimensional 100 element matrix B (see listing 1). They enable the program to tell where the four center squares and out-of-bounds squares are located. (The first four moves of the game must be made to the four center squares.)

| - 1 |   |   |   |   |   |   |   |   |   |
|-----|---|---|---|---|---|---|---|---|---|
| 3   | 3 | 3 | 3 | 3 | 3 | 3 | 3 | 3 | 3 |
| 3   | 0 | 0 | 0 | 0 | 0 | 0 | 0 | 0 | 3 |
| 3   | 0 | 0 | 0 | 0 | Ò | 0 | 0 | 0 | 3 |
| 3   | 0 | 0 | 0 | 0 | 0 | 0 | 0 | 0 | 3 |
| 3   | 0 | 0 | 0 | 2 | 2 | 0 | 0 | 0 | 3 |
| 3   | 0 | 0 | 0 | 2 | 2 | 0 | 0 | 0 | 3 |
| 3   | 0 | 0 | 0 | 0 | 0 | 0 | 0 | 0 | 3 |
| 3   | 0 | 0 | 0 | 0 | 0 | 0 | 0 | 0 | 3 |
| 3   | 0 | 0 | 0 | 0 | 0 | 0 | 0 | 0 | 3 |
| 3   | 3 | 3 | 3 | 3 | 3 | 3 | 3 | 3 | 3 |

| 91  | 92 | 93 | 94 | 95 | 96 | 97 | 98 | 99 | 100 |
|-----|----|----|----|----|----|----|----|----|-----|
| 81  | 82 | 83 | 84 | 85 | 86 | 87 | 88 | 89 | 90  |
| 71  | 72 | 73 | 74 | 75 | 76 | 77 | 78 | 79 | 80  |
| 61  | 62 | 63 | 64 | 65 | 66 | 67 | 68 | 69 | 70  |
| 51  | 52 | 53 | 54 | 55 | 56 | 57 | 58 | 59 | 60  |
| 41  | 42 | 43 | 44 | 45 | 46 | 47 | 48 | 49 | 50  |
| 31  | 32 | 33 | 34 | 35 | 36 | 37 | 38 | 39 | 40  |
| 21  | 22 | 23 | 24 | 25 | 26 | 27 | 28 | 29 | 30  |
| -11 | 12 | 13 | 14 | 15 | 16 | 17 | 18 | 19 | 20  |
| 1   | 2  | 3  | 4  | 5  | 6  | 7  | 8  | 9  | 10  |

| 0 | 0   | 0   | 0  | 0 | 0 | 0  | 0   | 0   | 0 |
|---|-----|-----|----|---|---|----|-----|-----|---|
| 0 | 64  | -30 | 10 | 5 | 5 | 10 | -30 | 64  | 0 |
| 0 | -30 | -40 | 2  | 2 | 2 | 2  | -40 | 64  | 0 |
| 0 | 10  | 2   | 5  | _ | 1 | 5  | 2   | -30 | 0 |
| 0 | 5   | 2   | 1  | t | 1 | _  | 2   | 5   | 0 |
| 0 | 5   | 2   | ł  | ı | 1 | 1  | 2   | 5   | 0 |
| 0 | 10  | 2   | 5  | - | 1 | 5  | 2   | 10  | 0 |
| 0 | -30 | -40 | 2  | 2 | 2 | 2  | -40 | -30 | 0 |
| 0 | 64  | -30 | 10 | 5 | 5 | 10 | -30 | 64  | 0 |
| 0 | 0   | 0   | 0  | 0 | 0 | 0  | 0   | 0   | 0 |

Figure 4: Initial strategic values of the board squares stored in the E matrix (see listing 1), used by the program to evaluate it using a minimax strategy. The higher the value, the more desirable the square.

#### Text continued:

declared for storage of the strategic value of each square (see figure 4). Two more 100 element arrays were declared for use in saving different versions of the board while the computer was considering possible plays.

This rather lavish use of storage was made possible by the fact that I was using a 5 K BASIC package in a 16 K memory. If memory were at a premium, it would have been necessary to use a much more complex board representation which could pack each square into a few bits (see the article by Yost in the bibliography) and perhaps necessary to develop a method for storing changes in board positions without storing whole boards. However, if you have the storage you might as well use it.

Several simple techniques could be used to adapt my program for users with less memory space. If a BASIC with strings is available, board squares can be stored in

1 byte string variables rather than in multibyte numerical variables. Alternatively, several board squares could be stored in one numerical variable, using the 1's position for the first square, the 10's position for the second square, etc. If the BASIC package has POKE and PEEK instructions, still another possibility is to store each square as 1 byte in memory with a POKE instruction and retrieve each square as needed with an appropriate PEEK instruction.

#### Program Structure

Having chosen the data structure, I next had to choose a program structure. Just as I chose a simple data structure so that it would be easily adaptable to many types of games, I selected what I hoped would be a very adaptable program structure. In designing the program structure, I drew upon

OUTPERFORMS THEM ALL!

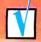

### **CHECK THESE FEATURES...**

- 80 or 120 columns (software selectable)
- Double width printing
- Non-thermal paper, pin feed
- 125 CPS, 70 lines per minute
- 9 x 7 dot matrix
- Vertical format unit
- 96-character ASCII (upper and lower case)
- Adjustable forms width
- Parallel, serial (RS-232), and IEEE-488 interfaces available

We've researched the under-\$1,000 80-column dot matrix printers currently available, and have made some key comparisons in the chart to the right. Check it out.

All the printers support the full 96-character ASCII set, print on pin feed non-thermal multi-copy paper, accept forms in various widths up to 9.5", and easily interface to all popular small computers.

If you want to print graphics or feed single sheets of paper through your printer, we can't help you. But if you want as much data buffer storage as you can get, a 9 x 7 dot matrix for better looking characters, a condensed character set that's great for printing multiple columns of numbers, a readily available low cost ribbon, and documentation that includes complete schematics and troubleshooting procedures, then we can help you a lot. And we can offer you something else that's new to the low-cost printer market. Our 30 day BUY BACK guarantee. If you buy a MICROTEK printer and are unhappy with it, for any reason, you can return it within 30 days for a full refund. It's that simple.

Does MICROTEK really outperform them all? You be the judge.

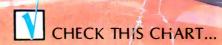

|                                    |                    |                   | the same of the same                            |                      |                         |            |
|------------------------------------|--------------------|-------------------|-------------------------------------------------|----------------------|-------------------------|------------|
| Features                           | MICROTEK<br>MT-80P | Anadex<br>DP-8000 | Centronics<br>730-1<br>(Radio Shack<br>26-1154) | Super Brain<br>LP-80 | Integral<br>Data<br>440 | MPI<br>88T |
| 9 x 7 Dot Matrix                   | Yes                | Yes               | No                                              | No                   | No                      | No         |
| Sustained thruput for full lines   | 70 LPM             | 84 LPM            | 21 LPM                                          | 63 LPM               | 42 LPM                  | 60 LPM     |
| Selectable condensed character set | Yes                | No                | No                                              | No                   | Yes                     | Yes        |
| Full function VFU                  | Yes                | Yes               | No                                              | No                   | Yes                     | No         |
| Built-in self test                 | Yes                | No                | No                                              | No                   | Yes                     | No         |
| Graphics option                    | No                 | No                | No                                              | No                   | Yes                     | No         |
| Accepts single sheets of paper     | No                 | No                | Yes                                             | No                   | No                      | Yes        |
| Ribbon costs                       | \$2.00             | \$3.00            | \$4.50                                          | \$4.00               | \$12.00                 | \$9.95     |
| Cost of 2k/4k buffer               | \$42/\$80          | \$45/NA           | NA/NA                                           | NA/NA                | \$199* /NA              | \$50/NA    |
| Unit price                         | \$750              | \$995             | \$970-\$995                                     | \$890                | \$995                   | \$749      |

<sup>\*</sup> Memory buffer alone not available, includes graphics option

Comparison data from manufacturer's current (September '79) literature.

### NOW CHECK THIS COUPON...

| Send me<br>MICROTE | more informatior<br>K, Inc.,7844 Convoy | Court, San Diego, CA 92111<br>(714) 278-0633 |
|--------------------|-----------------------------------------|----------------------------------------------|
| Name               |                                         |                                              |
| Address            |                                         |                                              |
| City               | State                                   | Zip                                          |
| Phone Phone        |                                         | Dealer inquiries invited.                    |

the rich body of published descriptions of chess playing programs on the theory that a program structure capable of supporting a chess game should be adequate for most simpler board games. (See the computer chess material listed in the bibliography.)

The program structure consists of the following parts which will be analyzed in turn: the main game control routine and subroutines for initialization; board display; move input; legal move checking; legal move generating; computer move selection; and board evaluation. The following discussion will consider each of these, since each typifies a routine needed for almost any board program.

First I'll discuss the main game control procedure. This procedure must first call the subroutine that gives initial values to the board squares and to the board evaluation array. Then it must display the board on the video screen or paint it on the Teletype and ask Black to make the first move. It must call the appropriate subroutine to check each move made for legality, and must terminate the game and declare the score if there are no legal moves. If the user wants the computer to make a play, it must call the subroutine that selects a move for the computer.

The board initialization routine is the simplest: Since the board is empty at the start of the game, it is filled with zeroes, except for the four center squares that must be covered in the first four moves. The out-ofbounds squares are filled with threes (see figure 3). If this were a game such as checkers, which starts with pieces on the board, they would have to be indicated by assigning appropriate initial values for the occupied squares. The strategic value of each square (high for corner squares, low for center squares, negative for next to corner squares, etc) is also entered by the initialization subroutine into the evaluation array (see figure 4).

Next comes the board display routine. Here a simple Teletype oriented printout of the 8 by 8 board was chosen. It would have been more elegant and little more trouble to use POKE commands to directly alter squares on a board displayed on the video monitor, and to represent the pieces with good-looking symbols from my character generator, but I decided to forego these luxury features in the interests of program portability. I also made an effort to limit each display frame to 15 lines so it would not disappear off the top of a 16 line video display monitor.

Before a player is asked to move, the computer must see if that player has any legal moves. This is done by a subroutine that checks for the existence of a legal move. It first searches for an empty square; if it finds one, it checks to see if there is an adjacent square occupied by an opponent. The flattening of the two-dimensional board into one dimension causes adjacent squares to be in positions that are +1, +11. +10, +9, -1, -11, -10, or -9 squares away from the square in question (see figure 2). These adjacent squares are checked in turn. If a square is found that is occupied by an opponent, the search continues in the same direction as long as more opponent's pieces are found. When the first square that does not have an opponent's piece is found, it is examined. If it contains one of the player's pieces, the move is legal; if it is empty or out-of-bounds, the move is illegal. This search process is continued until a legal move is found, or it is established that there is no legal move. Modifications of this search routine will work for games anywhere in the range between tic-tac-toe and chess, inclusively.

The next routine used is the input routine. I decided to ask the user to input two numbers, giving the x and v coordinates of the square to which the player wishes to move. I avoided alphabetic input since I wanted the program to work for BASIC without string variables. I also provided that the input of the coordinates (0,0) would be a signal that the user wants the computer to make the next move. Both approaches can be used for almost any board game.

Once a play is entered, the next step is to see if it is legal. If so, the computer must make the play and change the color of any pieces turned over by the play. If it is not legal, the computer must ask the player to try another play. The routine used to check and execute the move is very similar to that mentioned earlier for checking the legality of moves. However, unlike the legal move routine, the routine cannot stop after finding that a play allows turnovers in one direction, but must continue to make all turnovers in all directions the player is entitled to.

Some moves may affect the strategic value of board squares. For instance if a piece is placed in a corner, the squares next to that corner no longer are dangerous, so their values in the evaluation array must be changed from highly negative values to slightly positive. This is the only change in evaluation values made during the running of the present program. Undoubtedly it could be improved by introducing a number of other changes reflecting particular board configurations and the possibility that a square might have different values for

# DELLA IS READY.

### 32K or 16K RAM

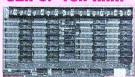

- ●16K or 32K Static Memory. ●S-100 Bus Connector. •9 Regulators provide excellent heat distribution. •Extended addressing (bank switching).
  - Low power requirement, Phantom line.
    - ●20-Page operating manual. ●Full 1-year warranty. • 32K version assembled and tested \$485.00. ●16K version available assembled and tested. \$290.00.

### **Double Density Disk Controller** 8" or 5"

This One

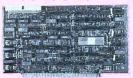

Works!!

ullet Designed for CPM $ar{\mathbb{R}}$ . ullet On Board Boot. ●2MHz-4MHz Operation. ●Switch Selectable Write Precomp. O"Personality Board" to modify drive configurations (no jumper wires). • 2 Data separators; one digital, one analog. Onive Diagnostic Software included. 

Complete documentation. •Runs without occupying any system RAM. •Transparent Density Select. \$385.00.

### SOLUTIONS SOLUTIONS SOLUTIONS

DP Z-80 CPU

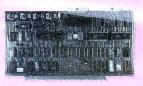

- ●2MHz or 4MHz operation (jumper selectable).
- ◆Power on jump to On Board Eprom (2708 or 2716).
- ●M1 Wait State for 160% thruput enhancement with 450ns memory. •3 Parallel I/O ports.
  - ●Two Serial RS-232 I/O ports. ●Baud rates: 50 to 19.2K. \$260.00.

(Cable and Eprom extra)

### **DP S-100** Mainframe

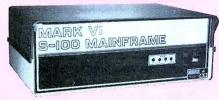

- 12 slot S-100 Motherboard with power supply +8@20a,  $\pm 16@6a$  (nylon card quides).
- Mates with disk systems shown in center column.
- Neat, compact, extremely reliable mainframe.
- Also available with S-44 2 user, 3 CPU system with features similar to Multiuser TRS-80 Expansion Package.

Kit \$295.00

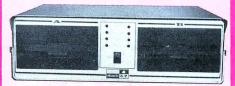

- Cabinet comes with multiple power.
- Supply to suit all popular disk drives ±5@5a, +24@6a.
- DP-1000K Twin double density Shugart SA-800B or Siemens FDD-100-8. (2 megabytes). \$1350.00
- DP-2000K Double sided, double density Shugart SA-850-R or Siemens FDD-200-8 (2 megabytes). \$1850.00
- Drive box less drives with ample power Kit \$295.00 supply.

### Uitimate **TRS-80 Expansion** Package - 340K of Double Densitu

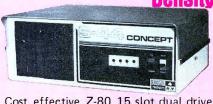

- Cost effective Z-80 15 slot dual drive S-44 5" computer. Mates with TRS-80 or with terminal.
- Excellent expandable starter system for small business.
- Also an unbeatable choice for dedicated word processor applications or industrial scientific use (80 x 24 video).
- The S-44 card set ensemble is specifically designed for business engineering and technical applications.
- 50-60 Hz (110/220VAC).
- Provides expansion to 64K CPM operating system, modems, multiuser, etc. \$1775.00 (32K)

West:

### **DELTA PRODUCTS**

1653 E. 28th Street Long Beach, Calif. 90806 Tel: (213) 595-7505

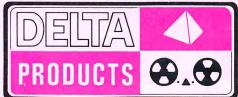

Telex: 128-126 DELTMAR SGHL

East:

### DELTA PRODUCTS

1254 South Cedar Road New Lenox, Illinois 60451 Tel: (815) 485-9072

BYTE November 1979

Black and White in some circumstances. Chess playing programs often have entirely separate evaluation routines for beginning, middle and end game positions.

Finally come the most complicated and interesting subroutines, those for choosing a move for the computer. These use an approach suggested by Shannon in his classic article, an approach later refined by numerous other researchers (see the bibliography). This is the minimax algorithm. Assume that the computer is to make a play for White. It generates all legal moves for White (using the legal move checking procedure discussed above). As each legal move is generated, the computer considers all possible replies by Black. An evaluation routine is called to calculate the strategic value to Black of the board position after Black has played. The minimax strategy calls for the computer to select that legal play for White that minimizes the maximum value of the response Black can make.

For instance, suppose White has two legal plays, and that for the first play Black may make reply A with value to Black of 80, or reply B with value 90. For White's other possible move, Black may make reply C with value to Black of 100, or reply D with value 50 (see figure 5). Using the minimax strategy, White will choose the first move. This ensures that even if Black makes his best reply, he cannot achieve a board position worth more than 90 evaluation points.

This procedure can be extended to any depth. However, the number of moves to be evaluated, and consequently the computer time needed, rises at an astronomical rate. In the middle game in chess, each side may have 50 legal moves. This means that the complexity of search is of the order of 50<sup>n</sup>, where n represents the depth of the search. This is a very large number even for a relatively shallow search, which may explain why world championship computer chess matches are usually won by very large and fast computers. In Reversi there is an average of approximately 8 possible legal plays per turn. This means that

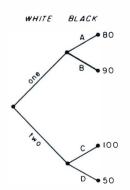

Figure 5: Minimax strategy tree, showing alpha-beta pruning. Minimax is a game theory strategy in which the object is to minimize the value of the opponent's maximum response. In this illustration, White has two moves to choose from: move one enables Black to counter with moves having strategic values of 80 or 90 (the higher the number, the better). Move two, on the other hand, enables Black to respond with moves having values of 50 or 100. Move one is the preferable move for White, since it minimizes Black's maximum response to 90, rather than 100. It is not necessary for the computer, playing the role of White, to analyze the move two branch any further, since it has already been eliminated by the minimax strategy. That branch can therefore be pruned to save computing time.

for a search of depth 2 (ie: to consider all possible moves by White and all possible replies by Black) 64 final board positions would have to be evaluated. A search of depth 4 would require 2796 evaluations.

Computer chess programmers have adopted a number of tricks to speed up the search process. Many of these tricks are adaptable to other types of board games; one of them is used here. This is what artificial intelligence specialists call alpha-beta pruning. A simple example may be given. Consider again the situation mentioned above, in which White has two legal plays. For play one, Black may make play A with value 90 or play B with value 80. For play two, Black may make play C with value 100 or play D with value 50 (see figure 5). Suppose the computer evaluates play one first. It discovers that the best that Black can do if White makes play one is to achieve a 90 point position. Now the computer starts to evaluate White's play two. It finds that Black has reply C which gives it a 100 point position. It need consider no further replies to play two, since it already knows enough to realize that play two is inferior to play one under the minimax approach, ie: Black has at least one reply to play two which is better for Black and hence worse for White than any of Black's replies to play one.

Another important method used for speeding the operation of chess programs, but not yet incorporated in my Reversi program, is that of saving particularly good moves (or particularly harmful replies by an opponent) and trying them in other situations. Thus Black may have a reply that is extremely damaging for almost any move White makes, plus a number of weaker replies. It pays to check Black's most powerful replies to previously checked White moves first, since a good reply to one move is often a good reply to other moves.

A sure way to speed up evaluations substantially and allow a deeper search is to use a compiled rather than interpreted language or to rewrite the program (or at least the move selection strategy) in assembler language. Again it is instructive to note that most championship chess programs are written in assembler language to obtain an extra edge in the depth of search possible under the time limits enforced in chess tournaments.

Once a game program is up and working, the most interesting point for further effort is to try to improve the program's strategy. It certainly helps to be a good player of the game, or at least to have read some background material on the theory of play. One ingenious method sometimes

### the Ultimate Software Tool:

**AVAILABLE FROM** 

# licro Data Base Systems, inc.

### A FULL NETWORK DATA MANAGEMENT SYSTEM FOR MICRO COMPUTERS

### MDBS IS A VERSATILE DATA BASE MANAGEMENT SYSTEM

- PROVIDES FLEXIBILITY OF A FULL NETWORK DATA
- EFFECTIVE REPRESENTATION OF COMPLEX DATA STRUCTURES
- RECORDS CAN BE ORDERED ON VARIOUS SORT KEYS • COMMANDS TO ADD, DELETE, UPDATE, SEARCH AND
- TRAVERSE THE DATA BASE • SORTED, FIFO, LIFO, NEXT AND PRIOR SET ORDER-ING PROVIDED
- PROVIDES DATA PROTECTION
- STRAIGHTFORWARD USE OF ISAM-LIKE STRUCTURES
- COMPARABLE TO DATA BASE SYSTEMS PREVIOUSLY AVAILABLE ONLY ON LARGER COMPUTERS

### MDBS IS CODASYL **ORIENTED WITH EXTENSIONS**

- EXPLICIT REPRESENTATION OF MANY-TO-MANY SETS • RECORD TYPES MAY OWN OTHER OCCURRENCES OF THE SAME RECORD TYPE
- DIFFERENT RECORD TYPES CAN PARTICIPATE IN A
- MULTIPLE LEVELS OF READ/WRITE PROTECTION
- NAMES OF DATA ITEMS, RECORDS, SETS AND FILES ARE WHOLLY USER DEFINABLE

### MDBS IS FOR THE SERIOUS APPLICATIONS PROGRAMMER

- POWERFUL COMPONENT IN INFORMATION PROCESSING
- RELIEVES TEDIUM OF FILE HANDLING DETAILS
   OEMS CAN RAPIDLY AND INEXPENSIVELY DEVELOP APPLICATION SOFTWARE
- USEFUL IN DISTRIBUTED PROCESSING ENDEAVORS

### PACKAGE INCLUDES

MDBS.DDL DATA DEFINITION LANGUAGE ANA-LYZER/EDITOR. The user specifies data structures to be used in a concise Data Definition Language (DDL). The MDBS Data Definition Language Analyzer/Editor allows the user to interactively create and edit DDL specifications and to initialize the data base for use based on these specifications.

200 PAGE USERS MANUAL with extensive documentation of the MDBS System.

MDBS DMS DATA MANAGEMENT ROUTINES. These are the routines callable from the host language (BASIC, PASCAL, etc.) which perform the data base operations of finding, adding, and deleting records; fetching and storing data items; and traversing the (possibly complex) data structure.

SAMPLE APPLICATION PROGRAMS written in North Star BASIC which illustrate various features of MDBS.

### REQUIREMENTS

- Z-80 Based System (8080 Systems Extra. 6502 Version Forthcoming)
- 8 to 16K Bytes (Depending on Options) in Addition to the Operating System, Host Language and Users Program.

SOFTWARE DELIVERED ON MINI- OR FULL-SIZED FLOPPY DISKS USING CP/M®, NORTH STAR, OR TRS-80 COMPATIBLE FORMATS

### **FEATURES**

- WRITTEN IN Z-80 CODE FOR MAXIMAL EXECUTION EFFICIENCY AND MINIMAL MEMORY USAGE. (8080 **VERSION EXTRA).**
- ROUTINES ARE CALLABLE FROM BASIC (OR OTHER HOST LANGUAGES) TO FACILITATE FAST AND EASY APPLICATION PROGRAMMING.
- ROUTINES CAN BE ORGED TO SATISFY USER REQUIRE-MENTS.
- SUPPORTS DATA BASES SPREAD OVER SEVERAL DISK DRIVES (MAXIMUM OF 8). DISKS MAY BE MINI- OR FULL-SIZED FLOPPIES OR HARD DISKS.
- I/O AND HOST LANGUAGE INTERFACE ROUTINES ARE ISOLATED FOR EASY ADAPTATION. PATCHES FOR MANY COMMON OPERATING SYSTEMS/BASIC LAN-GUAGE COMBINATIONS AVAILABLE.

- MDBS INTRODUCTORY OFFER \$750.00
- USERS MANUAL (alone) \$35.00
- Distributors and OEMS Contact MDBS for Special Rates
- Application Programming Contracts will be Considered.

Indiana Residents Include 4% Sales Tax.

MICRO DATA BASE SYSTEMS, INC.

P.O.BOX 248 LAFAYETTE, IN 47902

(317) 742-7388

CP/M is a registered trademark of Digital Research Corp. TRS-80 is a registered trademark of Radio Shack/Tandy Corp.

```
Listing 1: BASIC program for playing the game of Reversi.
       REM **** REVERSI ****
1
       REM ALL REMARKS MAY BE OMITTED TO SAVE MEMORY
50
       REM VARIABLES
       REM A(100) - FOR SAVING BOARD
55
       REM B(100) - BOARD
       REM C(100) - FOR SAVING BOARD
62
       REM D(8) - DISTANCE TO NEXT SQUARE IN 8 DIRECTIONS
63
       REM E(100) - VALUE OF BOARD SQUARES
64
65
       REM F - VALUE OF OPPONENT'S BEST REPLY TO
       REM COMPUTER'S BEST PLAY
67
       REM G - VALUE OF OPPONENT'S BEST REPLY TO
       REM COMPUTER'S CURRENT PLAY
       REM H - VALUE OF OPPONENT'S CURRENT REPLY
69
       REMI - NOT USED
70
       REM J, K, L – COUNTERS
REM M – PLAY
71
74
       REM N - COUNTER
75
76
       REM O - NOT USED
       REM P - PLAYER, BLACK=-1, WHITE=1
77
       REM Q - TOTAL MOVES
78
79
       REMR, S - NOT USED
       REM T - LOGICAL VALUE, TRUE=1, FALSE=0
REM U - COUNTER
REM V, W - TO SAVE PLAY
REM Z - COUNTER
80
81
82
84
       DIM A (100)
105
110
       DIM B(100)
112
       DIM C(100)
       DIM D(8)
113
114
       DIM E(100)
115
       REM RANDOMIZE
       REM IF YOUR COMPUTER HAS A RANDOMIZE COMMAND, SUBSTITUTE
118
       REM IT FOR LINE 115 AND OMIT LINES 118 THROUGH 150 PRINT "TYPE A NUMBER BETWEEN 100 AND 1000":
119
123
       INPUT N
125
130
       IF N<100 THEN 123
       IF N>1000 THEN 123
PRINT "RANDOMIZING"
135
137
       FOR J=1 TO N
140
145
          LET Z=RND(0)
       NEXT J
150
171
       LET D(1)=1
172
       LET D(2)=11
       LET D(3)=10
173
       LET D(4)=9
174
175
       LET D(5) = -1
176
       LET D(6) = -11
177
       LET D(7) = -10
       LET D(8) = -9
178
       REM INITIALIZE
182
       GOSUB 9000
185
       REM DISPLAY BOARD
190
       GOSUB 8000
200
205
       IF Q<5 THEN 295
       REM CHECK FOR LEGAL PLAY
210
215
       GOSUB 1300
       IF T=1 THEN 295
220
225
       LET T3=T3+1
        IF T3<2 THEN 254
226
       PRINT "THE GAME IS OVER"
228
       LET N≃∩
229
230
        LET J=0
231
        FOR Z=12 TO 89
232
           IF B(Z)=-1 THEN 239
           IF B(Z) <> 1 THEN 244
234
          LET J=J+1
235
           GOTO 244
237
239
           LET N=N+1
       NEXT Z
PRINT "BLACK HAS ";N;", WHITE HAS ";J;" PIECES"
244
245
        PRINT "DO YOU WANT TO PLAY AGAIN (0=NO, 1=YES)";
248
       INPUT T
250
        RESTORE
251
        IF T=1 THEN 185
252
        GOTO 9998
253
254
        PRINT
       IF P=1 THEN 260
PRINT "BLACK HAS NO PLAY, LOSES TURN"
255
256
       GOTO 950
PRINT 'WHITE HAS NO PLAY, LOSES TURN'
258
260
        GOTO 950
270
295
        GOSUB 1100
        IF M<> 1 THEN 500
380
```

```
395
       REM COMPUTER PLAYS
400
       REM FIRST 4 PLAYS
402
       LET M=45
403
       IF B(M)=2 THEN 540
404
       LET M=M+1
       GOTO 403
405
430
       GOSUB 3000
      REM CHECK PLAY
450
       IF M<1 THEN 800
500
       IF M>100 THEN 800
510
520
       IF Q>4 THEN 600
      IF B(M) <>2 THEN 800
530
540
       LET B(M)=P
550
       GOTO 830
600
       GOSUB 1400
640
      IF T<>0 THEN 950
       PRINT "ILLEGAL PLAY"
800
      GOTO 200
820
       I ET Q=Q+1
830
```

Listing 1 continued on page 78

IET P=-P

950

used in order to find better parameters for evaluation routines is to select a variety of values for use in these routines and to have the program run a tournament against itself using the different values. The winning values are then incorporated in the revised and improved program.

I hope this description and the listing of the Reversi program will inspire readers to make their own game playing programs. The books about board games mentioned in the bibliography list over 700 games, so there are plenty of games waiting to be programmed.

### **BIBLIOGRAPHY**

- 1. Bell, R C, Board and Table Games From Many Civilizations, volumes 1 and 2, Oxford University Press, London, 1960 and 1969.
- 2. Gardner, Martin, Martin Gardner's New Mathematical Diversions from Scientific American, Simon and Schuster, New York, 1966, pages 75 thru 81.
- 3. Gillogly, J J, "The Technology Chess Program," Artificial Intelligence, volume 3, 1972, pages 145 thru 163
- 4. Hasegawa, Goro, with Brady, Maxine, How to Win at Othello, Jove Publications, New York, 1977.
- 5. Levy, David, Chess and Computers, Computer Science Press, Woodland Hills CA, 1976.
- 6. Murray, HJR, A History of Board Games Other Than Chess, Oxford University Press, London, 1952.
- 7. Newborn, Monroe, Computer Chess, Academic Press, New York, 1975.
- 8. Shannon, CE, "Programming a Computer to Play Chess," Philosophy Magazine, series 7, volume 41, March 1950, pages 256 thru 275.
- 9. Yost, R R Jr, "Computer Models for Board Games," BYTE, January 1977, pages 78 thru

390

IF Q>4 THEN 430

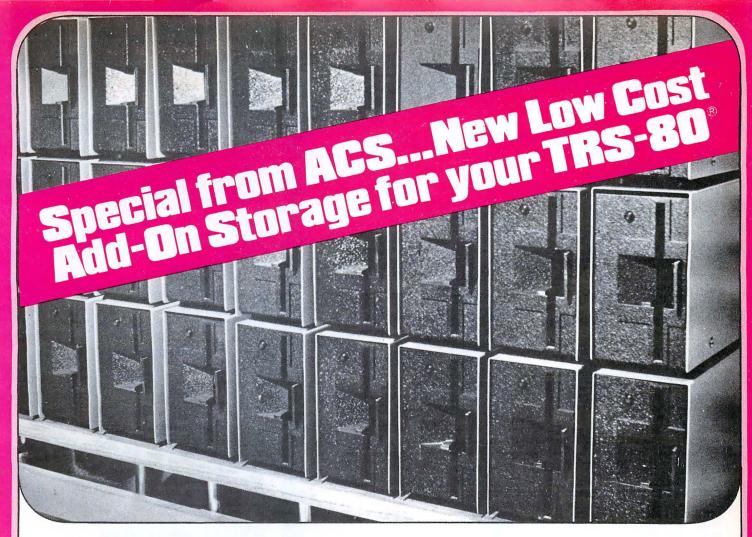

# TRS-80 Owners ... ACS makes it easy for you to add-on disk storage with mini-disk storage systems...102k bytes of additional on-line storage.

### COMPARE AND SAVE

The FD-200 drive from ACS lets you store 102.4k bytes of data on one side of the disk...compared to only 80k bytes on a TRS-80 mini-disk drive....and 102.4k bytes on the other side, as well. That's almost 205k bytes per mini-disk, something you can't do with a TRS-80 drive. Completely compatable with your TRS-80. Can be used as No. 0, 1, 2 or 3-drive.

4-DRIVE CABLE ......\$35.00

### AVAILABLE IMMEDIATELY

Ready when you are...one-, two-, three-, and four-drive systems from ACS.

### NEW LOWER PRICE

Good news from ACS...a single-drive FD-200<sup>™</sup> cost you only \$375.

Add \$20.00 for DOS 3.0 disk after September 1, 1979.

\$375

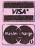

Orders received by 6:00 p.m. shipped within 3 days on Master Charge, Visa, Certified Check or Money Order. Personal Checks require 14 days to clear. No C.O.D. Collect calls not

accepted. All Hardware warrented for 90 days. Software guaranteed for replacement only. Prices subject to change without notice.

### AUTOMATED COMPUTER SOFTWARE SERVICE

(615) 244-2798

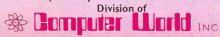

625 Main Street • Nashville, TN 37206

### ORDER NOW AND SAVE!

Send Check or Money Order payable to -

### ACS • 625 Main Street • Nashville, TN 37206

| Quan. Description •                                   | Unit Price | Total | ☐ Check           |
|-------------------------------------------------------|------------|-------|-------------------|
|                                                       |            |       | Money Order       |
|                                                       |            |       | ☐ MasterCharge    |
|                                                       |            | (124) | ☐ Visa<br>Card No |
| HANDLING CHARGE \$1.50<br>TENN. RES. ADD 6% SALES TAX | TOTAL      |       | Exp. Date         |
| lame                                                  |            |       |                   |
| ddress                                                |            |       |                   |

TRS-80 is a trademark of Radio Shack, a division of Tandy Corp

| Listina               | 1, continued:                                                      | 3860         | LET M=M+1                                       |   |
|-----------------------|--------------------------------------------------------------------|--------------|-------------------------------------------------|---|
| Listing               | i, continued.                                                      | 3865         | IF M<90 THEN 3752                               |   |
| 955                   | IF E(M) <> 64 THEN 200                                             | 3870         | LET M=W                                         |   |
| 960                   | GOSUB 5000                                                         | 3875<br>3880 | PRINT<br>RETURN                                 |   |
| 970<br>1099           | GOTO 200<br>REM * GET A PLAY *                                     | 3899         | REM * CHECK OPPONENT'S REPLIES *                |   |
| 1100                  | PRINT                                                              | 3900         | LET H=-99999                                    |   |
| 1101                  | PRINT "IF YOU WANT THE COMPUTER TO PLAY, ENTER 0,0"                | 3920<br>3925 | FOR Z=12 TO 89<br>LET A(Z)=B(Z)                 |   |
| 1115<br>1120          | IF P=1 THEN 1140 PRINT "BLACK";                                    | 3930         | NEXT Z                                          |   |
| 1130                  | GOTO 1145                                                          | 3935         | LET P=-P                                        |   |
| 1140                  | PRINT "WHITE";                                                     | 3940<br>3950 | LET V=M<br>LET M=12                             |   |
| 1145<br>1150          | PRINT "'S TURN, ENTER X,Y";<br>INPUT X,Y                           | 3970         | GOSUB 1400                                      |   |
| 1160                  | LET M=X+1+10*Y                                                     | 3980         | IF T=0 THEN 4080                                |   |
| 1170                  | RETURN                                                             | 3990         | GOSUB 4130                                      |   |
| 1299<br>1300          | REM * CHECK FOR LEGAL PLAY * LET T=1                               | 4000<br>4014 | IF G < F THEN 4030<br>REM FORGET THIS PLAY      |   |
| 1300                  | PRINT "CHECKING";                                                  | 4016         | LET H=G                                         |   |
| 1302                  | LET M=1                                                            | 4020         | GOTO 4100                                       |   |
| 1310<br>1316          | IF U<4 THEN 1318<br>LET U=0                                        | 4030<br>4035 | IF G < H THEN 4050 REM FOUND MORE HARMFUL REPLY |   |
| 1317                  | PRINT ".";                                                         | 4040         | LET H=G                                         |   |
| 1318                  | LET U=U+1                                                          | 4050         | FOR Z=12 TO 89                                  |   |
| 1320<br>1330          | IF B(M) <>0 THEN 1390<br>LET N=1                                   | 4060<br>4070 | LET B(Z)=A(Z)<br>NEXT Z                         |   |
| 1340                  | LET J=D(N)                                                         | 4080         | LET M=M+1                                       |   |
| 1350                  | IF B(M+J) <> –P THEN 1385                                          | 4090         | IF M<90 THEN 3970                               |   |
| 1370                  | LET K=M+J+J                                                        | 4100<br>4105 | LET M=V<br>LET P=–P                             |   |
| 1380<br>1381          | IF B(K)=3 THEN 1385<br>IF B(K)=0 THEN 1385                         | 4110         | RETURN                                          |   |
| 1382                  | IF B(K)=P THEN 1394                                                | 4129         | REM * EVALUATE *                                |   |
| 1383                  | LET K=K+J                                                          | 4130<br>4140 | LET G=0<br>LET Z=12                             |   |
| 1384<br>1385          | GOTO 1380<br>LET N=N+1                                             | 4150         | IF B(Z)=P THEN 4190                             |   |
| 1386                  | IF N<9 THEN 1340                                                   | 4160         | IF B(Z)=0 THEN 4300                             |   |
| 1390                  | LET M=M+1                                                          | 4170<br>4180 | LET G=G—E(Z)<br>GOTO 4300                       |   |
| 1391<br>1392          | IF M<90 THEN 1310<br>LET T=0                                       | 4190         | LET G=G+E(Z)                                    |   |
| 1394                  | RETURN                                                             | 4195         | REM FORGET THIS PLAY                            |   |
| 1399                  | REM * MAKE A PLAY *                                                | 4200<br>4300 | IF G > F THEN 4500                              |   |
| 1400<br>1410          | LET T=0<br>IF B(M)=0 THEN 1430                                     | 4400         | LET Z=Z+1<br>IF Z<90 THEN 4150                  |   |
| 1420                  | RETURN                                                             | 4500         | RETURN                                          |   |
| 1430                  | LET N=1                                                            | 4999         | REM ADJUST CORNER VALUES                        |   |
| 1440<br>1444          | LET J=D(N) IF B(M+J) <>-P THEN 1700                                | 5000<br>5010 | IF M<>12 THEN 5100<br>LET E(13)=5               |   |
| 1470                  | LET K=M+J+J                                                        | 5020         | LET E(22)=5                                     |   |
| 1480                  | IF B(K)=3 THEN 1700                                                | 5030         | LET E(23)=5                                     |   |
| 1490<br>1500          | IF B(K)=0 THEN 1700                                                | 5100<br>5110 | IF M<>19 THEN 5200<br>LET E(18)=5               |   |
| 1510                  | IF B(K)=P THEN 1530<br>LET K=K+J                                   | 5120         | LET E(28)=5                                     |   |
| 1515                  | GOTO 1480                                                          | 5130         | LET E(29)=5                                     |   |
| 1530                  | LET T=1                                                            | 5200<br>5210 | IF M<>82 THEN 5300<br>LET E(72)=5               |   |
| 1532                  | LET L=M<br>IF L=K THEN 1700                                        | 5220         | LET E(73)=5                                     |   |
| 1533                  | LET B(L)=P                                                         | 5230         | LET E(83)=5                                     |   |
| 1534                  | LET L=L+J                                                          | 5300<br>5310 | IF M<>89 THEN 5400<br>LET E(77)=5               |   |
| 1535<br>1700          | GOTO 1532<br>LET N=N+1                                             | 5320         | LET E(78)=5                                     |   |
| 1705                  | IF N < 9 THEN 1440                                                 | 5330         | LET E(88)=5                                     |   |
| 1710                  | RETURN                                                             | 5400<br>7999 | RETURN<br>REM DISPLAY THE BOARD                 |   |
| 2999<br>3000          | REM CHECK COMPUTER'S PLAYS * PRINT 'THINKING'';                    | 8000         | PRINT " 1 2 3 4 5 6 7 8                         | " |
| 3680                  | LET F=9999                                                         | 8200         | FOR Y=8 TO 1 STEP -1                            |   |
| 3690                  | FOR Z=12 TO 89                                                     | 8300<br>8400 | PRINT Y;" ";<br>FOR X=1 TO 8                    |   |
| 3700<br>3710          | LET C(Z)=B(Z)<br>NEXT Z                                            | 8500         | IF B(X+1+Y*10)=1 THEN 8700                      |   |
| 3750                  | LET M=12                                                           | 8550         | IF B(X+1+Y*10)=-1 THEN 8900                     |   |
| 3752                  | IF U<4 THEN 3759                                                   | 8600         | PRINT " - ";                                    |   |
| 3753<br>3755          | LET U=0<br>PRINT ".":                                              | 8650<br>8700 | GOTO 8990<br>PRINT "W":                         |   |
| 3759                  | LET U=U+1                                                          | 8800         | GOTO 8990 ´                                     |   |
| 3770                  | GOSUB 1400                                                         | 8900         | PRINT " B ";                                    |   |
| 3780<br>3790          | IF T=0 THEN 3860<br>GOSUB 3900                                     | 8990<br>8995 | NEXT X<br>PRINT Y                               |   |
| 3800                  | IF H>F THEN 3840                                                   | 8996         | NEXT Y                                          |   |
| 3802                  | IFH <fthen 3810<="" td=""><td>8997</td><td></td><td>"</td></fthen> | 8997         |                                                 | " |
| 3803<br>3804          | REM CHOOSE RANDOM OF EQUAL PLAYS<br>LET Z=RND(0)                   | 8998<br>8999 | RETURN<br>REM * INITIALIZE *                    |   |
| 3806                  | IF Z>0.7 THEN 3840                                                 | 9000         | FOR N=11 TO 90                                  |   |
| 3810                  | LET F=H                                                            | 9050         | READ E(N)                                       |   |
| 3815<br>38 <b>2</b> 0 | REM FOUND BETTER MOVE<br>LET W=V                                   | 9060<br>9066 | NEXT N<br>FOR N=1 TO 100                        |   |
| 3840                  | FOR Z=12 TO 89                                                     | 9068         | LET B(N)=0                                      |   |
| 3850                  | LET B(Z)=C(Z)                                                      | 9070         | NEXT N                                          |   |
| 3855                  | NEXT Z                                                             | 9074         | FOR N=1 TO 10                                   |   |

```
9076
                 LET B (N)=3
9078
                 LET B(90+N)=3
                 LET B(10*N-9)=3
9080
                 LET B(10*N)=3
9082
9085
           NEXT N
           LET B(45)=2
9087
9088
           LET B(46)=2
9089
           LET B(55)=2
9090
           LET B(56)=2
9172
           LET U=5
           LET Q=1
9186
9190
           LET P=-1
9191
           RETURN
           DATA 0, 64, -30, 10, 5, 5, 10, -30, 64, 0
DATA 0, -30, -40, 2, 2, 2, 2, -40, -30, 0
DATA 0, 10, 2, 5, 1, 1, 5, 2, 10, 0
DATA 0, 5, 2, 1, 1, 1, 1, 2, 5, 0
DATA 0, 5, 2, 1, 1, 1, 1, 2, 5, 0
9220
9222
9224
9226
9228
           DATA 0,10,2,5,1,1,5,2,10,0
DATA 0,-30,-40,2,2,2,2,-40,-30,0
DATA 0,64,-30,10,5,5,10,-30,64,0
9230
9234
9236
9998
           STOP
9999
```

### Listing 2: Sample output of the program in listing 1.

IF YOU WANT THE COMPUTER TO PLAY,

ENTER 0,0
BLACK'S TURN, ENTER X, Y
?3,4

1 2 3 4 5 6 7 8

8 - - - - - - - - 8

7 - - - - - - - - - 6

5 - - - W B - - - 5

4 - B B B B - - - 4

3 - - - - - - - - - 2

1 1 2 3 4 5 6 7 8

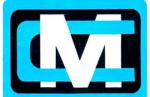

### computer mart of new jersey

### the microcomputer people®

# THE VITAL INGREDIENT: EXPERTISE

Before you buy your new microcomputer, chances ore you have a lot of questions. Important questions that could mean the difference between a working system and a wasted system. The vital ingredient is expertise. The microcomputer people at Computer Mort ore expert at answering your questions and helping you put together the best system for your application. Whether it's for business, the home, or the laboratory; come see the experts at Computer Mort of New Jersey. We hove the vital ingredient.

Computer Mart of New Jersey 501 Route 27 Iselin, N.J. 08830 (201) 283-0600

HOURS: Open at 10 am, Tuesday through Saturday

### BATTERY-WRAP

WIRE WRAPPING TOOL MODEL BW-2630

- POSITIVE INDEXING
- ANTI-OVERWRAPPING
- BITS AVAILABLE FOR AWG 26, 28 & 30
- BATTERY OPERATED
- LIGHT WEIGHT

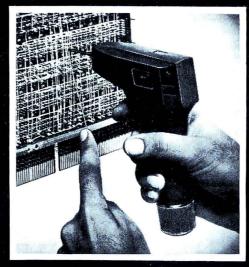

| 46 1 |     |   |
|------|-----|---|
|      | חיו |   |
| A R  |     | 4 |
|      |     |   |
|      |     |   |
|      |     |   |
|      |     |   |
|      |     |   |
|      |     |   |

BATTERIES AND
BIT NOT INCLUDED

FOREIGN PATENTS PENDING

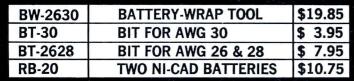

OK MACHINE & TOOL CORPORATION 3455 CONNER STREET, BRONX, N.Y. 10475, U.S.A. PHONE (212) 994-6600 • TELEX: 125091

\*MINIMUM BILLING \$25.00 / ADD SHIPPING CHARGE \$2.00 / NEW YORK CITY / STATE RESIDENTS ADD APPLICABLE TA

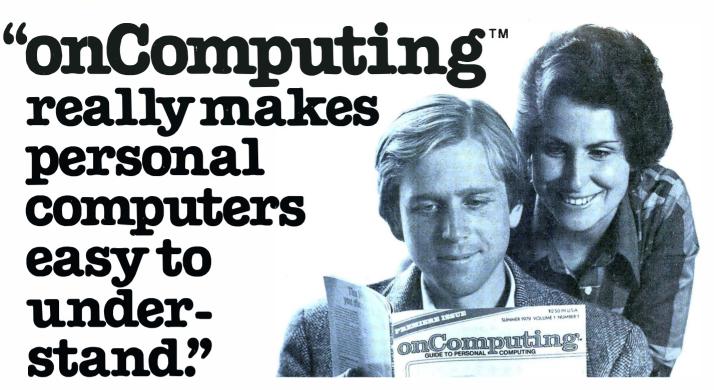

Written in non-technical language, onComputing™ contains articles on the capabilities of microcomputers, getting started, latest reviews of personal computers, where to purchase and how to use your computer.

Anyone can learn the fundamentals of using a computer. **onComputing** readers receive practical advice and helpful hints on how to get the most out of a personal computer, explanations of computer terminology, and, periodically, an updated list of active computer clubs.

Benefit from the experience of other computer enthusiasts. Articles in **onComputing** are written by well known authors as well as competent amateurs. They share their ideas on how to use the computer as a tool for business, education, home entertainment, laboratory work and other applications.

Computer experts edit onComputing for the new user, not the computer professional. The editors combine their esoteric knowledge of computer science and equipment to produce concise, non-technical material which can be readily understood by anyone interested in using a computer—for fun or profit.

### onComputing, Inc.

70 Main St., Peterborough, NH 03458

Start your subscription today.

every three months on Computing will bring the latest developments in the field of personal computing: use, applications, books, selection—all in an easy-to-read style.

| REGULAR subscription rate:  U.S. 1 yr. (4 issues) @ \$8.50   FOREIGN (to expedite service, p Europe (and all other countri Start my subscription with cu | ot. P.O. Box 307, Martinsville, NJ 08836  Canada & Mexico, 1 yr. (4 issues) @ \$10.00  clease remit in U.S. funds drawn on a U.S. bank.)  es, except above), 1 yr.@ \$12.00—surface delivery.  urrent issue.   Start with Vol. 1 No. 1  e  Bill me (North America only) |  |
|----------------------------------------------------------------------------------------------------|----------------------------------------------------------------------------------------------------|--|
| CardNumber                                                                                                    | Expiration                                                                                                    |  |
| Signature Name (please print)                                                                                                    |                                                                                                    |  |
| Street/Apartment Number                                                                                                    |                                                                                                    |  |
| City                                                                                                    | State/Province/Country Code                                                                                                    |  |

### BYTE News

HOME BUS STANDARD BEING DEVELOPED: Stanford Research Institute, Menlo Park California, and the Home Bus Standard Association, Washington DC, are conducting a feasibility study to develop a home bus standard. It will allow home electronic appliances to interact with one another over regular home wiring.

TI MICROCOMPUTER PICTURE IN TRANSITION: Although Texas Instruments finally introduced its 99/4 personal computer system in June, it is expected to be an interim product. TI failed to get FCC approval for the original version and also ran into processor production difficulties which forced the introduction of a high-priced personal computer system (\$1150). TI is still pursuing a rule change request with the FCC and the development of its 9985 stripped down version of its 9940 16-bit processor. TI hopes to then introduce a personal computer system for under \$500 which connects to a standard color-television receiver.

TI has also expanded its small business computer (99/7) marketing efforts. The 99/7, which starts at \$5000, will be marketed by Moore Business Forms, through over 750 sales offices as well as through computer stores and TI's own retail outlets.

AT&T TESTING HOME INFORMATION SYTSTEMS: American Telephone and Telegraph Co has undertaken customer acceptance tests of several home information systems similar to the Viewdata system. Among the systems AT&T will test are the Knight-Ridder system (reported in the August BYTE News), a system developed by McDonnell Douglas, and a Bell Labs developed system.

The Knight-Ridder system test will take two years and involve 150 to 200 families in Miami, Florida. The system will transmit news, sports results, weather, and public information. The McDonnell Douglas system will be tested in Kansas City, Michigan, and New York. It will allow users to call a special number, key a special code on a push button phone, and receive the requested information in audible form. No details are as yet available on the Bell system.

HEATH ACQUIRED BY ZENITH: Heath Co, a leader in the consumer electronic kit business, was sold by Schlumberger Ltd to Zenith Radio Corp for \$64.5 million. In 1977 Heath introduced two personal computer kit systems, the H-8 which is based on the 8080 processor, and the H-11 which is based on the Digital Equipment Corp (DEC) LSI-11. Heath entered into a three-year contract with DEC. Heath also entered the adult-education market. Heath sales for the last several years have declined at a 3 to 5% rate.

Zenith, a manufacturer of radio and television receivers, has been diversifying. They have been making video monitors for terminals and cable-television converters. Immediately after the acquisition was completed, Heath announced an aggressive marketing program to sell assembled computer systems through a network of distributors and original equipment manufacturers.

8-INCH WINCHESTER DISK MARKET STILL TRYING TO GET OFF THE GROUND: Despite the publicity and advertising, only one manufacturer is presently shipping production quantities of 8-inch hard-disk drives. The company is International Memories Inc (IMI), which is currently shipping limited quantities of their 11 M byte drive at \$1775. IMI will introduce a 20 M byte unit early next year, and expects to reduce the price on the 11 M byte unit 10 to 20% by midyear as production is increased.

Micropolis expects to start shipping limited quantities of its 27 and 45 M byte drives soon. The introductory price for the 45 M byte drive is \$2688 and should drop to under \$2000 by midyear. Shugart has not yet revealed its marketing plans for its 8-inch rigid drive.

COMPUTERIZED PORTABLE HOME ENTERTAINMENT CENTER SHOWN: Sharp Electronics recently showed a portable unit, about the size of a typical portable stereo system, which included the following: a television receiver with a 4.5 inch screen, an AM/FM radio, a stereo cassette, a digital clock, a calculator, and a personal computer. The computer's 48-key keyboard slides into the unit for storage, when it becomes necessary to transport the unit. The video screen is used for display, and the audio cassette recorder is for data and program storage. It uses BASIC, has graphics capabilities, and is expandable. No immediate marketing plans have as yet been announced.

LOOK IT UP IN THE DATA DICTIONARY: Data base management (DBM) systems are growing in size, sophistication, and popularity. Users, therefore, need more advanced tools for defining and keeping track of their data resources. Data dictionaries have been developed to do this and to augment existing data base management systems. The data dictionary is integrated into the data base management system's nucleus and utilities as well as managing the data resources.

On large computer systems such as the large IBM mainframes, the problem of managing these systems is acute, and data dictionaries are popular here. However, data dictionaries are now being developed for minicomputer systems as they increase in complexity. Someday you can expect to see them on microcomputer systems.

IEEE-488 BUS INTERFACING SIMPLIFIED: Now you can interface your computer system to the IEEE-488 bus without a special bus interface. ICS Electronics Corp, San Jose, California, has come up with an easy way of doing it. They have developed a 488-to-RS-232C interface and controller. Just place this device in the line between your terminal and processor and plug your IEEE-488 cable into the device. Now you can program your computer to process data coming from all those instruments with 488 interfaces.

SILICON VALLEY-II DEVELOPING: "Silicon Valley" is the nickname given to the area in California just south of San Francisco that has the highest concentration of integrated circuit manufacturers. A regional shift now appears underway as more and more integrated circuit manufacturers are opening facilities in Texas. Long the stronghold of Texas Instruments, the Dallas and Austin areas have seen the opening of plants by Mostek and Hitachi. Now, Motorola and Advanced Micro Devices are following suit. The desertion of California appears to be due to high operating costs.

GTE TAKES ON VIEWDATA: General Telephone and Electronics Corp has been licensed to offer Viewdata information services in the USA and Canada. Viewdata was developed by the British Post Office, and is a data base information system allowing users to access data on their television receivers via telephone lines.

DUAL-SIDED FLOPPIES STILL IN SHORT SUPPLY: Shugart expects to finally get into quantity production on dual-sided floppy disks by the end of the first quarter of 1980. Presently they are shipping only limited quantities. Originally introduced in early 1977, Shugart did not start shipping until early 1979. Media wear problems caused these delays and has limited production to 100 drives per day at best. Shugart has designed a completely new double-sided head which they expect will cure these problems. However, Shugart has found it necessary to increase the price of the drives. The SA850, an 8-inch drive, in 500-lot quantities will be priced from \$485 to \$580.

FCC COMPLETES RADIO FREQUENCY RADIATION TESTS: The FCC has completed its test of six personal computer systems and will release its data soon. Reportedly, the FCC has found that all but one exceed the interference levels permitted for devices that connect to television receivers (eg, games). The test included the Atari, Apple, PET, Heath, Southwest Technical Products, and Radio Shack systems. Only the Atari system passed. The rest caused excessive radio frequency (RF) radiation interference on nearby television receivers. None of these systems are required to meet the existing regulations. In the meantime, the large numbers of personal computer systems in use are beginning to generate interference complaints.

8080 STILL GOING STRONG: The 8080 microprocessor, introduced by Intel in 1974 and the integrated circuit that started the microprocessor "revolution," is still going great. This is despite improved successors such as the Z80 and 8085. An estimated 500,000 8080As are being made each month, and many purchasers are finding them in short supply. The 8080A is currently being made by five manufacturers. Prices for large quantities have gone back up to the \$3 to 4 range, after they had dipped as low as \$2.75 each in late 1978. Demand for the 8080A is expected to continue strong through mid-1980, and it should continue in production for several more years.

MAIL: I receive a large number of letters each month as a result of this column. If you write to me and wish a response, please include a stamped self-addressed envelope.

by Sol Libes ACGNI 1776 Raritan Rd Scotch Plains NJ 07076

# We're about to make a new name for ourselves.

Not that the old one was so bad. As Ithaca Audio, we've made quite a name for ourselves. As the source for CPU, memory, video display and disk controller boards to upgrade other makers' mainframes and peripherals. The company that makes those neat little RAM expansion kits. And the folks behind the world's only Z-80 Pascal compiler.

But as much as we've enjoyed improving other people's equipment, we've been quietly moving towards larger endeavors, with a lot of encouragement from our customers. Listening to people's problems, as well as their needs. And, as a prime mover behind the IEEE S-100 Bus Standard, answering some really knotty questions.

One of the results is our new identity. And our first new product: the Intersystems DPS-1. An IEEE S-100 compatible mainframe with features that live up to its looks. *Dependable* operation to 4 MHz. Twenty-card capacity. A modular power supply. And something no one else has—built-in breakpoints to give you a faster, more powerful tool for testing software as well as hardware. *Directly* accessible from an easy-to-use front panel that's as *reliable* as it is functional. In short, an intelligently-designed computer for the intelligent user.

There's a lot more to Intersystems. In hardware. And software. All available through the nationwide dealer network we're now assembling.

You can watch this magazine for updates. Or contact us directly for straight, friendly answers and detailed information from key staff people. Just the way you always have. Because even though we're making a new name for ourselves, we'll never forget who made it possible.

Ithaca Intersystems Inc. 1650 Hanshaw Road/P. O. Box 91 Ithaca, NY 14850/607-257-0190

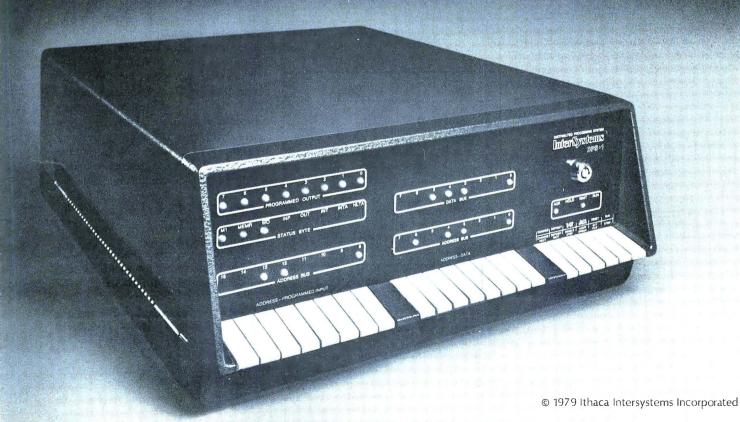

### Alpha-Beta Pruning

W D Maurer George Washington University **SEAS** Washington DC 20052

Get your shears out, and get ready to cut back your game trees, thereby saving both space and time

.....

Sooner or later, almost everyone with a small system gets the idea of programming it to play chess, checkers, or some other two-person board game. Most of us give up before we start because we have no idea how to determine the best move in any given situation. The other aspects of playing a game are generally no problem.

We can see how to represent 64 squares on a board by 64 bytes in memory, each of which contains a code number which might be 3 for Bishop, 6 for King, or 0 for a blank square, and so on. We can see how to write a program for each piece, determining where it can move in a given situation depending upon the rules of the game. For example, a Bishop can move as far as possible in any of four directions, so we have to write a program to search in one direction until it finds a square that is not blank (ie: the corresponding byte does not contain 0, the code for a blank square). If this square is n squares away from where the Bishop is currently positioned, then there are n-1 possible moves that the Bishop can make in that direction. This loop is then repeated, once for each of the four directions.

Finally, we can see how to write a

program that would find all of the pieces on the board, would determine the type of each piece, and would find all possible moves for each piece, according to its type. In this way we could get a list of all of the moves that could be made by one player in any given situation. But to find the best of these defies the low-level intuition that most of us rely upon.

In this article, I will describe a general procedure for programming board games, relying heavily on chess in my examples, but utilizing procedures that can be applied in any board game where you have to "look ahead." The logic is roughly as follows: if I make move X, then my

I. N-R6 dbl ch 2.Q-N7 ch 3. N- B7 mate

Figure 1: Chessboard layout just prior to the conclusion of a famous dramatic ending to a chess game.

opponent will make move Y; if I make move Z, then my opponent can make move U, which is better for him than move Y, so I shouldn't make move Z; but if I make move W...and so on.

The first illustration will be from a famous dramatic finish to a chess game. This is illustrated in figure 1. White is already far ahead, having a Oueen and a Knight, whereas Black has only a Rook and two pawns. To finish the game quickly, White lets Black capture his Queen, then gives checkmate with his Knight. For those who have forgotten their chess (and also to illustrate what the computer does when it sees this position), the entire finish of the game is illustrated in figure 2 (see page 88).

It is clear that the computer has to perform a complete analysis of the given position in a game; much more complete than that given in either figure 1 or figure 2. For example, look at White's first move: N-R6 double check. In chess terminology, as soon as White makes this move, Black's next move is "forced." There is nothing that Black can do except move K-R1. But what does this mean? Black actually has several moves, but all of the others are illegal because White would be able to capture his King. Specifically:

- If Black plays R-B2 (interposing the Rook), then White plays NxK (capturing the King with his Knight).
- If Black plays PxN (capturing the Knight), then White plays QxK

Text continued on page 90

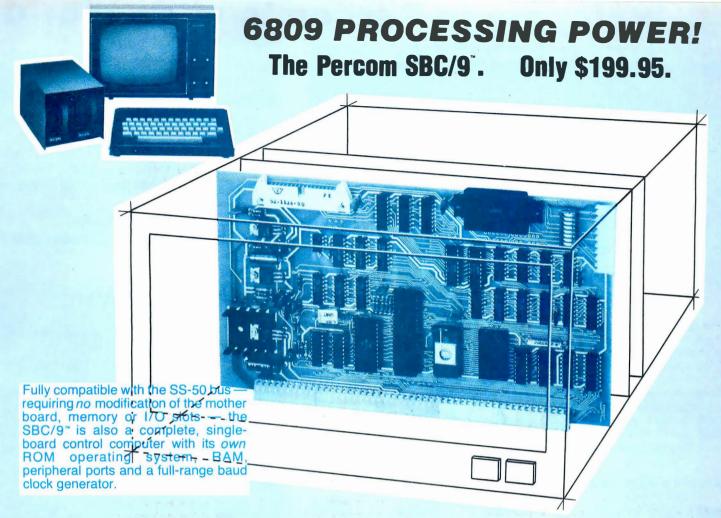

### Make the SBC/9" the heart of your computer and put to work the most outstanding microprocessor available, the 6809.

the Mighty 6809

Featuring more addressing modes than any other eight-bit processor, position-independent coding, special 16-bit instructions, efficient argument-passing calls, autoincrement/ autodecrement and more, it's no wonder the 6809 has been called the "programmers dream machine.'

Moreover, with the 6809 you get a microprocessor whose programs typically use only one-half to two-thirds as much RAM space as required for 6800 systems, and run faster besides.

And to complement the extraordinary 6809, the Percom design team has developed PSYMON™, an extraordinary 6809 operating system for the SBC/9"

### PSYMON" — Percom SYstem MONitor

Although PSYMON™ includes a full complement of operating system commands and 15 externally callable

"trademark of Percom Data Company, Inc.

utilities, what really sets PSYMON™ apart is its easy hardware adaptability and command extensibility.

For hardware interfacing, you merely use simple, specific device driver routines that reference a table of parameters called a Device Control Block (DCB). Using this technique, interfacing routines are independent of

the operating system.

The basic PSYMON" command repertoire may be readily enhanced or modified. When PSYMON™ first receives system control, it initializes its RAM area, configures its console and then 'looks ahead' for an optional second ROM which you install in a socket provided on the SBC/9™ card. This ROM contains your own routines that may alter PSÝMON" pointers and either subtly or radically modify the PSYMON™ command set. If a second ROM is not installed, control returns immediately to PSYMON"

- · Provision for multi-address, 8-bit bidirectional parallel I/O data lines for interfacing to devices such as an encoded keyboard.
- · A serial interface Reader Control output for a cassette, tape punch/reader or similar device.
- · An intelligent data bus: multi-level data bus decoding that allows multiprocessing and bus multiplexing of other bus
- · Extended address line capability accommodating up to 16 megabytes of memory — that does not disable the onboard baud rate clock or require additional hardware in I/O slots.
- · On-board devices which are fully decoded so that off-card devices may use adjoining memory space.
- · Fully buffered address, control and data

The SBC/9", complete with PSYMON" in ROM, 1K of RAM and a comprehensive users manual costs just \$199.95.

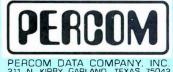

Percom 'peripherals for personal computing'

To place an order or request additional literature call toll-free 1-800-527-1592. For technical information call (214) 272-3421. Orders may be paid by check, money order, COD or charged to a VISA or Master Charge account. Texas residents must add 5% sales tax. Circle 305 on inquiry card.

PRICES AND SPECIFICATIONS SUBJECT TO CHANGE WITHOUT NOTICE

### Welcome to Percom's Wide World

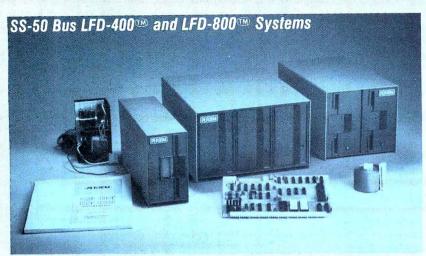

Each LFD mini-disk storage system includes:

- drives with integral power supplies in an enamel-finished enclosure
- a controller/interface with ROM operating system plus extra ROM capacity
- an interconnecting cable
- a comprehensive 80-page users manual

### Low-Cost Mini-Disk Storage in the Size You Want.

Percom LFD mini-disk drive systems are supplied complete and ready to plug in the moment they arrive. You don't even have to buy extra memory. Moreover, software support ranges from assembly language program development aids to high-speed disk operating systems and business application programs.

The LFD-400™ and -400EX™ systems and the LFD-800™ and -800EX™ systems are available in 1-, 2- and 3-drive configurations. The -400, -400EX drives store 102K bytes of formatted data on 40-track disks, and data may be stored on either surface of a disk. The -800, -800EX drives store 200K bytes of formatted data on 77-track disks.

on 77-track disks.

The LFD-1000 systems (not pictured) have dual-drive units which store 800K bytes on-line. The LFD-1000 controller accommodates two drive systems so that a user may have as much as 1.6M bytes

| Mini-disk storage system prices: | Mini-disk | storage | system | prices: |
|----------------------------------|-----------|---------|--------|---------|
|----------------------------------|-----------|---------|--------|---------|

| MODEL                   | 1-DRIVE<br>SYSTEM | 2-DRIVE<br>SYSTEM | 3-DRIVE<br>SYSTEM |
|-------------------------|-------------------|-------------------|-------------------|
| For the SS-50 Bus:      |                   |                   |                   |
| LFD-400™                | \$ 599.95         | \$ 999.95         | \$1399.95         |
| LFD-800™                | 895.95            | 1549.95           | 2195.95           |
| For the EXORciser* Bus: |                   |                   |                   |
| LFD-400EX®              | \$ 649.95         | \$1049.95         | \$1449.95         |
| LFD-800EX®              | 945.95            | 1599.95           | 2245.95           |
| LFD-1000 <sup>™</sup>   | (dual) \$2495.00  | (quad) \$4950.00  |                   |

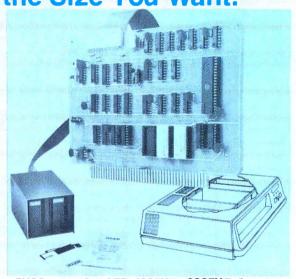

EXORciser® Bus LFD-400EX; -800EX Systems

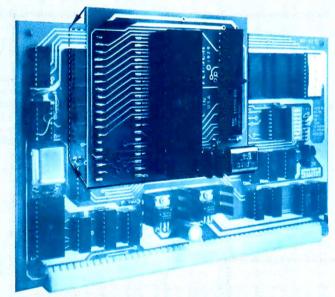

**Upgrade to 6809 Computing Power. Only \$69.95** 

Although designed with the SWTP 6800 owner in mind, this upgrade adapter may also be used with most other 6800 and 6802 MPUs. The adapter is supplied assembled and tested, and includes the 6809 IC, a crystal, other essential components and user instructions. Restore your original system by merely unplugging the adapter and a wire-jumpered

DIP header, and re-inserting the original components. Also available for your upgraded system is PSYMON™ (Percom SYstem MONitor), the operating system for the Percom 6809 single-board computer. PSYMON™ on 2716 ROM costs only \$69.95. On diskette (source and object files), only \$29.95.

### Data Terminal & Two-Cassette Interface — the CIS-30+

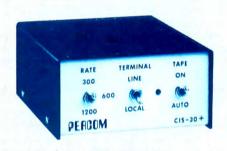

- Interface to data terminal and two cassette recorders with a unit only 1/10 the size of SWTP's AC-30.
   Select 30, 60 or 120 bytes per second cassette
- Select 30, 60 or 120 bytes per second cassette interfacing; 300, 600 or 1200 baud data terminal interfacing.
- Optional mod kits make CIS-30+ work with any microcomputer. (For MITS 680b, ask for Tech Memo TM-CIS-30+-09.)
- KC Standard/Bi-Phase-M (double frequency) cassette data encoding. Dependable self-clocking operation.
- Ordinary functions may be accomplished with 6800 Mikbug\* monitor

Prices: Kit, \$79.95, Assembled, \$99.95. Prices include a comprehensive instruction manual. Also available: Test Cassette, Remote Control Kit (for program control of recorders), IC Socket Kit, MITS 680b mod documentation and Universal Adapter Kit (converts CIS-30+ for use with any computer).

### f 6800 Microcomputing.

### 6800/6809 SOFTWARE

### System Software

6800 Symbolic Assembler — Specify assembly options at time of assembly with this symbolic assembler. Source \$29.95 Super BASIC — a 12K extended random access disk BASIC for the 6800 and 6809. Supports 44 commands and 31 functions. Interprets programs written in both SWTP 8K BASIC (versions 2.0, 2.2 & 2.3) and Super BASIC. Features: 9-digit BCD arithmetic, Print Using and Linput commands, and much TOUCHUP® — Modifies TSC's Text Editor and Text Processor for Percom mini-disk drive operation. Supplied on diskette complete with source listing . . . . . . . . . . \$17.95

**Operating Systems** 

INDEX™® — This easy-to-use disk-operating and file management system for 6800 microcomputers is fast. V O devices are serviced by interrupt request. INDEX™ accesses peripherals the same as disk files — new devices may be added without changing the operating system. Other features: unlimited number of DOS commands may be added • over 60 system entry points • display only those files at or above user-specified file activity level · versions available for SWTP MF-68, Smoke's up to 31 files. Resident commands include Initialize, Save, Allocate, Load, Files (directory list), Rename and Delete. Supplied on 2708 ROM with a minidiskette that includes transient utilities such as Copy, Backup, Create, Pack and Print Directory. Price \$34.95 PSYMON™ Percom SYstem MONitor for the Percom single-board/SS-50-bus-compatible 6809 computer accom-

**Business Programs** 

General Ledger — For 6800/6809 computers using Percom LFD mini-disk storage systems. Requires little or no knowledge of bookkeeping because the operator is prompted with non-technical questions during data entry. General Ledger updates account balances immediately — in real time, and will print financial statements immediately after journal entries. User selects and assigns own account numbers; tailors financial statements to firm's particular needs. Provides audit trail. Runs under Percom Super BASIC. Requires 24K bytes of RAM. Supplied on minidiskette with a comprehensive users manual. Price

FINDER™ — This general purpose data base manager is written in Percom Super BASIC. Works wth 6800/6809 computers using Percom LFD-400™ mini-disk drive storage systems. FINDER™ allows user to define and access records using his own terminology — customize file structures to specific needs. Basic commands are New, Change, Delete, Find and Pack. Add up to three user-defined commands. FINDER plus Super BASIC require 24K bytes of RAM. Supplied on minidiskette with a users manual. Price Mailing List Processor — Powerful search, sort, create and update capability plus ability to store 700 addresses per minidiskette make this list processor efficient and easy to use. Runs under Percom Super BASIC. Requires 24K bytes of RAM. Supplied on minidiskette with a users manual. Price \$99.95

### From the Software Works

Development and debugging programs for 6800 μCs on disk-Disassembler/Source Generator Reloc'tng Disas'mblr/Segmented Text Gen Disassembler/Trace
Support Relocator Program
Relocating Assembler/Linking Loader
SmithBUG\*\* (2716 EPROM) \$25.95

### 1/a-Price Special on Hemonway Softwarel

| 72-1 Fice opecial on Hemenway Sultware: |
|-----------------------------------------|
| CP/68‡ disk operating system \$ 49.97   |
| STRUBAL+ ‡ compiler                     |
| EDIT68 text editor                      |
| MACRO-Relocating Assembler              |
| Linkage Editor (LNKEDT68) \$ 24.97      |
| Cross Reference utility\$ 14.97         |

<sup>\*</sup>trademark of Percom Data Company, Inc.

‡Trademark of Hemenway Associates Company \* 'SmithBUG is a trademark of the Software Works Company

And 'looking into' is just what you do with the Electric Window™ as you peer right into memory space where characters are being input and manipulated. Display is memory-resident. programmable and generates up to 24 80-character lines.

Other features include: · standard character generator plus provision for optional special character

generator

- dual intensity, high-lighting alphanumeric display
- scrolling by a programmable register • programmable display positioning
- programmable interlaced or non-interlaced scan
- descenders on lower case letters • users manual with application instructions and listing of WINDEX® driver.

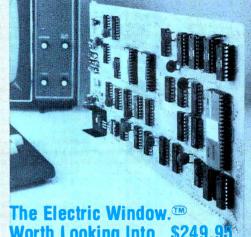

Worth Looking Into. \$249.95

WINDEX™ is a fast video display driver program for the Electric Window. WINDEX also features: program and keyboard control of character generators • displayable control characters — under program control • automatic scrolling • a driver routine for the parallel input keyboard feature of the Percom 6809 Single-Board Computer, the SBC/9<sup>\*\*</sup> • auto-linking to PSYMON®. the ROM operating system for the SBC/9® • Prices: ROM version: \$39.95; LFD-400 compatible diskette (source and object files): \$29.95.

### Now Available! the SBC/9 MPU/Control Computer

(Single-Board-Computer/6809) — stands alone as a control computer, but also compatible with the SS-50 bus for use as an MPU card. Includes PSYMON™ (Percom System MONitor) in a 1K ROM and provides for additional 1K of ROM. Also includes 1K of RAM. Features: Super Port — provision for multi-address, 8-bit bidirectional data lines • an intelligent data bus for multi-level data bus decoding • an on-board 110-baud to 19.2 kbaud clock generator • extended address capability — to 16 megabytes without disabling baud clock or adding hardware. And much more. Supplied with PSYMON<sup>®</sup> and comprehensive users manual. Price ... \$199.95. See full page ad elsewhere in this magazine for all of the SBC/9 features.

### **Full Feature Prototyping PC Boards**

All of the features needed for rapid, straightforward circuit prototyping. Use 14-, 16-, 24- and 40-pin DIP sockets
• SS-50 bus card accommodates 34- and 50-pin ribbon connectors on top edge, 10-pin Molex connector on side edge • I/O card accommodates 34-pin ribbon connector and 12-pin Molex on top edge

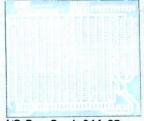

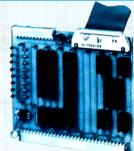

I/O Bus Card: \$14.95

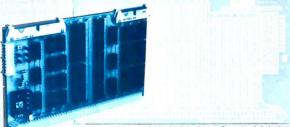

• 1/0 card is 1-1/4 inches higher than SWTP I/O card • interdigitated power conductors · contacts for power regulators and distributed capacitance bypassing · use wire wrap, wiring pencil or solder wiring • tin-lead plating over 2-oz copper conductors wets quickly, solders easily FR4-G10 epoxy-glass substrate.

SS-50 Bus Card: \$24.95

To place an order or request additional literature call tollfree 1-800-527-1592. For technical information call (214) 272-3421. Orders may be paid by check, money order, COD or charged to a VISA or Master Charge account. Texas residents must add 5% sales tax.

PRICES AND SPECIFICATIONS SUBJECT TO CHANGE WITHOUT NOTICE

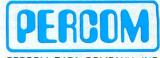

PERCOM DATA COMPANY, INC. 211 N. KIRBY GARLAND. TEXAS 75042 (214) 272-3421

Circle 307 on inquiry card.

trademark of Motorola Corporation

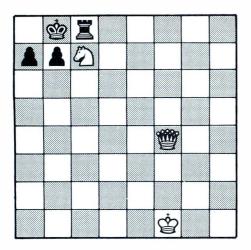

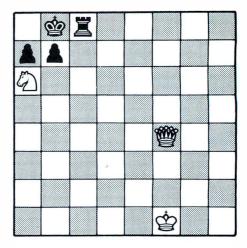

KNIGHT. BLACK IS FORCED......

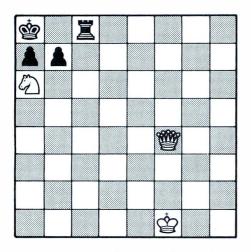

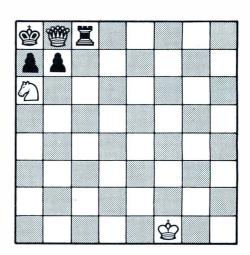

....TO MOVE INTO THE CORNER, AND......NOW WHITE SACRIFICES THE QUEEN.

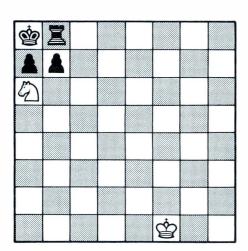

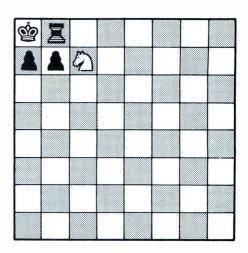

THERE IS NOTHING THAT BLACK CAN DO BUT .... WHEREUPON WHITE GIVES CHECKMATE. TO TAKE THE QUEEN.....

Figure 2: The sequence of moves that White makes to capture Black's King . . . CHECKMATE!

# PERCOM SAMPLER

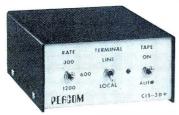

### For your SS-50 bus computer — the

- · Interface to data terminal and two cassette recorders with a unit only 1/10 the size of SWTP's AC-30.
- Select 30, 60, or 120 bytes per second cassette interfacing, 300, 600 or 1200 baud data terminal interfacing
- Optional mod kits make CIS-30+ work with any microcomputer. (For MITS 680b, ask for Tech Memo TM-CIS-30+—09.)
- · KC-Standard/Bi-Phase-M (double frequency) cassette data encoding. Dependable self-clocking operation.
- Ordinary functions may be accomplished with 6800 Mikbug™ monitor.
   Prices: Kit, \$79.95; Assembled,
- \$99.95

Prices include a comprehensive instruction manual. Also available: Test Cassette, Remote Control Kit (for program control of recorders), IC Socket Kit, MITS 680b mod documentation, Universal Adaptor Kit (converts CIS-30+ for use with any com-MIKBUG® Motorola, Inc.

### In the Product Development Queue . .

Coming PDQ. Watch for announce-

6809 Processor Card — With this SS-50 bus PC board, you'll be able to upgrade with the microprocessor that Motorola designers describe as the "best 8-bit machine so far made by humans

The Electric Crayon™ — This color graphics system includes its own  $\mu P$  and interfaces to virtually any microcomputer with a parallel I/O port.

Printer Interface — For your TRS-80™. Interface any serial RS232 printer to your TRS-80™ with this system.

MELECTRIC WINDOW, ELECTRIC CRAYON, Pilon-30 and Pilon-10 are trademarks of Percom Data Company, Inc. TRS-80 is a trademark of Tandy Corporation and Radio Shack which has no relationship to Percom Data Company.

Orders may be paid by check or money order, or charged to Visa or Master Charge credit account. Texas residents must add 5% sales

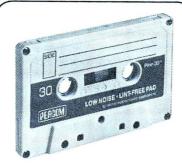

### For your data storage — Pilon-30™ and Pilon-10™ data cassettes

- Orders-of-magnitude improvement in data integrity over ordinary audio cas-
- · Pilon-coated pressure pad eliminates lint-producing felt pad of standard audio cassettes.
- · Smooth pilon coating minimizes erratic tape motion.
- Foam pad spring is energy absorbing. Superior to leaf spring mounted pad which tends to oscillate and cause flut-
- · Five-screw case design virtually precludes deformation during assembly.
- Price: \$2.49

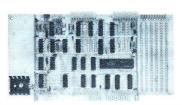

### For your S-100 computer—the CI-812

- · Both cassette and data terminal interfacing on one S-100 bus PC board.
- Interfaces two recorders. Record and playback circuits are independent.
- Select 30, 60, 120, or 240 bytes per second cassette interfacing, 110 to 9600 baud data terminal interfacing.

  • KC-Standard/Bi-Phase-M (double fre-
- quency) encoded cassette data. Dependable self-clocking operation
- Optional firmware (2708 EPROM) Operating System available.
- · Prices: kit, \$99.95; assembled, \$129.95.

Prices include a comprehensive instruction manual. In addition to the EPROM Operating System, a Test Cassette, Remote Control Kit (for program control of recorders), and an IC Socket Kit are also available.

### CASSETTE SOFTWARE

For  $8080/Z-80~\mu$ Cs . . .

BASIC ETC - Developed by the coauthors of the original Tiny BASIC, BASIC ETC is easy to use yet includes commands and functions required for powerful business and scientific programs as well as for hobby applications. 9 5K bytes of RAM. 1200-baud cassette and 42-page user's manual ..... \$35.00

Cassette Operating System — EPROM (2708) COS for the Percom CI-812 dual peripheral interfacing PC card . . \$39.95

If you're programming on a 6800 µLC, you'll want these development and debugging programs written by Ed Smith of the Software Works:

Disassembler/Source Generator - Disassembles SWTP Resident Assembler, TSC Mnemonic Assembler/Text Editor or Smoke Signal Mnemonic Assembler/Text Editor and produces compacted source code suitable for re-editing. Prints or displays full assembly-type output listing. 4K bytes of RAM. (Ordér M68SG) . . . . . . . . . . . \$25.00

Disassembler/Trace — Use to examine (or examine and execute) any area of RAM or ROM. "Software-single-step" through any program, change the contents of CPU or memory location at any

time, trace subroutines to any depth. 2.3K bytes of RAM. (Order M68DT) ..... \$20.00

EPROM Support/Relocator Program This program relocates a program in any contiguous area of RAM or ROM to anywhere in RAM. Use to assemble and test programs in RAM, adjust programs for EPROM operating addresses and then block move to your EPROM burner address. 952 bytes of RAM. Loads at hex 1000

(Order M68EP) . . . . . . . Relocating Assembler & Linking Loader (M68AS)

Relocating Disassembler & Segmented Source Text Generator (M68RS) \$35.00

Americana Plus — 14 tunes for the Newtech Model 68 Music Board in machine language ready to load and run. Cassette compatible with Percom CIS-30+ and SWTP AC-30. Order MC-1SW . . \$15.95

### HARDWARE

Newtech Model 68 Music Board - Produces melodies, rhythms, sound effects, morse code, etc. from your programs. Includes manual with BASIC for writing music scores and assembly language routine to play them. Installs in SWTP I/O slot. Assembled & tested ..... \$59.95

The Percom ELECTRIC WINDOW™ Memory-resident and programmable, this video display character generator board for your SS-50 bus displays up to 24 80-character lines. Features dual character generators, dual-intensity high-lighting. One programmable register controls scrolling. Compatible with standard video monitors \$249.95

SS-50 Prototype Cards:

Large card (up to 70 40-pin ICs) \$24.95 1/0 size card ...... \$14.95

PERCOM DATA COMPANY, INC.

PERCOM™ 'peripherals for personal computing'

To order products or request additional literature, call Percom's toll-free number: 1-800-527-1592. For detail technical information call (214) 272-3421.

Circle 308 on inquiry card.

Text continued:

(capturing the King with his Queen).

 If Black plays anything else, then White can play either NxK or OxK.

You might argue that the computer does not need to perform all of this analysis, because there is an old rule that states when you are in double check, you have to move your King—there is no other way out. This is perfectly true, but how do you know that you are in double check in the first place, without a similar analysis? It is easier to run through all of the moves, as described above, and verify that, in every case but one, Black's King would be captured. Additionally, look at the next position. Black does play K-R1, and now White plays Q-N8 check. This time Black is not in double check, but his next move is still forced, and Black's King can be captured in two different ways if he does not make the move he is forced to make. Specifically:

• If Black plays KxQ (capturing with

- the King instead of with the Rook), then White plays NxK.
- If Black plays P-N3 (or any other move than RxQ or KxQ), then White plays QxK.

When Black plays RxQ, White plays N-B7, which is checkmate. But the computer's job is still not finished. How can you tell that this is checkmate? The only way to tell is to look at all of Black's possible moves and make sure that White can capture Black's King in each case. From the computer's point of view, the game is never over until the King is actually captured.

A diagram of the analyses that have been carried out so far would look like figure 3. Each point (dot) in this figure denotes a position of the board. The lines between board positions denote moves. The actual moves that have been made are at the left, but there are other moves which were not taken. In Black's case, each of these led to Black's King being captured. In White's case, they were simply other possible moves that

were not made because White has a way, as shown, of winning the game. This diagram is called a *game tree*.

**Figure 3:** An illustration of the game tree diagram. A complete game tree diagram would enumerate all possible moves so that the optimum move could be chosen.

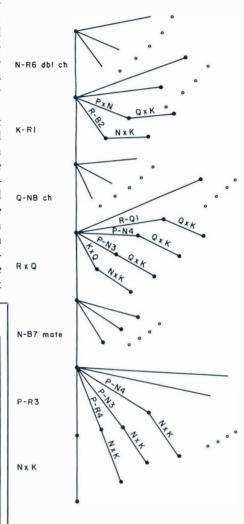

The game tree of figure 3 is a bit hard to visualize because there are so many possible moves. Therefore, in order to illustrate the processing of game trees by computer, I have drawn a simplified game tree in figure 4. In this game tree there are only two possible moves for White at each point, and only two possible moves for Black. This will almost never be the case in a real game situation; here it allows the tree to fit easily on one piece of paper, so that it can be readily visualized. Like any tree, this tree has leaves, branches, and a root; in this case A, B, C...through P are the leaves, 5 is the root, and all of the other nodes are branches.

### —— YOUR PERSONAL —— COMPUTER PROGRAM

Could Be Worth \$50 to \$100,000 In Royalty Payments
There is a hig demand for Personal Computer Programs of all

There is a big demand for Personal Computer Programs of all categories: Games, Entertainment, Educational, Personal Finance, Hobbies, Diet Nutrition, Small Business, Doctors, Lawyers, Dentists, Homeowners, etc.

You can give the programs you worked so hard to create "Maximum Exposure" with no risk of plagiarism by registering with PROTECT Registry and Referral Service.

- We will send your program description to 25 major marketers — all inquiries will be sent to you for direct negotiation.
- We will furnish copyright application materials with simple instructions, and also send in your copyright application.
- We will register your program and keep it on file for you.

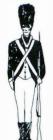

GET STARTED TODAY

SEND \$5.00 (Cash - Check - Money order) to:

### PROTECT, INC.

P.O. BOX 502

FRANKLIN PARK, IL. 60131

We will send you registry and copyright materials, major marketer list and details of our service.

(Your money cheerfully refunded if you are not satisfied with what you receive - Just Send Back ALL Materials Within 30 Days For Full Refund).

In any game tree, the first question vou must ask is whether or not it is complete. A game tree is complete if every one of its leaves corresponds to the end of the game. In figure 3, all leaves that are shown correspond to the end of the game (the King is captured), but there are some other leaves, not shown, that do not have this property. If a game tree is complete, it should be obvious that we can tell who ought to win, and the winning strategies. Suppose that the leaves B, L, A, C, and K represent a win for Black, and all other leaves represent a win for White. White (moving first) can win by moving to branch 4. Black will move to branch 1. and White now moves to branch U, winning regardless of Black's move (moving to leaf I or J).

Furthermore, this is the only winning strategy for White. If White's first move is to branch 3, then Black moves to branch Y, and Black now wins, no matter what White does (moving to branch Q or R). If White moves to branch V on his second move, then Black wins by moving to either K or L. This state of affairs will not always hold. There are positions in which White can win no matter what his first move is (suppose, for example, Black's winning positions were B, L, A, E, K...figure it out for yourself). There are also positions in which White cannot win, no matter what his first move is. If Black's winning positions are B, L, I, C, and K, and White starts by moving to 3, then Black moves to Y, whereas if White starts by moving to 4, Black moves to 1. In either case, Black can eventually

Now suppose that the game tree is not complete. This is presumably because it is so large that you would run out of memory if you tried to store the complete tree, so you would only store part of it. In this case it is still quite possible that there is a winning strategy for one player or the other. Suppose that Black's winning positions are B, L, I, C, and K, as in the last of the three examples above, but the other leaves of the tree are not winning positions for either White or Black. (In fact, these are not really leaves; if I had room to keep more of this game tree, I could consider further moves beyond each of these points.) It is clear that Black can still

# UP TO 2400 MEGABYTES OF HARD DISK CONTROL FOR THE S-100 BUS

Konan's SMC-100 is versatile, fast, cost efficient. It's the disk controller that brings S-100 bus micro computers together with large capacity hard disk drives.

### Versatile

Interfaces S-100 bus micro computerswith all fixed or removable media disk drives with storage module (SMD) interfaces. Each Konan SMC-100 will control up to 4 drives ranging from 8 to 600 megabytes per drive, including most "Winchester" type drives. Up to 2400 megabytes of hard disk per controller! And you can take your pick of hard disk drives: Kennedy, Control Data, Fujiţsu, Calcomp, Mtcrodata, Memorex, and Ampex, for example.

### Fast

SMC-100 transfers data at fast, 6 to 10 megahertz rates, with full onboard sector buffering and sector interleaving, and a DMA that's faster than other popular S-100 DMA controllers.

### Cost efficient

SMC-100 is priced right to keep your micro computer system micro-priced. It takes advantage of low-cost-permegabyte disk drive technology to make the typical cost less than \$80 per megabyte.

CDC PHOENIX

The OEM/Dealer single quantity price is only \$1650, with driver ROM option. Excellent quantity discounts are available.

### SMC-100 availability:

Off the shelf to 30 days in small quantities. (Complete subsystems are on hand for immediated delivery.)

Konan has the answers. Talk to them today. Call direct on Konan's order number: 602-269-2649. Or write to Konan Corporation, 1448 N. 27th Avenue, Phoenix, Arizona 85009.

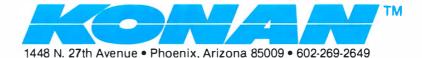

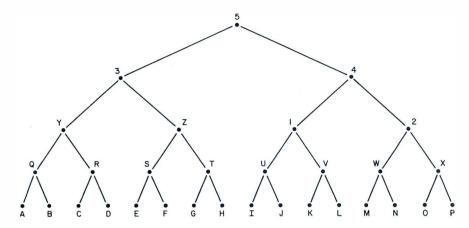

**Figure 4:** Simplified version of the game tree that assumes each player has only two possible moves.

win, no matter what White does, and for exactly the same reason as before.

In most cases, however, the game tree will be far from complete. In chess, for example, you might be in the middle of the game, and neither White nor Black can win the game in the next twenty-five moves. You can

still use game trees, but in a slightly different way. The first thing to do is code your knowledge as to when one position is better than another in terms of material gained and lost. For example, if White captures a pawn and loses a Bishop, or captures a Knight and loses a Rook, then Black

CHECKS IN MICRO-**QUANTITIES?** NOW THERE'S A WAY. Wondering how to use your micro to print checks for personal and business use? Now, from ARIES, there is a way to do it easily with continuous checks in small quantities. And, without a huge Micro check printing eliminates time consuming, error-prone handwriting of PERSONAL, PAYROLL, or ACCOUNTS PAYABLE checks. For home or small business use, it's an idea whose time has come: A new way to make your micro pay off **NOW AVAILABLE FROM ARIES: PERSONAL CHECKS BUSINESS CHECKS** 81/2" width 81/2" width (7 1/4" without margins) (7½" without margins) 3½" depth 7" depth (includes 31/2" youcher, 31/2" check) 200 @ \$39.00 200 @ \$4800 500 @ \$79 00 500 @ \$95.50 Use for either Payroll or Accounts Payable Includes imprinting of payer at upper left of check-4 lines of 30 positions each, bank name and address, transit and routing numbers, and the MTCR encoding at the bottom Brochure and Samples Available Upon Request, Prices Good Thru 1979 Include BANK M LC.R. Uncoding Sheet With Order NO ONE ELSE OFFERS MICRO CHECK-**Computer Products** PRINTING SO EASILY. WITH ARIES P.O. Box 7932 B Eugene OR 97401 YOUR MICRO PAYS OFF. Price include freight anywhere in Continental U.S.

is obviously ahead. But what if White captures the Queen and loses both Rooks? Is that good or bad? What if White captures two pawns, but loses a Knight?

The usual pawn and piece values are: Queen = nine pawns, Rook = five pawns, Bishop and Knight are three pawns apiece. Greatly improved tables of values have been constructed; table 1 is a reprint of values (in abridged form) from R M Hyatt, the author of a chess program called BLITZ. Through the use of such a table, you can derive, for any position, a total numerical score that represents the value of that position. The function which computes this score is called the *evaluation function* corresponding to the given table.

You might think that with such an evaluation function there would be no further need for game trees. You could simply try all of the possible moves, and then choose the one with the largest value of the evaluation function. This, however, would lead to a very bad chess-playing program, rather like someone who had been playing for only a few months. The reason, of course, is that the evaluation function is only an approximation. It is very easy to lose a piece after you have made what seems to be the best move according to your evaluation function, because you have not looked far enough ahead. The best game programs use a combination of game trees and an evaluation function, together with the special technique of alpha-beta pruning, the subject of this article.

Once more I will set up an artificially small and simple game tree, in order to illustrate how this works. Consider the game tree of figure 5, which is exactly the same as the game tree of figure 4 except that a value of the evaluation function at each of the leaves of the tree has been specified. The evaluation function at the branches has not been specified, because this will be computed in a different way. Specifically, look at the leaves A and B. Since the value of the function is 26 at A, and 37 at B, you can conclude that, since it is Black's turn to play, at the branch Q Black will play to branch A. (This move assumes that the higher the value of the evaluation function, the better the position is for White, and the worse

### SPECIAL DELIVERY

CENTRONICS MODEL 730 MINIPRINTER

A totally new printer has arrived. It delivers some special advantages to small business and home computer systems. New, expanded paper-handling capabilities. Excellent print quality and long-run reliability. All these high quality features at an affordable price is indeed special delivery.

3-in-1 Paper Handling Model 730's exclusive three-in-one paper handling system gives you built-in flexibility. Payroll checks on pre-printed continuous forms. Inventory listings on fanfold. Direct mail on cut sheets. General information on roll paper. The 730 does it all.

Exceptional Print Quality Model 730's

7 x 7 dot matrix prints clear, legible

characters — even when printing multiple copies. The adjustable print head utilizes the same freeflight technology as Centronics' 700 Series — the most successful line of dot matrix printers in the world – to give you longer head life and smoother operation.

Outstanding Reliability The simplicity of the Model 730's design employs fewer parts for higher reliability and less maintenance. You get more in-service time for your money.

Compact Design Model 730 packs all this performance capability into a stylish unit that can fit right on your desktop. It's no larger than a portable typewriter and weighs less than 10 pounds.

For all its features, Model 730 is priced within the budget of even the most cost-conscious systems owner. For more infor-

mation on the Model 730, other products or employment opportunities, write or call today: Centronics Data Computer Corporation, Hudson, NH 03051, (603) 883-0111.

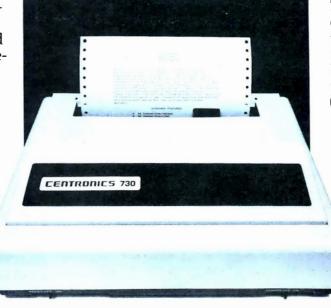

# CENTRONICS PRINTERS DELIVER THE WORD

Circle 46 on inquiry card.

BYTE November 1979 93

the position is for Black. Black will make the move that gives the *lower* evaluation function value. Again, this is only an approximation, but it becomes a better one as the tree gets larger.)

In the same way you may conclude that, since it is Black's turn to move, at branch R Black will move to branch D, since 28 is less than 29. Let us go back to branch Y. Here it is White's turn to play, and White wants to make the move that results in the *highest* value of the evaluation function. Does this mean 37, the largest of the four values at A, B, C, and D? No, it does not. If White plays

to Q, Black will play to A. If White plays to R, Black will play to D. Therefore, you should compare only A and D. Since 28 is larger than 26, White should play from Y to R.

This potential source of confusion suggests that you should mark the nodes Q, R, S, T, and so on, with the *expected* evaluation function values (ie: the values that would ensue if Black makes the best play, in a highly approximate sense, on the next move). In this case Q would receive the value 26, R would receive the value 28, and in general each node would receive the *lowest* of the values of the nodes below it. This, of course,

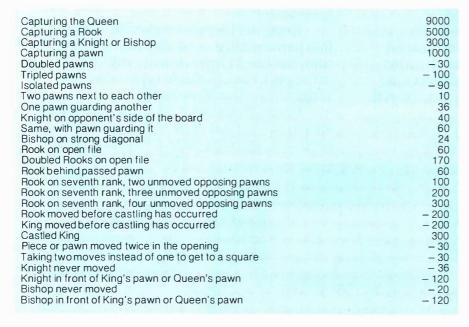

**Table 1:** An abbreviated table of the approximate numerical values assigned to a variety of possible moves.

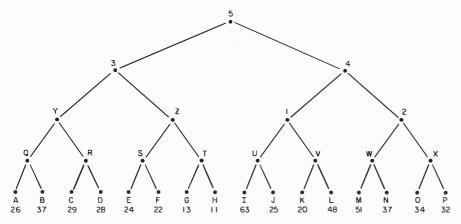

**Figure 5:** Same game tree as that shown in figure 4, along with a specification of the evaluation function at each leaf of the tree.

is only because it is Black's turn to move. On the next level up, it is White's turn to play, and you can mark each of the nodes Y, Z, 1, and 2 with the *highest* of the values of the nodes below it, because White now wants to make the ultimate value of the evaluation function as large as possible. Continuing this all the way to the top of the tree, you get the situation illustrated in figure 6. The expected value for White at the top of the tree is 25. By following the figure 25 down through the tree, you will see that, at this point in the game, White is expected to move to node 4, Black to reply by moving to node 1, White to then move to U, and Black to play to J.

This does not, of course, have to be what actually happens in the game. Black might be a poor player, and play to node 2 instead of node 1, or Black might discover, upon looking more moves ahead, that node 2 is actually a better play than node 1. This tends to happen in actual games. As you look further ahead (ie: as you consider trees with greater and greater numbers of levels), expected moves at all levels, even the top level, can change.

At this point a very important question is raised: is it really necessary to generate this whole tree? It would be nice to find certain nodes that do not have to be constructed.

Consider the situation at node Z. White has two possible moves: one to node S and one to node T. At node S, White gets a score of at least twenty-two on the next move. Is this a better move for White than the move to node T? To determine the answer, look at node T. The first thing you will see is that if White moves to node T, then Black can move to node G. If Black does that, White ends up with a score of only thirteen. By this point you already know what White should not move to node T because he can do better by moving to node S.

Now look at node H. If White moves to node T, then Black could also move to node H, leaving White with a score of eleven. This is a better move for Black than the move to node G. The point is that *this does not matter*. As soon as you look at node G, you know that White should not move to node T. When you are aware of this it does not matter what

# THERE IS A DIFFERENCE IN TRS-80 DISK DRIVES CAPACITY

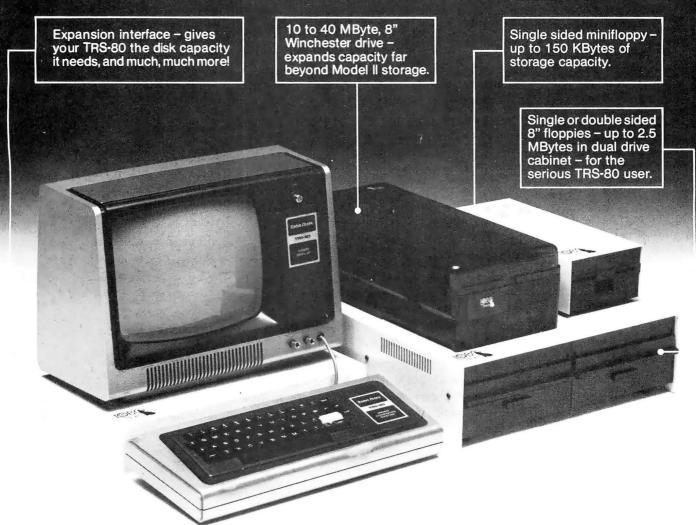

LOBO DRIVES' new family of disk memory products provides you with a choice of memory capacities you need to effectively execute the complex business software you've developed for your TRS-80\*. LOBO DRIVES' selection of readily available, software compatible drives permits you to expand your inventory, payroll, customer list, and accounts receivable files as your business grows.

And LOBO DRIVES brings you more . . . a new plug-in expansion interface that provides an easy way to add hardware enhancements, communications capability, and programmable features ... and it comes with the LOBO DRIVES famous 1 year, 100% parts/labor warranty.

Call or write for the complete LOBO DRIVES story. Find out just how competitively priced a family of high capacity drives can be ...

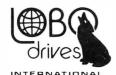

935 Camino Del Sur Goleta, California 93017. (805) 685-4546

"CAN YOU REALLY AFFORD TO PAY LESS?

### Quantity discounts available -

|                                        | ey can do f  | ore about LOBO Drives<br>or my TRS-80. Send me                   |
|----------------------------------------|--------------|------------------------------------------------------------------|
| □ 5 1/4-in. l                          | Floppy drive | <ul><li>8-in. Winchester hard<br/>disk, 10 Mbyte drive</li></ul> |
| □ 8-in. Flop<br>Single sid<br>Double s | ded          | ☐ Double density expansion interface                             |
| Name                                   |              |                                                                  |
| Company                                |              |                                                                  |
| Address                                |              |                                                                  |
| City                                   | State        | Zip                                                              |
| Phone No.                              |              |                                                                  |
| If dealer, provide re                  | esale no     |                                                                  |

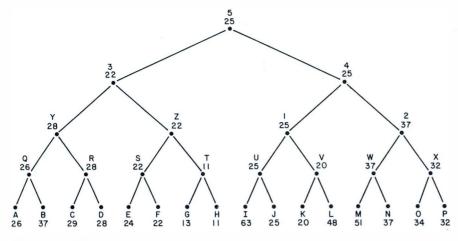

**Figure 6:** A more informative version of the game tree shown in figures 4 and 5. Here the expected evaluation function values are shown at each of the nodes.

score node H has—in fact, you do not have to generate node H at all. This kind of logic can be applied to either

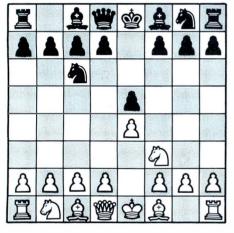

Figure 7: A simple example to illustrate the principle of alpha-beta pruning. It is now White's turn to move. An obvious bad move would be NxP. Black's reply would be NxN, and White would have captured a pawn but lost a Knight.

player; it is called alpha cutoff in a case like this, where it is White's original move that is being considered (as at node Z here). It is called beta cutoff when it is Black's original move that is being considered. Alphabeta pruning is the combination of alpha cutoff and beta cutoff within the general framework described here.

For an example of beta cutoff, look at node 4. It is Black's turn to move. By considering node 1 and all the nodes beneath it (that is, nodes U, V, I, J, K, and L), you will note that Black can eventually expect a score of twenty-five if he moves to node 1. The next question is whether or not a move to node 2 would be any better for Black, Suppose Black moves to node 2, and that White moves to node W. By analyzing the nodes (M and N) beneath node W, you will find that Black can achieve a score of either fifty-one or thirty-seven. Black would naturally choose thirty-seven, that is, node N. But if that is the best

that Black can do, then the answer to the original question must be no; that is, a move from node 4 to node 2 would not be any better for Black than a move to node 1. Once you know this, it is not necessary to consider node X at all and, more important, you do not have to consider nodes O or P either. In other words, you have pruned not just a single leaf. but a branch with leaves below it.

An informal example of alpha-beta pruning is given in figure 7. Here it is White's turn to move. White has many possible moves, but an obvious bad move for White is NxP. In order to determine that this move is bad, it is not necessary to figure out Black's best move; it is only necessary to note that Black can move NxN. Any other possible moves need not be considered as long as White has any move that does not result in the loss of a piece, and as long as NxP is not really a viable sacrifice.

### Glossary

alpha-beta pruning: In order to guarantee a winning strategy an entire tree search of a complete game tree would be necessary. Alpha-beta pruning is an algorithm devised to optimize the use of game trees by reducing the number of branches needed to be searched.

game tree: A graphic representation of the decision making process involved in a sequence of moves between two opponents. A complete game tree is a representation in which all the terminal nodes correspond to the end of the game.

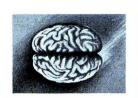

### **8086** Boards

**CPU** with \$650. Vectored Interrupts \$495.

PROM-I/O **RAM** \$395. 8K x 16/16K x 8

### **ANALOG** Boards

A/D 16 Channel, \$495. 12 Bit, High Speed D/A 4 Channel, \$395. 12 Bit, High Speed

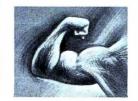

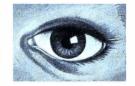

### DIGITIZATION

System

Real Time Video \$850. Digitizer and Display Computer Portrait \$4950.

### S-100 Boards

Video and/or Analog **Data Acquisition Microcomputer Systems** 

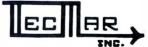

The High Performance S-100 People

TECMAR, INC.

23414 Greenlawn • Cleveland, OH 44122 (216) 382-7599

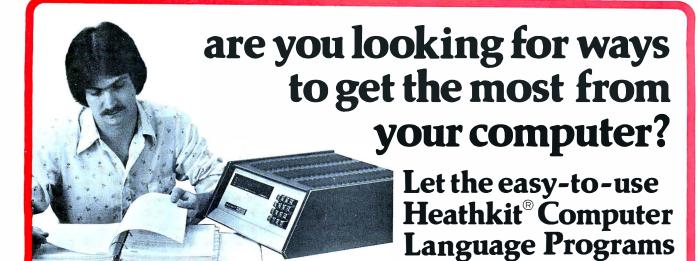

### Heathkit Assembly Language Programming Self-Instruction Program.

- Use the full capacity of your computer system
- Execute computer programs much faster
- Store more information in less memory space

Assembly Language, the most powerful and versatile language you can use, enables you to do anything your computer system is capable of doing. It puts you in total command of your computer.

Codes are shorter and more explicit in Assembly Language, which means your computer system's memory can be used more efficiently

Every computer system operation has a mnemonic in Assembly Language. Your computer programs can run much faster, since you waste no time interpreting them.

You can learn how to program your computer system in Assembly Language with the help of the Heathkit Assembly

Language Programming Self-Instruction Program. Learn at your own pace through a special text designed for self-study. An exercise workbook provides hands-on experience to back up the special text, with programming exercises performed by you on your computer. You'll find the learning fast, fun and thorough.

show you the way!

The Heathkit Program is designed for computer systems using the popular 8080/8085 microprocessor series, and the popular Heathkit Z80 microprocessor. But concepts of the program can be applied to any computer.

The time has never been better to learn the language that puts your computer's full potential within your reach. Send your order today for the Heathkit Assembly Language Programming Self-Instruction Program and put yourself in the driver's seat!

Order No. EC-1108: \$49.95, plus \$2.60 shipping & handling.

### Heathkit BASIC Language Programming Self-Instruction Program.

- The easiest of all computer languages to use
- Now the easiest of all languages to learn

Prices are mail order and subject to change without notice

BASIC is the easiest computer language to learn and to use, because it uses English statements and commands. And more programs are written in BASIC than in any other language.

With a working knowledge of BASIC, you can adapt and run hundreds of existing programs. You can exchange programs with others. And you can write new programs, tailored to your specific requirements.

The Heathkit Self-Instruction Program covers all the formats, commands, statements and procedures in 14 easy-to-follow segments. A special workbook provides programming instructions and experiments to perform on your own computer. And you'll learn practical, problem-solving techniques.

You're missing the full range of programs available to you until you learn BASIC Language. Send today for the Heath-kit BASIC Language Programming Self-Instruction Program.

Order No. EC-1100: \$39.95, plus \$2.40 shipping & handling.

simply return programs for a full

refund of purchase price.

Send Today or Phone (616) 982-3411 for faster service on Heath Revolving Charge, VISA or Master Charge.

Heath Company, Dept. 334-592, Benton Harbor, MI 49022

| неатн                        | Heath Company                                        |                           |               |                            |
|------------------------------|------------------------------------------------------|---------------------------|---------------|----------------------------|
| Schlumberger :               | Dept. 334-592<br>Benton Harbor, MI 49022             | 2                         | SHIP MY ORDER | TO:                        |
| PLEASE RUSH M                | E:                                                   |                           |               |                            |
|                              | inguage Self-instruction Progr                       |                           | Name          | (please print)             |
|                              | uage Self-instruction Program<br><b>\$39.95,</b> plu |                           | Address       |                            |
| Total price .                |                                                      |                           | City          | State                      |
| Michigan res<br>4% sales tax | idents add                                           |                           |               | Zip                        |
| Add shipping                 | & handling                                           | Total shipping & handling |               |                            |
| Total                        |                                                      |                           | MONE          | Y-BACK GUARANTEE           |
| Enclosed please find         | ☐ check ☐ money order for \$ _                       |                           |               | SATISFACTION               |
| or charge to my He           | eath Revolving Charge USA                            | ☐ Master Charge: Code #   |               | e not completely satisfied |
| Acct. #                      |                                                      | Exp. Date                 |               | EC-1100 BASIC Program or   |
| Signature                    |                                                      |                           | the EC-1      | 108 ASSEMBLY Program,      |

Circle 163 on inquiry card.

BYTE November 1979 97

ED-130

(necessary to send merchandise)

# Interfacing the PET to a Line Printer

P K Govind National Center for Atmospheric Research Atmospheric Technology Div POB 3000 Boulder CO 80307

### Introduction

From both software and hardware points of view, this article presents a design example for interfacing the 8-bit user port on the Commodore PET 2001 personal computer to an external device. The design example will show how the user port may be used to develop a handshake interface to a line printer. We shall begin with a brief discussion of the programmable features of the user port.

### Peripheral Interface Port

The 8-bit port, described in the PET user manual, is actually a part of the MCS6522 peripheral interface adapter (PIA), manufactured by MOS Technology. The 6522 is a general purpose I/O (input/output) device, configured as two 8-bit I/O ports A and B. It provides handshaking logic associated with parallel data transfers occurring through I/O port A. Counter and timer, and elementary serial I/O logic are associated with the MCS6522 port B. In the PET 2001, most features of port B are reserved for internal use, leaving port A as the only peripheral interface port available to the user.

To the user, the MCS6522 peripheral interface adapter appears as sixteen contiguous memory locations. Table 1 identifies the sixteen ad-

| PET Memory<br>Location                             | Function Provided by the 6522                                                                                                    |
|----------------------------------------------------|----------------------------------------------------------------------------------------------------|
| 59456<br>5945 <b>7</b><br>59458<br>59459<br>59460  | Output register for I/O port B. Data register for port A with handshake. I/O port B data direction register. I/O port A data direction register. Read timer 1 counter (low-order byte). |
| 59461                                              | Write to timer 1 latch (low-order byte). Read timer 1 counter (high-order byte). Write to timer 1 latch (high-order byte).                                                              |
| 59462<br>59463<br>59464                            | Access timer 1 latch (low-order byte).  Access timer 1 latch (high-order byte).  Read low-order byte of timer 2 and reset counter interrupt.                                            |
| 59465                                              | Write to low-order byte of timer 2 but do not reset interrupt.  Access high-order byte of timer 2; reset counter interrupt on write.                                                    |
| 59466<br>59467<br>59468<br>59469<br>59470<br>59471 | Serial I/O shift register. Auxiliary control register. Peripheral control register. Interrupt flag register. Interrupt enable register. Data register for I/O port A without handshake. |

**Table 1:** Internal registers of the 6522 peripheral interface adapter given in terms of addresses in the PET memory address space. Addresses that are of direct concern to the PET user (for interfacing to port A) are shown in italics.

dressable locations of the 6522. Locations of direct concern to the PET user (for interfacing to port A) are in italic characters.

The characteristics and functions of the interface lines on the peripheral interface port A are determined by the operating mode selected under program control. Two modes of operation may be selected under program control: basic input/output

without handshake, *strobed input/-output* with handshake. By selecting the correct operating mode for the data direction register (this may be done using the BASIC statement POKE 59459,X where X = 0 for input and 1 for output), interface lines may be configured to fulfill specific interface requirements. Device strobes may be easily generated by software without utilizing external logic by

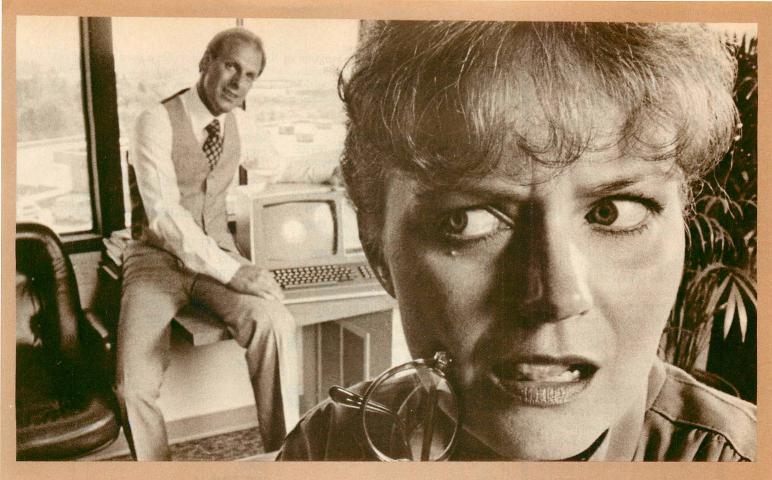

# HOW STANLEY BEEMER AND MICROSOFT'S COBOL-80 TURNED THE OFFICE ON ITS EAR.

Stanley's office staff says Stanley always stays one step ahead. So no one was surprised when he showed up with Microsoft's COBOL-80 for the office computer. That's when things started happening.

As Stanley explains, "Suddenly, the whole business operation is more efficient. I use it for everything: inventory, payroll, record keeping, customer and employee files. Since COBOL is the standard language for business and commercial applications, more programs are written in COBOL than any other language. Believe me, nothing beats it in terms of powerful use of disk files, data manipulation facilities and interactive terminal communications."

Stanley added loudly, "And that's versatility and efficiency I'd like to see more of around here.

"My COBOL-80 package from Microsoft includes the MACRO-80 assembler, LINK-80 linking loader and LIB-80 relocatable library manager. I can even call FORTRAN, BASIC, assembler and COBOL modules from a COBOL-80 program. It's perfect—a total software development package," exclaimed Stanley.

Microsoft's COBOL-80 is an ANSI-74 standard COBOL that supports such advanced data manipulation verbs as COMPUTE, INSPECT, STRING, UNSTRING AND SEARCH: three-dimensional arrays; full COPY facility; and com-

plete screen handling capability. The optional packed decimal format saves on mass storage by as much as 40%. And as Stanley puts it, "With my floppy disk system, that's a big plus."

Stanley can't say enough about his new addition to the office. "COBOL-80 supports indexed and relative files, including DYNAMIC access, FILE STATUS, START, READ NEXT, DELETE and REWRITE. Best of all, interactive ACCEPT/DISPLAY gives the most powerful screen handling capability possible.

"Frankly," says Stanley, "Microsoft COBOL-80's performance is so superior it's set a whole new standard of efficiency for my staff. My new motto? 'Shape up or ship out.' Thanks Microsoft, my office will never be the same."

The COBOL-80 package for the CP/M or ISIS-II operating system with documentation is \$750. Documentation may be purchased separately for \$20. Dealer purchases and OEM license agreements available on request.

### MICROSOFT

10800 N.E. Eighth Suite 819 Bellevue, Washington 98004 206/455-8080 Telex 328945

We set the standard.

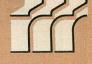

Circle 232 on inquiry card.

### \*\*\*\*\*

### Disco-Tech ...

Disc Drive Timer for TRS-80 (16K, 32K, 48K) & Apple Microcomputers Works with any disc drive.

Radio Shack (new & old model drives), Shugart, MPI, Pertec & Vista.

Get the bugs out of your disc drives with DDT, DISCO-TECH's brandnew program which lets you analyze and adjust disc drive motor speed within a tenth of an RPM (in a total 300) with a real time graphic display. Anybody can do it! All you need is DDT. two screwdrivers, and five minutes' time. No more down time and costly repairs. DDT is faster, easier, more accurate than strobe timing - and DDT is the ONLY way to adjust a Pertec, short of taking it to a repair shop. Incorrect motor speed causes lost data and program incompatibility. DDT lets you check disc drive motor speed routinely with a detailed motor speed analysis, so your drives are always running right.

Be sure to specify TRS-80 or Apple.

Cassette \$1495 Apple available

Diskette \$1995 Postpaid Check, M.O., Visa, Mastercharge

California residents add 6% sales tax.

Machine Language Utility Package No. 1

TRS-80 Level II or Disc BASIC (16K, 32K, 48K)

Six machine language routines to make your TRS-80 more efficient, versatile and trouble-free.

KEYBOARD DEBOUNCE/REPEAT -FORMATTED INPUT - UPWARD SCROLLING - DOWNWARD SCROLLING - SHIFT & DELETE -SHIFT AND INSERT

323 Postpaid

Write today for complete details or to order.

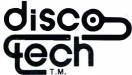

microcomputer products

Morton Technologies, Inc. P.O. Box 11129, Santa Rosa, Ca. 95406 Dealer inquiries invited.

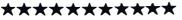

Listing 1: PRINTSCREEN, a program in BASIC which provides a hard copy of any characters displayed on the PET's video display. An image of the text appearing on the screen is sent to the printer. Note that here the program was used to create its own listing. The data transfer rate is about 6 characters per second.

5 REN FILENAME "PRINTSCREEN" 10 REM OUTPUT DATA TO EXTERNAL DEVICE 15 REM HANDSHAKE WITH LINE PRINTER 16 REN CB2 FOR DATA STROBE; TO DEVICE 18 REM CAL FOR ACKNOWLEDGE; FROM DEVICE 20 POKE 59459,255: REM DIRECTION OUT 25 GOSUB 100: REM HANDSHAKE NOT READY 34 FOR I=1 TO 25 : REM SCAN ROWS 35 FOR J=1 TO 40 : REM SCAN COLUMNS 36 V=PEEK(32767+J-1+40\*(I-1)) 37 IF V>64 THEN V=V+32 : REM LOWER CASE 38 IF VC=26 THEN V=V+64: REM UPPER CASE 39 IF V=128 THEN V=V-96:REM SPACE 40 IF J=1 THEN 180 : REM PRINT SPACE 50 POKE 59457, V AND 127: REM SEND VALUE 51 GOSUB 150: REM READY TO OUTPUT 52 GOSUB 100: REM NOT READY 56 ACK=PEEK (59469) AND 2: REM INT FLG REG

58 IF ACK (> 2 THEN 56:REN ACKNOWLEDGE

READY. LIST 98-199

98 REM

100 REM SET CB2 TO LOGIC 1:NOT READY 110 POKE (59468), PEEK (59468) OR 224 120 RETURN 150 REM SET CB2 TO LOGIC 0 : REM READY 160 POKE (59468), PEEK (59468) AND 310R192 170 RETURN 180 V=32 AND 127 : REM SPACE 182 GOSUB 150: REM READY 184 GOSUB 100: REM NOT READY 186 GOTO 50

SUBROUTINES

READY. RUN

READY.

70 NEXT J

RUN

READY. LIST 71-97

72 POKE 59457, 13: REH CR 73 GOSUB 150: REM READY 74 GOSUB 100: REM NOT READY 76 POKE 59457, 10: REM LF 78 GOSUB 150: REH READY 80 NEXT I 82 GOSUB 100 84 POKE 59457,128 : REM STOP PRINT 85 PRINTCHR\$(147) : REM CLEAR SCREEN 86 END

READY. RUN

READY. POKE 59468,14

READY. LIST 200-

200 PRINT" Upper and Lower Case " 240 PRINT"ABCDEFGHIJKUNNDPØRSTUVNXYZ" 250 PRINT"abcdefshijklmnopgrstuvwxyz" 300 PRINT" These listings were made on 310 PRINT" TI Model 810 printer" READY. **RUN 200** Upper and Lower Case

**ABCDEFGHIJKLANDPORSTUVNXYZ** abcdefahijklmnoparstuvwxyz These listings were made on TI Model 810 printer

READY. RUN 5

changing the contents of decimal location 59468 (the peripheral control register).

### Interfacing to a Line Printer

This example demonstrates how the PET parallel port can be interfaced to a line printer. The first step in the design is to examine the specification for the printer, and to identify the control and data signals

face. Figure 1 is a block diagram of the interface design. A data strobe/ acknowledge interface is supported. The ACKNLG signal notifies the PET that a character transferred to the printer by a data strobe has been accepted. After ACKNLG is issued, the printer is considered idle.

### Software Driver

The software driver implemented which must be supported by the inter- for the example was specifically

# SELECTOR III - C2 THE INFORMATION MANAGEMENT SYSTEM

Includes these Application Sub-Programs. . .

Sales Activity, Inventory, Payables, Receivables, Check/Expense Register, Library Functions, Mailing Labels, Appointments, Client/Patient Records

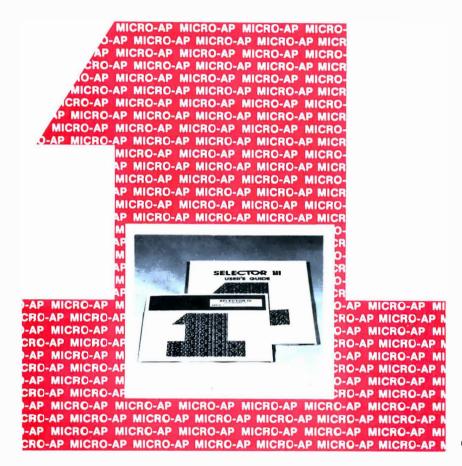

Circle 213 on inquiry card.

### RANDOM, MULTI-KEY RECORD RETRIEVAL under CP/M, CDOS, IMDOS, ADOS ...

SELECTOR III-C2 ALLOWS INSTANT RECALL OF ANY RECORD USING ANY INFORMATION ITEM IN THE RECORD. That statement deserves re-reading, because that ability makes SELECTOR III-C2 the most powerful information management system in microcomputers today!

The three major activities in business computing are...Word Processing, Financial Accounting, and the storing, processing, and reporting of information. The latter is where **SELECTOR III-C2** shines and fills the professional and personal need.

The system represents the state of the art using Micro-Ap's unique record indexing, query, and report writing methods. It's 'menu driven' and uses screen displays with all the instructions and error sensing that allow the novice to quickly learn the system and accomplish his tasks.

With SELECTOR III-C2 you...

- define a record format assigning up to 24 fields as 'key' fields -meaning that records can be instantly recalled by name, date, quantity, ZIP Code, or whatever.
- create a file and begin entering edited and verified data immediately.
- browse through your file in key field order, making whatever changes or deletions needed.
- select collections of records meeting your exact requirements and arranged in the order wanted
- create a unique report that contains the precise information you need - with numerical totals, averages, maxima, and minima -for any period of time and summarized by name, date...or by any item you want.
- bring an application on-line in hours instead of months.

SELECTOR III-C2 is a 'turn-key' system that can manage most applications as is. It includes source-code and pre-defined record formats and sub-programs to perform the tasks listed at top of page. Programmers can easily add other sub-programs - using the system's powerful utilities - to perform virtually any special computation or function required.

The system runs under CBASIC Vers. 2, and is priced at \$345. It's available in a variety of CP/M. disk formats including Dynabyte; North Star; Micropolis: TRS-80; Helios II: Heathkit; iCOM; Altair; Imsai; Cromemco: and others.

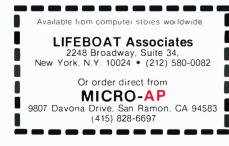

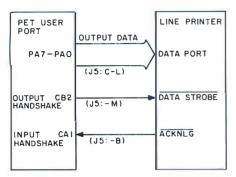

PA7 - PA 0

Output data used to support printer data port.

DATA STROBE:

Signals to printer that data is available at the printer data

ACKNLG:

Signals to the PET that the printer has accepted the data.

J5:-A PET user port connector J5-Pin A. Figure 1: Block diagram of printer interface using the PET user port (MCS6522 port A). Is is the PET user port connector; pins are labeled alphabetically. Pin assignments at the line printer are not given since they vary between different manufacturers.

designed to generate a hard copy listing of the image displayed on the PET screen.

The PET video display presents 1000 characters arranged in twenty-five lines of forty characters each. The display is continuously refreshed from a section of memory called display memory. By direct access to these 1000 locations, and using the programmable I/O port connected to a line printer, you can generate a hard copy of the screen image. The flow-chart of the procedure is shown in

figure 2, and a program listing is included in listing 1. The program is called PRINTSCREEN. It scans the twenty-five lines on the PET screen and transmits the data displayed there to the user port, one character at a time. You will observe that transferring data to the parallel port using BASIC is relatively slow. In this example, the data transfer rate is about six characters per second.

### REFERENCES

- An Introduction to Your New PET Commodore Systems, 901 California Ave, Palo Alto CA 94304.
- PET User Notes, Volume 1, Issue 2, January 1978. PET User Group, POB 371, Montgomeryville PA 18931.
- An Introduction to Microcomputers, Volume II: Some Real Products Adam Osborne and Associates, POB 2036, Berkeley CA 94702.

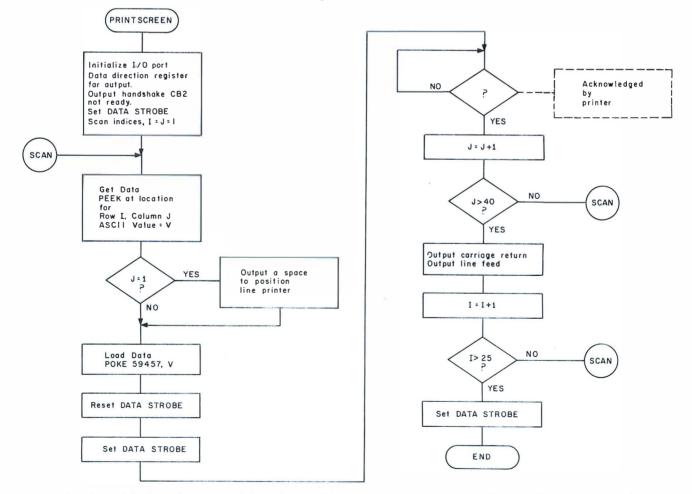

**Figure 2:** Flowchart of the BASIC program PRINTSCREEN. This program transmits images of text on the PET video display screen to the line printer.

# rating S

EFFECTIVE SEPTEMBER 1 □ DOS 3.0

Check these DOS 3.0 features NO KEY BOUNCE . UPWARDS COMPATABLE FROM 2.1 . CHECK EOF NO KEY BOUNCE • UPWAKUS CONTRALABLE FROM 2.1 • CHECK EUF
SEEK • RE-READ • RE-WRITE • LOC • VARABLE LENGTH RECORDS SEEK . KE-KEAU . KE-WRITE . LUC . VAKABLE LENGTH KECURUS
SKIP . DISK LOGGING OF MESSAGES . BOOT . CHAIN . WRITE EOF SKIP . DISK LUGGING UF MESSAGES . BUUT . CHAIN . WINTE EST. PURGE . SET . RESET . ROUTE . RUN & LOAD FOR 1 DRIVE SYS. PURGE . SEI . RESEI . ROUTE . RUN & LUAD FUR I DRIVE STS.

XFER . FORMAT W/O ERASE . DIR FROM BASIC . PATCH . LINK WEER DEFINED KEYS . KEY AUTO REPEAT . UPPER AND LOWER KEYS • KEY AUTU KEPEAT • UPTER AIND CORE
CASE DRIVER • SHIFT LOCK • RS-232-C DRIVERS
CASE DRIVER • SHIFT LOCK • RS-232-C DRIVERS
• PAUSE • USER DEVICE CONTROL BLOCKS
• MULTI PROTOCOL
COMMUNICATIONS

### HARDWARE FOR TRS-80'

| Pertec Disk Drives FD-200                                                                                                    |
|----------------------------------------------------------------------------------------------------|
| These are 40-track Drives that are completely compatible with the TRS-80 and Radio Shack Drives. 3.0 DDS included. Will allow Turning Diskette over and Write on other side. |
| 4-Drive Cable for Pertec Drives                                                                                                    |
| □ DECwriter III, 132 Character                                                                                                    |
| 110 to 9600 band EIA tractor feed keyboard printer. This is truly the nicest printer available. (30 day delivery)                                                            |
| 701 Centronics TRACTOR FEED Bidirectional Printer                                                                                                    |
| 2½ times as fast as the Radio Shack 779 Printer, has full<br>size 132 Char. Carriage Bell tone. Complete with Cable<br>plug in and use. Shipped Freight COD.                 |
| □ 200 ns 16K Dynamic Memory Clips for Keyboard or Expansion Interface, Lifetime Guarantee, complete S11 0.00                                                                 |
| Lifetime Guarantee. Complete with Instructions and Jumper Blocks.                                                                                                    |
| □ 10 Key Numerical Keypad Kit                                                                                                    |
| ☐TRS-80 'mLevel II - 16k                                                                                                    |
| Expansion Interface \$275.00                                                                                                    |

### ORDER NOW AND SAVE

Just list the items you want and mail this convenient coupon.

### SOFTWARE BY ACS

| 301 I WARE BY ACS                                                                                                    |
|----------------------------------------------------------------------------------------------------|
| Monitor No. 3                                                                                                    |
| Complete Machine Language Monitor for TRS-80 <sup>™</sup> features:<br>Find, EDIT, Relocate, Symbolic Dump to Tape, etc. |
| Monitor No. 4 \$49.95                                                                                                    |
| All of the commands that reside in Monitor No. 3, plus:                                                                  |
| RS-232 I/O, Disk Program I/D, Symbolic Dump to Disk for                                                                  |
| Loading into Disk Editor/ASM., Track & Sec 1/0 for                                                                       |
| modification.                                                                                                    |
| PCLEND                                                                                                    |
| Will Patch ASCII files of Basic Programs or text or DATA                                                                 |
| FILES so that they may be loaded into the Disk Version of                                                                |
| the Electric Pencil for Editing purposes comes on Cassette that will automatically create a Disk file of PCLEND.         |
| MAKE TAPE AND MAKE DISK                                                                                                  |
| for Cassette Dealers                                                                                                    |
| These are two programs that will allow you to take any type                                                              |
| of Program from Disk and store it on tape for mailing                                                                    |
| purposes. When the user receives the program in the mail                                                                 |
| on cassette, it is loaded into the computer which will                                                                   |
| automatically make a Disk file of the program.                                                                           |
| CP/M & C BASIC for the TRS-80 'm                                                                                         |
| CP/M Includes: MOVCPM, STAT, PIP, Dump, DDT, ASM                                                                         |
| (8080), ED, plus 6 user manuals.                                                                                         |
| CP/M \$150.00                                                                                                    |
| C Basic-2 Includes: XREF2, CBAS2, and manuals.                                                                           |
| C BASIC 2 \$99.95                                                                                                    |
| C BASIC 2                                                                                                    |
| ☐ TELCOM — Telecommunications for the TRS-80 ' \$29.95                                                                   |
| Telecommunications for the TRS-80 <sup>lm</sup> allows one TRS-80 <sup>lm</sup>                                          |
| to communicate with another through the RS-232-C over                                                                    |

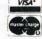

City

Orders received by 6.00 p.m. shipped next day on Master Charge, Visa, Certified Check or Money Order. Personal Checks require 14 days to clear. No C.O.D. Collect calls not accepted. All Hardware warranted for 90 days except Radio Shack equipment which is warranted by ACS for one full year. Software quaranteed for replacement only. Prices subject to change without notice.

### AUTOMATED COMPUTER SOFTWARE SERVICE

(615) 244-2798

Division of

# Computer World INC.

625 Main Street . Nashville, TN 37206

Send Check or Money Order payable to -

### SOFTWARE • P.O. Box 60097 • Nashville, TN 37206

| Quan.                                                       | Description | Unit Price | Total |                          |
|-------------------------------------------------------------|-------------|------------|-------|--------------------------|
|                                                             |             | 1          |       | ☐ Check<br>☐ Money Order |
|                                                             |             |            |       | Master Charge            |
|                                                             |             |            |       | Card No.                 |
| HANDLING CHARGE \$1.50<br>TENN. RES. ADD 6% SALES TAX TOTAL |             |            |       | Exp. Date                |
| Vame _                                                      |             |            | 1 100 | To Table                 |
| Address                                                     |             |            |       |                          |

State

Zip.

### A Spacecraft Simulator

### Gary Sivak 19 Madison Trail Hopatcong NJ 07843

This article describes a BASIC program that enables the user to design and put into orbit a multistage spacecraft launched from Earth-based conditions. By asking for engine throttle settings, thrust angles, and firing times, your computer puts you at the controls of a multistage spacecraft of your own design as you pilot it from the Earth's surface into orbit. Continuous data displays of the user's status after each maneuver are presented, as well as arrays of altitude and range information for possible plotting at the end of the mission. The following is a description of the program operation.

The program first asks for and verifies all ship design parameters, the first being the number of stages. Then the iteration time (dt) in seconds and the height in miles of the desired orbit are required. During each iteration, the computer calculates formulas of the form:

$$V_{final} = V_{initial} + acceleration \times dt (1)$$

The final values are then taken as the initial ones for the next iteration. An iteration time evenly divisible into one second is recommended; 0.1 seconds is suggested for faster than realtime computation. A figure of 0.01 seconds, for example, will give a slightly better mathematical accuracy but at the expense of ten times more processing time.

The craft is assembled from top down, the weight of the payload in Text continued on page 108

**Listing** 1: BASIC listing of the rocket launcher program.

### ROCKET LAUNCHER PROGRAM

```
10 DIM A(100), A0(100), A1(7), A2(7), A3(6), A4(6)
20 PRINT "DESIGN AND ORBIT A SPACE SHIP. TYPE NO. STAGES UP TO 6. "
30 INPUT A5
40 PRINT "VERIFICATION, "; A5; " STAGES."
50 A6 = A5 + 1
60 PRINT "ENTER ITERATION TIME IN SEC., AND ORBIT HEIGHT IN MI.
70 PRINT ".1 SEC. IS OK AND .01 BETTER, BUT WITH MORE CPU TIME. "
80 INPUT A7,A8
90 PRINT "VERIFICATION, ITERATION TIME "; A7; ", ORBIT HEIGHT "; A8
100 PRINT "ENTER PAYLOAD WEIGHT IN POUNDS.
110 INPUT A2(A6)
120 Al(A6) = 0.0
130 PRINT "VERIFICATION, PAYLOAD WEIGHT, "; A2(A6)
140 \text{ FOR A9} = 1 \text{ TO A5}
150 \ 8 = 46 - 49
160 \ 80 = 3 + 1
170 PRINT "ENTER STAGE ";3;" FUEL AND HULL WEIGHTS IN LBS. "
180 INPUT A1(B), A2(B)
190 PRINT "STAGE ";B;" FUEL ";A1(B);" LBS., HULL ";A2(B);" LBS. "
200 \text{ A2(3)} = \text{A2(B)} + \text{A2(B0)} + \text{A1(B0)}
210 B1 = A2(B) + A1(B)
220 PRINT "ENTER STAGE ";3;" THRUST AT LEAST ";31;" .LBS. "
230 INPUT A3(B)
240 PRINT "STAGE "; B; " THRUST, "; A3(B); " LBS. "
250 PRINT "ENTER SPECIFIC IMPULSE OF STAGE "; B; " FUEL/OXIDIZER. "
260 PRINT "THIS IS THE THRUST-TO-BURN RATE RATIO. "
270 PRINT "FOR GASOLINE =250, PEROXIDE =300, LIQUID HYDROGEN =500. "
280 INPUT A4(3)
290 PRINT "VERIFICATION, STAGE "; B; " SPECIFIC IMPULSE "; A4(B)
300 NEXT A9
310 \ 32 = 10
320 \ B3 = B2 * A7
330 B4 = 360
340 95 = 33 / 100.0
350 B6 = 5280. * .3048
360 B7 = 6.67E-11 * 5.983E24
370 B8 = ATN(1.) / 45.
380 \ 39 = 90.
400 \text{ CO} = \text{SQR}(B7/9.80665)
410 C1 = C0
420 C2 = 3QR(B7/(C0+36*A8)) / .3048
430 C3 = 0.0
440 C4 = 0.0
450 C5 = 0.0
460 C6 = 0.0
470 C7 = 0.0
480 \ C8 = 0.0
                                                   Listing 1 continued on page 108
```

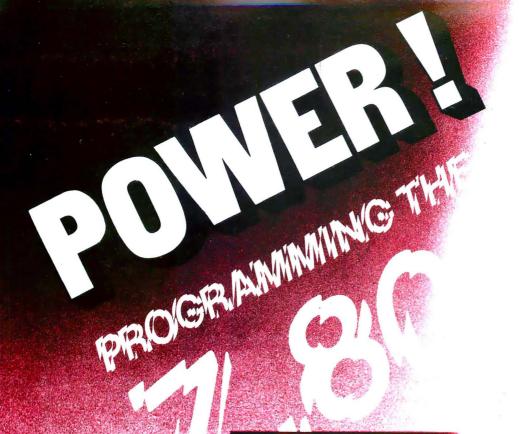

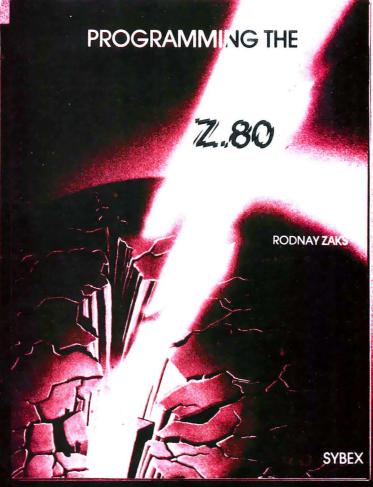

Now! A step-by-step approach to making your Z 80 work for you! This book features I/O and addressing techniques, Z 80 instruction set and more! Exercises check your progress at each step.

progress at each step. Rodnay Zaks Ref. C280, 460 pp . . . . . \$11.95 Also available in this series: Programming the 6502 . \$11.95 6502 Applications Book. \$12.95 6502 Games Book..... \$12.95 ASK FOR COMPLETE CATALOG

### TO ORDER:

By Phone: (415) 848-8233. Visa, MC, American

Express.

By Mall: Indicate quantity desired. Include payment

payment.

Shipping: Add \$1.50 per book (UPS) or 75¢ (4th class - allow 4 weeks delivery).

Tax: In California, add tax.

SYBEX

SYBEX, INC. Dept. B11 2020 Milvia Street, Berkeley. California 94704

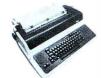

- Tabs
- 132 columns
- 10. 12. 13.2. 16.5 characters/inch
- 2. 3. 4. 6. 8 or 12 lines/inch
- · Optional tractor feed

### LA34 **DECwriter IV** \$1229.00

- 110 or 300 baud
- RS232C/ASCII
- · Friction feed/up to 15" wide paper
- · 9x7 dot matrix, impact printing
- Upper/lower case

### Teletype Model 43 KSR \$1095.00

- 110 or 300 baud
- RS232C/ASCII
- Pin feed/81/2" H x 11" W paper is perfect for filing and copying

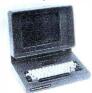

- · Shiftlock Key
- Print Key
- Integrated Numeric Pad
- Editing Functions
- Extremely Compact: 15" W x 19" D x 14" H
- Silent fan-free operation **PENRIL 300/1200**

- 132 columns
- · Upper/lower case, true descenders
- · Dot matrix impact printing

### The 550 BANTAM from Perkin-Elmer \$799.00

### All the features of the Hazeltine 1400 & LSI ADM-3A plus

- Upper/Lower Case
- 7x10 Character Matrix
- · White or Black Characters
- Transparent Mode
- Addresable Cursor
- Tab Function
- Backspace Key

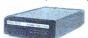

- MODEM Originate/Auto-Answer \$799.00
- RS232 • Full duplex over voice
- grade phone lines • 1 year warranty
- Stand alone
- 0-300 or 1200 baud
- Bell 212A & 103/113 compatible
- FCC certified for direct connection to phone lines via RJ11C voice jack (standard extension phone (ack)

### **USR-300 Series**

### **USR-310** Originate

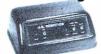

### **Acoustic Coupler** \$159.00

- 0-300 Baud
- Bell 103/113 compatible
- Stand Alone
- RS232
- 1 Year Warranty
- Crystal Controlled
- 5 stage active filters

**USR-330** Originate/ Auto-Answer

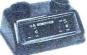

Modem \$339.00

FCC certified for direct connection to phone lines via standard extension phone

USR-320 State of the Art LSI circuitry Auto-Answer Modem \$319.00

### U.S. ROBOTICS, INC.

1035 W. LAKE ST.

CHICAGO, ILL. 60607 (312) 733-0497

Sales **General Offices** Service

(312) 733-0498 (312) 733-0499

Circle 379 on inquiry card.

## Give them the Gift of

### CHILDREN'S RESEARCH HOSPITAL

Danny Thomas, Founder

St. Jude Children's Research Hospital is the only research institution dedicated solely to the conquest of catastrophic diseases of childhood.

In less than twenty years, the knowledge and new treatment procedures developed there have brought hope to suffering children who once would have been called incurable.

This knowledge is freely shared with pediatricians and physicians all over the world. Children admitted to St. Jude Children's Research Hospital study programs receive total medical care without cost.

This unique hospital needs help to continue. Inflation keeps eating away at the value of the dollar and increases the cost of operation. At the same time. the very success that allows children under its care to live longer means that St. Jude must provide free care to an increasing number of patients.

Please join in this effort to save children everywhere. Write: ALSAC-St. Jude Children's Research Hospital, 539 Lane Ave., Memphis, TN 38105 for further information.

Please give these children the Gift-of-Life by sending a tax-deductable gift.

including NORTH STAR, ICOM, MICROPOLIS, DYNABYTE DB8/2, EXIDY SORCERER, SD SYSTEMS, ALTAIR, VECTOR MZ, 8"IBM, HEATH H17 & H89, HELIOS, IMSAI VDP42 & 44, REX, POLYMORPHIC 8813; OHIO SCIENTIFIC and IMS 5000 formats.

# Shopping List

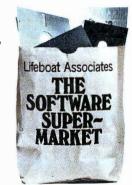

Orders must specify disk systems and tormats e.g. North Star single or double density. IBM single or 2D.256. Altar. Helios ii. Micropoiis Mod I or II. 5/4" soft sector (Micro i COM'SD Systems Dynabyte), etc.

Add \$1/item shipping (\$2 min ) Add \$1 additional for UPS C O D

applicable against price of subsequent software purchase. The sale of each propriety software package conveys a license for use on one system only.

Manual cost

```
490 \text{ C9} = 0.0
500 D = 0.0
510 D\dot{0} = 0.0
520 D1 = 0.0
530 D2 = 0.0
540 D3 = 0.0
550 PRINT "THE SHIP CAN SWIVEL ";32;" DEG/SEC. "
560 PRINT "EARTH'S GRAVITY IS 32,174 FT/SEC/SEC. "
570 PRINT "FORWARD VELOCITY NEEDED FOR ORBIT ";C2;" FT/SEC. "
580 D = D + 1
590 D4 = A2(D) / 2.2046
600 D5 = A3(D) / A4(D) / 2.2046
610 D6 = A1(D) / 2.2046
620 D7 = D6
630 D8 = A3(D)/2.2046*9.80665
640 PRINT "IGNITION OF STAGE ";D;", ENTER THE STAGE NUMBER. "
645 INPUT X1
650 GO TO 1090
660 PRINT "ENTER THROTTLE SETTING IN %, FROM 0 TO 100, "
670 PRINT "THRUST ANGLE IN DEG. FROM -";34;" TO ";84
680 PRINT "AND BURN TIME IN SECONDS. "
690 INPUT D9, E, E0
700 D9 = ABS(D9 / 100.0)
710 E1 = D9 * D8
720 E2 = D9 * D5 * A7
730 E3 = E2 / 100.
740 E4 = E0 - (A7 / 100.0)
750 E5 = C5 * C1
760 E6 = 0.0
770 IF E0 = 0.0 THEN 1030
780 IF C1 < C0 THEN 1080
790 E6 = E6 + A7
800 E7 = D7 - E2
810 E8 = E1 / (D4 + (D7 + E7 ) / 2.0 )
820 IF E7 >= E3 THEN 850
830 E7 = 0.0
840 E8 = 0.0
850 IF A3S( E - B9 ) < B5 THEN 930
860 IF E < 39 THEN 890
```

Listing 1 continued on page 110

Text continued:

pounds being required first. For each stage, the computer then asks for the weights of the fuel and hull (or tanks), the maximum thrust desired, and the specific impulse of the fuel. To insure the possibility of achieving orbit, a fuel to hull weight ratio of 4 or 5 to 1 is suggested. A thrust of about 20 percent more than the minimum amount required to lift the ship is suggested, so that the ship has sufficient acceleration, even when heavily laden with fuel.

Specific impulse is a figure of merit for fuel performance, the thrust to burn-rate ratio. Suggested values for different fuels are given in the program. Knowing the thrust and specific impulse defines the burn rate, and knowing the amount of fuel on board designates how long it will last at full throttle expenditure. Next, a printout chart, to be described shortly, displays initial fuel, altitude, and the velocity status of the ship.

At this point, the flight begins; the user is in control, and must specify the throttle setting, firing angle, and burn time for each maneuver. The force on the ship (in newtons) is first computed from the throttle setting

### co infinite basic co.

### RELOCATABLE MODULES FOR THE TRS LEVEL II AND DOS SYSTEMS LOAD ANY OR ALL MODULES. FOR \$49.95 THE CORE PACKAGE INCLUDES:

### ∞ MATRIX PACKAGE ∞

### Over 30 BASIC commands including:

- Matrix Read, Inverse, Transpose, and Identity. Simultaneous Equations!!!
- Similarious Equations: 11
  Add, Subtract, or Multiply Scalars, Vectors, or Multidimension arrays!!!
- Dynamically Reshape, Expand, Delete Arrays, Change arrays in mid-program.
- Copy array elements, set arrays to scalar, zero arrays, move arrays.
- ∞ Tape array read and write including string arrays.

### FOR \$29.95 more get the ∞ BUSINESS PACKAGE ∞

- Eliminate round-off error!! Multiple precision packed decimal arithmetic. 127-digit max. accuracy
- Binary search or sorted arrays. Insert new elements in sorted arrays!!!
- Automatic page headings, footings, and pagination. Includes forced end-of-page.
- Automatic hash for record retrieval!! And more for your professional packages.

### COMMAND PROCESSOR 'COMPROC' for \$19.95 (DOS only)

Extend DOS-AUTO command to perform multiple steps either at power-up or as a user command Execute a script consisting of a sequence of commands or data from a BASIC command file.

### REMODEL + PROLOAD for \$34.95 (Specify 16, 32, or 48K version)

REnumber any section of a program, MOve program segments, DElete program lines.
Combine programs with renumber and merge. Load or save any portion of program from tape.

### DISK SORT PROGRAM 'DOSORT' for \$34.95 (Specify 32 or 48K, minimum 2 disk system) SORT/MERGE multi-diskette sequential files. Multiple variables and keys. Includes machine language in-memory sorts, comparators and string handling.

COPY SYSTEM TAPES with 'COPSYS' for \$14.95 (Non-DOS)

### ∞ STRING PACKAGE ∞

### Over 40 BASIC commands including:

- ∞ Left and right justify, truncate, rotate. Text justification. String centering.
- Delete or insert substring, Pack strings, Convert to upper or lower case.
- Translate characters, Reverse strings, Verify function, Number of occurrences.
- Masked string searches for simple or array variables. Encrypt or decrypt strings.
- Compress/uncompress character string arrays to 6 bits or less per character.
- AND the famous RACET machine language SORTS. Multikey multivariable and string. Sort 1000 elements in 9 sec!!

### FUTURE ∞ ADD-ON PACKAGES ∞ will include ∞ STATISTICS ∞ INPUT/OUTPUT ∞ GRAPHICS ∞

Attn: TRS Add-On OEM's: We can support your special hardware add-ons with direct BASIC commands. System Houses: We license System House usage of ∞ INFINITE BASIC ∞ modules.

Check, VISA, M/C C.O.D. Calif. residents add 6%

Telephone Orders Accepted (714) 637-5016

WHEN ORDERING PLEASE ADVISE PUBLICATION SOURCE

RACET COMPUTES 702 Paimdale, Orange CA 92665

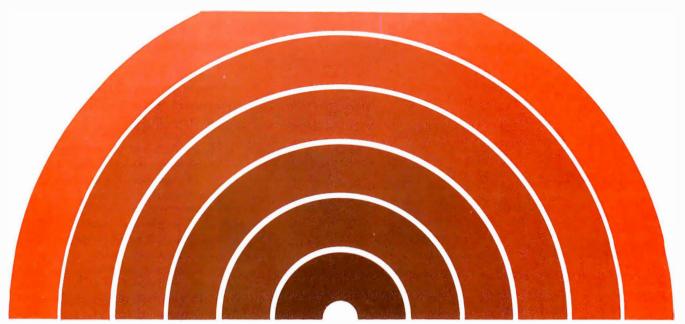

## Something New on the Horizon from Technical Systems Consultants

### Extended BASIC for 6800 and 6809

Finally, a BASIC for serious business applications or scientific programming is available. All the features of our regular BASIC are supported—and more. Floating point calculations are carried out to an internal accuracy of 17 digits. Most math functions are accurate to 16 digits with a minimum accuracy of 13.5 digits. Integer variables have been included to allow fast execution of control loops and array indexing. Even with the double precision math package, this BASIC is still one of the fastest around.

The business programmer will appreciate the versatile PRINT-USING capabilities which include dollar and asterisk fill, trailing minus sign, imbedded commas, and scientific notation. New string functions have been added for string searching (INSTR) and for creating a string which is the date (DATES\$). DPEEK and DPOKE are 16-bit peek and poke type functions. The SCALE command has been included to eliminate the round-off errors typically encountered in binary math packages. The INCH\$ function allows single-character input from the terminal. Programmer control of control C breaks is also included.

Overall, the Extended BASIC is the most complete BASIC offered for micro users and is only available on FLEX™ disk. A system with at least 32K of user space is recommended. Specify 8" or 5" media (5" 6800 is FLEX™ 2.0) and either the 6800 or 6809 version when ordering.

AP68-12 6800 Extended BASIC SP09-6 6809 Extended BASIC

### BASIC Precompiler

This program allows the creation of BASIC programs without the use of line numbers or restrictive two-character variable names. Alphanumeric line and subroutine labels may be used, as well as variable names of any length. Comment lines are marked with non-alphanumerics for easy readability. The output of the precompiler is in the standard BASIC compiled form. This allows applications programs to be written, precompiled, and then distributed in a non-source form. The precompiler can only be used with one of Technical Systems Consultants' BASICs. Specify 8" or 5" (5" 6800 is FLEX™ 2.0) when ordering.

| AP68-13 | Single Precision<br>6800 Precompiler | \$40 |
|---------|--------------------------------------|------|
| AP68-14 | Double Precision<br>6800 Precompiler | \$50 |
| SP09-7  | Single Precision<br>6809 Precompiler | \$40 |
| SP09-8  | Double Precision<br>6809 Precompiler | \$50 |

FLEX is a registered trademark of Technical Systems Consultants, Inc.

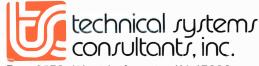

Box 2570, West Lafayette, IN 47906 (317) 463-2502

Circle 363 on inquiry card.

BYTE November 1979 109

\$100

\$100

```
Listing 1 continued:
```

```
870 \ 39 = 39 + 83
880 GO TO 900
890 89 = 39 - 33
900 E9 = 39 * B8
910 \text{ C4} = \text{COS}(E9)
920 C = SIN(E9)
930 F = \Xi8 * C4
940 FO = E8 * C
950 \text{ Fl} = \text{C5} + \text{F} * \text{A7}
960 C6 = (C5 + F1) / 2.0
970 C7 = C7 + C6 * A7

980 F2 = F0 + C6**2 / C1 - B7 / C1**2
990 \text{ F3} = \text{C8} + \text{F2} * \text{A7}
1000 \text{ F4} = \text{C1} + (\text{C8} + \text{F3}) / 2.0 * \text{A7}
1010 IF D9 <> 0.0 THEN 1030
1020 \text{ F1} = \text{E5} / \text{F4}
1030 D7 = E7

1040 C5 = F1
1050 C8 = F3
1060 C1 = F4
1070 IF E6 < E4 THEN 770
1080 \text{ C3} = \text{C3} + \text{£6}
1090 D2 = D2 + 1
1100 \text{ A(D2)} = (C1 - C0) / .3048

1110 \text{ IF } C9 >= \text{A(D2)} \text{ THEN } 1130
1120 C9 = A(D2)
1130 IF A(D2) >= 0.0 THEN 1150
1140 A(D2) = 0.0
1150 IF A(D2) < 400000.0 THEN 1170
1160 D3 = D3 + 1
1170 \text{ F5} = A(D2) / 5280.
1180 F6 = C8 / .3048
1190 F7 = F6 * 15./22.
1200 F8 = C5 / .3048
1210 F9 = F8 * 15./22.
1220 A0 (D2) = C7 / B6
1230 G = 100. * D7 / D6
1240 \text{ G}0 = D7 / D5
1250 G1 = 87 / C1**2 - C6**2 / C1
1250 G1 = 67 / C14 = C(02 / C)

1260 G2 = D8 / (D4 + D7) / .3048

1270 G3 = G2 * 15. / 22.

1280 G4 = G2 - (G1 / .3048 )

1290 G5 = G4 * 15. / 22.
1300 G6 = G1 / .3048 / G2
1310 G7 = 100. * G6
1320 \text{ G8} = 90.0
1330 IF G6 >= 1.0 THEN 1350
1340 G8 = ATN( G6 / SQR( 1.0 - G6**2 ) ) / 38
1350 G9 = SQR( B7 / C1 ) / .3048
1360 H = 100. * F8 / C2
1370 H0 = 100. * A (D2) / ( A8 * 5280. )
1380 H1 = 100. * F8 / G9
1390 H2 = ( C2 - F8 ) / G2
1400 H3 = ( G9 - F8 ) / G2
1410 \text{ IF } \text{F6} = 0.0 \text{ THEN } 1440
1420 \text{ H4} = (A8*5280. - A(D2)) / F6
1430 IF H4 <= 9999.99 THEN 1460
1440 \text{ H4} = 9999.99
1450 REM-TIMES OVER 9999.99 SET TO 9999.99 TO NOT EXCEED DISPLAY.
1460 IF D3 <> 1.0 THEN 1480
1470 PRINT "400K FT. ACHIEVED, YOU ARE IN VACUUM. "
1480 PRINT "FLIGHT TIME", "FUEL LEFT", "AT FULL THROT.", "SHIP ANGLE" 1490 PRINT C3; "SEC, ",G; "%",G0; "SEC, ",89; "DEG."
1500 PRINT " "
1510 PRINT "ALTITUDE", "ASCENT RATE", "FORWARD V.", "RANGE"
1520 PRINT A(D2); "FT.", F6; "FT/SEC", F8; "FT/SEC", A0(D2); "MI."
1530 PRINT F5; "MI.", F7; "MI/HR.", F9; "MI/HR.
1540 PRINT "
1550 PRINT "MAX ACCEL", "MAX VERT ACCEL", "ANGLE (C.A.) ", "THROT (C.A.) "
1560REM-ANGLE (C.A.), CRITICAL ANGLE FOR CONST. ASCENT AT FULL THROT. 1570REM-THROT(C.A.), CRITICAL THROT. OF CONST. ASCENT AT FULL THROT. 1580 PRINT G2; "FT/S/S", G4; "FT/S/S", "FULL THROT.", "VERT. POS." 1590 PRINT G3; "MI/H/S", G5; "MI/H/S", G8; "DEG.", G7; "%"
1600 PRINT "
1610 PRINT H; "% ORBITAL VELOCITY", HO; "% ORBITAL HEIGHT."
1620 PRINT H1; "% VELOCITY NEEDED FOR ORBIT AT CURRENT ALTITUDE."
1630 PRINT "
1640 PRINT " "," ","TIME TO ACHIEVE:"
1650 PRINT "ORB. ALT.", "ORB. VEL.", "CUR. ALT. ORB. VEL."
1660 PRINT "AT CUR. RATE", "AT FULL THROT.", "AT FULL THROT."
1670 PRINT d4; "SEC.", H2; "SEC.", H3; "SEC."
1680 PRINT "
```

Listing 1 continued on page 111

and maximum specified thrust. Also, note that a firing angle of ninety degrees is vertically upward, and angles less than ninety degrees are to the right, or east, etc. A one hundred percent throttle setting at ninety degrees for fifteen or twenty seconds is suggested to gain altitude before beginning to swivel the ship to achieve horizontal orbital velocity.

The amount of fuel used during an iteration is simply the throttle setting, times the maximum burn rate, times dt. This amount, subtracted from the weight of the fuel at the beginning of an iteration, gives the amount remaining at the end. The amount of fuel available during an iteration is taken as the average of the amounts before and after. This is added to the weight of the tanks and the upper stages that the engines must lift, and is the instantaneous weight (in kilograms) of the craft. Dividing into the thrust force yields the current engine thrust acceleration A, during the iteration, in meters per second per second (m/s<sup>2</sup>).

For a given firing angle, the horizontal and vertical components of this acceleration,  $a_{th}$  and  $a_{tv}$ , are taken. Horizontal velocities and the range are computed by:

$$V_{jh} = V_{ih} + a_{rh} \times dt$$
 (2)

$$V_{uvh} = (V_{ih} + V_{fh})/2 \tag{3}$$

$$range = range + V_{avh} \times dt$$
 (4)

where, for a particular iteration,  $V_{ih}$ is the initial horizontal velocity,  $V_{th}$  is the final horizontal velocity, and  $V_{avh}$ is the average of the two.

The total outward vertical acceleration  $a_{rr}$  is computed by adding centrifugal acceleration to the engine acceleration and subtracting gravity's downward contribution as follows:

$$a_{rv} = a_{tv} + (V_{avh}^2/r_{iv}) - GM/r_{iv}^2$$
 (5)

where,  $r_b$  is the initial value of the vertical distance of the ship from the Earth's center, G is the gravitational constant, and M is the mass of the Earth. From the vertical acceleration, the velocities and altitude are computed just as the horizontal components were computed in equations 2 thru 4.

From physics, it will be noted that if no external force is applied by the engines, the rocket's angular momentum is a constant. For each maneuver, therefore, the computer retains

The following constants were used in listing 1:

G: Gravitational constant,  $6.67 \times 10^{-11} \text{Nm}^2/\text{kg}^2$ M: Mass of the earth,  $5.983 \times 10^{24} \text{kg}$ g: Gravitational acceleration, 9.80665 N/kg,  $m/\text{sec}^2 = 32.174 \text{ ft/sec}^2$ 

0.3048 meters/foot 2.2046 pounds/kg

the product of horizontal velocity and distance from the Earth's center. If the engines are off during an iteration, the new horizontal velocity is set equal to this product divided by the new vertical distance value at the end of the iteration. Thus, angular momentum is conserved. As the ship coasts towards Earth, its horizontal velocity increases slightly, and would decrease slightly if the ship were receding. Quantities are then reinitialized and the next iteration begins.

When a firing sequence is completed, an important quantity Q is computed. It is the ratio of the net downward acceleration (gravitational minus centrifugal) to the total acceleration. The engines can currently deliver:

$$Q = \left(\frac{GM}{r_{i\nu}^2} - \frac{V_{avh}^2}{r_{i\nu}}\right) / a_r$$
 (6)

Multiplied by 100, this is the critical throttle setting which will cause the ship to hover if stationary, or move vertically at a constant speed without accelerating. It is also the sine of the critical angle of ascent at which the vertical component of thrust equals the current weight of the ship. The angle, equal to the inverse sine of Q is alternatively computed from:

```
1710 D0 = D0 + 1
1720 IF D0 > 1 THEN 1760
1730 PRINT "IN DESIRED ORBIT. TO CONTINUE ENTER 1, TO PLOT ENTER 2. "
1740 INPUT H5
1750 IF H5 = 2 THEN 1920
1760 IF C3 = 0.0 THEN 660
1770 IF D7 <= E3 THEN 1800
1780 IF A(D2) <= 0.0 THEN 1800
1790 GO TO 660
1800 IF A(D2) = 0.0 THEN 1890
1810 IF A(D2) = 0.0 THEN 1890
1810 IF D < A5 THEN 580
1820 D1 = D1 + 1
```

1880 IF A(D2) > 0.0 THEN 1920
1890 H6 = INT( SQR( F6\*\*2 + F8\*\*2 ) + .5)
1900 H7 = INT( SQR( F7\*\*2 + F9\*\*2 ) + .5)
1910 PRINT "YOU CRASHED AT ";H6;" FT/SEC, ";H7;" MI/HR. "
1920 PRINT "AFTER ";D2;" PLOT POINTS: "
1930 FOR H8 = 1 TO D2
1940REM-PLOT A(H8) Y-AXIS, VS. A0(H8) X-AXIS, ALFITUDE VS. RANGE.

1950 NEXT H8
1960 H9 = 25.0
1970 REM-LOWER 25% CUTOFF OF ALTITUDE FOR A BLOWUP PLOT.
1980 I = C9 \* H9 / 100.0 \* 1.0001
1990 I0 = 02 + 1
2000 I0 = I0 - 1
2010 IF A(I0) > I THEN 2000
2020 II = 100.0 \* A0(I0) / A0(D2)
2030 PRINT "LOWER ";H9;"% OR ";I;" MI. OF MAX ALT. ATTAINED."
2040 PRINT "FIRST ";I1;"% OR ";A0(I0);" MI. OF TOTAL RANGE."
2050 PRINT "WITH ";I0;" STEPS:"

2050 PRINT "WITH ";10;" SPEPS:" 2060 FOR I2 = 1 TO IO 2070 REM-PLOT A(I2) Y-AXIS, VS. AO(I2) X-AXIS, LOWER ALT. VS. RANGE." 2080 NEXT I2 2090 END

angle =  $tan^{-1} (Q/\sqrt{1.0 - Q^2})$ 

Listing 1 continued:

1870 GO TO 660

1690 IF H < 100.0 THEN 1760 1700 IF HO < 100.0 THEN 1760

1830 IF D1 <> 1 THEN 1850 1840 PRINT "LAST STAGE SHUTDOWN."

1850 IF DU <> 0.0 THEN 1880

1860 IF A(D2) <= 0.0 THEN 1880

At this time, distance and velocity values are converted from metric to English units for display purposes.

The first information printed consists of the elapsed flight time, the current ship angle, and the fuel left, both as a percentage of the original amount, and the number of seconds left at full throttle. Next, the program prints the altitude in miles and feet, the ascent rate and forward velocity in miles per hour and feet per second, and the number of miles down range.

The next printed information consists of the critical angle and throttle values of constant ascent, the maximum acceleration the engines can deliver, and the maximum vertical acceleration against gravity in both miles per hour per second and feet per second<sup>2</sup>. For example, if the engine can deliver about 40ft/s<sup>2</sup> the

ship can accelerate at 8ft/s² against gravity.

Next the percentages of the orbital velocity and altitude are presented. The final items displayed are the time to achieve orbital altitude at the current ascent rate, and the time to achieve orbital velocity at the current full throttle rate of horizontal acceleration.

At this point the user is ready for the next move, and must again specify a new throttle setting, firing angle, and burn time. Finally, at the end of the mission (either when you achieve orbit, or run out of fuel), you can plot a picture of your trajectory, altitude versus range, and an expanded plot of the start of your mission, the lower 25 percent of your total attained altitude.

Have fun. As you will soon learn, getting your spacecraft to achieve orbit is no easy task. ■

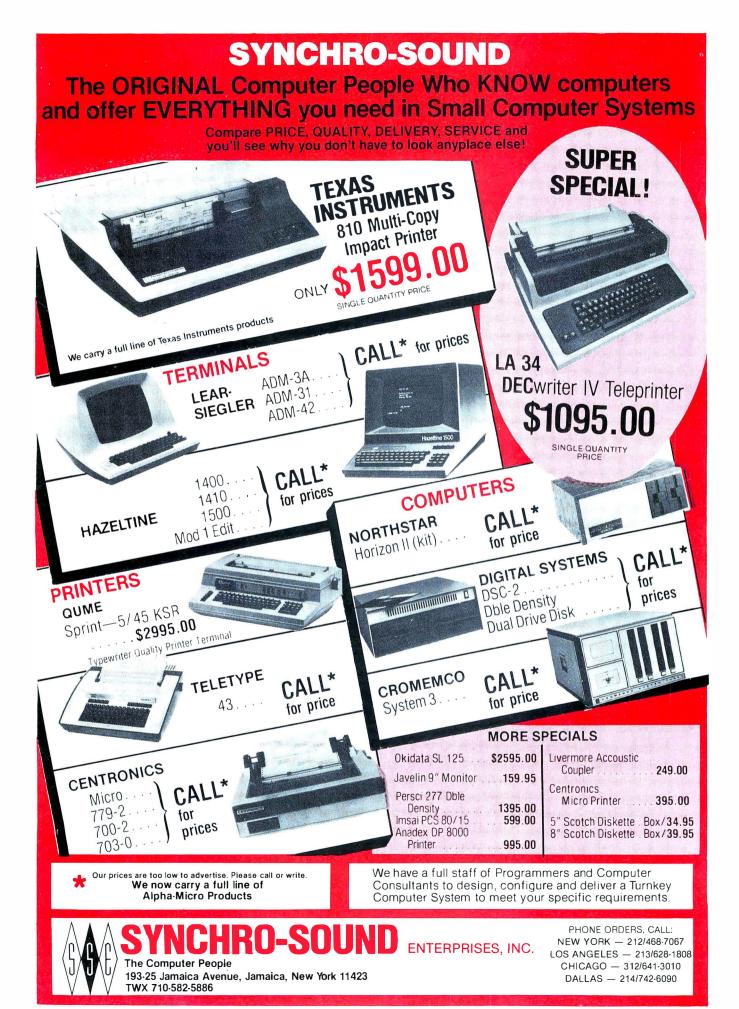

112 BYTE November 1979 Circle 355 on inquiry card.

## The National Micropastime

Joseph J Roehrig JJR Data Research **POB 74** Middle Village NY 11379

During the past few years I have spent too many Saturdays soldering integrated-circuit sockets into printed-circuit boards and have not had enough time to enjoy a good baseball game. I fulfill my need to participate in our national pastime by having my personal computer simulate the play of a baseball game. I can be the manager of any team I choose. All I have to do is input a few baseball statistics. Presto! Out comes a baseball simulation (assuming that the system I shall describe is set up).

### System Demonstration

The search for baseball statistics is easy. The Sports Encyclopedia: Baseball, published by Grosset and Dunlap, has all that you could want. A program called Input (shown in listing 1) is used to enter the statistics into the computer. Figure 1 shows the program Input working.

First you enter a file name to correspond to the team (the 1975 Boston Red Sox in the sample run) whose statistics are being entered. Next, the program requires the name and data for seventeen players who are not pitchers. Yastrzemski is input along with his batting code of 1 (0 = bats right, 1 = bats left, 2 = bats from either side), number of times at bat (543), hits (146), doubles (30), triples (1), home runs (14) bases on balls (87), and strikeouts (67). The computer asks us if the data input is correct. A carriage return indicates **Listing 1:** Program Input which accepts data from the terminal and stores it in disk files for use by the baseball simulation. This program and others in the system are written in North Star BASIC and use the North Star disk system.

```
10 DIMB(7),N$(10)
12 J$= --
15 INPUTITEAM FILE ? ",F$
20 OPEN#0.F$
90 ! "HITTERS"
100 FORA≔0T016
110 INPUT NAME ? ",N$
120 ! BATS, AB, H, D, T, HR, BB, KO.
130 INPUT1*? *,B(7),C,B(1),B(2),B(3),B(4),B(5),B(6)
132 IFC=OTHENC=1
| 135 INPUT* OK ?*,Z$\IFZ$<>**THEN110
137 B9=B(1)\H=C-B(1)
140 C=C+B(5)\B(1)=B(1)/C
142 FORF=2TO4\B(F)=B(F)/B9 \IFF=2THEN146
144 B(F)=B(F)+B(F-1)
146 NEXT\B(5)=(B9+B(5))/C\B(6)=B(6)/H
155 NS=NS+JS
160 WRITE#0,N$,B(7)\FORE=1TO6\WRITE#0,B(E)\NEXT\NEXT
190 ! PITCHERS
200 FORA≃0TO9
210 INPUT NAME ? ",N$
220 ! THROWS, IF', H, BB, KO',
230 INPUT1 ? *,B(0),C,B(1),B(2),B(3)
232 1FC=OTHENC=1
235 INPUT OK ? ",Z$\IFZ$<>"THEN210
237 D≔C*2.75
240 C=(C*2.75)+B(1)+B(2)
250 B(1)=B(1)/C
260 B(2)=(B(2)/C)+B(1)
270 B(3)=B(3)/C
275 NS=NS+JS
280 WRITE#0,N$,B(0),B(1),B(2),B(3)
290 NEXT\Z=0\F0RA=1T0138\WRITE#0,Z\NEXT\CLOSE#0\END
```

```
TEAM FILE ? 75-BOSTON
HITTERS
NAME ? YASTREMSKI
BATS, AB, H, D, T, HR, BB, KO
? 1,543,146,30,1,14,87,67 OK ?
PITCHERS
THROWS, IP, H, BB, KO ? 0,255,262,72,141 OK ?
```

Figure 1: Portion of sample execution of the program Input of listing 1. Normally data is entered for sixteen nonpitching players and ten pitchers.

**Listing 2:** A program, Roster, which reads data from a disk file concerning composition of a given baseball team and displays it on the terminal for inspection by the user. Figure 2 shows an example of its use.

```
10 DIMB(6),N$(10)
15 INPUT'TEAM FILE ? ",F$
20 OPEN#O,F$
25 ! 1D *:
  ! HITTERS
30
                 BATS HITS
                               28
                                    3R
                                               RR
                                                     K0*
40 FDRA#0TD16
50 READ#O,N$\FORB=OTO6\READ#O,B(B)\NEXT
55 !%21,A, " ",
  !N$, TAB(16), B(0),
65 | Z5F3,B(1),B(2),B(3),B(4),B(5),B(6)
70 NEXT
75 !* *\!* "\!*III *,
80 ! PITCHERS
                  R-L HITS
                              RR
                                    KO.
90 FORA=0T09
100 READ#0,N$,B(0),B(1),B(2),B(3)
105!%21,A,* *,
110 !N$, TAB(16), B(0)
120 !%5F3,B(1),B(2),B(3)
130 NEXTLEND
```

everything is all right. Any other input allows for the reentry of the data.

Figure 1 omits the other sixteen entries and shows the first of ten pitcher entries. Here, the player's name Wise is entered along with his throwing arm designation of 0 (0=right, 1=left), innings pitched (255), hits (262), bases on balls (72), and strikeouts (67).

The next step is to see what information was entered and how the computer translates this data. In order to accomplish this program Roster (listing 2) is run. Figure 2 shows that the execution of this program asks for a file name, and 75—BOSTON is entered to correspond to the information just fed into the computer. The computer assigned identification numbers to the seven-

TEAM FILE ? 75-BOSTON

```
(PR
                                 38
                                      HR
                                           RR
                                                 KO
IN HITTERS
              BATS HITS
                  1 .232 .205 .212 .308 .370 .169
 O YASTREMSKI
 1 DOYLE
                  1 .296 .219 .240 .281 .340 .051
   BURLESON
                  0 .234 .171
                               +178
                                    .219
                                          .306
                                               .101
                                         .309
                  0 .217
                              .167
                                    .240
                                               .199
 3 PETROCELLI
                         .156
                  0 .246 .212
                               .265
                                    .381 .349
                                              .201
 4 FUANS
                                         .402 .255
 5 LYNN
                  1 .297 .269
                               .309
                                    .429
                                          . 350
                                               .313
                               .190
                                    .316
                  0 .290 .167
 6 RICE
                                    .322
 7 FISK
                  0 .300
                         .161
                               .207
                                          .393
                                               .182
                         .179
                                         . 352
                  1 .293
                               .242
 8 COOPER
                                    .389
                                               .157
                                         .410
                    .204
                         +2556
                               .293
                                    .476
 9 CARBO
                  1
                                               .291
                                    .101
10 GRIGGIN
                  0 .226 .087
                               .087
                                         . 285
                                              .133
                  0 .262
                         .192
                               .247
                                    .274
                                          .351
                                               .144
11 BENIQUEZ
12 MILLER
                  1 .163 .095
                               .143
                                    .143
                                         .326
                  0 .208 .111
                                    .111 .238
                              . 1 11
13 HEISE
                                               .061
14 MONTGOMERY
                  0 .221 .227
                              .250
                                    .295 .241 .245
                  2 .172 .115 .192 .192 .298 .123
15 BLACKWELL
16 CONEGLIARO
                  0 .108 .143 .143
                                    .429
                                          .231
ID PITCHERS
                R-L HITS
                            BB
                                 KO
 0 WISE
                  0 .253 .323 .136
                         .318
 1 TIANT
                  0 .250
                               .135
                         .324
                               .074
 2 LEE
                  1 .259
 3 MORET
                    .218 .343
                               .132
 4 CLEVELAND
                  0 .249 .324
                  0 .237
 5 WILLOUGHBL
                         .320
                               .149
                  0 .267
                         .351 .110
 6 FOLE
   DRAGO
                    .229
                         .333 .143
 8 SEGUI
                  0 .230 .369
                              .146
                  1 .230
                         .346
                              .175
 9 BURTON
```

**Figure 2:** Execution of the program Roster of listing 2. The file name is the same as that used for program Input.

teen nonpitchers and ten pitchers, and translated all of the historical statistics into percentages.

That was a lot of data entry. Since I would not want to redo the entire input job again to change one player, program Fix (listing 3) was written; its execution is shown in figure 3. All that must be done to change an entry is to enter a file name and a hitter's identification number (from 0 thru 16), or a number greater than 16 as the identification number to change a

pitcher. Once the pitcher correction section is entered, an identification number greater than 9 ends the program execution.

### Hypothetical Matchup

With this data I am ready to play a fictitious World Series between the 1961 New York Yankees (led by Roger Maris, who hit 61 home runs that year, along with Mickey Mantle and Whitey Ford) and the 1963 Los Angeles Dodgers (who beat the 1963)

### ころころ

### ARE YOU PROTECTED?

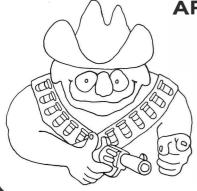

Against... Power blackouts?
Software bombouts?
Floppy Freakouts?

You will be if you've got a NVM-804 series non-volatile memory board. Long term S-100 compatible data retention is yours now at a low introductory price.

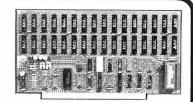

Assembled and tested 4K x 8 \$395 Includes postage & handling Ohio residents add 4½% sales tax

CYGOL 1395 Golf Street Dayton, OH 45432

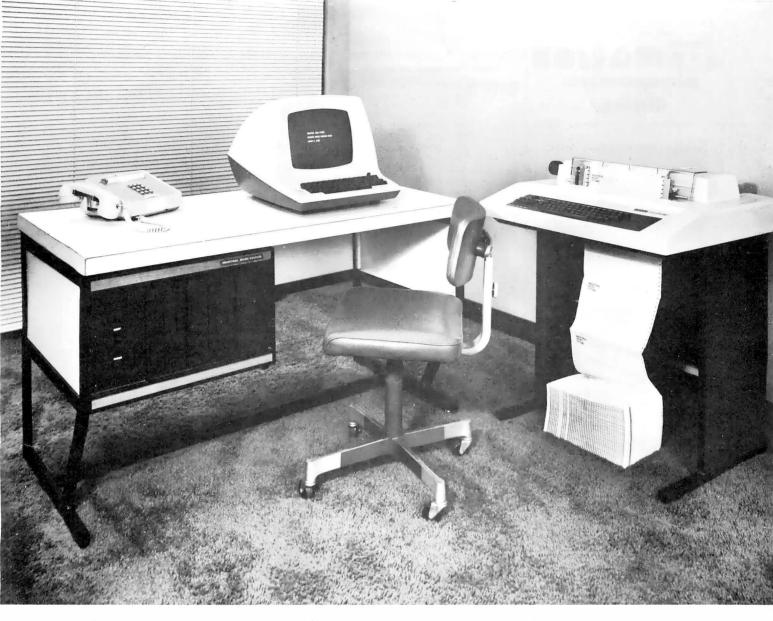

# The face is (becoming) familiar

No surprise...it stands out in the crowd. The quality and reliability that Industrial Micro Systems' customers have grown accustomed to is now available in our complete system. A system that will grow with your needs.

You can start with a minimum 16K, single disk system. The system shown above can be expanded to 608K-Bytes of fast RAM with three double-sided, double-density drives. And more to come.

The microcomputer industry standard CP/M™ operating system is delivered with the system. PASCAL is available. Industrial Micro Systems systems users are developing an impressive array of application software.

The system is offered in rack mount and table top versions and also in our own desk enclosure.

In addition to gaining in familiarity, the Industrial Micro Systems picture for total system products should be coming into focus for everyone. Advanced, reliable electronics...industry standard software... and functional, high quality enclosures.

Industrial Micro Systems, your source for complete systems. And the prices are right.

Ask your dealer to see the full Industrial Micro Systems line of products and be watching for exciting new additions soon to come from Industrial Micro Systems, 628 N. Eckhoff St., Orange, CA 92668. (714) 633-0355.

After November 1, please call (714) 978-6966.

# INDUSTRIAL MICRO SYSTEMS, INC The great unknown.

### matrox microproce//or displays

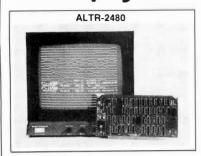

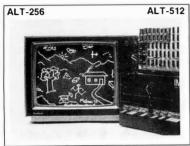

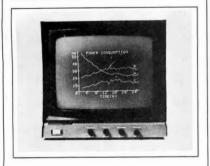

### **S100 BUS**

#### Standard TV Monitor Controllers

ALPHANUMERICS: Transparent Memory insures clean video while leaving CPU free to perform other tasks. 24 x 80 or 2 pages 24 x 40. 96 ASCII characters with descenders plus 32 graphics symbols. Normal/inverse video and blink available on a per character basis.

GRAPHICS: 256 x 256 high resolution monochrome self-contained graphics display and a software controlled ALT-512 provides 512 horizontal x 256 vertical or two 256 x 256 images allowing grey scale or high speed animation. X-Y addressing of memory located in I/O area allows CPU maximum work space.

COMBINED: The ALT-256 and ALT-512 graphics boards allow easy connection to the ALTR-2480 providing full alpha/graph capability on two

Matrox offers a highly diversified selection of modules and PC boards allowing customers to solve display problems rapidly and cost effectively These ready to use sub-systems are available off the shelf in self-contained module. for any uP. or on PC boards, bus compatible with DEC LSI-11. PDP-11. Mostek/Prolog STD. Intel/NSC SBC Multibus, Motorola Exorciser.

Custom Designs as well as the MTX A1 & MTX B1. Alpha chips - the single chip keyboard & display controllers - give Matrox the most extensive display capability in the industry

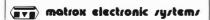

The Visible Solutions Company

5800 ANDOVER AVENUE, T.M.R., MONTREAL, QUE. H4T 1H4 TEL.: (514) 735-1182 TELEX: 05-825651 U.S. ONLY, TRIMEX BUILDING, MODERS, N.Y. 12958

**Listing 3:** A program, Fix, which allows the user to selectively correct data for a single player that has been stored on the disk by the Input program.

```
10 DIMB(7),N$(10)
12 J$='-----'
15 INPUT'TEAM FILE ? 'yF$
20 OFEN#0,F$
90 L'HITTERS
100 INPUT'# ? ',A\IFA>16THEN190\A=A*47
120 L'BATS, AB, H, D, T, HR, BB, KO*
1.30 INPUT1*? *,B(7),C,B(1),B(2),B(3),B(4),B(5),B(6)
132 IFC=OTHENC=1
135 INPUT* OK ?",Z$\IFZ$<>""THEN110
137 B9=B(1)\H=C-B(1)
140 C=C+R(5)\R(1)=R(1)/C
142 FORF=2TO4\B(F)=B(F)/B9 \IFF=2THEN146
144 B(F)=B(F)+B(F-1)
146 NEXT\B(5)=(B9+B(5))/C\B(6)=B(6)/H
155 NS NS+15
160 WRITE#0%A,N$,B(7),B(1),B(2),B(3),B(4),B(5),B(6),NOENDMARK
170 GOTO100
190 L'FITCHERS
200 INPUT*# ? *,A\IFA> 9THEN310\A=799+(A*32)
210 INPUT NAME ? ",N$
220 L'THROWS, IP, H, BB, KO',
230 INPUT1 * * ',B(0),C,B(1),B(2),B(3)
232 IFC=OTHENC=1
235 INPUT* OK ? ",Z$\IFZ$<>"*THEN210
237 D≔C*2.75
240 C=(C*2.75)+B(1)+B(2)
250 B(1)=B(1)/C
260 B(2)=(B(2)/C)+B(1)
270 B(3)=B(3)/C
275 N$ N$+J$
280 WRITE#0%A,N$,B(0),B(1),B(2),B(3),NOENDMARK
300 GOTO 200
310 CLOSE#O\FND
```

```
TEAM FILE 2 75-ROSTO
HITTERS
# 2 0
NAME ? YASTREMSKI
BATS, AB, H, D, T, HR, BB, KO
7 1,543,146,30,1,14,87,67 OK ?
# 7 99
PITCHERS
# % 0
NAME % WISE
THROWS, IP, H, BB, KO 3 0, 255, 262, 72, 141 OK 3
```

**Figure 3:** Sample execution of the program Fix of listing 3. This program allows selective correction of the input data.

Yankees in four straight games in the 1963 World Series on the strong pitching of Sandy Koufax and Don Drysdale). To play this hypothetical series, all that is necessary is to load the program called Game and enter the file names 61-YANKS and 63-LA (assuming these files have been created in the manner just described).

Simulation of the first five games of this hypothetical World Series obtains the following results:

```
Game 1: Dodgers 6, Yankees 2.
Game 2: Yankees 3, Dodgers 1.
```

Game 3: Dodgers 6, Yankees 3.

Game 4: Yankees 11, Dodgers 4. Game 5: Yankees 2, Dodgers 1.

### Detailed Play of Game 6

The series now stands with the Yankees having won 3 and the Dodgers 2 games. A win by the Yankees ends the series, so I will show the details of the sixth game. Program Game is loaded and executed as shown in figure 4. The computer asks for a random number; 41 is input. Next, the file name of the visiting team is entered, followed by that of the home team. It is now time to enter the Dodger batting order.

This is done by entering the identification number (taken from the computer roster, a sample was shown in figure 2) and position number of

Text continued on page 122

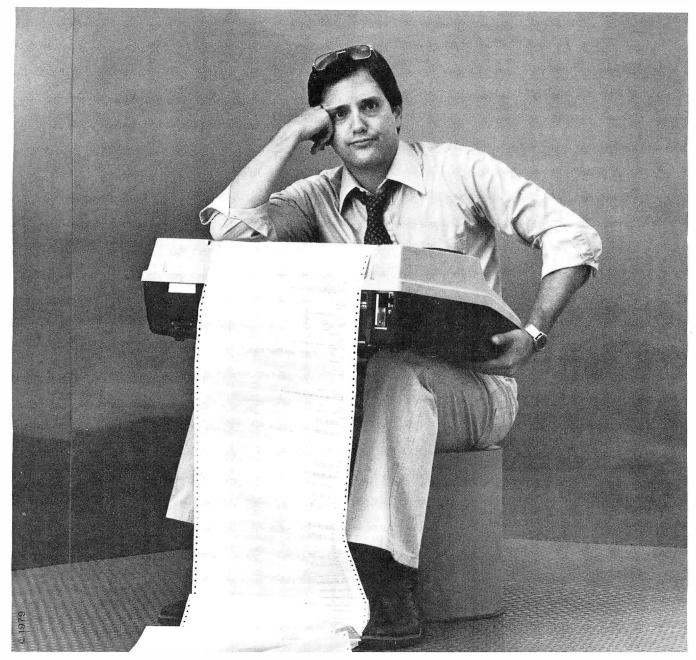

### When you don't have a stand to sit on.

Trimm's universal printer stand can get you up and running for just \$94.95. Our stand is as rugged as they come and as attractive as you want. It has a large chrome rear-mounted paper basket, plastic cushioned leveler feet and textured black baked enamel finish.

Take delivery within days of your order. Trimm ships immediately.

The Trimm stand comes packaged and ready for immediate assembly and mounting of your printer. Please specify your printer model when ordering.

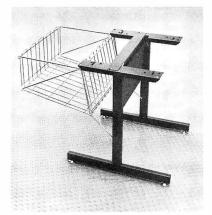

\$94.95 (or less, when you want more. Distributor inquiries invited.)

Trimm stand fits: Most Centronics 700 series Texas Instruments 810-820 NEC Spinwriter series Okidata Slimline series Lear Siegler 300 Diablo 1600 & 2300 series

### TRIMM Enclosure Products

Computer and Peripheral Desks, Tables, Vertical Enclosures, Printer Stands, Accessories.

Trimm Enclosure Products 11939 Sherman Road, No. Hollywood, CA (213) 982-0400

Circle 381 on inquiry card.

BYTE November 1979 117

### THE ONLY SYSTEM OF ITS KIND YOUR **MICROCOMPUTER WILL EVER** NEED!

### **GLOBAL** DATABASE **MANAGEMENT** SYSTEM

for

PROGRAMMERS, ACCOUNTANTS, BOOK-KEEPERS, DOCTORS, LAWYERS, PUB-LISHERS, SCIENTISTS, MANUFAC-TURERS, WHOLESALERS, RETAILERS, MANAGERS, LANDLORDS, REAL ESTATE AGENTS, TEACHERS, STUDENTS, ETC.

Extremely comprehensive, versatile user-oriented management system for database creation and list maintenance. Runs under CP/M\* and CBASIC2\*\* on a microcomputer system in only 40K RAM.

Completely user-defined file structure with sequential, random and linked file maintenance; user-defined number of fields; data transfer between records; automatic high speed search algorithms with global search function; built-in ISAM; fast sort/merge utility; record selectable output can be formatted (with/without headings, column titles, totals, etc.) and printed on various forms (labels, envelopes, preprinted forms, etc.); links to CP/M commands or programs with automatic return to Global; provides status reports on diskette, data file and hardware environment; disk used as extended memory.

Supplied on standard 8" IBM disk, complete with BASIC subroutine library in source code, with comprehensive manual.

Trademark of Digital Research Trademark of Software Systems Add Sales Tax where applicable

AVAILABLE FROM

### COMPUTER EMPORIUM, Ltd.

11 West 46th Street New York, N.Y. 10036 212/226-2038 OR ORDER DIRECT FROM

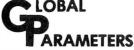

1505 Ocean Ave. Brooklyn, N.Y. 212/252-5002

Figure 4: Predicted play of a hypothetical baseball game between the 1961 New York Yankees and the 1963 Los Angeles Dodgers, using the Game program described in this article. The entry for NUM? is a seed for generating random numbers; the entries for the TEAM? inquiries are file names to reference data stored on disk by the Input program. The user enters the batting order and pitching staffs, and play of the game proceeds according to statistical probabilities.

```
NUM? 41
TEAM ? 63-LA
TEAM ? 61-YANKS
GIVE THE LINE-UP
BATTING 1
           ID, POS # ?2,6
                                          WILLS----
                                                        SS OK ?
                                          GILLIAM -----
           ID, FOS # ?1.4
                                                        2B OK
BATTING 2
BATTING 3 ID, FOS # 75,8
                                          DAVIS W---
                                                       CF
                                                           OK
                                          DAVIS T---
                                                       LF OK
BATTING 4
           ID, POS # ?6,7
                                          HOWARI -----
BATTING 5 ID, FOS # ?4,3
BATTING 6 ID, FOS # ?3,5
                                                       1B OK
                                          MCMULLEN---
                                                       3B OK
                                          ROSEBORO--
BATTING 7 ID, POS # ?7,2
                                                        C \cap OK
BATTING 8 ID, FOS # 70,9
BATTING 9 ID, FOS # 710,10
                                          FAIRLY----
                                                       RF OK
                                           OLIVER-----
                                                       DH OK ?
 ID# OF PITCHER ? 3
                                          FOURES----
GIVE THE LINE-UP
BATTING 1
                                                        FOK ? NO
           ID, POS # 715,1
                                           GONDER----
ID, FOS # ?1,4
                                          RICHARDSON
                                                       2B OK
BATTING 2 ID, POS # ?2,6
                                           KUBEK----
                                                       SS OK
BATTING 3 ID, FOS # ?4,9
                                           MARIS----
                                                       RF OK
                                          MANTLE ----
BATTING 4 ID, FOS # 75,8
                                                       CF OK
                                          HOWARI----
BATTING 5 ID, FOS # ?7,2
                                                        C OK
                                           SKOWRON----
BATTING 6 ID. FOS # 70.3
                                                        1B OK
           ID, FOS # 710,7
                                          CERV-----
BATTING 7
                                                       LF
                                                           OK
BATTING 8 ID, POS # 78,10
BATTING 9 ID, POS # 73,5
                                          LOPEZ -----
                                                        TIH OK
                                                        3B OK ?
                                           BOYER -----
 ID# OF PITCHER ? 6
                                           DALEY ----
                                                           OK ?
INNING # 1
WILLS
            IS OUT
GILLIAM----
            SINGLE
RUNNER ON FIRST
DAVIS W--- DOUBLE PLAY
RICHARDSON SINGLE
RUNNER ON FIRST
KUBEK---
            SINGLE
RUNNER ON FIRST
                 RUNNER ON THIRD
MARIS---- IS OUT
 1 RUNS SCORE 63-LA
                           0 61-YANKS
                                           1
RUNNER ON SECOND
P.H. OR B ?
MANTLE---- H. R.
 2 RUNS SCORE 63-LA
                           0 61-YANKS
P.H. OR B ? P
HOWARD---- IS OUT
SKOWRON---- SINGLE
RUNNER ON FIRST
CERV---- STRIKES OUT
INNING # 2
DAVIS T--- STRIKES OUT
HOWAR II----
            H. R.
 1 RUNS SCORE 63-LA
                           1 61-YANKS
FyH, OR B ?
MCMULLEN-- STRIKES OUT
ROSEBORO-- IS OUT
LOPEZ---- SINGLE
RUNNER ON FIRST
BOYER ----
            IS OUT
RUNNER ON SECOND
RICHARDSON IS OUT
KUREK----- WALK
RUNNER ON FIRST RUNNER ON SECOND
MARIS -----
            IS OUT
INNING # 3
FAIRLY -----
            IS OUT
OLIVER-----
            IS OUT
WILLS----
MANTLE-----
            SINGLE
RUNNER ON FIRST
HOWARD---- SINGLE
```

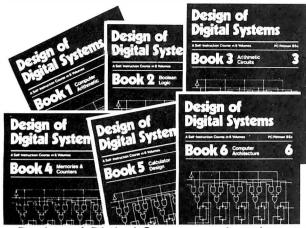

### Design of Digital Systems - six volumes

# Designing Digital Systems

Two programmed learning courses: hardware and software; theory and application.

### ADVANCED COURSE DESIGN OF DIGITAL SYSTEMS

Six large-format volumes - each 111/4 x 81/4".

#### CONTENTS

The contents of Design of Digital Systems include:

Book 1: Octal, hexadecimal and binary number systems; representation of negative numbers; complementary systems; binary multiplication and division.

Book 2: OR and AND functions; logic gates; NOT, exclusive-OR, NAND, NOR and exclusive - NOR functions; multiple input gates; truth tables; DeMorgan's Laws; canonical forms; logic conventions; Karnaugh mapping; three-state and wired logic

logic.

Book 3: Half adders and full adders; subtractors; serial and parallel adders; processors and arithmetic logic units (ALUs); multiplication and division systems.

Book 4: Flip-flops; shift registers; asynchronous counters; ring, Johnson and exclusive-OR feedback counter; random access memories (RAMs); read-only memories (ROMs).

Book 5: Structure of calculators; keyboard encoding; decoding display data; register systems; control unit; program ROM; address decoding; instruction sets; instruction decoding; control program structure.

Book 6: Central processing unit (CPU); memory organization; character representation; program storage; address modes; input/output systems; program interrupts; interrupt priorities programming; assemblers; executive programs, operating systems, and time-sharing.

### **OUR CUSTOMERS**

Design of Digital Systems has been bought by more than half the 50 largest corporations in America, and by Motorola, Intel, DEC. National Semiconductor, Fairchild, General Instrument. Hewlett-Packard. Heath Co., M.I.T., NASA, Smithsonian Institute, Bell Telephone Labs. And many, many more, as well as corporations and individuals in over 50 countries.

### **BASIC COURSE**

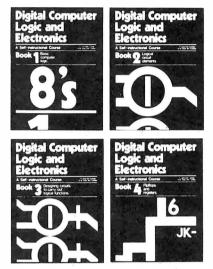

Digital Computer Logic & Electronics

### CONTENTS

Digital Computer Logic and Electronics is designed for the beginner. No mathematical knowledge other than simple arithmetic is assumed, though you should have an aptitude for logical thought. It consists of 4 volumes — each 11½" x 8½" — and serves as an introduction to the subject of digital electronics.

Contents include: Binary, octal and decimal number systems; conversion between number systems; AND, OR, NOR and NAND gates and inverters; Boolean algebra and truth tables; DeMorgan's Laws; design of logical circuits using NOR gates; R-S and J-K flip-flops; binary counters, shift registers and half-adders.

#### NO RISK GUARANTEE

There's absolutely no risk to you. If you're not completely satisfied with your courses, simply return them to GFN within 30 days. We'll send you a full refund, plus return postage.

#### TAX DEDUCTIBLE

In most cases, the full cost of GFN's courses can be a tax deductible expense.

### **PHONE ORDERS - FREE**

To order by phone, call (603) 224-5580 with your credit card information. It won't cost you a dime, because we'll deduct the cost of your call from the price of the courses you order.

### TO ORDER BY MAIL

You may use the order form below if you wish, but you don't need to. Just send your check or money order (payable to GFN Industries, Inc.) to the address below. If you don't use the order form, make sure your address is on your check or the envelope, and write "DDS" (Design of Digital Systems). "DCLE" (Digital Computer Logic & Electronics), or "both" (both courses) on your check.

There are no extras — no sales tax. And we pay all shipping costs.

We also accept company purchase orders.

### AIR MAIL

The prices shown include surface mail postage anywhere in the world. Air mail postage costs an extra \$10 for both courses (10 volumes).

#### DISCOUNTS

Call or write for details of educational and quality discounts, and for dealer costs.

### SAVE \$5

If you order both courses, you save \$5. Order at no obligation today.

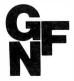

#### GFN Industries, Inc.

Bldg. 7-20 203 Loudon Road Concord NH 03301

- Order free by phone
- \* No sales tax
- \* No shipping charges
- \* Money-back guarantee
- \* Tax deductible
- \* Save \$5

| To: GFN Industries, Inc., Bldg. 7-20, 203 Loudon Road, Conce   | ord, <b>N</b> H 033 | 01 |       |
|----------------------------------------------------------------|---------------------|----|-------|
| Please send me                                                 |                     |    |       |
| sets of Design of Digital Systems                              | \$19.95             | \$ |       |
| sets of Digital Computer Logic & Electronics                   | \$14.95             |    |       |
| sets of both courses                                           | \$29.90             |    |       |
| Enclosed is check/money order (payable to GFN Industries, Inc. | c.) for total       | \$ |       |
| NAME                                                           |                     |    | G . X |
| ADDRESS                                                        |                     |    |       |
| CITY/STATE/ZIP                                                 |                     |    | R8    |
|                                                                |                     |    |       |

Call (603) 224-5580 to order by phone - free. 7 days, 24 hours

Circle 140 on inquiry card.

119

### **CP/M®** SOFTWARE TOOLS **NEW ED-80 TEXT EDITOR**

ED-80 offers a refreshing new approach for the creation and editing of program and data files conversationally—and it saves you money. Its powerful editing capabilities will satisfy the most demanding professional — yet it can still be easily used by the inexperienced beginner.

### Look at These Outstanding Features:

- FULL SCREEN window displays with forward and backward scrolling for editing your data a page-at-a-time, rather than
- Provides you with all the features found on the large mainframe and minicomputer editors, such as IBM, UNIVAC, CDC. and DEC.
- Commands include forward or backward LOCATE, CHANGE, and FIND; and INSERT, DELETE, REPLACE, APPEND, SAVE, PRINT, WINDOW, MACRO, TABSET, SCALE, DUMP, and others.
- Compatible with existing CP/M edit and text formatted files, with CBASIC, and with Microsoft's MBASIC, FORTRAN, COBOL, and ASSEMBLER.
- CHANGE commands allow you to make conditional changes and to use variable length strings.
- Designed for CP/M and derivative operating systems, including LIFEBOAT, CDOS, IMDOS, DOS-A, ADOS, etc.
- GET and PUT commands for concatenating, moving, duplicating, and merging your edit files on the same or different diskettes.
- Provides you with fast memory-to-memory COPY commands, and an intermediate buffer for copying lines overand-over.
- Repays your initial investment many times over with unique time-saving editing capabilities.
- Saves your last LOCATE, CHANGE, FIND, and APPEND command for easy re-execution.
- Simple line-oriented commands for character string editing.
- Automatically displays the results of every edit command for your verification.
- Single keystrokes for your most commonly used commands.
- Safeguards to prevent catastrophic user errors that result in the loss of your edit file.
- INLINE command for your character-oriented editing.
- Designed for today's high speed CRT's, video monitors, and teletypewriter terminals.
- Thoroughly field tested and documented with a comprehensive User's Manual and self-instructional tutorial.

And remember — in today's interactive programming environment - your most important software tool is your text editor. ED-80 is already working in industry, government, universities, and in personal computing to significantly cut program development time and to reduce high labor costs. Why not let ED-80 begin solving your text editing problems today? ORDER NOW and we'll pay the postage!

| : SOFTWARE DEVELOPMEN<br>P.O. Box 4511, Huntsville, A |                                                                                                    | NC.                                                                                                    |
|-------------------------------------------------------|----------------------------------------------------------------------------------------------------|----------------------------------------------------------------------------------------------------|
|                                                       |                                                                                                    |                                                                                                    |
|                                                       |                                                                                                    | up license                                                                                                    |
|                                                       |                                                                                                    | •                                                                                                    |
| ditional information.                                 |                                                                                                    |                                                                                                    |
| DENSITY Disk Make/Model, S                            | Size, Hard/Soft Se                                                                                                    | ectored                                                                                                    |
|                                                       | 🗌 B" or 🔲 5"                                                                                                    | ☐ HS or ☐ SS                                                                                                    |
| nual (credited on purchase of p.                      | aid-up license)                                                                                                    | \$10.00                                                                                                    |
|                                                       |                                                                                                    |                                                                                                    |
| y credit card: U VISA U                               | Master Charge                                                                                                    |                                                                                                    |
| Bank No                                               | E>                                                                                                    | p. Date                                                                                                    |
|                                                       |                                                                                                    |                                                                                                    |
|                                                       |                                                                                                    |                                                                                                    |
| STAT                                                  | E;                                                                                                    | ZIP                                                                                                    |
| ·                                                     | PHONE                                                                                                    |                                                                                                    |
|                                                       |                                                                                                    | C-1                                                                                                    |
|                                                       | for use on a single computational information.  Jser's Manual and paid-up licen DENSITY Disk Make/Model, S  nual (credited on purchase of p  Order enclosed for | otected by copyright and furnished under a paid- for use on a single computer system.  ditional information.  Jser's Manual and paid-up license |

**SOFTWARE DEVELOPMENT & TRAINING, INC.** Post Office Box 4511 — Huntsville, Alabama 35802

Dealer Inquiries Welcomed

CP/M is a trademark of Digital Research

```
Figure 4 continued:
 RUNNER ON FIRST RUNNER ON THIRD
 SKOWRON---- DOUBLE PLAY
  1 RUNS SCORE 63-LA
                            1 61-YANKS
 P.H. OR B ?
 CERV---- SINGLE
 RUNNER ON FIRST
 LOFEZ---- SINGLE
RUNNER ON FIRST RUNNER ON SECOND
 BOYER---- STRIKES OUT
 INNING # 4
 GILLIAM---
 RUNNER ON FIRST
 DAVIS W--- IS OUT DAVIS T--- SINGLE
 RUNNER ON FIRST RUNNER ON SECOND
 HOWARD--- STRIKES OUT MCMULLEN-- IS OUT
 RICHARDSON WALK
 RUNNER ON FIRST
KUBEK---- DOU
             DOUBLE
 RUNNER ON SECOND RUNNER ON THIRD
 MARIS---- IS OUT H. E.
  2 RUNS SCORE 63-LA
                           1 61-YANKS
 P.H. OR B ? P
 P# ? 22@
 HOMARTI
             SINGLE
 RUNNER ON FIRST
 SKOWRON--- IS OUT
 RUNNER ON SECOND
 CFRU-----
 THNING # 5
 ROSEBORO-- STRIKES OUT FAIRLY--- IS OUT
 OLIVER WALK
 RUNNER ON FIRST
 WILLS---- WALK
RUNNER ON FIRST RUNNER ON SECOND
 GILLIAM--- SINGLE
  1 RUNS SCORE 63-LA
                            2 61-YANKS
                                            6
 RUNNER ON FIRST RUNNER ON THIRD
 P.H. OR B ?
 DAVIS W--- IS OUT
 LOPEZ---- IS OUT
 BOYER---- WALK
 RUNNER ON FIRST
 RICHARDSON DOUBLE PLAY
 INNING # 6
 DAVIS T---- IS OUT
 HOWARD---- STRIKES OUT
 MCMULLEN-- IS OUT
 KUBEK---- SINGLE
 RUNNER ON FIRST
             SINGLE
 MARIS
 RUNNER ON FIRST RUNNER ON THIRD
 MANTLE--- DOUBLE PLAY
 1 RUNS SCORE 63-LA
P.H. OR B ?
                            2 61-YANKS 7
 HOWARD IS OUT
 INNING # 7
 ROSEBORO---
             IS OUT
 FAIRLY---- IS OUT
 OLIVER----
             SINGLE
 RUNNER ON FIRST
             SINGLE
 WILLS ----
 RUNNER ON FIRST RUNNER ON SECOND
 GILLIAM--- IS OUT
 SKOWRON--- SINGLE
 RUNNER ON FIRST
```

CERV---- IS OUT LOPEZ---- IS OUT

BOYER---- IS OUT

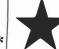

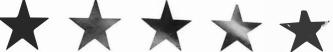

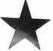

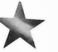

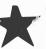

## **TRS-80 TRANSFORMED WITH** PROFESSIONAL SOFTWARE PACKAGES

### AND MUCH MORE

CP/M-operating system modified for use with TRS-80 computer and disks. In addition to the standard CP/M utilities of computer and disks. In addition to the standard CPIM utilities of Editor. Assembler. Debugger etc.. we have added: DCV2 (Util-ity to convert system tapes to CP M files.) DISKAS & CASOISK (Utilities to back up files to tape and recover to disk.) MOVER (Program to transfer files with single drive systems) \$145/\$25

#### All items listed below operate in conjunction with the CPM operating system.

MAC — 8080 Macro Assembler Full Intel macro dehi-lions, Piscudo Ops include RPC IRP, REPT TITLE, PAGE and MACCILB 2:80 Ibray included Produces tells absolute her outlust plus symbols file to use by SID SID — 8080 symbols debugger. Full trace, pass count and breakpoint program trising system with backstrace and histogram ublities. Whan used with MAC, provides full symbols display of memory labes and equated full symbols.

Tectable to disk or preter rectable to disk or preter DESPOOL — Program to permit simultaneous printing of data from disk while user executes another program \$50.310

Disk Extended BASIC — Version 5 ANSI compaling with long variable names, WHILE WEND chaining variable length file records \$300 \$25

MACRO-80 (see below)

MACRO-80 — 8080 280 Macro Assembler Inter and
Złog mnemonics supported, Relocatable inkable output
Loader Library Manager and Cross Reference List
Sitkles included

\$149 \$15

Loader Library Ranager and Cross Reference Lethables include:

\$149.515
EDIT-80 — Very tast random access text defor for text
that or without hen numbers. Global and intra-incommonts supported Frie corrotate utility include \$39.815
COSOBOL (standard) — ANSI 77. COSOL
ANSI 1904. (standard) — ANSI 77. COSOL
ANSI 1904. (standard) — ANSI 1904. Properties of the corrotate utility includes \$39.815
ANSI 1904. (standard) — ANSI 1904. Properties of the cost 2 mutually of the cost 2 mutually of the cost 2 mutually of the cost 2 mutually of the cost 2 mutually of the cost 2 mutually of the cost 2 mutually of the cost 2 mutually of the cost 3 mutually of the cost 3

A LGOL. 80 Compiler — Powerful block-shoulded Language talluting economical trust inter-shoulded anguage talluting economical trust inter-shoulded proper should be should be should be should be should be major perfect the elessons including story of trusting of many powerful elessons including story of trusting direct das address 10 etc. Requires 280 CPU. 3199 320 280 Oevelopment Package — Consists of 10 des trust en et detto, with global inter and intel-artic activities, (2) 200 Oevelopment Package — Consists of 10 des trust en etc. 280 Oevelopment Package — Consists of 10 des trust en etc. 280 Oevelopment Package — Consists of 10 des trust en etc. 280 Oevelopment Package — Consists of 10 des trust en etc. 280 Oevelopment package — Consists of 10 des trust en etc. 280 Oevelopment package — Consists of 10 des trust en e

72DT – 280 Debugger to trace break and examine registers with standard Zilog Mostek menomic disas sembly displays Facilities similar to DDT \$35 when ordered with 280 Development Package \$50.810

TEXT WRITER III — Text formatter to justify and pag-nate letters and other documents. Special features in-cide insertion of lext during execution from other disk files or console, permitting recipe documents to be veraled from linked tragements on other files Has facilities for sorted-index, table of contents and tootnote insertions (deal for contracts, manuals, etc. \$1.25.820

maintenance requires maintenance requires and label production. A form letter program is included which provides neal letters on single sheet or coglinuous forms. Req<sub>uires</sub> CBASIC \$130.325

Filippy Disk Kit — Template and instructions to modify single sided 51/4" diskettes for use of second side in singled sided drives \$12.50

### **G2 Level III BASIC by Microsoft**

Powerful extensions to Level II BASIC including 10 machine language user calls, long error messages, keyboard de-bounce, graphics commands and much more. Price includes User Manual, a Ouick-Reference Card and a pre programmed cassette tape.

Lifeboat Associates, specialists in microcomputer disk software, is proud to offer the first professional disk-based language and utility package for the Radio Shack TRS-80 computer. Written by Microsoft, creators of Level II BASIC, the package runs on a TRS-80 system with 32K RAM, one or more drives and TRSDOS. The software is supplied on diskettes and consists of:

FORTRAN a true relocatable machine code compiler for ANSI FORTRAN X3.9 (except COMPLEX variables).

### MACRO ASSEMBLER a disk-based macro assembler utilizing Zilog mnemonics and producing relocatable code.

LINKING LOADER to link-edit and load FORTRAN and assembler modules for execution.

SUBROUTINE LIBRARY a complete

library of subroutines existing as relocatable linkable modules for FORTRAN or assembler programs-e.g., double precision square root, natural log, transcendentals, etc.

**DISK TEXT EDITOR** to create and modify FORTRAN and assembler programs as disk files: also can be used as a general purpose text editor for correspondence and other documents.

This high-powered professional software package with full documentation is available at the DISCOUNT PRICE OF PER COMPUTER SYSTEM

The Macro Assembler. Loader, Editor, and Cross Reference Utilities alone

The Fortran Compiler, Loader, Editor, and extensive library of scientific functions alone ...\$

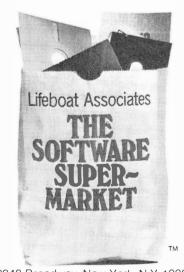

2248 Broadway, New York, N.Y. 10024 Telex: 668-585 (212) 580-0082

2248 Broadway New York, N.Y. 10024 Telex: 668-585 Please send the following:

Lifeboat Associates

| Software                                             |                 | Price |
|------------------------------------------------------|-----------------|-------|
|                                                      | manual alone    |       |
|                                                      | manual alone    |       |
| ☐ Check ☐ UPS C.O.D.                                 | shipping        |       |
| ☐ Visa ☐ MasterCharge                                | \$1. for C.O.D. |       |
|                                                      | Total           |       |
| Account#                                             | Exp. I          | Date  |
| Signature                                            |                 |       |
| My computer<br>configuration<br>specify disk system) |                 |       |
| Name                                                 |                 |       |
| Addross                                              |                 |       |

(No P.O. Box)

State

\*Radio Shack and TRS-80 are trademarks of Tandy Corporation.

Text continued:

each player. The position numbers are standard baseball scoring symbols: 1 = pitcher, 2 = catcher, 3 = first baseman, 4 = second baseman, 5=third baseman, 6=shortstop, 7=left fielder, 8=center fielder, 9=right fielder, and 10=designated hitter (yes, I am using the designated hitter). The computer asks OK? and a carriage return signifies that all is well. This is done for the nine batting positions, and then the pitcher identification number is entered.

When the Yankee batting order is entered, I intentionally make a mistake. Jesse Gonder was entered as the pitcher, batting leadoff. The comuter asks OK?, but this time "NO" is entered (anything except a carriage return will do) and the computer rejects the input.

Game 6 matches pitchers Podres and Daley. The Yankees start quickly and score 3 runs in the first inning powered by Mickey Mantle's two-run home run.

After each run is scored, the Game program branches to the substitute subroutine. As seen in figure 4, that

Figure 4 continued:

TNUTNG # 8 TS OUT DAVIS W---DAVIS T--- IS OUT HOWARD---- H. R. 1 RUNS SCORE 63-LA 3 61-YANKS P.H. OR B ? B P# ? 9 BATS, F4 ? 6,13 POS 7 5 BATS, F# 7 0,0 IS OUT ZIMMER----RICHARDSON IS OUT KUBEK----IS OUT MARIS---- H. R. 1 RUNS SCORE 63-LA 3 61-YANKS P.H. OR B ? MANTLE---- SINGLE RUNNER ON FIRST HOWARD---- IS OUT TNNTNG # 9 ROSERORO ---IS OUT FAIRLY----IS OUT

in the first inning after Maris made an out to score the first Yankee run, the computer asked "P, H or B". A carriage return in response to this inquiry means "no substitute" and the game continues. Entry of P means a pitching change, H means a substitute for any of the players on the team currently batting, and B means that

OLIVER----

both changes P and H are desired.

Following Mickey's home run, a pitching change is made—Norm Sherry replaces Podres. The game continues with the Yankees pecking away and adding to their lead. The Dodgers score a run in the eighth inning, but it appears certain that they will lose the game and the series. For

### **NEW FROM**

New low-cost, big capacity small business computer with the processing speed of a minicomputer

SORD has taken its outstanding low-cost general-purpose M200 mark II Computer System and added a Z80A (4MHz) CPU, a high-speed APU,

disk based system with the processing speed of a minicomputer.

### M200 mark VI

Hard disk based system and a BASIC Compiler to achieve a remarkable new large-capacity hard

#### Features

- Z80A (4MHz) CPU
- 64KB RAM
- High-speed APU • 11.4MB Winchester hard disk
- drive (max. 45.6MB) • 350KB minifloppy disk drive (back-up)
- Extended BASIC
- \*\* Our low-cost, easy-to-operate

### SORD Word Processor available as an option

#### Bench mark test

| M200 n      | nark II                                                                        | M200 mark                                                                    | II + APU        | M200 m                                                                                                    | nark VI                                |
|-------------|--------------------------------------------------------------------------------|------------------------------------------------------------------------------|-----------------|----------------------------------------------------------------------------------------------------|----------------------------------------|
| 2.51        | ЛНZ                                                                            | 2.5MHz                                                                       | + APU           | 4MHz + AP                                                                                                    | U (1 wait)                             |
| Interpreter | Compiler                                                                       | Interpreter                                                                  | Compiler        | Interpreter                                                                                                    | Compiler                               |
| 2.8 SEC     | 2.3 SEC                                                                        | 1.2 SEC                                                                      | 0.9 SEC         | 0.86 SEC                                                                                                    | 0.71 SEC                               |
| 11.4        | 2.1                                                                            | 7.7                                                                          | 0.9             | 5.45                                                                                                    | 0.72                                   |
| 25.5        | 8.6                                                                            | 16.6                                                                         | 1.9             | 11.6                                                                                                    | 1.45                                   |
| 25.0        | 8.9                                                                            | 16.4                                                                         | 1.9             | 11.6                                                                                                    | 1.54                                   |
| 26.7        | 9.0                                                                            | 17.2                                                                         | 2.0             | 12.2                                                                                                    | 1.55                                   |
| 42.4        | 20.1                                                                           | 27.4                                                                         | 7.0             | 19.3                                                                                                    | 5.2                                    |
| 65.0        | 23.0                                                                           | 49.4                                                                         | 11.0            | 34.5                                                                                                    | 7.9                                    |
| users are   | 29KB                                                                           |                                                                              | users are       | ea 32KB                                                                                                    |                                        |
|             | 2.5N<br>Interpreter<br>2.8 SEC<br>11.4<br>25.5<br>25.0<br>26.7<br>42.4<br>65.0 | 2.8 SEC 2.3 SEC<br>11.4 2.1<br>25.5 8.6<br>25.0 8.9<br>26.7 9.0<br>42.4 20.1 | 2.5MHz   2.5MHz | 2.5MHz   2.5MHz + APU     Interpreter   Compiler   Interpreter   Compiler     2.8 SEC   2.3 SEC   1.2 SEC   0.9 SEC     11.4   2.1   7.7   0.9     25.5   8.6   16.6   1.9     25.0   8.9   16.4   1.9     26.7   9.0   17.2   2.0     42.4   20.1   27.4   7.0     65.0   23.0   49.4   11.0 | 2.5MHz   2.5MHz + APU   4MHz + APU   1 |

Interested distributors and OEM's please contact our office. SORD COMPUTER SYSTEMS, INC.

Isoma No. 2 Bldg., 42-12 Nishi-Shinkoiwa 4-chome, Katsushika-ku, Tokyo, Japan 124 Phone: (03)696-6611 Telex:2622393(SORD J) Cable:SORDCOMPSYS TOKYO

### SORD U.S.A., INC.

International Trade Center, 8300 NE Underground Drive, Kansas City, Missouri 64161, U.S.A. Phone: (816) 454-6300 Telex: 42204 (SORDUSAINC KSC)

#### Software Options

BASIC Compiler (APU Version)

Distributors

COMPUCENTRE Montreal, Ouebec H1J 124, Canada Phone: (514) 354-3810

Phone: 233.61,14 Telex: 220104 (LORESOL F)

Phone: 60-1481/8 Telex: 30245 (MELMM AA)

MITSUI & CO.(AUSTRALIA) LTD.

- FORTRAN IV
- COBOL
- Multi-user BASIC

(available soon)

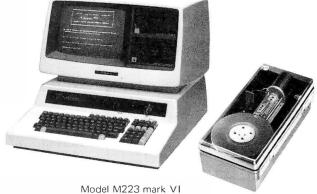

COMPTRONIX AG Horgen, Switzerland Phone: 01/725 04 10 Felex: 58799 (CPTX CH)

I. M. E. Pomezia (Rome), Italy Phene: (06) 91 21.641-2-3 Telex: 611220 (IMELECI)

COMPUMAX ASSOCIATES (N.Z.) LTD. Palmersten North, New Zealand Phone: 70451

DECTRAGE LIMITED Nottingham, England Phone: 0602-861-774 Telex: 377678 (VIDEUR G)

MULTIPLEX COMPUTER

SAMPO CORPORATION Taipei, Taiwin Phone: 7712111, 7521311 Telex: 31109 (SEMCO)

N.V. EGEMIN S.A. (BENELUX) Schoten, Belgium Phone: (031)45, 27, 90 Telex: 32525 (EGEMIN B)

SCANDINAVIA MINI COMPUTER AB Prione : 031-22 8430 Telex: 54-21-389 (AOUAMAT S)

BANGKOK DOCUMENT CO., LTD. Bangkok, Thailand Phone: 2527506 Cable: DOCUMENT BANGKOK

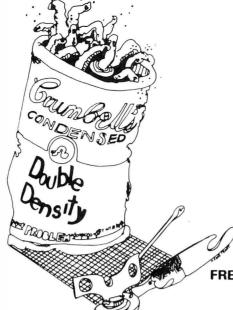

### DOUBLE DENSITY — A CAN OF WORMS?

DATASPEED believes it's time to put a longstanding rumor to rest. Double density disk recording is alive and well and living in hundreds of DATASPEED disk controllers around the world. Many companies are advertising double density disk controllers — some have even delivered a few — but hundreds of delivered AND WORKING systems prove that DATASPEED is the front-runner in double density disk systems.

### ½ MEGABYTE OF DISK STORAGE — \$295 ASSEMBLED

The DATASPEED CONDUCTOR™ disk controller will put ½ megabyte of storage on any standard 8″ disk — reliably. It also allows DOUBLE-SIDED recording for a fantastic 1 megabyte of storage on a single flexible diskette — reliably. We guarantee it.

THE CONDUCTOR can also offer the same guaranteed reliability for 51/4" diskettes in either single or double density and single or double sided modes. THE CONDUCTOR comes fully assembled and fully tested and can even be ordered with a customized, ready to go CP/M1M that performs disk accesses almost twice as fast as most other double density CP/M's.

### DRIVE SYSTEMS - FROM \$1095

**DATASPEED** is also offering COMPLETE DISK systems. For instance, you can order a single drive system for just \$1095 that includes;

- 1 Shugart SA800 8" disk drive (1/2 megabyte)
- 1 DATASPEED CONDUCTOR disk controller
- 1 cable with connectors for 2 drives
- 1 attractive horizontal cabinet with space for 2 drives
- 1 2 drive power supply

The above system also includes everything you need to upgrade to a dual drive system at a later date — just plug in any standard 8" disk drive and you've got 1 megabyte of disk storage — or you can order a double drive system from us (as above but with 2 Shugart drives) for just \$1649.

DATASPEED, INC. 1302 NOE STREET SAN FRANCISCO, CALIFORNIA 94131 Telephone (415) 282 - 5616

### FREE OSBORNE ACCOUNTING SOFTWARE

For a limited time. DATASPEED will include with any drive system — FREE — the entire Osborne accounting software package (CBASIC-2™ Version) on double density diskettes. (Requires CBASIC-2 — available from DATASPEED for \$95 — manuals available separately). The software is available elsewhere in this publication for up to \$750!!!

### **AVAILABLE NOW!!**

DATASPEED is shipping controllers and drive systems off the shelf. Not in three months or six months — NOW!!! To order, see your local computer retailer — or order directly from us. (Because of the extraordinary prices, the complete drive systems are only available directly from DATASPEED). We accept checks. Master Charge and Visa.

### **ASK ABOUT OUR VIDEO CONTROLLER**

Also, ask about the new DATASPEED memory-mapped video controller!! It features an 80x24 character format, user programmable character set, 128 bytes of user RAM, 1 or 2K of user ROM and HARDWARE SCROLLING!!

Available now for \$295.

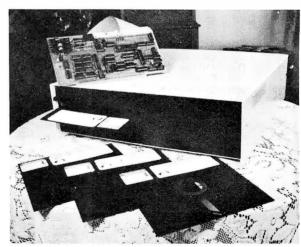

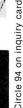

Dalaspeen

| 63-LA                   |      |     |      |    |     |    |     |     | 61  | YANKS   |       |    |   |    |     |
|-------------------------|------|-----|------|----|-----|----|-----|-----|-----|---------|-------|----|---|----|-----|
| NAME                    | FOS  | Al  | B    | Н  | HR  | RB | ï   |     | NAM | E       | POS   | AB | Н | HŔ | RBI |
| WILLS                   | SS   |     | 3    | 1  | 0   | (  | )   |     | RIC | HARDSON | 28    | 4  | 1 | 0  | 0   |
| GILLIAM                 | 28   |     | 4    | 3  | ()  |    | 1.  |     | KUE | EK      | 55    | 4  | 3 | 0  | ()  |
| DAVIS W                 | C.E. |     | 9    | () | ()  | (  | )   |     |     | IS      |       | 5  | 2 | 1  | 5   |
| DAVIS T                 | L.F  |     | 4    | 1  | 0   | (  | (   |     | MAN | ITLE    | CF    | 5  | 4 | 2  | 5   |
| HOWARI                  | 1 B  |     | 4    | 2  | 2   | :  | 2   |     | HOW | JARD    | C     | 5  | 2 | 0  | ()  |
| MCMULLEN                | 3B   |     | 3    | 0  | 0   | (  | C   |     | SKC | WRON    | 1 B   | 4  | 2 | () | 1   |
| ZIMMER                  | 3B   |     | 1    | 0  | ()  |    | ()  |     |     |         |       |    |   |    |     |
| ROSEBORO                | C    |     | 4    | () | 0   |    | ()  |     | CER | (V      | L. F  | 4  | 1 | 0  | 0   |
| FAIRLY                  | RE   |     | 4    | () | 0   |    | 0   |     |     | E.Z     |       | 4  | 2 | 0  | 0   |
| OLIVER                  | DH   |     | 3    | 1  | ()  |    | 0   |     | BOY | ER      | 3B    | 3  | 0 | () | 0   |
| FITCHERS                | 11   | э Н | Fi I | FR | K I | E  |     |     |     |         |       |    |   |    |     |
| PERRANOSKI              | 4.   | 7 6 | 2    | 1  | ()  | 1  |     |     |     |         |       |    |   |    |     |
| FODRES                  |      | 3 3 | 3    | 3  | 0   | 0  | 059 | SER |     |         |       |    |   |    |     |
| SHERRY                  | 3.0  | 0 8 | 3    | 3  | 2   | 2  |     |     |     |         |       |    |   |    |     |
| DALEY                   | 7.   | 7 8 | 3    | 2  | 5   | 2  | MIN | VER |     |         |       |    |   |    |     |
| DUREN                   | 1.   | 3 0 | 0    | () | 0   | 0  |     |     |     |         |       |    |   |    |     |
| 1                       | 2    | 3 4 | 5    | 6  | 7   | 8  | 9   | -   | Τ   |         |       |    |   |    |     |
| VISTORS 0               |      | 0 0 |      |    | 0   | 1  | ()  | 0   | 3   |         |       |    |   |    |     |
| HOME 3<br>8324<br>READY | 0    | 1 2 | 0    | 1  | 0   | 1  | 0   | ()  | 8   | RETURN  | TO EN | D? |   |    |     |

**Figure 5:** Box score from the game played in figure 4.

this reason, a pinch hitter and a new pitcher are entered in order to illustrate all of the possible input situations occurring in this simulation.

In answer to the question "P, H or

B" in the Dodgers' half of the eighth inning, a B is input. A pitcher's identification number is solicited and 9 is entered, corresponding to Yankee Ryne Duren. Next, the computer asks

for the batting (Dodgers) team's substitutes with the question "Bats, P#". Here it is necessary to input what place in the nine batting positions (1 thru 9) the substitute will bat in and the player's identification number. The numbers 6 and 13 are typed in. Six is the sixth batting position; 13 represents Don Zimmer's identification number.

The "Bats, P#" question is again asked, and the user can continue to make substitutes or you can enter a 0 for the batting position in order to end the substituting. In the example, 0.0 is input and the game continues.

The Yankees go on to win the sixth game 8 to 3 and the series 4 games to 2 games. Figure 5 shows the box score for the final game of the series. Typing a carriage return ends the game at this point; typing any other character plays another game between the same two teams.

If the option to play another contest is selected, the computer asks "Line-ups OK"; and typing a carriage return lets the programmer play another game just by entering the identification numbers of two new

### New to the U.S.! Produced and widely used in England— COMPLETE CP/M BUSINESS PACKAGE.

### INCLUDES EVERYTHING FROM INVENTORY TO SALES SUMMARY PROMPTS USER, VALIDATES EACH ENTRY, MENU DRIVEN

Approximately 60-100 entries/inputs require only 2-4 hours weekly and your entire business is under control.

### \*PROGRAMS ARE INTEGRATED-

01 = ENTER NAMES/ADDRESS, ETC 02 = \*ENTER/PRINT INVOICES 03 = \*ENTER PURCHASES 04 = \*ENTER A/C RECEIVABLES 05 = \*ENTER A/C PAYABLES 06= ENTER/UPDATE INVENTORY 07 = ENTER/UPDATE ORDERS 08 = ENTER/UPDATE BANKS 09 = EXAMINE/MONITOR SALES LEDGER 10 = EXAMINE/MONITOR PURCHASE LEDGER 11 = EXAMINE/PRINT INCOMPLETE RECORDS 12 = EXAMINE PRODUCT SALES

### SELECT FUNCTION BY NUMBER-

13 = PRINT CLISTOMER STATEMENT 14 = PRINT SUPPLIER STATEMENTS 15= PRINT AGENT STATEMENTS 16 = PRINT TAX STATEMENTS 17 = PRINT WEEK/MONTH SALES 18= PRINT WEEK/MONTH PURCHASES 19 = PRINT YEAR AUDIT 20 = PRINT PROFIT/LOSS ACCOUNT 21 = UPDATE END MONTH FILES 22 = PRINT CASH FLOW FORECAST 23 = ENTER/UPDATE PAYROLL (NOT YET AVAILABLE) 24 = RETURN TO BASIC

WHICH ONE? (ENTER 1-24) Each program goes to sub menu, e.g.: (9) allows A. LIST ALL SALES; B. MONITOR SALES BY STOCK CODES; C. RETRIEVE INVOICE DETAILS; D. AMEND LEDGER FILES; E. LIST TOTAL ALL SALES.

### VERY FLEXIBLE. ADD YOUR OWN FUNCTIONS. EASY TO INTEGRATE.

All programs in BASIC for CP/M.

Package includes 31 programs. Version 2: \$750 Complete listing in BASIC also available: \$300 John D. Owens Associates is the U.S. Distributor for G.W. COMPUTERS, LTD, the producers of this beautiful package.

WE EXPORT TO ALL COUNTRIES — OVERSEAS CALLERS USE (212) 448 6298 ONLY

### JOHN D. OWENS ASSOCIATES, INC.

12 SCHUBERT STREET, STATEN ISLAND, NEW YORK 10305 DAY, EVENING, WEEKEND, HOLIDAY CALLS WELCOME!

(212) 448 6298

We have no reader inquiry number. Please write or call.

(212) 448 6283

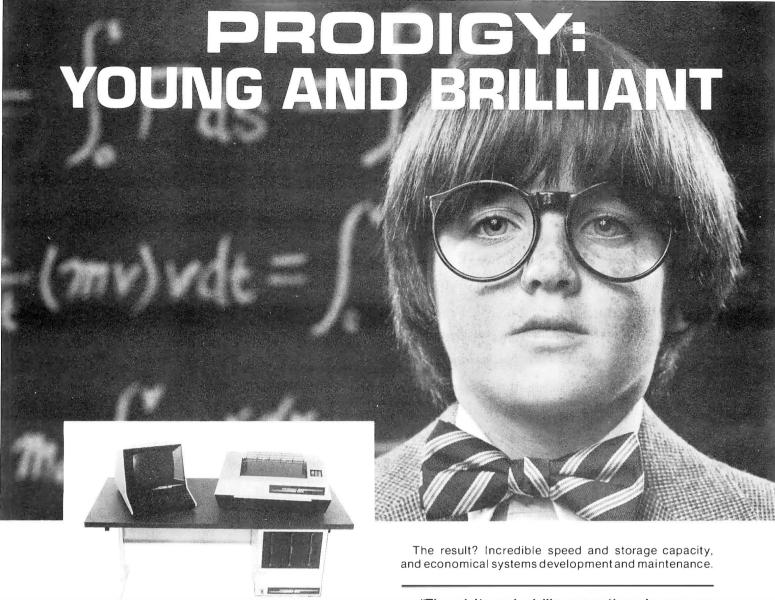

Every so often an individual is born exhibiting extraordinary talent at a very early age. Often, they rise above the multitude establishing themselves as masters in their fields. These individuals are called prodigies.

The Prodigy computer is so advanced, it clearly establishes itself as a master in the field of small business computing.

Modular design and single board construction mean reliability, expandability, and ease of service. But it is SOFT-WARE which truly sets Prodigy apart. Unlike other computers, software was a major design consideration rather than an afterthought. Prodigy utilizes a highly advanced operating system and the PROTEGE\* to provides some very impressive features:

- DATA BASE MANAGEMENT
- VIRTUAL CODE
- DATA COMPRESSION
- INDEXED FILES
- SPOOLING
- MULTI-TASKING

... "Though it may look like many other microcomputer systems — . . . Prodigy One literally speeds away from them." — . . . Max Schindler, Software Editor-ELECTRONIC DESIGN.

Your local Prodigy dealer maintains an extensive library of field proven application software. Available applications include General Ledger, Accounts Receivable, Accounts Payable, Payroll, Medical Billing, and a remarkable system for the Personnel Placement Industry. All are easy to use yet provide a level of sophistication unheard of in its price class. And Prodigy also does word processing!

Prodigy systems are supported by a nationwide organization of thoroughly trained, experienced professionals. Your Prodigy dealer is a SINGLE source for hardware, software and a level of service that continually insures effective, trouble free operation.

Speed, sophistication, and low cost; an incredible combination for a small business computer. Would you expect less from a prodigy?

PRODIGY SYSTEMS, INC.

497 LINCOLN HIGHWAY ● ISELIN, N.J. 08830 ● (201) 283-2000

'Prodigy's easy to use compiler-based small business applications development language. Prodigy also supports other popular languages such as FORTRAN. COBOL. BASIC, and PASCAL.

Circle 331 on inquiry card.

BYTE November 1979

riage return is entered, the computer branches to the lineup entry section of the program and the user will be required to enter new lineups.

You can keep track of batting averages, earned run averages, and other statistics by loading the program Stats (listing 4) and entering the appropriate file name. This will give you a complete printout of all the statistics as shown in figure 6. The statistics shown are for all six games of the "World Series" that was just played.

The statistics keep accumulating each time the program is run. Therefore, I have provided program Erase (shown in listing 5). Figure 7 shows this program being used; the user merely supplies the file name. This program erases statistics extracted only from the games played, not the ratings information shown on the roster (figure 2) for each player. That

pitchers. If anything other than a car- Listing 4: The Stats program, which computes and displays statistics from box scores of simulated baseball games. An example of its use is shown in figure 6.

```
1 DITMN# (270)
5 LINE 80
10 INFUT*FILE NAME ? *,F$\OPEN#O,F$
12 FORA=OT016\N=(A*10)+1\READ#O,N$(N,N+9),Z,Z,Z,Z,Z,Z,Z,Z,XNEXT
14 FORA=OTO9\N=170+((A*10)+1)\READ#O,N$(N,N+9),Z,Z,Z\NEXT
          AB H HR RBI AVE NAME IF H R ER",

LEG W L ERA"\FORA=1TO79\\"=",\NEXT\!""
30 1 80
40 FORA=OTO16\B=1119+(A*20)\READ#0%B,C,D,E,F\G=0
50 IFC>OTHENG=D/C\T1=T1+C\T2=T2+D\T3=T3+E\T4=T4+F
60 N=(A*10)+1\!N$(N,N+9),Z4I,C,D,Z3I,E,Z4I,F,Z5F3,G,*
',
70 IFA>9THEN90\B=1459+(A*35)\N=171+(A*10)
72 READ#0%B,C,D,E,F,G,H,I\J=INT(I/100)\K=I-(100*J)
74 P1=P1+C\P2=P2+D\P3=P3+E\P4=P4+F\P5=P5+G\P6=P6+H\P7=P7+J\P8=P8+K
76 E9=0\IFC>OTHENE9=(F*27)/C\C=INT(C/3)
78 IN$(N:N+9),241,C,D,E,F,G,H,231,J,K,26F2,E9,
90 ! * *\NEXT
100 FDRA=1T079\L*-*,\NEXT\!*"
*,241,T1,T2,231,T3,241,T4,25F3,T5,
120 1
130 1
                  *,%4I,F1,F2,F3,F4,F5,F6,%3I,F7,F8,%6F2,F9
```

is how I run my complete computerized baseball simulation.

### **Necessary System Components**

What do you need to run these programs? An 8080-based microprocessor system that can be linked to a North Star floppy-disk system, a North Star disk-operating system including BASIC, 24 K bytes of memory, and a terminal. The memory requirement is large because of the size

| NAME                                                                                                    | 7 61-<br>AB                                                       | Н                                                              | HR                                                                                               | RBI                                                                     | AVE                                                                                          | NAME                                                                     | 1F                                | Н                                 | R                               | ER                                     | KO                              | BB                         | W                                    | l.                                   | ERA                                        |
|----------------------------------------------------------------------------------------------------|-------------------------------------------------------------------|----------------------------------------------------------------|--------------------------------------------------------------------------------------------------|-------------------------------------------------------------------------|----------------------------------------------------------------------------------------------|--------------------------------------------------------------------------|-----------------------------------|-----------------------------------|---------------------------------|----------------------------------------|---------------------------------|----------------------------|--------------------------------------|--------------------------------------|--------------------------------------------|
| SKOWRON                                                                                                  | 20                                                                | 4                                                              | 0                                                                                                | 1                                                                       |                                                                                              | FORD                                                                     | 8                                 | 12                                | 10                              | 3                                      | :======<br>5                    | 7                          | 0                                    | 1                                    | 3.12                                       |
| RICHARDSON                                                                                               | 24                                                                | 4                                                              | 0                                                                                                | -                                                                       | .167                                                                                         | TERRY                                                                    | 13                                | 9                                 | 2                               | 1                                      | 8                               | 6                          | 2                                    | 0                                    | .68                                        |
| KUBEK                                                                                                    | 23                                                                | 7                                                              | 0                                                                                                | 0                                                                       | .304                                                                                         | ARROYO                                                                   | 8                                 | 3                                 | 0                               | 0                                      | 5                               | 3                          | 0                                    | 0                                    | .00                                        |
| BOYER                                                                                                    | 19                                                                | 3                                                              | 0                                                                                                | 0                                                                       | .158                                                                                         | STAFFORD-                                                                | 0                                 | Ö                                 | 0                               | Ö                                      | 0                               | 0                          | 0                                    | Ö                                    | .00                                        |
| MARIS                                                                                                    | 23                                                                | 9                                                              | 4                                                                                                | 8                                                                       | .391                                                                                         | COATES                                                                   | 0                                 | 0                                 | ()                              | ()                                     | 0                               | 0                          | 0                                    | 0                                    | .00                                        |
| MANTLE                                                                                                   | 23                                                                | ć                                                              | 2                                                                                                | 5                                                                       | .261                                                                                         | SHELDON                                                                  | 0                                 | 0                                 | 0                               | 0                                      | 0                               | 0                          | 0                                    | 0                                    | .00                                        |
| BERRA                                                                                                    | 7                                                                 | ()                                                             | ()                                                                                               | ()                                                                      | .000                                                                                         | DALEY                                                                    | 11                                | 14                                | 7                               | 5                                      | 8                               | 3                          | 1                                    | 0                                    | 3.86                                       |
| HOWARD                                                                                                   | 2.3                                                               | 8                                                              | 2                                                                                                | 5                                                                       | .348                                                                                         | TURLEY                                                                   | 0                                 | 0                                 | ()                              | ()                                     | ()                              | ()                         | ()                                   | 0                                    | .00                                        |
| L. OF E. Z                                                                                               | 16                                                                | 5                                                              | 0                                                                                                | 4                                                                       | . 313                                                                                        | RENIFF                                                                   | 4                                 | 6                                 | 2                               | 2                                      | 0                               | 2                          | 1                                    | 0                                    | 4.15                                       |
| BLANCHARD-                                                                                               | 7                                                                 | 3                                                              | ()                                                                                               | 1                                                                       | . 429                                                                                        | DUREN                                                                    | 6                                 | 6                                 | 3                               | 2                                      | 5                               | 0                          | 0                                    | 1                                    | 2.84                                       |
| CERV                                                                                                    | 16                                                                | 8                                                              | 2                                                                                                |                                                                         | .500                                                                                         |                                                                          |                                   |                                   |                                 |                                        |                                 |                            |                                      |                                      |                                            |
| GARDNER                                                                                                  | 0                                                                 | ()                                                             | 0                                                                                                |                                                                         | .000                                                                                         |                                                                          |                                   |                                   |                                 |                                        |                                 |                            |                                      |                                      |                                            |
| DEMASTRI                                                                                                 | ()                                                                | 0                                                              | ()                                                                                               |                                                                         | .000                                                                                         |                                                                          |                                   |                                   |                                 |                                        |                                 |                            |                                      |                                      |                                            |
| PEED                                                                                                    | 0                                                                 | 0                                                              | 0                                                                                                |                                                                         | .000                                                                                         |                                                                          |                                   |                                   |                                 |                                        |                                 |                            |                                      |                                      |                                            |
| GONDER                                                                                                   | 0                                                                 | 0                                                              | 0                                                                                                |                                                                         | .000                                                                                         |                                                                          |                                   |                                   |                                 |                                        |                                 |                            |                                      |                                      |                                            |
| JOHNSON                                                                                                  | 0                                                                 | 0                                                              | 0                                                                                                |                                                                         | .000                                                                                         |                                                                          |                                   |                                   |                                 |                                        |                                 |                            |                                      |                                      |                                            |
| CONTROOM                                                                                                 | -                                                                 |                                                                |                                                                                                  |                                                                         |                                                                                              | M AND 100 100 100 100 100 100 100 100 100 10                             |                                   |                                   |                                 |                                        |                                 |                            |                                      |                                      |                                            |
| FILE NAME (                                                                                              | AB                                                                |                                                                | ur                                                                                               |                                                                         |                                                                                              |                                                                          |                                   |                                   |                                 |                                        |                                 |                            |                                      |                                      |                                            |
|                                                                                                    |                                                                   |                                                                |                                                                                                  | RBI                                                                     | AVE                                                                                          | NAME:                                                                    | IF.                               | Н                                 | R                               | ER                                     | KO                              | BB                         | W                                    | L.                                   | ERA                                        |
| FAIRLY                                                                                                   | 22                                                                |                                                                |                                                                                                  | : :::: :::: ::::                                                        |                                                                                              | NAME<br>KOUFAX                                                           |                                   |                                   |                                 |                                        |                                 |                            |                                      |                                      |                                            |
| FAIRLYGILLIAM                                                                                            |                                                                   |                                                                | :::::::::::::::::::::::::::::::::::::::                                                          | 1                                                                       |                                                                                              |                                                                          |                                   |                                   |                                 | :::::::::::::::::::::::::::::::::::::: |                                 |                            | ===                                  | ===                                  |                                            |
|                                                                                                    | 22                                                                | 3                                                              | 1                                                                                                | 1                                                                       | .136                                                                                         | KOUF AX                                                                  | 13                                | 14                                | 8                               | 4                                      | ====<br>9                       |                            | 1                                    | 0                                    | 2.70                                       |
| GILLIAM                                                                                                  | 22<br>24                                                          | 3<br>12                                                        | 1<br>1<br>0<br>0                                                                                 | 1<br>4<br>1                                                             | .136<br>.500                                                                                 | KOUFAX<br>DRYSDALE                                                       | 13<br>17                          | 14<br>13                          | 8<br>5                          | 4                                      | ====<br>9<br>8                  | 5<br>5                     | 1<br>0                               | 0                                    | 2.70<br>2.12                               |
| GILLIAM WILLS MCMULLEN HOWARD                                                                            | 22<br>24<br>24<br>20<br>21                                        | 3<br>12<br>4                                                   | 1<br>1<br>0<br>0                                                                                 | 1<br>4<br>1<br>2<br>4                                                   | .136<br>.500<br>.167<br>.150                                                                 | KOUFAX<br>DRYSDALE<br>PERRANOSKI                                         | 13<br>17<br>9                     | 14<br>13<br>8                     | 8<br>5<br>2                     | 4<br>4<br>1                            | 9<br>8<br>0                     | 5<br>5<br>5                | 1<br>0<br>1                          | 0 2 0                                | 2.70<br>2.12<br>1.00                       |
| GILLIAM WILLS MCMULLEN HOWARD DAVIS W                                                                    | 22<br>24<br>24<br>20<br>21<br>24                                  | 3<br>12<br>4<br>3<br>5                                         | 1<br>1<br>0<br>0<br>2<br>1                                                                       | 1<br>4<br>1<br>2<br>4<br>5                                              | .136<br>.500<br>.167<br>.150<br>.238<br>.333                                                 | KOUFAX DRYSDALE PERRANOSKI PODRES MILLER RICHERT                         | 13<br>17<br>9<br>5<br>0           | 14<br>13<br>8<br>9<br>1           | 8<br>5<br>2<br>6<br>2           | 4<br>4<br>1<br>5<br>0                  | 9<br>8<br>0<br>2<br>0           | 5<br>5<br>5<br>1<br>1      | 1<br>0<br>1<br>0<br>0<br>0           | 0<br>2<br>0<br>1<br>1                | 2.70<br>2.12<br>1.00<br>9.00<br>.00        |
| GILLIAM WILLS MCMULLEN HOWARD DAVIS W DAVIS T                                                            | 22<br>24<br>24<br>20<br>21<br>24<br>25                            | 3<br>12<br>4<br>3<br>5<br>8<br>6                               | 1<br>1<br>0<br>0<br>2<br>1<br>0                                                                  | 1<br>4<br>1<br>2<br>4<br>5<br>4                                         | .136<br>.500<br>.167<br>.150<br>.238<br>.333                                                 | KOUFAX DRYSHALE PERRANOSKI PODRES MILLER RICHERT CALMUS                  | 13<br>17<br>9<br>5<br>0           | 14<br>13<br>8<br>9<br>1<br>0      | 8<br>5<br>2<br>6<br>2<br>0      | 4<br>4<br>1<br>5<br>0                  | 9<br>8<br>0<br>2<br>0           | 5<br>5<br>1<br>1<br>0      | 1<br>0<br>1<br>0<br>0<br>0           | 0<br>2<br>0<br>1<br>1<br>0           | 2.70<br>2.12<br>1.00<br>9.00<br>.00        |
| GILLIAM WILLS MCMULLEN HOWARD DAVIS W DAVIS T ROSEBORO                                                   | 22<br>24<br>24<br>20<br>21<br>24<br>25<br>21                      | 3<br>12<br>4<br>3<br>5<br>8<br>6                               | 1<br>1<br>0<br>0<br>2<br>1<br>0                                                                  | 1<br>4<br>1<br>2<br>4<br>5<br>4                                         | .136<br>.500<br>.167<br>.150<br>.238<br>.333<br>.240                                         | KOUFAX DRYSDALE PERRANOSKI PODRES MILLER RICHERT CALMUS WILLHITE         | 13<br>17<br>9<br>5<br>0<br>0      | 14<br>13<br>8<br>9<br>1<br>0<br>0 | 8<br>5<br>2<br>6<br>2<br>0<br>0 | 4<br>4<br>1<br>5<br>0<br>0             | 9<br>8<br>0<br>2<br>0<br>0<br>0 | 5<br>5<br>1<br>1<br>0<br>0 | 1<br>0<br>1<br>0<br>0<br>0<br>0      | 0<br>2<br>0<br>1<br>1<br>0<br>0      | 2.70<br>2.12<br>1.00<br>9.00<br>.00<br>.00 |
| GILLIAM                                                                                                  | 22<br>24<br>24<br>20<br>21<br>24<br>25<br>21<br>6                 | 3<br>12<br>4<br>3<br>5<br>8<br>6<br>1<br>3                     | 1<br>1<br>0<br>0<br>2<br>1<br>0<br>0                                                             | 1<br>4<br>1<br>2<br>4<br>5<br>4<br>0<br>0                               | .136<br>.500<br>.167<br>.150<br>.238<br>.333<br>.240<br>.048                                 | KOUFAX DRYSDALE PERRANOSKI PODRES MILLER RICHERT CALMUS WILLHITE ROEBUCK | 13<br>17<br>9<br>5<br>0<br>0<br>0 | 14<br>13<br>8<br>9<br>1<br>0<br>0 | 8<br>5<br>2<br>6<br>2<br>0<br>0 | 4<br>4<br>1<br>5<br>0<br>0<br>0        | 9<br>8<br>0<br>2<br>0<br>0<br>0 | 5<br>5<br>1<br>1<br>0<br>0 | 1<br>0<br>1<br>0<br>0<br>0<br>0<br>0 | 0<br>2<br>0<br>1<br>1<br>0<br>0<br>0 | 2.70<br>2.12<br>1.00<br>9.00<br>.00<br>.00 |
| GILLIAM                                                                                                  | 22<br>24<br>24<br>20<br>21<br>24<br>25<br>21<br>6                 | 3<br>12<br>4<br>3<br>5<br>8<br>6<br>1<br>3<br>0                | 1<br>1<br>0<br>0<br>2<br>1<br>0<br>0<br>0                                                        | 1<br>4<br>1<br>2<br>4<br>5<br>4<br>0<br>0                               | .136<br>.500<br>.167<br>.150<br>.238<br>.333<br>.240<br>.048<br>.500                         | KOUFAX DRYSDALE PERRANOSKI PODRES MILLER RICHERT CALMUS WILLHITE         | 13<br>17<br>9<br>5<br>0<br>0      | 14<br>13<br>8<br>9<br>1<br>0<br>0 | 8<br>5<br>2<br>6<br>2<br>0<br>0 | 4<br>4<br>1<br>5<br>0<br>0             | 9<br>8<br>0<br>2<br>0<br>0<br>0 | 5<br>5<br>1<br>1<br>0<br>0 | 1<br>0<br>1<br>0<br>0<br>0<br>0      | 0<br>2<br>0<br>1<br>1<br>0<br>0      | 2.70<br>2.12<br>1.00<br>9.00<br>.00<br>.00 |
| GILLIAM                                                                                                  | 22<br>24<br>24<br>20<br>21<br>24<br>25<br>21<br>6<br>0            | 3<br>12<br>4<br>3<br>5<br>8<br>6<br>1<br>3<br>0                | 1<br>1<br>0<br>0<br>2<br>1<br>0<br>0<br>0<br>0                                                   | 1<br>4<br>1<br>2<br>4<br>5<br>4<br>0<br>0<br>0                          | .136<br>.500<br>.167<br>.150<br>.238<br>.333<br>.240<br>.048<br>.500                         | KOUFAX DRYSDALE PERRANOSKI PODRES MILLER RICHERT CALMUS WILLHITE ROEBUCK | 13<br>17<br>9<br>5<br>0<br>0<br>0 | 14<br>13<br>8<br>9<br>1<br>0<br>0 | 8<br>5<br>2<br>6<br>2<br>0<br>0 | 4<br>4<br>1<br>5<br>0<br>0<br>0        | 9<br>8<br>0<br>2<br>0<br>0<br>0 | 5<br>5<br>1<br>1<br>0<br>0 | 1<br>0<br>1<br>0<br>0<br>0<br>0<br>0 | 0<br>2<br>0<br>1<br>1<br>0<br>0<br>0 | 2.70<br>2.12<br>1.00<br>9.00<br>.00<br>.00 |
| GILLIAM                                                                                                  | 22<br>24<br>24<br>20<br>21<br>24<br>25<br>21<br>6<br>0<br>14      | 3<br>12<br>4<br>3<br>5<br>8<br>6<br>1<br>3<br>0                | 1<br>1<br>0<br>0<br>2<br>1<br>0<br>0<br>0<br>0<br>0                                              | 1<br>4<br>1<br>2<br>4<br>5<br>4<br>0<br>0<br>0<br>0<br>3<br>0           | .136<br>.500<br>.167<br>.150<br>.238<br>.333<br>.240<br>.048<br>.500<br>.000                 | KOUFAX DRYSDALE PERRANOSKI PODRES MILLER RICHERT CALMUS WILLHITE ROEBUCK | 13<br>17<br>9<br>5<br>0<br>0<br>0 | 14<br>13<br>8<br>9<br>1<br>0<br>0 | 8<br>5<br>2<br>6<br>2<br>0<br>0 | 4<br>4<br>1<br>5<br>0<br>0<br>0        | 9<br>8<br>0<br>2<br>0<br>0<br>0 | 5<br>5<br>1<br>1<br>0<br>0 | 1<br>0<br>1<br>0<br>0<br>0<br>0<br>0 | 0<br>2<br>0<br>1<br>1<br>0<br>0<br>0 | 2.70<br>2.12<br>1.00<br>9.00<br>.00<br>.00 |
| GILLIAM—WILLS—MCMULLEN—HOWARD—DAVIS W—DAVIS T—ROSEBORO—MOON—TRACEWSKI—OLIVER—WALLS—CAMILLI—              | 22<br>24<br>24<br>20<br>21<br>24<br>25<br>21<br>6<br>0<br>14<br>0 | 3<br>12<br>4<br>3<br>5<br>8<br>6<br>1<br>3<br>0<br>5<br>0      | 1<br>1<br>0<br>0<br>2<br>1<br>0<br>0<br>0<br>0<br>0<br>0<br>0                                    | 1<br>4<br>1<br>2<br>4<br>5<br>4<br>0<br>0<br>0<br>0                     | .136<br>.500<br>.167<br>.150<br>.238<br>.333<br>.240<br>.048<br>.500<br>.000                 | KOUFAX DRYSDALE PERRANOSKI PODRES MILLER RICHERT CALMUS WILLHITE ROEBUCK | 13<br>17<br>9<br>5<br>0<br>0<br>0 | 14<br>13<br>8<br>9<br>1<br>0<br>0 | 8<br>5<br>2<br>6<br>2<br>0<br>0 | 4<br>4<br>1<br>5<br>0<br>0<br>0        | 9<br>8<br>0<br>2<br>0<br>0<br>0 | 5<br>5<br>1<br>1<br>0<br>0 | 1<br>0<br>1<br>0<br>0<br>0<br>0<br>0 | 0<br>2<br>0<br>1<br>1<br>0<br>0<br>0 | 2.70<br>2.12<br>1.00<br>9.00<br>.00<br>.00 |
| GILLIAM                                                                                                  | 22<br>24<br>24<br>20<br>21<br>24<br>25<br>21<br>6<br>0<br>14      | 3<br>12<br>4<br>3<br>5<br>8<br>6<br>1<br>3<br>0<br>5<br>0<br>0 | 1<br>1<br>0<br>0<br>2<br>1<br>0<br>0<br>0<br>0<br>0<br>0<br>0<br>0<br>0                          | 1<br>4<br>1<br>2<br>4<br>5<br>4<br>0<br>0<br>0<br>0<br>0                | .136<br>.500<br>.167<br>.150<br>.238<br>.333<br>.240<br>.048<br>.500<br>.000<br>.357<br>.000 | KOUFAX DRYSDALE PERRANOSKI PODRES MILLER RICHERT CALMUS WILLHITE ROEBUCK | 13<br>17<br>9<br>5<br>0<br>0<br>0 | 14<br>13<br>8<br>9<br>1<br>0<br>0 | 8<br>5<br>2<br>6<br>2<br>0<br>0 | 4<br>4<br>1<br>5<br>0<br>0<br>0        | 9<br>8<br>0<br>2<br>0<br>0<br>0 | 5<br>5<br>1<br>1<br>0<br>0 | 1<br>0<br>1<br>0<br>0<br>0<br>0<br>0 | 0<br>2<br>0<br>1<br>1<br>0<br>0<br>0 | 2.70<br>2.12<br>1.00<br>9.00<br>.00<br>.00 |
| GILLIAM                                                                                                  | 22<br>24<br>24<br>20<br>21<br>24<br>25<br>21<br>6<br>0<br>14<br>0 | 3<br>12<br>4<br>3<br>5<br>8<br>6<br>1<br>3<br>0<br>5<br>0      | 1<br>1<br>0<br>0<br>2<br>1<br>0<br>0<br>0<br>0<br>0<br>0<br>0                                    | 1<br>4<br>1<br>2<br>4<br>5<br>4<br>0<br>0<br>0<br>0<br>0<br>0<br>0      | .136<br>.500<br>.167<br>.150<br>.238<br>.333<br>.240<br>.048<br>.500<br>.000                 | KOUFAX DRYSDALE PERRANOSKI PODRES MILLER RICHERT CALMUS WILLHITE ROEBUCK | 13<br>17<br>9<br>5<br>0<br>0<br>0 | 14<br>13<br>8<br>9<br>1<br>0<br>0 | 8<br>5<br>2<br>6<br>2<br>0<br>0 | 4<br>4<br>1<br>5<br>0<br>0<br>0        | 9<br>8<br>0<br>2<br>0<br>0<br>0 | 5<br>5<br>1<br>1<br>0<br>0 | 1<br>0<br>1<br>0<br>0<br>0<br>0<br>0 | 0<br>2<br>0<br>1<br>1<br>0<br>0<br>0 | 2.70<br>2.12<br>1.00<br>9.00<br>.00<br>.00 |
| GILLIAM—WILLS—MCMULLEN—HOWARD—DAVIS W—DAVIS T—ROSEBORO—MOON—TRACEWSKI—OLIVER—WALLS—CAMILLI—ZIMMER—FERRIA | 22<br>24<br>24<br>20<br>21<br>24<br>25<br>21<br>6<br>0<br>14<br>0 | 3<br>12<br>4<br>3<br>5<br>8<br>6<br>1<br>3<br>0<br>0<br>0<br>0 | 1<br>1<br>0<br>0<br>2<br>1<br>0<br>0<br>0<br>0<br>0<br>0<br>0<br>0<br>0<br>0<br>0<br>0<br>0<br>0 | 1<br>4<br>1<br>2<br>4<br>5<br>4<br>0<br>0<br>0<br>0<br>0<br>0<br>0<br>0 | .136<br>.500<br>.167<br>.150<br>.238<br>.333<br>.240<br>.048<br>.500<br>.000<br>.357<br>.000 | KOUFAX DRYSDALE PERRANOSKI PODRES MILLER RICHERT CALMUS WILLHITE ROEBUCK | 13<br>17<br>9<br>5<br>0<br>0<br>0 | 14<br>13<br>8<br>9<br>1<br>0<br>0 | 8<br>5<br>2<br>6<br>2<br>0<br>0 | 4<br>4<br>1<br>5<br>0<br>0<br>0        | 9<br>8<br>0<br>2<br>0<br>0<br>0 | 5<br>5<br>1<br>1<br>0<br>0 | 1<br>0<br>1<br>0<br>0<br>0<br>0<br>0 | 0<br>2<br>0<br>1<br>1<br>0<br>0<br>0 | 2.70<br>2.12<br>1.00<br>9.00<br>.00<br>.00 |

Figure 6: Statistics for six games of the "World Series" between the 1961 Yankees (6a) and the 1963 Dodgers (6b).

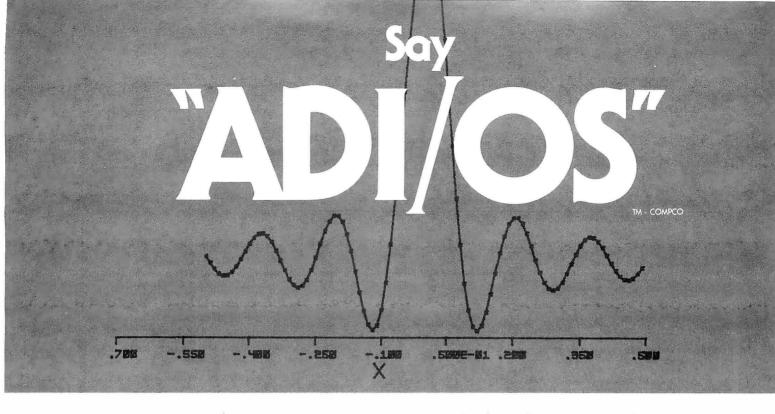

# to your data acquisition and display problems with COMPCO'S Analog - Digital I/O System.

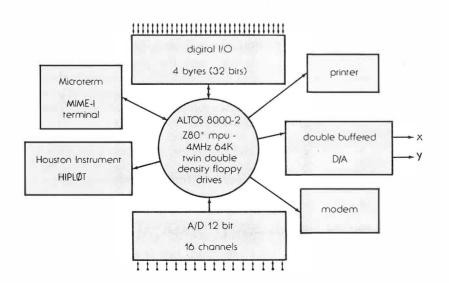

This entire ADI/OS system is available from COMPCO for \$9.95

OEM, Institutional and Dealer Inquiries Invited

# Compco

8705 North Port Washington Road Milwaukee, Wis. 53217 414/351-3404

COMPUTER SPECIALISTS

Circle 49 on inquiry card.

BYTE November 1979 127

Listing 5: The Erase program, which deletes from the data file statistics developed from the games which have been simulated by the Game program. The roster ratings information is retained. See figure 7 for an example.

```
10 INPUT'FILE TO BE ERASED ? ",F$
20 OPEN#O,F$
30 B=1114\READ#0ZB,C\FORA=1T0138\WRITE#0,Z\NEXT
40 CLOSE#0
```

Listing 6: The Game program, written in North Star BASIC, which uses data based on historical performance of real baseball players to simulate any desired contest between various teams. This program occupies 24 K bytes of programmable memory when used with the North Star BASIC system.

```
1 INPUT NUM? ",ANFORE=OTOANC=RND(O)NEXT
5 LINE80
10 DIMH(1,16,14),F(1,9,17),N$(540),S(1,8,2,1),F$(20),T$(20)
15 DIMH$(24),S1(1,10),B(8),R(8)
17 H$= "SINGLEDOUBLETRIPLEH. R.
20 P$= " P C1B2B38SLFCFRFDH"
30 FORA=OT01\B=(A*10)+10\INFUT*TEAM ? *,T$(B-9,B)\F$=T$(B-9,B)
40 OFEN#0,F$\B=270*A\FORC=OTO16\B=B+10
50 READEO, N$ (B-9, B)\FORD=OTO6\READ#O, H(A, C, D)\NEXTD\NEXTC
60 FORC=OTO9\B=B+10\READ#O,N$(B-9,B)\FORD=OTO3\READ#O,F(A,C,D)\NEXTD
65 NEXTC\CLOSE#O\NEXTA
67 FORA *OTO1
70 | 'GIVE THE LINE-UP '\FORC=OTO8\\'BATTING',C+1,'
80 INPUT1'ID, POS # ?',D,E\S(A,C,O,O)=D\S(A,C,O,1)=E
81 TEE<10RE>10THEN80
82 F=(A*270)+(D*10)+1\G=E*2
83 IFD016THEN80N!TAB(40),
84 !N$(F,F+9), * *,F$(G-1,G),\INFUT* OK ? *,Z$
86 IFZ$ THEN80\NEXTC
90 INFUT1 * ID# OF FITCHER ? *,W(A+2)
91 IFW(A+2)>9THEN90\!TAB(40);
92 F=(A*270)+170+(10*W(A+2))+1\\N$(F,F+9),*
94 INPUT* OK ? ",Z$\IFZ$<>**THEN90\NEXTA
100 1=9\Q=1
110 FORA=@TOI\!""\!"INNING #",A\FORB=OTO1
112 IFA 90RB 1THEN115\IFS1(1,10)>S1(0,10)THENEXIT970
115 C=W(B)\D=1\IFB=1THEND=O\F=W(D+2)
120 FORE=OTO2\IFS(B,C,E,1)>OTHENF=S(B,C,E,O)\NEXT
125 G=(270*B)+(10*F)+1
127 L=0\IFH(B,F,0)=2THEN130
128 IFH(B,F,0)=P(D,F,5)THEN129\L=.015\G0T0130
129 L==.015
130 H=.5*(H(B,F,5)+F(D,F,2))+L+W(D+4)\H(B,F,7)=H(B,F,7)+1
135 !N*(G,G+9),* *,
140 G=RND(O)\IFG>HTHEN800
150 H=.5*(H(B,F,1)+F(D,F,1))+L+W(D+4)
160 IFG>HTHEN700\P(D;P;5)=P(D;P;5)+1
170 H=RND(O)\FORG=2TO4\IFH(B,F,G)>=HTHENEXIT190
190 NEXT\G=1
190 H=G*6\!H$(H-5,H)\H(B,F,8)=H(B,F,8)+1\GOSUB7000\GOSUB5900
195 IFG=4THENH(B,F,9)=H(B,F,9)+1
200 C=C+1\IFC>8THENC=O\W(B)=C\E9=0
     IFA>8AND8#1ANDS1(1,10)>S1(0,10)THENEXIT960
205
210 IFO<>3THEN120\G0T0950
700 | "WALK"\H(B,F,7)=H(B,F,7)-1\F(D,F,9)=F(D,F,9)+1\G=1\GOSUB6950
710 GOSUB5950\GOTO200
800 H=.5*(H(B,F,6)+P(D,F,3))\IFRND(O)>HTHEN820
810 ! STRIKES OUT
815 P(D,P,8)=P(D,P,8)+1\G0T0830
820 | JERNIJ(0)<.98THEN825\G=1\K=1\!"ERROR"\09=09+1\GOSUB6000\GOTO200
825 IFRND(0)>.50RB(1)=00RO>1THEN828\!'DOUBLE FLAY'\O=0+2\B(1)=0\O9=09+2
826 R(1)=0\IF3>09THENGOSUB7000
827 G=0\K=1\IF3>0THENGOSUB6000\F(D;F;4)=F(D;F;4)+2\G0T0200
928 | "IS OUT" \G=0\IFRND(O)>.5THEN830\K=1\IFO9<2THENGOSUB7000
829 IFU <2THENGOSUB6000
830 U=0+1\F(D,F,4)=F(D,F,4)+1\09=09+1\G0T0200
950 FORG1=1T08\B(G1)=0\R(G1)=0\NEXT\O=0\09=0\!**\NEXT\NEXT
960 IFS1(0,10)<>S1(1,10)THEN970\Q=10\I=10\GOTO110
970 G1=W(6)\G2=W(7)\G3=W(8)\G4=W(9)\F(G1,G2,10)=F(G1,G2,10)+100
971 P(G3,G4,10)=P(G3,G4,10)+1
972 GOSUBLOOO\FORG1=OTO1\FORG2=OTO16\FORG3=7TO10
```

Listing 6 continued on page 130

FILE TO BE ERASED ? 61-YANKS READY RUN FILE TO BE ERASED ? 63-LA READY

**Figure 7:** Sample execution of the program Erase of listing 5. This program purges statistics from simulated games; it does not alter the roster ratings information.

of program Game. With Game loaded in memory, only 132 bytes out of 24 K bytes are free, even after releasing the memory allocation for the functions ATN, SIN, COS, LOG, and EXP. The actual memory used by Game is 11,432 bytes.

Table 1 shows the North Star directory of the disk used to store the six programs of the package and the data files. Each team data file is eight blocks long. Five of the programs in the package are short. Programming details will be given only for the one long program, Game. It is likely that if the user wishes to enhance or modify the package, program Game will have to be changed. If you understand the workings of Game, the rest is simple. The North Star BASIC code for Game appears in listing 6.

Table 2 describes the operations of Game by line number groups, while table 3 defines the key variables. Figure 8 is a flowchart of the major divisions of program operation.

### Use of Statistics

The program determines if a batter gets a hit by adding his hits rating to the pitcher's hits rating (consult figure 2). This result is combined with the pitcher's tiring factor and a factor determined by the relationship between the batter's hitting side (right or left) and the pitcher's throwing arm (right or left). This result is then multiplied by 0.5 and compared to a random number. Look at table 4 for an example.

If the random number is below the final hit factor, the batter gets a hit. Note that the hits rating is not the player's batting average, because the player has the possibility of walking. Next, a walk rate is determined: Yastrzemski's .370 plus Wise's .323 multiplied by 0.5 = .3465.

This walk rate is compared to the same random number as before to

# THERE'S A BRAIN IN THIS BEAUTIFUL BOD

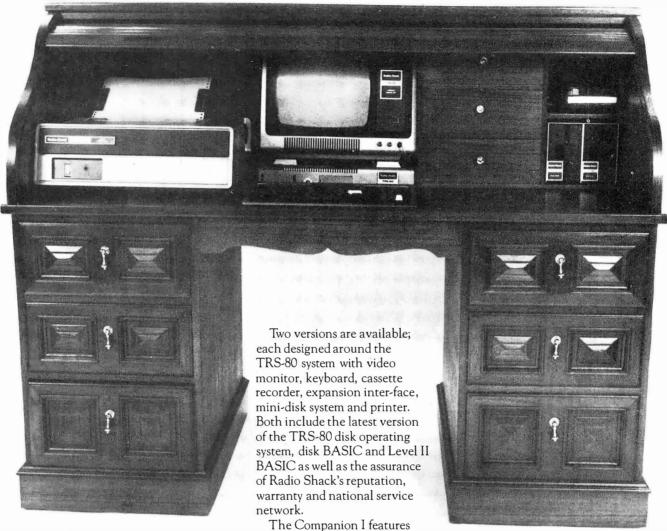

### ANNOUNCING COMPANION I & IL

Beneath this beautiful teakwood roll-top desk exterior, there beats a heart of pure Radio Shack TRS-80 Microcomputer.

But don't let the good looks fool you. This beauty's got a brain that's right at home in your office, home, classroom or laboratory.

16K of memory, the TRS-80 Quick Printer I and a single mini-disk drive.

The Companion II highlights include 32K of memory, the TRS-80 tractor feed line printer and dual mini-disk drives.

Either version can be expanded to accommodate additional memory and minidisk drives.

And we haven't forgotten the brain food either. A full set of cassettes, diskettes and paper accompanies the clear and concise instructions of the Companion User's Guide. All this brain matter comes pre-assembled in a body you can love and live with.

The perfect companions from PRODATA.

### PRODATA, INC.

These packages are competitively priced at \$3,495 and \$4,995 FOB Ft. Worth, Texas, and ready for immediate delivery. We'll pay the air freight charges on all prepaid orders within the Continental U.S.A. For more information, write or call PRODATA, Inc., 98-1122 Kahapili Street, Aiea, Hawaii 96701, Telephone: 808-488-5348. Assembly Office: 3620 Lake Pontchartrain Drive, Arlington, Texas 76016. Dealer inquiries invited.

```
Listing 6 continued:
```

```
973 H(G1,G2,G3+4)=H(G1,G2,G3+4)+H(G1,G2,G3)\H(G1,G2,G3)=O\NEXT\NEXT
974 FDR62=0T09\F0R63=4T010\F(61,62,63+7)=F(61,62,63+7)+F(61,62,63)
976 F(G1+G2+G3)=0\NEXT\NEXT\NEXT\FORG1=0T010\W(G1)=0
978 S1(0.G1)=0\S1(1.G1)=0\NEXT\W9=0
990 INFUT' RETURN TO END ? '.Z$\IFZ$="'THEN998 992 INFUT'LINE-UPS OK ? '.Z$\IFZ$<-''THEN67
 994 ! [$(1,10), \ ENPUT PITCHER ? ", W(2)
995 !T$(11,20),\INFUT* FITCHER ? *,W(3)
996 GOTO100
998 GOSUB2000\!FREE(O)\END
1000 !*BOX SCORE*\!**
 1010 FORG=OTOT\B=(G*10)+10\G1=40*G
 1020 !TAB(G1),T$(B-9,B), NEXT\!"
 1022 ! * *\FORG =OTO1\G1=40*G
 1024 !TAB(G1), NAME
                                                    POS
                                                                   AR
                                                                            H HR RBI",
 1026 NEXT\! * \! * *
 1030 FORG=0T08\FORG1=0T02
 1050 G4=0\F0RG3=0T01\IFS(G3,G,G1,1)=0THEN1080\G5=40*G3\G6=S(G3,G,G1,0)
1060 \quad B = (270*G3) + (10*G6) + 10 \times G4 = 1 \times G7 = (S(G3*G*G1*1)*2)
1070 !TAB(G5),N$(B-9,B), ",F$(G7-1,G7),"
 1075 FORG8=7T010\\\24I,H(G3,G6,G8),\NEXT
1080 NEXT\IFG4=1THEN!"\NEXTG1\NEXTG
1090 '"\\!"FITCHERS IP H R ER K BR*\!""
1110 FORG1=OTO1\FORG2=OTO9\IFF(G1,G2,4)>OTHEN1130
1120 IFF (G1,G2,5)>OTHEN1130\IFF (G1,G2,8)>OTHEN1130\GOTO1160
 1130 G3=(G1*270)+170+(10*G2)+1\G4=F(G1,G2,4)/3
1140 !N$(G3,G3+9),Z5F1,G4,
1150 FORG4=5T09\\Z3I,F(G1,G2,G4),\NEXT\IFF(G1,G2,10)=100THEN! WINNER*,
1152 IFF(G1,G2,10)=1THEN! LOSSER',\!' '
1160 NEXT\NEXT\!''\!' 1 2 3 4 5 6 7 8 9 - T'
1170 ! "VISTORS", \FORG1=OTO10\!%31,S1(O,G1), \NEXT\!""
                           •,\FORG1=0T010\!Z3I,S1(1,G1),\NEXT\RETURN
1180 1 HOME
 2000 FORA=OTO1\B=(A*10)+1\OFEN#0,T$(B,B+9)\B=1114
 2010 REAU#0%B,CNFORB=0T016NREAU#0,H(A,B,7),H(A,B,8),H(A,B,9),H(A,B,10)
 2020 FORC=11T014\H(A,B,C)=H(A,B,C)+H(A,B,C-4)\NEXT\NEXT
 2030 FORB=OTO9\READ#O,P(A,B,4),F(A,B,5),F(A,B,6),F(A,B,7),F(A,B,8)
 2035 REAL (0, P(A, B, 9), P(A, B, 10)
 2040 FORC=111017\F(A,B,C)=F(A,B,C)+F(A,B,C-7)\NEXT\NEXT
 2050 B=1114\READ#0%B,C\FORB=0T016
 2060 WRITE#0,H(A,B,11),H(A,B,12),H(A,B,13),H(A,B,14)\NEXT
 2070 FORB=OTO9\WRITE#0,F(A,B,11),F(A,B,12),F(A,B,13),F(A,B,14)
 2075 WRITE#0,F(A,B,15),F(A,B,16),F(A,B,17)\NEXT\CLOSE#0
 2080 NEXT\RETURN
 5900 K@G\IFRND(0)>.6THENK=K+1\GOTO6000
 5950 K=1\IFB(1)=OTHEN6005\IFB(2)=OTHEN5960\GOTO6000
 5960 R(2)=P+1\G0T06005
6000 FORG1=3T01STEF-1\B(G1+K)=B(G1)\B(G1)=O\NEXT
6005 IFG=4THENB(8)=F+1\IFG<>4THENB(G)=F+1\G4=0
6010 G2=0\F0RG1=4T08\IFB(G1)=0THEN6040\G4=G4+1\V=E(G1)=1\E(G1)=0
6020 L=A-1\IFA>9THENL=9\S1(B,L)=S1(B,L)+1\S1(B,10)=S1(B,10)+1
 6030 \quad \texttt{B(G1)=0} \\ \texttt{H(B,F,10)=H(B,F,10)} \\ +1 \\ \texttt{H(D,V,6)=F(D,V,6)} \\ +1 \\ \texttt{H(B,F,10)} \\ +1 \\ \texttt{H(B,F,10)} \\ +1 \\ \texttt{H(B
6040 NEXT\IFG4<1THEN6042\\G4,* RUNS SCORE *,
6041 !T$(1,10),S1(0,10),* *,T$(11,20),S1(1,10)
6042 IFG4<2THEN6043\W(4+D)=W(4+D)+.025
6043 m=0
8048 IFE(1)=OTHEN6050N!*RUNNER ON FIRST */NM=1
6050 IFB(2)=OTHEN6060N!*RUNNER ON SECOND */NM=1
6060 IFB(3)=OTHEN6070\!"RUNNER ON THIRD ",\M=1
6070 IFM=1THEN! " \IFG4=0[HENRETURN\GOSUB6200\GOSUB6100\RETURN
6100 INPUTTE, H, OR B ? . ,Z$\IFZ$=""THENRETURN\IFZ$="H"THEN6150
6110 W(D +4)=0\INFUT*F# ? *,Z\IFZ>9THEN6110\W(2+D)=Z\F=Z
6120 IFZ$= *F * THENRETURN
8150 INPUT BATS, F# ? *,Z,Z1\Z=Z-1\IFZ>8THENRETURN\IFZ<OTHENRETURN
6160 FORG1=0T02\IFS(B,Z,G1,1)=0THENEXIT6180
6170 NEXTNETTWO SUBS ALREADY USED THERE \GOTO6150
6180 S(B,Z,G1,0)=Z1\INFUT*POS ? *,Z1\IFZ1>1OTHENZ1=10
6190 S(B; Z; G1; 1) = Z1\GOTO6150
6200 IFW9=OTHEN6220\IFB+1=W9THENRETURN
6210 IFSt(0,10)=S1(1,10)THEN6230\IFSt(B,10)>S1(D,10)THEN6220\RETURN
8220 W(8) =D\W(9)=W(2+D)\W(6)=B\W(7)=W(2+B)\W9=1+B\RETURN
6230 W9=0\RETURN
6950 K=1\IFR(1)=OTHEN7005\IFR(2)=OTHEN6960\GOTO7000
6960 R(2) =P+1\GOTO7005
 7000 IF09>2THENRETURN\F0RG1=3T01STEF-1\R(G1+K)=R(G1)\R(G1)=0\NEXT
7005 IFG=4THENR(8)=F+1\IFG<>4THENR(G)=F+1
 7010 FORG1=4TO8\IFR(G1)=0THEN7040
```

| ?        |     |    |   |
|----------|-----|----|---|
| *LI      |     |    |   |
| ERASE    | 4   | 4  | 2 |
| ERASE2   | 8   | 4  | 2 |
| INFUT    | 12  | 6  | 2 |
| INPUT2   | 18  | 6  | 2 |
| ROSTER   | 24  | 6  | 2 |
| ROSTER2  | 30  | 6  | 2 |
| GAME     | 36  | 22 | 2 |
| GAME2    | 58  | 22 | 2 |
| STATS    | 80  | 6  | 2 |
| STATS2   | 86  | 6  | 2 |
| 61-YANKS | 92  | 8  | 3 |
| 69-METS  | 100 | 8  | 3 |
| 75-BOSTO | 108 | 8  | 3 |
| 63-LA    | 116 | 8  | 3 |
| 62-METS  | 124 | 8  | 3 |
| E. I X   | 132 | 6  | 2 |
| FIX2     | 138 | 6  | 2 |
| *        |     |    |   |

Table 1: Directory of the disk files consisting of the baseball-simulation programs and data. Each team data file is eight blocks long on this North Star Comvuter flovvy disk system.

determine if the batter gets a base on balls. Assuming that the batter makes an out, a strikeout possibility is determined in a similar manner with a new random number  $(.169 + .136 \times 0.5 =$ .1525 is the Yastrzemski/Wise strikeout factor). If the batter is not a strikeout victim, another random number is generated to see if he hits into a double play, reaches base on an error, or advances the runners that might be on base.

### Hits, Runs, and Errors

On the occasions when a batter gets a hit, a random number is compared first to his double rate, then his triple rate, and finally his home run rate (Yastrzemski has ratings of .205, .212, and .308 for these hits). |By a pleasant coincidence, this article was edited on the same day that Carl Yastrzemski hit his home run number hexadecimal 190....RSS). If at any point in the comparisons the rate exceeds the random number, the comparison process ceases and the batter is awarded the type of hit currently being considered. If all comparisons fail, the hit is assumed to be a singlebase hit. A new random number is generated to see if the possible base runners advance one base more than the hit is valued at (single = 1, double = 2, etc).

The variable array (with seven elements) is used to keep track of base

Text continued on page 134

7020 V≕R(G1)-1

7040 NEXT\RETURN

2030 R(G1)=0\P(T)+U+7)=P(T)+U+7)+1

Do TRS-80's new lower prices

mean you get "cheaper" computers?

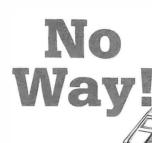

### Here's why . . .

Production costs drop and manufacturing efficiency rises when you deliver more than 100,000 TRS-80<sup>®</sup> Model I systems built in your own factories in less than two years. No other computer — ever — has had customer acceptance on such a scale.

Sure, TRS-80 Model I is the price leader, but then you know better than to make your decision based on price alone. You've got to be convinced you get 1) full quality and features, and that 2) our more than 100 service locations furnish faster service, and that 3) we continue to add new software and hardware for TRS-80, even though our list is already one of the industry's longest.

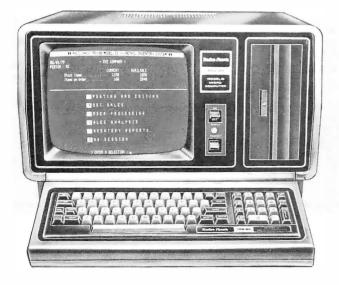

Retail prices may vary at individual stores and dealers.

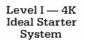

\$499 Was \$599 last year Level II — 16K Advanced System with Calculator Keypad

> \$849 Was \$988 last year

### New Model I/II Catalog

SEESE HORE TRS-SO COMPUTERS SEESE SEESES HAVE BEEN SOLD THAN SEESES

\$\$\$\$ ANY DIHER HICRO-COMPUTER \*\*\*

Come in and get your copy of our new 24-page computer catalog and you'll decide that TRS-80 is your unique opportunity to own a full-featured, fully serviced, fully supported microcomputer at a really nice price.

### **New TRS-80 Model II**

A bigger, more powerful "brother" to the TRS-80. Completely new, it's a business microcomputer with capabilities beginning where Model I approaches upper limits. Storage capacity up to 2 megabytes. Order now for early delivery.

\$3450

½-Megabyte Basic System

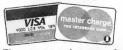

These two cards honored at most Radio Shack stores

### Radio Shaek

The biggest name in little computers —

A Division of Tandy Corporation • Fort Worth, Texas 76102 Over 7000 Locations in 40 Countries

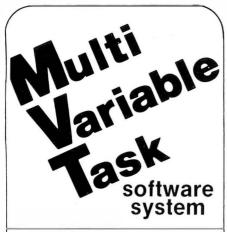

### FAMOS™

### **MULTI-TASKING DOS:**

- 8080/z80
- Device independent file system
- Multi-sessioning/spooling
- · Full user accounting
- All files dynamic
- Multi-user file security
- Intersystem communications

### **S100 BUS SUPPORT**

### MVT-BASIC™

### **MULTI-USER COMPILER**

- Powerful file, string I/O
- Chaining . . . parameter passing
- ISAM/sort facilities
- · Random, sequential files
- Machine language calls
- Error trapping

### HARD DISKS SUPPORTED

### MVT-WORDFLOW™ MULTI-USER WORD PROCESSING SYSTEM

- · Concurrent data processing
- Automatic field insertion
- Global search/replace
- · Library file insertion
- "Cutting & pasting"/block moves
- Full WP printer support
- Multiple printers/concurrent
- Wordwrap/variable line spacing
- All options under user control

### **IMMEDIATE DELIVERY**

AVAILABLE TO MANUFACTURERS/ OEM FOR PRIVATE LABEL MARKETING

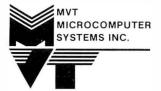

9241 Reseda Blvd., Suite 203 Northridge, CA 91324 Phone: (213) 349-9076

| Line<br>Numbers | Operation Performed                                                                       |
|-----------------|-------------------------------------------------------------------------------------------|
| 1 thru 20       | a) Generate seed for random number     b) dimension variables     c)read descriptive data |
| 30 thru 65      | Read data from disk files                                                                 |
| 67 thru 94      | Batting order input section                                                               |
| 100             | Set start and end inning                                                                  |
| 110 thru 990    | Play game                                                                                 |
| 992 thru 998    | Select pitchers for new game                                                              |
| 1000 thru 1180  | Subroutine for printing box game                                                          |
| 2000 thru 2080  | Subroutine to write updated statistics to disk file                                       |
| 5900 thru 6070  | Subroutine to determine run scored and position of base runners                           |
| 6100 thru 6190  | Subroutine for player substitutions                                                       |
| 6200 thru 6230  | Subroutine for determining winning and losing pitchers                                    |
| 6950 thru 7040  | Subroutine for calculating earned runs                                                    |

**Table 2:** Operations performed by various lines of BASIC code in the Game program of listing 6.

| Variabl<br>and<br>Dimensio |                                                                                                    |
|----------------------------|----------------------------------------------------------------------------------------------------|
| S(1,8,2,1)                 | 1 = Teams 8 = batting order 2 = up to three players in each batting position 1 = identification number and position                                                                                                    |
| T\$(20)                    | Team names                                                                                                    |
| P\$(20)                    | Position names                                                                                                    |
| H(1,16,14)                 | 1 = Teams 16 = seventeen players 14 = 0 to 6 = player ratings 7 to 10 = at bats, hits, home runs, and runs batted in for the game 11 to 14 = total at bats, hits, home runs, and runs batted in as read and written to disk                                                           |
| P(1,9,9)                   | 1 = Teams 9 = ten pitchers 9 = 0 to 3 = player ratings 4 to 10 = innings pitched, hits, runs, earned runs, strikeouts, walks and win or loss for the game 11 to 17 = total innings pitched, hits, runs, earned runs, strikeouts, walks and wins or losses as read and written to disk |
| W(9)                       | 0 who's up (visiting team) 1 who's up (home team) 2 visiting team's pitcher 3 home team's pitcher 4 visting team pitcher's tiring factor 5 home team pitcher's tiring factor 6 leading team number (0 or 1) 7 identification number for leading pitcher 8 trailing team number        |
|                            | 9 identification number for trailing pitcher 1 runner on first 2 runner on second 4-3 runner on third                                                                                                    |
| R(7)                       | 4-7 runs scored same as B(7), but tracks earned runs                                                                                                    |

**Table 3:** Use and size of array variables in the Game program of listing 6.

| Yastrzemski Hits<br>Wise Hits<br>Pitcher tiring factor (assume 0)<br>Left handed batter versus<br>right handed pitcher | $= .232$ $= .253$ $= .000$ $= .015$ $500 \times .5 = .250$ |
|----------------------------------------------------------------------------------------------------|------------------------------------------------------------|
|----------------------------------------------------------------------------------------------------|------------------------------------------------------------|

**Table 4:** Statistical determination of the probability of batter Yastrzemski producing a safe hit from a pitch thrown by Wise. The hits factors for pitcher and batter are added together, along with a factor for pitcher tiring and a factor for the relationship of a left-hunded batter facing a right-handed pitcher. The sum of these factors is multiplied by 0.5 and then compared with a random number. If the random number is less than the computed probability, Yastrzemski has hit safely.

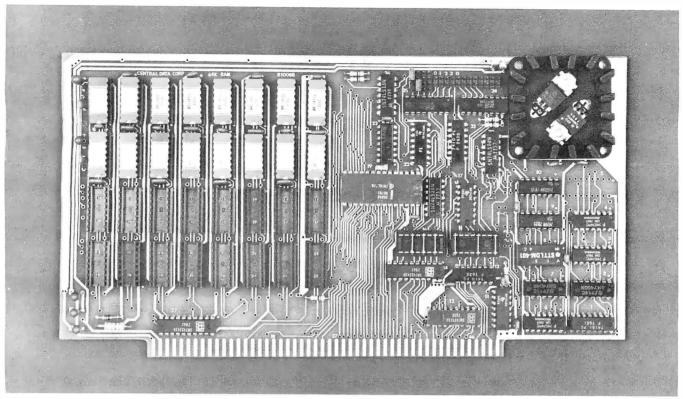

32K Board Pictured Above

# New RAM Prices.

### From The Dynamic Memory Company.

16K—\$249 32K—\$375 48K—\$500 64K—\$625

Ever since we started making these memory boards over a year ago we have continued to lower our prices to stay competitive.

Due to your confidence in us, we are again able to lower our prices! Our reliability has been proven by months of superior performance in thousands of installations. Our low-power boards are being used by quality-minded systems manufacturers across the country and overseas.

### 4MHz boards now available.

After receiving hundreds of requests, our engineering staff has come up with a new version of our board which runs on 4MHz Z-80 systems. It wasn't easy to come up with a high speed board which would operate as reliably as our 450ns version, but after months of careful design and testing, we did it. The price of the 250ns board is \$10 per 16K additional.

#### All of our features remain.

Our boards didn't become great sellers only because of the price. We still offer you our deselect feature which allows our RAM to overlap with any fixed memory areas in your system. Also, the RAM area of our board is fully socketed so that you can expand the board yourself.

Other standard features include: plug selectable addressing on 16K boundaries (shorting plugs are placed over wire-wrap pins to address the board — located on the top of the board for easy changes), S-100 and Z-80 compatability and totally invisible refresh — no wait states.

### Fully assembled, tested, and guaranteed.

All of our boards go through a rigorous testing procedure. They are then placed on burn-in running a series of memory tests to detect any other possible faults. After you receive the board, you are backed by us with a one year warrantee.

Low power consumption keeps your computer from "losing its cool."

The total power consumption of our 16K board is typically less than 4 watts (+8V @ 300ma, +16V @ 150ma and -16V @ 20ma). Boards with additional memory typically increase power consumption only 1 watt per 16K!

### Standard S-100 Interface.

Our board is designed to interface with any standard S-100 CPU. All of the timing of the board is independent of the processor chip, and the board is set up for different processors by changing two plugs on the board.

### Contact your local dealer.

To find out more about our RAM boards, contact your local dealer. If he is unable to help you, call or write us for a fast response. Central Data Corporation, 1207 North Hagan Street, Champaign, IL 61820. (217) 359-8010

### **Central Data**

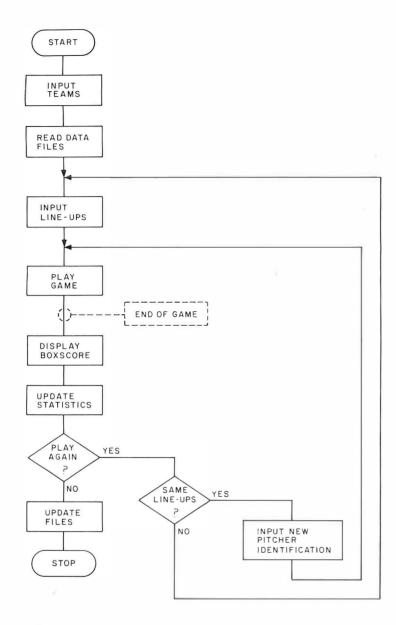

**Figure 8:** Flowchart of the major divisions of operation of the Game program of listing 6.

#### Text continued:

runners; all B values are set to 0 every half inning. If a batter gets a single that advances all runners by one base, variable B(4) is set to equal the value of B(3), B(3) is set to B(2), B(2) to B(1), and B(1) is set to a value of 1 plus the opposing pitcher's identification number. If a batter gets a singlebase hit that moves runners two bases, B(5) is set to the value of B(3) and B(3) is set to 0, B(4) is set to the value of B(2) and B(2) to 0, B(3) to B(1) and B(1) to 0, and B(1) is set to a value of 1 plus the opposing pitcher's identification number. A similar process is used on outs that advance runners.

This procedure is done in the sub-

routine beginning with line 5900 in listing 6. The second half of this subroutine determines if any runs are scored by seeing how many of the B array elements with subscripts between 4 and 7 are not 0. Each positive number indicates one run. When I first wrote the program, the B array elements were set to either 0 or 1. However, by using the pitcher's identification number plus 1, all runs scored can be attributed to the record of the appropriate pitcher.

A similar tracking of runners and runs is recorded in the variable array R (with seven elements). This is needed to register earned runs only. All errors are assumed to be outs. Therefore, certain runners and advances are ignored, and innings end earlier with this variable allowing for the proper calculation of earned runs.

A subroutine for calculating winning and losing pitchers (beginning with line 6200 in listing 6) is consulted after each run is scored. If the particular run scored breaks a tie (the game starts with the score 0 to 0), a new winning pitcher is recorded. If the run causes a tie, the current winning and losing pitchers are removed from their particular status.

As demonstrated in the sample, a substitution can be made only after a run is scored. This is due to the fact that the subroutine at line 6100 is currently consulted only at that point. If you desire the option of a substitution after every play, merely add the program line:

122 GOSUB 6100

and remove the current:

"GOSUB 6100"

from line 6070.

Program Testing

After you enter the Game program into your computer, a test routine will be necessary to check for possible errors made during the program's entry. Changes in line 990 and in line 6100 of listing 6 will permit the program to loop and play numerous games without requiring any input from the user after the lineups are assigned. The revised lines are:

990 C9 = C9 + 1: IF C9 = 50THEN 998: GOTO 100 6100 RETURN

These modifications make the program play fifty consecutive games (C9=50 determines the number ofgames) with the same lineups and without asking the user for any substitutions.

In order to test the program after I wrote it, I played the 1961 New York Yankees against the 1962 New York Mets for fifty games. The results were amazing. The Yankees (who won 109 of 162 real games for a winning percentage of 67% in 1961) won 35 of the 50 games in the simulation for a 70% winning average. The Mets (who won 40 of 160 games, or 25%,

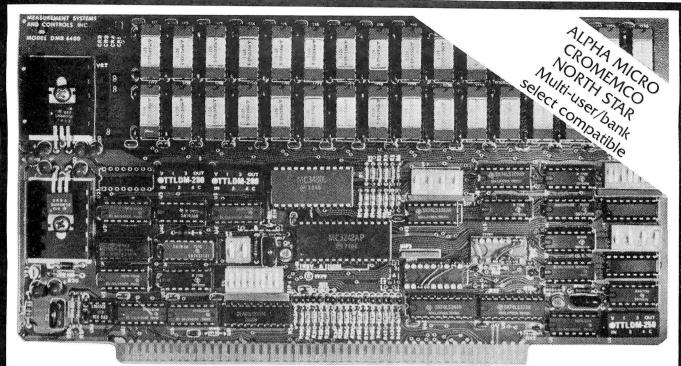

# Model DMB-6400 Series dynamic 64k byte RAMS incorporate the features which are standard in the DM-6400 Series and adds bank select for multi-user-timesharing applications.

- ALPHA MICRO, CROMEMCO, and NORTH STAR output port bank select.
- Memory bank size can be incremented to 64k bytes in 16k increments.
- Four (4) 16k byte, functionally independent memory banks.
- Eight (8) 64k byte banks of memory per output port for expansion to 512k bytes for each output port.

### Model DM-6400 Series dynamic 64k memory boards feature IEEE S-100 compatible timing and on board transparent refresh.

- Memory selectable and deselectable in 4k byte increments.
- 25 MHz on board crystal oscillator for independent timing.

### DMB-6400 and DM-6400 Common Features:

- 4 MHz Z80 operation with no wait states.
- Tested and burned-in.

- Low power- 8 watts maximum.
- Reliable, expandable memories.

### **ONE YEAR GUARANTEE**

#### THE FOLLOWING PRODUCTS ARE AVAILABLE

- □ DMB-6400/64K RAM□ DMB-4800/48K RAM
- ☐ DMB-3200/32K RAM
- ☐ CM-6400/64K RAM ☐ DM-4800/48K RAM
- ☐ DM-3200/32K RAM

U.K. & EUROPEAN REPRESENTATIVE:

ABACUS COMPUTERS LTD. 62, NEW CAVENDISH STREET LONDON, W1M 7LD U.K. TEL: 01-580/8841 TELEX: 881-3085

### AUSTRALIAN REPRESENTATIVE:

COMPUTERLAND OF MELBOURNE 555 COLLINS STREET MELBOURNE, VIC3000 TEL: 625581

### MEASUREMENT systems & controls incorporated

867 North Main Street • Orange, CA 92668 Telephone: 714/633-4460

| NAME                                                                                                    | AB                                                                   |                                                               | HR                                              | RBI                                                    | AVE                                                                            | NAME                                                | 16                               | Н                                 | R                                 | ER                           | KO                           | EE                           | W                                | I.                                            |
|----------------------------------------------------------------------------------------------------|----------------------------------------------------------------------|---------------------------------------------------------------|-------------------------------------------------|--------------------------------------------------------|--------------------------------------------------------------------------------|-----------------------------------------------------|----------------------------------|-----------------------------------|-----------------------------------|------------------------------|------------------------------|------------------------------|----------------------------------|-----------------------------------------------|
| SKOWRON                                                                                                    |                                                                      | 43                                                            | 3                                               |                                                        | .244                                                                           | FORD                                                |                                  |                                   |                                   | 202                          | 291                          | 251                          | 39                               | 11                                            |
| RICHARDSON                                                                                                    |                                                                      | 68                                                            | 4                                               |                                                        | ,292                                                                           | TERRY                                               | ()                               | 0                                 | ()                                | 0                            | ()                           | 0                            | 0                                | C                                             |
| KUBEK                                                                                                    | 220                                                                  | 70                                                            | 6                                               | 32                                                     | .318                                                                           | ARROYO                                              | 0                                | 0                                 | 0                                 | 0                            | 0                            | 0                            | 0                                | 0                                             |
| BOYER                                                                                                    |                                                                      | 48                                                            | ()                                              | 15                                                     | .249                                                                           | STAFFORD                                            | 0                                | 0                                 | 0                                 | 0                            | 0                            | 0                            | ()                               | 0                                             |
| MARIS                                                                                                    |                                                                      | 71                                                            | 29                                              | 84                                                     | .313                                                                           | COATES                                              | 0                                | 0                                 | ()                                | 0                            | 0                            | 0                            | 0                                | 0                                             |
| MANTLE                                                                                                    | 184                                                                  | 56                                                            | 10                                              | 29                                                     | .359                                                                           | SHELDON                                             | 0                                | 0                                 | ()                                | 0                            | 0                            | 0                            | ()                               | 0                                             |
| BERRA                                                                                                    | 199                                                                  | 54                                                            | 9                                               | 33                                                     | .271                                                                           | DALEY                                               | 0                                | 0                                 | ()                                | 0                            | 0                            | 0                            | 0                                | 0                                             |
| HOWARD                                                                                                    | 204                                                                  | 90                                                            | 25                                              | 67                                                     | .441                                                                           | TURLEY                                              | 0                                | 0                                 | 0                                 | 0                            | 0                            | ()                           | 0                                | 0                                             |
| LOPEZ                                                                                                    | 0                                                                    | 0                                                             | 0                                               | 0                                                      | .000                                                                           | RENIFF                                              | 0                                | ()                                | ()                                | 0                            | 0                            | 0                            | 0                                | 0                                             |
| BLANCHARD-                                                                                                    | 194                                                                  | 45                                                            | 18                                              | 38                                                     | .232                                                                           | DUREN                                               | 0                                | 0                                 | 0                                 | 0                            | 0                            | 0                            | 0                                | 0                                             |
| CERV                                                                                                    | 0                                                                    | 0                                                             | 0                                               | ()                                                     | .000                                                                           |                                                     |                                  |                                   |                                   |                              |                              |                              |                                  |                                               |
| GARDNER                                                                                                    | 0                                                                    | 0                                                             | 0                                               | 0                                                      | .000                                                                           |                                                     |                                  |                                   |                                   |                              |                              |                              |                                  |                                               |
| DEMASTRI                                                                                                    | 0                                                                    | 0                                                             | 0                                               | 0                                                      | .000                                                                           |                                                     |                                  |                                   |                                   |                              |                              |                              |                                  |                                               |
| REED                                                                                                    | 0                                                                    | 0                                                             | 0                                               | 0                                                      | .000                                                                           |                                                     |                                  |                                   |                                   |                              |                              |                              |                                  |                                               |
| TORGESSON-                                                                                                    | 0                                                                    | 0                                                             | 0                                               | 0                                                      | .000                                                                           |                                                     |                                  |                                   |                                   |                              |                              |                              |                                  |                                               |
| GONDER                                                                                                    | 0                                                                    | 0                                                             | 0                                               | 0                                                      | .000                                                                           |                                                     |                                  |                                   |                                   |                              |                              |                              |                                  |                                               |
| JOHNSON                                                                                                    | 0                                                                    | 0                                                             | 0                                               | 0                                                      | .000                                                                           |                                                     |                                  |                                   |                                   |                              |                              |                              |                                  |                                               |
|                                                                                                    |                                                                      |                                                               |                                                 | 332                                                    | .303                                                                           |                                                     | 476                              | 471                               | 228                               | 202                          | 291                          | 251                          | 39                               | 11                                            |
| FILE NAME T                                                                                                    | 62.<br>AB                                                            | -METS                                                         | S<br>HR                                         | RBI                                                    | AVE                                                                            | NAME.                                               | ΙΡ                               | Н                                 | Ŕ                                 | ER                           | ко                           | БВ                           | W                                | l.                                            |
| FILE NAME T                                                                                                    | 62.<br>AB                                                            | -METS                                                         | S<br>HR                                         | RBI                                                    | AVE                                                                            | NAME.                                               | IP                               | Н                                 | Ŕ                                 | ER                           | ко                           | HH<br>=====                  | W                                | l.                                            |
| FILE NAME 3                                                                                                    | 62.<br>AB<br>0                                                       | -MET:<br>H                                                    | S<br>HR                                         | RBI<br>O                                               | AVE.                                                                           |                                                     | IP                               | Н                                 | F:                                | ER                           | Κ0                           | HH<br>=====                  | W                                | L<br>====                                     |
| FILE NAME 7<br>NAME<br>THRONEBERR                                                                                                    | 7 62-<br>AB<br>0                                                     | -METS<br>H<br>                                                | 5<br>HR<br>====0                                | REI<br>0<br>11                                         | AVE                                                                            | CRAIG                                               | IP<br>455                        | H<br>555                          | R<br>332                          | ER 270                       | Κ0<br>158                    | RR<br>=====                  | W<br>11                          | L<br>39                                       |
| FILE NAME 7<br>NAME<br>THRONEBERR<br>NEAL                                                                                                   | 7 62-<br>AB<br>0                                                     | -METS<br>H<br>0<br>48                                         | 5<br>HR<br>====<br>0<br>3                       | RBI<br>0<br>11<br>14                                   | AVE .000                                                                       | CRAIG                                               | IP<br>455<br>0                   | H<br>====<br>555<br>0             | R<br>332<br>0                     | ER<br>270<br>0               | KO<br>=====<br>158<br>0      | EE<br>178<br>0               | W<br>11<br>0                     | 3 9<br>0                                      |
| FILE NAME ? NAME THRONEBERR NEAL CHACON                                                                                                    | 7 62-<br>AB<br>0<br>228<br>170<br>0                                  | -METS<br>H<br>0<br>48<br>49                                   | 5<br>HR<br>0<br>3                               | RBI<br>0<br>11<br>14<br>0                              | AVE<br>.000<br>.211                                                            | CRAIG HOOK JACKSON                                  | IF<br>455<br>0                   | H<br>555<br>0<br>0                | 8<br>332<br>0<br>0                | ER<br>270<br>0               | K0<br>158<br>0<br>0          | ER<br>178<br>0               | W<br>11<br>0                     | 3 9<br>0<br>0                                 |
| FILE NAME 7 NAME THRONEBERR NEAL CHACON MANTILLA                                                                                            | 62-<br>AB<br>0<br>228<br>170<br>0                                    | -METS<br>H<br>0<br>48<br>49<br>0                              | 5<br>HR<br>0<br>3<br>0                          | RBI<br>0<br>11<br>14<br>0<br>24                        | .000<br>.211<br>.288                                                           | CRAIG HOOK JACKSON MACKENZIE-                       | IF<br>455<br>0<br>0              | H<br>555<br>0<br>0                | 8<br>332<br>0<br>0                | ER<br>270<br>0<br>0          | KO<br>158<br>0<br>0          | 178<br>0<br>0                | W<br>11<br>0<br>0                | 3 9<br>0<br>0                                 |
| FILE NAME ? NAME THRONEBERR NEAL CHACON MANTILLA ASHBURN                                                                                    | 0<br>228<br>170<br>0<br>207                                          | -MET!<br>H<br>0<br>48<br>49<br>0                              | 5<br>HR<br>0<br>3<br>0<br>0                     | RBI<br>0<br>11<br>14<br>0<br>24<br>29                  | AVE<br>.000<br>.211<br>.288<br>.000                                            | CRAIG HOOK JACKSON MACKENZIE- ANDERSON              | 1F<br>455<br>0<br>0              | H<br>555<br>0<br>0<br>0           | 8<br>332<br>0<br>0<br>0           | ER<br>270<br>0<br>0<br>0     | K0<br>158<br>0<br>0          | 178<br>0<br>0<br>0           | U<br>11<br>0<br>0<br>0           | 3.9<br>0.0<br>0.0<br>0.0                      |
| FILE NAME ? NAME THRONEBERR NEAL CHACON MANTILLA ASHBURN HICKMAN                                                                            | 0<br>228<br>170<br>0<br>207<br>195<br>220                            | -MET!<br>H<br>0<br>48<br>49<br>0<br>58                        | 5<br>HR<br>0<br>3<br>0<br>0<br>4                | REI<br>0<br>11<br>14<br>0<br>24<br>29<br>35            | AVE .000 .211 .298 .000 .280 .262                                              | CRAIG HOOK HOOK HOOK HOOK HACKENZIE ANDERSON HILLER | 1F<br>455<br>0<br>0<br>0         | H<br>555<br>0<br>0<br>0           | 332<br>0<br>0<br>0<br>0           | ER 270 0 0 0 0 0 0           | 158<br>0<br>0<br>0           | 178<br>0<br>0<br>0<br>0      | 11<br>0<br>0<br>0                | 39<br>00<br>00<br>00                          |
| FILE NAME 7 NAME THRONEBERR NEAL CHACON MANTILLA ASHBURN HICKMAN THOMAS                                                                     | 0<br>228<br>170<br>0<br>207<br>195<br>220                            | -METS<br>H<br>0<br>48<br>49<br>0<br>58<br>51<br>59            | 5<br>HR<br>0<br>3<br>0<br>0<br>4<br>5           | REI 0 11 14 0 24 29 35 15                              | AVE .000 .211 .298 .000 .280 .262 .268                                         | CRAIG                                               | 1F<br>455<br>0<br>0<br>0<br>0    | H<br>555<br>0<br>0<br>0<br>0      | 332<br>0<br>0<br>0<br>0           | ER 270 0 0 0 0 0 0 0 0       | 158<br>0<br>0<br>0<br>0      | 178<br>0<br>0<br>0<br>0<br>0 | W<br>11<br>0<br>0<br>0<br>0      | 1.3 5 5 CC CC CC CC CC CC CC CC CC CC CC CC   |
| FILE NAME THRONEBERR NEAL CHACON ASHBURN HICKMAN THOMAS CANNIZZARO                                                                          | 7 62:<br>AB<br>0<br>228<br>170<br>0<br>207<br>195<br>220<br>175<br>0 | -METS<br>0<br>48<br>49<br>0<br>58<br>51<br>59<br>39           | 5<br>HR<br>0<br>3<br>0<br>4<br>5<br>9           | RBI<br>0<br>11<br>14<br>0<br>24<br>29<br>35<br>15<br>0 | AVE .000 .211 .298 .000 .280 .262 .268 .223                                    | CRAIG                                               | 1F<br>455<br>0<br>0<br>0<br>0    | 555<br>0<br>0<br>0<br>0<br>0      | 332<br>0<br>0<br>0<br>0<br>0      | 270<br>0<br>0<br>0<br>0<br>0 | 158<br>0<br>0<br>0<br>0<br>0 | 178<br>0<br>0<br>0<br>0<br>0 | W<br>11<br>0<br>0<br>0<br>0<br>0 | 3 9 0 0 0 0 0 0 0 0 0 0 0 0 0 0 0 0 0 0       |
| FILE NAME 7 NAME THRONEBERR NEAL CHACON MANTILLA ASHBURN HICKMAN THOMAS CANNIZZARO KANEHL                                                   | 7 62:<br>AB<br>0<br>228<br>170<br>0<br>207<br>195<br>220<br>175<br>0 | -METS 0 48 49 0 58 51 59 0 36                                 | 5 HR 0 3 0 0 4 5 8 0 0 0 4 0                    | RBI 0 11 14 0 24 29 35 15 0 23                         | AVE .000 .211 .288 .000 .252 .268 .223 .000                                    | CRAIG                                               | 1F<br>0<br>0<br>0<br>0<br>0<br>0 | 555<br>0<br>0<br>0<br>0<br>0<br>0 | 332<br>0<br>0<br>0<br>0<br>0<br>0 | 270<br>0<br>0<br>0<br>0<br>0 | 158<br>0<br>0<br>0<br>0<br>0 | 178<br>0<br>0<br>0<br>0<br>0 | W<br>11<br>0<br>0<br>0<br>0<br>0 | I. 33 99 00 00 00 00 00 00 00 00 00 00 00 00  |
| FILE NAME 7 NAME THRONEBERR NEAL CHACON MANTILLA ASHBURN HICKMAN THOMAS CANNIZZARO KANEHL CHRISTOPHE WOODLING TAYLOR                        | 0<br>228<br>170<br>0<br>207<br>195<br>220<br>175<br>0                | -METS<br>H<br>0<br>48<br>49<br>0<br>58<br>51<br>59<br>39<br>0 | 5<br>HR<br>0<br>3<br>0<br>4<br>5<br>8<br>0<br>0 | REI 0 11 14 0 24 29 35 15 0 23 0                       | AVE .000 .211 .288 .000 .280 .262 .268 .223 .000 .188 .000 .000 .000           | CRAIG                                               | 1F<br>0<br>0<br>0<br>0<br>0<br>0 | 555<br>0<br>0<br>0<br>0<br>0<br>0 | 332<br>0<br>0<br>0<br>0<br>0<br>0 | 270<br>0<br>0<br>0<br>0<br>0 | 158<br>0<br>0<br>0<br>0<br>0 | 178<br>0<br>0<br>0<br>0<br>0 | W<br>11<br>0<br>0<br>0<br>0<br>0 | I. 33 99 00 00 00 00 00 00 00 00 00 00 00 00  |
| FILE NAME 7 NAME  THRONEBERR NEAL CHACON MANTILLA ASHBURN HICKMAN THOMAS CANNIZZARO KANEHL CHRISTOPHE WOODLING TAYLOR COLEMAN               | 0 62:<br>AB 0 228 170 0 207 195 220 175 0 192 0 0 0 0 0              | -METS 0 48 49 0 58 51 59 39 0 36 0                            | 5 HR 0 3 3 0 0 4 5 8 0 0 0 0 0 0 0              | RBI 0 11 14 0 24 29 35 15 0 0 0 0                      | AVE .000 .211 .298 .000 .280 .262 .268 .000 .188 .000 .000 .000                | CRAIG                                               | 1F<br>0<br>0<br>0<br>0<br>0<br>0 | 555<br>0<br>0<br>0<br>0<br>0<br>0 | 332<br>0<br>0<br>0<br>0<br>0<br>0 | 270<br>0<br>0<br>0<br>0<br>0 | 158<br>0<br>0<br>0<br>0<br>0 | 178<br>0<br>0<br>0<br>0<br>0 | W<br>11<br>0<br>0<br>0<br>0<br>0 | 3 9 0 0 0 0 0 0 0 0 0 0 0 0 0 0 0 0 0 0       |
| FILE NAME 7 NAME THRONEBERR NEAL CHACON MANTILLA ASHBURN HICKMAN THOMAS CANNIZZARO KANEHL CHRISTOPHE WOODLING TAYLOR COLEMAN HODGES         | 0 62-<br>AB 0 0 228 170 0 207 195 220 175 0 192 0 0 0 0 0 0 205      | -METS 0 48 49 0 59 51 59 0 36 0 0 0 59                        | 5 HR 0 3 3 0 0 4 4 0 0 0 0 27                   | RBI 0 11 14 0 24 29 35 15 0 23 0 0 0 59                | AVE .000 .211 .298 .000 .280 .232 .238 .223 .000 .188 .000 .000 .288           | CRAIG                                               | 1F<br>0<br>0<br>0<br>0<br>0<br>0 | 555<br>0<br>0<br>0<br>0<br>0<br>0 | 332<br>0<br>0<br>0<br>0<br>0<br>0 | 270<br>0<br>0<br>0<br>0<br>0 | 158<br>0<br>0<br>0<br>0<br>0 | 178<br>0<br>0<br>0<br>0<br>0 | W<br>11<br>0<br>0<br>0<br>0<br>0 | 3 9 0 0 0 0 0 0 0 0 0 0 0 0 0 0 0 0 0 0       |
| FILE NAME ? NAME THRONEBERR NEAL CHACON MANTILLA ASHBURN HICKMAN THOMAS CANNIZZARO KANEHL CHRISTOPHE WOODLING TAYLOR COLEMAN HODGES BOUCHEE | 0 0 228 170 0 0 207 195 220 175 0 192 0 0 0 205 0                    | -METS 0 48 49 0 58 51 59 0 36 0 0 59                          | 5 HR 0 3 3 0 0 4 4 0 0 0 27 0                   | REI  0 11 14 0 24 29 35 15 0 23 0 0 59                 | AVE .000 .211 .288 .000 .262 .268 .223 .000 .188 .000 .000 .000 .000 .288 .000 | CRAIG                                               | 1F<br>0<br>0<br>0<br>0<br>0<br>0 | 555<br>0<br>0<br>0<br>0<br>0<br>0 | 332<br>0<br>0<br>0<br>0<br>0<br>0 | 270<br>0<br>0<br>0<br>0<br>0 | 158<br>0<br>0<br>0<br>0<br>0 | 178<br>0<br>0<br>0<br>0<br>0 | W<br>11<br>0<br>0<br>0<br>0<br>0 | L. 359 00 00 00 00 00 00 00 00 00 00 00 00 00 |
| FILE NAME 7 NAME THRONEBERR NEAL CHACON MANTILLA ASHBURN HICKMAN THOMAS CANNIZZARO RANEHL CHRISTOPHE WOODLING TOOLENG COLEMAN HODGES        | 0 0 228 170 0 0 207 195 220 175 0 192 0 0 0 205 0                    | -METS 0 48 49 0 59 51 59 0 36 0 0 0 59                        | 5 HR 0 3 3 0 0 4 4 0 0 0 0 27                   | RHI 0 11 14 0 24 29 355 15 0 23 0 0 59 0 18            | AVE .000 .211 .298 .000 .280 .232 .238 .223 .000 .188 .000 .000 .288           | CRAIG                                               | 1F<br>0<br>0<br>0<br>0<br>0<br>0 | 555<br>0<br>0<br>0<br>0<br>0<br>0 | 332<br>0<br>0<br>0<br>0<br>0<br>0 | 270<br>0<br>0<br>0<br>0<br>0 | 158<br>0<br>0<br>0<br>0<br>0 | 178<br>0<br>0<br>0<br>0<br>0 | W<br>11<br>0<br>0<br>0<br>0<br>0 | l                                             |

**Figure 9:** Individual player statistics derived from the simulated play of fifty baseball games between the 1961 New York Yankees (9a) and the 1962 New York Mets (9b). In this fifty-game series the pitcher-tiring factor was set to 0. In team results, the Yankees won 39 of 50 (78%) of the games, and the Mets won 11 of 50 (or 22%).

1792 471 51 228 .233

in 1962) won the other 15 games for a 30% winning average.

The numbers of hits and runs scored in this simulation were a little bit high, since the designated hitter was used (this did not occur in either 1961 or 1962) and the pitchers were never removed after tiring. Every time 2 runs are scored in an inning and for every scoring occasion in an inning after the 2 runs have been scored, the pitcher's hit rating is worsened by 0.025. This is done in line 6042 of the Game program.

A second test of fifty games was run. However, this test eliminated the tiring factor by changing the equation in line 6042. This line is branched to by other program statements; thus it could not be removed. Instead it became a nonfunctioning line: W(D+4)=W(D+4). The program was again tested.

In the second test, the Yankees won 39 (or 78%) of the games, while the Mets won only 11 (or 22%). The individual statistics appeared reasonable and are shown in figure 9. The model was clearly performing accurately with the statistically better team winning the majority of the games. The program Game was modified back to its original form, and the World Series described at the

beginning of this article was run using the model.

455 555 332 270 158 178 11 39 5.34

Due to memory limitations, other enhancements were left out of this baseball-simulation model. For example, the display message for outs could be replaced by regular baseball scoring (6-3 meaning ground-out from shortstop to the first baseman), home run rates could be determined by the size of the field the simulation is assumed to be played in, and prepared lineups for each team could be stored on disk to facilitate play. If you modify these programs, please write to me. I would like to know the details.

# Let your LSI-11\* break the 28K barrier

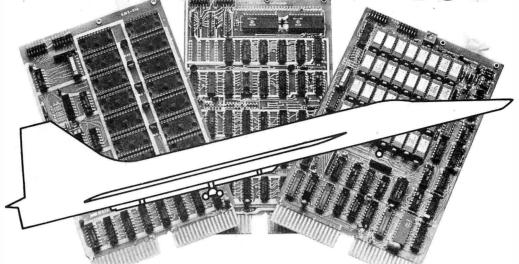

### With our Bank-Switching family

In LOCAL mode our memory is functionally just like DEC memory. But when you run out of memory space you're not lost. Add an inexpensive Bank-Switch Controller (BSC-256) and you can go to **two megabytes**. Add another and go to **four megabytes**.

So don't get boxed in with other brands of LSI-11\* memory. Break free. Join the family:

RMA-032 32K by 16 bit RAM. \$1200

On-board refresh (Single qty.)

**RMS-016** 16K by 16 bit ROM. \$300

L DE 10 DIL TIONI. 4000

(Intel 2716)

(Single qty.)

**BSC-256** The Bank-Switch

\$300

Controller

(Single qty.)

Substantial quantity discounts are available. For a free copy of our Bank-Switching manual, call or write on your company letterhead.

Digital Pathways Inc. 4151 Middlefield Road Palo Alto, CA 94306 (415) 493-5544

\*Registered trademark of Digital Equipment Corporation

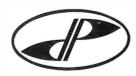

DIGITAL PATHWAYS

# The Comprint 912 printer. No one else can match our speed, our print

quality, our quiet operation, or our reliability. Not for \$660 they can't.

Our Comprint 912 is the best printer for the money. Period. Any

printer that can match our price

can't even begin

to match our performance. And any printer

that boasts performance like ours doesn't even come close to our price. No matter what your application; com-

puter reports, listings, CRT hard copy, message

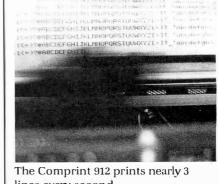

lines every second.

### Speed.

At 225 characters per second (170 LPM)the Comprint 912 is up to 4 times faster than impact

printers costing hundreds of dollars more. With our printer you don't waste time and money waiting for your print-out.

### **Print Quality.**

Our 9x12 matrix provides sharp, crisp characters. Compare that with our competition. Their very best is a 9x7 matrix, which means no lower case descenders and cramped letters. With the Comprint 912 you don't have to put up with the irritation of fuzzy, hard to read computer printing. This

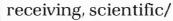

industrial data logging, or anything you can think of, the Comprint 912 is **the** performance leader in printers under \$1000.

First consider our performance.

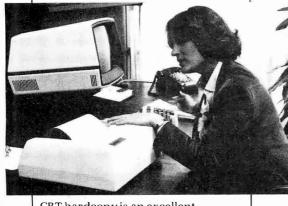

CRT hardcopy is an excellent application for the Comprint 912.

xceptional print quality in ly by the Comprint 912 in 7 ty, twice the industry nless reliability, 6 month rallel I/O and 8 1/2" wide been shipped to happy custo mance is our special

offer a 6 month warranstandard. The key to all this superior perfor-

The superior print quality provided by the Comprint 912 is obvious in this actual size sample.

means increased productivity. And because the Comprint 912 makes better originals, our originals make better Xeroxes.

### **Quiet Operation.**

Most computer printers are irritatingly noisy. They can disrupt concentration and reduce the efficiency of anyone working near them. They're noisy because they're

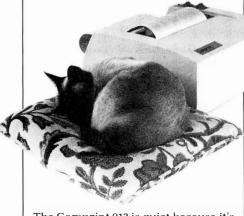

The Comprint 912 is quiet because it's electronic not mechanical.

impact. The Comprint 912 has no mechanical print head banging on the paper. It's electronic. It's quiet.

### Reliability.

Since the Comprint 912 prints electronically, rather than mechanically like ordinary impact printers, we have fewer moving parts and less vibration. The Comprint 912 has fewer things to go wrong and less wear. That's why we

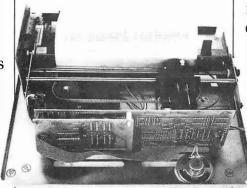

Fewer moving parts in the Comprint 912 mean greater reliability.

paper. This aluminized silver paper" works just like ordinary paper. It won't fade or discolor and actually costs less

than plain paper and one time ribbons. For the vast majority of printing applications

it's just plain better than plain paper. Especially when you consider the hidden costs of plain paper printers due to their inferior performance compared to the Comprint 912. And on those rare occasions when you really do

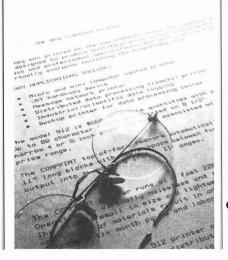

need a plain bond paper copy, just run your Comprint 912 printout through your plain bond copy machine and you've got it. Even though our paper is special, it's available everywhere; from your dealer or distributor, or from us.

Now consider our price.

### The Comprint 912.

\$660 with parallel interface, \$699 with serial interface.

We could talk about our other advantages, like our 80-character lines on 8-1/2" wide paper, or our compact, light-weight size, and the fact that the Comprint 912 has no ribbons to mess with, no chemicals, nothing to add but paper.

But you have to see for yourself. Before you buy any printer, insist on seeing the Comprint 912, **the** performance leader, at your local computer store or industrial distributor. Or contact us for a descriptive brochure, a sample print-out, and applications literature.

The performance leader.

Computer Printers International, Inc.

340 E. Middlefield Rd. Mountain View, California 94043 415 969-6161

## Stack It Up

Charlton H Allen 20B Blossom St Nashua NH 03060

Most microprocessors currently available employ a stack of some sort. This stack is either a scratch memory in the processor itself or an addressable programmable memory characterized by retrieval of information in the reverse order of storage using a pointer. In the common parlance, a stack is a LIFO (last in first out) mechanism. It is a very useful feature for preserving the proper

Listing 1: PARSE, a translation procedure written in an informal ALGOL.

```
STRING PROCEDURE PARSE(Exp):
STRING Exp;
BEGIN
  EXTERNAL INTEGER PROCEDURE
                                           Intoken
  LOGICAL
                           Endinput,
                                           Errflag
                           Position.
  INTEGER ARRAY S =
                                                 -9,
                             - 3
                                3
                                       4
                                           -4
                                                -9,
                                                _9.
                              5 -5
                                      -6
                                            6
                                       8
                                           -8
                                                 -9
  STACK Q;
  Errflag := Endinput := false;
PARSE := null; Position := 0
  I := Intoken(Exp, Position, Endinput);
     := Intoken(Exp, Position, Endinput);
  COMMENT I is last token, J is current ;
  IF Endinput THEN Errflag := true
  ELSE WHILE NOT Endinput DO BEGIN
     T := S(I,J); IF T < 0 THEN Errflag := true
ELSE CASE T OF BEGIN
        COMMENT valid sequence of tokens ;
        CASE1: BEGIN
                  Q := PARSE; PARSE := null;
                END;
        CASE2: null;
        CASE3: PARSE := PARSE . Q;
        CASE4: PARSE := PARSE . Exp(Position) . '$';
        CASE5: BEGIN
                   Q := PARSE . '$'; PARSE := null;
                END;
        CASE6: PARSE := PARSE . Exp(Position);
        CASE7: PARSE := PARSE . Q;
        CASE8: PARSE := PARSE . Exp(Position) . Exp (Position-1);
  END;
  I := J;
    := Intoken(Exp, Position, Endinput);
  END:
  WHILE NOT Q = empty DO PARSE := PARSE .Q; IF Errflag THEN PARSE := null;
END.
```

order of subroutine call and return points with minimal hassle. Experienced programmers using 8080 type machines quickly discover its other uses; for example, a direct register store instruction is three bytes long on the 8080, whereas a register stack instruction is only one byte. As a result, saving registers used by subroutines and restoring them later is cheaper if the stack is used in preference to some directly addressed memory area. More importantly, perhaps, the availablity of such a mechanism greatly simplifies the writing of reentrant routines, ie: ones which do not modify themselves in the process of execution. Note, however, that all the mechanisms provided in microprocessors to date for stack operations are explicitly fixed mode and singular. There is only one stack, and it operates on entities of the same width, in number of bits, as the accumulator(s). Moreover, these entities have no attribute other than their fixed width, in bits.

In contrast, several large scale computers, such as the Burroughs 5500 processor with which I am familiar, employ a more generalized stack mechanism in which:

- The storage area for the stack(s) is independent of the central processor's memory, ie: not directly addressable.
- The entities being stored and retrieved have attributes of type (integer, logical, real, string, array) and of length (array size).
- Multiple stacks may be processed simultaneously and independently.

To achieve the latter, the stack controller requires a "stack control block" in central processor addressable memory to be uniquely associated with each active stack. Otherwise, such stack controllers bear approximately the same relation to the central processor and its addressable memory as a

high speed data channel, in that the data transfers are generally effected through cycle stealing direct memory addressing, and an unmaskable interrupt to the central processor occurs only when an error condition, stack overflow or underflow, is detected.

I don't seriously propose such a stack controller for the representative homebrew computer system. I do propose, however, to show by example that incremental programming development in that direction can provide correspondingly simpler solutions to a large class of computing problems.

### A Problem

One of the curious properties of calculators using Polish notation techniques is that any expression using the operators provided on the keyboard can be evaluated in an absolute minimum of keystrokes. Moreover, the required number of temporary storage areas, depth of stack, is at most the number of operands for the most complex operator. In an exactly analogous way, a stack of depth two or a second accumulator is sufficient in digital computers for evaluating any size expression using operators corresponding to native instructions, provided that the terms are calculated in the correct order. The price one pays for this admittedly pleasing property is learning to think things from the inside out. The user mentally seeks the interior of the expression, innermost term in parentheses, and works outward in calculation left to right. The pity is that it doesn't come easily to lots of folks since most people use the algebraic method of solving expressions which is the way they were taught in school. [If a larger stack is used the expression can be evaluated from the left to right with the intermediate answers pushed onto the stack. . . RC/

### A Solution

The main problem with Polish notation is really one of representation. One wants to enter an expression in the same way it appears in, for example, a statistics handbook. If that could be done, if a way could be found to rearrange expressions from algebraic form to Polish notation, a mathematical calculator or computer could be constructed having the computational efficiency of Polish notation without sacrificing ease of use. In fact, this process of rearrangement has been intrinsic to most higher level programming language compilers and interpreters for many years. The manner in which the rearrangement is done is most easily explained in terms of a program

Input string: 1 + (((A+B)/C) - (D\*(E-F)/G)) / H

| •                                | •                          |                            |                            | 15 15 17 17 17                                                                                                    |                        |
|----------------------------------|----------------------------|----------------------------|----------------------------|----------------------------------------------------------------------------------------------------|------------------------|
| Position                         | i                          | j                          | t                          | PARSE                                                                                                    | Q                      |
| 1<br>2<br>3<br>4                 | 4<br>4<br>3                | 3                          | 8<br>5                     | null<br>+1<br>null                                                                                                    | empty<br>+1\$          |
| 4                                | 1                          | 1                          | 1                          | null                                                                                                    | null,<br>+1\$          |
| 5                                | 1                          | 1                          | 1                          | null                                                                                                    | null,<br>null,<br>+1\$ |
| 6<br>7<br>8<br>9                 | 1<br>4<br>3<br>4           | 4<br>3<br>4<br>2           | 2<br>8<br>6<br>7           | +A<br>+AB                                                                                                    | null,                  |
| 10<br>11<br>12                   | 2<br>3<br>4                | 3 4 2                      | 4<br>6<br>7                | +AB/\$<br>+AB/\$C                                                                                                    | +1\$                   |
| 13<br>14                         | 2                          | 2<br>3<br>1                | 4<br>5                     | +AB/\$C-\$<br>null                                                                                                    | +AB/\$C-\$\$,<br>+1\$  |
| 15<br>16<br>17                   | 1<br>4<br>3                | 4<br>3<br>1                | 2<br>8<br>5                | *D<br>null                                                                                                    | *D\$,<br>+AB/\$C-\$\$, |
| 18<br>19<br>20<br>21             | 1<br>4<br>3<br>4           | 4<br>3<br>4<br>2           | 2<br>8<br>6<br>7           | -E<br>-EF<br>-EF*D\$                                                                                                    | +1\$<br>+AB/\$C-\$\$,  |
| 22<br>23<br>24<br>25<br>26<br>27 | 2<br>3<br>4<br>2<br>2<br>3 | 3<br>4<br>2<br>2<br>3<br>4 | 4<br>6<br>7<br>3<br>4<br>6 | -EF*D\$/\$ -EF*D\$/\$G -EF*D\$/\$G+AB/\$C-\$\$ -EF*D\$/\$G+AB/\$C-\$\$+1\$ -EF*D\$/\$G+AB/\$C-\$\$+1\$/\$ -EF*D\$/\$G+AB/\$C-\$\$+1\$/\$ | +1\$<br>+1\$<br>empty  |

Figure 1: Sample parsing process resulting from use of program PARSE.

which does just that by use of a stack only slightly more general than the native stack in microprocessors.

#### Explanation

Listing 1 is a procedure for parsing, computer jargon for rearranging, generalized binary operator expressions. In somewhat less prosaic language: PARSE is a program which takes an algebraic form expression and rearranges it to produce a sub-Polish notation form expression containing references, where needed, to the runtime stack. Its output presumes that the result of each calculation is immediately placed on the stack.

Note that PARSE does not count parentheses. In fact, it does not even use them directly. Instead, it uses an external procedure called INTOKEN to scan the input expression, EXP, and produce encoded tokens depending on the current input:

- 1 for a left parenthesis.
- 2 for a right parenthesis.
- 3 for an operator.
- 4 for a constant or symbol.
- 5 if none of these.

Text continued on page 144

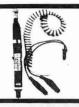

#### PRB-1 DIGITAL LOGIC PROBE

DC to > 50 MHZ
 10 Nsec, pulse response
 120 K!! impedance
 Automatic pulse stretching to 50 Msec.
 Automatic resetting memory
 Open circuit detection
 Open circuit detection

PRB-1

DIGITAL LOGIC PROBE

\$36.95

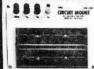

### PROTOTYPE BOARD (M-100

TERMINALS: 1,020 TEST POINTS. 188 separate 5 point terminals, plus 2 horizontal bus lines of 40 common test points each.

SIZE: 61/2" Wide, 5" Long.

CM-100 MODULAR PROTOTYPE BOARD \$25.95

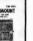

#### PROTOTYPE BOARD (M- 200

TERMINALS: 630 TEST POINTS, 94 separate 5 point terminals, plus 4 bus lines of 40 common test points each. SIZE: 6" Wide, 31/2" Long.

CM-200 MODULAR PROTOTYPE BOARD \$16.45

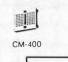

### PROTOTYPE BOARD (M-300 CM-400

CM-300 and CM-400 have two separated rows of five CM-300 and CM-400 have two separated rows of five interconnected contacts each. Each pin of a DIP inserted in the strip will have four additional tie-points per pin to insert connecting wires. They accept leads and components up to .032 in. diameter. Interconnections are readily made with RW-50 Jumper Wire. All contact sockets are on a .100 in. square grid [1% in. wide).

|        | MODULAR PROTOTYPE BOARD |        |
|--------|-------------------------|--------|
| CM-400 | MODULAR PROTOTYPE BOARD | \$2.45 |

#### **MODULAR BUS STRIP**

CM-500 is a bus strip to be used in conjunction with CM-300 and CM-400 for distribution of power and common signed lines. Two separate rows of common terminals, grouped into clusters of five. All contact sockets are on a .100 in. square grid.

CM-500 MODULAR BUS STRIP \$1.95

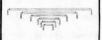

CM-500

CM-300

#### JUMPER WIRES

50 Preformed wires, from  $1\frac{1}{2}$  to 4 inches, 20 AWG solid wire, white insulation.

RW-50 JUMPER WIRES \$2.98

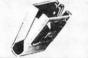

### CLIP AND STRIP" TOOL

For cutting and stripping 1 in. insulation from 30 AWG wire

| CAS-130   | CLIP AND STRIP                 | \$1.98 |
|-----------|--------------------------------|--------|
| THE ABOVE | CUT AND STRIP TOOL IS NOT APPL | CABLE  |

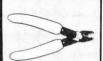

### **MINI SKEAR**

MS-10 MINI-SHEAR \$4.95

### MINI SKEAR WITH SAFETY CLIP

MS-20 MINI-SHEAR WITH CLIP \$5.95

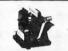

### **VACUUM VISE**

ABS construction, 11/2 in. wide jaws

V V-1 \$3.49 VACUUM VISE

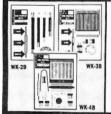

### WIRE WRAPPING KITS WK-2, WK-3, WK-4

WK-2-B WIRE-WRAPPING KIT (BLUE) \$12.95 WK-2-Y WIRE-WRAPPING KIT(YELLOW) \$12.95 WK-2-W WIRE-WRAPPING KIT (WHITE) \$12.95 WK-2-R WIRE-WRAPPING KIT (RED) \$12.95

WK-3B (BLUE) | WIRE-WRAPPING KIT | \$16.95 WK-4B (BLUE) WIRE-WRAPPING KIT \$25.99

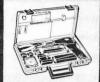

### **WIRE WRAPPING KIT WK-5**

BW-630, WSU-30M, CON-1, EX-1, INS-1416, TRS-2, MS-20, 14, 16, 24 and 40 DIP sockets, WWT-1, WD-30-TR1, H-PCB-1.

WK-5 WIRE-WRAPPING KIT \$74.95

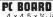

4 x 4.5 x % in, board, glass coated EPOXY laminate. solder coated 1 oz. copper pads. The board has provision for a 22/44 two sided edge connector. 156 in. spacing. Edge contacts are non-dedicated for maximum. spacing. Edge mum flexibility

The board contains a matrix of .040 in. diameter holes on .100 in. centers. Component side contains 76 two-hole pads.

Two independent bus systems are provided for voltage and ground on both sides of the board.

H-PCB-1 HOBBY BOARD \$4.99

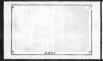

#### TERMINAL BOARD

.062 thick glass coated epoxy laminate. Outside dimensions 6.3 in. x 3.94 in. Not plated.

\$3.45 A-PC-01 TERMINAL BOARD

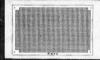

### PC BOARD

Same specifications as A-PC-01 except matrix pattern is copper plated and solder coated on one side.

A-PC-02 PRINTED CIRCUIT BOARD \$5.95

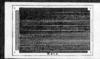

#### PC BOARD

Same specifications as A-PC-01, Each line of holes is connected with copper plated and solder coated parallel strips on one side.

A- PC-03 PRINTED CIRCUIT BOARD \$5.95

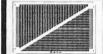

#### PC BOARD

Same specifications as A-PC-01. One side has horizontal copper strips, solder coated. Second side has vertical parallel bars.

A- PC-04 PRINTED CIRCUIT BOARD

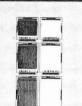

### PC BOARD

The A-PC-05 features numbered contacts for easy reference along with a numbered matrix for easy hole locations. Made of .062 in. thick epoxy laminate. 4.5 in. x 5 in. Edge Connector Board.

| A-PC-05 | PRINTED CIRCUIT BOARD            | \$5,45      |
|---------|----------------------------------|-------------|
|         | A-PC-05 except outside dimension | ons are 4.5 |

A-PC-06 PRINTED CIRCUIT BOARD \$6.95 Same as A-PC-05 except outside dimensions are 4.5 in. x 7 in. Edge Connector Board.

PRINTED CIRCUIT BOARD A-PC-07 \$8.95

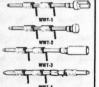

### **TERMINALS**

| WWT-1 | SLOTTED TERMINAL         | \$4.98 |
|-------|--------------------------|--------|
| WWT-2 | SINGLE SIDED<br>TERMINAL | \$2.98 |
| WWT-3 | IC SOCKET TERMINAL       | \$4 98 |
| WWT-4 | DOUBLE SIDED<br>TERMINAL | \$1.98 |

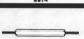

### TERMINAL INSERTING TOOL

For inserting WWT-1, -2, -3 and -4 terminals,

INS-1 INSERTING TOOL \$2 49

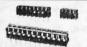

### P.C.B. TERMINAL STRIPS

| TS- 4  | 4-POLE  | \$1.39 |
|--------|---------|--------|
| TS - 8 | 8-POLE  | \$2.19 |
| TS-12  | 12-POLE | \$2.99 |

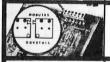

### **MODULAR TERMINAL STRIPS**

| TS-6MD | 2-POLE | \$1.79 |
|--------|--------|--------|
|--------|--------|--------|

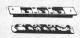

### PC CARD GUIDES

| TR-1 | CARD GUIDES                  | \$1.89 |
|------|------------------------------|--------|
|      | QUANTITY - ONE PAIR (2 PCS.) |        |

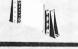

PC CARD GUIDES & BRACKETS

**GUIDES & BRACKETS** \$3.79. QUANTITY - ONE SET (4 PCS.)

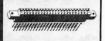

### PC EDGE CONNECTOR

pin, dual read-out, .156 in. spacing, wire-wrapping.

CON-1 P.C. EDGE CONNECTOR \$3.49

MINIMUM ORDER \$25.00, SHIPPING CHARGE \$2.00, N.Y. CITY AND STATE RESIDENTS ADD TAX

OK MACHINE & TOOL CORPORATION
3455 Conner St., Bronx N Y 10475 1 (212) 994-6600 1 Telex 125091

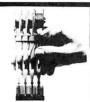

#### JUST WRAP'\*WIRE WRAPPING TOOL

WHY CUT? WHY STRIP? WHY SLIT?

|            | WIII NOT 1037 WRAF: |         |
|------------|---------------------|---------|
| JW-1-B     | BLUE WIRE           | \$14.95 |
| JW - 1 - W | WHITE WIRE          | \$14.95 |
| JW-1-Y     | YELLOW WIRE         | \$14.95 |
| JW-1-R     | REDWIRE             | \$14.95 |

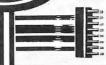

### RIBBON CABLE ASSEMBLY SINGLE END

26 AWG Rainbow Coded flat cable.

| SE 14-24 | WITH 14 PIN DIP PLUG<br>24" LONG (609MM)       | \$3.55 |
|----------|------------------------------------------------|--------|
| SE 14-48 | WITH 14 PIN DIP PLUG<br>48" LONG (1218MM)      | \$4.25 |
| SE 16-24 | WITH 16 PIN LONG DIP PLUG<br>24" LONG (609MM)  | \$3.75 |
| SE 16-48 | WITH 16 PIN LONG DIP PLUG<br>48" LONG (1218MM) | \$4.45 |

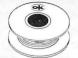

### JUST WRAP REPLACEMENT ROLLS

| R-JW-B | BLUE WIRE   | 50 ft. Roll | \$2.98 |
|--------|-------------|-------------|--------|
| R-JW-W | WHITE WIRE  | 50 ft. Roll | \$2.98 |
| R-JW-Y | YELLOW WIRE | 50 ft. Roll | \$2.98 |
| R-JW-R | RED WIRE    | 50 ft. Roll | \$2.98 |

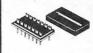

### DIP PLUG WITH COVER FOR USE WITH RIBBON CABLE

| 14-PLG | 14 PIN PLUG & COVER | \$1.45 |
|--------|---------------------|--------|
| 16-PLG | 16 PIN PLUG & COVER | \$1.59 |

QUANTITY 2 PLUGS, 2 COVERS

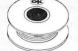

#### UNWRAP TOOL FOR JUST WRAP

"HOBBY" WIRE WRAPPING TOOL BATTERY POWERED

| JUW-1 | LINUMED A DRING TOOL | 53 49 |
|-------|----------------------|-------|
| JUW-I | UNWRAPPING TOOL      | 33,49 |

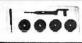

### JUST WRAP KIT

BW-2630

BT-30

BT-2628

| JWK-6 | JUST WRAP KIT | \$24.95 |
|-------|---------------|---------|

FOR AWG 26-30

Use "C" size NICAD Batteries, not included. Bits not included.

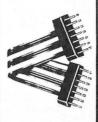

#### RIBBON (ABLE ASSEMBLY DOUBLE END

| DE 14-2  | WITH 14 PIN DIP PLUG = 2"  | \$3.75 |
|----------|----------------------------|--------|
| DE 14-4  | WITH 14 PIN DIP PLUG – 4"  | \$3.85 |
| DE 14-8  | WITH 14 PIN DIP PLUG - 8"  | \$3.95 |
| DE 14-12 | WITH 14 PINDIPPLUG – 12"   | \$4.07 |
| DE 14-16 | WITH 14 PIN DIP PLUG = 16" | \$4.12 |
| DE 14-24 | WITH 14 PIN DIP PLUG - 24" | \$4.15 |
| DE 16-2  | WITH 16 PIN DIP PLUG - 2"  | \$4.15 |
| DE 16-4  | WITH 16 PIN DIP PLUG - 4"  | \$4.25 |
| DE 16-8  | WITH 16 PIN DIP PLUG - 8"  | \$4.35 |
| DE 16-12 | WITH 16 PIN DIP PLUG = 12" | \$4.47 |
| DE 16-16 | WITH 16 PIN DIP PLUG - 16" | \$4.52 |
| DE 16-24 | WITH 16 PIN DIP PLUG - 24" | \$4.55 |
| DE 24-6  | WITH 24 PIN DIP PLUG - 6"  | \$6.05 |
| DE 24-8  | WITH 24 PIN DIP PLUG – 8"  | \$6.50 |
| DE 24-12 | WITH 24 PIN DIP PLUG – 12" | \$6.90 |
| DE 24-16 | WITH 24 PIN DIP PLUG = 16" | \$7.10 |
| DE 24-24 | WITH 24 PIN DIP PLUG - 24" | \$7.70 |

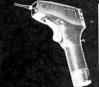

### BIT FOR AWG 30 BIT FOR AWG 26-28

**HOBBY WRAP TOOLS** 

\$19.95

\$3.95

\$7.95

WSU-30 | REGULAR WRAP \$6.95 WSU-30M MODIFIED WRAP \$7.95

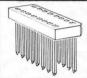

#### **DIP SOCKETS**

| 14 DIP | 14 PIN DIP SOCKET | \$0.79 |
|--------|-------------------|--------|
| 16 DIP | 16 PIN DIP SOCKET | \$0.89 |
| 24 DIP | 24 PIN DIP SOCKET | \$1 49 |
| 36 DIP | 36 PIN DIP SOCKET | \$2.49 |
| 40 DIP | 40 PIN DIP SOCKET | \$2.99 |

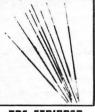

#### PRE-STRIPPED WIRE WRAPPING WIRE

Wire for wire wrapping, AWG-30 (0.25mm) KYNAR" wire, 50 wires per package stripped I" both ends

| 30-1-30-010 | 30 AWG TEHOW WIFE, I LONG   | 3.99   |
|-------------|-----------------------------|--------|
| 30-W-50-010 | 30 AWG White Wire, 1" Long  | 5.99   |
| 30-R-50-010 | 30-AWG Red Wire, 1" Long    | \$.99  |
| 30-B-50-020 | 30-AWG Blue Wire, 2" Long   | \$1.07 |
| 30-Y-50-020 | 30-AWG Yellow Wire, 2" Long | \$1.07 |
| 30-W-50-020 | 30 AWG White Wire 2" Long   | \$1.07 |
| 30-R-50-020 | 30-AWG Red Wire 2" Long     | \$1.07 |
| 30-B-50-030 | 30 AWG Blue Wire, 3" Long   | \$1.16 |
| 30 Y 50 030 | 30-AWG Yellow Wire. 3" Long | \$1.16 |
| 30-W 50-030 | 30 AWG White Wire. 3" Long  | \$1.16 |
| 30 R-50-030 | 30 AWG Red Wire, 3" Long    | \$1.16 |
| 30-B 50-040 | 30 AWG Blue Wire 4" Long    | \$1.23 |
| 30-Y-50-040 | 30 AWG Yellow Wire, 4" Long | \$1.23 |
| 30-W-50-040 | 30 AWG White Wire, 4" Long  | \$1.23 |
| 30-R-50-040 | 30 AWG Red Wire 4" Long     | \$1.23 |
| 30-B-50-050 | 30 AWG Blue Wire, 5" Long   | \$1.30 |
| 30-Y-50-050 | 30 AWG Yellow Wire, 5" Long | \$1.30 |
| 30 W 50 050 | 30 AWG White Wire, 5" Long  | \$1.30 |
| 30-R-50-050 | 30 AWG Red Wire 5" Long     | \$1.30 |
| 30-B-50-060 | 30-AWG Blue Wire, 6" Long   | \$1.38 |
| 30-Y-50-060 | 30 AWG Yellow Wire, 6" Long | \$1.38 |
| 30 W-50-060 | 30 AWG White Wire, 6" Long  | \$1.38 |
| 30-R-50-060 | 30 AWG Red Wire, 6" Long    | \$1.38 |

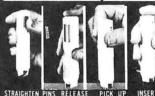

#### DIP IC INSERTION TOOLS WITH PIN STRAIGHTNER

Narrow profile. Pin straightener built into tool. Automatic ejector.

|          |                              | 1      |
|----------|------------------------------|--------|
| INS-1416 | 14-16 PIN<br>DIP/IC INSERTER | \$3.49 |

#### mos, cmos-safe

GROUND STRAP NOT INCLUDED

| MOS-1416 | 14-16 PIN, MOS<br>CMOS SAFE INSERTER | \$7.95 |
|----------|--------------------------------------|--------|
| MOS-2428 | 24-28 PIN, MOS<br>CMOS SAFE INSERTER | \$7.95 |

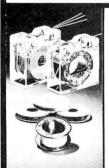

### TRI-COLOR DISPENSER

| WIRE DIS  | WIRE DISPENSER      |        |  |  |  |
|-----------|---------------------|--------|--|--|--|
| R-30-TRI  | REPLACEMENT ROLLS   | \$3.95 |  |  |  |
| WD-30-TRI | TRI-COLOR DISPENSER | \$5.95 |  |  |  |

| MILL BISI CHISCH |             |        |  |  |  |
|------------------|-------------|--------|--|--|--|
| WD-30-B          | BLUE WIRE   | \$3.95 |  |  |  |
| WD-30-Y          | YELLOW WIRE | \$3.95 |  |  |  |
| WD-30-W          | WHITE WIRE  | \$3.95 |  |  |  |
| WD-30-R          | RED WIRE    | \$3.95 |  |  |  |

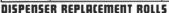

| R-30B-0050 | 30-AWG BLUE 50 FT. ROLL  | \$1.98 |
|------------|--------------------------|--------|
| R-30Y-0050 | 30-AWG YELLOW50FT.ROLL   | \$1.98 |
| R-30W-0050 | 30-AWG WHITE 50 FT. ROLL | \$1.98 |
| R-30R-0050 | 30-AWG RED 50 FT. ROLL   | \$1.98 |

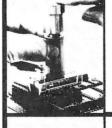

### 36-40 PIN CMOS-SAFE IC INSERTION TOOL

Aligns bent out pins. Includes terminal lug for attachment of ground strap.

|        | GROUND STRAP NOT INCLUDED          |        |
|--------|------------------------------------|--------|
| MOS-40 | 36-40 PIN CMOS SAFE INSERTION TOOL | \$7.95 |

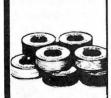

### **HOOK-UP WIRE**

| HK-18  | 18 AWG | 25 FT. | SOLID CONDUCTOR    | \$1.20 |
|--------|--------|--------|--------------------|--------|
| HK-20  | 20 AWG | 25 FT. | SOLID CONDUCTOR    | \$ .98 |
| HK-22  | 22 AWG | 50 FT. | SOLID CONDUCTOR    | \$1.35 |
| HK-24  | 24 AWG | 50 FT. | SOLID CONDUCTOR    | \$1.35 |
| HK-26  | 26 AWG | 50 FT. | SOLID CONDUCTOR    | \$1.35 |
| SHK-18 | 18 AWG | 25 FT. | STRANDED CONDUCTOR | \$1.20 |
| SHK-20 | 20 AWG | 25 FT  | STRANDED CONDUCTOR | \$ .98 |
| SHK-22 | 22 AWG | 50 FT. | STRANDED CONDUCTOR | \$1.35 |
| SHK-24 | 24 AWG | 50 FT. | STRANDED CONDUCTOR | \$1.35 |
| SHK-26 | 26 AWG | 50 FT. | STRANDED CONDUCTOR | \$1.35 |

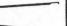

#### DIP IC EXTRACTOR TOOL

Extracts all LSI, MSI and SSI devices of from 8 to 24 pins.

| EX-1 | EXTRACTOR TOOL | \$1.49 |
|------|----------------|--------|
|------|----------------|--------|

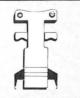

### 24-4D CMOS-SAFE EXTRACTOR TOOL

Removes 24-40 pin IC's, .600" centers. C-MOS safe. Includes terminal lug for attachment of ground strap.

GROUND STRAP NOT INCLUDED

EX-2 CMOS SAFE EXTRACTOR TOOL \$7.95

143

MINIMUM ORDER \$25.00, SHIPPING CHARGE \$2.00, N.Y. CITY AND STATE RESIDENTS ADD TAX

OK MACHINE & TOOL CORPORATION 3455 Conner St. Bronx. N Y 10475 1 (212) 994-6600 Telex 125091

Listing 2: INTOKEN encodes the current character in the input expression, Exp. As before, an informal ALGOL type notation is used.

```
INTEGER PROCEDURE INTOKEN (Exp., Position, Endinput):
LOGICAL Endinput;
INTEGER Position
                Exp;
STRING
BEGIN INTOKEN := 0
   IF Position = SIZE(Exp) THEN Endinput := true
     Position := Position + 1;

WHILE Exp(Position) = ' ' DO Position := Position + 1;

IF Exp(Position) = '(' THEN INTOKEN := 1
     ELSE IF Exp(Position) = ') 'THEN INTOKEN := 2
     ELSE IF Exp(Position) = ANY('+', '-', '*', '/') THEN INTOKEN = 3
     ELSE BEGIN
        INTOKEN -= 5:
        COMMENT Presume error first, determine otherwise later:
        IF NOT (0 > Exp(Position) OR '9' < Exp(Position))
        THEN BEGIN
           INTOKEN := 4
           WHILE NOT (0 > Exp(Position) OR '9' < Exp(Position))
           DO Position
                         := Position + 1; Position := Position -1;
        IF NOT ('A' > Exp(Position) OR 'Z' < Exp (Position))
        THEN BEGIN
           INTOKEN := 4:
           WHILE NOT ('A' > Exp(Position) OR 'Z' < Exp(Position))
           DO Position := Position + 1; Position := Position -1;
        END;
     END:
  END;
END.
```

Listing 3: Single stack control routines written for the 8080 processor. STACK places a string of characters on a LIFO list, followed by the length of the string. POPSD removes the length of the last entered string, if any, from the list. POPUP removes the last entered string, if any, from the list. (Note: These routines are not debugged; in fact, the symbol STACK is multiply defined, so that it won't assemble correctly. They are included here only to suggest an appropriate technique.)

```
STACK:
          PUSH
                     PSW
                                    COMMENT The following presumes
                                    external procedures ABUF and
          PUSH
                     В
                     D
                                    RBUF whose functions are.
          PUSH
          PUSH
                     Н
                                    respectively,
                                       acquire a buffer of byte size
          XCHG
                     STACK
          I.HI.D
                                        specified by A, returning
          PUSH
                     Н
                                        address in H.L or zero if
          POP
                     R
                                        none available
          ADI
                     3
                                       release a buffer addressed by
          CALL
                     ABUF
                                        H,L to the buffer pool
          MOV
                     A,H
          ORA
                                    STACK: SAVE(H,L);
                                    ABUF (A+3); IF 0
                     STKOF
          JΖ
                                     THEN SET (Carry)
          SHLD
                     STACK
          MOV
                                     ELSE BEGIN
                     A,C
          STAX
                     Η
                                       COMMENT Stack entry contents:
          INX
                     Н
                                       +0
                                            addr of previous entry
          MOV
                                       +2
                     A,B
                                            size of current item
          STAX
                     Н
                                       +3
                                            current item
          INX
                     Н
          POP
                     PSW
                                       caller provides size in A,
          VOM
                     B,A
                                       item data address in H,L;
          STAX
                     Н
                                       RESET (Carry);
          ORA
                                       MEMORY(H,L)
                     STKCX
                                       Stack := (H,L);
          JΖ
          INX
                                       (H,L) := (H,L)
                                                          + 2;
                     Н
                                       MEMORY(H,L) :=
STKCY:
          LDAX
                                                           Α:
          STAX
                     Н
                                       (H,L) := (H,L)
          INX
                     Н
                                       RESTORE(D,E); SAVE(D,E);
                                       WHILE NOT A = 0 DO
          INX
                     D
          DCR
                     В
                                       BEGIN
          JNZ
                     STKCY
                                          MEMORY (H,L) := MEMORY (D,E);
                                          (H,L):= (H,L)+1;
(D,E):= (D,E)+1;
STKCX:
          POP
                     Н
          POP
                     D
          POP
                                          A := A - 1:
```

Listing 3 continued on page 146

Text continued:

Another peculiar property of PARSE, presuming you haven't figured out how it works yet, is that only one complete INTOKEN scan of the input expression is required because of the use of a stack, Q, for retaining the symbols for intermediate expressions. INTOKEN recognition of parentheses (output codes 1 and 2) effectively controls stacking and popping up symbols for intermediate expressions in the required order.

The operation of PARSE depends critically on the array S. In use, its row subscript is presumed the value of the last INTOKEN output, its column subscript the value of the current INTOKEN output. Specifically, if the last input token was a left parenthesis and the current input token was 'E' (a symbol or constant) then INTOKEN's last and current outputs would be 1 and 4; the matching element in S (row 1 column 4) has value 2, so that the statement CASE2 would be performed. Subsequently, J replaces I and INTOKEN is again invoked to evaluate J anew; a new element of S is fetched using the new values of I and J as subscripts; and the element of the CASE statement list matching the new value taken from S is performed. This process is repeated until INTOKEN sets Endinput true, indicating the end of the input string Exp has been detected. Since the last two tokens might be right parentheses, and PARSE does not in fact process the last token since tokens are used only in pairs, the stack Q is always flushed before PARSE finishes.

PARSE is presented in informal ALGOL only in the hope the process per se of suitably rearranging algebraic form expressions can be made more easily understood than via an equivalent 8080 assembly language program which might prove to be a transliteration nightmare for the novice LSI-11 or PPS-8 programmer. Contrarily, the step by step listing of PARSE and the associated control indices in figure 1 should aid in understanding what PARSE is really doing. with respect to the hypothetical expression. The function of INTOKEN, recognizing and encoding the elements of an expression, is sufficiently straightforward that an explicit statement of it is hardly necessary, but listing 2 is included nonetheless in informal ALGOL. The remaining question, perhaps, is one of making the stack Q of PARSE operable on a microcomputer. To that end, listing 3 shows a hypothetical implementation of single stack control routines STACK, POPUP, and POPSD using 8080 assembler format.

# Everybody's making money selling microcomputers. Somebody's going to make money servicing them.

New NRI Home Study Course Shows You How to Make Money Servicing, Repairing, and Programming Personal and Small Business Computers

Seems like every time you turn around, somebody comes along with a new computer for home or business use. And they're being gobbled up to handle things like payrolls, billing, inventory, and other jobs for businesses of every size...to perform household functions like budgeting, environmental systems control, indexing recipes, and more.

### Growing Demand for Computer Technicians... Learn in Your Spare Time

Even before the microprocessor burst upon the scene, the U.S. Department of Labor forecast over a 100% increase in job openings for the decade through 1985. Most of them *new* jobs created by the expanding world of the computer. NRI can train you at home to service both microcomputers and their big brothers. Train you at your convenience, with clearly written "bite-size" lessons that you do evenings or weekends without quitting your present job.

### Assemble Your Own Microcomputer

NRI training includes practical experience. You start with meaningful experiments building and studying circuits on the NRI Discovery Lab®. Then you build your own test instruments like a transistorized volt-ohm meter, CMOS digital frequency counter...equipment you learn on, use later in your work.

And you build your own microcomputer, the only one designed for learning. It looks and operates like the finest of its kind, actually does more than many commercial units. But NRI engineers have designed components and planned assembly so it demonstrates important principles, gives you working experience in detecting and correcting problems. It's the

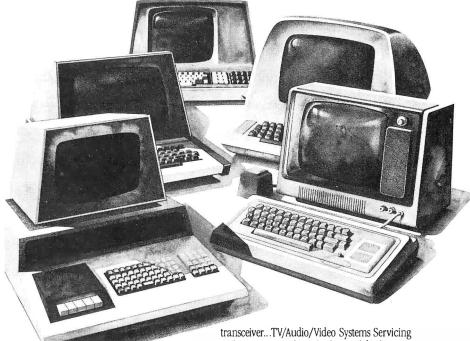

kind of "hands-on" training you need to repair and service units now on the market.

### Mail Coupon for Free Catalog No Salesman Will Call

Send today for our 100-page, fullcolor catalog. It describes NRI's new Microcomputer Technology course in detail, shows all equipment, kits, and lesson plans.

And it also tells about other NRI courses... Complete Communications with 2-meter with training on the only designed-for-learning 25" diagonal color TV with state-of-the-art computer programming. With more than a million students since 1914, NRI knows how to give you the most in home training for new opportunity. If coupon has been removed, write to NRI Schools, 3939 Wisconsin Ave., Washington, D.C. 20016.

#### **RUSH FOR FREE CATALOG**

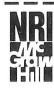

### **NRI Schools**

McGraw-Hill Continuing Education Center 3939 Wisconsin Avenue Washington, D.C. 20016

Please check for one free catalog only

### NO SALESMAN WILL CALL

- ☐ Computer Electronics Including Microcomputers
- ☐ TV/Audio/Video Systems Servicing☐ Complete Communications Electronics with CB FCC Licenses Aircraft, Mobile, Marine Electronics
- ☐ CB Specialists Course ☐ Amateur Radio • Basic and Advanced

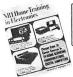

All career courses approved under GI Bill.

☐ Check for details.

- ☐ Digital Electronics Electronic Technology Basic Electronics
  - ☐ Small Engine Repair
- ☐ Electrical Appliance Servicing
  ☐ Automotive Mechanics
- ☐ Auto Air Conditioning
  ☐ Air Conditioning, Refrigeration, & Heating Including Solar Technology

Name (Please Print) Age

Street

City/State/Zip

Accredited by the Accrediting Commission of the National Home Study Council 170-119

Now what? Well, for a start let's observe that PARSE will work only with binary operator expressions. Right? Well, not quite. Note that PARSE passes the buck for recognition. If INTOKEN can recognize unary

#### Listing 3, continued:

```
STC
                                       END:
CMC
                                    END:
                                    RESTORE(H,L);
RET
STKOF:
          POP
                     Н
POPUF:
                     D
          POP
          POP
                     R
                     PSW
          POP
          STC
          RET
POPSD:
          PUSH
                                    POPSD: IF Stack = 0
                                    THEN SET(Carry)
          STC
          LHLD
                     STACK
                                    ELSE BEGIN
          MOV
                     A,H
                                       COMMENT Give caller size
          ORA
                                       of next entry to pop, for
                     POPZD
                                       buffering as needed
          .17.
          INX
                     Н
                                       RESET(Carry):
                                       SAVE(H,L);
          INX
                     Н
          CMC
                                       (H,L) := Stack + 2
                                       A := MEMORY(H,L);
          LDAX
                     Н
                                       RESTORE(H,L);
          JMP
                     POPXD
POPZD
          SUB
                                    END:
POPXD:
          POP
          The following must be in R/W
          memory, since Stack is the
          list-origin address, and L.H.J.
          is externally modified to
          effect an indirect LHLD
i.HLI:
          LHLD
                     0
          RET
STACK
          PUSH
                     PSW
POPUP.
                                    POPUP: IF Stack = 0
          PUSH
                     В
                                     THEN SET(Carry)
          PUSH
                     D
                                    ELSE BEGIN
          PUSH
                                       COMMENT Target area is
          LHLD
                     STACK
                                       specified by caller H,L;
          XCHG
                                       RESET(Carry);
          POP
                     Н
                                       SAVE(D,E,H,L);
          VOM
                     A,D
                                       (D,E) := Stack;
          ORA
                                         = MEMORY (D,E + 2);
                                       SAVE(D,E,H,L);
                     POPUF
          .17.
          PUSH
                                                = (D,E) + 3;
                     Н
                                       (D.E)
          PUSH
                     D
                                       WHILE NOT B = 0 DO
          INX
                     D
                                       BEGIN
                                          COMMENT Zero-length entries
          INX
                     D
          LDAX
                     D
                                          are removed but not copied
          ORA
                                          MEMORY(H,L) := MEMORY(D,E);
                                          (D,E) := (D,E) + 1;

(H,L) := (H,L) + 1;
                     POPCX
          JZ
          INX
                     D
          MOV
                     B,A
                                          B := B - 1;
POPCY:
          LDAX
                     D
                                    END;
                                    RESTORE(D,E,H,L);
          STAX
                     Н
                                             := MEMORY(D,E);
                                    Stack
          INX
                     Η
                                    RBUF(D,E);
          INX
                     D
          DCR
                     В
                                     RESTORE(D,E,H,L);
                     POPCY
          JNZ
                                    END:
POPC x
          POP
          XCHG
                     LHLI+1
          SHLD
          CALL
                     LHL
          SHLD
                     STACK
          LHLD
                     LHLI+1
          CALL
                     RBUF
          POP
                     Н
          POP
                     D
          POP
                     R
          POP
                     PSW
          STC
          CMC
```

operators, it can also stuff in a dummy operand on the fly, since PARSE initializes Position, and thereafter leaves it alone. That is, the common unary operators are special cases of a binary and either zeroes or ones: NOT FRED is equivalent to ones exclusive-OR FRED; NEGATIVE VIBES is equivalent to 0 - VIBES; and INVERSE HYPOTHESIS is equivalent to 1/HYPOTHESIS.

How about the results? PARSE can easily be modified to directly generate machine language code if INTOKEN is modified to create or at least have access to a symbol table; or its output can be used, as is, by an interpretive calculator program. Obviously, 8080 machines and, for that matter, most microprocessors lack multiply and divide instructions, but nonnative operations can easily be interpreted as operator subprogram calls. PARSE makes no presumption about the computer on which it's run except the availability of a stack to use with its output referenced by '\$'. The operators, for example, for which PARSE was developed in the form shown were character string operators of combination and proximity. The PARSE output was interpreted by a program for searching large textual files on an IBM System 360 disk unit. The point is that the results are what you make of them, PARSE being no more than a procedure for rearrangement of expressions.

A final apology before getting under way. FORTRAN freaks may by now have noticed an "error" in that although the tokens 1 and H in the example of figure 1 are at the same parenthesis level, the add-1 parse precedes the divide-H in the final step. Why? I prefer to ask why one bothers anyway with operator priorities so long as the desired order of computation can be explicitly specified by using parentheses. The example of figure 1, in fact, was contrived in part to illustrate that PARSE as shown here presumes a strict left to right evaluation at any parentheses level. Operators are not "ranked" as in FORTRAN and several other higher level programming languages.

### One More Time

If the available stack mechanism is only once more generalized, to provide multiple stacks simultaneously, some conceptual simplification of a large class of problems occurs. As a near trivial example, we illustrate in listing 4 a 2 stack sorting procedure. In essence, it removes records (strings) from a file one at a time and manipulates the two stacks, Highside and Lowside, back and forth until the new record fits in the inclusive interval of values bounded by the top

RET

### We supply memory.

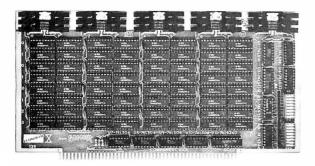

All our Econoram\* memory is fully static, zips along at 4 MHz with the Z-80 or 5 MHz with the 8085, supports a number of popular busses, is available from us through computer stores world-wide, includes a 1 year limited warranty, and comes in three configurations to suit your needs. For lowest cost, choose an "unkit" with sockets and bypass caps pre-soldered in place for an easy, one-evening assembly. When you just can't wait to get going, order our assembled and tested version. For critical systems, specify boards qualified under our Certified System Component (CSC) high-reliability program. These boards are extensively tested, burned in for 200 hours, and are immediately replaced in event of failure within 1 year of invoice date. Refer to chart below for pricing.

| Name                                            | Buss & Notes | Unkit   | Assm  | CSC    |  |
|-------------------------------------------------|--------------|---------|-------|--------|--|
| 8K Econoram IIA                                 | S-100        | \$149   | \$179 | \$239  |  |
| 16K Econoram IV                                 | S-100        | \$269   | \$329 | \$429  |  |
| 16K Econoram VIIA-16                            | S-100        | \$279   | \$339 | \$439  |  |
| 24K Econoram VIIA-24                            | S-100        | \$398   | \$485 | \$605  |  |
| 16K Econoram IX                                 | Dig Grp      | \$319   | \$379 | n/a    |  |
| 32K Econoram IX                                 | Dig Grp      | \$559   | \$639 | n/a    |  |
| 32K Econoram X                                  | S-100        | \$529   | \$649 | \$789  |  |
| 32K Econoram XI                                 | SBC/BLC      | n/a     | n/a   | \$1050 |  |
| 16K Econoram XII                                | S-100 (1)    | \$329   | \$419 | \$519  |  |
| 24K Econoram XII                                | S-100 (1)    | \$429   | \$539 | \$649  |  |
| 32K Econoram XIII                               | S-100 (2)    | \$559   | \$699 | \$849  |  |
| 16K Econoram XIV                                | S-100 (3)    | \$289   | \$349 | \$448  |  |
| 16K Econoram XV-16                              | H8 (4)       | \$329   | \$395 | n/a    |  |
| 32K Econoram XV-32                              | H8 (4)       | \$599   | \$729 | n/a    |  |
| 16K Memory Expansion                            | (5)          | \$87.20 | n/a   | n/a    |  |
| 16K x 16 or 32K x 8 Econoram XVI — coming soon! |              |         |       |        |  |

- Bank select board 2 independent banks addressable on 8K boundaries. Bank select board 2 independent banks addressable on 16K boundaries
- Extended addressing (24 address lines). Single block addressable on 4K boundaries. Bank select option for implementing memory systems greater than 64K. Chip set expands memory in Radio Shack-80, Apple, and Exidy Sorcerer machines.

Coming soon: 4 MHz Z-80 CPU board, 5 MHz 8085 CPU board, and the Spectrum Color Graphics Board.

### NEW! The Godbout Box!

By the time you read this, we will be shipping our industrial-grade enclosure. It's perfectly suited to creating a powerful system based on our line of S-100 boards (or anyone else's, if you're so inclined). It's rack mount or desk mount (with sliders for pulling it out of the rack if desired), neat-looking, heavy duty, and comes with the back panel pre-punched to accept a variety of connectors. Oh yes, and let's not forget the power supply for powering all your boards; it comes with the box, too. See your computer store for details, or write us direct.

### **Active Terminator** Board \$34.50 kit

Plugs into any S-100 motherboard (although ours don't need it) to reduce ringing, noise, crosstalk, and other buss-related problems. Here is an upgrade that is simple and effective

TERMS: Cal res add tax. Allow 5% for shipping, excess refunded. VISA®/ Mastercharge® call our 24 hour order desk at (415) 562-0636, COD OK with street address for UPS. Prices good through cover month of magazine

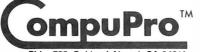

from

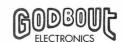

FREE CATALOG: Send us your name and address ... we'll take care of the rest. In return, you'll get pages and pages of technical information, pricing, specials, kits, and lots more. Include 41¢ in stamps for 1st class delivery

### We supply the S-100 revival.

Why S-100? Because S-100 machines are not consumer-oriented toys - but flexible, modular, professional-level systems that are easy to upgrade, modify, and adapt to specific applications. As a result, over the years the S-100 buss has proven to be the ideal choice for commercial, industrial, and scientific applications. It doesn't obsolete itself, but simply adapts to innovation.

We use the experience we've acquired in the past, along with the very best technology offered by the present, to build products for the future... products that meet, and often exceed, the demands of the new wave of professional S-100 users. Our expanded S-100 line is the right approach at the right time; we invite you to write for further information.

### NEW! **HIGH-PERFORMANCE** S-100 MOTHERBOARDS

**19 slot:** \$174 unkit\*, \$214 assm 12 slot: \$129 unkit\*, \$169 assm

**6 slot:** \$ 89 unkit\*, \$129 assm

\*Edge connectors and termination resistors are pre-soldered in place for assembly. These 3rd generation motherboards, designed to work with the latest 5 and 10 MHz CPUs coming on line, exceed the latest S-100 specs and offer superior performance. Includes true active termination (with half of the termination load at each end of every buss line), grounded Faraday shield between all buss signal lines to minimize crosstalk, and edge connectors included for all slots. All sizes fit Godbout, Vector, TEI, IMSAI, and similar enclosures.

These high quality motherboards are a welcome addition to any system — or the start of a great one.

### NEW!

### 3P+S "Interfacer II" S-100 I/O board

\$189 unkit, \$249 assm, \$324 CSC

Incorporates 1 channel of serial I/O (with all the features of a port from the 2S 'Interfacer"), along with 3 full duplex parallel ports. The parallel section uses LSTTL octal latches for latched input and output data with 24 mA drive current, attention/ enable/ and strobe bits for each parallel port (with selectable polarity), interrupts for each input port, and separate 25 pin connectors with power for each channel along with a status port for interrupt mask and port status. All in all, this is an incredibly versatile and flexible board.

### NEW! **Memory Management** S-100 board

\$59 kit, \$85 assm, \$100 CSC

Now you can add bank select and extended addressing to older S-100 machines like the Altair, IMSAI, Sol, Polymorphic, etc. Either use this board with our new extended addressing boards, or retrofit our high density Econorams (the ones with phantom or extra qualifier lines) for use with the Memory Management Board to get up to 1/2 a megabyte of memory space for your computer

### **2S** "Interfacer" S-100 I/O board

\$189 unkit, \$249 assm, \$324 CSC

Dual serial port with 2 full duplex parallel ports for RS-232 handshake; EIA232C line drivers and receivers (1488, 1489) along with current loop (20 mA) and TTL signals on both ports. On-board crystal controlled timebase with independently selectable Baud rate generators for each port (up to 19.2 KBaud). Hardware UARTs don't tie up the CPU. And, there's much more...this is a no excuses serial board that does things the others only dream about

### 2708 S-100 EROM board \$85 unkit

4 independently addressable 4K blocks, with dipswitch selectable jump start built right into the board. Includes all support chips and manual, but does not in cluded EROMs

Bldg. 725, Oakland Airport, CA 94614

pnoram is a trademark of Godbout Flectronics

Listing 4: A SORT procedure expressed in informal ALGOL type notation demonstrates use of two stacks.

```
STRING ARRAY PROCEDURE SORT(File):
STRING ARRAY File;
BEGIN
  INTEGER
  STRING
                       This;
  STACK Highside, Lowside;
  Lowside := File (1);
Highside := File (2);
  COMMENT top function references item
  on the top of some stack;
   IF TOP(Lowside) > TOP(Highside)
  THEN BEGIN
     This
               := Highside;
                := Lowside;
     Highside
               := This;
     Lowside
   END;
  COMMENT size function produces the
  current number of elements in array;
  WHILE K ≤ SIZE(File) DO
  BEGIN
     This
                := File(K);
                = K + 1;
     WHILE This < TOP(Lowside) DO Highside
                                               := Lowside;
     WHILE This > TOP(Highside) DO Lowside
     Highside
   WHILE NOT(Lowside = empty) DO Highside := Lowside;
   WHILE K ≤ SIZE(File) DO
   BEGIN
     SORT(K) := Highside;
                := K + 1:
   END:
END.
```

Stocking genuine DEC computer spares

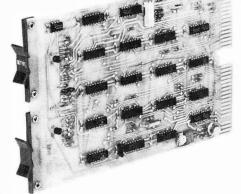

Radgo. Radgo is stocked and staffed to help you with your requirements for most general purpose K&M series and many computer spare modules manufactured by Digital Equipment Corporation

— at factory prices. We also stock a large assortment of COMPUTER SUPPLIES. Call today:

Call today: (513) 752-6880. Outside Ohio: (800) 543-1986

call

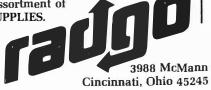

elements of the two stacks. The procedure has two virtues:

- It's easy to describe and understand.
- It requires an absolute minimum of workspace.

The price one pays is speed. It's probably one of the two or three slowest sorting algorithms around.

The program examples which appear in this article are written in an informal ALGOL type notation. The basic unit of ALGOL is the statement. It can be either a simple statement such as:

```
Position :=0;
```

which is read "position is evaluated as 0," or a compound statement defined by BEGIN . . . END such as:

```
BEGIN

Q := PARSE; PARSE := null;
```

which is read "Q is evaluated parse, PARSE is evaluated null."

The statements defined between the BEGIN and END statements are not restricted to type. A preceding conditional such as (IF . . . THEN . . ELSE) will affect the entire command statement. One of the constituents of the statement may well be another compound statement. For example, to add an array of samples having subscripts 1 through Limit which is specified elsewhere we could write:

```
BEGIN
Subscript :=1; Sum :=0;
WHILE Subscript < Limit DO
BEGIN
Sum := Sum + Sample(Subscript);
Subscript := Subscript + 1;
END;
END:
```

The WHILE statement's operand (the statements after the DO) rather intuitively is in execution so long as the conditional part (Subscript < Limit) is true.

The CASE statement is simpler in effect. It acts approximately like an indexed jump. It has two operands. The first of these (T in the PARSE procedure) is an integer, and the second is a list of statements bracketed by BEGIN and END. The first operand selects for execution the statement from the list whose position matches the value of the index specifier.

Following are the informal extensions that have been made to ALGOL and used in the programs:

- The period indicates concatenation of character strings. Presuming values of 'WHAT' and 'STUFF' for symbols A and B, A . B will have a value of 'WHATSTUFF.'
- Q is declared to be of type STACK which, however implicit in most implementations of ALGOL-60, was not construed to be explicitly available. It is, in effect, a LIFO indexed character string array.
- Null and empty are used for assigning values, respectively, of a character string of length zero and a stack having zero entries.

### ComputerLand®

### Introducing the Personal Computing Shopping Centers

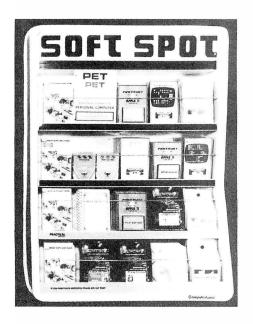

#### Off-The-Shelf Software

In the past few years, many fine personal computers have been available, but not much software to use with them. Computer Land has now taken the lead to make personal computing software available to everyone with Soft Spot<sup>TM</sup>, an exclusive, custom-designed, self-merchandising fixture. You can select off-the-shelf programs for personal use in finance, time-budgeting, education, sophisticated games, stock portfolio evaluation and much, much more.

Soft Spot<sup>TM</sup> will assist you in quickly selecting the educational, recreational, and practical software you want, starting at \$7.95 from major suppliers like Apple Computer, Inc., Personal Software, Program Design, Inc., Commodore, Powersoft, Softape, and others. Stop in today at ComputerLand's Soft Spot<sup>TM</sup>, and choose from a wide variety of the finest software available.

#### A Storehouse of Knowledge

Main Brain<sup>TM</sup> is your ne-stop center for books, self-study courses and other education, media on personal computing. Self-study cassettes, video tape courses, "in-person" lecture programs and more is available to you from well-known publishers such as Sybex. Osborne and Associates, and Hayden.

Main Brain<sup>TM</sup> has self-service instructions to assist you in choosing from a variety of desired multi-media products from "introductory" through "hands-on" to "in-depth" levels. It's all available to you at ComputerLand's Main Brain<sup>TM</sup>, your one-stop center for educational media on personal computing.

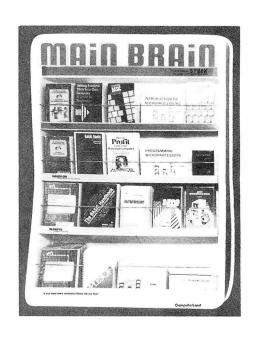

#### Available at all participating ComputerLand stores . . . .

Huntsville, A L
Phoenix, A Z
Little Rock, AR
Belmont, CA
Dublin, CA
El Cerrito, CA
Hayward, CA
Lawndale, CA
Los Altos, CA
Los Angeles, CA
Pasadena, CA
Sacramento, CA
Saddleback Valley, CA
San Bernardino, CA
San Diego, CA
San Diego East, CA
San Francisco, CA

San Jose, CA
San Rafael, CA
Santa Maria, CA
Santa Maria, CA
Santa Mosa, CA
Thousand Oaks, CA
Tustin, CA
Walnut Creek, CA
Colorado Springs, CO
Denver, CO
North Denver, CO
Fairfield, CT
Hartford, CT
Newark, DE
Boca Raton, FL
Ft. Lauderdale, FL
Jacksonville, FL

Tampa, F L
Atlanta, GA
Honolulu, HI
Arlington Heights, I L
Downers Grove, IL
Mundelein, IL
Niles, IL
Oak Lawn, IL
Peoria, IL
Indianapolis, IN
Overland Park, KS
Louisville, KY
Boston, MA
Rockville, MD
Grand Rapids, MI
Rochester, MI
Southfield, MI

Bloomington, MN Hopkins, MN Independence, MO Springfield, MO St. Louis, MO Omaha, NE Nashua, NH Cherry Hill, NJ Bergen County, NJ Morristown, NJ Buffalo NY Ithaca, NY Nassau County, NY Charlotte, NC Cleveland East, OH Cleveland West, OH Columbus OH Oklahoma City, OK Portland, OR Harrisburg, PA Lehigh Valley, PA Paoli, PA Austin, TX Dallas, TX South West Houston, TX Houston Bay Area, TX Salt Lake City, UT Tyson's Corners, VA Bellevue, WA Federal Way, WA Tacoma, WA Madison, WI Milwaukee, WI INTERNATIONAL Adelaide, Australia Brisbane, Australia Melbourne, Australia Perth, Australia Sydney, Australia Furssals Religium Burlington, Canada Calgary, Canada Toronto, Canada Winnipeg, Canada Copenhagen, Denmark Paris, France Manila, Philippines Singapore Stockholm, Sweden and other locations worldwide.

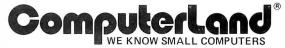

14400 Catalina St., San Leandro, CA (415) 895-9363

Product availability may vary by regional location

NEECO PROUDLY ANNOUNCES THE COMPUTHINK

# MINIMA

"FULLY INTEGRATED COMPUTER SYSTEM"

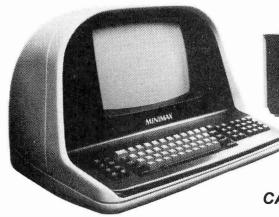

MINIMAX SERIES COMPUTER

PRINTER NOT INCLUDED IN PRICE

THE MINIMAX SERIES WAS DESIGNED TO OFFER THE MARKET MINICOMPUTER CAPABILITIES AT MICROCOMPUTER PRICES. COMPARE THE CAPABILITIES & PRICE!

CONTACT NEECO FOR FULL SPECS - FREE MINIMAX MANUAL.

### **MEET THE** MINIMAX COMPUTER

THE MINIMAX SERIES COMPUTER WAS DESIGNED BY INDUSTRY PROFESSIONALS. COMPARE THE PRICE AND FEATURES TO ANY OTHER COMPUTER IN ITS CLASSI

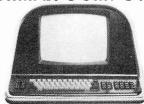

• THE MINIMAX SERIES COMPUTER IS AN INTEGRATED, COMPACT UNIT CONTAINING THE CPU. DUAL DENSITY DISK STORAGE, 12 INCH CRT. AND FULL STYLE KEYBOARD, WITH SEPARATE NUMERIC EMTRY PAD. ALL KEYS (INCLUDING CURSOR) WITH FULL REPEAT • HYBRID Z MEGAHERTZ 6502 CPU • 108K SYSTEM RAM (48K USER) • FASTESTFLOPPY DISK ACCESS (24K LOADS IN 4.2 SECONDS) • 16K ROM CONTAINS COMPUTHINK BASIC (AN EXTENDED MICROSOFT BASIC) WITH EXTENDED PRECISION, DOS INCLUDES COMPLETE FILE 1/0 WITH FULL RANDOM ACCESS, COMPLETE MONITOR WITH DEBUG & TRACE, AND TINY 6502 ASSEMBLER • COMPLETE HIGH RESOLUTION GRAPHICS WITH INDIVIDUAL DOT (240x 512) POINT SCREEN ADDRESS ABILITY • FULL SCREEN TEXT EDITING WITH OVERWRITE, INSERTION OR DELETION • SPLIT SCREEN, WINDOW MODES • INDIVIDUAL FIELD EDITING WITH FIELD PROTECT AND AUTO SKIPT TO NEXT FIELD • DISK STORAGE SYSTEM TRANSFERS 6K PER SECOND WITH AUTO VERIFY AND PARITY CHECK • 12 INCH CRT.64 CHARACTERS BY 30 LINES. UP TO THREE PROGRAMMABLE CHARACTER FONTS FOR LANGUAGES OR SPECIAL CHARACTERS • • • SWITCHABLE 110 OR 220V OPERATION • • • • HYBRID CPU IS MICROPROGRAMMABLE WITH 64 USER DEFINABLE OPCODES. CHOICE OF 800K OR 2.4 MEGABYTE DISK STORAGE • FULL SERIAL RS-232C PORT WITH PROGRAMMABLE BAUD RATES AND MODEM CONTROL SIGNAL • DEDICATED DISK PORT • PAGEMATE DATABASE AVAILABLE • PLM COMPLETE AVAILABLE • BUSINESS PACKAGES AVAILABLE • COMPLETE DIAGNOSTICS & SCHEMATICS INCLUDED • COMPLETE USER MANUAL INCLUDED THE MINIMAX SERIES COMPUTER ISAN INTEGRATED, COMPACT UNIT CONTAINING THE CPU, DUAL DENSITY DISK STORAGE, 12

MINIMAX I -\$4495 **MINIMAX I - .8 MEGABYTE** ON LINE MINIFLOPPY STORAGE

\$5995 MINIMAX II -

**MINIMAX II - 2.4 MEGABYTE** ON LINE 8" FLOPPY STORAGE

THE MINIMAX WAS DESIGNED AND IS MANUFACTURED BY COMPUTHINK COMPUTER CORP. DISTRIBUTED IN EUROPE AND THE EASTERN U.S. BY NEECO.

### COMPUTHINK .4 & .8 MEGABYTE DISK DRIVES FOR THE NEW 16/32K PETS! DISK SYSTEMS INCLUDE DISKMON OPERATING

SYSTEM IN ROM AND INTERFACE TO 16/32 PETS!

- Dual Minifloppy Drives with 200K per diskette side for total 400K/800K on line

  - Dual Minifloppy Drives with 200K per diskette side for total 400K 800K on time
     800K model accesses all 4 diskette sides via dual read and write arm system
     Dual Density Hardware and DOS loads 20K (with verification) in 4.2 seconds complete
     DISKMON (DOS) adds 17 commands to BASIC including Random Access and printer support
     System comes complete with plug in internal board containing 8K RAM, DOS, and Disk Controller
     Hardware—Board plugs directly onto internal memory expansion pins
     System does not utilize IEEE or USER Port, system functions directly from memory port
     All DISKMON DOS commands reside interactively with BASIC—disk directory command and
     Iornal command do not interfere with program in RAM—DOS command were designed for
     simplicity of use. System was inabulactured for heavy commercial use.
     System installs completely in less than ten minutes—immediately ready for use.
     1295 and 1595 prices include all hardware. DOS complete use manual and demo utility diskette.
     Available software includes PLM Compiler (250). Reflocatable Assembler (170), Source-Editor
     Program (70), Autotink Linking Loade (170) and a complete Database system (Pagemate 1495).
     Call or write for complete product information and specifications—User manual 110.

(PRODUCT AVAILABILITY IS AUG/SEPT-CALL FOR INFO)

ALL 16/32K MODELS INCLUDE AN 400K-16N . . . . . \$1295 400K-32N ..... 1295 INTERNAL PLUG-IN INTERFACE BOARD CONTAINING DOS. 8K OF 800K-16N . . . . . . 1595 RAM, AND CONTROLLER 800K-32N

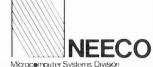

FOR 8K PETS (small keyboards) .4 Megabytes of Disk Storage for 8K PETS!

(Requires Expandamem)

24K Expandamem Memory 525 32K Expandamem Memory 615

400K-8S DISK SYSTEM INCLUDES RANDOM

ACCESS IN DOS-LOADS 20K IN 4 SECONDS!

**NEW ENGLAND ELECTRONICS CO., INC.** 679 HIGHLAND AVE., NEEDHAM, MA 02194 MON-FRI, 9:00-5:30, E.S.T.

\$1295

(617) 449-1760

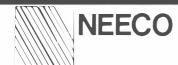

### PROUDLY ANNOUNCES THE NEWEST HARDWARE AND SOFTWARE FOR YOUR PET!

Microcomputer Systems Division

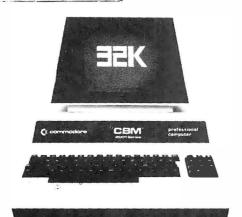

The PET is now a truly sophisticated Business System with the announcement of these peripherals and software packages.

| PRODUCT                    | DESCRIPTION                   | PRICE        | AVAILABILITY       |
|----------------------------|-------------------------------|--------------|--------------------|
| PET 2001—8KN (Large        | Keys) 8K RAM                  | \$ 795       | DEC/JAN            |
| PET 20018K                 | 8K RAM                        | \$ 795       | IMMEDIATE          |
| PET 2001—16KN(Larg         | e Keys)16K RAM*               | \$ 995       | IMMEDIATE          |
| PET 2001—32KN (Larg        | je Keys) 32K RAM              | \$1295       | IMMEDIATE          |
| PET 2023 PRINTER           | ROLL FEED                     | \$ 850       | IMMEDIATE          |
| PET 2022 PRINTER           | TRACTOR/ROLL                  | \$ 995       | IMMEDIATE          |
| ROMRETRO KIT               | UPDATED O/S                   | \$ 90        | IMMEDIATE          |
| PET 2040                   | DUAL FLOPPY*                  | \$1295       | IMMEDIATE          |
| PET C2N                    | 2nd Cassette                  | \$ 100       | IMMEDIATE          |
| *The 16K/22K /large keyboa | rd) unite do not includo a ca | scotto drivo | Order CON Connette |

The 16K/32K (large keyboard) units do not include a cassette drive. Order C2N Cassette 2040 Floppy Drive requires a 16K or 32K unit. 8K RAM Retrofit available July.

ALL PETS ARE FULLY TESTED BY NEECO BEFORE SHIPMENT. NEECO IS A FULL CUSTOMER-ORIENTED BUSINESS. CALL FOR OUR FREE CATALOG. SEND US A COPY OF THIS AD WITH AN ORDER AND WE WILL WARRANTEE YOUR COMMODORE PET FOR ONE FULL YEAR!

### PET-DISK BASED BUSINESS SOFTWARE

| SOFTWARE/APPLICA (10N         | REQUIRES          | AUTHOR       | AVAILABILITY | PRICE  |
|-------------------------------|-------------------|--------------|--------------|--------|
| WORDPRO II / WORD PROCESSING  | 2040 + 16K PET    | PRO/MICRO    | IMMEDIATE    | \$100  |
| WORDPRO III / WORD PROCESSING | 2040 + 32K PET    | PRO/MICRO    | DECEMBER     | \$200  |
| GENERAL LEDGER                | 2040 + 32K PET    | CMS SOFTWARE | IMMEDIATE    | \$295* |
| ACCOUNTS PAYABLE              | 2040 + 32K PET    | CMS SOFTWARE | DECEMBER     | \$295* |
| ACCOUNTS RECEIVABLE           | 2040 + 32K PET    | CMS SOFTWARE | DECEMBER     | \$295* |
| MAILING LIST                  | 2040 + 32K PET    | CMS SOFTWARE | IMMEDIATE    | \$100  |
| NEECOLEDGER                   | COMPUTHINK .4     | NEECO        | IMMEDIATE    | \$795  |
|                               | M DRIVE + 32K PET |              |              |        |
| NEECOMAILER                   | COMPUTHINK .4     | NEECO        | IMMEDIATE    | \$150  |
|                               | M DRIVE + 32K PET |              |              |        |

\*The CMS Software (G/L, A/R, A/P) are based on Osborne & Associates trial tested business basic software. Software is complete with full documentation and user instructions. All packages require a printer for output. Commodore recommends the NEC Spinwriter (available from NEECO) as the output printer for WORDPRO.

DEALER INQUIRIES INVITED ON SOFTWARE & NEC (PET) SPINWRITER

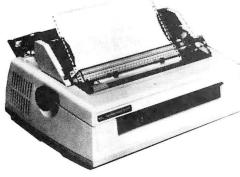

### THE NEC SPINWRITER MODEL 5530-P (Centronics I/O modified for PET )

### FOR WORD PROCESSING NEC IS BEST!

- \* 55 characters per second output speed
- \* Changeable thimble for different typestyles
- \* Less than 1% warranty malfunction rate
- \* IBM quality letter output
- \* Dealer inquiries invited

\$2995

\*Price includes IEEE interface to PET. IEEE Port is available for use with 2040 Dual Disk.

\*The NEC 5530-P is the output printer recommended by Commodore for their Word Processing System.

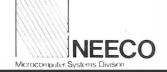

NEW ENGLAND ELECTRONICS CO., INC. 679 HIGHI AND AVE. NEEDHAM, MASS, 02194

679 HIGHLAND AVE., NEEDHAM, MASS. 02194 SHOWROOM HRS.: MON. - FRI. 9:30 - 5:30. EST.

(617) 449-1760

MASTERCHARGE OR VISA ACCEPTED TELEX NUMBER 951021, NEECO

### Writing Animated **Computer Games**

Tony Estep Vice President Kidder, Peabody and Company Inc 10 Hanover Sq New York NY 10005

Listing 1: 8080 assembly-language program to create an animated computer game.

| 0100<br>0100<br>0100<br>0100   |                  | OGRAM I      | LLUSTRATING SOME PRINCIPLES OF<br>AN ANIMATED CAME |
|--------------------------------|------------------|--------------|----------------------------------------------------|
| U100                           |                  | RIGHT 1      | 979 'IONY ESTEP                                    |
| 0100                           | 0030 *           |              |                                                    |
| 0100                           | 0035 VIXIBAS     | _            | OCC00H                                             |
| 0100                           | 0040 HIDL        | DQU          | OCELEH; ALL THESE RELATE TO THE SOL/20 &           |
| 0100                           | 0045 CLSO1       | ĐQU          | OCODSH ; ITS VDA AND SCREEN CLEAR ROUTINE          |
| 0100                           | 0047 SCBOT       | DQU          | OCFCOH ; MIDDLE OF LOVEST LINE                     |
| 0100                           | 0050 RAR         | ĐQU          | 9311 ; THESE ARE ARRENS ON KEYBOARD                |
| 0100                           | 0055 LAR         | DQU          | 81H                                                |
| 0100                           | 0060 UAR         | Đ <b>Đ</b> U | 9711                                               |
| 0100<br>0100                   | 0065 DAR<br>0070 | DRG<br>ORG   | 9AH                                                |
| 0100 31 OC 06                  | 0075             | LXI          | 100H ;SO IT WILL RUN WITH CPN<br>SP.STWCK+46       |
| 0100 31 0C 00<br>0103 CD D5 C0 | 0800             | CALL         | CLSCN : FOR NOW-SOL, WRITE SIMPLE ROUTINE TO CLEAR |
| 0106 21 00 CC                  | 0085             | LXI          | H, VIA-BAS                                         |
| 0109 36 20                     | 0090             | IVI          | M,' '                                              |
| 010B CD 79 02                  | 0095 BEGIN       |              | TIAW                                               |
| 010E AF                        | 0100 GO          | XRA          | A ; INITIALIZE FLAGS                               |
| 010F 32 A3 03                  | 0105             | STA          | CI                                                 |
| 0112 32 9E 03                  | 0110             | STA          | FLG1                                               |
| 0115 32 88 04                  | 0115             | STA          | NSCR                                               |
| 0118 32 89 04                  | 0120             | STA          | PSCR                                               |
| 011B 3E 01                     | 0125             | IV1          | ٨,1                                                |
| 011D 32 47 04                  | 0130             | STA          | BFIGl                                              |
| 0120 32 30 05                  | 0135             | STA          | RAFL                                               |
| 0123 32 EA 04                  | 0140             | STA          | STRIF                                              |
| 0126 CD D5 C0                  | 0145             | CVIT         | CLSQ1                                              |
| 0129 21 00 CC                  | 0150             | LXI          | H, VIMBAS                                          |
| 012C 36 20                     | 0155             | IVI          | M, 1 1                                             |
| 012E 21 1E CE                  | 0160             | LXI          | H,MIDL                                             |
| 0131 22 F6 02                  | 0165             | SHLD         | CORNIR                                             |
| 0134 CD 89 01<br>0137 CD 6A 02 | 0170             | CALL         | SHIP                                               |
| 013A CD 6A 02                  | 0175<br>0180     | CALL         | DELAY                                              |
| 013D CD 6A 02                  | 0185             | CALL         | DETVA                                              |
| 0140 CD 6A 02                  | 0100             | CVLL         | DELAY                                              |
| 0143 CD 6A 02                  | 0195             | CVLL         | DETVA                                              |
| 0146 CD 6A 02                  | 0200             | CVLL         | DELAY                                              |
| 0149 CD 6A 02                  | 0205             | CVLL         | DELAY                                              |
| 014C                           | 0210 *****       |              | ********                                           |
| 014C                           | 0215 *MAIN       | LOOP ST      | MRTS HERE                                          |
| 014C CD Cl 01                  |                  | CVLL         | TAKOF : PUT BLANKS IN SHIP HVAGE                   |
| 014F CD 69 01                  | 0225             | CVTT         | SHIP ; PUT IT ON SCREEN                            |
|                                |                  |              | Listing 1 continued on page 154                    |

Listing 1 continued on page 154

It has been quite some time since the arrival of memory-mapped I/O (input/output) boards upon the amateur computer scene, but the voluminous home computer literature rarely contains any listings of animated video games. Since it seems to me that there breathes not a hobbyist with soul so dead that he would not play one of these devilish little time wasters if he had one. I concluded that perhaps the lack of video games was due to some lack of information about how to get one up and going. This was certainly the case with me; I just started with a blank piece of paper and began scratching. But as the reader will see, there really is no mystery to it, and the results are well worth the effort.

A video game works just the same as an animated cartoon; there are a series of frames, each of which shows one or more of the objects in the picture in a slightly different position. Since the viewer's visual system has a certain persistence, the effect is one of continuous motion. In the case of a television picture, each frame is a single rewriting of the raster. This is very fast, and the flicker is seldom noticeable. A computer can pop information in and out of screen memory much faster than the monitor can

Text continued on page 158

### MUFS FOR EVERYONE (ESPECIALLY DEALERS) MULTIPLE FLOPPY SYSTEM

MUFS is a prom resident supervisor for the Vector Graphic System B which allows menu selection of all the following operating and disk system configurations\* without changing a single board on the system, or plugging in and unplugging peripherals.

| Disk Drive<br>Configuration | Disk<br>Size | Disk<br>Controller | Disk<br>Density | Drive<br>Assignment | Operating<br>System |
|-----------------------------|--------------|--------------------|-----------------|---------------------|---------------------|
| Persci 277                  | 8"           | Micromation        | Single/Double   | A, B                | CP/M                |
| Shurgart SA450              | 51/4"        | Northstar          | Single/Double   | C, D                | CP/M                |
| Persci 277                  | 8"           | Micromation        | Single/Double   | A, B                | CP/M                |
| Miropolis MODII             | 51/4"        | Micropolis         | Quad            | C. D                | CP/M                |
| Persci 277                  | 8"           | Micromation        | Single/Double   | A. B                | CP/M                |
| Shugart SA450               | 514"         | North Star         | Singe/Double    | A.B                 | CP/M                |
| Micropolis MODII            | 51 4"        | Micropolis         | Quad            | A.B                 | CP/M                |
| Micropolis MODII            | 514"         | Micropolis         | Quad            | 0.1                 | MDOS                |
| Micropolis MODII            | 514"         | Micropolis         | Quad            | 1. 2                | MZOS                |
| Micropolis MODII            | 514"         | Micropolis         | Quad            | A, B                | OASIS               |
| Shugart SA450               | 514"         | North Star         | Single/Double   | 1, 2                | DOS                 |
| Persci 277                  | 8"           | Alpha Micro*       | Single          | 1. 2                | AMOS*               |

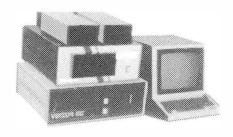

Those configurations using two types of drives permit file copy from one type to another with the facilities of 'PIP'. MUFS includes Vector Graphics complete System B, all the above mentioned disks/controllers with operating systems fully configured and operational on the System B. OASIS, AMOS and the ALPHA MICRO CPU/Disk Controller are extra. MUFS also includes UNIVID (Universal Video, which allows the mindless terminal which comes with the System B to emulate the Hazeltine 1500 and Adam-3A). Additionally, MUFS also includes the communications software (IC) described below (IC is available separately). With MUFS, computer/software dealers can develop/copy/demo most all of their software on a single system with the snap of a disk drive door! Since MUFS supports multiple terminals, the 'Mime' terminal is available as an option. If purchased, this allows MUFS to run software designed specifically for either memory mapped or serial I/O (most software works on either).

### IC FOR CP/M\*\* INTERSYSTEM COMMUNICATIONS

- Communicates with other computers through a user selected RS232-C Port
- Transmits ASCII Data to/from all computers (Maxi, Mini, Micro, Time Sharing and Single User). Transmits ASCII and Binary Data between CP/M Systems.
- Supports multiple terminals and printers which can be local or remote, and can be logged on and off the system.
- Supports 9600 Baud to printers with the X-on/X-off feature
- Permits an IC installed computer to function both as a computer, and as a terminal or systems console to other computers, with software switching between the two modes.
- Permits dealers to operate customers computers remotely, patching software, sending new software, testing the customer's computer, etc.
- When sending data, IC is programmed to automatically wait for the receiving computer if it cannot keep up with a steady Baud rate.
- Throughly tested with 7 different computer systems, full and half duplex.
- Software available on diskette only, or diskette/prom (prom version boots faster)
- Does not require an interrupt capability

### **DOCUMENTATION**

- Prints formated program listings with user selected spacing, titling, dating, and paging
- Prints an alphabatized cross reference listing of all variables with an ordered list of the line numbers they are used in
- For all lines which are the destination of a 'GOTO' type statement prints a list of all line numbers containing a reference to the selected destination line.

### PRICES:

MUFS \$9,500.00 OASIS OPTION - \$500.00 IC DISKETTE VERSION \$150.00 DOC \$59.00

### DOC FOR NORTH STAR OPTIMIZATION

- Optimizes speed of execution primarily through reduction in execution time of 'GOTO' type statements. This results from a reduction in the number of statements through statement concatenation.
- Optimizes program size through removal of all unnecessary blanks.
   Optionally removes REM statements.
   Saves 3 BYTES for every short statement concatenated into a longer statement.

### CONFIDENTIALITY

 Protects the confidentiality of your programs by inhibiting the North Star list and edit functions once a program has been optimized by DOC. Offers virtually as much protection as compiler basics.

MIMETERMINAL OPTION \$825.00

ALPHA MICRO CP/U AND DISK CONTROLLER OPTION - \$2,190.00 DISKETTE/PROM VERSION \$200.00 MANUALS AVAILABLE SEPARATELY FOR \$10.00 EA.

DEALER QUANTITY DISCOUNTS AVAILABLE FOR IC/DOC

#### SEND ORDERS AND INQUIRES TO:

MINI BUSINESS SYSTEMS • 2461 S. Main • P.O. Box 15587 • Salt Lake City, Utah 84115 • PH (801) 467-1571

\*Amos is not menu selectable, and does require removal and insertion of some board's in the S-100 Bus

\*\*CP/M is a trademark of Digital Research

153

#### Listing 1 continued: 0152 2A F2 02 0230 Lk 0155 ES 0235 PUSH П 0150 2n F4 00 11720 DITE (JD 11 0159 15 (124) PUSh 0157, 27, FG 02 0250 LLLD COM III U255 ROP 015D C1 015E 09 U200 Lill 015F D1 0265 PUP Ulou 19 0270 ibid CORR ; HE LOCATION FOR CHIP MUNICE; HAT GENERA IN SHIP HAGE SHIP ; PUR IT ON SCHEMA 0161 22 Po 02 0275 SHILL 0164 ch //C 01 0.280 CAL 0167 CD 65 U1 0285 CVIT 0167, CD D9 01 0296 CLIT KYCHK ; CHECK KEYLOARD TOPE ; CHECK TO SEE IF THE ME MY YOP OR DOMON OF SCR. 016D CD D5 UZ 0255 CLII BLICHE ; IS A LALLOW DROPPING? 0170 CD 55 02 いさいし بليلات 0173 (1) 6/- 02 0305 CLLL. DELAY U176 CD (IU (I3 0310 PEGI CHL PEACER ; IS THERE A SHOUTER OF SCREEN? 0179 cD C9 03 017C CD 36 05 0315 CJI Ú32(1 CLL PETOF THAT IT OFF IN YEE 017F AF 0325 XRA 0180 32 Er. 04 0330 STRTF SIL 0183 CD 8A 04 0186 C3 4C 01 0335 SCORTS CALL SCORE ; UPDATE SCORE **Ú340** Ji iP RUMTT 0345 0189 0189 2A F6 02 CORNE ; MOVES LETICRY TILEGE OF SHIP 0350 SHIP UIIID 018C CD 48 04 0355 HIT; CMIO SCREET! CALL 018F 3A FA 02 0366 LLV. LEID 0192 77 0365 IKN 11,0 U193 23 0370 THY 0194 CD 48 04 0375 CIII HTT 0197 3A FS 62 0380 HV. BLEK 019a 77 0365 LW 0.7. 0198 23 0390 INX: HIT 019C CD 48 0-7 0395 CALL 019F 3A FE 02 0400 LIV. WHE 01/2 77 0405 IXJV P,A U1A3 23 0410 II!X HT 0174 CD 46 04 0415 CUIT 01A7 3A FB 02 0426 LUV HEI!D 01AA 77 0425 IKN 11.1 ULAD C9 RET 0430 01AC 3E 10 A, 10H THE GIVPHICS WHICH MAKE UP THE SHIP 0435 140500 11/1 01AE 32 F6 02 51% ; ARE INDE IMO A PICTURE IN METORY 0/340 01B1 3E 90 0445 i-VI A.90H 01B3 32 FS U2 CTPA BLAK 0450 01 P6 3E 3C 0455 INT A. 3CH 01B8 32 FA 02 0460 STA LUID 01BB 3E 3E 0465 17/1 1,311 01BD 32 FB 02 0470 RHID STA 01C0 C9 0475 RL'I 01C1 3E 20 0480 TAKOF NVI REPLACES SHIP CHAPPICS WITH BLANKS

Listing 1 continued on page 156

;SO THAT 'SHIP' ROUTINE WILL BLACK ;OUT PICTURE OF SHIP

OFAH ; THESE INPUT BOUTINES ARE FOR SOL

### WILD & CRAZY **ASSEMBLY** PROGRAMMERS

01C3 32 F8 02 01C6 32 F9 02

01C9 32 F/. 02

01CC 32 FB 02

01CF C9

01D2 2F

0100 DB FA

U1D3 E% 01

0485

0490

0495

0500

0505

0510 0515

0520

The number 2 manufacturer of stand alone POS terminals needs experienced assembly programmers to help introduce 14 new software based products in 1979. Challenging assignments currently exist at all levels including applications, diagnostics and systems software development. Great benefits including yearly vacation to Europe. Starting salary 16-30K. Please call or write Dave Adams, (617) 246-2815. N.E. Recruiters, 6 Lakeside Office Park, Wakefield, MA 01880.

Collect calls accepted. Strict confidence assured. All fees, relocation and interviewing expenses assumed by company

Circle 289 on inquiry card.

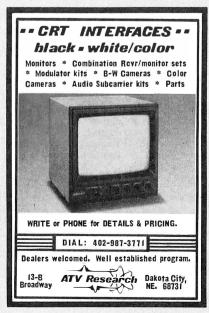

WHILL

DIAK

LED

RET ID

1

57% SIV

STA

STA

RET

CA

ANT

STATUS IN

### AIRCRAFT SIMULATOR FOR APPLE II **PROGRAMMERS** SOFTWARE EXCHANGE Three versions on cassette for \$19.95 1. Presents the pilot with a flying situation which must be successfully completed to avoid a crash. 2. Presents a simulated instrument panel during an IFR flight for prolonged practice. 3. Provides machine code for building flight problems and displaying them on the screen. Satisfaction guaranteed! P. S. E. (501) 843-6037 P.O. BOX 199 CABOT, ARKANSAS 72023

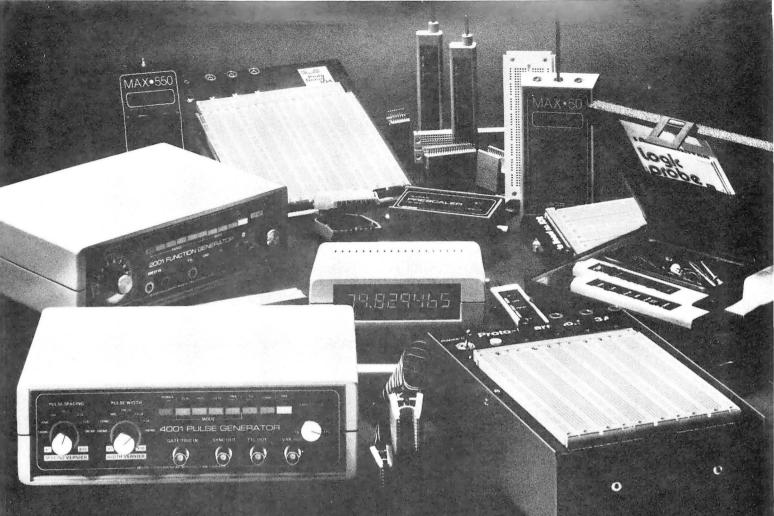

# Tomorrow's tools. For today's problems.

You might say we make time machines. CSC's smarter tools for testing and design help you make the most of your time in every corner of electronics, by working smarter instead of harder, for far less than you'd expect.

We give your head a head start with a variety of solderless breadboarding systems that let you translate ideas directly into working circuits, as fast as you can think.

We offer the most logical way to test logic—The Logical Force™—portable, circuit-powered digital instruments that dramatically cut the time (and cost) of diagnosing state-oriented logic. Available singly or in Logical Analysis Test Kits. The Logical Force

simplifies design, maintenance, field service, education... wherever you need logical answers at a logical price.

Also instrumental in making life easier are CSC's value-packed test instruments. Including palm-size frequency counters that go from audio to past 550 MHz. Our Ultravariable Pulse Generator™ that lives up to its name with a range of 0.5Hz to 5 MHz and a duty cycle variable over ten-million-to-one. A function generator whose VCO is externally sweepable over 100:1.

There's a lot more, too. All in our new 38-page catalog, crammed full of smarter ideas in testing and design. Send for your free copy today.

### Smarter tools for testing and design.

CONTINENTAL SPECIALTIES CORPORATION

70 Fulton Terr, New Haven, CT 05509 (203) 624-3103, TWX 710-465-1227 OTHER OFFICES: San Francisco. (415) 421-8872. TWX 910-372-7992 Europe: CSC UK LTD: Phone Saffron-Walden 0799-21682. TLX 817477 Canada Len Finkler Ltd., Ontario

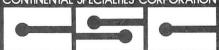

Call toll-free for details 1-800-243-6077 8:30AM-5PM Eastern Time

Available at selected local distributors. © Copyright 1979 Continental Specialties Corporation

| Listing 1 continued:           |                     |               |                                                      |
|--------------------------------|---------------------|---------------|------------------------------------------------------|
| 01D5 C9                        | 0525                | RET'          |                                                      |
| 01D6 DB FC                     | 94/1 0620           | IN            | OFCII                                                |
| 01D6 C3                        | 0535                | RET'          |                                                      |
| 01D9 CD D0 01                  | 0540 KY <b>Q</b> IK | CYTT          | STATUS                                               |
| OIDC Cu                        | 0545                | RZ            |                                                      |
| 01DD CD D6 01                  | 0550                | CVIT          | IMP                                                  |
| 01E0 FE 93                     | 0555                | CPI           | RAR ; RIGHT ARRON                                    |
| 01E2 CA FA 01                  | 0560                | JZ            | RIGH.                                                |
| 01E5 FE 81                     | 0565                | CPI           | LAR ; LEFT ANROL                                     |
| 01E7 CA 05 02                  | 0570                | JZ            | LEFT'                                                |
| 01EA FE 97                     | 0575                | CPI           | UNR ; UP ARON                                        |
| 01EC CA 10 02                  | 0580                | JZ            | UP                                                   |
| 01EF FE 9A<br>01F1 CA 1B 02    | 0565                | CPI           | DAR ; DOWN ARROW                                     |
| 01F4 FE 20                     | 0590<br>0595        | JZ<br>CPI     | DUM - L - CDACE HAD INDEED DATICES                   |
| 01F6 CA 53 02                  | 0600                | JZ            | 1 ;SPACE BAR DROPS BALLOON<br>BLASET                 |
| 01F9 C9                        | 0605                | RET           | DENOLI                                               |
| Ulfa 2A F2 02                  | 0610 RIGHT          | TIIT)         | LK ;THESE ROUTINES UPDATE THE OFFSETS TO             |
| 01FD 11 01 00                  | 0615                | LXI           | D,1 THE SHIP POSITIONS                               |
| 0200 19                        | 0620                | DAD           | D                                                    |
| 0201 22 F2 02                  | 0625                | SHLD          | LP                                                   |
| 0204 C9                        | 0630                | RET           |                                                      |
| 0205 2/A F2 02                 | 0635 LEFT           | I'IITI)       | LR                                                   |
| 0208 11 FF FF                  | 0640                | LXI           | D,-1                                                 |
| 020B 19                        | 0645                | D\T)          | D                                                    |
| 020C 22 F2 02                  | 0650                | 21 LTD        | LR                                                   |
| 020F C9                        | 0655                | RET           |                                                      |
| 0210 2A F4 02                  | 0660 UP             | THTD          | UD                                                   |
| 0213 11 C0 FF                  | 0665                | LXI           | D,-64 ;64 CHARACTER WIDE SCREEN SO YOU GO U/D 1 LINE |
| 0216 19                        | 0670                | DV.D          | D                                                    |
| 0217 22 F4 02                  | 0675                | SII.D         | UD                                                   |
| 021A C9                        | 0680                | RET           | UD                                                   |
| 021B 2A F4 02<br>021E 11 40 00 | 0665 DOM1<br>0690   | LXI           | 1),64                                                |
| 0221 19                        | 0695                | DVD           | D D                                                  |
| 0222 22 F4 02                  | 0700                | ShiLD         | UD                                                   |
| 0225 C9                        | 0705                | RET           |                                                      |
| 0226 3E: 01                    | 0710 B/LN           | IVI:1         | Λ,1                                                  |
| 0228 32 FD 02                  | 0715                | STY           | BLNF                                                 |
| 022B 2A F6 02                  | 0720                | TIIT          | CORNIR                                               |
| 022E 11 41 00                  | 0725                | LXI           | D,41li                                               |
| 0231 19                        | 0730                | DV7D          | D                                                    |
| 0232 22 FE 02                  | 0735                | SHLD          | BLIE                                                 |
| 0235 2/ FE 02                  | 0740 BLil           | TITD          | BLUK BLUK OUT BALLOON                                |
| 0238 36 20                     | 0745                | IVI           | E, 1 1                                               |
| 023A 11 40 00                  | 0750                | DAD<br>DAD    | D,64 ; NOVE IT DOWN A LINE                           |
| 023D 19<br>023E 22 FE 02       | 0755<br>0760        | EURTD<br>DATE | DIAIR                                                |
| 0241 36 EC                     | 0765                | MI            | N,ECI                                                |
| 0243 7C                        | 0770                | VXII          | V'H                                                  |
| 0244 FE DC                     | 0775                | CPI           | ODOH                                                 |
| 0246 Ch 41. 02                 | 0780                | JZ            | BDWN ; HIT BOTTON                                    |
| 0249 C9                        | 0785                | RET           |                                                      |
| 024A 3E 00                     | 0790 BUAN           | I Vi          | Λ,0                                                  |
| 024C 32 FC 02                  | 0795                | STA           | ELND                                                 |
| 024F 32 FD 02                  | 0800                | STA           | BLNF                                                 |
| 0252 C9                        | 0805                | RET           |                                                      |
| 0253 3E 01                     | 0810 BLUSET         |               | ۸,1                                                  |
| 0255 32 FC 02                  | 0815                | SIV           | BLND                                                 |

Listing 1 continued on page 158

### TUNE-UP YOUR PET®...\$109.95 with enclosure \$134.95

- Exact Pet keyboard layout
- Double-shot keytops with graphics legends
- Duplicate Return, Space and Shift keys on numeric pad for programming ease
- Added function key which can be hard wired as a system reset
- Flexible cable and connector supplied

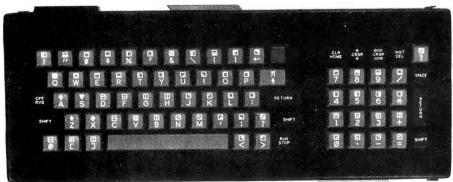

Century Research & Marketing, Inc. 4815 W. 77th St. Mpls., MN 55435

Erhardt & Jost Electronics Rossligasse 2 CH 4450 Sissach Switzerland

" TM of Commodore Business Machines, Inc.

Visa/Master Charge/Bank of America cards accepted.

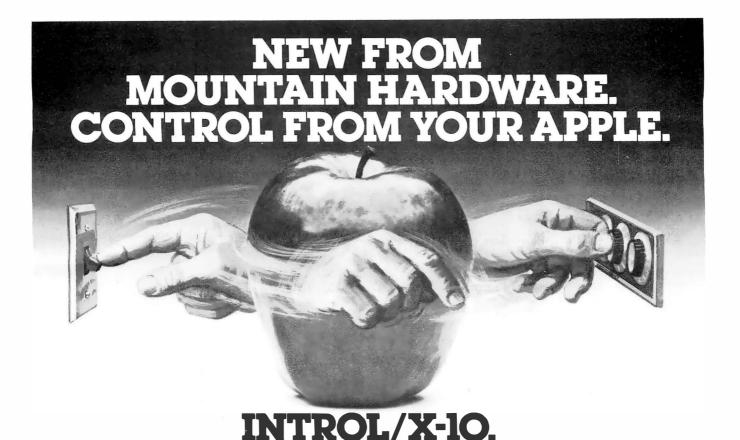

#### COMPUTERIZE YOUR HOME.

The Introl/X-10 peripheral system for your Apple\* Computer allows you to remotely control lights and electrical appliances in your home.

### YOU'RE ALREADY WIRED.

Introl/X-10 operates by utilizing your computer's intelligence to command the BSR System X-10 to send signals over regular 110 volt household wiring. That means you can control any electrical device in your home without additional wiring.

### READY TO USE.

Introl/X-10 comes with complete software to control devices on pre-determined schedules, and features:
• Control devices at a specific time. • Select a daily or weekly schedule. • Specify a day of the week, or an exact date for a particular event. • Specify an interval of time for an event. • Rate device wattages for a running account of power consumption during your schedule for energy management. • Used with our Apple Clock™ your schedules may run in "background" while other programs

### **EVERYTHING YOU NEED.**

The Introl Controller board plugs into a peripheral slot of your Apple. With an ultrasonic transducer it transmits control signals to the BSR/X-10 Command Console which may be plugged into any convenient AC outlet near your computer. On command, signals are sent to remote modules located at the devices you wish to control. Up to 16 remote module addresses may be controlled from your Apple.

### AVAILABLE NOW.

The Introl/X-10 System consists of the Introl Controller board with timer and ultrasonic transducer, the X-10 Command Console and three remote modules. \$279. Complete and tested. If you already have a BSR System X-10, the Introl Controller board is available separately for \$189. Additional remote modules are available at \$15. See your computer dealer for a demonstration. Or, return the coupon below for complete information.

Available through computer dealers worldwide

\*Apple is a trademark of Apple Computer Inc. BSR/System X-10 is a trademark of BSR, Ltd.

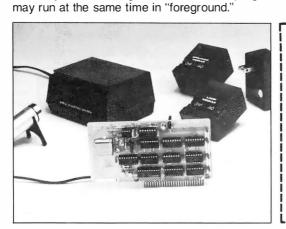

| 3  | $\Delta_{\lambda}$ |
|----|--------------------|
| 7  |                    |
|    |                    |
| 10 |                    |

### Mountain Hardware, Inc.

LEADERSHIP IN COMPUTER PERIPHERALS 300 Harvey West Blvd., Santa Cruz, CA 95060 (408) 429-8600

| Sound | ds q | reat. |
|-------|------|-------|
|       |      |       |

- ☐ Home control from my Apple?
- That sounds like a great system. Send me all the details.

Name \_\_\_\_\_Address \_\_\_\_

City \_\_\_\_\_ State \_\_\_\_ Zip \_\_\_\_

Phone

Circle 257 on inquiry card. BYTE November 1979 157

| Listing 1 continued: |                    |       |                                               |
|----------------------|--------------------|-------|-----------------------------------------------|
| Listing I continueu. |                    |       |                                               |
| 0258 C9              | 0820               | REI'  |                                               |
| 0259 3A FD 02        | 0825 BLNCH         | LDA   | BLNF                                          |
| 025C FE 01           | 0830               | CPI   | 1                                             |
| 025E CA 35 02        | 0835               | J2    | BLNI                                          |
| 0261 3A FC 02        | 0840               | LDΛ   | BLND                                          |
| 0264 FE 01           |                    | CPI   | 1                                             |
| 0266 C0              | 0845               |       | 1                                             |
|                      | 0850               | UNZ   | DAIN                                          |
| 0267 CD 26 02        | 0855               | CVTT  | BALN                                          |
| 0267. E5             | 0860 DEIVA         | PUSII | II ; A USEFUL ALLPURPOSE TIMING ROUTINE       |
| 026B 27 6E 05        | 0865               | LHLD  | SPEED                                         |
| 026E EB              | 0ε70               | XCHG  |                                               |
| 026F 15              | 0875 DELAL         | DCIR  | D                                             |
| 0270 C2 6F 02        | 0880               | JNZ   | DELAI                                         |
| 0273 1D              | 0885               | DCR   | E                                             |
| 0274 CZ 6F 02        | 0890               | JNZ   | DETVI                                         |
| 0277 🖪               | 0895               | POP   | Н                                             |
| 0278 😋               | 0900               | RET   |                                               |
| 0279 21 DA CD        | 0905 WAIT          | LXI   | H, VDNBAS+474                                 |
| 027C 11 94 05        | 0910               | LXI   | D, MSG                                        |
| 027F CD 64 05        | 0915               | CALL  | PRINT                                         |
| 0282 21 14 CE        | 0920               | LXI   | II, VD/BAS+532                                |
| 0285 11 A2 05        | 0925               | LXI   | D, MSC2                                       |
| 0288 CD 64 05        | 0930               | CVLL  | PRINT                                         |
|                      |                    |       |                                               |
| 028B 21 D0 CF        | 0935               | LXI   | H,VDABAS+976                                  |
| 028E 11 70 05        | 0940               | LXI   | D,MSG1                                        |
| 0291 CD 64 05        | 0945               | CALL  | PRINT'                                        |
| 0294 CD D0 01        | 0950 IN1           | CALL  | STATUS                                        |
| 0297 CA 94 02        | 0955               | JZ    | INI                                           |
| 029A CD D6 01        | 0960               | CVLT  | INP                                           |
| 029D FE 30           | 0965               | CPI   | '0'                                           |
| 029F CA 00 00        | 0970               | JZ    | OH ; REBOOT CP/N                              |
| 02A2 FE 31           | 0975               | CPI   | '1'                                           |
| 02A4 CA B9 02        | 0980               | JZ    | FAST                                          |
| 02A7 FE 32           | 0985               | CPI   | 121                                           |
| 02A9 CA CO 02        | 0990               | JZ    | MED                                           |
| 02AC FE 33           | 0995               | CPI   | '3'                                           |
| 02AE CA C7 02        | 1000               | JZ    | SLON                                          |
| 02B1 FE 34           | 1005               | CPI   | 141                                           |
| 02B3 CA CE 02        | 1010               | JZ    | SPASTIC                                       |
| 02B6 C3 79 02        | 1015               | JMP   | WAIT ; GOT A BAD CHAR                         |
| 02B9 21 19 00        | 1020 FAST          | LXI   | н, 19н                                        |
| 02BC 22 6E 05        | 1025               | SHLD  | SPEED ; HERE WE SET PARAMETERS FOR DELAY LOOP |
| 02BF C9              | 1030               | RET   | , ,                                           |
| 0200 21 24 00        | 1035 MED           | LXI   | H,24H                                         |
| 02C3 22 6E 05        |                    | SHLD  | SPEED                                         |
| 02C6 C9              | 1040<br>1045       | RET   | SPEED                                         |
| 0207 21 32 00        |                    | LXI   | u 22u                                         |
| 02CA 22 6E 05        | 1050 SLOVI<br>1055 | SHLD  | H,32II<br>SPEED                               |
|                      |                    | RET   | 31(11)                                        |
| 0200 09              | 1060               |       | 11 2011                                       |
| 02CE 21 38 00        | 1065 SPASTI        |       | н,38н                                         |
| 02D1 22 6E 05        | 1070               | SHLD  | SPEED                                         |
| 02D4 C9              | 1075               | RET   |                                               |
| 02D5 2A F6 02        | 1080 TOPB          | THID  | CORNR                                         |
| 02D8 7C              | 1085               | MOV   | A,H                                           |
| 02D9 FE CC           | 1090               | ŒI    | OCCH ; TOP 2 DIGITS OF VOMBAS                 |
| 02DB CA E4 02        | 1095               | JZ    | TOP                                           |
| 02DE FE CF           | 1100               | CPI   | OCFH ; BOTTOM OF SCREEN                       |
| 02E0 CA EB 02        | 1105               | JZ    | BOT                                           |
| 0.253 00             | 1110               | DEVI  |                                               |

Listing 1 continued on page 160

BEGIN

PUT DESIRED CHARACTERS
IN MEMORY

MOVE THEM TO SCREEN AT LOCATION L

GAME TIME DELAY

DISPLAY

ADD DESIRED OFFSET TO L (UP, DOWN, RIGHT, LEFT)

WRITE BLANKS INTO PRESENT LOCATION OF CHARACTERS

FND

**Figure 1:** A Warnier-Orr diagram describing the steps involved in simulating motion.

Text continued:

rewrite its screen, so the programmer might think that computer games could represent extremely smooth movement.

However, the movement has to be represented in finite increments, which will be determined by the minimum distance between the characters or points that can be written on the screen. In the case of a typical video display board which can put 1024 characters on the screen, the user must move in increments of 1/16th the height of the screen when moving vertically and 1/64th the width of the screen when moving horizontally. This means that the movement will necessarily be a little jerky, but smooth enough for games.

The whole essence of writing an animated game is to put a picture on

### S-100 USERS: GIVE YOUR COMPUTER THE GIFT OF SIGHT!

The DS-80 Digisector® is a random access video digitizer. It works in conjunction with a TV camera (either interlaced or non-interlaced video) and any S-100 computer conforming to the IEEE standards. Use it for:

RET

- Precision Security Systems
- Moving Target Indicators
- Computer Portraiture
- Fast To Slow Scan Conversion
- Robotics
- Reading UPC Codes, schematics, paper tape, musical scores

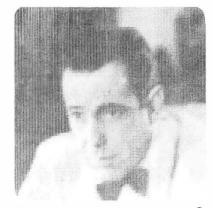

■ IMAGE PROCESSED BY DS-80

CHECK THESE FEATURES:

- ☐ **High resolution** a 256 × 256 picture element scan
- ☐ **Precision** 64 levels of grey scale
- □ Speed Conversion time of 14 microseconds per pixel
- □ Versatility scanning sequences user programmable
- Economy a professional tool priced for the hobbyist; comes fully assembled, tested and burned in, with fully commented portrait printing software.

Price: \$349.95 MasterCharge and Visa

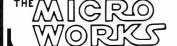

P.O. BOX 1110, DEL MAR, CA 92014 (714) 942-2400

pgrade your Level II TRS-80 and brighten your programming without the cost of a Radio Shack expansion interface and disk drives.

Microsoft's Level III BASIC is an enhancement to the Level II, loading from a cassette tape right on top of the Level II ROM. It contains all Disk BASIC features not already in Level II, except for file management commands. And it adds six new Level III exclusives not available in Level II or Disk BASIC.

No one knows better than Microsoft how to increase your TRS-80's BASIC power. Microsoft created the TRS-80 Level II and Disk BASIC plus the industry standard Microsoft BASIC.

Advanced graphics is Level III's most exciting addition to the TRS-80—and it's exclusive. Draw a line, outline or solid box by specifying just two points, then save it and put it back with BASIC statements. You'll find yourself writing more programs with charts, graphs and even animation.

Other Level III exclusives include 26 user-definable single stroke instructions so you can enter any command, statement or string with a shift-key entry. New SAVE and LOAD commands improve the reliability of loading tape programs by eliminating problems with cassette recorder volume sensitivity. Aggravating keyboard bounce is also eliminated. INPUT # LEN and LINE INPUT # LEN statements allow you to write programs with a time limit. And, joy of joys, Level III has automatic line renumbering.

TRS-80 power increases with Level III's seven Disk BASIC features. Ten user-defined subroutines can be used in a program. Error messages are spelled out, LINE INPUT instruction accepts punctuation marks within a string and eliminates the automatic ``?'' from the INPUT

prompt. A more flexible MID\$ increases string manipulation power. INSTR function searches a string for a specified substring. And Level III performs hex and octal conversion.

Level III even adds new capabilities to a TRS-80 system with an expansion interface by outputting to the RS-232 port in BASIC and setting and reading time and date from BASIC.

Level III occupies only 5.2K RAM with something for every TRS-80 from the 16K Level II minimum system requirement and up. It can be stored on disk as a file, but it only works in conjunction with Level II; it will not operate with Disk BASIC. Programs written in Level III BASIC are stored on cassette tape.

The users manual is full of how-to-use descriptions, sample programs and a complete graphics section. The reference card provides a quick-find list of commands, statements, functions and other Level III features. Manual, reference card and Level III cassette tape for only \$49.95.

Microsoft Level III BASIC is sold at Computer retailers nationwide. If your local computer store doesn't have Level III, ask them to call us. You can call us, too, for the name of your nearest Microsoft dealer. Phone (206) 454-1315. Or write Microsoft Consumer Products, 10800 Northeast Eighth, Suite 819, Bellevue, WA 98004

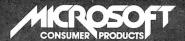

## Now! The most powerful TRS-80BASIC you can buy, from the #1 name in microcomputer system software.

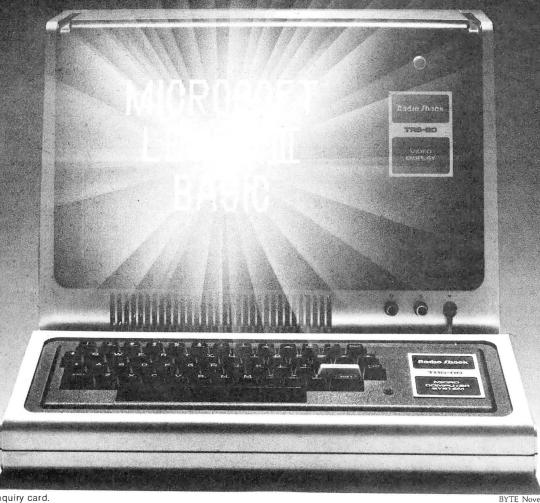

| Listing 1 continued:        |                     |              | ##,64 UD  ##,-64 UD  0 0 0 0 0CELINI ; STARTS AT MIDDLE OF SCRN 10 |
|-----------------------------|---------------------|--------------|--------------------------------------------------------------------|
| 02E4 21 40 00               | 1115 GOP            | T.X.T        | 1!.64                                                              |
| 02E7 22 F4 02               | 1120                | SHLD         | UD                                                                 |
| 02EA C9                     | 1125                | RET'         |                                                                    |
| 02EB 21 CO FF               | 1130 COT            | LXI          | H64                                                                |
| 02EE 22 F4 02               | 1135                | SILD         | UĎ                                                                 |
| 02F1 C9                     | 1140                | RET'         |                                                                    |
| 02F2 00 00                  | 1145 LR             | DI:1         | 0                                                                  |
| 02F4 00 00                  | 1150 UD             | DM           | 0                                                                  |
| 02F6 1E CL                  | 1155 CORNE          | DW           | OCCIUM ; STARTS AT MIDDLE OF SCRI                                  |
| 02F8 10                     | 1160 VAIIT          | DB           | 10H ;SHIP CPAPHICS                                                 |
| 02F9 90                     | 1165 EI <b>.</b> ⁄K | DB           | 9011                                                               |
| 02FA 3C                     | 1170 LEAD           | DB           | 3CH                                                                |
| O2FB 3E                     | 1175 REND           | DB           | 35):                                                               |
| 02FC 00                     | 1180 BIAD           | DC           | 0                                                                  |
| 0200 00                     | 1100 BLAR           | ממ           | 0                                                                  |
| 021 0 0 00                  | 1190 DEM            | LDC.         | Cl                                                                 |
| 0300 3A 7B 03               | 1200                | CDI          | 1                                                                  |
| 0305 CA 3m 03               | 1205                | .12          | SHOP                                                               |
| 0308 CD 84 03               | 1210                | CALL         | PLD                                                                |
| 0300 Q5 N4 05               | 1215                | SILI         | OFGE                                                               |
| 030D D8                     | 1220                | RC           | 0.1                                                                |
| 030F 87                     | 1225                | ΛDD          | Λ                                                                  |
| 030E 87                     | 1223                | ADD          | <i>I</i> .                                                         |
| 0310 5F                     | 1235                | VOV          | E.A                                                                |
| 0311 16 00                  | 1240                | IVI          | D-0                                                                |
| 0313 21 C0 CF               | 1245                | LXI          | H. SCBOT : HIDDLE OF BOTTOL OF SCRIL                               |
| 0316 19                     | 1250                | DAD          | D                                                                  |
| 0317 22 45 04               | 1255                | SHLD         | PLOC1                                                              |
| 031A 36 18                  | 1260                | I <b>V</b> I | M, 18H                                                             |
| 031C 23                     | 1265                | INX          | H                                                                  |
| 031D 36 18                  | 1270                | IVI          | 11,1811                                                            |
| 031F 23                     | 1275                | IMX.         | II                                                                 |
| 0320 36 18                  | 1280                | IIVI         | M, 1811                                                            |
| 0322 10 BF FF               | 1205                | IXI          | D,-05                                                              |
| 0325 19                     | 1290                | TAIT)        | 74 OC U                                                            |
| 0320 30 90<br>0328 11 CO FF | 1200                | [·IV]        | D                                                                  |
| 0326 19                     | 1305                | DAD          | D D                                                                |
| 0320 19                     | 1310                | DVD          | D                                                                  |
| 032D 22 A1 U3               | 1315                | SILD         | PYI                                                                |
| 0330 3E 01                  | 132ü                | IVI          | A.1                                                                |
| 0332 32 A3 03               | 1325                | STA          | Gi                                                                 |
| 0335 AF                     | 1330                | XRA          | A                                                                  |
| 0336 32 47 04               | 1335                | STA          | EFIGI                                                              |
| 0339 CD 98 03               | 1340                | CMT          | OPF1                                                               |
| 033C C9                     | 1345                | RET          |                                                                    |
| 033D CD OF 05               | 1350 SHOTI          | CVTT         | JETON                                                              |
| 0340 CD 8E 03               | 1355                | CALL         | CVII                                                               |
| 0343 (1) B6 03              | 1360                | CVTY         | 18104                                                              |
| 0340 Ct. LTD 04             | 1370                | CP1          | 1 1790                                                             |
| 0340 C/LEE 04               | 1375                | CDT          | J DIII                                                             |
| 034D CA FB 04               | 1380                | .17          | יופון)                                                             |
| 0350 2A Al 03               | 1385 TEMP           | ITIT()       | PYI                                                                |
| 0353 22 C7 03               | 1390                | SILD         | BI.1                                                               |
| 0356 3E 01                  | 1395                | IVI          | Λ,1                                                                |
| 0358 32 9E 03               | 1400                | STA          | FIGI                                                               |
| 035B CD D6 03               | 1405                | CVTT         | RID4                                                               |

Listing 1 continued on page 164

the screen, leave it there for a short length of time, then write blanks over the parts wanted to be moved and rewrite them in the next space of the motion sequence. After another delay, the process is repeated. It does not take much thinking to realize that the main body of the game will be a loop with these essential elements, plus whatever keyboard checking, score updating, message displaying, and the like are wanted as the game progresses.

This lends itself to a fairly modular program structure (see figure 1). The program I am going to use to illustrate this process is quite simple; elaborate discussion of program logic. Let us start with a description of the program from the point of view of a player.

Let us write a program in which the player flies a motorized delta-wing over his friend's backyard computer-controlled peashooter. The peashooter fires a pea and a water jet at you as you cruise past. When you are hit the peashooter receives 100 points. You try to position yourself directly over your friend's backyard and drop a water balloon on the peashooter. If you hit him with the balloon, you receive 100 points. To make it interesting, we will have the gunner appear and disappear at random times and places.

Before we start burning up coding sheets, or typing madly into the

### **KEYED FILE ACCESS**

### Create Interactive Systems In Hours With--

- MULTIPLE KEY INDEXING
- OPTIMIZED RANDOM ACCESS
- SUPER FAST SEQUENTIAL ACCESS
- DUPLICATE KEY VALUES ALLOWED
- ANY NUMBER OF DATA FILES SUPPORTED
- COMPLETE REAL TIME INSERTION
   AND DELETION CAPABILITIES

FAIR COM

2606 Johnson Drive Columbia, Mo. 65201 314-445-3304

Making Micro's Work Like Maxi's

MICRO B+ TM brings the state-of-the-art in file accessing—the B TREE INDEX—to application programmers writing in CBASIC-II under CP/M \* or derivative. The B TREE INDEX gives unparalled performance: fast insertion, retrieval, and deletion without the need to ever reorganize the index! Let Fair Com turn your micro on to B TREES.

Special introductory offer: Return this ad with your order and save \$50. Offer good through December 15, 1979.

Available on 8" soft sectored disks.

MICRO B+ TM in CBASIC-II source code, with manual and demonstration program...\$195\*\*. Manual and demonstration disk in CBASIC-II intermediate code...\$25. Look for MICROSOFT and other versions soon.

To order, send check or money order. VISA and MASTERCHARGE welcomed, send card number, expiration date and your signature.

\*Trademark of Digital Research \*\*Single CPU License

160 November 1979 © BYTE Publications Inc Circle 135 on inquiry card.

## \$3,995

### Million-Character Computer System One-Year Transferable Warranty

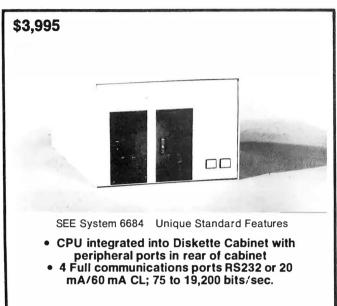

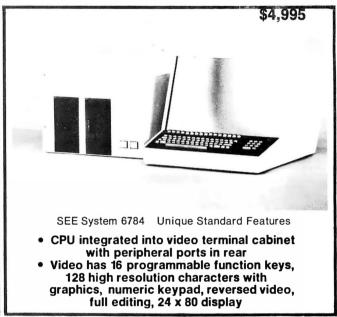

### **Standard Features on All Systems**

- Central Processing Unit with 12 slots; 2 MHz (expandable to 4MHz with pipelining architecture)
- 8 Free Slots for expansion; capacity for 442,368 characters of memory within standard chassis
- 49,152 characters of 200 ns random access memory;
   150 ns memory optional
- 8 vectored interrupts; all input and output is interrupt driven
- 1.2 million characters, double sided, dual 8" diskettes. IBM 3740 compatible
- Printer controller; Centronics compatible
- Magnum BASIC. Extremely fast business BASIC with full editing capabilities, print using, sequential and random files, integer and floating point arithmetic with up to 16 digits precision; N-dimensional matrices and much more A superset of Microsoft 16K extended disk BASIC
- Interactive conversational macro assembler and editor for 6800 family microprocessors.
- One-year transferable limited warranty on parts and labor for all SEE hardware
- Guaranteed 24-hour turn-around time on repairs

### **Optional Features on All Systems**

- Up to 64 interconnected, intelligent terminals with no degradation of response time. Each is a stand alone CPU. True distributed processing
- Expandable to 12 MB of 150 ns RAM for each terminal
- Up to 64 RS232 ports with full communications. Talks to any peripheral or CPU with RS232 interface
- Expandable to 4 MB of diskette storage
- Up to 660 MB hard disk storage with removable modules
- ANSI standard 10.5 inch tapes (1600 BPI)
- 11 MB cartridge tape system
- Matrix and word processing printers from 55 CPS to 1400 LPM

- Choice of 6809 and/or 6512 CPU board with speed of up to 4 MHZ with 150 ns memory
- Interactive relocatable macro assembler, development system and DOS for 6502 and 6512 microprocessors. Can assemble source programs up to 2 MB long
- PASCAL compiler
- FORTRAN compiler
- BASIC compiler
- COBOL compiler
- Powerful word processing software
- Comprehensive business software, incl. General Ledger, Accounts Receivable, Accounts Payable, Inventory, Payroll; Packages for Physicians, Publishers, Manufacturers, etc.

Quantity discounts to bona fide dealers, OEMS, and schools
Special configurations and modular shipment available
A few distributorships available in the United States and other countries

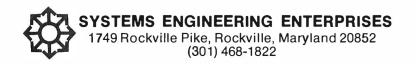

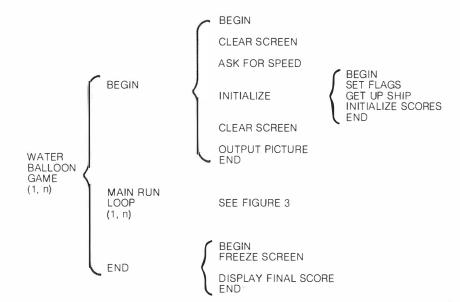

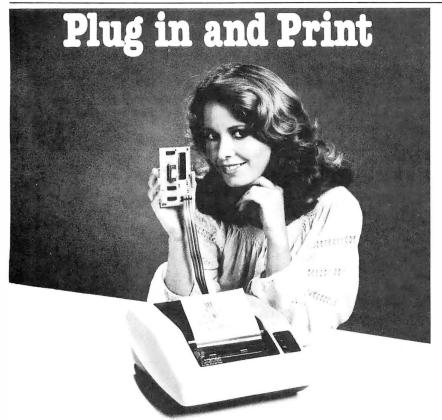

### Built-in Interface for TRS-80, PET and Apple II Computers

Axiom has made it simple for TRS-80, PET and Apple II users. Just go to your computer store and pick up an Axiom printer with the appropriate built-in interface. Take it home, plug it in and start printing. We even supply the cable and connector.

There are two models: The EX-801 prints upper and lower case alphanumeric characters and all the

graphic symbols used by your computer. The EX-820 goes a step further, providing precise alignment of both horizontal and vertical dot patterns for a true hardcopy of computer generated graphics. With up to 128 dots per inch resolution, the only limit is your imagination. The price is right, too. Just \$535 for the EX-801. So visit your computer store today.

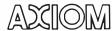

5932 San Fernando Road, Glendale, CA 91202 (213) 245-9244 • TWX: 910-497-2283

**Figure 2:** The modular components of the balloon game.

assembler, consider what functions must be added to those in figure 1 to round out the whole game. To get everything ready to play, an initialization routine is needed to clear the screen, set the scores to 0, and so on. After waiting for the player to set the speed, put the delta-wing on the screen, give him a chance to get his fingers on the buttons and survey the situation, and then we will enter the main loop.

The main loop, figure 2, will contain the functions described before; it will put the peashooter and ship on, leave them there for a short time, then write blanks over them and rewrite them, in a new location if required. In addition, there will be keyboard checks to see if the player has fired his acceleration rockets to change the movement of the deltawing, and update the score. Check for hits by a water balloon or peashooter and see if a water balloon is being dropped. Move the peas and water jet which are being fired, and put on impact marks if any hits have been scored.

Figure 3 summarizes the functions performed in the main loop, and names the subroutines which perform those functions. There are a number of possible changes that could be made in this program to tailor the program to the user's personal taste. The programmer should be able to figure out where to put the wrench by reference to the diagrams and the comments in the listing.

Most of the housekeeping functions of this program are no different from those found in any assembly-language program, so it will be assumed that the user can find the way through those, but a few more comments about the animation techniques might be worthwhile. For an illustration, follow the progress of a pea fired from the peashooter.

Starting at line 1195 the program checks to see if a peashooter is on the screen, since you want peas to come only from a real peashooter. If one is there, jump to SHOT1, where you check to see if a water jet is already on the screen (water jets last for two

Text continued on page 168

# **Bringing Music Home**

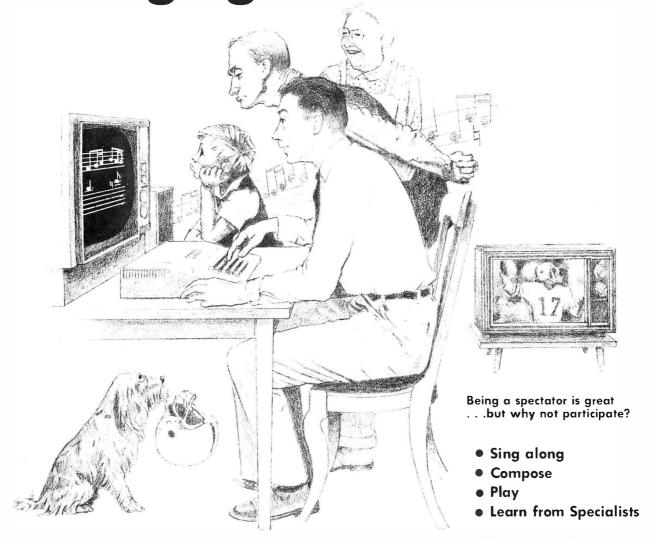

### LET MICRO MUSIC TURN YOUR APPLE I ® INTO A FAMILY MUSIC CENTER!

VISIT THE APPLE DEALER NEAREST YOU AND ASK FOR A DEMONSTRATION OF MMI'S MICRO COMPOSER TM The MICRO COMPOSER LETS YOU—

• Play up to 4 simultaneous voices

- See all 4 voices at the same time you're hearing the music—a must for music editing!
- Enter music notes by a fast, simple and well-tested coding system.
- Program the pitch, rhythm, and timbre of the music. Tempo is
- varied by the Apple paddle.
  Choose 7 different tone colors for each voice or create your own tone color.
- Compose, edit, display, and play music through an interactive, command-driven language that's easy to learn.
- Save your music on disk or cassette.
- Hear quality music sound at low cost through the MICRO MUSIC
   DAC card. No amplifier needed! Designed for MMI by Hal
   Chamberlin and Micro Technology Unlimited.
- Select from future MMI music instruction software to accompany the MICRO MUSIC DAC.

Ask your local dealer for information on MMI products, or contact:

The MICRO COMPOSER is an APPLE II® compatibile, low-cost music system designed by the folks at MMI. Our music software was designed by leading experts in music education. A simple step-by-step instruction manual leads you through entering, displaying, editing, and playing music with up to four voices—soprano, alto, tenor, and bass. You can change the sound of each voice to reed, brass, string, or organ sounds and you can even color your own music

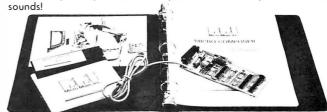

HAVE FUN! THE MICRO COMPOSER comes complete with an instruction manual, software disk or cassette—in either Integer or ApplesoftROM BASIC, and the MICRO MUSIC DAC music card. Just plug the MICRO MUSIC DAC into the APPLE extension slot and connect the audio cable to a speaker.

Suggested retail price \$220.

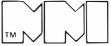

Micro Music Inc 309 W. Beaufort, University Plaza, Normal, Illinois 61761 (309) 452-6991

APPLE II is a trademark of Apple Computer Inc.

| Listing I continued:  |                   |              |                                              |
|-----------------------|-------------------|--------------|----------------------------------------------|
| 035E 5F               | 1410              | FOV          | E, A                                         |
| 035F 16 00            | 1415              | l-ïVI        | D,0                                          |
| 0361 21 BB FF         | 1420              | LXI          | 11,-69                                       |
| 0364 19               | 1425              | DVD          | D                                            |
| 0365 22 9F 03         | 1430              | SHLD         | INOT                                         |
| 0368 2A 9F 03         | 1435 SIB1         | LILD         | INGS]                                        |
| 036B E5               | 1440              | PUSH         | 11                                           |
| 036C D1               | 1445              | POP          | D                                            |
| 036D 2A C7 03         | 1450              | LILD         | BL1                                          |
| 0370 36 20            | 1455              | MVI          | M, ' '                                       |
| 0372 01 40 00         | 1460              | LXI          | B,64<br>B                                    |
| 0375 09<br>0376 36 20 | 1465              | DVD<br>IVI:1 | M, 1 '                                       |
| 0378 2A C7 03         | 1470<br>1475      | IIIIID       | BLI                                          |
| 037B 19               | 1475              | DV.D         | D                                            |
| 037C 7C               | 1485              | NOV          | A <sub>t</sub> li                            |
| 037D FE CE            | 1490              | CPI          | OCBH ; MISSILE IS OFF TOP OF SCREEN          |
| 037F CA 98 03         | 1495              | JZ           | OFF1                                         |
| 0382 36 07            | 1500              | IVI          | 11,0711                                      |
| 0384 22 C7 03         | 1505              | SILD         | BL1                                          |
| 0387 11 40 00         | 1510              | LXI          | D,64                                         |
| 038V 19               | 1515              | DAD          | D                                            |
| 038B 36 0A            | 1520              | 1.IVI        | M,OAH                                        |
| 038D C9               | 1525              | RET          | er at                                        |
| 038E 3V 3E 03         | 1530 ONI          | TDV          | FIG1<br>1                                    |
| 0391 FE 01<br>0393 C0 | 1535              | CPI          | 1                                            |
| 0394 F1               | 1540<br>1545      | POP          | PSi                                          |
| 0395 C3 6E 03         | 1550              | JUP          | SIEI                                         |
| 0398 3E 00            | 1555 JFF1         | INI          | ٨,0                                          |
| U39A 32 9E 03         | 1560              | STA          | FIGI                                         |
| 039D C9               | 1565              | KET'         |                                              |
| 039E 00               | 1570 FIG1         | DB           | 0                                            |
| 039F 00 00            | 1575 INCRI        | DI:          | 0                                            |
| 03ለ1 00 00            | 1580 PY1          | Dt.:         | U                                            |
| 03A3 00               | 1585 G1           | DB           | 0                                            |
| 03M 21 C0 03          | 1590 RIJD         | LXI          | H, RANG ; A RANDON NUM ROUTINE WHICH DOESN'T |
| 03Λ7 EB               | 1595              | XCIIC        | REPEAT FOR 40,000 TRIES                      |
| 03A8 21 C2 03         | 1600              | LXI          | H, R.D.                                      |
| 03AB 7E<br>03AC 3C    | 1605              | VOL          | ۸,۱۱                                         |
| 03AD 0F               | 1610<br>1615      | INR<br>RRC   | h                                            |
| 03AE 47               | 1620              | VOM          | Ε,Λ                                          |
| 03AF 1A               | 1625              | LDAX         | D                                            |
| 03B0 07               | 1630              | RLC          |                                              |
| 03B1 80               | 1635              | /\DD         | В                                            |
| 03B2 77               | 1640              | NOV          | H, A                                         |
| 03B3 78               | 1645              | NOV          | A,B                                          |
| 03B4 12               | 1650              | STAX         | D                                            |
| 03B5 C9               | 1655              | RET          |                                              |
| 03B6 CD /\d 03        | 1660 RIJDA        | CATT         | RID                                          |
| 03B9 1F               | 1665              | RII          |                                              |
| 03BA 1F               | 1670              | RAR          | 2                                            |
| 03BB B6 07            | 1675              | VIII         | 7                                            |
| 03BD C6 01<br>03BF C9 | 1680              | ADI<br>RET   | 1                                            |
| 03C <b>0</b> 00 00    | 1685<br>1690 RNIM | DW           | 0.                                           |
| 0302 00 00            | 1695 RMD1         | DN/          | 0.                                           |
| 03C4 C3 50 03         | 1700 SHEL1        | _            | TEMP                                         |
|                       |                   |              |                                              |

### our Ist Anniversary Computer Sale

The CBM TM 16K \$995 Cassette Recorder free Expand to 32K for an additional \$149 Dual floppy disk drive 2040 w/cable \$1295 Single floppy disk drive \$895 \$849 Pin feed printer 2023 Tractor feed printer 2022 w/cable \$995 Inventory management software - requires 16K system w/dual floppy and printer \$125 Text editor software - requires 16K system w/ dual floppy and printer \$125

All sales cash. No COD's,  $3 \frac{1}{2} \%$  service charge on CHECKS, VISA AND MASTERCHARGE.

Add 2% for shipping and handling. California residents add 6%

Allow 2 weeks for cashiers check to clear, 4 weeks for personal

**E**apple'11

Apple II 16K
Buy an Applesoft Card for only \$35

Apple II Plus 16K
\$1195
Buy an Integer Card for only \$35

16K Expansion Memory
PASCAL Language System
\$459

15% OFF on all Apple software and interface boards. All merchandise is factory warranteed.

\*\$10.00 installation charge is required.

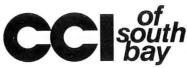

15818 Hawthorne Blvd. Lawndale, CA 90260 (213) 370-4842

Sale ends December 15, 1979. NO REFUNDS.

checks. Prices subject to change without notice.

| 03C7 C0 CF                     | 1705 CL1               | <b>3</b> 1.7  | SCECT                 |
|--------------------------------|------------------------|---------------|-----------------------|
| 03C9 3A 47 04                  | 1710 PEACH             | LDY.          | BFLC1                 |
| 03CC FE 01<br>03CE C8          | 1715<br>1720           | CPI           | 1                     |
| 03CF 3/4 E/4 04                | 1725                   | LD/           | STRIF                 |
| 03D2 FE C1                     | 1730                   | CPI           | 1                     |
| 03D4 C8                        | 1735                   | PZ            | DF ('C')              |
| 03D5 2A 45 04<br>03D8 7E       | 1740<br>1745           | LELLO         | PLCC1<br>A, II        |
| 03D9 FE 20                     | 1750                   | CPI           | 100                   |
| 03DB CN ED 03                  | 1755                   | JZ            | XBTDJ                 |
| 03DE 23<br>03DF 7E             | 1760<br>1765           | 110V          | H                     |
| 03E0 FE 20                     | 1770                   | CPI           | Λ,li                  |
| 03E2 CA ED 03                  | 1775                   | J2            | XPLD1                 |
| 03E5 23                        | 17ช0                   | MM            | H                     |
| 03E6 7E<br>03E7 FE 20          | 1785<br>1790           | CPI           | V'H                   |
| 03E9 CA ED 03                  | 1795                   | J2            | XPLD1                 |
| 03EC C9                        | 1800                   | RET           |                       |
| 03ED 22 24 04<br>03F0 3E 01    | 1805 XPLD1             | SHID          | BLQ;                  |
| 03F2 32 47 04                  | 1810<br>1815           | STA           | A,1<br>EFLG1          |
| 03F5 3E 2B                     | 1820                   | INI           | Λ, '+'                |
| 03F7 CD 26 04                  | 1825                   | CVTT          | ELOP                  |
| 03FA CD 6A 02<br>03FD 3E 23    | 1830                   | VIVI<br>CVIT  | DEL/.Y                |
| 03FF CD 26 04                  | 1835<br>1840           | CVTT          | A,'#'                 |
| 0402 CD 6A 02                  | 1845                   | CALL          | DET'/A                |
| 0405 3E 20                     | 1850                   | IVM           | A,' '                 |
| 0407 CD 26 04<br>040A 2A C7 03 | 1855<br>1860           | CMT           | BLOP                  |
| 040D 77                        | 1865                   | t-XXV         | 1-1,1                 |
| 040E 01 40 00                  | 1870                   | LXI           | B,64                  |
| 0411 09<br>0412 77             | 1875<br>1880           | DAJD<br>VQK1  | B<br>M A              |
| 0412 77<br>0413 3E 00          | 1885                   | IVI           | $\Lambda$ , $\Lambda$ |
| 0415 32 A3 03                  | 1890                   | STA           | Gl                    |
| 0418 3A 89 04<br>041B C6 01    | 1895                   | ΓDΛ           | PSCI                  |
| 041B C6 01<br>041D 32 &9 04    | 1900<br>1905           | ADI<br>STA    | l<br>PSCR             |
| 0420 32 9E 03                  | 1910                   | STA           | FIGI                  |
| 0423 C9<br>0424 00 00          | 1915                   | REI'          | 0                     |
| 0424 00 00<br>0426 06 05       | 1920 BLOP<br>1925 BLOP | DVI           | 0<br>B <b>,</b> 5     |
| 0428 2A 24 04                  | 1930                   | LHLD          | DLON                  |
| 042B 11 FC FF                  | 1935                   | LXI           | D,-4                  |
| 042E 19<br>042F 77             | 1940 BLP1<br>1945      | NON<br>DA'TD  | D<br>M,A              |
| 0430 23                        | 1950                   | IMX           | Н                     |
| 0431 77                        | 1955                   | ILV           | M,A                   |
| 0432 23<br>0433 77             | 1960<br>1965           | INX           | Η<br>Μ <b>,</b> Λ     |
| 0434 23                        | 1970                   | INX           | Н                     |
| 0435 77                        | 1975                   | NOV           | $M_{\bullet}M$        |
| 0436 77<br>0437 23             | 1980<br>1985           | INIX<br>MOV   | M,A<br>H              |
| 0438 77                        | 1990                   | NOV           | 1·1,A                 |
| 0439 23                        | 1995                   | $\mathbb{D}X$ | H                     |
| 043A 77<br>043B 23             | 2000<br>2005           | INX           | Η,Α<br>Η              |
| 043C 77                        | 2010                   | Ver4          | H,A                   |
| 043D 11 BA FF                  | 2015                   | LXI           | D,-70                 |
| 0440 05<br>0441 C8             | 2020<br>2025           | DCR<br>RZ     | В                     |
| 0441 C3 2E 04                  | 2030                   | .c.<br>Jŀ₽    | GLP1                  |
| 0445 CO CF                     | 2035 PLCC1             | DW            | SCHOL                 |
| 0447 00<br>0448 7E             | 2040 BFLG1<br>2045 HIT | DC<br>VOY 1   | 0<br>A, h             |
| 0449 FE 20                     | 2050                   | CPI           | 1 1                   |
| 044B C8                        | 2055                   | RZ            |                       |
| 044C FE 10                     | 2060                   | CPI           | 1011                  |
| 044E C8<br>044F FE 90          | 2065<br>2070           | RZ<br>CPI     | 90li                  |
| 0451 C8                        | 2075                   | RZ            |                       |
| 0452 FE 3C<br>0454 Cช          | 2080<br>2085           | CPI<br>RZ     | 3Cli                  |
| 0454 C8<br>0455 FE 3E          | 2005                   | CPI           | 31-21                 |
| 0457 Cช                        | 2095                   | RZ.           |                       |
| 0458 22 24 04<br>045B 3E 2A    | 2100<br>2105           | SILD          | BLO!!                 |
| 045D CD 26 04                  | 2110                   | CVTT          | ELGP                  |
| 0460 CD 6A 02                  | 2115                   | CVII.         | DETVA                 |
| 0463 3E 4F<br>0465 CD 26 04    | 2120<br>2125           | CVII          | A, 'C'                |
| 0468 CD 6A 02                  | 2130                   | CVTT          | DELAY                 |
| 046B 3E 2Ú                     | 2135                   | NVI<br>CVII   | Λ,' '                 |
| 046D CD 26 04<br>0470 37 88 04 | 2140<br>2145           | CVTT          | BLOP                  |
| 0473 C6 01                     | 2150                   | ICE           | 1                     |
| 0475 32 88 04<br>0478 21 00 00 | 2155<br>2160           | STA           | ESCR<br>H,0           |
|                                |                        | 1.X (         | 11.U                  |

Listing 1 continued on page 166

; A VERY DUMB-LOOKING EXPLOSION

THESE ARE CHARACTERS WHICH INDICATE A HIT

### 64KB MICROPROCESSOR **MEMORIES**

- S-100 \$750.00
- LSI \$750.00
- SBC 80/10 \$750.00
- 6800 \$750.00

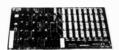

CI-S100 64K x 8

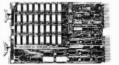

CI-1103 32K x 16

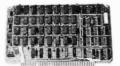

CI-6800 64K x 8

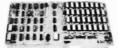

CI-8080 64K x 8

CI-S100 — 64K x 8 on a single board. Plugs directly into the IMSAI, MITS, TDL. SOL and most other S-100 Bus computers. No wait states even with Z80 at 4Mhz. Addressable in 4K increments. Power requirement 6 watts. Price \$750.00.

CI-1103 - 8K words to 32K words in a single option slot. Plugs directly into LSI 11, LSI 11/2, H11 & PDP 1103. Addressable in 2K increments up to 128K. 8K x 16 \$390.00. 32K x 16 \$750.00 qty. one.

CI-6800 — 16KB to 64KB on a single board. Plugs directly into Motorola's EXORcisor and compatible with the evaluation modules. Addressable in 4K increments up to 64K. 16KB \$390.00. 64KB \$750.00.

**CI-8080** — 16KB to 64KB on single board. Plugs directly into Intel's MDS 800 and SBC 80/10. Addressable in 4K increments up to 64K. 16KB \$390.00. 64KB \$750.00

Tested and burned-in. Full year warranty.

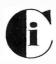

### Chrislin Industries, Inc.

Computer Products Division

31352 Via Colinas • Westlake Village, CA 91361 • 213-991-2254

| Listing | 1 | con | inuea | !: |
|---------|---|-----|-------|----|
|         |   |     |       |    |

| 047B 22 F4  |          | 2165          | SHLD | UD                                         |
|-------------|----------|---------------|------|--------------------------------------------|
| 047E 22 P2  |          | 2170          | SHLD | LR                                         |
| 0481 21 1E  |          | 21 <b>7</b> 5 | LXI  | H,MIDL                                     |
| 0484 22 F6  | 02       | 2180          | SHLD | CORNR                                      |
| 0487 C9     |          | 2185          | RET  |                                            |
| 0488 00     |          | 2190 MSCR     | DB   | 0                                          |
| 0489 00     |          | 2195 PSCR     | DB   | 0                                          |
| 048A 21 04  | $\alpha$ | 2200 SCORE    | LXI  | II, VD: IBAS+4                             |
| 048D 11 BC  |          | 2205          | LXI  | D.BLASC                                    |
| 0490 CD 64  |          | 2210          | CVLI | PRUIT                                      |
| 0493 23     | 05       | 2215          | INX  | II II                                      |
| 0494 3A 89  | 04       | 2220          | LDA  | PSCR                                       |
| 0497 CD AB  |          | 2225          | CALL | SCOUT                                      |
| 0497 CD AB  |          |               |      |                                            |
|             |          | 2230          | IXI  | H, VD:BAS+48                               |
| 049D 11 C4  |          | 2235          | LXI  | D, THASC                                   |
| 04A0 CD 64  | 05       | 2240          | CATT | PRINT                                      |
| 04A3 23     |          | 2245          | INX  | H                                          |
| 04A4 3A 88  |          | 2250          | TDV  | NSCR                                       |
| 04A7 CD AB  | 04       | 2255          | CALL | SCOUT                                      |
| 04AA C9     |          | 2260          | RET  |                                            |
| 04AB FE OA  |          | 2265 SCUT     | CPI  | ONH ; A VERY DUMB HEX-TO-DECIMAL CONVERTER |
| 04AD D2 BA  | 04       | 2270          | JNC  | LTR                                        |
| 04B0 C6 30  |          | 2275          | ΛDI  | 3011                                       |
| 04B2 77     |          | 2280          | HOV  | M.A                                        |
| 04B3 23     |          | 2285          | INX  | 11                                         |
| 04B4 36 30  |          | 2290          | MVI  | 11,3011                                    |
| 04B6 23     |          | 2295          | INX  | Н                                          |
| 04B7 36 30  |          | 2300          | INI  | М,30Н                                      |
| 04B9 C9     |          | 2305          | RET  | .,,50                                      |
| 04BA FE 14  |          | 2310 LTR      | CPI  | 20                                         |
| 04BC D2 CC  | 04       | 2315          | JNC  | TIVE:                                      |
| 04BF 36 31  | ••       | 2320          | IVM  | м, 31н                                     |
| 04Cl 23     |          | 2325          | INX  | Н                                          |
| 0402 06 26  |          | 2330          | ADI  | 38                                         |
| 04C4 77     |          | 2335          | MOV  | N,A                                        |
| 0405 23     |          | 2340          | INX  | II                                         |
| 0406 36 30  |          | 2345          | IVI  | M.30II                                     |
| U4 CD 30 3U |          | 4343          | LIVI | ri, 3011                                   |

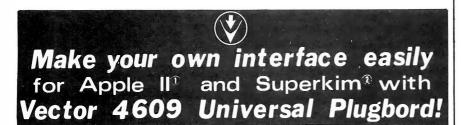

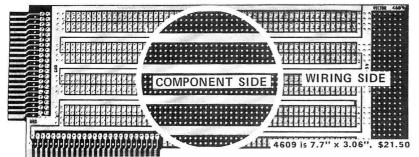

| HIGH CAPACITY: 22 16-pin DIPs or 2 40-pin plus 18 sixteen-pin DIPs. | <ul><li>Extended length! Extra area!</li><li>No interference.</li><li>Wrap wire or solder.</li></ul> |
|---------------------------------------------------------------------|----------------------------------------------------------------------------------------------------|
| VERSATILE .1 inch grid; .042 inch diameter holes.                   | <ul> <li>Quick solder mounting of any IC sockets.</li> </ul>                                         |
| Extra I/O connector—gold plated.                                    | Hot tinned 2 ounce copper power<br>& ground buses between IC leads                                   |
| Vector Electron                                                     |                                                                                                    |
| 12460 Gladstone Avenue,<br>phone (213) 365-9661                     | Sylmar, California 91342<br>, TWX (910) 496-1539                                                     |
| T. M. APPLE COMPUTER, Inc. 680                                      | 79 ② T. M. MICROPRODUCTS                                                                             |

Listing 1 continued on page 168

### Now! For the S-100 bus

# 8086 Power

### WITH 16-BIT WORD LENGTH

### 8086 CPU

This card brings state-of-the-art performance to the S-100 bus. It may be used to upgrade existing 8-bit systems by "swapping" the CPUs or it may form the foundation for a high performance 16-bit system. It will operate with 8-bit, 16-bit, or mixed memory and peripherals. It has a 1-megabyte addressing range. It can be factory upgraded at nominal cost from 4 Mhz. to 8 Mhz. when the faster CPU chip is available. Price — \$895.

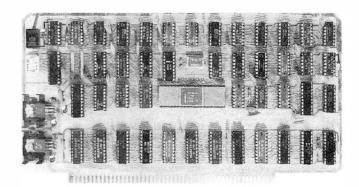

### **CPU Support Card**

This is a companion to our 8086 CPU. It includes a 2K monitor with machine language debugger and disk bootstrap loader, serial port with software-selected baud rate, time-of-day clock with battery backup capability, two general purpose timers/counters, and a vectored interrupt controller with 7 interrupts generated on board and 8 accepted from the bus. Price — \$395.

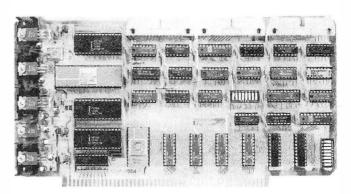

### 8/16 Memory Card

Through the use of the sXTRQ line of the proposed IEEE Standard, this memory board will appear to be 8K by 16 bits to our 8086 CPU or 16K by 8 bits to 8-bit CPUs. It is offered with 250 nsec. memory chips only and will perform without wait states with our 8086 CPU using an 8 Mhz. clock. It has 24-bit extended addressing. Price — \$595.

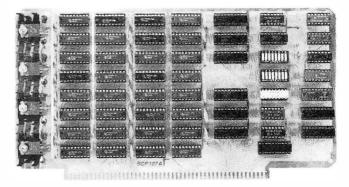

### (Prototypes shown)

### Z80/8086 Cross Assembler

This cross assembler runs under CP/M and its derivatives. Its mnemonics are the same as or similar to Intel's ASM-86. It is available in 5" soft-sectored, 5" North Star, or 8" soft-sectored (IBM) formats. Price — \$250.

### Microsoft BASIC-86

Microsoft's BASIC interpreter for the 8086 is essentially identical in features to their 5.0 release for the 8080 and is ANSI compatible. It is a "stand-alone" version and includes all disk and terminal I/0 drivers. Programs written for any earlier version of Microsoft BASIC will run under BASIC-86 with little or no modification. Price — \$350.

#### y s II

Call for more information or the name of our nearest dealer

AVAILABLE NOW!

STOCK TO TWO WEEKS

### MCS-86 User's Manual

By Intel — Feb., 1979, edition. This is the primary hardware and software reference manual for the 8086 CPU. Price — \$6.25. (Includes shipping)

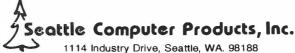

1114 Industry Drive, Seattle, WA. 98188 (206) 575-1830

Circle 330 on inquiry card.

BYTE November 1979 167

#### Listing 1 continued: 0570 21 21 53 45 2810 11931 ASC \*\*\*SET SPEED, 1 THRU 4, 1=FASTEST \*\*\* 54 20 55 50 45 45 44 2C 20 31 20 54 48 52 55 20 34 2C 20 31 3D 46 41 53 54 45 53 54 20 2A 2A 2815 0593 00 111: \*\*\* BNILLON: \*\*! 0594 2A. 2A 20 42 2820 193 ASC 41 4C 4C 4F 4F 4E 20 2A 2Λ 05/1 00 2825 DB 05/v2 43 6F 70 79 2830 (1902 ASC 'Copyright 1979 Tony Estep' 72 69 67 68 74 20 31 39 37 39 20 54 6F 6E 79 20 45 73 74 65 05BB 00 2835 05BC 44 52 4F 50 2840 DUIST DRUPPER NSC 50 45 52 0503 00 2845 DB 05C4 53 48 4F 4F 'SHOOTER' 2850 THISG ASC 54 45 52 05CB 00 2860 FINISC ASC \*\*\* FINAL SCORE \*\*\* 05CC 2A 2A 20 46 49 4E 41 4C 20 53 43 4F 52 45 20 21 21 05100 00 2865 DD 2870 STACK 50 05DE BALN 0226 BD//II 0241 BEGIN 0108 BFLG1 0447 LILMSC BLI BLNCH 03(\*7 BLA 02F9 05130 REDI 0235 0259 02FD BLIE CALLI O2FY' BLMF 02FE BLNSE BLOP BLON 0424 BLP1 0426 0253 BOT CLEON CORNR 02FG 1600 C0D5 DVB 02 FB DELAL DELAY 026/ DOWI! F/ST 02B9 FLG1 03/3 FINAS 05C 039E 0100 HIT 0448 INl 0294 DICR1 0398 DIJD 0100 JETI 04 FB JETON 050F KYCIK 01139 LER 0081 LEFT 0205 LEND 02F2 LTR 04BA 02FA MED 02C0 MIDL CE1 F MSCE 0488 149G 0594 0398 MSG1 0570 M9G2 OFF1 COL OVER 04DE DEA J 0300 PEAGH 0309 PEYOF 0536 PLOC1 0445 PRINT 0564 PSCR 0489 PUINT 01NC RAF'L RID PYI 03A1 0530 RAR 0093 REMAIN 02F14 RIGHT 03/4 RNDl 1811)4 03B6 01F/ RNDM RIMIT 014C 0507 RX2 IXX3 0528 0531 SOURCE 0487 SCORI 0183 SCENO CFCO RXS SOUTH 04AD SHEIL 0368 SHFI.1 03C4 SHIP 0189 SPEED SIOU 0330 SLOW 0207 SPAST 02CE 056E STACK 01C1 STATU 0100 STRIF TAKOF O5DE 04FA TOP 02 E4 TOPB TEMP 0350 THILSG 05C4 02D5

Text continued:

cycles, as you will see when you play). If there is no water jet there, then a random number test decides whether to shoot a pea or water jet. If it is a pea, control falls through to TEMP. This locates the starting point for the pea line and then sets the flag that tells the program that a pea is being fired. The program keeps track of that, since it will be on for several program cycles, until it makes a hit or goes off the screen.

Next, we determine the random direction of fire, and at last the program is ready to start the pea in motion. An increment is computed and stored at lines 1425 thru 1450.

Note at SHB1 that the user should reload the HL register pair with the same values that are already in it. This is a practice I always follow when I will be coming to an entry point from a number of different places. The idea is to eliminate parameter passing, or rather to pass the parameters through a named storage location, which makes it much easier to debug. Be that as it may, you can readily see how in the ensuing instructions, the heart of the matter is reached. Write hexadecimal 20 into the area occupied by the pea and its trail (hexadecimal 07 and 0A respectively in the Processor Technology video display module (VDM) character set), then add the increment. Check to see if it is off the screen, and if not put the characters into the new

### **DOCMAIL**<sup>™</sup>

0210

03EX

XPLDI

### LOW COST DOCUMENT AND MAILING LIST SYSTEM

You can produce, edit and sort mailing, identification and inventory lists using index files.

04CC

0000

VDNBA

UAR

WAIT

0097

UD

UNIT

02F4

02F8

You can create, format and justify documents, reports and personalized business letters using document control files.

This system of more than 10 CBASIC programs runs on your 8080 or Z-80 computer using CP/M and 24K or more bytes of memory.

**Manual** includes instructions with examples and a quick reference guide.

**BONUS:** An 8080 assembly file for a bi-directional print driver.

\$50: DOCMAIL system on 8" diskette, sample files and manual.

\$10: Manual only.

### RBB Software Products™

P.O. BOX 2111 YORBA LINDA, CALIFORNIA 92686 (714) 637-5965 See I PROCESSED 18 Serve

Land I 1919 Modelfor There adve at 15 Serve

17 1919 Modelfor There adve at 15 Serve

17 1919 Modelfor There adve at 15 Serve

17 1919 Modelfor There adve at 15 Serve

17 1919 Modelfor There adve at 15 Serve

18 1919 Modelfor There adve at 15 Serve

18 1919 Modelfor There adve at 15 Serve

18 1919 Modelfor There adve at 15 Serve

18 1919 Modelfor There adve at 15 Serve

18 1919 Modelfor There adve at 15 Serve

18 1919 Modelfor There adve at 15 Serve

18 1919 Modelfor There adve at 15 Serve

18 1919 Modelfor There adve at 15 Serve

18 1919 Modelfor There adve at 15 Serve

18 1919 Modelfor There adve at 15 Serve

18 1919 Modelfor There adve at 15 Serve

18 1919 Modelfor There adve at 15 Serve

18 1919 Modelfor There adve at 15 Serve

18 1919 Modelfor There adve at 15 Serve

18 1919 Modelfor There adve at 15 Serve

18 1919 Modelfor There adve at 15 Serve

18 1919 Modelfor There adve at 15 Serve

18 1919 Modelfor There adve at 15 Serve

18 1919 Modelfor There adve at 15 Serve

18 1919 Modelfor There adve at 15 Serve

18 1919 Modelfor There adve at 15 Serve

18 1919 Modelfor There adve at 15 Serve

18 1919 Modelfor There adve at 15 Serve

18 1919 Modelfor There adve at 15 Serve

18 1919 Modelfor There adve at 15 Serve

18 1919 Modelfor There adve at 15 Serve

18 1919 Modelfor There adve at 15 Serve

18 1919 Modelfor There adve at 15 Serve

18 1919 Modelfor There adve at 15 Serve

18 1919 Modelfor There adve at 15 Serve

18 1919 Modelfor There adve at 15 Serve

18 1919 Modelfor There adve at 15 Serve

18 1919 Modelfor There adve at 15 Serve

18 1919 Modelfor There adve at 15 Serve

18 1919 Modelfor There adve at 15 Serve

18 1919 Modelfor There adve at 15 Serve

18 1919 Modelfor There adve at 15 Serve

18 1919 Modelfor There adve at 15 Serve

18 1919 Modelfor There adve at 15 Serve

18 1919 Modelfor There adve at 15 Serve

18 1919 Modelfor There adve at 15 Serve

18 1919 Modelfor There adve at 15 Serve

18 1919 Modelfor There adve at 15 Serve

18 1919 Modelfor There adve at 15 Serve

18 1919

The state of the state of the s

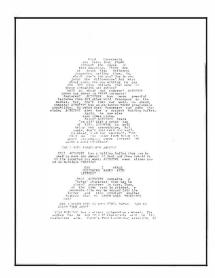

Word Processors are here. Just thumb through the pages of this magazine. There are at least five different companies selling them. So, which one's for you? How do you judge the differences? And what about cost. Are you willing to pay the 300 pius dollars that some of the companies are asking?

Well go ahead and compare! AU-TOTYPE comes out ahead in EVERY category!

Features? AUTOTYPE has more powerful features than ANY other Word Processor on the market. But, don't take our word. Go ahead, compare! AUTOTYPE has an exclusive MACRO programming capability. No other Word Processor can make that claim. AUTOTYPE also has a scratch Holding Buffer. Again, no one else even comes

Price? AUTOTYPE beats 'em all! With a price tag of \$195. AUTOTYPE is well below the competition. But, again, don't just take our word. Go ahead, look for yourself. Then fill out the order for below to start processing words instead d using a word processor!

### CAN I MOVE PARAGRAPHS AROUND?

YES! AUTOTYPE has a Holding Buffer that can be used to save any amount of text and then Unhold it to the location you want. AUTOTYPE even allows you to do multiple Unholds!

### CAN I MERGE CUSTOMERS NAMES INTO LETTERS?

YES! AUTOTYPE contains a "merge" character that may be placed anywhere in text. Then, at the time text is printed, a separate file may be merged into the letter and then printed! Another feature that NO OTHER WORD PROCESSOR has!

### CANTENTERTEXT IN SOME OTHER FORMAT THAN 64 CHARACTERS WIDE?

YES! AUTOTYPE has a screen redimension command. The screen can be set from 16 characters wide to 120 characters wide. There's even horizontal scrolling to view the text! Once more, we're far beyond the competition!

### CAN IT HANDLE TEXT LARGER THAN MY COMPUTERS MEMORY?

YES! Most other Word Processors demand that the entire text be inside the computer. AUTOTYPE allows you to "spool" your text from the disk. This means that you can have edit files that are over 200 type written pages long!!

CAN IT UNDERLINE? CAN IT BOLDFACE? CAN IT INDENT? CAN IT HYPHENATE?

YES! YES! YES! AUTOTYPE has ALL the standard Word Processor features including underlining text, boldface printing and paragraph indentation. AUTOTYPE also has soft and hard hyphens. Soft hyphens are used at the end of lines and disappear if moved!

### WHAT ABOUT INSERTING IN THE MIDDLE OF A WORD?

Certainly! AUTOTYPE allows inserting anything anywhere! You can move single letters or entire chapters right into the middle of any word. Now THAT'S POWER!

#### CAN IT SEARCH AND REPLACE?

YES! But, there's more! AUTOTYPE allows simple searches or search and replace. AUTOTYPE also allows wild card characters in the search string for probable matching! A very simple feature that AUTOTYPE makes very powerful!

### CAN IT DO AUTOMATIC PAGE NUMBERING AND TITLING?

Of Course! Any length title up to the current line length. Page numbers can start anywhere. And if that's not enough, the number of blank lines below the title is adjustable!

### DOES IT HAVE "DYNAMIC" PRINT FORMATTING?

OH YES! And with a flare! The pages that you see printed here were all printed from the samefile. Only the print MACRO was altered! What's more, they were all printed on a standard serial printer. Complete "dynamic" print formatting can be accomplished with NO alteration of text!! Let's see the competition make that claim!

### CAN IT DO SUBSCRIPTS AND SUPERSCRIPTS?

YES! Once again, AUTOTYPE has the features to be called a true processor of words and not just another word processor.

#### CAN IT VERTICAL TAB?

YES! And do negative vertical tabs to the top of page also! This is invaluable for two column printing.

#### CAN YOU ADJUST THE INDENT, LINE LENGTH AND JUSTIFICATION?

COMPLETELY! Either in the text itself, by manual formatting commands or with a print MACRO. Only AUTOTYPE gives you that kind of choice!

### WILL IT EXECUTE A SERIES OF COMMANDS AUTOMATICALLY?

YES! That's one of AUTOTYPE's standard features. No other Word Processor has the ease of use or the powerful commands that AUTOTYPE has.

#### ARE THE TABS ADJUSTABLE?

All tab stops are displayed graphically with a simple command. Tab removal and setting are simple cursor movements and a single key command! No more "guessing" where your tabs are set. They're all laid out in front of you!

### HOW MUCH DOES AUTOTYPE COST?

\$195. This question is the easiest to answer. It's simple. We want you to use your computer to its fullest extent. And we want you to be able to do it at a reasonable price. This is the one area where our competition is way ahead of us!! They simply charge more than we do!

#### HOW DO I ORDER?

We thought you'd never ask! Just fill out the order form below and mail to INFINITY MICRO. Or call us directly and place your order. It'll be shipped the same day.

### WORD PROCESSING POWER IS HERE! With AUTOTYPE©

| Mail To:<br>INFINITY MICRO<br>P.O. BOX 4627<br>SANTA CLARA, CA 95050<br>(408) 988-1867                                                                                    |
|----------------------------------------------------------------------------------------------------|
| VIDEO  ☐ Memory mapped Video at CC00 hex. as 64 characters by 16 lines. Processor Tech or equivalent.  ☐ *Cursor addressable terminal. (ADM-3A)                           |
| <ul> <li>*Cursor addressable terminal.<br/>(HAZELTINE 1500)</li> </ul>                                                                                                    |
| DISK  ☐ CP/M on IBM standard 8"  ☐ CP/M on Micropolis MOD I  ☐ CP/M on Micropolis MOD II  ☐ CP/M on North Star  ☐ CP/M on Double Density 8"  Please specify Manufacturer. |
| NAME                                                                                                    |
| ADDRESS                                                                                                    |
| CITYSTATEZIP                                                                                                    |
| PHONE                                                                                                    |
| Please ship AUTOTYPE disks and manuals immediately! Please find enclosed \$ @ \$195/each.                                                                                 |
| *Available Nov-Dec of 1979                                                                                                    |
| Copyright © 1979 Infinity Micro                                                                                                    |

PUT BLANKS INTO **TAKOF** LOCATION FROM WHICH MOTORIZED DELTA-WING IS MOVED ONTO SCREEN END **BFGIN** SHIP MOVE MOTORIZED DELTA-WING LOCATION IN MEMORY TO SCREEN **END** ADD OFFSETS LR, UD PUT MOTORIZED DELTA-WING CHARACTERS **PUTON** INTO MEMORY WHERE **BLANKS NOW ARE** FND **BEGIN** MOVE DELTA-WING TO SCREEN SHIP MAIN END RUN **BEGIN** LOOP **KYCHK** UPDATE UD AND LR FROM KEYBOARD (1, n)END **BEGIN** DID WE HIT TOP OR **TOPB** BOTTOM OF SCREEN? FND **BEGIN** IS WATER BALLOON CALLED FOR OR ALREADY ON **BLNCHK** ITS WAY? UPDATE WATER BALLOON CHARACTER LOCATION **BEGIN DELAY** LEAVE SCREEN AS IT IS FOR A MOMENT END **BEGIN PEACHK** UPDATE PEASHOOTER AND PEA FND **BEGIN SCORIT** CALCULATE SCORES PUT THEM ON SCREEN

**Figure 3:** A summary of the functions performed in the main loop, along with a definition of the individual tasks executed by each subroutine.

locations, and return. Checking for a hit is done when the ship is displayed.

I hope that playing around with this program will prove to be as much fun for you as it was for me. In order to adapt it to your system, you may need to change the control keys, the clear routine, and the display location, but if you have a SOL-20 it will work as is. If you tackle the development of an animated game, you will find the simple principles embodied in this program will work in much more elaborate games. One final note: when you first play this, you will be positive that it is impossible to win. The "random" peashooter seems to have an incredible sixth sense about where to aim his pea. However, it can be done . . . in fact, my seven-yearold can beat it on speed 1, so hang in there! Good luck, and have fun.

### G. W. COMPUTERS LTD.

### This is how your business appears on the screen

Approximately 60-100 entries/inputs require only 2-4 hours weekly and your entire business is under control.

#### \*PROGRAMS ARE INTEGRATED —

01 = ENTER NAMES/ADDRESS, ETC 02 = \* ENTER/PRINT INVOICES 03 = \*ENTER PURCHASES 04 = \*ENTER A/C RECEIVABLES 05 = \*ENTER A/C PAYABLES

06 = ENTER/UPDATE INVENTORY 07 = ENTER/UPDATE ORDERS 08 = ENTER/UPDATE BANKS

09 = EXAMINE/MONITOR SALES LEDGER 10 = EXAMINE/MONITOR PURCHASE LEDGER 11 = EXAMINE/PRINT INCOMPLETE RECORDS

12 = EXAMINE PRODUCT SALES

### SELECT FUNCTION BY NUMBER

13 = PRINT CUSTOMER STATEMENT 14=PRINT SUPPLIER STATEMENTS 15 = PRINT AGENT STATEMENTS 16 = PRINT TAX STATEMENTS 17 = PRINT WEEK/MONTH SALES 18 = PRINT WEEK/MONTH PURCHASES 19 = PRINT YEAR AUDIT 20 = PRINT PROFIT/LOSS ACCOUNT 21 = UPDATE END MONTH FILES

22 = PRINT CASH FLOW FORECAST

23 = ENTER/UPDATE PAYROLL (NOT YET AVAILABLE)

24=RETURN TO BASIC

#### WHICH ONE? (ENTER 1-24)

Each program goes to sub menu, e.g.:
(9) allows: A. LIST ALL SALES; B. MONTOR SALES BY STOCK CODES,
C. RETRIEVE INVOICE DETAILS; D. AMEND LEDGER FILES; E. LIST TOTAL ALL SALES.

Think of the possibilities and add to those here if you wish.

Price for current package Version 1 is \$550, or Version 2 (including aged debtors analysis, etc.) is \$750, or full listing, \$300. PET 16/32K disk-based version, SWTP 6800, IMS/CPM/Z80/S-100. Compatible systems shortly available for Apple and Tandy.

PET Software Distributor for USA is: Grass Valley Computer Sys P O Box 678 Rough & Ready, CA 95795 (916) 272-2793

Contact: Tony Winter on 01-636-8210 89 Bedford Court Mansions **Bedford Avenue** London W1, UK

Z80/CPM Software Distributor for USA is Owens Associates 12 Shubert Street Staten Island, NY 10305 (212) 448-6283

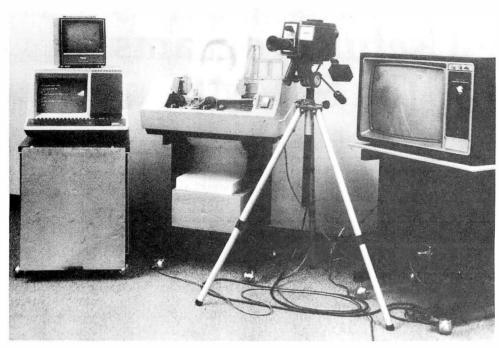

### **NOW YOU CAN OWN A SMALL COMPUTER THAT PAYS FOR ITSELF!**

If you've wanted to own your own computer, but didn't think you could afford it, we may have the answer you've been looking for.

Computer Ideas, Inc. has developed a small computer system that can be used for many purposes . . . in business, in the home, and as a source of full or part-time earnings to help you pay for it.

Designed around a Digital PDP-11 computer, our new system features a 3-color matrix plotter/printer (Centronics 102BL) that produces sharp, graphic printouts in color on standard computer paper in minutes.

The equipment is reliable, versatile, and easy to operate. It can be used in business to relieve you of a lot of paperwork. And in the home for money management, fun and games, learning, and more.

The key to making it pay for itself is its capability to produce color pictures or portraits that can be transferred to tops, T-shirts, jackets and other apparel. There is nothing else like it on the market today, and many owners have discovered it to be a proven moneymaker in high-traffic areas such as shopping malls, resort areas, fairs, and other locations. Everybody is a photo sketch customer! Every sale is for cash! The profit margin is high.

So if you want to own your own computer . . . and put some big dollars in your pocket in your spare time, call or write for more information on how we make it easy for you to do both!

### Computer Ideas, Inc.

10 Keith Way, Hingham, Mass. 02043

(617) 749-9555

### See your nearest dealer

MASSACHUSETTS

Anthony Ghelfi 56 Shady Lane Hatchville, Ma 02536 617-563-9200

NEW YORK, MAINE, NEW HAMPSHIRE, SOUTHERN CALIFORNIA

Computer Ventures. In P. O. Box 984

P. O. Box 984 Acton, Ma 01720 617-263-8601 RHODE ISLAND, CONNECTICUT

Computer Achieveme Old Northfield Road Thomaston, Ct 06787 203-283-4179

NEWJERSEY

KELCO 2 Mt. Prospect Avenue Dover, NJ 07801 201-361-3331 VIRGINIA, DELAWARE,

MARYLAND, WASHINGTON, D.C., WEST VIRGINIA, PENNSYLVANIA

Baby World 3700 Old Silver Hill Road Marlow Heights, MD 20031 301-899-2180

GEORGIA, SOUTH CAROLINA, NORTH

CAROLINA

Giant Photos P. O. Box 3313 Anderson, SC 29621 803-225-6201

TEXAS, OKLAHOMA High Plains Computer Foto Rehm Rte. Box 444

Dalhart, TX 79022 806-249-2092

ARIZONA, NEW MEXICO

Bob Johnson Enterprises 5008 West Northern Avenue Glendale, Arizona 85301 602-939-9241

ILLINOIS Fairview Computer Foto 5026 Jarvis Avenue Skokie, III 60077 312-673-6146

COLORADO, KANSAS, MISSOURI

H & H Joint Ve 7812 Foster Overlook Park, Kansas 66204 913-341-2200

Gwen Ross

3258 Kearsley Lake Drive Flint, Michigan 48506 313-736-2618

N. CALIFORNIA, UTAH, NEVADA, IDAHO

A.D.P. Systems 95 West 100 South Logan. Utah 84321 801-752-2770 Travis Weaver Roy. Utah 84067 801-731-2904

WESTERN CANADA Computer Silhouette, Inc. 112-6780 Buswell Street

Richmond, B.C. V6Y 2Y7 604-278-9758 EASTERN CANADA and the

UNITED KINGDOM John Cho 50 Blackwell Avenue, Unit No. 21

Agincourt, Ontario MIB IK2 416-291-7500 John Van Hall 1300 Young Street, Suite 804 Toronto, Ontario

416-929-0715 FRANCE, HOLLAND, SPAIN

Martos & Haak International Stationsplein 64

2011 LM Haarlem, The Netherlands 023-323731 or 023-325803 GERMANY

GERMANY
Martin K. Beck
H. Wollgang Haug
7800 Freiburg I.BR.
Jacobstrasse 15, West Germany
04761-250-41
SWITZERLAND, ITALY, GREECE, AUSTRIA,
SAUDI ARABIA, TURKEY, BULGARIA,
RUMANIA, YUGOSLAVIA, HUNGARY, IRAQ,
JORDAN, SYRIA, KUWAIT, KUTAR, ABU
DABI, UNITED ARAB EMIRATES
Micronory Inc.

Micropro, Inc.
P.O. Box 18, Pilgrim Terrace
Houghton, MI 49931
906-482-8489

United Young Co., Inc

1225 Broadway, Room 804 New York, N.Y. 10001 212-889-3523 AUSTRALIA, NEW ZEALAND

CGH Business Service Unit 10 Wellard 56-58 Matheson Road Applecross, Western Australia 6153 09-364-7475

Circle 62 on inquiry card

171

### Five Useful Programs for the SC/MP

Associate Professor Charles A Kapps Temple University School of Business Administration Philadelphia PA 19122

Now that you are the proud owner of one of the least expensive microprocessor kits, what can be done with it? Before that question is answered, why do you own the SC/MP to begin with? You may be someone interested in learning about microprocessors or computers, and since you are a cautious person of modest means, you have chosen to begin slowly.

No computer is useful unless it has a means of communicating with the outside world. The SC/MP is no exception. The SC/MP kit by itself provides no such capability. Thus, some sort of I/O (input/output) hardware must be obtained, such as a teletypewriter. This article assumes that you have the minimum of I/O hardware, probably a video display, which is likely to cost three times as much as the computer. (This is an important thing to know about computers. They are worse than automobiles because the accessories really account for most of the cost. This is even true with the big number-crunching computers).

The main limitation of such a system is it is not feasible to attempt to write very large programs. This is not only because of the SC/MP's rather meager amount of memory (256 bytes). It is also due to the fact that, without any means of assembling, editing, and backing up programs, it becomes humanly impossible to do any serious programming endeavors. For this reason, the programs in this article have been kept short and simple. For more ambitious readers, these programs can be combined or added to in order to accomplish more sophisticated tasks.

### Input and Output on the SC/MP

A thorough search of the manuals provided with the SC/MP kit provides little information about programming input and output functions. Clearly, input and output are possible, because the KITBUG monitor program provided in read only memory is able to perform those functions. The assembly listing of KITBUG, which is provided in the SC/MP Kit User's Manual, shows how input and output are accomplished. The input and output portions of the monitor are located at the end of the listing, and occupy hexadecimal locations 186 thru 1FB of the read only memory (over 100 bytes).

The main reason those functions require so much coding is that the SC/MP has neither a parallel I/O port nor an internal universal asynchronous receiver/transmitter (UART), as a more sophisticated processor might. Instead, it is necessary to have a program which simulates the primary functions of a universal asynchronous receiver/transmitter, namely converting between parallel-byte data and asynchronous serial data (ANSI). For example, the output program transmits a 0 (note that the actual bits are inverted). This is the start bit. The program must then idle for 1/110 second because the transmission rate is 110 baud. The least significant bit (LSB) of the data byte is then transmitted, and the program again idles for 1/110 second. This is repeated until all data bits are transmitted. Finally, the program outputs a 1 and idles for 1/55 second for the 2 stop bits needed by a teletypewriter. For input, a similar procedure is operated in reverse.

After study of these programs, it should be possible to imitate these processes and incorporate them into our own programs. Although studying other people's programs is often a good way to learn how to program, copying these programs is not the best thing to do here.

As every good programmer knows, basic processes should be written in the form of subroutines which can be called from various places in the main program. This rule was followed by the writers of KITBUG, and all the various areas of the program assume the form of subroutines. These subroutines can be called from anywhere, including your own program area. In particular, there are 4 subroutines which are useful for all kinds of programs:

| PUTC  | This subroutine prints a single ASCII     |
|-------|-------------------------------------------|
|       | character on the output device.           |
| GECO  | This program reads 1 character typed in   |
|       | at the keyboard, and returns the ASCII    |
|       | code.                                     |
| PHEX1 | Here are 2 different entry points to a    |
| and   | subroutine which converts a byte into a   |
| PHEX2 | 2-digit hexadecimal number and prints it. |
| GHEX  | This program reads a hexadecimal          |

16-bit value as 2 bytes.

number of up to 4 digits, and returns the

# Get Ready to Make Your Own Magic

Announcement I. The first eight Personal Programs<sup>®</sup> from Aladdin Automation are waiting for you now at your neighborhood computer retailer or direct from Aladdin.

Now you can get your full share of Aladdin magic in every one of these Personal Programs  $^{\Theta}$  :

ath-Ter-Mind® A delightful, educational learning experience for your pre-school child. Watch the smile on your child's face as a correct answer makes the mathematician smile on the screen before you. A nursery song also serves as a reward for learning elementary addition and subtraction. With Aladdin's Math-Ter-Mind® your child's pathway to learning will be fun-filled. A. for both of you. Math-Ter-Mind® The first release from the Aladdin Education® Series (nursery song currently available only on Apple II® program)

unar Lander In a controlled descent, you're just seconds away from your first landing on the cold, forbidding surface of the moon. As you navigate your delicate spacecraft downward to the safety of Moonbase, you must be ever watchful of the dangers rising to meet you with each passing moment: a fuel level fast approaching zero; deadly meteor showers that come from any direction, at any time; sheerfaced rock cliffs and rough terrain; choosing the correct landing pattern and rate of descent. Aladdin's Lunar Lander. Your chance to reach out and touch the stars . . . without leaving the safety and comfort of your own chair. The first release from the Aladdin Simulation® Series

raps All eyes in the casino are on you. The dice are in your hands. Lady Luck sits at your shoulder, whispering . . . "Just one more time Try your luck just one more time." You throw . . . and watch the dice tumbling on the screen. With Aladdin's Craps you play against the computer, so it's awfully tough to win. But when you do. it's an experience you're likely never to forget. Craps. An exciting, heart-pounding Personal Program<sup>®</sup>. The first release from the Aladdin Las Vegas<sup>®</sup> Series.

astermind A challenging game of intrigue, centuries old, that will give you full chance to test your powers of logic, deduction and reason. And test them you will, as you try and solve the computer's puzzle, using clues as they're provided one-by-one. You control the degree of difficulty in this classic Personal Program® that offers one simple, yet all-consuming challenge: beat the Mastermind in a direct, one-on-one battle of wits. Aladdin's Mastermind. The first release from the Aladdin Old Favorites® Series.

ic-Tac-Toe Five different levels of difficulty allow a person of any age or skill to take part in this relaxing, enjoyable game that can act as a learning tool, as well. Level I, for example, is suitable for children and is excellent also for teaching simple mathematics. The computer plays just about perfectly at Level V. Just about, that is, so go ahead and take your best shot. See if you can beat the computer in this traditional favorite of young and old alike. Tic-Tac-Toe. Another first release from the Aladdin Old Favorites® Series.

ungle Island® Shipwrecked in a raging storm at sea, miraculously you survive only to find yourself stranded on a seemingly deserted jungle island. Without food, water or supplies of any kind, you begin to try and find your way to safety. The computer will be your eyes and ears as you explore your jungle island and all the mysteries and dangers that lie in wait for you. Jungle Island®. A captivating first release from the Aladdin Adventure® Series.

tix<sup>®</sup> Aladdin's Stix<sup>®</sup> can be played with 2 to 5 piles of sticks and between 1 and 19 sticks in each pile. The object: to be the one to pick up the last stick. Sounds simple? Yes, but you're playing against the computer. Take heart, though, because you can control the degree of difficulty in this update of the ancient game of Nim. Stix<sup>®</sup>. Another first release from the Aladdin Old Favorites<sup>®</sup> Series.

uper Pro Football® Here's your chance to be more than just an armchair quarterback. With Aladdin's Super Pro Football® you can replay any Super Bowl game, from the first, between Green Bay and Oakland, to last year's classic victory by Pittsburgh over Dallas. For once you can turn back the clock and go for that one big play that made the difference between victory and defeat in pro football's biggest game of all. Super Pro Football®. The first exciting release from the Aladdin Super Pro® Series.

Visit your neighborhood computer retailer or contact Aladdin direct to get your full share of the magic in Announcement I, the first eight Personal Programs<sup>®</sup> from Aladdin Automation

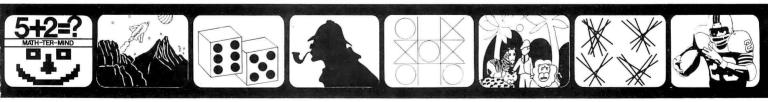

Math-Ter-Mind<sup>®</sup>

Lunar Lander

Craps

Mastermind

Tic-Tac-Toe

Jungle Island<sup>®</sup>

Stix<sup>®</sup>

Super Pro Football®

Welcome to the All-New World of Aladdin. And Get Ready to Make Your Own Magic

Circle 3 on inquiry card.

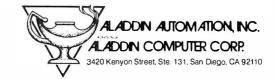

### **Using System Subroutines**

Before these subroutines can be used, or any subroutines written by someone else, you must be familiar with all of the usage conventions of the subroutines. These conventions include:

- how to call and return from the subroutine
- how to pass information back and forth
- special conventions, such as the saving and restoring of registers, temporary storage used, etc

The standard method for calling subroutines in KITBUG is to use pointer register 3 to contain the return address. This is done by loading pointer register 3 with the address of the subroutine. Then execute the instruction XPPC P3; this exchanges pointer register 3 and the program counter. This leads to the subroutine, and since the program counter value at the time of the call is saved in pointer register 3, the subroutine returns the same way it was called, with XPPC P3.

Of special note here is a peculiarity of the SC/MP processor. Most computers increment their program counters between the fetch and execute cycles. In the SC/MP, the program counter is incremented after the execute cycle. This is, in effect, the same as incrementing it just before the next fetch. The result is that whenever a jump is executed (such as the XPPC instruction), the effective address must be one less than the actual address where you want to jump. For example, the PUTC sub-

routine is located at hexadecimal 01C5, so when you call PUTC, you must load 1C4 into pointer register 3.

Note that after control has been returned from the subroutine, pointer register 3 no longer has its initial value. In fact, it has the last value that the program counter had in the subroutine, and thus points to the end of the subroutine. Normally this would mean that pointer register 3 would have to be reloaded in order to call the subroutine a second time. Actually, the writers of KITBUG foresaw this problem, and were kind enough to make life simple. Every return instruction (XPPC P3) is followed by a jump back to the beginning of the subroutine. This allows a subroutine to be called several times, merely by executing XPPC P3 instructions.

The second matter pertaining to subroutine calling conventions is concerned with how data is passed back and forth between the calling program and the subroutine. The first 3 of the subroutines, PUTC, GECO, and PHEX, deal only with a single byte of information. For these subroutines, the byte is simply passed by means of the accumulator. For example, PUTC prints a single character. When PUTC is called, the ASCII code of the character to be printed must be loaded into the accumulator, then the subroutine is called by executing XPPC P3. (It is assumed that pointer register 3 has already been set up.)

For example, the following program segment would cause an A to be displayed:

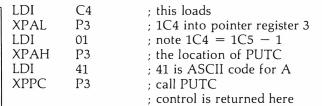

Subroutine GHEX is not quite as simple, because the data being transferred is a 16-bit quantity, and therefore will not fit in the accumulator. The answer to what GHEX does with its results lies in the third category of subroutine conventions: special conventions.

All of the subroutines in KITBUG use a special convention for dealing with temporary data, saving registers, etc. Note that KITBUG cannot use its own program area for storing data. KITBUG resides in read only memory. KITBUG must then be able to use some of the 256 bytes of programmable memory for its storage needs. It does this through a common storage area known as the *stack*. The stack is an array which holds data in a last-in-first-out fashion. The stack resides in the higher addresses of programmable memory, and advances downward as data is added. Pointer register 2 is used to point to the most recently added piece of information on the stack. Since all of the KITBUG subroutines use the stack, pointer register 2 may not be used except in carefully prescribed and compatible ways.

When the program is started, KITBUG loads pointer register 2 from locations OFFB and OFFC. (Note that because of the addressing overlap, these locations are the same as O2FB and O2FC.) Unless these locations are

### At last... the mechanical interface

Turn your electric typewriter into a low cost, high quality hard copy printer.

30 Day Delivery
User list
\$439°°

Dealer Inquiries Invited.

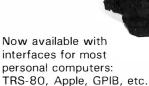

The all new I/O Pak from Rochester Data, Inc. interfaces the keyboard of any commercially available electric typewriter with any computer. The result: low cost, high quality hard copy.

Write today for more information.

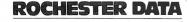

N - W - 1 - 4 40 40

3100 Monroe Avenue, Rochester, New York 14618

modified, they will contain 0. Thus, pointer register 2 will initially be 0. When an item is stored on the stack, it is done with the instruction ST @ -1(P2). Negative autoindexing is performed before the effective address is computed. Therefore, the effective address is 0FFF. (Note that borrows and carries do not propagate into the most significant 4 bits during effective address computation.) Since the address 0FFF is the same as 02FF on the SC/MP, the stack will effectively start at the high end of the programmable memory and proceed downward. This is probably the best place for the stack anyway, so the best thing to do about initializing the stack is nothing.

### Program 1: Output

The first program, listing 1, is a simple program which can be used for checking out the machine. It also illustrates how to use subroutine PUTC.

The program is written in an infinite loop and repeatedly prints a message. The message is stored in the form of an ASCII character string starting at location hexadecimal 0220. An ASCII code for 0 is used to terminate the message. Control characters such as carriage return and line feed must be included in the message. In

the example, the message is simply "HELLO." However, any message could be put in its place. If the I/O (input/output) device is a video display, rather than a teletypewriter, some interesting geometric patterns can often be formed by typing messages with random characters and control characters mixed together.

The functioning of the program is quite simple: locations 200 thru 205 set pointer register 1 equal to 0220, the beginning of the message string. Hexadecimal locations 0206 thru 020B set pointer register 3 to point to PUTC, the printout subroutine. At 020C a character is loaded into the accumulator. Auto-indexing is used, so that repeated executions of this instruction will cause successive characters to be fetched. At 020E there is a jump back to the beginning if the zero end code is reached; otherwise, PUTC is called at location 0210, which causes the character in the accumulator to be printed. Then jump back to 0206 to print the next character. (Note that as stated above, it is not necessary to reload pointer register 3 every time the subroutines are called. Therefore, there could be a jump to location 020C and the program would work just as well. This can be done by changing location 0212 to F9.)

Text continued on page 178

Listing 1: The program will print an ASCII message over and over. The message is a string of ASCII character codes followed by a 0.

```
TTM
                                   .NLIST
3
                                            PROGRAM #1
                                   . TITLE
                                   ; THIS PROGRAM PRINTS OUT A MESSAGE
4
                                   ; OVER AND OVER FOREVER.
5
                                   ; THE MESSAGE TAKES THE FORM OF
                                   ; ANY STRING OF ASCII CHARACTER CODES
6
7
                                   ; FOLLOWED BY A TERMINATION CODE OF ZERO
8
              0200
                          = 200
9
     0200
                C4
                     20
                          START:
                                             ^L < STRING>
                                                               ; PIIS USED AS A
                                   LDI
                                                               ; POINTER TO THE
10
     0202
                31
                                   XPAL
                                             P 1
                                             ^U<STRING>
11
     0203
                C4
                     02
                                   LD I
                                                                ; MESSAGE STRING
12
     0205
                35
                                   XPAH
                                             P 1
                          LOOP:
                                                               ; P3 MUST BE ONE LESS
13
     3206
                     C4
                                             ^L< PUTC> - 1
                C4
                                   LDI
14
     0208
                33
                                   XPAL
                                             P3
                                                                ; THAN THE ADDRESS
                                             ^U< PUTC>
                                                                : OF PUTC = 1C5
15
     0209
                C4
                     01
                                   LDI
16
     020B
                37
                                   XPAH
                                             P3
17
     020C
                C5
                     01
                                             @1(P1)
                                                                GET NEXT CHARACTER
                                   LD
18
     020E
                98
                     F0
                                   JZ
                                             START
                                                                ; ZERO IS END CODE
                                   XPPC
                                                                ; OTHERWISE PRINT CHARACTER
19
     0210
                3F
                                             P3
                                             LOOP
                     F3
                                                                ; AND LOOP
20
     0211
                90
                                   JMP
21
              0220
                          .=0220
22
                                             /HELLO/(CR)(LF)(0)
     0220
                          STRING: .ASCII
                48
                     45
     0222
                4C
                     4C
     0224
                4F
                     ØD
     0226
                0 A
                     00
23
              0001
                          P1=%1
24
              0002
                          P2=%2
25
              0003
                          P3=%3
26
              01C5
                          PUTC=01C5
27
              000D
                          CR=0D
28
              000A
                          LF=0A
                                    . END
              0200
                                             START
SYMBOL TABLE
                   LF
                           000A
                                      L<sub>0</sub>0P
                                               0206
CR
       = 000D
                   P 1
                          = 20001
                                             = %0002
PUTC
       = 01C5
                                      P2
                   START
                            0200
                                      STRING
                                               0220
P3
       = 30003
```

ERRORS DETECTED: 0

FREE CORE: 17525. WORDS

# Enhance your computer library with a complete assortment of PAPERBYTE® and BYTE BOOKS™!

**SUPERWUMPUS** is an exciting computer game incorporating the original structure of the WUMPUS game along with added features to make it even more fascinating. Programmed in both 6800 assembly language and BASIC, SUPERWUMPUS is not only addictively fun, but also provides a splendid tutorial on setting up unusual data structures. This is a PAPERBYTE® book.

ISBN 0-07-019342-8 Author: Jack Emmerichs Pages: 56

TINY ASSEMBLER 6800: Version 3.1 has an updated version of the user's guide, the source, object and PAPER-BYTE® bar code formats of both Version 3.0 and 3.1. This book is the most complete documentation possible for Jack Emmerichs' Tiny Assembler.

Price: \$6.00

ISBN 0-07-019341-X Author: Jack Emmerichs Pages: 80 Price: \$9.00

RA6800ML: AN M6800 RELOCATABLE MACRO ASSEMBLER provides the necessary background for coding programs in the 6800 assembly language, and for understanding the innermost operations of the Assembler. The PAPERBYTE® bar code representation of the Assembler's relocatable object file is included.

ISBN 0-07-028056-8 Author: Jack E. Hemenway Pages: 184 Price: \$25.00

LINK68: AN M6800 LINKING LOADER provides everything necessary for the user to easily learn about the system. In addition to the source code and PAPER-BYTE® bar code listings, there is a detailed description of the major routines of the Linking Loader, including flowcharts.

ISBN 0-07-024120-1 Authors: Robert D. Grappel & Jack E. Hemenway Pages: 72 Price: S8.00

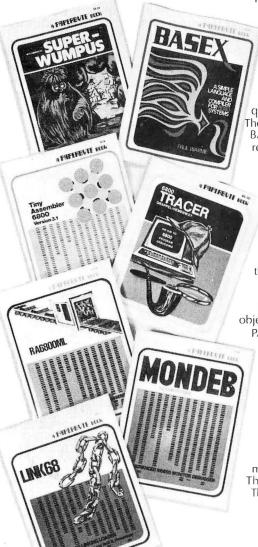

BASEX, a new compact, compiled language for microcomputers, has many of the best features of BASIC and the 8080 assembly language—and it can be run on any of the 8080 style microprocessors: 8080, Z-80, or 8085.

Subroutines in the BASEX operating system typically execute programs up to five times faster than equivalent programs in a BASIC interpreter—while requiring only about half the memory space.

The author, Paul Warme, has also included a BASEX Loader program which is capable of relocating programs anywhere in memory.

This is a PAPERBYTE® book. ISBN 0-07-068290-9 Author: Paul Warme Pages: 88 Price: S8.00

TRACER: A 6800 DEBUGGING PRO-

GRAM includes a reprint of "Jack and the Machine Debug" (from the December 1977 issue of BYTE magazine), TRACER program notes, complete assembly and source listing in 6800 assembly language, object program listing, and machine readable PAPERBYTE® bar codes of the object code. ISBN 0-07-024121-X Authors: Robert D. Grappel

& Jack E. Hemenway Pages: 24 Price: \$6.00

MONDEB: AN ADVANCED M6800 MONITOR-DEBUGGER features ease

of use and minimum memory requirements while retaining maximum versatility. The result is an extremely versatile program. The size of the entire MONDEB is less than 3K. This is a PAPERBYTE® book.

ISBN 0-07-049556-4 Author: Don Peters Pages: 88 Price: \$5.00

**More PAPERBYTE BOOKS** 

### PAPERBYTE BOOKS are BYTE BOOKS with bar codes included!

BAR CODE LOADER contains the general bar code loader algorithm description in flowchart form plus detailed assemblies of program code for 6800, 6502, and 8080 processors. Individuals with computers based on these processors can use the software directly. Individuals with other processors can use the provided functional specifications and detail examples to create equivalent programs. This is a PAPERBYTE® book.

ISBN 0-07-008856-X Author: Ken Budnick

Pages: 32 Price: \$2.00

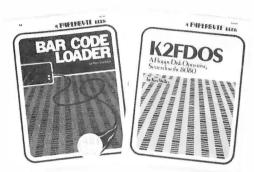

### K2FDOS: A FLOPPY DISK OPERATING SYSTEM FOR THE 8080. K2FDOS is a

complete software package and includes all the information and specific routines necessary to bootstrap and run a powerful floppy disk operating system on an 8080-based microcomputer. This small (4K), but powerful, system includes many of the file handling features of large operating systems. It comes complete with source code listings in the hexadecimal format, and machine readable (PAPER-BYTE® bar code format listings for individual K2FDOS programs. ISBN 0-07-069206-8 Author: Kenneth B. Welles Pages: 192 Price: \$20.00

# The following BYTE BOOKS are collections of favorite articles from past issues of BYTE magazine, plus new material.

### THE BYTE BOOK OF COMPUTER

MUSIC combines the best computer music articles from past issues of BYTE magazine with exciting new material—all written for the computer experimenter interested in this fascinating field.

An ardent do-it-yourselfer or armchair musicologist will find this book to be a useful addition to the library.

ISBN 0-07-043097-7 Editor: Christopher P. Morgan

Pages: 144 Price: \$10.00

CIARCIA'S CIRCUIT CELLAR offers a detailed look at the marvelous projects which let you do useful things with your microcomputer. Each article is a complete tutorial. Using amusing anecdotes to introduce the articles and an easy-going style, Steve presents each project so that even a neophyte need not be afraid to try it.

ISBN 0-07-010960-5 Author: Steve Ciarcia Pages: 128

Price: \$8.00

**PROGRAMMING TECHNIQUES** is a

series of collected articles concerned with the art and science of computer programming. The first volume in the Programming Techniques series is entitled PROGRAM DESIGN. The purpose of the book is to provide the personal computer user with the techniques needed to design efficient, effective, maintainable programs.

ISBN 0-07-037825-8 Editor: Blaise W. Liffick

Pages: 96 Price: \$6.00

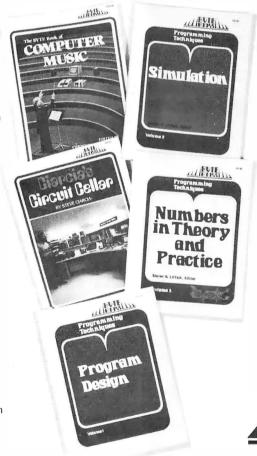

SIMULATION is the second volume in the Programming Techniques series. Both theoretical and practical applications are included. Particularly stressed is simulation of motion, including wave motion and flying objects, and the use of simulation for experimentation.

ISBN 0-07-037826-6
Editor: Blaise W. Liffick
Pages: 126
Price: 56.00

### NUMBERS IN THEORY AND PRACTICE

is the third book in the series. It includes information of value to both the novice and the experienced personal computer user. The mechanics of the binary system are discussed, including software division and multiplication, as well as floating point numbers, numerical methods, random numbers, and the mathematics of computer graphics.

ISBN 0-07-037827-4
Editor: Blaise W. Liffick Pages: 192
Price: S8-95

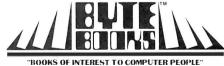

To order PAPERBYTE or BYTE BOOKS use attached card.

Please allow six to eight weeks for processing your order.

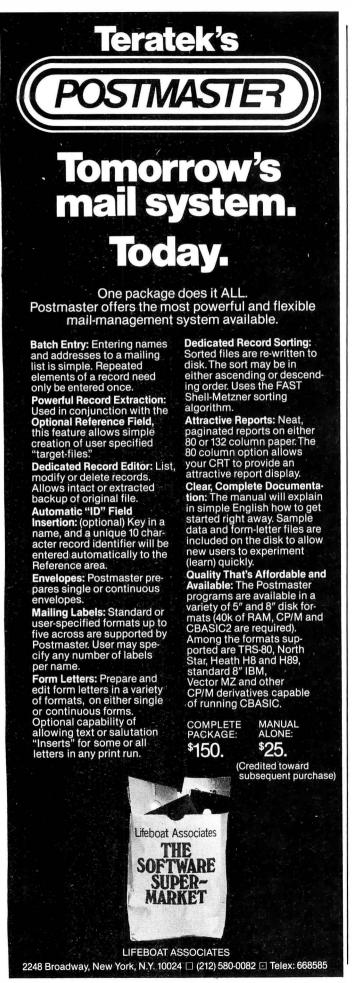

Text continued:

In order to run this, or any program in this article, it is necessary to initialize the register save locations of KITBUG. These are 0FF7 thru 0FFF. (In the kit setup these are equivalent to 02F7 thru 02FF.) Locations 0FF7 and 0FF8 should contain 0200 (02 in 0FF7, 00 in 0FF8). The remaining locations, especially 0FFB and 0FFC (the stack initialization), should contain 0. Typing G to KITBUG then causes the program to run.

### Program 2: Output and Input

The second program, listing 2, is much longer than the first, but is not conceptually more complex. This program combines some message printout with some input.

The program is designed to do the following: first, it prints out HELLO, I'M A COMPUTER, WHO ARE YOU? The computer than waits for a name to be typed, such as JOHN DOE. It responds HI, JOHN DOE, I'M PLEASED TO MEET YOU, and jumps back to the monitor. The initialization registers are saved, so that the program can be rerun by simply typing G.

The input is managed by subroutine GECO. GECO is called by executing XPPC P3, as usual. Routine GECO waits until something is typed at the keyboard. It then returns to the program with the ASCII code for the

character typed in the accumulator.

Printout for program 2 is handled by a subroutine of my own called PRINT. This is found starting at line 49 of the listing. PRINT is basically the same as program 1, but modified to have the form of a subroutine. Instead of looping endlessly, when done printing a message, it returns from where it was called. Note that PRINT calls PUTC. Whenever a subroutine calls another subroutine, pointer register 3 must be saved for the return. PRINT uses the stack for this purpose. Note the basic rules for using the stack. Whatever is added to the stack by a subroutine must be removed before exiting. PRINT uses pointer register 1 to point to the message it is printing. Pointer register 1 must be set by the main program before PRINT is called.

The first thing program 2 does is to save pointer register 3. The reason is that KITBUG treats the program as if it were a subroutine. Saving pointer register 3 makes it possible to return to KITBUG when it is done. There is a catch, however. Because of the peculiarity of how the SC/MP treats the program counter, KITBUG must subtract 1 from the number in memory locations OFF7 and OFF8 before using it as a jump address. Unfortunately, this will get you into a loop if you try to get subsequent entries to the program by typing G a second time. The problem is that KITBUG does not add 1 back on to the program counter value when you return. To get around this, put 200 into pointer register 3, and then return using an XPPC P1. This fools KITBUG into working properly. The rest of the program is straightforward, and consists of calls to PRINT and GECO.

To keep this program as short as possible, advantage was often taken of the fact that registers (particularly the high-order parts of pointer registers) already contain the right value. Thus, these registers are not reloaded. This saves 2 or 3 bytes of program here and there, and since the programs are being entered into the computer by

Listing 2: This program outputs a prompt, accepts some input, and then outputs another message which has your input embedded.

```
. NLIST
                                             TTM
2
                                    . TITLE
                                             PROGRAM #2
3
                                    THIS PROGRAM TYPES A MESSAGE
4
                                    PROMPTING YOU TO TYPE SOMETHING.
5
                                    ; IT THEN ANSWERS WITH A MESSAGE
6
                                    WHICH HAS YOUR TYPEIN IMBEDDED.
7
              0200
                           .=200
8
      0200
                 C4
                     3E
                          START:
                                    LDI
                                              ^L<PRINT>-1
                                                                 ; SET UP TO ; CALL THE
9
      0202
                 33
                                    XPAL
                                             P3
10
      0203
                     FF
                \mathbf{CE}
                                    ST
                                              @-1(P2)
                                                                 ; PRINT SUBROUTINE
11
                                                                 ; BUT SAVE THE OLD
; VALUE OF P3 ON
      0205
                C4
                     02
                                    LDI
                                              ^U<PRINT>
12
      0207
                37
                                    XPAH
                                              P3
13
      0208
                CE
                     FF
                                    ST
                                              @-1(P2)
                                                                 THE STACK
14
      020A
                 C4
                     60
                                              ^L< MSG1>
                                    LDI
                                                                 ; SET P1
15
      020C
                31
                                    XPAL
                                                                 ; TO POINT
                                             P 1
16
      020D
                 C4
                     02
                                    LDI
                                              ^U< MSG1>
                                                                 ; TO
17
      020F
                 35
                                    XPAH
                                             P1
                                                                 FIRST MESSAGE
18
      0210
                 3F
                                    XPPC
                                             P3
                                                                 ; CALL PRINT
19
      0211
                 C4
                     85
                                    LDI
                                              ^L< GECO> - 1
                                                                 ;SET UP
20
      0213
                 33
                                    XPAL
                                             P3
                                                                 ; TO CALL
21
      0214
                 C4
                     01
                                    LDI
                                              ^U< GECO>
                                                                 ; INPUT ROUTINE
22
      0216
                 37
                                                                 ; IN KITBUG
                                    XPAH
                                              P3
23
      0217
                 C4
                     90
                                    LDI
                                              ^L < MSG2>
                                                                 PI POINTS TO INPUT
24
      0219
                 31
                                    XPAL
                                             P 1
                                                                 BUFFER (HIGH PART OF P1 OK)
25
      021A
                 3F
                          LOOP:
                                    XPPC
                                             P3
                                                                 ; CALL GECO
26
                     01
      021B
                 CD
                                    ST
                                              @1(P1)
                                                                 SAVE CHARACTER IN BUFFER
27
      021D
                 E4
                     ØD
                                    XRI
                                                                 COMPARE WITH CR
                                              CR
28
      021F
                 9C
                     F9
                                    JNZ
                                             L<sub>0</sub>0P
                                                                 ; LOOP UNTIL CR TYPED
29
                 CD
                     FF
                                              @-1(P1)
      0221
                                    ST
                                                                 ; CHANGE CR TO ZERO
30
      0223
                 C4
                     3E
                                    LDI
                                              ^L < PRINT > -1
                                                                 :SET UP CALL
                                                                 TO PRINT AGAIN
31
      0225
                 33
                                    XPAL
                                             P3
32
                     02
      0226
                 C4
                                    LDI
                                              ^U< PRINT>
33
      0228
                 37
                                    XPAH
                                              P3
34
      0229
                 C4
                     B0
                                    LD I
                                              ^L < MSG3>
                                                                 ; P1POINTS TO MESSAGE 3
35
      022B
                 31
                                    XPAL
                                             P 1
                                                                 (HIGH PART OF P1 OK)
36
      022C
                3F
                                    XPPC
                                             P3
                                                                 ; CALL PRINT
37
      022D
                C4
                     90
                                              ^L<MSG2>
                                                                 ;P1 POINTS TO BUFFER
                                    LDI
38
      022F
                31
                                             P1
                                    XPAL
                                                                 ; (HIGH PART STILL OK)
39
      0230
                 3F
                                    XPPC
                                                                 ; CALL PRINT
                                             P3
40
                 C4
      0231
                     Cô
                                              ^L< MSC4>
                                    LD I
                                                                 ; P1 POINTS TO MESSAGE 4
41
      0233
                 31
                                    XPAL
                                             P1
                                                                 ; (HICH PART STILL OK)
42
      0234
                3F
                                    XPPC
                                             P3
                                                                 ; CALL PRINT
      0235
43
                 C<sub>6</sub>
                     01
                                    LD
                                              @1(P2)
                                                                 GET ORIGINAL P3 OFF
44
      0237
                 35
                                    XPAH
                                                                 STACK AND PUT IN PI
                                             P 1
45
      0238
                C6
                     01
                                    LD
                                              @1(P2)
                                                                 ; WE HAVE TO DO FUNNY
46
      023A
                 31
                                    XPAL
                                                                 BUSINESS WITH P3 SO THAT
                                             P 1
47
      023B
                 C4
                     00
                                    LDI
                                              a
                                                                 ; IT WILL EQUAL 200
48
      023D
                 33
                                    XPAL
                                             P3
                                                                 FOR RESTART (HIGH ORDER PART OK)
49
      023E
                3D
                                    XPPC
                                             P 1
                                                                 ; RETURN TO KITBUG
                                                                 ; PRINT SUBROUTINE
50
      023F
                 C4
                     C4
                          PRINT:
                                              ^L< PUTC>-1
                                    LDI
51
      0241
                33
                                    XPAL
                                             P3
                                                                 ; P3 IS SET TO PUTC
52
      0242
                CE
                     FF
                                    ST
                                              @-1(P2)
                                                                 ; BUT IS ALSO SAVED
53
      0244
                                              ^U< PUTC>
                C4
                     01
                                    LDI
                                                                 ON STACK FOR
54
      0246
                37
                                    XPAH
                                             P3
                                                                 ; RETURN
55
      0247
                CE
                     FF
                                    ST
                                              @-1(P2)
56
     0249
                          PLOOP:
                C5
                     01
                                    LD
                                              @1(P1)
                                                                 ; GET CHARACTER
57
      024B
                 98
                     03
                                                                 DONE IF ZERO
                                    JZ
                                             POUT
                                    XPPC
58
      024D
                 3F
                                             P3
                                                                 ; OTHERWISE CALL PUTC
59
      024E
                 90
                     F9
                                    JMP
                                             PL00P
                                                                 ; AND LOOP
60
      0250
                C6
                          POUT:
                     01
                                    LD
                                                                 ; RESTORE
                                             @1(P2)
61
      0252
                 37
                                    XPAH
                                                                 ; P3
                                             P3
      0253
                 C6
62
                     01
                                    LD
                                              @1(P2)
                                                                 ; FROM
63
      0255
                 33
                                    XPAL
                                             P3
                                                                 ; STACK
64
      0256
                3F
                                    XPPC
                                             P3
65
      0257
                 90
                     E6
                                    JMP
                                             PRINT
      0259
                 90
66
                     E4
                                    JMP
                                                                 JUMP BACK IF RECALLED
                                             PRINT
67
              0260
                           .=260
68
      0260
                 48
                     45
                          MSG1:
                                    . ASCII
                                             /HELLO, I'M A COMPUTER./CR>CLF>
      0262
                 4C
                     4C
                     2C
      0264
                 4F
      9266
                 20
                     49
      0268
                 27
                     4D
      026A
                 20
                     41
      026C
                20
                     43
      026E
                 4F
                     4D
      0270
                50
                     55
```

0272

54

45

| Listing  | 2 continued  | ł:             |            |                 |         |                                                  |
|----------|--------------|----------------|------------|-----------------|---------|--------------------------------------------------|
|          | 0274         | 52             | 2E         |                 |         |                                                  |
| 69       | 0276<br>0278 | 0D<br>57       | 0 A<br>48  |                 | . ASCIZ | /WHO ARE YOU?/CR>CLF>                            |
| 09       | 027A         | 4F             | 20         |                 | ASCIL   | WHO ARE TOOPY CRANETY                            |
|          | 027C         | 41             | 52         |                 |         |                                                  |
|          | 027E         | 45             | 20         |                 |         |                                                  |
|          | 0280         | 59             | 4F         |                 |         |                                                  |
|          | 0282         | 55             | 3F         |                 |         |                                                  |
|          | 0284         | ØD             | 0 A        |                 |         |                                                  |
|          | 0286         | 00             |            |                 |         |                                                  |
| 70       |              | 0290           |            | MSG2=290        |         |                                                  |
| 71       |              | 02B0           |            | .=02B0          |         |                                                  |
| 72       | 02B0         | <b>0</b> A     | <b>0</b> A | MSG3:           | . ASCIZ | <lf><lf><lf><lf>&gt;HI! /</lf></lf></lf></lf>    |
|          | 02B2         | 0A             | <b>0</b> A |                 |         |                                                  |
|          | 02B4         | 48             | 49         |                 |         |                                                  |
|          | 02B6         | 21             | 20         |                 |         |                                                  |
| 70       | <b>02B8</b>  | 00             |            | -0200           |         |                                                  |
| 73<br>74 | 02C0         | 02C0<br>2C     | ØD.        | .=02C0<br>MSG4: | ACC 17  | /,/ <cr><lf>/I'M PLEASED TO MEET YOU./</lf></cr> |
| (4       | 02C2         | 0A             | 49         | risg4:          | ASCIZ   | ,, CRACETAL IN PLEASED TO MEET 100.              |
|          | 02C2         | 27             | 4D         |                 |         |                                                  |
|          | 02C6         | 20             | 50         |                 |         |                                                  |
|          | 02C8         | 4C             | 45         |                 |         |                                                  |
|          | 02CA         | 41             | 53         |                 |         |                                                  |
|          | <b>02CC</b>  | 45             | 44         |                 |         |                                                  |
|          | <b>02CE</b>  | 20             | <b>54</b>  |                 |         |                                                  |
|          | 02D0         | 4F             | 20         |                 |         |                                                  |
|          | 02D2         | 4D             | 45         |                 |         |                                                  |
|          | 02D4         | 45             | <b>54</b>  |                 |         |                                                  |
|          | 02D6         | 20             | 59         |                 |         |                                                  |
|          | 02D8         | 4F             | <b>55</b>  |                 |         |                                                  |
| 7-       | 92DA         | 2E             | 00         | D1-91           |         |                                                  |
| 75<br>76 |              | $0001 \\ 0002$ |            | P1=%1<br>P2=%2  |         |                                                  |
| 77       |              | 0002           |            | P3=%3           |         |                                                  |
| 78       |              | 000D           |            | CR=0D           |         |                                                  |
| 79       |              | 000A           |            | LF=0A           |         |                                                  |
| 80       |              | 0186           |            | GECO=018        | б       |                                                  |
| 81       |              | 01C5           |            | PUTC=01C        |         |                                                  |
| 82       |              | 0200           |            |                 | . END   | START                                            |
| CVMD     | OI TADI      | r              |            |                 |         |                                                  |
| SIM      | OL TABL      | L              |            |                 |         |                                                  |
| CR       | = 000        |                | ECO        | = 0186          | LF      | = 000A                                           |
| LOOP     |              |                | ISG1       | 0260            | MSG2    | = 0290                                           |
| MSG3     |              |                | ISG4       | 02C0            | PLOOP   |                                                  |
| POUT     |              |                | RINT       | 023F            | PUTC    | = 01C5                                           |
| P1       | = 7000       |                | 2          | = 70002         | P3      | =%0003                                           |
| STAR     | T 020        | U              |            |                 |         |                                                  |

hand, it is worth it. However, in the broader ser

hand, it is worth it. However, in the broader sense of programming, taking advantage of these kinds of savings is not a good practice because it destroys the possibility of incorporating programs into a larger system.

# Program 3: Time

ERRORS DETECTED: 0

The third program, listing 3, has some practical utility. It is a digital clock. The logic of the program is simple, consisting of one major loop containing a counter and a delay loop. The delay loop is adjusted so that the time around the entire loop is exactly 1 minute. The count is displayed each time through the loop.

This program was designed to produce output for a video display, so each line overwrites the previous line. The program could be modified to produce output on a teletypewriter, by adding a line feed to the output.

Output for this program uses the routine PHEX, which prints out the 2-digit hexadecimal numbers contained in the accumulator. In this case we are dealing with decimal, not hexadecimal, but since the SC/MP has decimal

instructions this only means that neither digit will be greater than 9.

PHEX has two entry points, PHEX1 and PHEX2, the difference being PHEX1 follows its output with a space, and PHEX2 does not. PHEX2 is generally used when a multi-byte number is to be printed. Here two 2-digit numbers for hours and minutes are being printed, so PHEX1 is used. This occurs in lines 8 thru 15 of the program.

The minutes are then incremented. When 60 is reached, go back to 0 and increment the hours. Thirteen hours gets reset to 1.

The program then delays for the remaining part of a minute, and then loops, printing out the next minute's time.

The delay is controlled by the numbers at locations 0228, 022C, and 022E. The numbers shown in the listing worked for the author's own setup, and kept time within a few seconds a day. The timing is controlled by the actual crystal frequency on the SC/MP board. Other

# MICROCOMPUTER BOOKSHELF

# AN INTRODUCTION TO MICROCOMPUTERS

# Volume 0 - The Beginner's Book

by Adam Osborne

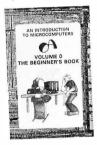

This book introduces computer logic and terminology to the complete beginner in the field of microcomputers. Numerous illustrations and photographs combine with clear, easy-to-follow text to provide an elementary but broadbased background.

#26-8 \$7.95

# Volume 1 - Basic Concepts

by Adam Osborne

A must for anyone in the computer field, this best-selling text explains hardware and programming concepts common to all microprocessors.

#02-0 \$9.50

# Volume 2 - Some Real Microprocessors by Adam Osborne et al.

This unique reference provides objective descriptions of virtually every microprocessor on the market today. Lets you know what's available, how they work (or don't work), and how to use them. Looseleaf. Binders and yearly updates (six issues) sold separately

| Vol. 2 book, 1978 ed.  | #15-2 | \$25.00 |
|------------------------|-------|---------|
| Vol. 2 binder          | #16-0 | \$ 5.00 |
| Vol. 2 1978/79 updates | #97   | \$25.00 |
| Vol. 2 1979/80 updates | #94   | \$25.00 |

## Volume 3 — Some Real Support Devices by Jerry Kane et al.

Same objective, in-depth coverage as Volume 2, but applied to support devices: memory, data converters, data communication devices, direct memory access controllers, busses, and much more. Loose-leaf. Binders and yearly updates (six issues) sold separately.

| Vol. 3 book, 1978 ed.  | #18-7 | \$15.00 |
|------------------------|-------|---------|
| Vol. 3 binder          | #19-5 | \$ 5.00 |
| Vol. 3 1978/79 updates | #98   | \$25.00 |
| Vol. 3 1979/80 updates | #95   | \$25.00 |

□ \$1.50 per item special rush shipment by air in the U.S.

For faster shipment or credit card, phone (415) 548-2805

# RUNNING WILD - THE NEXT INDUSTRIAL REVOLUTION

by Adam Osborne

A 24-hour work week? Bionic man? Job redistribution? No one should miss this enlightening survey of the microelectronics industry and forecast for the future. Photos and illustrations. Intended for all audiences.

#28-4 \$3.95

### OSBORNE SOFTWARE

# Some Common BASIC Programs

by Lon Poole et al.

76 short practical programs, most of which can be used on any microcomputer with any version of BASIC. Complete with listings, remarks, descriptions and examples. Special PET cassette and TRS-80 cassette versions.

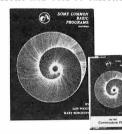

| SCBP book            | #06-3 | \$9.50  |
|----------------------|-------|---------|
| SCBP PET cassette    | #25-X | \$15.00 |
| SCBP TRS-80 cassette | #32-2 | \$15.00 |

### CBASIC

| Payroll with Cost Accounting - CBASIC | #22-5 | \$15.00 |
|---------------------------------------|-------|---------|
| Accounts Payable/Receivable - CBASIC  | #23-3 | \$15.00 |
| General Ledger - CBASIC               | #24-1 | \$15.00 |

OSBORNE/McGraw-Hill

# Book/Cassette # Price Quantity Calif. residents add 6% sales tax. Subtotal S.F. BART residents add 6-1/2 % sales tax. No tax on update subscriptions. California residents tax SHIPPING (Shipping for large orders to be arranged) Shipping ☐ All foreign orders \$4.00 per item for airmail ■ No charge in the U.S. on update subscriptions TOTAL □ \$0.45 per item 4th class in the U.S. (allow 3-4 weeks) □ \$0.75 per item UPS in the U.S. (allow 10 days)

# ASSEMBLY LANGUAGE **PROGRAMMING**

8080A/8085 • 6800 • Z80

6502

6809

These books explain assembly language programming, the functions of assemblers and assembly instructions, and basic software development concepts. Numerous practical programming examples are included for each. All books by Lance Leventhal.

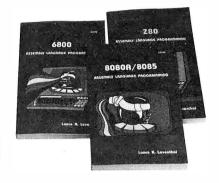

| 6502 ALP                                 | #27-6       | \$9.50   |
|------------------------------------------|-------------|----------|
| Z80 ALP                                  | #21-7       | \$9.50   |
| 6800 ALP                                 | #12-8       | \$9.50   |
| 8080A/8085 ALP                           | #10-1       | \$9.50   |
| 6809 ALP (check box below to be notified | l of availa | ibility) |
| Also:                                    |             |          |

| Z80 Programming for Logic Design  | #11-X | \$9.50 |
|-----------------------------------|-------|--------|
| 6800 Programming for Logic Design | #05-5 | \$9.50 |
| 8080 Programming for Logic Design | #04-7 | \$9.50 |

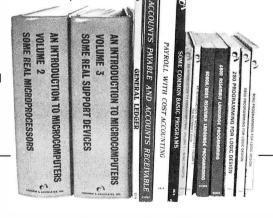

☐ Please notify me when 6809 ALP is available.

| NAME:    |        |  |
|----------|--------|--|
| ADDRESS: |        |  |
| CITY:    | STATE: |  |
| ZIP:     | PHONE: |  |

# OSBORNE/McGraw-Hill, Inc.

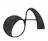

630 Bancroft Way, Dept. 126 Berkeley, CA 94710 (415) 548-2805 TWX 910-366-7277

S1025

Listing 3: Looping through several time delays is used to keep track of time. This program displays the time accurate to the minute.

| 1<br>2<br>3<br>4<br>5<br>6 |              | 0000         |            |                  | ;TIME C     | TTM PROGRAM #3 PROGRAM DISPLAYS OF DAY ON A CRT ME IS RE-WRITTEN MINUTE |                             |
|----------------------------|--------------|--------------|------------|------------------|-------------|-------------------------------------------------------------------------|-----------------------------|
| 7                          | 0000         | 0200         | O.D.       | .=200            | IDI         | AL A DITEVIA                                                            | CET ADDRESS                 |
| 8<br>9                     | 0200<br>0202 | C4<br>33     | 3D         | START:           | LDI<br>XPAL | ^L< PHEX1>-1<br>P3                                                      | ;GET ADDRESS<br>;OF NUMERIC |
| 10                         | 0202         | C4           | 01         |                  | LDI         | ^U <phex1></phex1>                                                      | PRINT ROUTINE               |
| 11                         | 0205         | 37           | V I        |                  | XPAH        | P3                                                                      | ; IN P3                     |
| 12                         | 0206         | CO           | 39         |                  | LD          | HOUR                                                                    | GET HOUR                    |
| 13                         | 0208         | 3F           | 0,         |                  | XPPC        | P3                                                                      | ; CALL PHEX1                |
| 14                         | 0209         | CØ           | 37         |                  | LD          | MINUTE                                                                  | GET MINUTE                  |
| 15                         | 020B         | 3F           | 0.         |                  | XPPC        | P3                                                                      | ; CALL PHEX1                |
| 16                         | 020C         | C0           | 34         |                  | LD          | MINUTE                                                                  | GET MINUTE                  |
| 17                         | 020E         | 02           |            |                  | CCL         |                                                                         | CLEAR LINK                  |
| 18                         | <b>020</b> F | EC           | 01         |                  | ĐAI         | 1                                                                       | ; ADD ONE                   |
| 19                         | 0211         | <b>C8</b>    | 2F         |                  | ST          | MINUTE                                                                  | STORE NEW VALUE             |
| 20                         | 0213         | EC           | 40         |                  | DAI         | 40                                                                      | ; DOES MINUTE = 60?         |
| 21                         | 0215         | 9C           | 10         |                  | JNZ         | DELAY                                                                   | ; NO SO DELAY ONE MINUTE    |
| 22                         | 0217         | <b>C8</b>    | 29         |                  | ST          | MINUTE                                                                  | ; MINUTE = 0                |
| 23                         | 0219         | C0           | 26         |                  | LD          | HOUR                                                                    | GET HOUR                    |
| 24                         | 021B         | EC           | 00         |                  | DAI         | 0                                                                       | ; ADD 1 (LINK = 1)          |
| 25                         | 021D         | C8           | 22         |                  | ST          | HOUR                                                                    | ; HOUR = HOUR + 1           |
| 26                         | 021F         | EC           | 87         |                  | DAI         | 87<br>DELAY                                                             | ; IS HOUR = 13?             |
| 27                         | 0221         | 9C           | 04         |                  | JNZ         | DELAY                                                                   | ; NO SO DELAY               |
| 28<br>29                   | 0223<br>0225 | C4<br>C8     | 01         |                  | LDI<br>ST   | 1<br>HOUR                                                               | ; OTHERWISE<br>; HOUR = 1   |
| 30                         | 0223<br>0227 | C4           | 1A<br>1E   | DELAY:           | LDI         | 01E                                                                     | ; WE WILL DELAY             |
| 31                         | 0229         | C8           | 18         | DELA I •         | ST          | COUNT                                                                   | ; 225 = (FF-1E) TIMES       |
| 32                         | 022B         | C4           | 22         | DL:              | LDI         | 22                                                                      | THEN DELAY                  |
| 33                         | 022D         | 8F           | FF         | DL.              | DLY         | ØFF                                                                     | ; 131070 MICRO CYCLES       |
| 34                         | 022F         | A8           | 12         |                  | ILD         | COUNT                                                                   | ; INCREMENT COUNT           |
| 35                         | 0231         | 9C           | F8         |                  | JNZ         | DL                                                                      | LOOP UNTIL OVERFLOW         |
| 36                         | 0233         | C4           | C4         |                  | LDI         | ^L< PUTC> - 1                                                           | GET CHARACTER PRINT         |
| 37                         | <b>0235</b>  | 33           |            |                  | XPAL        | P3                                                                      | ; IN P3                     |
| 38                         | <b>0236</b>  | C4           | <b>0</b> D |                  | LDI         | CR                                                                      | ; LOAD CARRIAGE RETURN      |
| 39                         | <b>0238</b>  | 3F           |            |                  | XPPC        | P3                                                                      | ; CALL PUTC                 |
| 40                         | 0239         | 90           | C5         | HOUR C           | JMP         | START                                                                   | GO BACK TO THE BEGINNING    |
| 41                         |              | 0240         |            | HOUR=24          |             |                                                                         |                             |
| 42                         |              | 0241         |            | MINUTE=          |             |                                                                         |                             |
| 43<br>44                   |              | 0242<br>000D |            | COUNT=2<br>CR=0D | 42          |                                                                         |                             |
| 45                         |              | 0001         |            | P1=%1            |             |                                                                         | *                           |
| 46                         |              | 0002         |            | P2=%2            |             |                                                                         |                             |
| 47                         |              | 0003         |            | P3=%3            |             |                                                                         |                             |
| 48                         |              | 013E         |            | PHEX1=0          | 13E         |                                                                         |                             |
| 49                         |              | 01C5         |            | PUTC=01          | C5          |                                                                         |                             |
| 50                         |              | 0200         |            |                  | END ST      | TART                                                                    |                             |
| SYM                        | BOL TABI     | LE           |            |                  |             |                                                                         |                             |
| COU                        | T = 024      | 42 (         | CR.        | = 000D           | DELAY       | Y 0227                                                                  |                             |
| DL                         | 022          |              | IOUR       | = 0240           |             | ΓE= <b>024</b> 1                                                        |                             |
|                            | K1 = 013     |              | UTC        | = 01C5           | P 1         | = %0001                                                                 |                             |
| <b>P2</b>                  | = %000       | <b>02</b> F  | 23         | =%0003           | START       | Γ 0200                                                                  |                             |

ERRORS DETECTED: 0

crystals might require different settings. Location 022C has the fine setting; the other values give a coarser setting.

# Programs 4 and 5: Calculation

Programs 4 and 5, listings 4 and 5, are designed to perform calculator-like arithmetic functions. Program 4 is an adder, and program 5 is a multiplier. The functions were kept separate in order to make the programs simple; however, an enterprising reader could easily combine the functions into a single program, and even include subtraction and division.

Both programs use the decimal addition instruction, as did program 3. Multiplication is performed in a very sim-

# Assemble Your Christmas List From BITS' List Of The Latest

# Z-80 AND 8080 ASSEMBLY LANGUAGE PROGRAMMING by Kathe Spracklen

For the programmer who has encountered BASIC or FORTRAN and who would like to learn assembly language programming, this book teaches the Z-80 instruction set as a first assembly language. It is a thorough introduction from one of the authors of the successful chess program SARGON. 168pp.

# ASSEMBLERS, COMPILERS, AND PROGRAM TRANSLATION by Peter Calingaert

This book is concerned with computer programs which translate other computer programs; assemblers, compilers, macro processors, linkers, interpreters, and loaders. Their structure and function are covered in detail. It's a book for programmers with experience in assembly language and a high level language programming, who are interested in languages or working in microcomputer application systems. 270pp. Hardcover \$17.95

# **DESIGNING MICROCOMPUTER SYSTEMS** by Udo W. Pooch & Rahul Chattergy

This book discusses the hardware aspects of microcomputer systems. 8080, Z-80, and 6800 based microcomputer systems, their structure and operating characteristics, are covered with chapters on interfacing and on selecting a microcomputer. For those with a minimal background in electronics or computers.

# **BOOLEAN ALGEBRA FOR COMPUTER LOGIC** by Harold E. Ennes

A basic introduction to Boolean logic, which is the foundation of computer technology. Binary numbers, truth tables, logic expressions, logic circuits, Venn diagrams, and Karnaugh map techniques for reduction are covered. Practice problems and their solutions are included. Fundamental! 128pp.

### PROGRAM DESIGN AND CONSTRUCTION by David A. Higgins

This is a book on structured program design. It relates the fundamental design tools needed to analyze problems and synthesize a logical solution using Warnier-Orr diagramming. Then the techniques for constructing a program from the logical design are presented, using BASIC examples. It is written for the microcomputer system user and details a simple but elegant process by which correct, working programs can be created. 188pp.

### 8080/8085 SOFTWARE DESIGN by Titus, Rony, Larsen, & Titus

From the Blacksburg Continuing Education Series, this is an introduction to assembly language programming. The book covers the processors' architecture, their instruction set, its use, and programming techniques for subroutines, math routines, and number base conversion. Their I/O programming techniques include hardware descriptions. Many program examples. 334pp.

\$9.50

### THE INTEL DATA BOOK SERIES

From the wizards of Silicon Valley, the people who introduced the microprocessor to the world, here are the details and documentation on their products which are some of the most widely used microcomputer components:

# THE INTEL COMPONENT DATA CATALOG

An information-packed catalog and data book of RAM, ROM, Memory Support, Telecom, Microprocessors and Single Chip Microcomputers, Peripherals, Development systems and more! 980pp.

### **USER'S MANUALS**

User's manuals include hardware data on processors, their support chips and peripheral interface chips; system design information (from the people who designed the components); instruction set details and programming techniques; real application examples illustrating hardware and software use; and system development aid products information.

MCS-80<sup>TM</sup> User's Manual

(8080A microprocessor) 432pp. \$7.50

MCS-85<sup>™</sup> User's Manual

(8085A microprocessor) 323pp. \$5.00

MCS-86<sup>TM</sup> User's Manual

(8086/8086-4 16-bit \$5.00 microprocessor) 204pp.

# THE INTEL PERIPHERAL **DESIGN HANDBOOK**

All of Intel's microprocessor and microcomputer peripheral interface chips are described: data sheets, applications notes, and article reprints. 542pp.

# 32 BASIC PROGRAMS FOR THE PET COMPUTER by Tom Rugg and Phil Feldman

Here are 32 fully documented programs, ready to run on your Commodore PET 2001 computer, including applications programs, educational programs, games, graphic display programs, math programs, and more. The program instructions are detailed enough to allow you to modify any program and sample runs are included, 267pp.

## FROM THE COUNTER TO THE **BOTTOM LINE** by Carl Warren & Merl Miller

Microcomputers are bringing the cost of automated bookkeeping within the budget of many small businesses. This book, by two authors prominent in the microcomputer world, can help you carefully weigh the costs and benefits of computerizing your business system. 289 pp.

\$12.95

# 1980 Hayden Computer Calendar

- Full color original computer art
- Complete program for perpetual calendar
- Computer anecdotes

1980 Hayden Computer Calendar

A perfect Christmas gift for computerists

DIAL YOUR BANK CARD ORDERS

POSTAL CHARGES

U.S.: \$.75/book to a maximum of \$3.00

Foreign: \$1.00/book to a maximum of \$4.00 (surface rate) Air Mail (foreign only): \$7.00/book

Books to erase the impossible 25 Route 101 West, PO Box 428, Peterborough, NH 03458

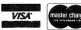

IB2119

MON-FRI 9-5

TOLL FREE 800-258-5477 (in N.H. dial 924-3355)

Listing 4: Calculator functions can be easily programmed into the SC/MP. This routine inputs 2 numbers and outputs the sum.

| 1<br>2<br>3<br>4<br>5<br>6<br>7 |                   | 0000       |            | -000             | ;TWO NU<br>;"253+7<br>;INPUT | TTM PROGRAM #4 ROGRAM ADDS MBERS, WHEN TYPE 92= " HAS FOUR DIGIT M IS FIVE DIGITS |                               |
|---------------------------------|-------------------|------------|------------|------------------|------------------------------|-----------------------------------------------------------------------------------|-------------------------------|
| 8                               | 0200              | 0200<br>C4 | DF         | .=200<br>START:  | LDI                          | ^L< GHEX> - 1                                                                     | :SET P3                       |
| -                               |                   | 33         | Dr         | START            | XPAL                         | P3                                                                                | ; TO ADDRESS                  |
| 10                              | 0202              | C4         | 00         |                  | LD I                         | ^U< GHEX>                                                                         | OF                            |
| 11<br>12                        | 0203<br>0205      | 37         | 00         |                  | XPAH                         | P3                                                                                | ; GHEX                        |
| 13                              | 0205              | 3F         |            |                  | XPPC                         | P3                                                                                | ; CALL GHEX TWICE             |
| 14                              | 0207              | 3F         |            |                  | XPPC                         | P3                                                                                | TO GET TWO NUMBERS            |
| 15                              | 6208              | 02         |            |                  | CCL                          | 10                                                                                | ; CLEAR OLD CARRY             |
| 16                              | 0209              | C2         | 01         |                  | LD                           | 1(P2)                                                                             | GET LOW HALF 2D NO            |
| 17                              | 0209<br>020B      | EA         | 03         |                  | DAD                          | 3(P2)                                                                             | ; ADD TO LOW HALF 1ST NO      |
| 18                              | 020B<br>020D      | CA         | 03         |                  | ST                           | 3(P2)                                                                             | STORE AT BOTTOM OF STACK      |
| 19                              | 020D<br>020F      | CA<br>C6   | 03<br>02   |                  | LD                           | @2(P2)                                                                            | GET HIGH HALF 2D NO           |
| 20                              | 020r              | CO         | 02         |                  | LD                           | 62(12)                                                                            | ; AND BUMP STACK POINTER      |
| 21                              | 0211              | EA         | 00         |                  | DAD                          | 0(P2)                                                                             | ; ADD HIGH HALF 1ST NO        |
| 22                              | 0211              | CA         | 00         |                  | ST                           | 0(12)<br>0(P2)                                                                    | STORE ON TOP OF STACK         |
| 23                              | 0213              | C4         | C4         |                  | LDI                          | ^L< PUTC> - 1                                                                     | ; P3 SET FOR CHARACTER PRINT  |
| 23<br>24                        | 0217              | 33         | C-T        |                  | XPAL                         | P3                                                                                | HIGH P3 IS OK (REALLY)        |
| 2 <del>4</del><br>25            | 0218              | C4         | 30         |                  | LDI                          | 30                                                                                | GET ASCII 0                   |
| 26<br>26                        | 021A              | F4         | 99         |                  | ADI                          | 0                                                                                 | ; ADD CARRY FOR FIFTH DIGIT   |
| 20<br>27                        | 021A<br>021C      | 3F         | 00         |                  | XPPC                         | P3                                                                                | ; PRINT 0 OR 1                |
| 28                              | 021C              | C4         | 43         |                  | LDI                          | ^L< PHEX2> - 1                                                                    | :P3 SET FOR BYTE PRINT        |
| 29                              | 021B              | 33         | 70         |                  | XPAL                         | P3                                                                                | , TO SET FOR BITE TRIM        |
| 30                              | 021r<br>0220      | C6         | 01         |                  | LD                           | @1(P2)                                                                            | POP HIGH BYTE OFF STACK       |
| 31                              | 0220              | 3F         | 01         |                  | XPPC                         | P3                                                                                | ; AND PRINT                   |
| 32                              | 9223              | C6         | 01         |                  | LD                           | @1(P2)                                                                            | ; POP LOW BYTE                |
| 33                              | 0225              | 3F         | 611        |                  | XPPC                         | P3                                                                                | ; AND PRINT                   |
| 34                              | 0225              | C4         | C4         |                  | LDI                          | ^L< PUTC> - 1                                                                     | ; P3 SET AGAIN FOR CHARACTERS |
| 35                              | 0228              | 33         | U.T        |                  | XPAL                         | P3                                                                                | HIGH P3 STILL OK              |
| 36                              | 0229              | C4         | ØD         |                  | LDI                          | CR                                                                                | GET CARRIAGE RETURN           |
| 37                              | 022B              | 3F         | ОD         |                  | XPPC                         | P3                                                                                | PRINT                         |
| 38                              | 022C              | C4         | ØA         |                  | LDI                          | LF                                                                                | GET LINE FEED                 |
| 39                              | 022E              | 3F         | U.A.       |                  | XPPC                         | P3                                                                                | PRINT                         |
| 40                              | 022F              | 90         | CF         |                  | JMP                          | START                                                                             | ;LOOP TO BEGINNING            |
| 41                              | 0221              | 0001       | CI.        | P1=%1            | OTH                          | STAC                                                                              | , Eddi To BESTANTING          |
| 42                              |                   | 0001       |            | P2=%2            |                              |                                                                                   |                               |
| 43                              |                   | 0003       |            | P3=%3            |                              |                                                                                   |                               |
| 44                              |                   | 000D       |            | CR=0D            |                              |                                                                                   |                               |
| 45                              |                   | 000A       |            | LF=ØA            |                              |                                                                                   |                               |
| 46                              |                   | 00E0       |            | GHEX=00          | E0                           |                                                                                   |                               |
| 47                              |                   | 01C5       |            | PUTC= 01         |                              |                                                                                   |                               |
| 48                              |                   | 0144       |            | PHEX2=0          | 144                          |                                                                                   |                               |
| 49                              |                   | 0200       |            |                  | .END ST                      | ART                                                                               |                               |
| SYME                            | OL TABL           | Æ          |            |                  |                              |                                                                                   |                               |
| CP                              | - 000             | ND.        | CHEV       | - 0050           | 1 15                         | - 0004                                                                            |                               |
| CR                              | = 000             | _          | GHEX       | = 00E0           | LF                           | = 000A                                                                            |                               |
| PHEX<br>P2                      | 2 = 014<br>= 7000 |            | PUTC<br>P3 | = 01C5<br>=%0003 | P1<br>START                  | =%0001<br>- 0200                                                                  |                               |
| F 2                             | - 1.000           | 14         | 1 0        | -700003          | SIANI                        | 0200                                                                              |                               |

ERRORS DETECTED: 0

ple way by repeated addition. Thus  $573 \times 426$  is computed by adding 426 to itself 573 times. This may seem like a very slow procedure, but in fact, the SC/MP is fast enough that computation time does not become noticeable until the multiplier is in the 1000s. The computational delay is then about 1.2 seconds per 1000.

Input to the program is performed using GHEX. This program reads a 4-digit hexadecimal number from the keyboard. Since these numbers are decimal, not hexa-

decimal, this means only that digits greater than 9 must be avoided. Since a 4-digit number cannot fit in 1 byte, GHEX cannot return its answer in the accumulator, as did the other subroutines. GHEX returns the 2-byte result on the stack. (The least significant byte is first, or at the higher address.)

The first 6 lines of both programs cause the data to be read in. Notice that lines 5 and 6 simply call GHEX twice.

Text continued on page 188

# RADIO SHACK COMPUTER OWNERS TRS-80 MODEL I AND MODEL II

# MONTHLY **NEWSLETTER**

- PRACTICAL APPLICATIONS
- BUSINESS
- GAMBLING GAMES
- EDUCATION
- PERSONAL FINANCE
- BEGINNER'S CORNER
- NEW PRODUCTS
- SOFTWARE EXCHANGE
- MARKET PLACE
- QUESTIONS AND ANSWERS
- PROGRAM PRINTOUTS . . . . AND MORE

# PROGRAMS AND ARTICLES PUBLISHED IN OUR FIRST 12 ISSUES INCLUDE THE FOLLOWING: • A COMPLETE INCOME TAX PROGRAM (LONG AND SHORT FORM)

- INVENTORY CONTROL
- STOCK MARKET ANALYSIS
- WORD PROCESSING PROGRAM (FOR DISK OR CASSETTE)
- LOWER CASE MODIFICATION FOR YOUR VIDEO MONITOR OR PRINTER
- PAYROLL (FEDERAL TAX WITHHOLDING PROGRAM)
- EXTEND 16 DIGIT ACCURACY TO TRS-80 FUNCTIONS (SUCH AS SQUARE ROOTS AND TRIGONOMETRIC FUNCTIONS)
  NEW DISK DRIVES FOR YOUR TRS-80
  PRINTER OPTIONS AVAILABLE FOR YOUR TRS-80
  A HORSE SELECTION SYSTEM\*\*\* ARITHMETIC TEACHER

- COMPLETE MAILING LIST PROGRAMS (BOTH FOR DISK OR CASSETTE SEQUENTIAL AND RANDOM ACCESS)
- RANDOM SAMPLING\*\*\*BAR GRAPH
- CHECKBOOK MAINTENANCE PROGRAM
- LEVEL II UPDATES\*\*\*LEVEL II INDEX
- CREDIT CARD INFORMATION STORAGE FILE
- BEGINNER'S GUIDE TO MACHINE LANGUAGE AND ASSEMBLY LANGUAGE
- LINE RENUMBERING
- AND CASSETTE TIPS, PROGRAM HINTS, LATEST PRODUCTS
  COMING SOON (GENERAL LEDGER, ACCOUNTS PAYABLE AND RECEIVABLE, FORTRAN 80, FINANCIAL APPLICATIONS PACKAGE, PROGRAMS FOR HOMEOWNERS, MERGE TWO PROGRAMS, STATISTICAL AND MATHEMATICAL PROGRAMS (BOTH ELEMENTARY AND ADVANCED).

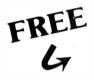

# WORD PROCESSING PROGRAM (Cassette or Disk)

For writing letters, text, mailing lists, etc., with each new subscriptions or renewal.

# **LEVEL II RAM TEST -**

Checks random access memory to ensure that all memory locations are working properly.

SEND FOR OUR 36 PAGE SOFTWARE CATALOG (INCLUDING LISTINGS OF HUNDREDS OF TRS-80 PROGRAMS AVAILABLE ON CASSETTE AND DISKETTE). \$2,00 OR FREE WITH EACH SUBSCRIPTION OR SAMPLE ISSUE.

| COMPL<br>MATHEMATICAL APPLICATION | THO       | NICS                                        | order charge | HOUR       |
|-----------------------------------|-----------|---------------------------------------------|--------------|------------|
| Box 149                           | New City, | New York 10956                              | 24           | ORDER VISA |
| ONE YEAR SUBSO                    | CRIPTION  | \$24                                        | (914)        | 425-1535   |
| TWO YEAR SUBSO                    | CRIPTION  | \$48                                        |              |            |
| SAMPLE OF LATE                    | ST ISSUE  | \$ 4                                        |              |            |
|                                   |           | /ITH ISSUE<br>nuary 1979 ● #12 - June 1979) |              |            |
| NEW SUBSCRIPTION                  | ON        | RENEWAL                                     |              |            |
| CREDIT CARD NUMBE                 | ER        |                                             |              | EXP. DATE  |
| SIGNATURE                         |           |                                             |              |            |
| NAME                              |           |                                             |              |            |

\*\*\* ADD \$6/YEAR (CANADA, MEXICO) - ADD \$12/YEAR AIR MAIL - OUTSIDE OF U.S.A., CANADA & MEXICO \*\*\*

ADDRESS

# Our MacroFloppy goes twice the distance.

MICROPALS

MICROPALS

CONTRACT

The gradient of the base of the base of the ba

Introducing the Micropolis MacroFloppy™:1041 and :1042 disk drive subsystems. For the S-100/8080/Z-80 bus. Packing 100% more capacity into a 5¼-inch floppy disk than anyone else. 143K bytes, to be exact. For as little as \$695.

The MacroFloppy:1041 comes with the Micropolis Mod I floppy packaged inside a protective enclosure (without power supply). And includes an S-100 controller. Interconnect cable. Micropolis BASIC User's Manual. A diskette containing Micropolis BASIC, and a compatible DOS with assembler and editor. The :1041 is even designed to be used either on your desk top, or to be integrated right into your S-100 chassis.

The MacroFloppy:1042 comes with everything the :1041 has, and more.

The MacroFloppy:1042 comes with everything the :1041 has, and more Such as d.c. regulators, its own line voltage power supply, and, to top it off, a striking cover. Making it look right at home just about anywhere.

Both MacroFloppy systems are fully assembled, tested, burned-in, and tested again. For zero start-up pain, and long term reliability. They're also backed up by our famous Micropolis factory warranty.

And both systems are priced just right. \$695 for the MacroFloppy:1041 and \$795 for the MacroFloppy:1042.

You really couldn't ask for anything more.

At Micropolis, we have more bytes in store for you.

For a descriptive brochure, in the U.S. call or write Micropolis Corporation, 7959 Deering Avenue, Canoga Park, California 91304. Phone (213) 703-1121.

Or better yet, see your local dealer.

MICROPOLIS More bytes in store for you.

Listing 5: As an extension of the addition routine, the multiplication routine inputs 2 numbers and multiplies them.

| 1  |       |      |                        |        | .NLIST        | TTM                      |                               |  |  |  |
|----|-------|------|------------------------|--------|---------------|--------------------------|-------------------------------|--|--|--|
| 2  |       |      |                        |        | . TITLE       | PROGRAM #5               |                               |  |  |  |
| 3  |       |      |                        |        | :THIS I       | :THIS PROGRAM MULTIPLIES |                               |  |  |  |
| 4  |       |      |                        |        | TWO NU        | UMBERS WHEN TYPEL        | ) IN AS                       |  |  |  |
| 5  |       |      |                        |        | : "357X9      | 942= "                   |                               |  |  |  |
| 6  |       |      |                        |        | ; INPUT       | HAS FOUR DIGIT A         | 'IAX                          |  |  |  |
| 7  |       |      |                        |        | ; OUTPU       | Γ 18 EIGHT DICITS        | 3                             |  |  |  |
| 8  |       | 0200 |                        | .=200  |               |                          |                               |  |  |  |
| 9  | 9200  | C4   | DF                     | START: | LDI           | ^L< GHEX> = 1            | ;SET P3                       |  |  |  |
| 10 | 0202  | 33   |                        |        | XPAL          | P3                       | TO ADDRESS                    |  |  |  |
| 11 | 0203  | C4   | 00                     |        | LDI           | ^U< GHEX>                | ; OF                          |  |  |  |
| 12 | 0205  | 37   |                        |        | XPAH          | P3                       | ; CHEX                        |  |  |  |
| 13 | 0206  | 3F   |                        |        | XPPC          | Р3                       | CALL GHEX TWICE               |  |  |  |
| 14 | 0207  | 3F   |                        |        | XPPC          | P3                       | TO GET TWO NUMBERS            |  |  |  |
| 15 | 0208  | C4   | 06                     |        | LD1           | 6                        | SET UP LOOP                   |  |  |  |
| 16 | 020A  | 68   | 65                     |        | ST            | TEMP                     | TO PUT SIX ZEROS              |  |  |  |
| 17 | 020C  | C4   | 00                     | L1:    | 1.D I         | 0                        | ON STACK                      |  |  |  |
| 18 | 020E  | CE   | $\mathbf{F}\mathbf{F}$ |        | $\mathbf{ST}$ | (n-1(P2)                 | LAST FOUR ZEROS ARE           |  |  |  |
| 19 | 0210  | B8   | 5F                     |        | DLD           | TEMP                     | : INITIAL PRODUCT             |  |  |  |
| 20 | 0212  | 9 C  | F'8                    |        | JNZ           | Lt                       | FIRST TWO EXTEND MULTIPLICAND |  |  |  |
| 21 |       |      |                        |        |               |                          | TO EIGHT DIGITS               |  |  |  |
| 22 | 0214  | 02   |                        | L2:    | CCL           |                          | ; CLEAR OLD CARRY             |  |  |  |
| 23 | 0215  | C2   | 09                     |        | 'LD           | 9(P2)                    | : AND SUBTRACT                |  |  |  |
| 24 | 0217  | EC   | 99                     |        | DΛI           | 99 ~                     | ; ONE FROM                    |  |  |  |
| 25 | 0219  | CA   | 69                     |        | ST 9(P2       | 2)                       | ; MULTIPLIER                  |  |  |  |
| 26 | 021B  | C2   | 08                     |        | LD            | 8(P2)                    | ; BOTH HALVES                 |  |  |  |
| 27 | 021i) | EC   | 99                     |        | DA1           | 99                       | ; IN TENS COMPLIMENT          |  |  |  |
| 28 | 021F  | CA   | 083                    |        | ST            | 8(P2)                    | THERE IS NO CARRY ON          |  |  |  |
| 29 | 0221  | 96   |                        |        | CSA           |                          | ; LAST ADD 0-1 = 9999         |  |  |  |
| 30 | 0222  | 94   | 13                     |        | 11,           | OUT                      | ; SO GET OUT                  |  |  |  |
| 31 | 9224  | 02   |                        |        | CCL           |                          | OTHERWISE CLEAR CARRY         |  |  |  |
| 32 | 0225  | C6   | ()4                    |        | LD            | @4(P2)                   | TEMPORARILY BUMP STACK BY 4   |  |  |  |
| 33 | 0227  | C4   | 04                     |        | LUI           | 4                        | ; COUNT = 4 DIGITS            |  |  |  |
| 34 | 0229  | C8   | 46                     |        | ST            | TEMP                     | FOR LOOP                      |  |  |  |
| 35 | 022B  | C6   | $\mathbf{F}\mathbf{F}$ | L3:    | LD            | @-1(P2)                  | ; NOW ADD                     |  |  |  |
| 36 | 022D  | EΛ   | 04                     |        | DAD           | 4(P2)                    | ; MULTIPLICAND TO             |  |  |  |

# MetaFlopp

The Micropolis MetaFloppy™ gives you more than four times the capacity of anyone else's 5½-inch floppy. Because it uses 77 tracks instead of the usual 35

The field-proven MetaFloppy, with thousands of units delivered, comes in a complete family of models. And, like our MacroFloppy™ family of disk drives, MetaFloppy is designed for the S-100/8080/Z-80 bus.

For maximum capacity, choose our new MetaFloppy: 1054 system. Which

actually provides you with more than a million bytes of reliable on-line stor-

age. For less money than you'd believe possible

The MetaFloppy:1054 comes complete with four drives in dual configuration. A controller. Power supply. Chassis. Enclosure. All cabling. A new BASIC software package. And a DOS with assembler and editor. There's even a builtin Autoload ROM to eliminate tiresome button pushing.

If that's more storage than you need right now, try our MetaFloppy:1053, with 630,000 bytes on-line. Or our Meta-Floppy:1043, with 315,000 bytes on-line. Either way, you can expand to over a million bytes on-line in easy stages, when you need to. Or want to.

In other words, if your application keeps growing, we've got you covered. With MetaFloppy.

1.4

023B

OUT

0237

PHEX2 = 0144

The system that goes beyond the floppy.

For a descriptive brochure, in the U.S. call or write Micropolis Corporation, 7959 Deering Avenue, Canoga Park, California 91304. Phone (213) 703-1121.

Or better yet, see your local dealer.

More bytes in store for you.

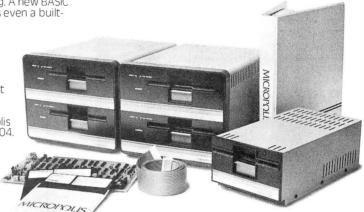

| 37  | 022F     | CA   | 60                  |         | ST   | ()(P2)        |
|-----|----------|------|---------------------|---------|------|---------------|
| 38  | 0231     | B8   | 3E                  |         | DLD  | TEMP          |
| 39  | 0233     | 90   | Fб                  |         | JNZ  | L3            |
| 40  | 6235     | 90   | DD                  |         | JMP  | L2            |
| 41  | 0237     | C4   | 94                  | OUT:    | LD I | 4             |
| 42  | 0239     | C8   | 36                  |         | ST   | TEMP          |
| 43  | 023B     | C4.  | 43                  | L4:     | LDI  | ^L< PHEX2>-1  |
| 44  | 0231     | 33   |                     |         | XPAL | P3            |
| 45  | 023E     | C6   | 01                  |         | LD   | (#1(P2)       |
| 46  | 0240     | 3F   |                     |         | XPPC | P3            |
| 47  | 0241     | BS   | 2E                  |         | DLD  | TEMP          |
| 48  | 0243     | 9C   | F6                  |         | JNZ  | 1.4           |
| 49  |          |      |                     |         |      |               |
| 50  | 0245     | C6   | 06                  |         | LD   | @6(P2)        |
| 5.1 | 0247     | C4   | C4                  |         | ľIJľ | ^L< PUTC> - 1 |
| 52  | 0249     | 33   |                     |         | XPAL | P3            |
| 53  | 024A     | C4   | $\Theta$            |         | LDI  | CR            |
| 54  | 024C     | 3F   |                     |         | XPPC | P3            |
| 55  | 024D     | C4   | ()A                 |         | LDI  | LF            |
| 56  | 024F     | 3F   |                     |         | XPPC | P3            |
| 57  | 0250     | 90   | $\Delta \mathbf{E}$ |         | JMP  | START         |
| 58  |          | 0270 |                     | TEMP=27 |      |               |
| 59  |          | 00E● |                     | GHEX=00 |      |               |
| 60  |          | 0144 |                     | PHEX2=0 | 144  |               |
| 61  |          | 01C5 |                     | PUTC=01 | C5   |               |
| 62  |          | 0001 |                     | P1=%1   |      |               |
| 63  |          | 0002 |                     | P2=%2   |      |               |
| 64  |          | 0003 |                     | P3=%3   |      |               |
| 65  |          | 000D |                     | CR=01)  |      |               |
| 66  |          | 000A |                     | LF = 0A |      |               |
| 67  |          | 0200 |                     |         | .END | START         |
| SYM | BOL TABI | LE   |                     |         |      |               |
| CR  | = 000    | D O  | GHE:X               | = 00E0  | LF   | = 000A        |
| LI  | 020      | 0C   | L2                  | 0214    | L3   | 022B          |

| PRODUCT AS EIGHT DIGIT       |
|------------------------------|
| OR FOUR BYTE ADD             |
| ; LOOP UNTIL DONE, THEN      |
| ; DECREMENT MULTIPLIER AGAIN |
| : WHEN DONE                  |
| PRINT OUT FOUR BYTES         |
| :SET P3 TO PHEX2             |
| : HIGH P3 IS OK              |
| : POP PRODUCT OFF STACK      |
| :PRINT                       |
| : DECREMENT AND LOOP         |
|                              |
| ; NOTE INSTRUCTIONS AFTER L4 |
| ; CANNOT BE SKIPPED          |
| ; BUMP GARBAGE OFF STACK     |
| SET P3 TO PUTC               |
| ; HIGH P3 IS OK              |
| : PRINT CARRIAGE RETURN      |
| : THEN                       |
| :LINE FEED                   |
| : AND                        |
| ,                            |
| ; GO BACK TO BEGINNING       |
|                              |
|                              |

Listing 5 continued on page 188

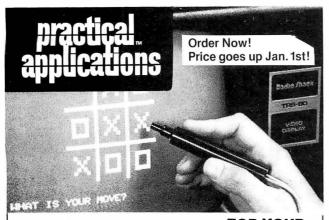

# **FOR YOUR**

PLUGS RIGHT IN! Exclusive design includes two sample programs and complete documentation so you can write your own programs in Basic. Long life from standard 9-volt battery. A bargain at only \$24.95!

PRACTICAL APPLICATIONS™ (415) 592-6633 1313 Laurel Street, Suite 15, San Carlos, Calif. 94070

- ☐ Please send me\_ TRS-80 Light Pens (\$24.95 each enclosed. Calif. residents add tax).
- ☐ Send your catalogs.

| Name    |  |
|---------|--|
|         |  |
| Address |  |

City State TRS-80 is a trademark of Tandy Corp

Zip BY1179

# **Dealerships Available** MULTI-TERMINAL SMALL BUSINESS COMPUTERS 111 00

IBC System 40 with 64K byte memory, 2.4M byte disk storage, cabinet, and multiuser operating system with BASIC

Additional 2.4M byte disk storage

Additional 20M byte disk storage (3rd quarter 1979) **CRT** terminal Printer 150 cos

Character printer (55 cps)

\$4,500 • Up to 6 CRT's/printers can operate independently and simultaneously. System 40 has dynamic memory allocation, reentrant code, and vectored Interrupt, Operating system runs loreground, background, in-

1.750 teractive, and batch, BASiC has multiple kev ISAM.

3 600 Applications software for accounting order entry/inventory control, and manufacturing available soon

**IBC/INTEGRATED BUSINESS COMPUTERS** 22010 Wilmington Ave., Suite 306, Carson, CA 90745

B95

1.895

2.695

(213) 518-4245 Prices are OEM: quantity one

Listing 5 continued:

PUTC = 01C5= %0001 P2 - 70002 START = 70003 '0200 TEMP = 0270 P3

ERRORS DETECTED: 0

FREE CORE: 17525. WORDS

, PROG5 = PROG5

Text continued.

This causes 2 numbers to reside in the top 4 locations on the stack. GHEX "knows" a number has been typed when a nonhexadecimal character, such as W, is typed. Thus, to add 2 to 2 with program 4, the programmer could type 2W2W. "2+2 =" could also be typed, which is much more impressive when demonstrating the program. (Note that GHEX always gives a 2-byte result, even though fewer than 4 digits are typed.)

Lines 14 thru 21 add the 2 numbers, leaving the result on the stack. Note that there may be overflow indicating a fifth digit of 1. Lines 22 thru 26 create this fifth digit of 0 or 1 and print it. (Note the comment on line 23. Originally, the high part of pointer register 3 was 00, but GHEX will leave it as 01. nb earlier comments on this programming practice.)

Lines 27 thru 32 pop the rest of the sum off the stack and print it. Lines 33 thru 39 type a carriage return and line feed and loop back to the beginning to solve another problem.

Program 5 is designed to produce an 8-digit or 4-byte result, because the product of two 4-digit numbers can have 8 digits. Steps 14 thru 19 form a loop which places 6 Os on the stack. The lower 4 Os form an accumulator for the product. The 2 other 0s combine with the 2-byte multiplicand to extend its precision to 4 bytes or 8 digits. This simplifies addition of the multiplicand to the product accumulation.

Lines 20 thru 39 form a loop for adding the multiplicand to the product accumulator. The multiplier is decremented each time through the loop. Decrementing is accomplished by adding 9999, which is a 10's complement negative 1.

Finally, steps 40 thru 56 print the result and loop back to the beginning. Note that in the loop beginning at line 42, pointer register 3 is reloaded each time through the loop. If this were not done, subsequent calls would end up at PHEX1 rather than PHEX2, and blank spaces would be interspersed in the result.

# Conclusion

The 5 programs described in this article are intended to be simple demonstration programs that can be easily hand loaded into a minimal system. They are also designed to illustrate some of the basic concepts involved in programming the SC/MP. I hope that these programs will give the reader some ideas which can be used to design the applications for the SC/MP. The reader may also be able to apply the concepts of this article to other microcomputer kits, since many of them, such as the KIM-1, have useable system subroutines in read only memory.

# Introducing

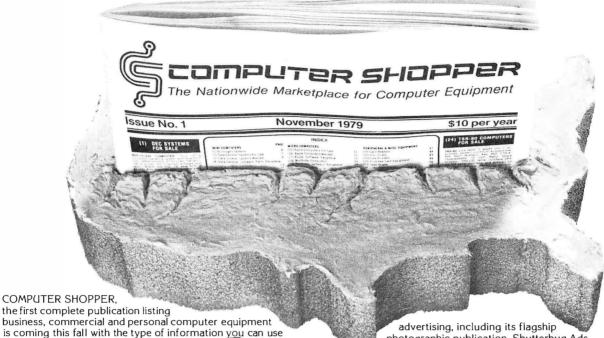

every month. Just \$5 brings you a full year of late breaking ads for available equipment, software and accessories for mini, micro and big system computers AND you can run YOUR FIRST CLASSIFIED AD WITHOUT CHARGE under this Charter Subscription offer.

# EACH ISSUE OF COMPUTER SHOPPER GIVES YOU:

- Ads from individuals, brokers and manufacturers, nationwide
- · Categorized ads so you can find them instantly
- Large 11 by 14 easy-to-read format
- Low classified ad rates 10¢ a word
- Short turn-around advertising time your ad is in print in 10 days
- Free ad typesetting
- Nationwide circulation guaranteed

COMPUTER SHOPPER is YOUR place to buy or sell any computer equipment because it has been designed after extensive research into the needs and wants of America's computer buyers

To reach more than 20,000 computer-owning firms each month, COMPUTER SHOPPER has been launched on a \$78,000 budget by Patch Publications, a proven specialist in reader service

# LIST OF CATEGORIES IN COMPUTER SHOPPER

# Mini Computers

Burroughs Systems Data General Systems For Sale Data General Systems Wanted Data General, Software, Parts,

Peripheral **Datapoint Systems** Datapoint Software, Parts, Peripheral DEC Systems For Sale

DEC Systems Wanted DEC Software, Parts, Peripheral IBM Systems For Sale

IBM Systems Wanted NCR Systems NCR, Software, Parts, Peripheral Misc. Minicomputers (Hardware & Software)

Micro Computers

Apple Computers For Sale Apple Computers Wanted Apple, Software, Peripheral Northstar Computers

Northstar, Software, Peripheral Ohio Scientific Ohio Scientifc, Software Peripheral PET Computers PET Software, Peripheral TRS-80 Computers For Sale TRS-80 Computers Wanted TRS-80, Software, Peripheral Misc. Microcomputers Misc. Microcomputer Software, Peripheral

Peripheral & Misc. Equipment

Card Readers Disc Drives Line Printers Punched Card Equipment Tape Drives Crt's

Misc. Equipment Misc. Large Systems Misc. Software

Misc. Accessories & Supplies

photographic publication, Shutterbug Ads Using in-house computer facilities and professional typesetting, Patch's experienced production team makes COMPUTER SHOPPER easily affordable for firms and individuals by using modern techniques and large-space advertising to offset

EVEN A LIMITED-TIME COMPUTER USER can get any buy, sell or want-to-find message into this nationwide market for a most reasonable cost . . . only 10¢ a word.

And to prove how successful this ad can be for you, this Charter Subscription Offer includes your own complimentary classified ad. Use it to sell your used equipment or to find components

Just select the correct category listed at left, include it, plus your ad wording on a separate sheet...then return it with your subscription acceptance.

DON'T MISS a single timely issue of COMPUTER SHOPPER. Send the coupon with your ad today, knowing you can cancel anytime and receive a 100% refund for all unmailed issues.

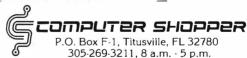

| Save \$5.00                                                                                                    |
|----------------------------------------------------------------------------------------------------|
| $\hfill \Box$ Yes, I want to become a charter subscriber of COMPUTER SHOPPER, the nationwide computer marketplace. Enter my Charter Subscription for the half price rate of \$5.00 for 1 year (12 issues). If I'm not totally satisfied with my first issue, I can have a full refund and I keep the first issue FREE. |

SDECIAL Charter Subscription OFFED

| SHOPPER, the nationwide computer marketplace. Enter my Charter Subscription for the half price rate of \$5.00 for 1 year (12 issues). If I'm not totally satisfied with my first issue, I can have a full refund and I keep the first issue FREE. |  |  |  |  |
|----------------------------------------------------------------------------------------------------|--|--|--|--|
| Name                                                                                                    |  |  |  |  |
| Address                                                                                                    |  |  |  |  |
| CityStateZip                                                                                                    |  |  |  |  |
| $\square$ Payment Enclosed $\square$ Master Charge $\square$ VISA                                                                                                    |  |  |  |  |
| Card # Exp. Date                                                                                                    |  |  |  |  |
| ☐ I have enclosed my complimentary classified ad. ☐ I'd like to run my ad later. Please send me a Certificate.  Mail to: COMPUTER SHOPPER, P.O. BOX F-1                                                                                           |  |  |  |  |

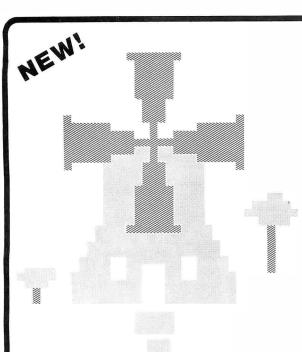

Introduction to Low Resolution

# **GRAPHICS**

Now you can produce amazing computer graphics — even if you can't draw a straight line. Literally! Learn how to draw lines and shapes, make graphs, draw pictures and even do animations. The simple secrets of how to do all this are contained in SCELBI's new book "Introduction to Low Resolution Graphics."

Today's exciting personal and small business computing machines are generally provided with at least some kind of "low resolution" graphics capability. What is low resolution graphics? It is graphics presented on a point-bypoint basis where the number of points is limited to about 8000 or less. The APPLE II by APPLE Computers, Inc., the Radio Shack TRS-80 and the Commodore PET all have low resolution graphics capability. So do many other kinds of microcomputers.

What can you do with low resolution graphics? Lots of things . . .

# Shows How to Draw

- Straight lines
- Triangles
- Circles
- Elipses
- Borders
- Reverse backgrounds
- Deck of playing cards
- A clown that winks
- Football grid
- Animated football game

In addition to these fundamentals of drawing and animation, the book tells how to synchronize computer-generated sounds to your illustrations.

If you know how! You can plot plain and simple or fancy and complex graphs to consolidate data, for business or pleasure purposes. But you can do so much more than that! You can use the capability to improve the presentation and impact of almost anything you want your computer to tell people. It can be used to animate games or data, clarify and amplify educational materials, or just plain entertain people. Get started putting your computer to new and exciting uses through the world of graphics. Anyone can learn and apply these easy-to-understand techniques. Order your copy today!

\$9.95 \quad No. 65 (use coupon on facing page)

# HEW!

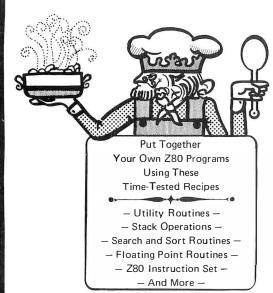

# Z80 Software Gourmet Guide & Cookbook

You need this cookbook!

You'll be able to put together programs without having to start from scratch. You'll have the most useful routines at your command — already programmed and ready-to-use. You'll get a plain-talk explanation of how the powerful Z80 instruction set works. And that's a big value to everyone, Z80 owner or not!

Why is it called a cookbook?

Because it's a book of recipes. It contains routines, subroutines and short programs. These are the ingredients. All you do is take a pinch of this, a pinch of that. Combine the ingredients, and voila — your own masterpiece! Just the program to suit your taste.

Time tested recipes.

# Check These Features

- Handy reference to Z80 instruction set
- Search and sort routines
- Many general purpose utility routines
- Flow charts and source listings
- I/O and interrupt programming
- Machine codes given in both hexadecimal and octal notation
- How to control and manipulate Z80 stack
- Code and numeric conversion routines

Although the Z80 cookbook is brand new, SCELBI's software cookbook idea has been around for years. The recipes are really time tested! Tens of thousands of our 6800 and 8080 cookbooks have been used throughout the U.S. and in countries around the world. Add the "Z80 Software Gourmet Guide & Cookbook" to your recipe filebox. Order today!

\$14.95 \quad No. 75 (use coupon on facing page)

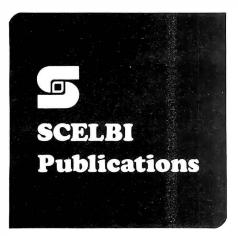

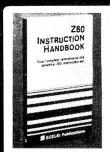

# **Z80** Instruction Handbook

A complete guide to the Z80 instruction set. Machine codes presented in both octal and hexadecimal format. An index lists instructions alpha-

betically along with machine codes and timing information. Industrystandard mnemonics used throughout.

\$4.95\* No. 20

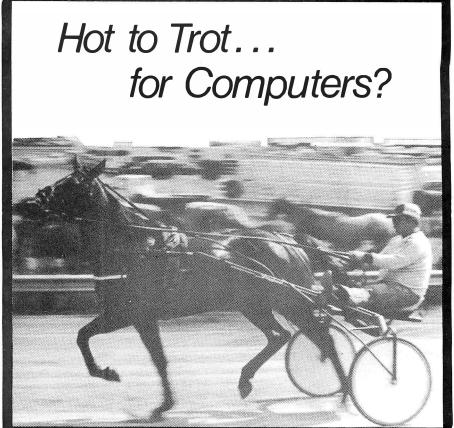

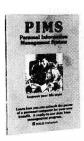

# Personal Information Management System

Plain talk on what a computer can do for you. How to use a computer without knowledge of programming. 15 examples include

personal mailing list, accounts payable - even an intelligent ham radio log. For the TRS-80, PET and others. \$9.95\* No. 10

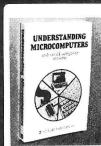

# Understanding **Microcomputers**

300-page no-nonsense easy-reading text. Simple-to-use glossary. Extra knowledge for reading and understanding computer magazines and manufacturer's literature. Instruc-

tions for microcomputers. Machine language programming. Input/output devices. Gives an intro to BASIC. \$9.95\* No. 90

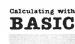

# Calculating with BASIC

A variety of programs to help the student, scientist, engineer, technician or hobbyist apply the language to practical problems. Covers

mathematics, finance and statistics, mechanical engineering and electronics. For fun Hangman and Space Capture games are provided. \$7.95\* No. 30

# MICRO

# **POTPOURRI**

# Microcomputer Potpourri

Reference for beginner, technician, engineer. Glossary with all the jargon. Helps beginners understand computer magazines, mfg. literature and serves as refer-

ence for the pro. Reviews microprocessor chips in detail. Complete text on understanding microcomputers.

\$2.95\* No. 70

# SCELBI Publications, P. O. Box 3133, Milford, CT 06460 203-874-1573

\*IMPORTANT ORDERING INFO! Include \$1.00 shipping/handling for each item. Prices shown are for North American customers. Master Charge, VISA, Postal and Bank Money Orders preferred. Personal checks delay shipping up to 4 weeks.

□ No. 10 □ No. 20 □ No. 30 □ No. 65 □ No. 70 □ No. 75 □ No. 90

Name (please print)

Card No. Bank No. Exp.

City/State \_\_\_\_ Zip \_\_\_\_

Amt. Enc. Signature

See SCELBI books at your favorite computer or electronics store,

Circle 329 on inquiry card. BYTE November 1979 191

# **Programming Ovickies**

# Keyboard Input Software for the Z80

Kerry W Newcom, 10 Evergreen Ave, Burlington MA 01803

Every program that uses terminal or keyboard input must scan the incoming data to determine its validity. The order of keyboard entries is unpredictable, and interactive programs will often fail because all input sequences are not tested. In some cases, testing all input combinations may be impractical or impossible as the number of valid input strings increases.

These problems usually force a choice between two unpleasant alternatives. One alternative is to rely on complex error checking and error messages. The other is to guarantee operation for only a small set of rigidly defined inputs. Error checking sometimes takes more lines of code than the routine that will eventually process the data, while rigidly defined input specifications result in an unfriendly and unforgiving user interface.

The routine KEYIN, shown in listing 1, circumvents these problems by checking as narrow or wide a range of data inputs as desired by the calling routine. KEYIN will not return an invalid input to the calling routine, and bad data can be rejected by a single error message. KEYIN will also convert hexadecimal, decimal, or octal digits to binary while it is doing the error checking. KEYIN may be called by routines with vastly different requirements for alphanumeric data checking.

Knowledge of two variables and the table on which they operate is central to understanding how KEYIN works. The variables are stored in locations TBLPNT and TBLCNT. TBLPNT holds the address pointer for the table, and TBLCNT holds the number of entries in the table. The table these variables operate on may be placed in read-only or programmable memory. If the table is in read-only memory, TBLPNT can move up or down the table as subroutines require larger or smaller sets of input characters. If the table is in programmable memory, one may put its contents under program control in addition to moving TBLPNT.

For example, a subroutine may want to allow entry of one or more hexadecimal digits followed by an alphabetic command such as G for go or R for run. The table for this example would be constructed as shown in listing 2. The routine that calls KEYIN should place the address of TABLE in the location TBLPNT and the number of entries in the table (18 in this example) in location TBLCNT. The variable BASE should be set to 16 for hexadecimal decoding.

When KEYIN is called, routine KEYIN2 will load reg-

**Listing 1:** Z80 assembler code for the KEYIN routine. The program uses a table, as shown in listing 2, to determine acceptable input.

| LINE                                   | ADDR R                                               | OBJECT                                                       |                                  |                                                                                         |                                                                                                    |
|----------------------------------------|------------------------------------------------------|--------------------------------------------------------------|----------------------------------|-----------------------------------------------------------------------------------------|----------------------------------------------------------------------------------------------------|
| 17<br>18                               | F200<br>F202<br>F204<br>0007                         |                                                              | TBLPNT<br>TBLCNT<br>BASE<br>BELL | EQU 0F200H<br>EQU 0F202N<br>EQU 0F204H<br>EQU 07H                                       |                                                                                                    |
| 21<br>22<br>23                         | F000<br>F000<br>F001<br>F002                         | DS                                                           | KEYIN:                           | CODE OFBOOH PUSH DE PUSH RC PUSH AF                                                     | TUTTO 726 H                                                                                                    |
| 27<br>28<br>29<br>30<br>31<br>32<br>33 | F006<br>F007<br>F00A<br>F00E<br>F011<br>F013<br>F015 | ES<br>2A00F2<br>ED4B02F2<br>CD4AF0<br>ED81<br>2807<br>3E07   | KEAINS:<br>KEAINT:               | PUSH HL LD HL, (TELPNT) LD EC, (TELCNT) CALL CHARNE CPIR JR Z, KEYIN3 LD A, BELL        | ; SAUE NUMERIC INPUT<br>; LOAD THE TABLE POINTER<br>; LOAD # OF ENTRIES IN TABLE<br>; ACCEPT INPUT WITHOUT ECHO<br>; SEARCH THE TABLE<br>; F VALID ENTRY NOT FOUND<br>; THEN BEEP                                                                                                    |
| 34<br>35<br>36<br>37<br>38<br>39<br>40 | F017<br>F01A<br>F01C<br>F01F<br>F020<br>F021<br>F022 | CD38F0<br>18EB<br>CD38F0<br>E1<br>47<br>79<br>ED5B04F2<br>BB | KEYIN3:                          | CALL CHAROUT JR KEYIN2 CALL CHAROUT POP HL LD B,A LD A,C LD DE, (BASE)                  | ; INITIALIZE HL ; SAVE NUMERIC INPUT ; LOAD THE TABLE POINTER ; LOAD & OF ENTRIES IN TABLE ; ACCEPT INPUT WITHOUT ECHO ; SEARCH THE TABLE ; IF VALID ENTRY NOT FOUND ; THEN BEEP ; OR WRITE AN ERROR MESSAGE ; CO BACK AND GET MEXT ENTRY ; ELSE ECHO CHARACTER ; RESTORE NUMERIC INPUT ; SAVE CURRENT INPUT IN NEG. B ; LOAD COUNT REMAINDER INTO A ; LOAD HASE INTO DE |
| 42<br>43<br>44<br>45<br>46<br>47       | F027<br>F028<br>F02C<br>F02D<br>F02E                 | 300A<br>2808<br>29<br>29<br>29<br>29                         |                                  | JR NC, KEYINA JR Z, KEYINA ADD HL, HL ADD HL, HL ADD HL, HL ADD HL, HL                  | OR EQUAL TO EASE THEN EXIT                                                                                                    |
| 50<br>51<br>52<br>53<br>54<br>55<br>56 | F031<br>F033<br>F034<br>F035<br>F036<br>F037         | 18D3<br>F1<br>78<br>C1.<br>D1<br>C9                          | KEYIN4:                          | JR KEYIN1<br>POP AF<br>LD A,B<br>POP &C<br>POP DE<br>RET                                | ;AND GET THE NEXT ENTRY<br>;RESTORE AF<br>;PLACE THE COMMAND IN REG A<br>;RESTORE &C<br>;RESTORE &C<br>;RESTORE DE<br>;EXIT KEYIN                                                                                                    |
| 59<br>60                               | EEFE                                                 |                                                              |                                  | EQU OEEFEH                                                                              |                                                                                                    |
| 62<br>63                               |                                                      | C5<br>F5                                                     |                                  |                                                                                         |                                                                                                    |
| 65<br>66<br>67<br>68                   | F03A<br>F03D<br>F03F<br>F04i<br>F043                 | 01FEEE<br>ED28<br>CB6F<br>28FA                               | CHARO1:                          | LD BC, DECODE IN A,(C) BIT 5, A JR Z, CHAROI LD C. DEEH                                 | ;I/O ADDRESS DECODING ;CHECK STATUS OF OUTPUT DEVICE ;JF NOT READY ;THEN LOOP ;ELSE SET DECUDE FOR DATA OUT                                                                                                    |
| 70<br>71<br>72<br>73<br>74<br>75       | F045<br>F046<br>F048<br>F049                         | F1<br>ED79<br>C1<br>C9                                       |                                  | POP AF<br>OUT (C),A<br>POP BC<br>RET                                                    | ;WRITE TO OUTPUT DEVICE                                                                                                    |
| 77<br>28<br>29<br>80<br>81<br>82       | F04B<br>F04E<br>F050<br>F052<br>F054                 | 01FEEE<br>ED78<br>CB77<br>28FA<br>0EFF                       | CHAR 1:                          | E DEPENDENT CODE-<br>LD EC, DECODE<br>IN A,(C)<br>BIT 6, A<br>JR Z, CHAR1<br>LD C, UFFH | ; I/O ADDRESS DECODING<br>; CHECK STATUS OF INPUT DEVICE;<br>; IF NOT READY<br>; THEN LOOP<br>; ELSE SET DECODE FOR DATA IN                                                                                                    |
| 83<br>84<br>85<br>86<br>87             | F056<br>F058<br>F059                                 | ED78<br>C1<br>C9                                             |                                  | IN A, (C)<br>POP BC                                                                     | ;EXIT                                                                                                    |

ERROR COUNT II

CPU (SEC)=7

ASSEMBLY COMPLETE - NO ERRORS

**Listing 2:** Table setup to allow KEYIN to recognize the commands G and R for go and run, along with a hexadecimal number.

TABLE: DEFM 'GR'

DEFM 'FEDCBA9876543210'

**Listing 3:** Multiple tables allow KEYIN to search for one of several different valid commands. Here tables are set up to search for RUN, RES (reset) and REG (register).

TABLE: DEFM 'R'
TABLE1: DEFM 'EU'
TABLE2: DEFM 'SG'

ister pair HL with the table pointer and load register pair BC with the number of entries in the table. The routine CHARNE is called and it will accept one character from the keyboard without echoing the character. The routines CHAROUT and CHARNE are hardware dependent and are shown here only to illustrate how KEYIN interacts with the user. CHAROUT can be any routine that sends one character to an output device, and CHARNE can be any routine that accepts one character from an input device. The keyboard entry is passed back from CHARNE to KEYIN in register A.

After CHARNE accepts an entry, the CPIR instruction in KEYIN2 begins searching TABLE for a valid entry. If a valid entry is found, the input character is echoed back to the terminal. If a valid entry is not found, an error message may be returned or the input may simply be ignored or rejected with an audible signal as it is here. Routine KEYIN2 will be reexecuted until it recognizes a valid entry.

The CPIR instruction decrements the BC register pair as it compares the input character against the characters in the table. This is important since the value that is left in the BC register pair will be the binary value of the hexadecimal input when the CPIR instruction terminates. When a valid entry is found, KEYIN checks register C against the variable BASE. If the value in register C is greater than or equal to BASE, KEYIN will return to the calling routine with hexadecimal input in register pair HL and the nonhexadecimal character in register A. If the value in register C was less than BASE, its binary value will be placed in the register pair HL and KEYIN will reset the table pointer and counter and wait for another character.

Another use of KEYIN is searching a tree for valid input. As an example, assume that a program would like to evaluate three similar commands and reject all others. For this example, valid command strings are RESET, REGISTER, and RUN. TABLE would be set up with R as the root letter followed by branches EU and SG, as shown in listing 3. Before KEYIN is called, TBLPNT is set to address TABLE, TBLCNT is set to one and BASE is set to zero. On the first call to KEYIN, all inputs will be rejected except R. Once R is input, the calling routine sets TBLPNT to TABLE1 and TBLCNT to two. Now only the letters E and U will be accepted by KEYIN. If a U is input, a valid command has been found and the appropriate action can be taken. If the input was an E, the calling routine sets TBLPNT to TABLE2 and KEYIN is called again. KEYIN will now only accept the letters S and G, and the appropriate action may be taken once a valid input is accepted.

In general, KEYIN will allow n-way branching from the root or any branch of a tree by setting TBLCNT to n, TBLPNT to the first of the n acceptable inputs, and BASE to zero for character input. ■

|                                                                                                    | List   | Our Price |    |
|----------------------------------------------------------------------------------------------------|--------|-----------|----|
| CROMEMCO 20% DISCOUNT                                                                                        |        |           |    |
| System III                                                                                                   | 5990   | 4792      |    |
| System II                                                                                                    | 3990   | 3192      |    |
| System II with 10 Meg Disk                                                                                   | 9995   | 7996      |    |
| NORTH STAR 16% DISCOUNT                                                                                      | (or mo | re)       |    |
| Horizon I - 32K Ram asm                                                                                      | 2099   | 1763      |    |
| Horizon I – 16K Ram asm                                                                                      | 1899   | 1595      |    |
| Horizon I - 32K Ram kit                                                                                      | 1849   | 1553      |    |
| Horizon I to Horizon 2                                                                                       | 450    | 378       |    |
| 32K Ram asm                                                                                                  | 659    | 525       |    |
| VECTOR GRAPHICS 20% DISC                                                                                     | OUNT   |           |    |
| Vector MZ-2 (630K disk) 48K Ram                                                                              | 3750   | 3000      |    |
| Soroc IQ120                                                                                                  | 995    | 790       |    |
| Perkin Elmer Bantam CRT                                                                                      | 996    | 750       |    |
| Intertube II                                                                                                 | 995    | 750       |    |
| Integral Data IP125                                                                                          | 799    | 699       |    |
| Escon Selectric Interface                                                                                    | 496    | 422       |    |
| NEC 5510 RO Word Processor Printer                                                                           | 2900   | 2450      |    |
| Professional A/r, A/p, Ledger, Payroll, ware with customization available. Some prices are too low to quote. |        |           |    |
| SARA TECH                                                                                                    |        |           |    |
| COMPUTERS                                                                                                    |        |           |    |
| P.O. Box 692                                                                                                 |        |           | 20 |
| 400 Base                                                                                                    | 1      |           |    |
| 100 5                                                                                                    |        |           |    |
| Venice, FL                                                                                                   |        |           | á  |

# Now learn the electronics of microprocessing

33595

(813)485-3559

Enjoy the challenge and excitement of learning about microprocessing hardware — how it functions and how to repair it — by actually building your own equipment as you learn.

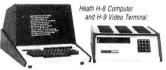

National Technical School's Microcomputer Division offers three such learn-by-doing courses that you can enjoy at home, in your spare hours. Each combines clear, concise lessons with Heath and NTS-designed digital equipment—a combination our students tell us makes for "lively" home study.

Find out more about these valuable NTS Microcomputer Courses. Send today for our colorful 65-page catalog — it's FREE!

No obligation. No salesman will call. Approved for veteran training.

NATIONAL TECHNICAL SCHOOLS
TECHNICAL-TRADE TRAINING SINCE 1905

Clip And Mail Today! TECHNICAL-TRADE TRAINING SINCE 1905 Resident and Home-Study Schools 4000 South Figueroa St., Los Angeles, Calif. 90037

| NATIONAL TECHNICAL SC<br>4000 South Figueroa Street •<br>Please rush your FREE 65-pag  | Los Angeles, California 90037                             |
|----------------------------------------------------------------------------------------|-----------------------------------------------------------|
| Name                                                                                   |                                                           |
| Address                                                                                |                                                           |
| City                                                                                   |                                                           |
| State                                                                                  | ZIP                                                       |
| <ul><li>☐ Check if interested in G.I. I</li><li>☐ Check if interested ONLY i</li></ul> | Bill information.<br>n classroom training in Los Angeles. |

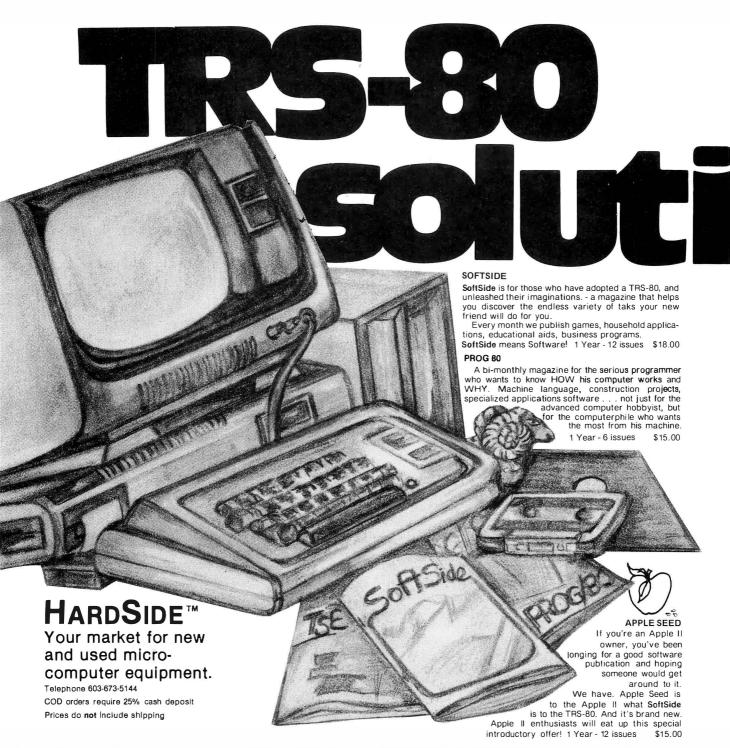

|                       | NEW                     |                               |              | USED  |  |  |
|-----------------------|-------------------------|-------------------------------|--------------|-------|--|--|
| UNIT                  | RETAIL<br>LIST<br>PRICE | HARDSIDE<br>DISCOUNT<br>PRICE | WE'LL<br>PAY | SELL  |  |  |
| Level   4K            | \$499                   | \$449                         | \$275        | \$375 |  |  |
| Level II 4K           | \$619                   | \$557                         | \$370        | \$475 |  |  |
| Level I 16K           | \$729                   | \$656                         | \$365        | \$475 |  |  |
| Level II 16K          | \$649                   | \$764                         | \$500        | \$650 |  |  |
| Level II 16K, No Keyp | ad -                    | \$669                         | \$450        | \$600 |  |  |
| EXPANSION INTERF      | ACE                     |                               |              |       |  |  |
| 0K                    | \$299                   | \$269                         | \$175        | \$240 |  |  |
| 16K                   | \$448                   | \$369/\$403                   | \$225        | \$315 |  |  |
| 32K                   | \$597                   | \$469/\$537                   | \$275        | \$390 |  |  |
| DISK DRIVES           |                         |                               |              |       |  |  |
| Radio Shack #0        | \$499                   | \$449                         | \$275        | \$399 |  |  |
| Radio Shack #1        | \$499                   | \$449                         | \$250        | \$375 |  |  |
| Percom TFD-100        |                         | \$399                         | 1            |       |  |  |
| Percom TFD-200 dual   | density 1971            | <b>\$</b> 675                 |              |       |  |  |

|                                                                                                    | NEW                                                                            |                                                                                      |                                         | USED                            |  |
|----------------------------------------------------------------------------------------------------|--------------------------------------------------------------------------------|--------------------------------------------------------------------------------------|-----------------------------------------|---------------------------------|--|
| PRINTERS  Centronics 779 Tractor Feed Centronics P1 Quick Printer II Line Printer II Requires Cable RIS 26-1401                                                  | RETAIL<br>LIST<br>PRICE<br>\$1559<br>\$499<br>\$219<br>\$999<br>\$1999<br>\$39 | HARDSIDE<br>DISCOUNT<br>PRICE<br>\$1000<br>\$399<br>\$197<br>\$899<br>\$1799<br>\$35 | WE'LL<br>PAY<br>\$650<br>\$250<br>\$125 | SELL<br>\$850<br>\$325<br>\$175 |  |
| TRS-80 HARDWARE ACCES<br>Telephone interface II<br>16K Memory Kits<br>RS232C Serial Interface<br>TRS-232 Interface<br>Data Dubber<br>Line Cord Suppressor/Filter | \$0RIES<br>\$199<br>\$149<br>\$99                                              | \$179<br>\$99<br>\$89<br>\$49<br>\$49<br>\$32                                        | \$100<br>\$50                           | \$150<br>\$75                   |  |

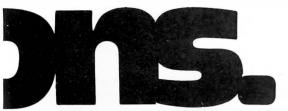

### UTILITIES

8080-Z80 Conversion by M. Kelleher. Permits you to enter 8080 codings and returns the Z80 equivalent. L II. 16K \$15.00.

KVP Extender by Lance Micklus. Corrects keyboard bounce, upper case lock, permits use as a terminal, screen printing. On tape (\$24.95) or disk (\$29.95)

Level III Basic by Microsoft. The most powerful BASIC you can buy for the TRS-80 in 5k of space, opens up fantastic new dimensions! Disk programming power, graphics commands, editing conmands, long error messages, hex and octal constants and conversions, user-defined functions, much more! You get power that might otherwise cost you hundreds of dollars in additional equipment. It's like getting a whole new computer! \$49.95.

MMSFORTH by Miller Microcomputer Services. New version of the powerful, fast FORTH language compiler for TRS-80. Disk version offers virtual memory, supports one to four disk drives, has both disk and tape input/output capabilities. A stack-oriented structured language at an affordable price. MMSFORTH cassette version, Level II, 16K \$39.95 MicroFORTH primer \$15.00

TRS-80 Fortran. Includes the finest Z-80 development software available: Z-80 Macro Assembler, text editor, linkage loader, plus ANSI Fortran IV on two minidiskettes - requires a 32K system with one disk drive. NEW REDUCED PRICE \$150. (separately \$80.ea.)

System Copy by Kalman Bergen. Makes backup copies of object ("system") tapes. Features include copy, verify read, rename, verify write. No knowledge of machine language required. Level II, 16K \$9.95.

NEWDOS by Apparat. DISK ERRORS SOLVEDIStop blaming your drive, fix your DOS with NEWDOS: an enhanced disk-operating system capable of correcting over 70 errors in TRSDOS 2.1 to improve reliability, and key bounce, enable DOS commands to be called from BASIC and much more! Available NOW for 16K systems with a minimum of 1 disk drive. \$49.95.

NEWDOS + by Apparat. Includes all the features of the original NEWDOS and adds 7 new utilities, including SUPERZAP, Disk Editor/Assembler, Disassembler, and Level I BASIC for Disk. \$99.95

# **NEW TITLES**

| Secrets of Tarot<br>Magic Paper Calculator<br>Directory (Disk)<br>Alien Invasions<br>Form Letter1Typewriter | \$9.95<br>9.95<br>9.95<br>9.95<br>24.95 |
|----------------------------------------------------------------------------------------------------|-----------------------------------------|
| Casino Anthology<br>Five Card Stud<br>Five Card Draw<br>Slot Machine                                        | 7.95                                    |
| War Game                                                                                                    | 7.95                                    |

WRITE FOR OUR FREE 80-PAGE CATALOG

### **ACTION GAMES**

Taipan by Art Canfil. Sail the China seas, dodging pirates and cutthroats, to make your fortune trading in arms and opium. Level II, 16K. \$9.95.

Slalom by Denslo Hamlin. Choose between Slalom, Giant Slalom and Downhill. Level II, 16K \$7.95.

Air Raid by Small Systems Software. High speed machine language program with large and small aircraft flying at different altitudes. Ground-based missile launcher aimed and fired from keyboard. Planes explode when hit, cause damage to nearby aircraft. Score tallied for hits or misses. Level I or II, 4K \$14.95.

All Star Baseball by David Bohlke, Level II, 16K \$7.95

Batter Up by David Bohlke. Level II, 16K \$5.95.

X-Wing Fighter II by Chris Freund. Piloting an X-Wing fighter, you're out to destroy the Death Star! A new, improved version of an exciting space favorite. Level II. 16K, \$9.95.

Ten Pin by Frank Rowlett. A game of coordination, the scoring is true to the rules of the sport. Level II, 16K \$7.95.

Balloon Race by Dean Powell. High above the Atlantic, your balloon must be cleverly maneuvered with the prevailing winds to reach Paris. Level II, 16K, \$9.95.

Adventures by Scott Adams. Feel as if you're manipulating HAL from 2001 when you play these machine language games. Hardly any rules, finding out is part of the fun. Two adventures on 32K disk, \$24.95. Tape - choose from Land Adventure, Pirate's Cove, Mission Impossible, The Count, Voodoo Castle, Strange Odyssey, and Fun House. \$14.95 each

Dog Star Adventure by Lance Micklus. You're trapped aboard an enemy battlestar . . . can you find the gold, rescue the princess, discover the plans and safely escape? Level II, 16K \$9.95.

Journey To The Center Of The Earth by Greg Hassett. Excellent introduction to the excitement of ADVENTURE. Written in BASIC for ease of understanding, yet fast and fun!! Level II, 16K tape \$7.95

Amazin' Mazes by Robert Wallace. Ever-changing maze situation. Level II, 16K \$7.95.

Kamikaze by Russell Starkey. Command your ship against attacking suicide planes. Machine language graphics make this fast and fun! L II, 16K \$7.95

Space Battles by Level IV. Assume the role of Galactic mercenary, roaming the universe in search of enemy aliens and the bounty you reap from destroying their ships! Danger, thrills, fast action and financial headaches as well! Features three levels of play; fast, machine language graphics; real-time input; Level II, 16K Tape or 32K Disk. Tape - \$14.95; Disk - \$19.95.

P.O. BOX 68, Milford, NH 03055

### **SIMULATIONS**

3-D Tic Tac Toe by Scott Adams. Three skill levels author warns you to practice before tackling computer's third skill level. II, 16K \$7.95

Star Trek III.3 by Lance Micklus. One of the most advanced Star Trek games ever written. Level II, 16K \$14.95.

End Zone by Roger W. Robitaille, Sr. Authentic football simulation, right down to the 2-minute warning. Level I or II, 16K \$7.95

Cribbage by Roger W. Robitaille, Sr. You versus the computer - cribbage played by standard rules. Level II, 16K, \$7.95.

'Round The Horn by Rev. George Blank. You're the captain of a clipper ship racing from New York to San Francisco. Level II, 16K \$9.95.

Concentration by Lance Micklus. One of the most popular television games. Level II. 16K \$7.95.

Safari by David Bohlke. You're in the running for a film contract at a major Hollywood studio. To qualify, you must photograph the most wild animals in their natural habitat. Level II, 16K \$7.95.

Pork Barrel by Rev. George Blank. Place you in the shoes of an aspiring Congressman. Level II, 16K \$9.95.

Backgammon by Scott Adams, Level II, 16K \$7.95

Chess Companion by M. Kelleher. Combines chess clock features with ability to record your moves while action is fast and furious. Level II, 16K \$7.95

Sargon Chess by Dan and Kathe Spracklen. Winner of the 1978 San Jose Microcomputer Chess Tournament. Level II, 16K \$19.95.

### PERSONAL

RPN Calculator by Russell Starkey. A self-documenting calculator program. Uses Reverse Polish Notation with 4-level stack, 100 memories, scientific functions. Level II, 16K \$9.95.

Home Financial Management by M. Kelleher. Turns your computer into a personal financial advisor. Level II. 16K \$9.95.

Ham Radio by M. Kelleher. Amateur Frequency Allocations, ID Timer, Q-signal File, Amateur Log Routine, Propogation Forecasting. L II, 16K \$9.95 Special Disk-enhanced version, 32K \$24.95

Educator Assistant by Steve Reisser. Five programs of value to educators. Compute percentage, individual student averages, class averages, standard test scores, final grades. L II, 16K \$9.95 D, \$14.95.

Typing Tutor by 80US. A set of programs designed to

teach you touch typing. Takes you from basics to high-speed drill, with quizzes and grades. Progress at your own pace, and have fun mastering an enormously useful skill. Level II, 16K - \$19.95.

Personal Finance b, Lance Micklus. 33 different budgets can be easily adapted by user to fit his individual needs. A 2-part program, entry and search. Level II, 16K \$9.95.

Advanced Personal Finance by Lance Micklus. Same as above with advanced analysis routine. Supports Disk Files D, 32K \$24.95.

Basic Statistics by Steve Reisser. Pearson product-movement correlation coefficient, chi-square, Fisher T-test, sample analysis of variance, Z-scores and standard scores, with a random number generator built in to simulate data. L II, 16K \$20.00.

## DEALER INQUIRIES INVITED

Telephone orders accepted for Master Charge or VISA accounts. Call Monday through Friday, 9:00 a.m. to 9:00 p.m.

EST at: 603-673-5144

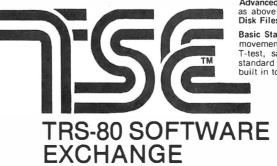

# Technical Forum

# A Proposed Graphics Software Standard, Part 1

Vincent C Jones, 1913 Sheely Dr, Ft Collins CO 80526

A major stumbling block to making good software available in the personal computer market is the lack of standardization. Each manufacturer and software developer establishes internal standards for software and hardware interfaces, and they are usually incompatible with one another. Reasons for this vary from the experimenter's attempts to save 1 byte of memory in a 14 K byte program, to the mainframe manufacturer seeking to protect a development investment. The net result is the same. Extensive modifications are typically required to run software on any machine that differs from the original development's hardware and software configuration.

In an effort to prevent this fragmenting effect from overwhelming graphics applications programming, the following graphics interface software protocol is proposed as a standard.

This two-part article presents a complete microcomputer-oriented graphics software protocol and the algorithms required to implement it on typical raster scan graphics displays. The functions of hardware initialization, screen erase, point display, line generation, character generation, and animation are defined, and their implementation is demonstrated with a sample 8080/Z80 assembly language version for the Cromemco Dazzler. The power of a standard protocol is illustrated by a diagnostic demonstration program using the proposed 1 K byte 8080 assembly language protocol standard.

The standard actually proposes two separate but dependent protocols. The top-level protocol is machine independent. It defines a standard display coordinate system, several standard display modes, the available functions, and what these functions do. For example, a request for a red line from the center of the screen to the bottom right corner would always require the following command sequence:

CHAR (RED)

Set the current color to RED

CURSOR

Move to the center of the screen

LINE (255,0)

Set the current color to RED

Move to the center of the screen

Draw the line

Obviously, not all displays are capable of color; a black and **white display** would draw a white line instead. To compensate for any deficiencies in the hardware that is being used, a feedback path is included to inform the

user program of the available capabilities. General-purpose programs can check to verify that the display being used is suitable and, if necessary, display an error (or warning) message, or use a different algorithm to accomplish the task at hand. For example, a TV tennis game could check to see if full color was available. If so, it could use red paddles, a yellow ball, a green court, and white boundaries. If only three colors were available, the paddles and ball could be the same color. If only a black and white display was available, all markings could be in white with a black court and background.

The lower-level protocol defines the calling sequences used in a particular programming language. When necessary, it also defines where the routines are loaded in memory, and the addresses of their calling vectors. Returning to the example of drawing a red line, an 8080 (or Z80) assembly language program would use the instruction sequence:

MVI A.11H ;Code for Red CALL 0113H ;Vector for CHAR X = 128, Y = 128LXI H,8080H ;Vector for CURSOR CALL 010AH LXI H,FF00H X = 255, Y = 0CALL 0110H ; Vector for LINE.

Similarly, a BASIC program would read:

REM — Set the current color to RED

CHA 17

REM — Move to the center of the screen

CUR 128,128

REM — Draw the line down to corner

LIN 255,0.

Suitable standards for other languages remain to be developed. Reader suggestions are welcome.

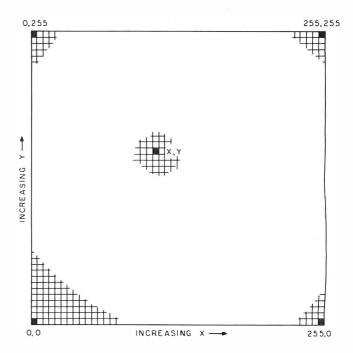

**Figure 1:** Standard coordinate system used in the proposed graphics software standard.

# 5 reasons why you should <u>not</u> buy the electric pencil II

Check the appropriate box(es):

2 You love typing the same copy 20 thousand times a day.

Your secretary can type 250 words per minute.

You're dying to spend \$15,000 on a word processing system, just for the tax investment credit.

 $\square$  All your capital assets are tied up in a 10-year supply of correction fluid.

☐ You never commit a single thought to paper.

If you have checked one or more boxes, you do not need The Electric Pencil. On the other hand, you may want to join the thousands of people who haven't checked a single box.

The Electric Pencil II is a Character Oriented Word Processing System. This means that text is entered as a string of continuous characters and is manipulated as such. This allows the user enormous freedom and ease in the movement and handling of text. Since line endings are never delineated, any number of characters, words, lines or paragraphs may be inserted or deleted anywhere in the text. The entirety of the text shifts and opens up or closes as needed in full view of the user. The typing of carriage returns or word hyphenations is not required since lines of text are formatted automatic-

As text is typed and the end of a line is reached, a partially completed word is shifted to the beginning of the following line. Whenever text is inserted or deleted, existing text is pushed down or pulled up in a wrap around fashion. Everything appears on the video display as it occurs, which eliminates quesswork. Text may be reviewed at will by variable speed scrolling both in the forward and reverse directions. By using the search or search and replace functions, any string of characters may be located and/or replaced with any other string of characters as desired.

Numerous combinations of line length, page length, line spacing and page spacing permit automatic formatting of any form. Character spacing, bold face, multicolumn and bidirectional printing are included in the Diablo versions. Multiple

columns with right and left justified margins may be printed in a single pass.

# Wide screen video

Circle 319 on inquiry card.

Versions are available for Imsai VIO video users with the huge 80x24 character screen. These versions put almost twice as many characters on the screen!!!

# **CP/M** versions

Digital Research's CP/M, as well as its derivatives, including IMDOS and CDOS, and Helios PTDOS versions are also available. There are several NEC Spinwriter print packages. A utility program that converts The Electric Pencil to CP/M to Pencil files, called CONVERT, is only \$35.

# **Features**

- CP/M, IMDOS and HELIOS compatible
- Supports four disk drives
- Dynamic print formatting
- DIABLO and NEC printer packages
- Multi-column formatting in one pass
- Print value chaining
- Page-at-a-time scrolling
- Bidirectional multispeed scrolling controls
- Subsystem with print value scoreboard
- Automatic word and record number tally
- Cassette backup for additional storage
- Full margin control
- End-of-page control
- Non-printing text commenting
- Line and paragraph indentation
- Centering
- Underlining
- Bold face

# Upgrading policy

Any version of The Electric Pencil

# m SS

MICHAEL SHRAYER SOFTWARE, INC.

1198 Los Robles Dr Palm Springs CA 92262 (714) 323-1400

may be upgraded at any time by simply returning the *original* disk or cassette and the price difference between versions, plus \$15 to Michael Shrayer Software. Only the originally purchased cassette or diskette will be accepted for upgrading under this policy.

# Have we got a version for you?

The Electric Pencil II operates with any 8080/Z80 based microcomputer that supports a CP/M disk system and uses an Imsai VIO, Processor Tech. VDM-1, Polymorphic VTI, Solid State Music VB-1B or Vector Graphic video interface. REX versions also available. Specify when using CP/M that has been modified for Micropolis or North Star disk systems as follows: for North star add suffix A to version number; for Micropolis add suffix B, e.g., SS-11A, DV-11B.

| Vers. | <u>Video</u> | <u>Printer</u>        | Price  |
|-------|--------------|-----------------------|--------|
| SS-II | SOL          | TTY or similar        | \$225. |
| SP-II | VTI          | TTY or similar        | 225.   |
| SV-11 | VDM          | TTY or similar        | 225.   |
| SR-II | REX          | TTY or similar        | 250.   |
| SI-II | VIO          | TTY or similar        | 250.   |
| DS-II | SOL          | Diablo 1610/20        | 275.   |
| DP-II | VTI          | Diablo 1610/20        | 275.   |
| DV-II | VDM          | Diablo 1610/20        | 275.   |
| DR-II | REX          | Diablo 1610/20        | 300.   |
| DI-II | VIO          | Diablo 1610/20        | 300.   |
| NS-II | SOL          | NEC Spinwriter        | 275.   |
| NP-II | VTI          | NEC Spinwriter        | 275.   |
| NV-11 | VDM          | NEC Spinwriter        | 275.   |
| NR-II | REX          | <b>NEC Spinwriter</b> | 300.   |
| NI-11 | VIO          | <b>NEC Spinwriter</b> | 300.   |
| SSH   | SOL          | Helios/TTY            | 250.   |
| DSH   | SOL          | Helios/Diablo         | 300.   |
|       |              |                       |        |

# **Attention: TRS-80 Users!**

The Electric Pencil has been designed to work with both Level I (16K system) and Level II models of the TRS-80, and with virtually any printer you choose. Two versions, one for use with cassette, and one for use with disk, are available on cassette.

The TRS-80 disk version is easily transferred to disk and is fully interactive with the READ, WRITE, DIR, and KILL routines of TRSDOS 2.1.

| <u>Version</u> | <u>Storage</u> | <u>Price</u> |
|----------------|----------------|--------------|
| TRC            | Cassette       | \$100.       |
| TRD            | Disk           | \$150.       |

<u>Demand</u> a demo from your dealer!

# WE ARE KNOWN FOR OUR PROMPT, **COURTEOUS SERVICE**

# **TELETYPE MODEL 43**

| 4320 AAA (TTL interface)                             | . \$985 |
|------------------------------------------------------|---------|
| 4320 AAK (RS232 interface)                           | \$1,085 |
| with transformer to operate on 50Hz, 220v, installed | d       |
| inside cabinet ac                                    | d \$100 |
| We stock paper and ribbon for the Teletype Model 43  |         |

# PET, NEC SPINWRITER, DIABLO, CENTRONICS, TRS-80, PER SCI also available.

| <b>HAZELTINE</b> 1500 (assembled only)                      |   |
|-------------------------------------------------------------|---|
| with 50Hz, 220v current adaptation \$100                    |   |
| also available with Danish, German or French character sets | ) |

# INTERTUBE II ...... \$800

# IMS 5000 SERIES, COMPLETE Z80 SYSTEM

2 I/O ports, 1 K EPROM bootstrap loader, double density, dual 51/4" disks, CP/M. S-100, 12 slot mainframe. A new rising star! No waiting.

# MARINCHIP SYSTEMS M9900 ELEGANT 16 BIT CPU, S-100 COMPATIBLE.

Multi-user, multi-processor operating system. PASCAL, Extended precision commercial BASIC, FORTH, META & applications package. Complete kit and DISCEX software \$550; Assembled \$700. We configure systems to meet your budget & your needs. Hard Disk interface (with software) available.

# IMS MEMORY, 16K Fully static, 250 ns ..... \$280

# **TEI S-100 Mainframes**

| 12 slot — MCS 112                                      |
|--------------------------------------------------------|
| 22 slot — MCS 122                                      |
| These mainframes are completely assembled, tested      |
| and contain everything required for plug-in operation. |

# TARBELL Floppy Disk Controller . . . . . . . . \$255

# KONAN HARD DISK CONTROLLER . . . . . . \$1,550

S-100 compatible, plugs into S-100 mainframe.

# INTERTUBE SUPER BRAIN ...

Dual Z80, dual floppy double density, 4Mhz., CP/M. Contained in Intertube II.

**INNOTRONICS** —the most reliable 8" floppy drive on the market! MTBF greater than 8,500 hours. Head life greater than 15,000 hours under normal operating conditions. Shugart compatible.

Drive alone 2 drives with power supply and cabinet . . . . . . . . \$1,525

# **SIEMENS DRIVES**

8" Double Density, Shugart Compatible ..... \$420

# MODEM: "THE CAT" from Novation ...... \$190

Originate/Answer. 300 baud.

TO ORDER: We ship within 24 hours after receipt of certified check, money order or cashiers check. Credit cards: add 4%. Personal checks: allow ten days. \$12 shipping for terminals. \$3 for memories and modem. New York residents include sales tax. Prices and availability subject to change without notice

# —WE EXPORT TO ALL COUNTRIES— -OVERSEAS CALLERS USE (212) 448-6298 ONLY-

We have no reader inquiry number. Please call or write.

# JOHN D. OWENS ASSOCIATES, INC.

12 SCHUBERT STREET (New Address) STATEN ISLAND, NEW YORK 10305

DAY, EVENING, WEEKEND, HOLIDAY CALLS WELCOME! (212) 448-6298 (212) 448-6283

# The Standard Display

The protocol defines a standard display device to circumvent hardware differences. The standard device displays 256 lines with 256 points on each line. As shown in figure 1, the origin (X = 0, Y = 0) is defined as the bottom leftmost point on the display. X increases to a maximum value of 255 as you move to the right, Y increases to 255 as you rise to the top. This defines the first quadrant of the standard Cartesian coordinate system. Each picture element (pixel) may be black, white, red, green, blue, yellow, cyan, or magenta (any combination of the three primary colors).

The display to be used is programmed to imitate the standard. To facilitate this procedure, four standard display modes are defined. Mode 0 requests the maximum possible resolution while mode 1 requests the maximum choice of colors. This allows for displays, such as the Cromemco Dazzler, which offer a trade-off between resolution and color. Two additional modes provide the ability to deliberately select larger pixels. Mode 2 is 128 by 128 resolution and mode 3 is 64 by 64 resolution. Regardless of the resolution actually used, the coordinate system remains at 256 by 256, as defined above. Generalpurpose applications programs can check to determine the available resolution and range of colors, whether the display is black and white or color, whether or not individual points can be erased, and if dual-buffered animation is available.

# The Standard Functions

A five command repertoire is generally considered to be the bare minimum for a general-purpose graphics display. These commands provide all the output capabilities normally found on commercial nonintelligent graphics terminals, such as the Tektronics 4010. The routines are:

PAGE: Next page, ie,

erase the entire

CURSOR (X,Y): Position the cur-

sor at the point

X,Y.

DOT: Set the pixel

> defined by the cursor position to

the currently

selected color.

LINE (X,Y): Set the pixels along the line

connecting the current cursor position to the point X,Y to the currently selected

color.

CHAR (VAL): Display the

> character whose ASCII value is VAL at the current cursor position using the currently selected

color.

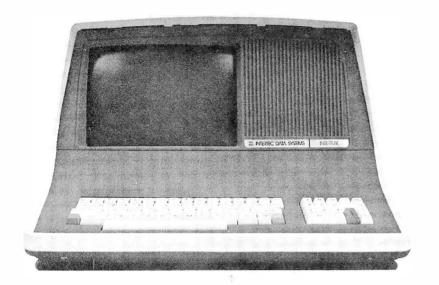

**INTERTEC'S** 

# INTERTUBE II

**VIDEO DISPLAY TERMINAL** 

ATTENTION OEM's and DEALERS:

Your customers request InterTube terminals for one simple reason. They outperform the competition so well that it's foolish to consider any other terminal. Add to that InterTube's rugged design which insures you of the reliability that brings customers back. And modular design engineering that makes service a snap!

But best of all, the InterTube is readily available. Just a quick call and you'll have units in stock. Immediately! And our scheduled delivery program will help you keep them in stock.

Good margins, good service, good delivery. Simple? You bet it is! InterTube II dealerships and OEM agreements are now available in many areas. Contact us today and start selling from stock tomorrow!

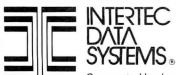

The InterTube II Video Display Terminal is truly representative of the latest state-of-the-art advances in microprocessor technology. Its basic teletypewriter compatability combined with its numerous "smart" terminal features satisfy the universal requirement for a low-cost, high performance video terminal.

You get everything you need. An upper and lower case character set displayed on a sharp 8 X 10 dot matrix. A full 24 line by 80 character screen. A status line displayed in reverse video. A complete ASCII keyboard with an 18-key numeric pad.

You get full cursor addressing, automatic repeat of all keys and individual backspace and shiftlock keys. Plus, a graphics mode for easy design and display of all types of forms. And an RS-232 serial printer port.

And you get everything your operators need to make their jobs a pleasure. A hooded display that cuts glare and gives extra privacy. A wide bandwidth monitor for sharp images everywhere on the screen. Below-the-line character descenders to make reading easier. A programmable white-on-black or black-on-white display and a self-test mode for easy maintainability.

You get high powered text editing with such features as character and line insert/delete, full and/or partial block transmit, programmable end-of-line terminators, and protected fields. All standard! And all for a retail price you won't believe . . . only \$995. Incredible!

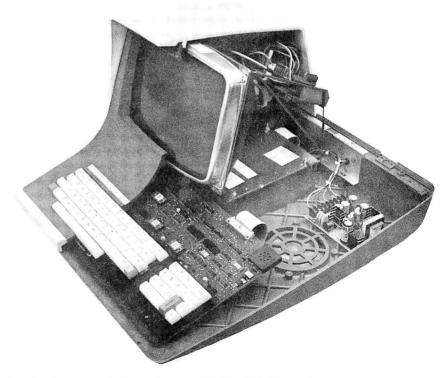

Corporate Headquarters: 2300 Broad River Road • Columbia, South Carolina 29210 • 803 / 798-9100 • TWX: 810-666-2115

Circle 180 on Inquiry card.

BYTE November 1979 199

To facilitate matching the hardware requirements of many displays, an initialization command is also required:

INITG: Initialize the graphics

subsystem.

Finally, a 2-buffer animation command is included for interactive graphics and game playing:

ANIMAT: Display the refresh buffer currently being filled and open a second refresh buffer for filling.

Display mode and current color selection are provided by the routine CHAR through ASCII control characters. Standard carriage control characters are also recognized. Display description parameters are returned by the routine INITG.

Let us now examine the function of each of the seven routines in detail.

# **INITG**

The INITG function serves three primary functions. As an aid to the user, the display software is initialized to a standard configuration; the cursor is positioned at X = 0, Y = 0, the current color is set to white, the display is cleared, animation is disabled, and the display mode is set for maximum resolution (mode 0). Special options peculiar to the particular display are also disabled so that general-purpose programs do not have to be aware of them to function correctly. Secondly, this routine performs any initialization functions required by the display hardware. For those displays which refresh from program memory, the routine establishes the refresh buffers. If the display is under program control, it is turned on. Finally, INITG sets the display description variables to the appropriate values. Failure to initialize the display before using any of the other functions may lead to unpredictable and potentially disastrous results.

### PAGE

The PAGE function clears the display screen. No other changes are made to the state of the display: the cursor is not moved, the current color is not changed, and the display mode is unaffected.

# **CURSOR**

The CURSOR function sets the display cursor to a particular pixel on the screen. This establishes the initial location for the display functions which affect individual pixels on the screen. Coordinates are always interpreted on the 256 by 256 pixel matrix regardless of the actual resolution of the display. This is true even when the display mode is deliberately set to a lower resolution mode.

When in a lower resolution mode, the low-order bits of the position requested are ignored. For example, when in 128 by 128 resolution mode (mode 2), the points (8,4), (8,5), (9,4), and (9,5) will all be interpreted as the same pixel (the low-order bit in each coordinate has no effect).

# SPECIALIZING IN

INDUSTRIAL • EDUCATIONAL • SMALL BUSINESS • PERSONAL

BUILDING BLOCKS FOR MICROCOMPUTER SYSTEMS, CONTROL & TEST EQUIPMENT

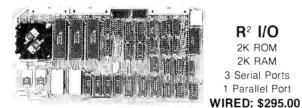

R2 I/O 2K ROM 2K RAM 3 Serial Ports 1 Parallel Port

**16 K RAM FULLY STATIC** MEMORY KIT: \$279.00 WIRED: \$310.00

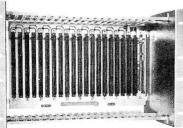

ECT-100-F RACKMOUNT CARD CAGES KIT: \$200.00 WIRED: \$250.00

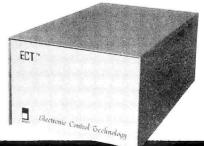

TT-10 TABLE TOP **MAINFRAMES** KIT: \$340.00 WIRED: \$395.00

POWER SUPPLIES, CPU's, MEMORY, OEM VARIATIONS

763 RAMSEY AVE. HILLSIDE, N.J. 07205

# for Apple

Finally, the world's most popular data base query system can be used in one of the world's most popular personal computers— Apple II\*.

WHATSIT™ is also available for:

- Northstar Basic & CP/M.\*\*
- IBM single & double density, Icom micro, Micropolis Mod I & II. Helios II, Altair Hard Sector.

See it at the West Coast Computer Faire, booth 327.

# INFORMATION UNLIMITED

PO Box 8372 Merrillville, Indiana 46410 (219) 924-3522 Dealer inquiry welcome.

- Whatsit is a trademark of Computer Headware
- Apple II is a trademark of Apple Computers. Inc
- CP M is a trademark of Digital Research

# Z<sub>S</sub> - SYSTEMS

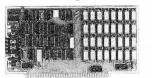

# 64K RAM BOARD

The Zs-SYSTEMS 64K RAM board is designed to operate in any Z80 based microcomputer having S-100 bus. It uses 16K dynamic RAM chips, & features:

- Board select
- -Bank select
- —Transparent on-board refresh
- —2 or 4MHz operation (w/ no wait state)
- —Memory disable

# FLOPPY DISK CONTROLLER

Handles with no modification up to

- 4 standard 8" drives
- (Shugart or compatible) or
- 3 minidrives 5"

Run with 2 or 4 MHz CPU

Compatible with Cromemco and M/PM multiuser. Fully assembled, burned in, & tested. Available from stock to 60 days As low as \$500.00 in

quantities of 100 Price of one.....\$695.00

With 16K RAM.....\$359.00 Plus shipping charges

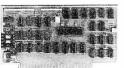

Use CP/M Disk Operating System Using the 1771 LSI controller Price of one. PC board only..... .....\$35.00

SEND FOR FREE INFORMATION

6 months warranty on our boards with normal use

# **ZS-SYSTEMS**

PO Box 1847, San Diego, CA 92112 (714) 447-3997

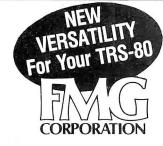

# PASCAL COMPILER

Pascal/MT\*\* is designed to run under CP/M. It provides an efficient development cycle plus efficiently executing object programs using a highly structured language so fewer programming errors are made. Pascal/MT has extensions to standard Pascal.

# Features:

- readures.
  'Compiler executes only in 32K.
  'Direct I/O manipulation.
  'Logical Functions allow bit manipulation.
  'Assembly languages interface.
  'Object programs execute ten times faster than P-code system.
- \*Includes real time symbolic debugger. \*Accurate 16 digit BCD business arithmetic.

Package Includes System Diskette and Instruction Book (Requires CP/M) price......\$100°°

"Pascal Users Manual and Report" is available and highly recommended, price . . . \$995

# FROM THE ORIGINATOR OF THE TRS-80 PROJECT **HEADQUARTERS FOR PASCAL**

# UCSD PASCAL

The powerful, general purpose language system, originally developed for large, complex system, is now available from FMG for your TRS-80. This new FMG/UCSD Pascal System greatly increases the value and capability of the TRS-80.

# Package Includes:

- \*Operating System \*Screen Editor
- 280 Macro Assembler

\*Library \*Pascal Compiler \*Utilities and System Reference Book

Requires 48K Price..... \$150<sup>®</sup> (2 drive System) available without Macro Assembler,

Linker and Library (not for compiling programs). . . price \$100™

High Level Languages for the TRS-80 BASIC • FORTRAN • COBOL • PASCAL

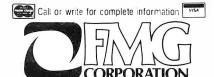

P.O. Box 16020 (B11) • (817) 294-2510 Fort Worth, Texas 76133

# TRS-80 COMMUNICATOR

New RS232 Communication Program that allows your TRS-80 to transmit or receive programs and data files. Also makes the TRS-80 into a remote terminal. Requires Radio Shack BS232

CP/M version. 

# CP/M® OPERATING SYSTEM

New 1.5 Version

Includes RS-232 and I/O Byte implementation, Editor, Assembler, Debugger and Utilities for 8080 and Z80 Systems

Package Includes:
"CP/M System Diskette 5¼"
"CP/M Features and facilities Manual
"CP/M Editor's Manual
"CP/M Assembler Manual
"CP/M Debugger Manual
"CP/M Interface Guide

PRICE..... \$150° (Requires 16K and one drive min. Set of 5 manuals ..... Update for 1.4 version owners,

new disc supplied. . . .

FRS-80 is a registered trademark of Radio Shack • CP M is a registered trademark of Digital Research Corp.

# TRS-80 BUSINESS PROGRAMS

# So good, they're guaranteed!!!

These are the best ... & we're willing to back them up with our software guarantee!\* Created by Data Access' professional staff, our programs are versatile, comprehensive, AND easy to use

Using BASIC and ASSEMBLER, they're fast ready to "RUN". They are powerful tools that can expedite clerical tasks, and expand management reporting.

# All programs:

- + Have Data Base Management System
- + Use ISAM or Hash Access Techniques
- + Give Instant Record Retrieval
- + Have Interactive Screen Displays
- + Use Error Trapping Entry Procedures
- + Include Thorough Documentation
- + Provide Comprehensive Reporting
- + Utilize Fast Assembler Routines
- + Run under DOS 2.2
- + Include Complete Support
- + Run On 2, 3, or 4 Disk Drives

| -                                                                                                    |
|----------------------------------------------------------------------------------------------------|
| On-Line Inventory                                                                                      |
| Point of Sale wilnventory Control                                                                      |
| Accounts Receivable                                                                                    |
| General Ledger w/Check Writer                                                                          |
| Payroll                                                                                                |
| Mailing List                                                                                           |
| MANUALS ONLY\$20 each                                                                                  |
| WRITING YOUR OWN?????? Save Days, Weeks, Months with Data Access' proven utility packages. On diskette |

| Speed operation of BASIC programs! VERY FAST in memory assembler sort. Supplied pre-linked to lo: at any 4K boundary through 48K. |  |
|----------------------------------------------------------------------------------------------------|--|
| at any 48 boundary through 40K.                                                                                                   |  |

Make the most of disk capacity & speed! Reads random data from disk, performs FAST assembler sort. and returns alphanumerically sorted list ready to pass to other program operations in BASIC. Reads & sorts 1000 records in less than 5 Minutes! Sorts as many records as can be contained on your disks!

Data Base Manage w/ISAM .... Complete database handling system! ISAM directory; interactive record create, delete, edit, display and print; file compress and backup; routines for loading assembler programs from BASIC; disk sort; INKEY data entry subroutines; random and sequential access to any record. Interactive data base specification. All source included!

\*Data Access Corporation guarantees that its programs will load & run, and that they are free from programming defects. A licensing agreement is required for each installation of the above programs.

# **DEALER INQUIRES INVITED**

Call for the name of the dealer in your area, or order direct from:

# Data Access Corporation

11205 SOUTH DIXIE HIGHWAY MIAMI, FLORIDA 33156 (305) 238-7919

•TRS-8D is a trademark of Radio Shack

| Mnemonic                                                                 | ASCII                                                                   | Hexadecimal                                              | Standard Function                                                                                                    |
|--------------------------------------------------------------------------|-------------------------------------------------------------------------|----------------------------------------------------------|----------------------------------------------------------------------------------------------------|
| MAXR<br>MAXC<br>R128<br>R64<br>RXXX                                      | NUL<br>SOH<br>STX<br>ETX<br>EOT                                         | 00<br>01<br>02<br>03<br>04                               | Display Mode Selection<br>Maximum resolution<br>Maximum colors<br>128 by 128<br>64 by 64<br>Undefined                       |
| BS<br>HT<br>LF<br>VT<br>FF<br>CR                                         | BS<br>HT<br>LF<br>VT<br>FF<br>CR                                        | 08<br>09<br>0A<br>0B<br>0C<br>0D                         | Carriage Control Backspace (optional) Horizontal tab (optional) Line feed Vertical tab (optional) Form feed Carriage return |
| SO<br>SI                                                                 | SO<br>SI                                                                | OE<br>OF                                                 | Character Style<br>Undefined<br>Undefined                                                                                   |
| BLK<br>RED<br>BLU<br>MAG<br>GRN<br>YEL<br>CYN<br>WHI<br>N<br>O<br>N<br>E | DLE<br>DC1<br>DC2<br>DC3<br>DC4<br>NAK<br>SYN<br>ETB<br>ETX<br>to<br>GS | 10<br>11<br>12<br>13<br>14<br>15<br>16<br>17<br>18<br>to | Current Color Selection Black Red Blue Magenta Green Yellow Cyan White Eight optional colors                                |

Table 1: Standard control character functions.

When changing between display modes, cursor position is not required to be maintained by the interface software. To avoid erroneous results, all changes to display mode should be followed by a cursor positioning command.

# DOT

The DOT function sets the display pixel indicated by the cursor to the currently selected color. With some displays in low-resolution mode, several physical pixels may be affected. For example, the Matrox ALT-256\*\*2 turns on (or off, as selected) sixteen hardware pixels for every "dot" when in a 64 by 64 resolution mode.

### LINE

The LINE function generates the line connecting the pixel defined by the cursor to the pixel requested. Both endpoints are included in the line. Therefore, a line of zero length is logically equivalent to a call to DOT. Care must be exercised when erasing or otherwise changing the color of a line, since the pixels in a line from pixel A to pixel B may differ from those used when the line is drawn from pixel B to pixel A. When lines are drawn in lower resolution modes, the pixels used are the size made by the DOT function at that resolution.

# CHAR

The CHAR function provides the capability to display alphanumeric as well as graphical data. In addition, control characters provide limited cursor positioning and control over display mode and current color as shown in table 1. Control characters that are not recognized are ignored. Note that form feed positions the cursor only—it does not erase the screen.

Characters are positioned so that the cursor defines the

Memory Sort

lower left corner of a normal character (characters with descenders will extend below the cursor position). The cursor is left at the next character position. No check is made to detect characters off the edge of the screen. Parity is ignored. Lowercase characters, if not supported, are converted to uppercase.

# **ANIMAT**

The function ANIMAT provides for flicker-free changes in the display by permitting the user to load one refresh buffer while displaying another. Each call to ANIMAT displays the buffer which is being filled, and opens another buffer for filling. This buffer exchange is performed at the start of the next vertical blanking period. Those displays without the ability to utilize multiple buffers but which do allow the erasing of individual pixels (such as the Matrox ALT-256\*\*2) will just delay until the start of the next vertical blanking period. In either case, no changes are made to either buffer, and the cursor position is maintained. The ANIMAT function does nothing on those displays which support neither double buffering nor selective erase. To return to normal mode where updates are displayed in real time, it is necessary to reinitialize with INITG.

# Standard Calling Sequences

To encourage maximum software interchange, two standard programming language protocols are currently defined. The first protocol is for 8080 and Z80 assembly language users, the second is for BASIC programs. By following one of these protocols, a program written for one display will work with any other display of sufficient resolution and color flexibility. The standard display and function definitions described previously are common to both protocols.

# 8080 Assembler Protocol

The 8080 assembly language interface is loaded into hexadecimal memory locations 0104 to 04FF. This provides a standard location for the package, regardless of memory size. To avoid conflict with programs requiring use of the restart (RST) instruction and most popular 8080 monitors, a lower starting address is not used. The first 21 bytes (hexadecimal 0104 to 0118) are the entry points to the different routines, as indicated in table 2. All arguments are passed to the called routine in register pair HL, except for the CHAR routine, which uses register A. The contents of all registers and flags are preserved, except for the INITG routine.

Routine INITG is called with the address of the first unused memory location above the program, to indicate

| Routine                                        | Vector A<br>(hexaded            |                                                       | Parameters                                                                                                    |
|------------------------------------------------|---------------------------------|-------------------------------------------------------|----------------------------------------------------------------------------------------------------|
| INITG<br>PAGE<br>CURSOR<br>DOT<br>LINE<br>CHAR | 104<br>107<br>10A<br>10D<br>110 | None H = X coord None H = X end coord A = ASCII value | ee address<br>ay description in HL<br>linate; L = Y coordinate<br>oordinate; L = Y end coordinate<br>alue of character |
| ANIMAT                                         | 116                             | None                                                  |                                                                                                    |

Table 2: 8080 assembly language standard vector addresses.

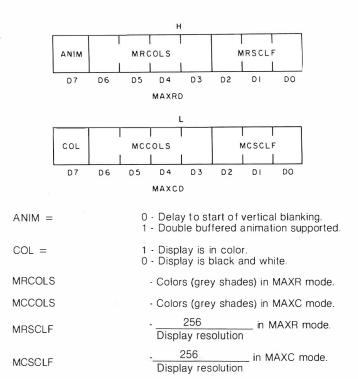

Figure 2: 8080 assembly language standard display parameter fields.

available space for refresh buffers. While some displays do not require this information, it should always be included for compatibility. The address in HL is replaced by INITG with a 2-byte description of the display being used (all other registers and flags are left undisturbed). The format for these bytes is given in figure 2. The colors and scale factor fields which are available in register H describe the display when maximum resolution is selected; the same fields in register L describe the maximum color selection mode.

The available colors field gives the number of colors, other than white, to which a point can be written. If the field is zero, it means that the way to erase what has been written is to page the display. The scale factor field indicates the physical size of display points in standard coordinates. If the X and Y scale factors differ, the larger of the two is used. For example, if the display had 64 lines with 100 points on each, the scale factor would be four, based on the Y axis resolution.

The animation and color fields apply to all display modes. If the animation field is one, the display supports double buffered animation. If this field is zero, it is impossible to build one display scene while another is displaying. In this case the ANIMAT routine is a delay until the start of vertical blanking. The color/black and white field is self-explanatory: if it is one, the display is in color; otherwise it is black, grey, and white. Note that this field has no real meaning if the number of available colors is zero or one.

# **BASIC Protocol**

For maximum flexibility and machine independence, a BASIC language usage protocol is also defined. Table 3 summarizes the commands and their arguments. Display initialization (IGR command) sets the variables A1

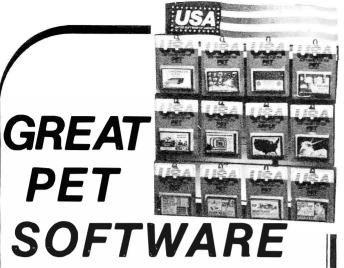

"Precise, humanized, well documented an excellent value" are the applauds now being given to United Software's line of software. These are sophisticated programs designed to meet the most stringent needs of individuals and business professionals. Every package is fully documented and includes easy to understand operator instructions.

DATABASE MANAGEMENT SYSTEM - A comprehensive, interactive system like those run on mainframes! Six modules comprising 42% of programming allow you to; create, edit, delete, display, print, sort, merge, etc., etc. - databases of up to 10,000 records. Printer routines automatically generate reports and labels on demand. 60 pages of concise documentation are included. Requirements - 16-32K PET and 2040 Dual Disk (printer optional). . . . Cost \$125

ACCOUNTS RECEIVABLE/PAYABLE - A complete, yet simple to use accounting system designed with the small businessman in mind. The United Software system generates and tracks purchase orders and invoices all the way through posting "controlled" accounts payable and accounts receivable subsystems

Keyed Random Access file methods makes data access almost instantaneous. The low-cost solution for the first time computer user with up to 500 active accounts. Requirements - 32K PET, Dual Disk, any 80-column printer. ... Cost \$175

CASH RECEIPTS & DISBURSEMENTS - Makes it a breeze to track all outgoing payments made by any type of business operation. Checks are tracked by number and categorized by type of expense. Sorting, summary, and audit trails make it easy to post to general ledger. This system also categorizes incoming receipts. Uses KRAM file access method. Requirements - 32K PET, Dual Disk (printer optional). Cost \$99.95

KRAM - Keyed Random Access Method - The new, ultra-fast access method for the PET Disk, provides keyed retrieval/storage of data, in either direct or sequential mode, by either full or partial key values. Written by United Software in 6502 machine code, and designed with the PET in mind, it exploits all the benefits of the PET Disk, allowing full optimization of your system.

KRAM provides flexibility never seen on a micro before. KRAM is modeled after a very powerful access method used on large-scale IBM Virtual Storage mainframes. So "KRAM" all you can into your PET - it will love you for it. . . . Cost \$79.95

(Sublicenses available to software houses.)

|                                                                                                    | Super Startrek         14.95           PET Music Box         29.95                                                                                                    |
|----------------------------------------------------------------------------------------------------|----------------------------------------------------------------------------------------------------|
| I Best Game of 1979 1 \$1995                                                                                          | UNITED SOFTWARE<br>PROGRAMS FOR BUSINESS                                                                                                    |
| Alien I.Q./Tank 9.95 Tunnelvision/Maze Chase 14.95 Submarine Attack 9.95 Battle of Midway 7.95 Laser Tank Battle 9.95 | Checkbook       \$15.95         Mortgage       15.95         Finance       12.95         Bonds       12.95         Stock Analyzer       22.95         Stock Options       24.95         6502 Macro Assembler       49.95 |

Look for the RED-WHITE-BLUE United Software Display at your local computer dealer, or send check or moneyorder, plus \$1.00 shipping to:

# UNITED SOFTWARE OF AMERICA

750 Third Ave

Dealer inquiries invited New York, N.Y. 10017

| Mnemonic                                             | Function                                                                                                    | Arguments                                                                                                    |
|------------------------------------------------------|----------------------------------------------------------------------------------------------------|----------------------------------------------------------------------------------------------------|
| IGR<br>PAG<br>CUR<br>DOT<br>LIN<br>CHA<br>ANM<br>TXT | INITG PAGE CURSOR DOT LINE CHAR ANIMAT PRINT                                                                                                    | None None <x>, <y> None <x>, <y> None <x>, <y> <numeric ascii="" value=""> None Equivalent to print except on display</numeric></y></x></y></x></y></x> |
| Variable<br>Name                                     | Display<br>Parameter                                                                                                    |                                                                                                    |
| A1<br>A2<br>A3<br>A4<br>A5<br>A6<br>A7<br>A8         | X scale factor, high-resolution mode Y scale factor, high-resolution mode Available colors, high-resolution mode X scale factor, maximum color mode Y scale factor, maximum color mode Available colors, maximum color mode Animation support Grey scale |                                                                                                    |

**Table 3:** BASIC standard protocols.

through A8 to reflect the display parameters. The scale factors A1, A2, A4, and A5, normally given exactly, are permitted to be rounded off to the nearest integer. These variables are ordinary BASIC variables and may be used and set as desired by the program.

The additional command TXT provides the user with the full flexibility of the BASIC PRINT command. Text and variables are displayed using the formats requested in the TXT statement starting at any location on the screen by using CUR to position the cursor. All characters are displayed using the current color.

# **Function Algorithms**

To facilitate development of this standard, the algorithms used to produce the Matrox ALT-256\*\*2 and the Cromemco Dazzler implementations of the 8080 assembly language standard are provided here. Of particular interest to most readers will be the line and character generation algorithms, which are independent of the hardware configuration of the display used.

For those readers not familiar with Nassi-Schneiderman design charts, a brief explanation is in order. More detailed information can be found in the original article published in the SIGPLAN Notices (August 1973). The Nassi-Schneiderman chart is a stylized flowchart for structured programming. By supporting only standard structured programming constructs (see figure 3) and not GOTOs and off page connectors, the chart forces the software designer to avoid the convolutions and obscurities in logic which make programs excruciating to debug and impossible to maintain.

The INITG and DOT routines are the only routines which normally require extensive adaptation to suit different displays. Since the Matrox ALT-256\*\*2 is the only currently available low-cost display which is not direct memory access (DMA) refreshed from program memory and an enhanced 8080 assembly language package that is compatible with this standard is available from Matrox, the special considerations required to program I/O port driven displays are not included in this article. For direct memory access displays, the only other adaptations normally required are the refresh memory size parameter in

# 25 START-AT-HOME **COMPUTER BUSINESSES**

In "Low Capital, Startup Computer Businesses"

CONSULTING • PROGRAMMING • MICRO COMPUTER OPPORTUNITIES • SOFTWARE PACKAGES • FREELANCE WRITING • SEMINARS • TAPE/DISC CLEANING • FIELD SERVICE • SYSTEMS HOUSES • LEASING • SUPPLIES • PUBLISHING • HARDWARE DISTRIBUTORS • SALES AGENCIES • USED COMPUTERS • FINDER'S FEES • SCRAP COMPONENTS . ..

Plus - ideas on moonlighting, going full-time, image building, revenue building, bidding, contracts, marketing, professionalism, and more. No career tool like it. Order now - if not completely satisfied, return within 30 days for full immediate refund.

• 8½ x 11 ringbound • 156 pp. • \$20.00

Phone Orders 901-761-9090

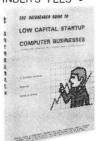

# DATASEARCH

incorporated

4954 William Arnold Road, Dept. B, Memphis, TN 38117

Rush my copy of "Low Capital Startup Computer Businesses" at \$20.

| NAME/COMPANY     |       |                 |
|------------------|-------|-----------------|
| ADDRESS          |       |                 |
| CITY/STATE/ZIP   |       |                 |
| ☐ Check Enclosed | □VISA | ☐ Master Charge |
|                  |       | Data            |

# THE BRAND NEW **EXCEL TX-80 DOT MATRIX PRINTER** ONLY \$56000

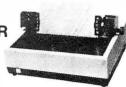

# STANDARD FEATURES:

- 80 columns on plain paper with adjustable paper width
- 150 characters per second (70 lines per minute) throughput;
- Friction feed standard, tractor feed at \$25 more
- 96 character set (upper and lower case) plus PET's\* graphic set
- Elongated character (double width printing)
- Microprocessor control and self-test when power up
- Centronics compatible parallel interface
- 90 days warranty parts and labor

### **OPTIONAL INTERFACE BOARDS & CABLE SETS:**

- PET\*, APPLE II\*, TRS-80\* and serial interface board available at \$60 each
- All our interface boards reside inside the printer and does not require extra power supply
- Cable for each interface is available at extra cost

### SEND ORDERS TO:

P. O. Box 1147 El Cerrito, Calif. 94530 Phone: (415) 465-4240

### TERMS:

 Checks, Master Charge and Visa accepted • Allow up to 4 weeks for delivery Please add \$15 per printer for shipping & handling • Calif. residents add 6% sales tax

# EXCEL COMPANY

MICRO COMPUTER SYSTEMS 618 GRAND AVENUE OAKLAND, CALIF. 94610

We are the original PET\* Keyboard Interface people

\*Trade Marks of Commodore, Apple & Tandy Corp.

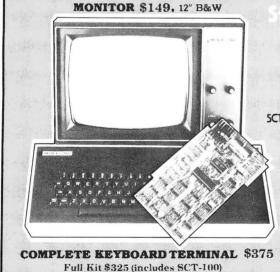

# SCT-100 VIDEO BOARD FEATURES

- 64x16 line format with 128 displayable characters
  - Serial ASCII or BAUDOT with multiple Baud rates
    - \$197 Assembled or \$167 Kit (Partial Kit \$99)
      - · Full cursor control with scrolling and paging
        - On board power supply
          - Serial interface RS232 or current loop
            - Purchase SCT-100 alone or complete terminal

**XITEX CORP.** 9861 Chartwell Drive Dallas, Texas 75243 (214) 349-2490

ORDER BY PHONE/Overseas orders & dealers welcome

# *»XITEX MORSE TRANSCEIVER*

MRS100 FEATURES:

- · Connects directly with any ASCII or Baudot Teletype®/Terminal
- · Operates from 1 to 150 WPM with Auto-Sync.
- Displays WPM rate of copied signal plus FIFO buffer status.
- Contains a built-in 80 Hz bandpass filter and sidetone oscillator.

\$295 Assembled & Tested • \$225 Complete Kit • \$95 Partial Kit

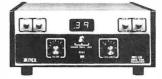

# **NEW FROM XITEX...ABM-100**

Universal Converter ASCII • Baudot • Morse The ABM-100 is a universal code converter for translating between ASCII and Baudot, or between Morse and ASCII (or Baudot). Also used as a TTY® speed converter. Assembled and tested the ABM will operate from a single +5V supply and sells for \$129. Write for complete details . . .

# Up Your Output.

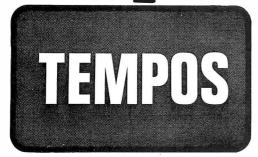

# **MULTI-TASKING!**

The TEMPOS Operating System is quickly becoming the standard in Multi-User, Multi-Tasking operating systems for 8080 and Z80 microcomputers. Multi-Tasking means that, even with only one user at one terminal, more than one job can be running on the system simultaneously! If you have ever had to go get a cup of coffee while you wait for your computer to print listings, you know the advantages of a system that will handle one job while you are working on another. TEMPOS is a true time sharing system, and the maximum number of jobs is limited only by your memory.

# **MULTI-USER!**

Want to shareyour computer with another user? With TEMPOS all it takes is another terminal . . . up to seven interactive terminals are allowed! And with Re-Entrant programs, each user does not need a complete copy in memory. We include three Re-Entrant programs (the OPUS/THREE High-Level Language, the TEXTED Text Editor, and FILES, a disc file directory/manipulator) or write your own! In addition, we include an assembler, a linking loader, over a half-dozen other utility programs and over 60 system subroutines, callable by the programmer!

# PROVEN!

With TEMPOS, you get a package that has been tested in our facilities for over two years, and in the field at over 50 different installations. We have used this system ourselves for everything from writing high-level languages to developing applications to text editing to games. TEMPOS is undoubtedly the most flexible software tool on the market . . . and you can have it for much less than you think!

# **COMPATIBLE!**

TEMPOS is available for many different systems; pre-written drivers may include yours. Or, using our interactive System Generation Routine, you can add your own. Call or write *now* for our free catalog and the name of a dealer near you. The TEMPOS Operating System is available for \$787.00, the manual set (price may be credited toward the purchase of the TEMPOS package) for \$21.50 (prices include shipping within the U.S.).

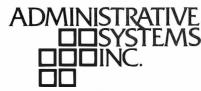

1642 S. Parker Road, Suite 300, Denver, Colorado 80231 (303) 755-9694

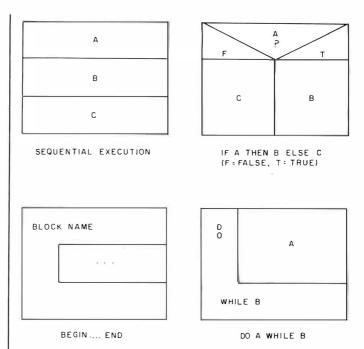

**Figure 3:** Nassi-Schneiderman charts, a system of stylized flowcharts which are designed for use with structured programming techniques. Each of the charts physically resembles the program section it emulates. The charts are read from top to bottom.

PAGE, the color and mode select controls in CHAR, and the scale factors used by the internal subroutine SCALE.

# **INITG Logic**

Initialization is normally required for both hardware and software (see figure 4). The first step is to establish the refresh buffer. This requires taking the address which defines the top of the user program and moving up to the first address legal for refresh buffers. This address is needed by other routines, as well as for starting the display hardware. The different variables and flags are then set to the required values, and the page routine is called to clear the screen. The appropriate display

### INITE

| Legal Refres<br>F ?                             | sh Address |
|-------------------------------------------------|------------|
| Move up to next legal address                   | ОК         |
| Save refresh buffer address                     |            |
| Set Animation Inactive flag                     |            |
| Set Cursor to $X = \emptyset$ , $Y = \emptyset$ |            |
| Set Current Color to White                      |            |
| Set Mode to MAXR                                |            |
| Turn off all nonstandard options                |            |
| Call PAGE to clear the screen                   |            |
| Start the display hardware                      |            |

**Figure 4:** The INITG function. INITG serves three purposes as an aid to the user: it initializes the system, performs any initialization functions required by the display software, and sets the display description variables to the appropriate values.

# North Star\* and PASCAL Users:

Hard disk and 8" drive interfaces to North Star DOS and BASIC and PASCAL

# **TIMESHARING**

for the Horizon-

Interrupt-driven, bank switching timesharing software; supports North Star DOS and BASIC and PASCAL.

A complete selection of business application software is available for North Star\* systems.

Write or call for descriptive literature.

Micro Mike's, Incorporated 905 South Buchanan \* Amarillo, Texas 79101 \* USA (806) 372-3633

# VULCAN = DBMS

# THE PROFESSIONAL DATABASE MANAGEMENT SYSTEM

For 8080/Z80 systems under CP/M or PTDOS

- \* VULCAN is a complete database management system that has 38 powerful, easy to learn, English-like commands to manipulate files, records, fields, and scratch-pad variables.
- \* VULCAN has a command repertoire which includes such commands as: SORT, REPORT, APPEND, INSERT, EDIT, COPY, REPLACE, LOCATE, DISPLAY, DO, LIST, and LOOP.
- VULCAN structured data records can be selectively chosen for processing using complex Boolean, string, or mathematical expressions.
- VULCAN can be used in interacter or program mode. The program mode uses modern structured command programs to combine powerful DBMS operations.
- VULCAN is written in assembly language for efficient information processing and requires 36K bytes CP/M system and one or more disk drives.
- \* VULCAN can accept or store data in standard ASCII files to be compatible with BASIC, FORTRAN, etc.

\*VULCAN (CP/M or PTDOS) \$490 Manual only \$ 25

# SCDP

# Software Consultation Design and Production

6542 Greeley St. Tujunga, CA 91042 (213) 352-7701

California residents add 6% sales tax.

# DATA TERMINAL EQUIPMENT — FROM MICROMAIL

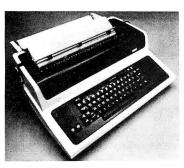

# LA34 DECwriter IV

\$**1,199**.00

- Upper/lower case, 9x7 dot matrix
- 10, 12, 13.2, 16.5 characters/inch
- 2, 3, 4, 6, 8 or 12 lines/inch
- 22"W x 7"H x 151/2"D, 25 lbs.
- 110 or 300 baud, RS 232C serial ASCII
- Friction feed, paper width to 15"

# New from DIABLO

DIABLO 1640 \$2,690.00 Receive-only \$2,331.00

High-quality daisywheel printing at 45 cps.

DIABLO 1650 \$2,779.00 Receive-only \$2.419.00

Metal daisywheel printing at 40 cps.

# T.I. 810 printer \$1,695.00

- Includes upper/lower case
- 150 characters per second
- RS 232C serial interface
- Adjustable forms tractor

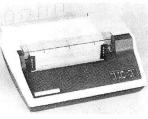

# SOROC IQ 120 \$795.00

- RS 232C, upper/lower case, full ASCII
- · Numeric keypad, protected fields
- Cursor keys plus addressable cursor
- · Auxiliary extension port

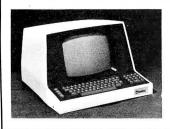

# SOROC 10 140 \$1,250.00

- RS 232C and 20mA current loop
- Extensive editing features
- 25th line terminal status display
- 16 function keys (32 with shift)

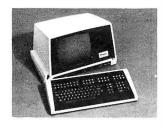

# **NEC Spinwriter**

Call or write for prices

To Order: Send certified check (personal or company checks require two weeks to clear) including handling\* and 6% sales tax if delivered within California.

\*Handling: Less than \$2,000, add 2%; over \$2,000, add 1%. Everything shipped freight collect in factory cartons with manufacturer's warranty.

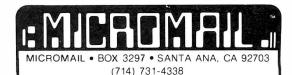

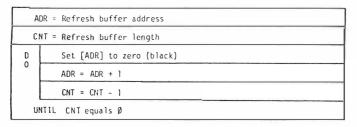

**Figure 5:** The PAGE function. PAGE is used to clear the display screen.

CURSOR

Call SCALE to interpret coordinates .

Set the software cursor to the scaled values.

**Figure 6:** The CURSOR function which sets the display cursor to a particular pixel on the screen.

description is generated, and control is returned to the calling program.

# **PAGE Logic**

The PAGE command clears all the memory used for display refresh (see figure 5). The most general algorithm, and the one that is charted, is clear byte, increment address, decrement byte count, and test for done. In machines with indexed addressing, the byte count can

FOR YOU A Computer System Both Practical and Affordable! Many uses for your computer, ■ Word Processing ■ Accounting ■ Bookkeeping ■ Games ■ Personal Records ■ Menu Planning ■ Educational Development ■ Tax Preparation ■ Homework, etc BYTE SHOP EAST offers a wide selection of hardware to meet your specific needs; SORCERER, PET, APPLE, NORTH STAR, IMSAI, DIGITAL, and many, many others. BYTE SHOP EASThas a complete library of books and magazines to meet your needs. Come in to our computer stores for a FREE demonstration! 130 East 40th St. 2721 Hempstead Turnpike (Corner of Lexington Ave.) (Just East of Wantagh Pkwy) Levittown, N.Y. 11756 New York 10016 Tues.-Fri. 10 - 6 Sat. 10 - 5 Tues.-Fri. 12 - 8 Sat. 10 - 5 (212) 889-4204 (516) 731-8116

double as an index register. In machines with a memoryto-memory block transfer instruction, it is usually possible to clear one byte and transfer it to all of the display refresh memory.

# **CURSOR** Logic

The CURSOR routine must convert from standard coordinates to software coordinates (see figure 6). Software coordinates are required by the LINE and CHAR algorithms to have a one-to-one correspondence with the actual display pixels being used. CHAR further requires X coordinates to increase to the right and Y coordinates to increase to the top. Since LINE must also scale its arguments, CURSOR and LINE can usually share the same internal scaling routine for efficiency.

# **DOT** Logic

DOT is the only routine (other than PAGE) which actually modifies the refresh memory (see figure 7). Both LINE and CHAR use it to modify the desired pixels in the display. This routine is extremely hardware-dependent. Indeed, one of the primary reasons for defining this protocol was protection from differing display idiosyncracies. The DOT routine must translate the coordinates in the software cursor to the actual corresponding bits in memory. Remember that the software cursor is scaled so that a unit change in a coordinate is equivalent to the adjacent pixel. The logic presented here assumes a linear scan through refresh memory to generate the entire display, a line at a time, with the top line displayed first. Note that this algorithm is not adequate for the Dazzler, nor is it suitable for self-refreshed displays like the

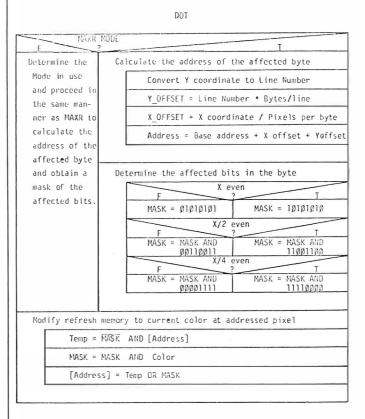

Figure 7: The DOT function which sets the display pixel indicated by the cursor to the currently selected color.

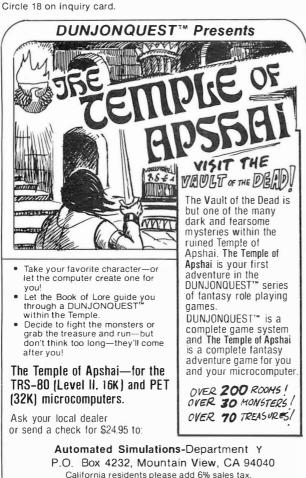

| You don't have just for the lov                                                                                                    |                                                                      |
|----------------------------------------------------------------------------------------------------|----------------------------------------------------------------------|
| You can buy it for the quality, too!                                                                                                    |                                                                      |
| If you've been looking for a less expensive floppy disc drive, but not wanting to sacrifice quality - your search is ov You get both in the Remex RFD1000B!                                     | For                                                                  |
| only \$395 look at what you get: ■ 8" Flop<br>Drive ■ Single or Double Density ■ Harc<br>Soft Sectoring ■ Media Protection Feature<br>Single Density Data Separator ■ 90 Day F<br>tory Warranty | REMEXARED100 Stac-                                                   |
| AVAILABLE OPTIONS  Door Lock, \$20 Connectors, \$ Write-Protect, \$20 Interface M                                                                                                    | volume discounts availa<br>10<br>anual, \$2                          |
|                                                                                                    | TN 37920<br>M-7PM (E.S.T.): 615/577-1072<br>· _ C.O.D MC _ VISA _ AE |
| NAME CA                                                                                                    | ARD #                                                                |
| ADDRESS EX                                                                                                    | XPIRATION DA TE                                                      |
| CITY STATE ZIP CA<br>Add \$7.00 per Drive for Shipping/Handling. Tennessee res<br>add 10% (payment in U.S. currency only).                                                                      | ARDHOLDERS SIGNATURE<br>sidents add 6% sales tax. Foreign orde       |

A COMPLETELY REFURBISHED "SELECTRIC" ASCII TERMINAL FOR THE SMALL BUSINESSMAN OR SERIOUS HOBBYIST.

# The AJ 841 I/O terminal. Now available from dealers nationwide.

Demand for our AJ 841 I/O computer terminal has been great. And now it's getting even greater. So call your local computer shop dealer right away. Supply is limited! You may never have another opportunity like this one to buy your own professional terminal.

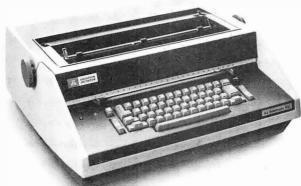

# The AJ 841 features:

- Choice of serial RS 232 or parallel interface
- · ASCII code
- 14.9 cps printout
- High quality Selectric printing
- Heavy-duty Selectric mechanism
- · Off-line use as typewriter
- · Documentation included
- 30-day warranty on parts and labor (details available on request)

# Call toll-free now

For location of your nearest AJ dealer, call toll-free:

# 800/538-9721

California residents call 408/263-8520.

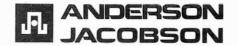

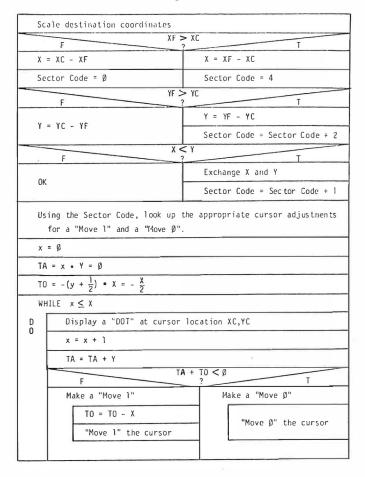

**Figure 8:** The LINE function which generates the line connecting the pixel defined by the cursor to the pixel requested.

Matrox ALT-256\*\*2. The former divides the display into four quadrants, each in its own block of memory with every byte describing points on more than one line. The modifications to the algorithm are explained in the sample implementation, and need not concern the non-Dazzler owner. The Matrox's refresh memory is directly addressed by X,Y coordinates and no conversion is required.

The first step is to determine the address of the byte which contains the requested point. The cursor Y coordinate is converted to a display line number which, when multiplied by the number of bytes per line, gives the offset into the refresh buffer of the first byte on the line. The X coordinate corresponds directly to the desired point along the line. Dividing the X coordinate by the number of points in each byte gives the offset from the first byte in the line. Taking the base address of the refresh buffer (set up by INITG) and adding the offsets to the desired line in the buffer and the desired point on the line yields the address of the byte which requires modification.

The second step is to determine which bits in the byte correspond to the desired pixel. The hypothetical display depicted by the Nassi-Schneiderman chart has eight pixels in each byte. The selected bits are then changed to match the current color, and the refresh memory is updated to reflect the revised point. An effective procedure is to generate a mask which contains ones at bit positions

corresponding to the addressed point, and zeros elsewhere in the byte. The byte of refresh memory is ANDed with the complement of the mask to delete the old contents. The mask itself is then ANDed with the bit pattern for a byte with every pixel. The current color and the result are ORed into the cleaned up byte of refresh memory.

# LINE Logic

Perhaps the most crucial facet of any graphics system is its line generator (see figure 8). Before introducing the actual algorithm used, it may prove beneficial to discuss its theoretical development.

We wish to generate an arbitrary line from a point (XC, YC) to a point (XF, YF) (see figure 9). The goal is to determine those discrete points  $(x_n, y_n)$  which best approximate the desired line.

To simplify the derivation, we will only consider generating a line from point (0,0) to point (X,Y), where X is greater than or equal to Y and both are greater than or equal to 0 (figure 10). (This situation is general because any arbitrary line may be rotated and translated to match the proposed conditions.) Under these conditions, there is a point along the line for every value of x ( $0 \le x \le X$ ), and for every value of x there is only one value of y. Closer examination reveals that for any value of x, the y value for the following point (x + 1) will either remain unchanged or increase by 1. No other value of y is possible. Furthermore, it can be shown that the decision to increment y for the next x is based solely on whether the point (x + 1, y) $+ \frac{1}{2}$ ) lies above or below the line. If it lies above the line, y remains unchanged. If it lies below the line, y is incremented. In the event  $(x + 1, y + \frac{1}{2})$  is exactly on the line, either option is correct. For convenience, "on the line" is arbitrarily treated as equivalent to "above the

Assuming that we have a method to determine the position of the point  $(x + 1, y + \frac{1}{2})$  relative to the desired line, we can generate an optimal approximation of the line from (0,0) to (X,Y), where  $X \ge Y \ge 0$ , using the following algorithm:

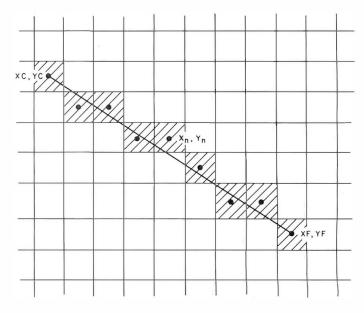

Figure 9: Generating an arbitrary line.

# 32K RAM for HEATH®H8

# Low Power 32K RAM for Heath<sup>®</sup> H8 computers

# DG-32D 32K RAM FEATURES:

- ✓ Plugs into Heath® H8 Computer
- ✓ Ready to use. Fully assembled, tested & burned in
- Operates with existing Heath memory
- Protected Memory Output Buffers in the event of Address error.
- ✓ Utilizes popular 4116 RAM devices
- Memory Address DIP switch changeable
- Arranged as 4 Independent 8K Blocks
- ✓ Low Power Consumption: Less that 6 watts, typical
- ✓ Transparent Refresh
- One year quarantee
- Compatible with all current H8 peripherals.

Heath\* and H8 are registered trademarks of the Heath Corporation, Benton Harbor, Michigan.

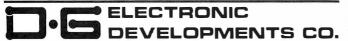

D•G Electronic Developments Co. brings you a totally compatible, fully assembled and tested 32K RAM for Heath® H8 computers. The DG-32D has less than 6 watts power consumption. This allows you to add a full 32K bytes of Random Access Memory without taxing or replacing your computer's power supply. Engineered to plug-in and run without any user modifications, the DG-32D can be used with or without existing H8 RAM without modification. Protection of the memory output buffers is provided in the event of assigning two blocks to the same address space. The DG-32D is the ideal answer to expansion of the Heath H8 computer . . . Low power consumption, low price, high capacity, total engineering and exacting production methods.

Ordering Information: DG-32D RAM available only from DG Electronic Developments Co., P.O. Box 1124, 1827 South Armstrong, Denison, Texas 75020. Check, money-order, VISA or Master Charge, Phone orders accepted on charge orders. NO COD's, Foreign orders add 30%. Texas residents add 5%. For VISA or Master Charge orders call 214-465-7805. \$479.00 freight nepaid.

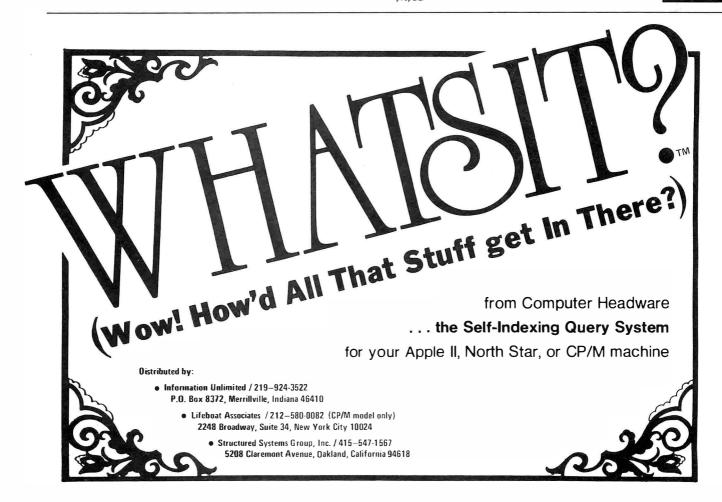

# DYNACOMP

Quality software for: Altair

North Star TRS-80 (Level II)

Sophisticated software written by recognized computer professionals. Each program is supplied with complete documentation. All programs can be run with standard terminals (32 character or wider) and within 12K program memory space. \*

### FLIGHT SIMULATOR

(as described in SIMULATION, Volume II)

- Realistic and extensive three-dimensional simulation of take-off, flight and landing.
- Based on aerodynamic equations and real airfoil.
- Practice instrument approaches and navigation using radials and compass headings.

Price: \$17.95

SIMULATION, Volume II (BYTE Publications): \$6.00

# VALDEZ\* (Requires 16K of program memory)

- Exciting simulation of supertanker navigation in Prince William Sound and Valdez Narrows using radar map.
- Detailed physical model of ship response and tidal patterns.
- Chart course through ship and iceberg traffic. Price \$14.95

### BRIDGE 2.0

- Complete contract and duplicate bridge game.
- Computer both bids and plays.
- Computer will play offense or defense according to the
- Challenging entertainment for the advanced player.
- Excellent learning tool for the bridge novice. Price: \$17.95

# **HEARTS 1.5**

- An entertaining computer simulation of this popular
- Play against two computer opponents.
- Beware the Black Maria!

Price: \$14.95

# NORTH STAR TEXT EDITOR

(Update of program described in BYTE, June 1979)

- Designed as an easy to use (and remember) basic text
- Works through unmodified North Star DOS
- Line oriented editing, variable line width, simple paragraph indexing

Price: \$14.95 (Available only on North Star diskette)

# NORTH STAR COMPRESSION PROGRAM

- Removes all unnecessary spaces and remark statements from program.
- Requires only a single disk drive.
- Any size program may be processed.
- Increases execution speed of programs while using less memory

Price: \$9.95 (Available only on North Star diskette. Requires release 4 or higher North Star BASIC.)

Except where noted, all software is available on North Star diskettes, and Altair and TRS-80 cassettes.

Additionally, Microscoft BASIC ASCII listings are available on paper tape and cassette (modem compatible, 300 baud).

All orders processed within 48 hours. Write for more detailed descriptions of these and other programs available from DYNACOMP.

# DYNACOMP

P.O. Box 162

Webster, New York, 14580

New York residents please add 7 % NYS sales tax.

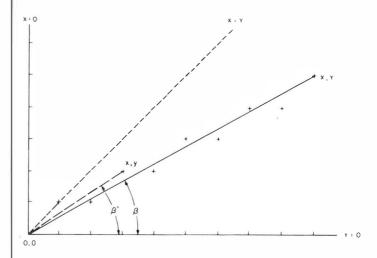

**Figure 10:** Simplified line generation.

- 1)Initialize  $x \leftarrow 0$ ,  $y \leftarrow 0$ .
- 2) Display the point (x,y).
- 3) Test for done: x = X?
- 4) Calculate the position of the point  $(x + 1, y + \frac{1}{2})$ relative to the desired line.
- 5)Set dy to 1 if below the line; 0 if on or above.
- 6) Calculate the next point:

$$x \leftarrow x + 1$$
  
 $y \leftarrow y + dy$ 

7)Go to step 2.

There are only two obstacles to overcome before implementing this algorithm: step 4 and the restrictive initial conditions. Let us examine each in turn.

A brief excursion into trigonometry is required to evaluate step 4. Referring to figure 10, if we call the angle between the desired line and the X axis  $\theta$ , and the angle formed by the current point (x,y) the origin and the X axis  $\theta'$ , then if (x,y) lies above the desired line,  $\theta < \theta'$ . Conversely, if (x,y) lies below the desired line,  $\theta > \theta'$ . Of course, if the two coincide,  $\theta = \theta'$ . We know from trigonometry that for angles in the first quadrant, the greater the angle, the greater its tangent. We also know that the tangent of  $\theta$  is  $\frac{Y}{X}$ , while that of  $\theta'$  is  $\frac{y}{x}$ . Therefore, we can easily determine the position of any point relative to the desired line by comparing the quotients  $\frac{Y}{x}$  and  $\frac{y}{x}$ .

Unfortunately, performing division on microcomputers is a time-consuming process. Using the properties of inequalities to eliminate the divisions, we can build a decision table (see table 4) which requires only multiplication. Returning to our original algorithm, we set dy to 1 if:

$$(x + 1) \times Y > X \times (y + \frac{1}{2})$$

and to 0 if it is not. Further advantage can be gained by realizing that at each iteration the product on the left side of the inequality increases by Y, while the right either remains the same or increases by X. By remembering the Circle 376 on inquiry card.

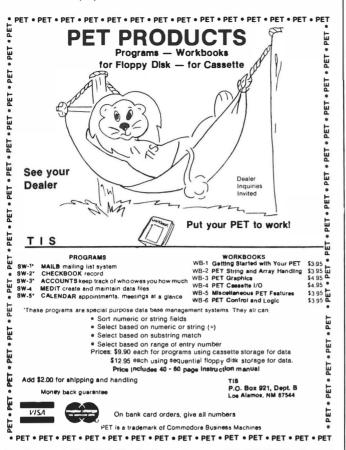

From S-100 to IEEE-488

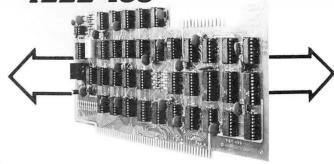

# P&T-488 + S-100 computer = Intelligence for your Instrumentation System

The P&T-488 permits an S-100 computer to operate as a talker, listener, or controller on the IEEE-488 instrumentation bus for less than half the cost of calculator-based systems. Software packages which give access to the 488 bus from high level languages such as BASIC are available for CP/M, North Star DOS / BASIC, and Cromemco CDOS. Or "roll your own" system with the custom system package of assembly language drivers.

P&T-488, assembled and tested, + any software package: \$400 (domestic USA)

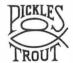

**PICKLES & TROUT** P.O. BOX 1206, GOLETA, CA 93017, (805) 967-9563

# THE MM-103 DATA MODEM AND COMMUNICATIONS ADAPTER

S-100 bus compatible

# **FCC APPROVED**

Both the modem and telephone system interface are FCC approved, accomplishing all the required protective functions with a miniaturized, proprietary protective coupler.

# WARRANTY

One year limited warranty. Ten-day unconditional return privilege. Minimal cost, 24-hour exchange policy for units not in warranty.

# HIGH QUALITY

-50 dBm sensitivity. Auto answer. Auto originate. Auto dialer with computer-controlled dial rate. 61 to 300 baud (anywhere over the long-distance telephone network), rate selection under computer control. Flexible, software-controlled, maskable interrupt system.

# **ASSEMBLED & TESTED**

Not a kit! (FCC registration prohibits kits)

LOW PRICE—\$359.95— For Modem AND Coupler

plus shipping & handling

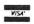

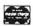

Potomac Micro-Magic, Inc.

Write for brochure: First Lincolnia Bldg., Suite B1 4810 Beauregard St. Alexandria, Va. 22312

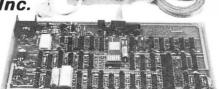

Call for further information: VOICE: (703) 750-3727

MODEM: (703) 750-0930 (300 baud)

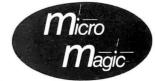

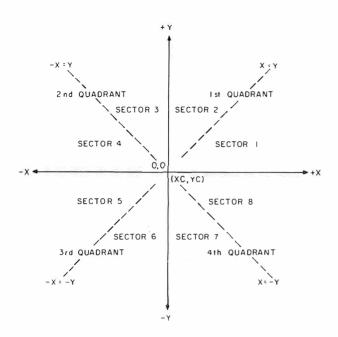

Figure 11: Quadrant and sector definition.

products from the previous iteration, and whether or not y is incremented, the multiplication can be reduced to addition. For maximum efficiency, the right-hand product can be maintained negated so that the comparison can be made with a single addition.

The restriction that the line runs from (0,0) to a point (X,Y) with  $X \ge Y \ge 0$  requires the use of coordinate translations, rotations, and reflections. The first step is to translate the line so that it starts at (0,0). Since the line originates at the cursor, we would traditionally subtract the cursor from the other endpoint to obtain its relative position. However, because a 256 by 256 display does not give us room for a sign-bit in an 8-bit byte, it is first necessary to rotate the line to the first quadrant and then calculate the magnitude of the endpoint displacements from the cursor.

While all these coordinate transformations may seem complicated, the actual implementation is quite simple. Consider the command to generate the line from the current cursor position (XC,YC) to a final point (XF,YF). The first step is to compare XF to XC. If  $XF \ge XC$  then we are in the first or fourth quadrant (see figure 11); otherwise, we are in the second or third. Similarly, if YF  $\ge$  YC, we are in the first or second quadrant; otherwise, the third or fourth quadrant. By combining the two results, the quadrant is uniquely determined, and we can proceed to determine the magnitude of the X and Y displacements, XM and YM, as shown in table 5. Finally XM and YM are compared to determine the exact sector.

The easiest technique for remembering this multiple logical decision is to weight the results of each decision and check the sum. Each sector is then assigned an equivalent weight, and the sector parameter table is reordered accordingly. Column 2 of table 6 applies a weight of 4 to (XF > XC),2 to (YF > YC) and 1 to (YP > XP)

Once the sector is determined, we have all the information required to construct any arbitrary line. Referring to

|                                                     | Above                       | On Z                        | Below                       |
|-----------------------------------------------------|-----------------------------|-----------------------------|-----------------------------|
| Angle<br>Relationship                               | $\theta < \theta'$          | $\theta = \theta'$          | $\theta > \theta'$          |
| Tangent<br>Relationship                             | $\frac{Y}{X} < \frac{y}{x}$ | $\frac{Y}{X} = \frac{y}{x}$ | $\frac{Y}{X} > \frac{y}{x}$ |
| Relationship<br>after Multiplying<br>through by x.X | xY < Xy                     | xY = Xy                     | xY > Xy                     |
| Result of xY - Xy                                   | Negative                    | Zero                        | Positive                    |

**Table 4:** Point position relative to a line.

| Quadrant | XM      | YM      |
|----------|---------|---------|
| 1        | XF - XC | YF - YC |
| 2        | XC - XF | YF - YC |
| 3        | XC - XF | YC - YF |
| 4        | XF - XC | YC - YF |

**Table 5:** Component magnitudes in the four quadrants.

| Sector | Sector | X Y |    | Move 0 |        | Move 1     |        |
|--------|--------|-----|----|--------|--------|------------|--------|
|        | Weight |     |    | x incr | y incr | x incr     | y incr |
| 1      | 6      | XM  | ΥM | + 1    | 0      | + 1        | + 1    |
| 2      | 7      | ΥM  | XM | 0      | + 1    | + 1        | + 1    |
| 3      | 3      | ΥM  | XM | 0      | + 1    | = 1        | + 1    |
| 4      | 2      | XM  | YM | - 1    | 0      | <b>–</b> 1 | + 1    |
| 5      | 0      | XM  | YM | - 1    | 0      | - 1        | - 1    |
| 6      | 1      | ΥM  | XM | 0      | - 1    | - 1        | - 1    |
| 7      | 5      | ΥM  | XM | 0      | - 1    | + 1        | - 1    |
| 8      | 4      | XM  | ΥM | + 1    | 0      | + 1        | - 1    |

Table 6: Coordinate equivalents for each sector.

step 5 of the fundamental sector 1 algorithm, we call setting dy to 0 "move 0," setting dy to 1 "move 1," and generate the equivalence chart in table 6. As the algorithm steps along in transformed coordinates, it uses the "move 0" and "move 1" to modify the cursor position using X and Y increments appropriate for the sector the line is actually in.

# **CHAR Logic**

One of the most common formats for displaying characters is the 5 by 7 matrix of points (see figure 12). However, not many people realize why 5 by 7 is the smallest common size. The limiting width is, of course, the minimum number of points capable of displaying the three separate parallel lines required for the letters M and W. This sets the minimum possible width to 5, but why must 7 be the minimum height? The answer is, it need not be! However, human engineering studies have indicated that the average person finds it easier to read characters which are proportioned the same as in standard printing. Ratios of width to height far removed from the "normal" 0.75 increase fatigue and error rates.

To generate easily read lowercase characters, even larger matrices are required. This is a result of the greater complexity and finer detail of the lowercase characters. The full ASCII character set can be generated with a 7 by 9 matrix if provision is made for characters with descenders (g, j, p, etc). This requires the use of an extra

# HOW TO START

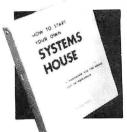

# OUR OWN SYSTEMS HOUSE

A practical guide for the small EDP entrepreneur. 213-page manual covers all aspects of starting and successfully operating a Small Business Computer com-

pany. 5th revised edition June 1979. From the contents:

The Systems House Industry
 Hardware, Software or Both?
 Market Selection & Evaluation
 Industry Application Opportunities
 Equipment Selection
 Becoming a Distributor
 Product Pricing
 Getting Your Advertising Dollars Worth
 The Selling Cycle
 Financing For The Customer
 Questions You Will Have To Answer Before The Customer Buys
 Solving The Service Problem
 Protecting Your Product
 How To Write A Good Business Plan
 Raising Capital

Send \$36.00 (check, VISA or Mastercharge) to:

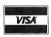

Essex Publishing Co., Dept. B 285 Bloomfield Avenue Caldwell, N.J. 07006

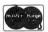

Credit card orders: Send card #, date exp. Add \$2.00 for rush, air mail shipping. N.J. residents add 5% sales tax. For faster shipment on credit card orders, phone (201) 783-6940.

# S LIGHT PEN TRS-80

### **TRS-80**

- Economy \$19.95 (Plugs into tape recorder. Batteries and sample program included.)
- Professional \$34.95 (Plugs into expansion port. Allows other expansion port use. No batteries needed. Includes Demo-Game Cassette.)

### PET

CITY

Professional — \$29.95 (Plugs into user port. No batteries needed. Sample program included.)

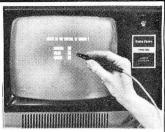

No assembly necessary — ready to plug in. Demonstration program and complete documentation so you can write your own programs in BASIC.

ZIP

----MAIL COUPON TODAY----₹ 3G Company, Inc. Dept. Rt. 3, Box 28A, Gaston, OR 97119 (503) 662-4492 ☐ TRS-80 Economy ☐ TRS-80 Professional ☐ PET Professional \$34.95 \$29.95 \$19.95 ADD \$1.50 for mailing and handling (\$6.00 foreign) Card No. Exp. date Signature NAME ADDRESS.

REMEMBER, 3G OFFERS A 30 DAY UNCONDITIONAL MONEY BACK GUARANTEE!

STATE

# WITH MICROAGE WHOLESALE, THE DIFFERENCE IS...

# ... knowledge.

We grew up with the microcomputer industry. We know the marketplace, the product, the people. We reespecially good at integrating products of ditterent makes to achieve the right system for you and your customers. Our consumer guide, the MicroShopper and the MicroAge Wholesale Price Book have become the industry standards.

# ... performance.

Our enthusiasm and dedication to serve resellers with better products at lower prices have helped contribute to the growth of the microcomputer industry. Our research and development department tests for assurance of reliability in every new product we bring to the marketplace. Not every item passes our performance standards. For resellers who commit to volume merchandising, we offer the most cost-competitive pricing in the industry.

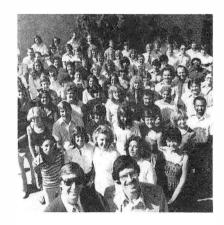

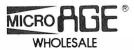

The nation's leading independent microcomputer wholesaler 1425 W. 12th Place • Tempe, Arizona 85281 For information — (602) 967-1421 — Cable MICROAGE Toll-free order line

1-800-528-1415

# ... organization.

Our computerized order processing, our stall of over 100 industry-trained people and 30.000 sq. it. of facilities — including two regional warehouses and a support center — enable us to provide fast delivery and reliable service to resellers in the U.S. and over 45 countries worldwide. Toll-free ordering plus the largest inventory in the industry mean quicker delivery than you can get from most manufacturers.

# ... integrity.

We're committed to offering what works for you and for us. Call now place your order and be . . .

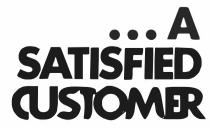

215

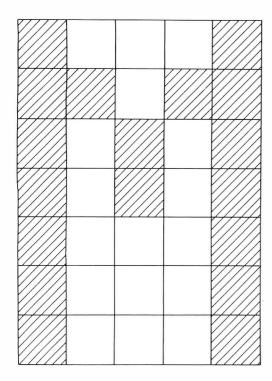

Figure 12: Typical character generation.

CHAR

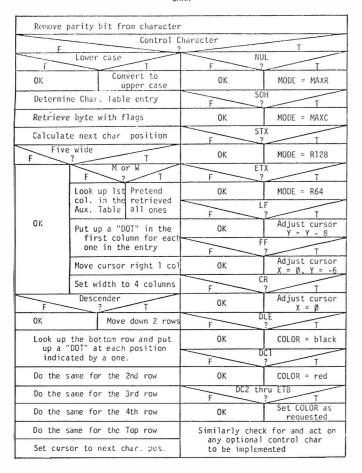

**Figure 13:** The CHAR function which provides the capability to display alphanumeric as well as graphical data.

| Char Size | LC | Char/Line<br>(256 by 256) | Lines/Page<br>(256 by 256) | Memory For<br>Tables (bytes) |
|-----------|----|---------------------------|----------------------------|------------------------------|
| 9 x 11    | Y  | 25                        | 18                         | 1200                         |
| 7 x 9     |    | 32                        | 21                         | 864                          |
| 5 x 7     |    | 42                        | 32                         | 320                          |
| 4 x 5*    |    | 64                        | 32                         | 192                          |

 Table 7: Effects of differently sized character matrices.

\*See text

bit to determine if the matrix is displayed normally or shifted down two positions. As far as the display is concerned, the character uses a 7 by 11 matrix of display points. Larger display matrices can be used for greater legibility and varying character fonts, but even a 7 by 11 character matrix severely restricts the total number of characters that will fit on the low-resolution displays for which this standard is designed. If even one row of blank points is left between adjacent characters, then only sixteen 7 by 9 characters will fit across a 128-wide display. Memory requirements for large matrix character pattern storage are also severe. The table space required is directly proportional to the area of the matrix (see table 7).

A character matrix size less than the "absolute minimum" 5 by 7 was desirable, since even 5 by 7 characters require 320 bytes for their lookup table. Readable versions of 58 of the 64 uppercase printing ASCII characters can be generated within a 4 by 5 matrix. The remaining 6 characters (#, \$, &, %, M, and W) fit in a 5 by 5 matrix. Since these are normally considered wide characters, their unity width-to-height ratio is not objectionable.

To simplify table lookups and the special handling of 5 wide characters, 3 bytes are used for each character. Twenty bits are used for the 4 by 5 display matrix; the four extra bits are used as flags to define the specific parameters for each character. Two flag-bits are used to indicate the width of the character. Proportional spacing also fits the maximum number of characters into any given space. The third flag-bit is used by 5 wide characters to indicate whether the first column is all ones (M and W), or must be retrieved from an auxiliary lookup table (#, \$, %, and &). The remaining flag is used to indicate descending characters (, ; and \_\_). These characters are displayed two positions lower than their matrices indicate. Each character is therefore displayed in an n by 7 display area, where n ranges from 2 to 5.

The basic character generation algorithm (figure 13) is applicable to any size character matrix, whether the character is stored by column (more efficient for 5 by 7 and 6 by 8 matrix characters), or by row (more efficient for variable 4 by 5, 7 by 9, and 8 by 11). If the character set being used does not include lowercase, it is necessary to shift lowercase characters to their uppercase equivalents. Comparing the ASCII value of the character to 32 separates control characters for special handling.

The character table is ordered by ASCII value and lookup is done by indexing on the ASCII value requested. Since the first 32 ASCII characters are control characters,

# Belais' Master Index to Computer Programs in BASIC Gives You Access to \$14,836.14 Worth of Computer Programs for Just \$7.95!

dollars foryournew microcomputer. By now it grams are working, documented, and readymay be dawning on you that a \$1,000 computer to-go, with no software is just \$1,000 worth of scrap Pro

But computer programs cost money. In a recent survey of 1,984 computer programs of-fered for sale in the top three home computer what are home computers good for?" magazines, the average price was found to be \$27.94. What a rip-off!

You don't need to spend hundreds of dollars to get a complete library of programs for your computer. That is, you don't if you have Belais' Master Index to Computer Programs in BASIC.

Belais Master Index gives reviews of 531 programs that have appeared in 10 major home computer magazines—programs that you can type into your computer for free!

Each BMI review is complete—it has every- grams you need. thing you need to know about a program. A All this and say brief index line capsulizes the review for quick reference. Source information shows you where the program can be found. Any updates mail, we don't have to pay a commission to a or corrections are shown so you know the bookstore. So we're going to pass the savings program is accurate and complete. The text of along to you. Order now and you can get your the review gives you a full description of what copy of *Belais Master Index* for just \$7.95! the program does. In addition, the review gives detailed technical information about what hardware and software the program needs. Everything you need to know is right at your

fingertips!
We don't provide the program listings themselves, of course. But we do tell you where you can pick them up-even ones that appeared in print years ago.
You don't have to be a programming wizard

You don't have to be a programming wizard to use *Belais Master Index*. That's because BMI Dept. AC. 140 Riverside Ave., P.O. Box 688. lists only *Irinished*, *ready-to-run* programs in Ben Lomond, CA 96005. BASIC, the easy-to-just language agriculture. BASIC, the easy-to-use language enjoyed by millions

away nours, days, or even weeks writing a every cent you paid. You can't lose, so order program when someone else has probably NOW!

You paid hundreds or even thousands of already done the work for you? These pro-

Programs like: Circuit Design. Psychoanaly-sis. PASCAL Compiler. Forrester's World Simulation, and Color T.V. Tester. Never again will

Then again, there's always MONEY. Maybe you haven't thought of all the ways your "fun' computer could turn out a little of the green stuff for you. Maybe you haven't—but a lot of other people have, and they've written up their ideas for you to use. Belais' Master Index lists dozens of programs that you can use to set up your own business.

If you already have a business, Belais' Master Index has the programs to turn your home com-This large 8 1/2 x 11, 192-page directory is puter into a full-fledged business system. Gen-packed with information. This is not just a eral ledger, billing, payroll, mailing lists, word simple listing of article titles, but a complete processing—no matter what type of business reference work! you have, Belais' Master Index has the pro-

> All this and save \$2.00, too! The cover price of Belais' Master Index to Computer Programs in BASIC is \$9.95. But because you're buying by

To order, write your name, address, and the words "Belais' Master Index" on a piece of paper. Make out your check for \$7,95 plus \$1 shipping (Calif. residents add 54¢ sales tax). payable to FALCON PUBLISHING

If you want to use your VIS A or Master Charge card, give the total for your order, your account number, the expiration date of your card, and your signature.

We absolutely guarantee you'll find Belais'
Master Index one of the most useful books on Even if you're a master programmer, you'll your shelf. If you're not completely satisfied appreciate Belais' Master Index. Why slave return it to us within 30 days and we'll refund

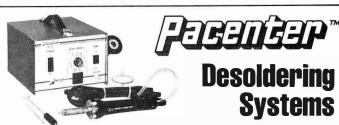

MODEL PC-10: Finger Controlled

REMOVE ANY COMPONENT FROM ANY PCB **QUICKLY AND SAFELY** 

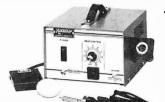

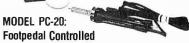

# STANDARD SYSTEM FEATURES

- Lightweight and Portable
- Internal Vacuum Pump
- Sodr-X-Tractor Handpiece
- Variable Temperature Control

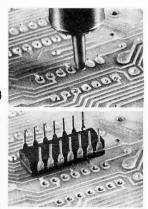

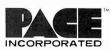

9329 Fraser Street ■ Silver Spring, Md. 20910 ■ (301) 587-1696

# **6800 SYSTEM SOFTWARE**

# Unmatched • Field Proven • Documented • Industry Wide

# SDOS TM

A totally interrupt-driven (both disk and other peripherals) disk operating system, including type-ahead. Provides device independent, byte addressable random files. Supports any mixture of disk drives up to 2.5 BILLION bytes per drive. Disk files can grow dynamically to match application needs. Automatic, overlapped read-ahead on sequential files and LRU sector buffer pooling on random-access files optimize disk I/O. System utilities allow operator file manipulation, disk initialization, backup with wildcard file selection, and disk structure repair facilities to handle the infrequent but unavoidable disasters that occur in the real world. Turn-key application systems can be easily built, coupled with SD Business Basic. 242 pages of documentation.

# IDB

A RAM or EPROM-based assembly language debugger. Provides single-step with register display, multiple real-time conditional breakpoints, memory dump, multiple data display and entry modes. Can be used to debug interrupt-driven code. 39 pages of documentation.

6800 Hardware supported:

Conrac Model 480 (AMI MDC) + ICOM floppy WaveMate + Persci floppy (1771 + DMA) Electronics Product Associates + ICOM floppy Motorola EXORcisor + EXORdisk I or II SWTP + mini or DMAF floppy (FLEX) CMI 6800 + Winchester (1.6M) + Calcomp floppy (1771 + DMA) MSI 6800 + FD-8 mini-floppy or 10M cartridge disk Mizar Labs + double density Micropolis drives (1791 + DMA)

SSB Chieftain-mini or 8-inch floppy Computer and Data Machines (England)

### BUSINESS BASIC COMPILER

A super fast application oriented BASIC. 10 digit BCD for values to 100 million dollars with pennies. Random access to variable size, variable content records. Long, meaningful variable names, formatted output, IF-THEN-ELSE with multiple statements per line, and error-trapping make this BASIC extremely powerful. Compiled code, automatic integer optimization, and fast floating point make applications written in SD Basic run faster than on virtually any other microcomputer, and protect the source code of the application. 104 pages of documentation.

A powerful and easy to use text editor with change, delete, insert, and remove commands. Automatic display of text or context changes, macro facilities for complex or repetitive editing. 44 pages of documentation.

# **ASM**

A lovely 2 pass assembler with conditional assembly, long labels, symbol table dump and cross-reference, error cross-reference, extensive arithmetic and listing control. 103 pages of documentation.

Write for a free catalogue or contact the hardware manufacturer. All SD software comes with a 1 year warranty.

INNOVATION IN SOFTWARE

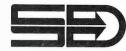

SOFTWARE DYNAMICS

2111 W. Crescent, Suite G Anaheim, CA 92804 (714) 635-4760

Circle 95 on inquiry card.

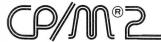

# NOW BETTER THAN EVER

- Control Program for Microcomputers.
- Includes Editor, Assembler, Debugger, Utilities.
- Supports Floppy Disks and Hard Disks.
- For 8080, 8085, Z-80, MDS, Cromemco.
- \$150-Diskette and Documentation
- \$25-Documentation only

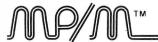

# **NEW INDUSTRY STANDARD**

- Multi-terminal access.
- Multi-programming.
- CP/M-compatible.
- Real-time features.
- \$300-Diskette and Manual
- \$25-Manual only

# DIGITAL RESEARCH

# OPTIONAL SOFTWARE PACKAGES

# MAC™ MACRO ASSEMBLER:

- Compatible with new Intel macro standard.
- Complete guide to macro applications.
- \$90-Diskette and Manual.

# SID™ SYMBOLIC DEBUGGER:

- Symbolic memory reference.
- Built-in assembler/diassembler.
- \$75-Diskette and Manual.

# TEX™ TEXT FORMATTER:

- Powerful text formatting capabilities
- Text prepared using CP/M Editor.
- \$75-Diskette and Manual.

# **DESPOOL**<sup>TM</sup>

- Background print utility.
- Use with CP/M
- \$50-Diskette and Manual.

# OI DIGITAL RESEARCH

P.O. Box 579 • Pacific Grove, California 93950 (408) 649-3896

### TAHLHA

| [ |                                | next Vertical Blanking period |
|---|--------------------------------|-------------------------------|
|   | WHILE Vertical Blanking        | in progress                   |
|   | D Kill time                    |                               |
|   | UNTIL Vertical Blanking        | in progress                   |
|   | D Kill time                    |                               |
|   |                                |                               |
| D | Display buffer currently being | g filled                      |
|   | Filling                        | g buffer Ø                    |
| S | hift to filling buffer Ø       | Shift to filling buffer 1     |

**Figure 14:** The ANIMAT function which provides for flicker-free changes in the display by permitting the user to load one refresh buffer while displaying another.

the physical contents of the table start with character 32 (blank). To index into the table, the ASCII value of the first table entry is subtracted from the value requested. This index value is then multiplied by the number of bytes per character, and the product is added to the address of the first character in the table in order to obtain the address of the first byte of the character desired. The cursor is then sequenced through the character matrix, turning on the points indicated. Only the points actually making up the character are affected, so background data is not erased and an overprint results.

Control characters are handled separately. Mode and color changes will depend on the DOT routine. Since these will be overly hardware-dependent, their implementation is left as an exercise to the reader. Carriage control characters modify the cursor position without otherwise affecting the display. Any unrecognized characters should be ignored.

# ANIMAT Logic

The first requirement of the ANIMAT logic is to wait for vertical blanking to start (see figure 14). Most displays provide an input port with a status-bit which indicates when vertical blanking is in progress. By delaying until the status-bit indicates normal scan, then delaying until it indicates vertical blanking in progress, we are assured of a full vertical blanking period being available. If the display being programmed does not support changing the location of the refresh buffer by software controls, the routine is finished.

Displays in which refresh buffer locations can be changed are programmed to provide double buffering. After waiting for the vertical blanking period, the refresh buffer currently being filled is put on display. The alternate buffer is then opened for filling. Note that this algorithm is valid whether the buffer being filled is displayed (first call to ANIMAT after an INITG) or is being filled while another buffer is being displayed (all subsequent calls to ANIMAT).

In part 2 we will present an implementation of the 8080 assembly language protocol for the proposed graphics software standard, plus a series of demonstration programs. ■

# Creative Software Introduces: Programs & Products for the TRS-80 (16K level II)

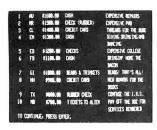

| \$1686.80       |                                                                                         | 667H).1                                                                                                    |
|-----------------|-----------------------------------------------------------------------------------------|----------------------------------------------------------------------------------------------------|
|                 |                                                                                         | and the same of                                                                                                    |
|                 |                                                                                         | 1700.0                                                                                                    |
|                 |                                                                                         | 1680.0                                                                                                    |
|                 |                                                                                         | 58.                                                                                                    |
| \$1100.00       | UTILITIES                                                                               | 1400.0                                                                                                    |
| \$1890.00       | WACATION .                                                                              | \$300.0                                                                                                    |
| \$700,00        | MEDICELLE                                                                               | EM.                                                                                                    |
| FERT WAS \$1350 | Y 1                                                                                     |                                                                                                    |
|                 | \$1600.00<br>\$1500.00<br>\$1000.00<br>\$1000.00<br>\$1200.00<br>\$1100.00<br>\$1000.00 | \$1500.00 TAYES \$1000.00 PEDION ADDING PEDION ADDING PEDION SAYINGS PEDION SAYINGS \$1100.00 UTILITIES \$1000.00 WICKTION FTOO.00 RESEDUATELY. |

# **NEW!** A super **JOYSTICK** interface for the TRS-80! Three sockets allow you to use one Fairchild "or two Atan "joysticks with no modifications to the TRS-80. Joystick interface with two programs, separate power supply and instructions. Joysticks (Fairchild" or Atari"), each \$12.50

# Household Utility 1 ...... \$12.00 (Includes Calendar, Loans and Buy or Rent Programs)

Household Utility 2 ..... \$12.00 (Includes Compound Interest, Amortization and Car Costs Programs)

Many other **Creative Software** products are available for the PET and TRS-80. If your local dealer doesn't carry Creative **Software** products or program information, write directly to the address below. When placing an order please note:

Specify computer & program(s). Add \$1.50 shipping for each program ordered, \$2.50 for joystick interface. California residents add 6% sales tax. VISA/MASTERCHARGE accepted. Include card number and expiration date.

# Creative Software P.O. BOX 4030, MOUNTAIN VIEW, CA 94040

# Household Finance I & II . . . . . . \$15.00

Part I: Inputs data on each household expenditure; lists, adds, updates, changes or deletes previously input items. Writes data to cassette tape. Part II: Reads data tape. Provides monthly and yearly summaries of financial data, single category summaries, and graphs a spending profile.

# ALSO: New Programs for the PET: Complete word processing capabilities including upper/lower case, string search, string change and many other features found on commercial word processors. Package includes both text editor and formatter and requires 16K or 32K PET. Fantastic real-time action! You are in complete control of the Enterprise as you fend off aliens to search the universe for colonizable planets. Requires the Creative Software single joystick for the PET. Another great machine-language program gives you a choice of three dif-

ferent tracks as you battle with your opponent to finish the race. Includes

oil slicks, automatic lap counters, and an elapsed time clock showing time to tenths of seconds. Requires the Creative Software dual Joystick.

MICRO JOURNAL

6800/09

**USER-ORIENTE** 

**MAGAZINE** 

# **68 MICRO JOURNAI**

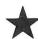

Months ahead of all others with 6800/09 articles & new products

 ${\bf Crunchers} \,\, {\bf Corner} \,\, - \,\, {\bf Bryant} \,\, ({\bf A} \,\, {\bf monthly} \,\, {\bf programming} \,\,$ tutorial) \* Flex \* to BFD - Puckett \* Tiny Music Thompson \* Semiconductor, Part 1 — Kinzer \* Soup Up Your TVT — Pass \* Hints & Kinks — fixes (soft & hard) \* 50 pages plus Each Month!

> Crunchers Corner — Bryant \* A Look at the SWTPC CT-82 — Ferguson \* 6800 Relative Branch Calculation (Hand) -Berenbon \* Relative Calculator (Machine) Heatherington \* Maillist (Disk) -- Lilly \* Modems - Schuman \* Semiconductor -Part 2 - Kinzer \* Locate - Pigford \* A20 MA, Printer-SWTPC - Perdue \* AS-50 Monitor Board - Pentecost \* TSC Basic for 6800 - Shirk \* Plus Much-Much More!

> > Crunchers Corner - Bryant \* A Case for the Small DOS - Mauch \* MF-68 Motor Fix — Sorrels \* My Computer Is:\_ Transfer (FLEX 1 to 2 or 5) — Womack \* 6800 Delay - Berenbon \* Make Like a 6809 - Feintuch \* Games (Basic) — Harmon \* Boot (Flex-BFD) - Puckett \* Freeze Display (SSB) — Johnson \* Paper Tape Reader — Adams \* FLEX" Fixes and Much More!

MAGAZINE COMPARISON (2 years) Monthly Averages 6800 Articles

| кв     | BYTE         | СС       | DOBB'S       | PAGES.       |
|--------|--------------|----------|--------------|--------------|
| 7.8    | 6.4          | 2.7      | 2.2          | 19.1 ea. mo  |
| Avera  | ige cost for | all fou  | r each moi   | nth: \$5.88  |
| (Based | on advertis  | sed 1-ye | ear subscri  | ption price) |
|        | 68 cos       | st per m | onth: \$1.21 |              |
|        | That's Rig   | ht! Muc  | h, Much Mo   | re           |
|        |              | for Abo  | out          |              |
|        |              |          |              |              |

1/5 the Cost! EFFECTIVE SEPT. 1, 1979

| 1. real 514.50 2 reals \$20.0 | 00. 3 feats 336.50 |
|-------------------------------|--------------------|
|                               |                    |
| OK, PLEASE ENTER MY           | SUBSCRIPTION       |
| Bill My: Master Charge        | · □— VISA ∵        |
| Card = Exp.                   | . Date             |
| For 🗌 1-Year 🗌 2 Yea          | ars 🗌 3 Years      |
| Enclosed: \$                  |                    |
| Name                          |                    |

City\_\_\_ State 68 MICRO JOURNAL

> **FOREIGN ADD:** \$9.50 Per Yr. Surface \$29.00 Per Yr. Air Mail

3018 Hamill Road HIXSON, TN 37343

\* MORE 6800 ARTICLES THAN ALL OTHERS COMBINED \*

Circle 337 on inquiry card. 219 BYTE November 1979

# **Book Reviews**

# 8080/8085: Assembly Language Programming

Lance R Leventhal Osborne and Associates Inc Berkeley, California 1978 467 pages softcover \$9.50

8080/8085: Assembly Language Programming is another in the series of Osborne and Associates' books on microcomputers. Those who are familiar with earlier works published by this company know that, in its contents, the entire series is comprehensive. Unfortunately, these books have been extremely difficult to read due to the use of bold

and regular type and the appearance of obscure abbreviations in their diagrams. I am pleased to say that this new book upholds the reputation for completeness, and it is also quite readable.

Chapter 1 defines and justifies assembly language programming. I doubt that anyone who purchases this book needs this chapter, but it is reassuring to us assembly language enthusiasts.

Chapter 2 describes how an assembler works and gives a very complete view of all the available features. As with all this publisher's books, it is not merely an overview. This chapter will greatly assist you in choosing among the available assemblers.

Chapter 3 is technical writing at its finest. Each assembly language instruction given is elaborated upon with diagrams the reader has become acquainted with in the earlier books—minus the incomprehensible abbreviations. Bold type is used only where it should be—for titles.

Chapters 4 thru 13 give sample programs ranging from very simple to extraordinarily complex. The early examples are slightly beyond the information given in chapter 3, but they progress through arithmetic and tables to I/O (input/output) routines and interrupts. Each chapter ends with self-testing examples where the answers, but not

the methods, are given. These self-tests are well-thought-out variations of earlier examples and, therefore, double the learning experience.

The final chapters give detailed advice on programming. These are mandatory if one expects his programs to be useful to anyone else. Leventhal repeatedly emphasizes that commercial programs must be written for the program buyer, not the writer.

In summary, this is an excellent encyclopedia of assembly language programming. If you understand all of this book and have it for reference, you will have few problems.

Bruce R Evans MD 16 Marwin Rd Pickering Ontario CANADA L1V 2N7

# Technical Aspects of Data Communication

John E McNamara
Digital Press
Digital Equipment Corp,
Educational Services Dept
12 Crosby Dr
Bedford MA 07130
\$19.95

Technical Aspects of Data Communication by John E McNamara is the book I was looking for five years ago. It could have saved me hundreds of hours of searching and reading. The last paragraph of the introduction states why: "This book will not teach anyone every thing about data communication. Knowledge of data communication is acquired by a bootstrapping process in which one learns enough to read the next book or explore the next problem, from which one learns enough to go on further. This book is intended to fill

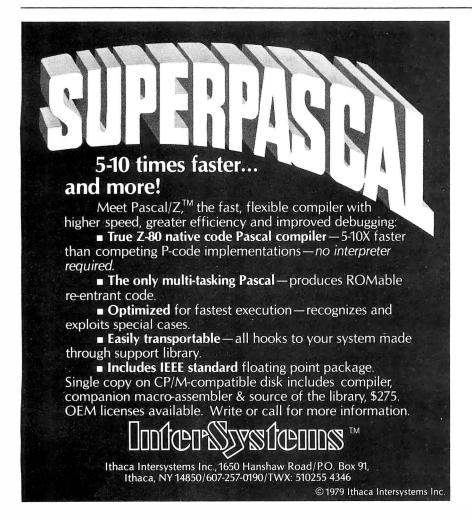

a place in that process."

This book deals with the real nitty-gritty of data communications from "what is a stop bit?" all the way through an explanation of packet switching. All the information is presented in practical terms rather than through math and theory. A glossary in the back of the book defines all the terms used. Various accompanying tables list character codes, pin connections, and usable line lengths. If you need to know what a UART is and how it works, there is an appendix devoted entirely to UARTs.

If you need to know about asynchronous or synchronous communication, common protocols and what they are suited for, how telephones work, the characteristics of different modems, and what types of automatic-calling units are available and how to write a program to talk to them, you can find it in this book. If you only need to know what pin 8 on the 25-pin connector on your terminal is used for, you can also find that information in this book.

There are about 400 pages of good reference information with readable explanations for anyone who must deal with data communications hardware or software. Technical Aspects of Data Communication is well worth the price. ■

Phil Hughes POB 2847 Olympia WA 98507

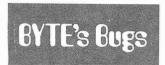

# Broken Text

Several readers have brought to our attention that line 1790 of the Quest program on page 181 of the July 1979 BYTE is difficult to read. The line should read 1790 ON A1 GOTO 1000, 9999, 1760. ■

Start Computing For Just \$129.95 With An 8085-Based Professional Computer Kit-

# Explorer/85

100% compatible with all 8080A and 8085 software & development tools!

No matter what your future computing plans may be, Level "A"—at \$129.95—is your starting point.

be, Level "A"—at \$129.95—is your starting point.

Starting at just \$129.95 for a Level "4" operating system, you can now build the exact computer you want. Explorer185 can be your beginner's system. OEM controller, or IBM-formatted 8" disk small business system...yet you're never forced to spend a penny for a component or feature you don't want and you can expand in small, affordable steps!

Now, for just \$129.95, you can own the first level of a fully expandable computer with professional capabilities—a computer which features the advanced Intel 8085 cpu, thereby giving you immediate access to all software and development tools that exist for both the 8085 and its 8080A predecessor (they are 100% software compatible)—a computer which features onboard \$-100 bus expansion—plus instant conversion to mass storage disk memory with either 5-1/4" diskettes or standard IBM-formatted 8" disks.

For just \$129.95 (plus the cost of a power supply, keyboard/

For just \$129.95 (plus the cost of a power supply, keyboard/terminal and RF modulator, if you don't have them already), Explorer/85 lets you begin computing on a significant level... applying the principles discussed in leading computer magazines. developing "state of the art" computer solutions for both the industrial and leisure environment.

# Level "A" Specifications

Explorer/85's Level "A" system features the advanced Intel 8085 cpu, an 8355 ROM with 2k deluxe monitor/operating system, and an 8155 ROM-I/O—all on a single motherboard with room for RAM/ROM/PROM/EPROM and S-100 ex-

with room for RAM/ROM/PROM/EPROM and S-100 expansion, plus generous prototyping space.
(Level "A" makes a perfect OEM controller for industrial applications and is available in a special Hex Version which can be programmed using the Netronics Hex Keypad/Display.)
PC Board: glass epoxy, plated through holes with solder mask be 1/02: provisions for 25-pin (DB25) connector for terminal Level "A" at \$129.95 is a serial 1/0, which can also supcomplete operating system, port a paper tape reader

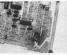

Level "A" at \$129.95 is a complete operating system,

(DB25) connector for terminal Level "A" at \$129.95 is a serial I/O, which can also supcomplete operating system, port a paper tape reader perfect for beginners, hob...provision for 24-pin DIP biests, or industrial consocket for hex keyboard/display...cassette tape recorder input...cassette tape recorder input...cassette tape recorder input...cassette tape recorder input...cassette tape recorder input...cassette tape recorder input...cassette tape recorder input...cassette tape recorder input...cassette tape recorder input...cassette tape control output...speaker output...LED output indicator on SOD (serial output) line...printer interface (less drivers)...total ofour 8-bit plus one 6-bit I/O ports \*Crystal Frequency: 6.144 MHz \* Control Switches: reset and user (RST 7.5) interrupt...additional provisions for RST 5.5, 6.5 and TRAP interrupts onboard \* Counter/Timer: programmable, 14-bit binary \* System RAM: 256 bytes located at F880, ideal for smaller systems and for use as an isolated stack area in expanded systems...RAM expandable to 64k via S-100 bus or 4K on motherboard.

System Monitor (Terminal Version): 2k bytes of deluxe system monitor ROM located at F800 leaving 6000 free for user RAM/ROM. Features include tape load with labeling ...tape dump with labeling ...examine/change contents of memory ...insert data...warm start...examine and change all registers...single step with register display at each break point, a debugging/training feature...go to execution address...move blocks of memory from one location to another...fill blocks of memory with a constant...display blocks of memory with a constant...display blocks of memory vinautomatic baud rate selection...variable display line length control (1-255 characters/line)...channelized 1/O monitor routine with 8-bit parallel output for high speed printer...serial console in and console out channel so that monitor can communicate with 1/O ports.

System Monitor (Hex Version): Tape load with labeling ... communicate with I/O ports.

tape d

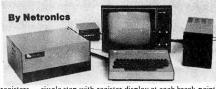

registers...single step with register display at each break point...go to execution address. Level "A" in the Hex Version makes a perfect controller for industrial applications and can be programmed using the Netronics Hex Keypad/Display.

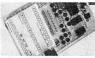

Hex Keypad/Display.

### Hex Keypad/Display Specifications

Calculator type keypad with 24 system defined and 16 user defined keys. 6 digit calculator type display which displays full address plus data as well as register and status information.

# Level "B" Specifications

Level "B" Specifications
Level "B" provides the S-100 signals plus buffers/drivers to
support up to six S-100 bus boards and includes: address
decoding for onboard 4k RAM expansion selectable in
4k blocks...address decoding for onboard 8k EPROM expansion selectable in 8k blocks...address and data bus drivers for
onboard expansion...wait state generator (jumper selectable,
to allow the use of slower memories...two separate 5 volt

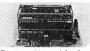

Explorer/85 with L el "C" card cage.

Level "C" Specifications Level "C" expands Explorer's motherboard with a card cage, allowing you to plug up to six S-100 cards directly into the motherboard. Both cage and cards are neatly contained inside

"C" card cage. Explorer's deluxe steel cabinet.

Level "C" includes a sheet metal superstructure, a 5-card gold plated S-100 extension PC board which plugs into the motherboard. Just add required number of S-100 connectors

# Level "D" Specifications

Level "D" Specifications
Level "D" provides 4k or RAM, power supply regulation,
filtering decoupling components and sockets to expand your
Explorer/85 memory to 4k (plus the original 256 bytes located
in the 8155A). The static RAM can be located anywhere from
60000 to EFFF in 4k blocks.

### Level "E" Specifications

Level "E" adds sockets for 8k of EPROM to use the popular Intel 2716 or the Tl 2516. It includes all sockets, power supply regulator, heat sink, filtering and decoupling components. Sockets may also be used for soon to be available RAM IC's (allowing for up to 12k of onboard RAM).

# Order A Coordinated Explorer/85 Applications Pak!

Experimenter's Pak (SAVE \$12.50)—Buy Level "A" and Hex Keypad/Display for \$199.90 and get FREE Intel 8085 user's manual plus FREE postage & handling!

Student Pak (SAVE \$24.45)—Buy Level "A," ASCII Key-board/Computer Terminal, and Power Supply for \$319.85 and get FREE RF Modulator plus FREE Intel 8085 user's manual plus FREE postage & handling!

Engineering Pak (SAVE \$41.00)—Buy Levels "A," "B,"
"C," "D," and "E" with Power Supply, ASCII Keyboard/
Computer Terminal, and six S-100 Bus Connectors for \$514.75
and get 10 FREE computer grade cassette tapes plus FREE
8085 user's manual plus FREE postage & handling!

Business Pak (SAVE \$89.95)—Buy Explorer/85 Levels "B," and "C" (with cabinet), Power Supply, ASCII Keyboard/Computer Terminal (with cabinet), 16k RAM, 12" Video Monitor, North Star 5-1/4" Disk Drive (includes North Star BASIC) with power supply and cabinet, all for just \$1599.40 and get 10 FREE 5-1/4" minidiskettes (\$49.95 value) plus FREE 8085 user's manual plus FREE postage & handling!

# Continental U.S.A. Credit Card Buyers Outside Connecticut

| pe dump with labeling examine/change                                                  | contents of mem- CALL TOLL                                               | FREE 800-243-7428                                              |
|---------------------------------------------------------------------------------------|--------------------------------------------------------------------------|----------------------------------------------------------------|
| yinsert datawarm startexamin                                                          |                                                                          | om Connecticut Or For Technical                                |
| Netronics R&D Ltd., Dept. RE                                                          |                                                                          | ce, Etc. Call (203) 354-9375                                   |
| 333 Litchfield Road, New Milford                                                      |                                                                          | sonalized disk operating system-just                           |
| Please send the items checked below-                                                  | plus \$2 p&ii.                                                           | plug it in and you're up and running!),                        |
| ☐ Explorer/85 Level "A" Kit (ASCII                                                    | □ Deluxe Steel Cabinet for ASCII                                         | \$699.95 plus \$5 p&h.                                         |
| Version), \$129.95 plus \$3 p&h.                                                      | Keyboard/Terminal, \$19.95 plus \$2.50                                   | □ Power Supply Kit for North Star                              |
| ☐ Explorer/85 Level "A" Kit (Hex                                                      | p&h.                                                                     | Disk Drive, \$39.95 plus \$2 p&h.                              |
| Version), \$129.95 plus \$3 p&h.                                                      | ☐ Power Supply Kit (±8V @ 5 amps)                                        | ☐ Deluxe Case for North Star Disk                              |
| ☐ 8k Microsoft BASIC on cassette                                                      | in deluxe steel cabinet, \$39.95 plus \$2                                | Drive, \$39.95 plus \$2 p&h.                                   |
| tape, \$64.95 postpaid.                                                               | p&h.                                                                     | ☐ Experimenter's Pak (see above),                              |
| □ 8k Microsoft BASIC in ROM Kit                                                       | ☐ Gold Plated S-100 Bus Connectors,                                      | \$199.90 postpaid.                                             |
| (requires Levels "B," "D," and "E"), \$99.95 plus \$2 p&h.                            | \$4.85 each, postpaid.                                                   | ☐ Student Pak (see above), \$319.85                            |
| ☐ Level "B" (S-100) Kit. \$49.95 plus                                                 | RF Modulator Kit (allows you to                                          | postpaid.                                                      |
| \$2 p&h.                                                                              | use your TV set as a monitor), \$8.95                                    | ☐ Engineering Pak (see above),                                 |
| Level "C" (S-100 6-card expander)                                                     | postpaid.                                                                | \$514.75 postpaid.                                             |
| Kit, \$39.95 plus \$2 p&h.                                                            | ☐ 16k RAM Kit (S-100) Board expands to 64k), \$199.95 plus \$2 p&h.      | Business Pak (see above), \$1599.40 postpaid.                  |
| ☐ Level "D" (4k RAM) Kit, \$69.95                                                     | ☐ 32k RAM Kit, \$329.95 plus \$2 p&h.                                    |                                                                |
| plus \$2 p&h.                                                                         | ☐ 48K RAM Kit, \$459.95 plus \$2 p&h.                                    | Total Enclosed \$                                              |
| □ Level "E" (EPROM/ROM) Kit,                                                          | ☐ 64k RAM Kit, \$589.95 plus \$2 p&h.                                    | (Conn. res. add sales tax) By—                                 |
| \$5.95 plus 50¢ p&h.                                                                  | ☐ 16k RAM Expansion Kit (to expand                                       | ☐ Personal Check ☐ M.O./Cashier's Check ☐ Visa ☐ Master Charge |
| ☐ Deluxe Steel Cabinet for Explorer/                                                  | any of the above up to 64k), \$139.95                                    |                                                                |
| 85, \$49.95 plus \$3 p&h.                                                             | plus \$2 p&h each.                                                       | (Bank # )                                                      |
| ASCII Keyboard/Computer Ter-                                                          | ☐ Intel 8085 cpu User's Manual, \$7.50                                   | Acct. #                                                        |
| minal Kit (features a full 128 character<br>set, upper & lower case, full cursor con- | postpaid.                                                                | SignatureExp. Date                                             |
| trol, 75 ohm video output convertible                                                 | ☐ Special Computer Grade Cassette                                        | Print                                                          |
| to baudot output, selectable baud rate.                                               | Tapes, \$1.90 each or 3 for \$5, postpaid.                               | Name                                                           |
| RS232-C or 20 ma. I/O, 32 or 64 char-                                                 | ☐ 12" Video Monitor (10 MHz band-                                        |                                                                |
| acter by 16 line formats, and can be                                                  | width), \$139.95 plus \$5 p&h.                                           | Address                                                        |
| used with either a CRT monitor or a TV set (if you have an RF modulator),             | ☐ North Star Double Density Floppy<br>Disk Kit (One Drive) for Explorer/ | City                                                           |
| de (il jou mais all Iti illoudiator),                                                 | os di a li o li o loo                                                    |                                                                |

85 (includes 3 drive S-100 controller, DOS, and extended BASIC with per-

set (if you have an RF modulator), \$149.95 plus \$2.50 p&h. Hex Keypad/Display Kit, \$69.95

Send Me Information

with per-

# Build a Simple Digital Oscilloscope

Frank DeCaro 103 Spit Brook Rd, Apt C-2 Nashua NH 03060

A digital-logic probe is a convenient device for examining signals. A typical probe has one or more light emitting diodes (LEDs) to indicate logic states. The LED lights to indicate a high (1) logic state, and turns off to indicate a low (0) logic state. It is not possible, however, to compare these signals with the state of the system clock. The system clock is the square wave source from which all other signals are derived.

The digital oscilloscope presented here allows comparison of selected signals with the system clock. The schematic diagram is given in figure 1. The digital oscilloscope converts a serial digital signal into a visible display on 16 LEDs. Each LED corresponds to 1/2 of a clock cycle. Figure 2 shows some typical waveform traces and their corresponding displays on the digital oscilloscope. Figure 3 shows a typical method of connection for displaying serial waveforms. One limitation of the 16 LED display is that it cannot completely show a signal which is derived from the clock signal by dividing by more than 8.

A block diagram of the digital oscilloscope is shown in figure 4. The major sections are:

- data and enable sequencer
- enable strobe
- data strobe
- latch
- display

The clock is fed into a circuit which divides the frequency by 8. These 2 signals comprise the data and enable sequencer. Eight clock cycles are required for the sequencer to complete 16 transitions. The 16 address inputs

Text continued on page 226

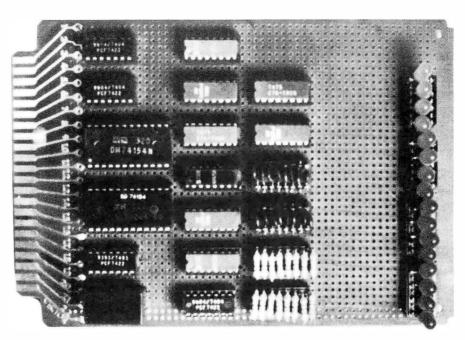

Photo 1: Digital oscilloscope as constructed on a project board. The photo shows the original design (the schematic diagram in figure 1 shows an updated version which eliminates all capacitors on the output lines).

| Device                                                                                              | Туре                                                                | + 5 V                                                                | GND                                                        |
|----------------------------------------------------------------------------------------------------|---------------------------------------------------------------------|----------------------------------------------------------------------|------------------------------------------------------------|
| IC1<br>IC2<br>IC3<br>IC4<br>IC5<br>IC6<br>IC7<br>IC8<br>IC9<br>IC10<br>IC11<br>IC12<br>IC13<br>IC14 | 74154<br>7404<br>7404<br>7404<br>7474<br>7474<br>7474<br>7474<br>74 | 24<br>14<br>14<br>14<br>14<br>14<br>14<br>14<br>14<br>14<br>14<br>24 | 12<br>7<br>7<br>7<br>7<br>7<br>7<br>7<br>7<br>7<br>7<br>12 |

Table 1: Power and ground connections for integrated circuits in figure 1 schematic diagram.

# **SORCERER\* SOFTWARE!**

All programs on cassette. Only 8k of memory required.

FASTGAMMON™ by Bob Christiansen. Backgammon players love this machine language program that provides a fast, skillful opponent. Eight-page instruction manual includes rules of backgammon.

PLOT by Vic Tolomei. Now Apple owners will be envious of how easy you can get good graphics on your SORCERER. PLOT includes both a super high resolution mode and a quick low resolution mode. Both are accessible from your BASIC programs using simple commands. Hi-res & lo-res examples included on tape.

SHAPE MAKER™ by Don Ursem. Construct special characters and fancy shapes with ease using this on-screen character editor. Detailed 12-page instruction booklet includes example applications.

DEBUG by Bob Pierce. Debug machine language programs by stepping through one instruction at a time. Relocatable. Several display options. Multiple break points. Modify memory and registers.

Z-80 DISASSEMBLER by Vic Tolomei. Decode machine language programs, including SORCERER's monitor and ROM-PAC's, with this Z-80 Disassembler written in BASIC. Prints out machine code, Zilog mnemonics, and ASCII

MAGIC MAZE<sup>14</sup> by Vic Tolomei. A challenging maze game. Ten levels of play. Holding your lantern, you wander through a maze trying to stay on the right path and avoid pitfalls, Automatic scoring tells you how good a pathfinder you are.

SOFTWARE INTERNALS MANUAL FOR THE SORCERER by Vic Tolomei. A must for anyone writing software for the SORCERER. Seven chapters: Intro to Machine Language, Devices & Ports, The Monitor, Cassette Interface, BASIC structure, Video & Graphics, The Keyboard. Indexed. Includes diagrams and software routines. 64 pages

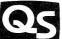

# QUALITY SOFTWARE

6660 Reseda Blvd., Suite 103, Reseda, CA. 91335 Telephone 24 hours, seven days a week: (213) 344-6599

WHERE TO GET IT: Ask your nearest Sorcerer dealer to see Quality Software's Sorcerer programs. Or, if you prefer, you may order directly from us. MasterCharge and Visa cardholders may telephone their orders and we will deduct \$1 from orders over \$19 to compensate for phone charges. Or mail your order to the address above. California residents add 6% sales tax. Orders outside North America add \$5 for registered airmail, pay in U.S. currency. \* The name "SORCERER" has been trademarked by Exidy, Inc.

# **MMEDIATE DELIVERY**

**Domestic & Export** 

# DEC LSI -11 **COMPONENTS**

A full and complete line with software support available.

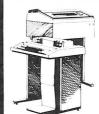

# Mini Computer Suppliers, Inc.

25 CHATHAM ROAD SUMMIT. NEW JERSEY 07901 **SINCE 1973** 

(201) 277-6150

Telex 13-6476

6800, 64K BYTE RAM AND CONTROLLER SET

- 0800, 048 BYTE MEMORY FOR YOUR 6800 OR 6502. THIS CHIP SET INCLUDES: \* 32 MBK 4116-3 16KX1, 200 NSEC RAMS. \* 1 MC3480 MEMORY CONTROLLER. \* 1 MC3242A MEMORY ADDRESS
- 1 MC3242A MEMORY ADDRESS
  MULTIPLEXER AND COUNTER.
  DATA AND APPLICATION SHEETS. PARTS
  TESTED AND GUARANTEED.
- \$325.00 PER SET

S100 FULLY ASSEMBLED MOTHERBOARDS— FULLY SOCKETED. INDUSTRIAL GRADE

- \* 8 SLOT ASSEMBLED \$149 DO
- \* 19 SLOT ASSEMBLED \$199.00

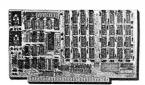

64K BYTE EXPANDABLE RAM
DYNAMIC RAM WITHON BOARD TRANSPARENT
REFRESH GUARANTEED TO OPERATE IN
NORTHSTAR CROMEMCO. VECTORGRAPHICS.
SOL. AND OTHER 8080 OR Z-80 BASED S100
SYSTEMS \* 4MHZ Z-80WITHNOWAITSTATES.
\*\* SELECTABLE AND DESELECTABLE IN 4K
INCREMENTS ON 4K ADDRESS BOUNDARIES.
\*\* LOW POWER—B WATTS MAXIMUM.
\*\* 200NSEC 4116 RAMS.
\*\* FULL DOCUMENTATION.
\*\* ASSEMBLED AND TESTED BOARDS ARE
GUARANTEED FOR ONE YEAR AND
PURCHASE PRICE IS FULLY REFUNDABLE IF
BOARD IS RETURNED UNDAMAGED WITHIN
14 DAYS.

ASSEMBLED / TESTED \$595.00 KIT 64KRAM \$565.00 \$499.00 \$429.00 \$389.00 WITHOUT RAM CHIPS \$319.00 \$289.00

**EPROM** 2716-450NSEC

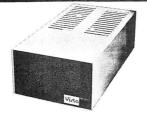

\$49.00

### VISTA V-200 MINI-FLOPPY SYSTEM

- \* EXTRA DRIVE, CASE & POWER SUPPLY \$395.00

# 16K X 1 DYNAMIC RAM

THE MK4116-3 IS A 16,344 BIT HIGH SPEED NMOS, DYNAMIC RAM. THEY ARE EQUIVALENT TO THE MOSTEK, TEXAS INSTRUMENTS. OR MOTOROLA 4116-3.

\* 200 NSEC ACCESS TIME, 375 NSEC CYCLE

- 16 PIN TTL COMPATIBLE.
- BURNED IN AND FULLY TESTED.
  PARTS REPLACEMENT GUARANTEED FOR ONE YEAR. \$9.50 EACH IN QUANTITIES OF 8

BETA COMPUTER DEVICES P.O. BOX 3465 ORANGE, CALIFORNIA 92665 (714) 633-7280

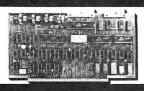

# MOTOROLA MEMORY ADDRESS MULTIPLEXER-

MC 3242A THE MC 3242A IS AM ADDRESS MULTIPLEXER AND REFRESH COUNTER FOR 16 PIN, 16K DYNAMIC RAMS THAT REQUIRE A 128 CYCLE REFRESH.

- \* CONTAINS MEMORY REFRESH COUNTER
- MULTIPLEXES SYSTEM 14 BIT ADDRESS TO THE 7 ADDRESS PINS OF THE RAMS. COMPATIBLE WITH 3480 MEMORY CONTROLLER.
- \* PART IS GUARANTEED \$12.50 EACH

# MOTOROLA DYNAMIC MEMORY CONTROLLER-MC3480L

MEMORY CONTROLLER DESIGNED TO SIMPLIFY CONTROL OF 16 PIN 4K OR 16K DYNAMIC RAMS. \* GENERATES RAS/CAS AND REFRESHTIMING

- GENERALESHAS/CAS AND REFRESHTIMING SIGNALSFOR 16K TO 64K BYTE MEMORIES: GENERATES MEMORY READ/WRITE TIMING. DIRECT INTERFACE WITH MOTOROLA OR INTEL 3242A ADDRESS MUX AND REFRESH COUNTER.
- \* PART GUARANTEED. \$13.95 EACH

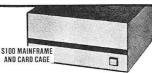

CALIF RESIDENTS PLEASE ADD 6% SALES TAX. MASTERCHARGE & VISA ACCEPTED. PLEASE ALLOW 14 DAYS FOR CHECKS TO CLEAR BANK. PHONE ORDERS WELCOME.

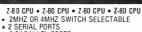

2 PARALLEL PORTS SELECTABLE BAUD RATES 150-9600 POWER ON JUMP TO ON BOARD 2708 OR 2716 EPROM (BOARD DELIVERED WITHOUT

\$325.00

KIM/SYM/AIM-65—32K EXPANDABLE RAM DYNAMIC RAM WITHONBOARDTRANSPARANT REFRESH THAT IS COMPATIBLE WITH KIM/ SYM/AIM-65 AND OTHER 6502 BASED MICROCOMPUTERS.

- \* PLUG COMPATIBLE WITH KIM/SYM/AIM-65.
- PLUG COMPATIBLE WITH KIM/SYM/AIM-65.
  MAY BE CONNECTED TO PET USING ADAPTOR
  CABLE. SS44-E BUS EDGE CONNECTOR.
  USES -5V ONLY (SUPPLIED FROM HOST
  COMPUTER BUS). 4 WATTS MAXIMUM.
  BOARD ADDRESSABLE IN 4K BYTE BLOCKS
  WHICH CAN BE INDEPENDENTLY PLACED ON
  4K BYTE BOUNDARIES ANYWHERE IN A 64K
  BYTE ADDRESS SPACE.
  BUS BLIEFERED WITH 1 IS TILLOOD
- BUS BUFFERED WITH 1 LS TTL LOAD. 200NSEC 4116 RAMS.

ZOUNGE 4110 AMIS.
FULL DOCUMENTATION
ASSEMBLED AND TESTED BOARDS ARE
GUARANTEED FOR ONE YEAR, AND
PURCHASE PRICE IS FULLY REFUNDABLE IF BOARD IS RETURNED UNDAMAGED WITHIN

> ASSEMBLED / TESTED

KIT

| TESTED     | KII                 |
|------------|---------------------|
| \$495.00   | \$459.00            |
| . \$425.00 | \$389.00            |
| . \$355.00 | \$319.00            |
| RAMS)      | \$180.00<br>\$65.00 |
|            |                     |
|            |                     |

- TRS-80 16K MEMORY EXPANSION KIT
  THIS KIT PROVIDES THE IC'S TO EXPAND THE
  TRS-80 MAINFRAME FROM 4K BYTES TO 16K
  BYTES OR MAY BE USED IN THE EXPANSION
  CHASSIS. THE KIT INCLUDES:
  \* 8 MSK 411-64 16K X1. 200 NSEC RAMS.
  \* 1 DIP PROGRAMMING SWITCH
  \* 1 SET OF EASYTO FOLLOWINSTRUCTIONS
  THAT ONLY REQUIRES A SCREWDRIVER TO
  SUCCESSFULLY COMPLETE THE
  INSTALLATION.
  \$80.00 PER KIT

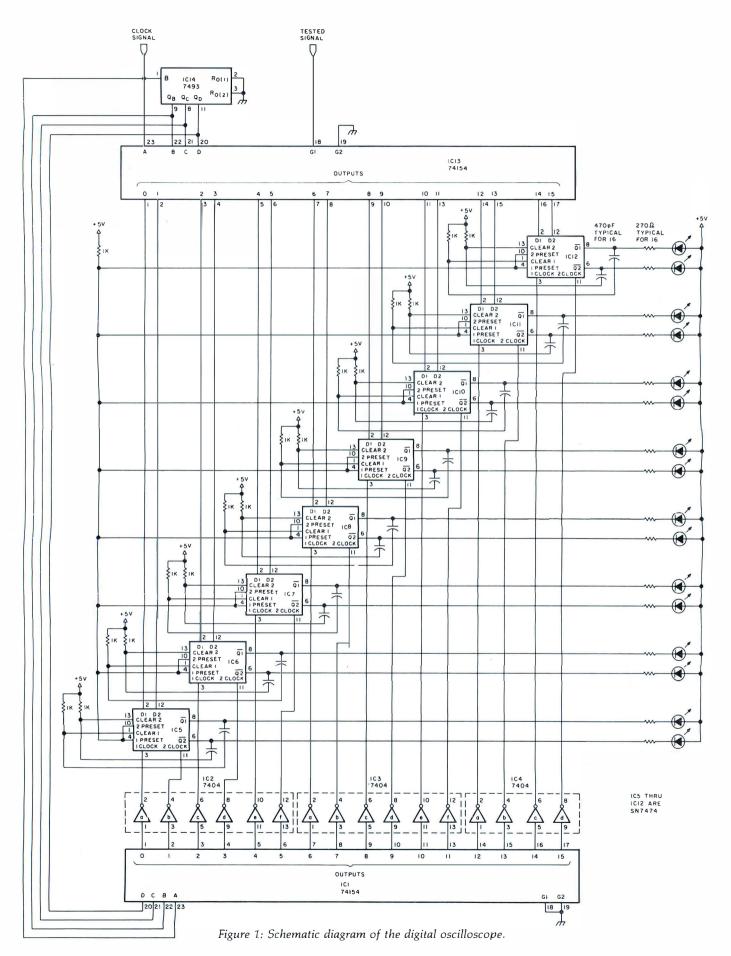

# T.D.Q. **TAPE DATA QUERY**

THE IDEAL SOLUTION FOR PERSONAL AND VERY-SMALL BUSINESS DATA MANAGEMENT

PFT-8K

TRS-80-LVL II

CUSTOMER DIRECTORY

VENDOR MASTER FILE

CHECKBOOK TOURNAL

PAYROLL JOURNAL

TELEPHONE BOOK

APPOINTMENT SCHEDULING

\* COMPLETE CASSETTE FILE MANAGEMENT SYSTEM -ENGLISH-LIKE COMMAND LANGUAGE -REPORT GENERATOR

-UTILITY PACKAGE

-NO PROGRAMMING KNOWLEDGE REQUIRED -REQUIRES 2 CASSETTE RECORDERS

\* T.D.Q. APPLICATION CASEBOOK

-COMPLETE DIRECTIONS TO MICRO-COMPUTERIZE

- INVENTORY CONTROL
- ACCOUNTS RECEIVABLE
- ACCOUNTS PAYABLE
- ORDER PROCESSING
- LABEL PRINTING
- CHECK PRINTING
- INVOICE PRINTING

 RENT COLLECTION \*\*SPECIAL YEAR-END SALE PRICE - \$100.00\*\* INCLUDES:

CASEBOOK; 2 CASSETTES; 3 USER'S MANUALS & REF. CARDS ORDERS MUST BE RECEIVED BY JAN. 31, 1980 SEND CHECK OR MONEY-ORDER TO:

> H. GELLER COMPUTER SYSTEMS P.O. BOX 350

> > NEW YORK, N.Y. 10040

(N.Y. RESIDENTS ADD SALES TAX)

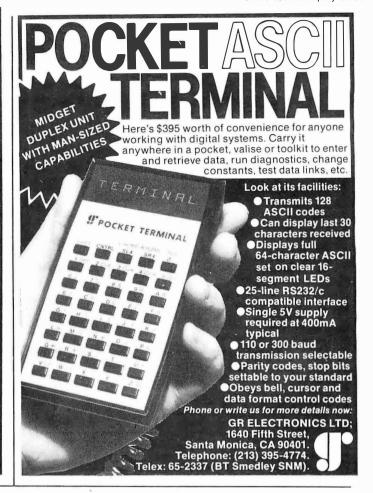

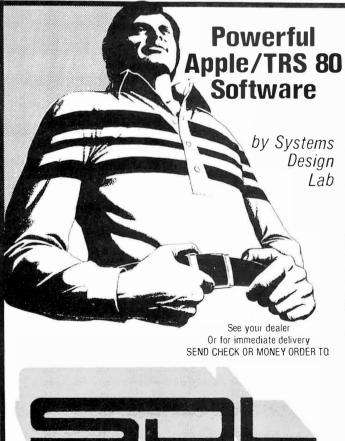

HIRES GRAPHIC PRINTER Print in Hires all the standard alphanumeric keyboard characters in addition to 16 user defined characters. Will append to yours with 2 easy call statements. ( 3 16k)\*

HIRES PLAYGROUND Load a picture or any Hires screen from tape or disk and then do text editing with any of line standard keyboard or 16 user defined characters (316k)\* \$24.50

THE FORECASTER II The Forecaster II does a linear regression trend analysis on your data and automalically labels the Hires graph screen for easy reading.
(3 16k)\* \$17.95

DUAL RACE Dual Race is a very exciting fast paced and challenging auto race game for two players. (> 16k)...\$14.95

MULTIPLE REGRESSION ANALYSIS This program may be used in business, educa-tion, or in any field where historical data is used to predict future events. Includes the correlation matrix, the inverted matrix, the sum, mean, standard deviation and much more. ( 3 16k)\*......\$19.95

TURF ANALYSIS Take the guesswork out of handicapping with this new and easy way to handicap horse racing on the APPLE II. This program provides incredibly accurate predictions through the use of mulitiple regression. ( 3 16K)\*
Available in TRS 80.

\* Requires an Applesoft rom card

MATRIX INVERT This program will quickly find the inverse and determinant to a symmetrical matrix or solve a system of symmetrical linear equations. (316k

THE PLOTTER With the APPLE II. this pro-

THE PLOTTER With the APPLE II. this program will allow you to easily plot equations in High Resolution Graphics in just seconds. ("16k)" ... \$12.95

MANDALA SUPREME You can now create artistic objects with the APPLE II similar to the popular Double Bessel Function within minutes ("16k)". \$14.95

SOLO RACE Solo Race is a very exciting and challenging. Low Resolution auto race game where you drive a race car over curvy roads and around obstacles (>16k).

FUNPAK | The Funpak | is a small library of 5 programs all rolled into one. The Rat Race Maze. Mine Field. Canyon Bomber. Music Machine and Sound ( > 16k) \$9.95

> PRO FOOTBALL Never before has PRO FOOTBALL Never before has there been a program that can predict such unbelievably accurate pointspreads with the APPLE II. You may predict any game within seconds from data saved on casselle or disk. The data file will instantly give you

COLLEGE FOOTBALL Similar to the PRO FOOTBALL program. This program contains over 78 major college football teams and a complete prior season data file. (335k)\* \$19.95

2612 Artesia Blvd., Suite B-1 Redondo Beach, CA 90278 (213) 374-4471

Javelin Monitors \$159.95

LED ON O LED OFF

SIGNAL

DISPLAY

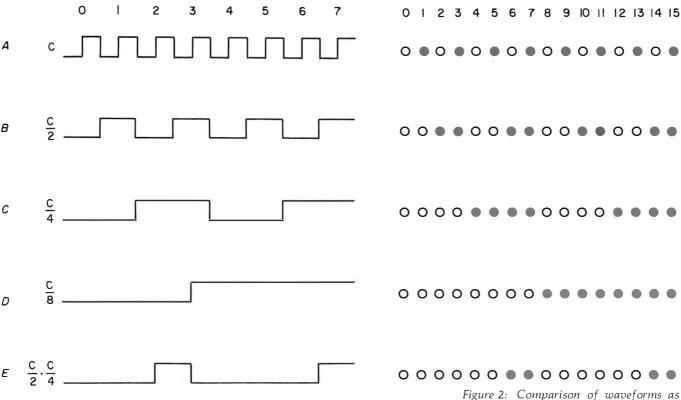

Figure 2: Comparison of waveforms as they might be displayed on an analog oscilloscope, and as they are displayed on the digital oscilloscope. The dark circles indicate lighted light emitting diodes (LEDs). The open circles show unlighted LEDs.

Text continued:

of the enable and data strobes are sequentially scanned.

The data and enable strobe signals are sent to latches. The data strobe provides the information to be stored when the enable strobe of the same latch goes low. The latches are updated every 8 clock cycles. The output of each latch is used to drive an LED. The LED will glow if the output of the latch is low (a 0 state). In this manner, the serial digital signal is mapped onto the array of 16 LEDs.

The digital oscilloscope is also useful as a logic design and analysis aid. It can generate a truth table for a combinational logic network of up to 4 inputs. To accomplish this, simply connect the clock signal, the clock divided by 2, the clock divided by 4, and the clock divided by 8 to the inputs of the logic network (pins 23, 22, 21, and 20 of IC1.) Connect the output of the logic network to the signal input of the digital oscilloscope. Figure 5 illustrates how to make these connections to a logic network.
■

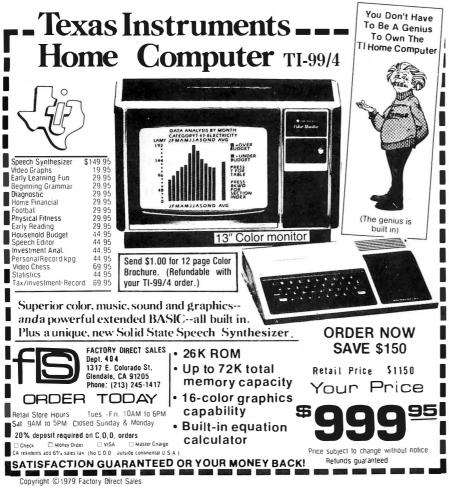

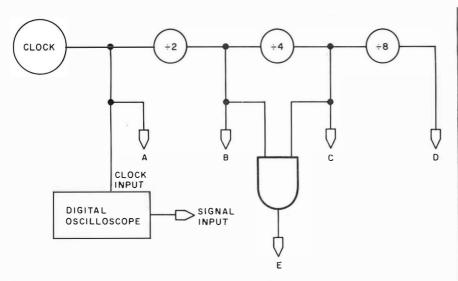

Figure 3: Typical method of connection for displaying serial waveforms.

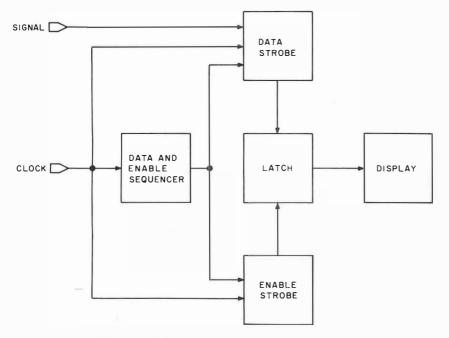

Figure 4: Block diagram of digital oscilloscope function.

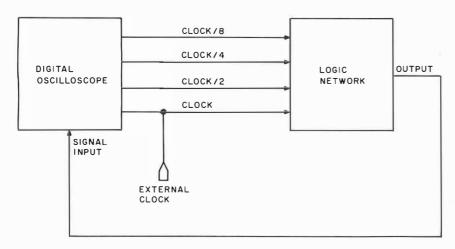

Figure 5: Connections to determine truth table for a logic network.

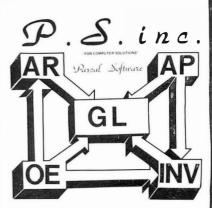

USE OUR BUSINESS SOFTWARE

GREATER PROFIT through MORE EFFICIENT OPERATION

# **INCLUDES:**

- ACCOUNTS PAYABLE
- **\* ACCOUNTS RECEIVABLE**
- · ORDER ENTRY
- : INVENTORY CONTROL

This totally integrated, single entry system is easy to learn and easy to use because it is "Menu" oriented.

The software requires a minimum system consisting of 48K memory, CRT, Printer, dual floppy disc. It is ready to run on the following systems:

- **∴** AM 100
- · CIT PENSEE

We are working on the following systems and feel we can install our software on them within 30 days ARO: Data General, General Automation, LSI 4/10,4/30, Some 280 Systems

Price for the total system is \$2995.00. Order a user manual (\$25.00 plus \$2.00 shipping & handling) or the Demo Floppy & Manual (\$65.00 plus \$2.50 shipping & handling) to reserve this price for you beyond our expected price increase Nov 1, 1979.

TO ORDER USE OUR TOLL FREE NUMBER 1-800-437-4774

VISA AND MASTERCHARGE WELCOME OR SEND CHECK OR MONEY ORDER TO

P. S. INC, 619 NP AVE, BOX 2017 L FARGO, ND 58107 (PH) 701/235-8145

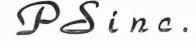

DEALER INQUIRIES INVITED

# Event Queue

In order to gain optimum coverage of your organiza tion's computer conferences, seminars, workshops, courses, etc, notice should reach our office at least three months in advance of the date of the event. Entries should be sent to: Event Queue, BYTE Publications, 70 Main St, Peterborough NH 03458. Each month we publish the current contents of the queue for the month of the cover date and the two following calendar months. Thus a given event may appear as many as three times in this section if it is sent to us far enough in advance.

# **NOVEMBER 1979**

November 1

Invitational Computer Conference, Cherry Hill NJ. This conference is directed to the quantity buyer and will feature the newest developments in computer and peripheral technology. Contact B J Johnson and Associates, 2503 Eastbluff Dr, Suite 203, Newport Beach CA 92660.

November 5-7

Thirteenth Asilomar Conference on Circuits, Systems and Computers, Asilomar Hotel and Conference Grounds, Pacific Grove CA. Contact Roger C Wood,

Electrical and Computer Engineering Dept, University of California, Santa Barbara CA 93106.

November 5-8
Electronics Production
Engineering Show, Kosami
Exhibition Center, Seoul
Korea. This international industrial exposition will be devoted to the needs of manufacturers of electronic products in Korea. Contact Expoconsul, Clapp and Poliak International Sales
Division, 420 Lexington

November 6-8

Ave, New York NY 10017.

IEEE Third International Conference on Computer Software and Applications, The Palmer House, Chicago IL. Contact IEEE Computer Society, POB 639, Silver Spring MD 20901. November 6-8
Midcon/79 Show and Convention. O'Hare Exposition
Center and Hyatt Regency
O'Hare, Chicago IL. Contact
Electronic Conventions Inc,
999 N Sepulveda Blvd, El
Segundo CA 90245.

November 6-8

New England Printed Circuits and Micro-Electronics Exposition, Northeast Trade Center, Woburn MA. This show is devoted to the equipment, materials, tools, supplies, and test instruments needed to manufacture electronic and microelectronic circuits, components, and systems. The show is sponsored by the International Electronics Packaging Society. Contact Industrial and Scientific Conference Management Inc, 222 W Adams St, Chicago IL 60606

November 6-8

Third Digital Avionics Systems Conference, Ft Worth TX. This conference will probe the expectations and challenges of the digital revolution in avionics systems. Contact John C Ruth, Technical Program Chairman, POB 12628, Ft Worth TX 76116.

November 8-10

Entering a Decade of Experience - Where Are We and Where Are We Going?, Atlanta Hilton, Atlanta GA. Sponsored by the Society for Computer Medicine, this conference will cover microprocessing in medicine, computers and medical records, automated illpatient monitoring and other related topics. Contact the Society for Computer Medicine, Suite 602, 1901 N Ft Myer Dr, Arlington VA 22209.

November 12-14

Computer Cryptography, The George Washington University, Washington DC. The objective of this course is to provide each participant with a working knowledge of the use of

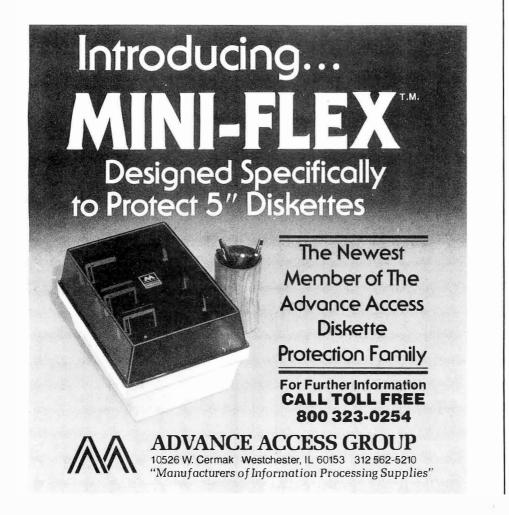

cryptography in computer applications. Contact Continuing Education, George Washington University, Washington DC 20052.

November 12-16

Communications Satellite Antenna Technology, University of Southern California, Los Angeles CA. This course is for engineers engaged in the design of military or commercial satellite communication systems, spacecraft antenna and ground stations. Multiple beams, frequency reuse,

polarization control, the new generation of satellites, and other topics will be discussed. For more information, call (213) 741-2410.

November 13-15

DPMA Education Foundation Sponsors Systems Conversion Symposium, Washington DC. The theme of the three-day meeting is "Converting Today's Systems to Tommorow's Technology." Hardware and software aspects of computer conversion, strategies and techniques, and transition to a distributed data base system will be discussed. Contact Ken Burroughs, DBD Systems Inc, 1500 N Beauregard St, Alexandria VA 22311.

November 14-16

Advanced Programming Techniques Using Pascal, Allentown PA. This class will teach Pascal programmers how to build a comprehensive and effective Pascal-based software development environment. Emphasis will be on programming exercises with

group and individual instruction. Contact Software Consulting Services, 901 Whittier Dr, Allentown PA 18103

November 14-16

1979 International Micro and Minicomputer Conference, Astro Village, Houston TX. This conference concerns micro and minicomputer systems, a survey of the range of current applications, and exploration of potential areas for future development. Emphasis will be

# FOR THE VERY BEST IN NORTHSTAR® COMPATABLE SOFTWARE

**DATA BASE MANAGERS** 

SPECIAL!! \$10.00 OFF of Selector-III C2

Selector-III C2: SuperSoft is proud to offer the Selector-III C2 at a special \$10.00 discount. Selector III allows instant recall of any record using any information item in the record. This makes Selector-III the more powerful Data Base Management System in micro-computers today! You can define a data format and begin entering your data in minutes. Helps bring applications on line in hours instead of months. (Note: Selector-III C2 requires CP/M and C BASIC-2, not supplied — also 48K Ram required for some applications) Selector-III C2 is: \$335.00 (\$10.00 off list!). (Manual alone: \$20.00)

### BUSINESS

CRS - Client Record System. A complete program package for the Insurance agent. CRS will provide you with very fast online access to your client records, print reports and mail labels, and give you all the information you will need to increase your sales through the use of CRS as a MARKETING TOOL.

CRS stores a complete record for each client that includes the name, address, telephone #, as well as provisions for customer #, salesman # and up to six policies (expandable if needed). The policy information is complete with both the type of coverage and the company that is underwriting it, as well as exp. date,

premium, term, and payment schedule. You also have a remark field.
You can search the files by any field, and CRS supports a powerful 'sieve' search to provide you with all the information you need to increase insurance sales. CRS comes with two(2) user's manuals, one for the owner, and one for office personnel! (minimal system: one drive, 40K RAM starting 2000H) \$250.00

### TEXT PROCESSORS

TFS - Text Formatting System. At last a full featured text processor for NorthStar that you can rely on! TFS has left & right margin justification, page numbering, chaptering, page headings, centering, paged output & MORE. Supports powerful text manipulations including: global & local 'search and change,' file merges and block moves. This means that you can restructure your text file at any time to look the way you want it to, you can even 'chain' files together from disk for documents larger than your current

TFS is completely 'load and so' therefore you can start using it at once. You get two(2) user' one is a Quick Start manual to get you going in minutes, the other is an in depth study of TFS. (TFS requires RAM from 0000H to 2000H) \$75.00 (Manual only: \$20.00)

### COMPUTER AIDEO INSTRUCTION

 $\mbox{MISS}$  · Microcomputer Instructional Support System. A complete, self-contained CAI package applicable to home, school or business education. Includes everything needed to create a sophisticated computer learning environment. MISS allows one to create any type lesson complete with wrong answer branching, re-test, and complete record keeping. The student is prompted 100% of the way and need have no special knowledge. A special feature is the optional use of a unique algorithm which separates spelling errors from incorrect responses. Absolutely no programming knowledge is required. MISS is completely interactive and maintains complete records on any number of students and lessons (limited only by disk space). MISS is a completely flexible system that will allow you to either create lessons or to purchase pre-programmed lessons which run under MISS. Complete with user's manual ... \$40.00. (Manual alone: \$10.00)

# **ASSEMBLERS**

ARIAN - A complete 8080 assembler that interfaces directly to your DOS. ARIAN is completely 'load and go'. Features include: dynamic file and RAM allocation, custom disk and RAM command capability, several library routines directly accessable by the user. Also, a complete text editor, and system executive. RIAN is both powerful and easy to learn and use; it is an assembler that you can grow with. Comes com-lete with a 51 page user's manual (ARIAN requires RAM from 0000H to 2000H) \$50.00 (Manual alone: \$10.00)

ARIAN Utility Package - Several disk based utilities. Includes a complete DEBUG Package: \$50.00

### PROGRAMMING LANGUAGES

'Tiny' Pascal - This is the famous ChungiYuen 'tiny' Pascal. FAST - ELEGANT - STRUCTURED. Local and global variables plus procedure and function independence make 'tiny' Pascal great for high speed applications. Compiles to 8080 code that executes up to 25 times faster than BASIC. You also receive SOURCE to 'tiny' Pascal written in Pascal. This means that you can compile the compiler! Add features, relocate, etc. (you will need 36K to do this) \$40.00

# UTILITIES

DEBE - (Does Everything But Eat!) This is a must for NorthStar user's. You can: COMPACT & EXPAND BASIC programs. Compacting removes unnecessary spaces and remarks. This saves money and makes for programs run faster. Expanding puts them back again.

or programs full natural expanding puts internation and transfer statements. Global substitutions of variables and transfer statements. Formatted print outs of BASIC programs as well. \$40.00

### SPECIFY SINGLE OR DOUBLE DENSITY

# FOR THE VERY BEST IN TRS-80 COMPATIBLE SOFTWARE

'Tiny' Pascal FOR TRS-80

Now you too can have Pascal! The famous Chung/Vuen 'tiny' Pascal has been specially designed for the TRS-80! The full power and elegance of 'tiny' Pascal is at your command. Programs written in 'tiny' Pascal run at least 4 times faster than the same program in BASIC! 'tiny' Pascal is also a great way to learn Pascal programming, & fun too.

Best of all, you only need a 16K Level II TRS-80! No disk is required. The 'tiny' Pascal operating system

is self-contained and very easy to use.

'Tiny' Pascal is a subset of standard Pascal & includes: RECURSIVE PROCEDURE/FUNCTION, IF THEN

ELSE REPEATIUNTIL, 'PEEK' & 'POKE', WHILE OO, CASE, MORE! (Plus full graphics for your TRS-80).
You can save and load programs to and from tape in both source or compiled form.

You get all this and more, plus a user's manual for \$40.00

**Energy-Miser** 

Energy-Miser is a complete heating/cooling analysis program for your home, office or business! With Energy-Miser you can calculate heat loss because of poor insulation, leaky doors and windows, poor planing and more. With Energy-Miser you can predict the annual savings on your utility bills for various improvements or modifications, including: use of solar power, better insulation, opening and closing drapery,

But there is even more: Energy-Miser can also calculate your Return on Investment. That is, you can find your break point for converting to solar, for insulating better, etc. Energy-Miser even takes into consideration the Energy Tax Credit! Energy-Miser is a program designed to save your money!

Energy-Miser is a proven program written by a professional and includes a complete user's manual for \$22.50. (Minimum System 16K Level II, No Disk Required)

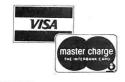

ALL ORDERS PREPAID OR C.O.D. **ILLINOIS RESIDENTS ADD 5% SALES TAX** 

JUPERJOFT P.O. Box 1628 Champaign, IL 61820 (217) 344-7596

placed on technical papers and exhibits. Contact Dr S C Lee. School of Electrical Engineering and Computer Sciences, University of Oklahoma, Norman OK 73019.

November 15

Invitational Computer Conference, Southfield MI. See November 1 for details.

November 15-19

White House Conference on Library and Information Services, Washington DC. This conference has been called to help shape policies on public access and dissemination of information in this country. Two issues to be covered are the libraries' ability to help stop functional illiteracy and the use of computers, cable television, audio and video systems as alternative routes of information delivery. Contact Susanne

Roschwalb, (202) 466-7800 or Vera Hirschberg, (202) 653-6252.

November 27-29

Sixth Datacommn, Pacific Grove CA. This symposium is sponsered by the IEEE Computer Society, the IEEE Communications Society, and the Association for Computing Machinery. Some of the subjects of the eleven sessions are electronic fund transfer, protocols, routing and flow control, new data network services in Europe, and local networks.

For more information, contact Sixth Datacomm, POB 639, Silver Spring MD 20901.

Marganhar 28-30

Business and Personal Computer Sales Expo '80, Philadelphia Civic Center, Philadelphia PA. Contact

Produx 2000 Inc. Roosevelt Blvd and Mascher St. Philadelphia PA 19120.

November 29-30

Metric Management Workshop, Dallas North Park Inn. Dallas TX. The workshop is designed to help personnel at all levels plan and implement a costeffective transition to metric in their company. The sessions will cover establishing a metric plan and strategy, assigning responsibility for the transition within the existing organizational structure, and developing a sensible apporach to controlling conversion costs. Contact Len Boselovic, ANMC, 1625 Massachusetts Ave NW, Washington DC 20036.

### DECEMBER 1979

December 2-6

MUSE North American Annual Meeting, Bahia Mar Hotel and Yachting Center, Ft Lauderdale FL. This conference of Modcomp Users Exchange (MUSE) will feature technical sessions. workshops and user/ manufacturer interface sessions on the use of Modcomp computers and their related software. Contact Kathy Black, MUSE, 4620 W Commercial Blvd, Suite 6C, Tamarac FL 33319.

December 3-5

The Application of Computer Technology to Accounting Systems, Washington DC. The theme of the conference is "Information Systems as a Management Tool for the Financial Executive." It is sponsored by the Association of Government Accountants (AGA). Contact Ken Burroughs, DBD Systems Inc, 1500 N Beauregard St, Alexandria VA 22311.

December 3-5 COMDEX '79, MGM Grand Hotel, Las Vegas NV. This conference and exposition

for third party sellers of computer systems, word processing systems. peripherals and software packages and media will focus on solutions to business problems normally encountered in structuring a successful dealership and the operational aspects of the dealership from both the supplier and the customer side. Contact The Interface Group, 160 Speen St, Framingham MA 01701.

December 3-5

Implementing Cryptography in Data Processing and Communications Systems, New York NY. Going beyond an introduction to cryptographic systems, the seminar will stress implementation of the DES and address public key implementation considerations. Contact Ms Jansen, Cryptotech, 12 State Rd, Bellport NY 11713.

December 3-5

Winter Simulation Conference, Holiday Inn, Embarcadero, San Diego CA. This conference will feature papers and panel discussions on discrete and combined (discrete and continuous) simulations. Contact Professor Robert E Shannon, University of Alabama in Huntsville. School of Science and Engineering, POB 1247, Huntsville AL 35807.

December 8-9

Data Processing for Businesspeople, Cherry Hill Inn, Cherry Hill NJ. Management Information Corporation presents this seminar to meet the needs of company management in understanding computers. The seminar includes basic concepts of data processing alternatives (service bureaus, timesharing), small business computer systems, program packages availability and selection, managing the computer system, and the future of data processing. Contact Management Information Corporation,

### **TRS-80 PERIPHERALS** \$379 \$320. 16k MEMORY KITS for TRS-80, APPLE, PRINTERS from CENTRONICS, INTREGAL DATA, NEC SPINWRITER, SURCERER w/jumpers and instructions LIFETIME GUARANTEE!!!!! TEXAS INSTRUMENTS. ALL AT GREAT SAVINGS!! \$3.00 TRS-80 computers in stock!! We also carry APPLE, SORCERER, PET, SO SALES products. WE WILL NOT BE UNDERSOLD,

TRS-80 SOFTWARE GAMES

| ANDROID NIM \$14.00                |  |
|------------------------------------|--|
| nim robots that wink and respond.  |  |
| Excellent graphics and sound.      |  |
| STAR TREK III \$14,00              |  |
| Travel through the galaxy on the   |  |
| Enterprise and destroy kilingons.  |  |
| New updated version.               |  |
| AIR RAID \$14.00                   |  |
| Real time shooting gallery.        |  |
| SARGON: CHESS \$19.00              |  |
| Best chess for TRS-80              |  |
| LIBRARY 100 \$49.00                |  |
| 100 games, utilities, and business |  |
| programs in one package.           |  |
| Creat valuel                       |  |

DISK DRIVES 40 tracks, 2 sides

with power supply & case

VERBATIM DISKETTES

| NEWODS+ \$99.00<br>Enhanced DOS. Contains many<br>improvements over TRSOOS. 7 |
|-------------------------------------------------------------------------------|
| useful utilities built in. For 40                                             |
| track use also. NEWDOS \$49.00                                                |
| Same as above without utilities.  SYSTEM INTEGRATION TEST                     |
| \$29.00                                                                       |
| tests memory, disk drives, and printer.                                       |
| MICROSOFT FORTRAN\$325.00                                                     |
| CPM \$150.00                                                                  |

RENUMBER \$17.00 \$35.00

GL, AR, AP, PAYROLL INTERAC-TIVE \$350. reports include unbilled invoices, open/closed accounts, ageing. Trial balance, accounts, ageing. Trial balance, income statement, balance sheet. transactions. Based on Osborne method. Stand alone of each \$95 INVENTORY II . \$99 00 activity listing, complete listing, selected listing, minimum quantity search, 1000 items per disk ALL ABOVE PROGRAMS BY SBSG

BUSINESS

ELECTRIC PENCIL \$99 00 by Michael Shrayer

disk . . . . . . . . \$150 BEST word processor for the

The above list is just a brief summary of some of our most popular software. We have a large selection of other software for many uses and for many computers. Documentation for any of our programs is available on request. If you have any questions, please call. We would like to hear from you.

TO ORDER, CALL OR WRITE:

VISA

C.O.D.

# **MIDWEST COMPUTER PERIPHERALS**

1467 S. MICHIGAN AV. CHICAGO, IL. 60605 (312) 251-5028

FALL SPECIAL 10% Discount on all Software orders over \$100

\*TRS-80 is a Registered Trademark of Tandy Corp. **k**asananan maanan maanan maanan maanan maanan maanan maanan maanan maanan maanan maanan maanan maanan maanan ma

140 Barclay Ctr, Cherry Hill NI 08034.

December 10-11

Mini and Microcomputers in Control, Galt Ocean Mile Hotel. Ft Lauderdale FL. This symposium will cover computer architecture and hardware for control, languages for control, algorithms for control, hierarchical control, methodology, and other topics. Contact The Secretary, Computers in Control Symposium, POB 2481, Anaheim CA 92804.

December 10-12

Project Managment for Computer Systems, Chicago II.. This seminar will illustrate techniques for planning, implementing, installing, and controlling projects. Contact The University of Chicago, 1307 E 60th St, Chicago IL 60637.

December 10-13 1979 Fall DECUS US Mini/Midi Symposium, San Diego CA. This symposium is an opportunity for Digital Equipment Computer users to participate in a technical exchange. Contact DECUS, One Iron Way, MR2-3, Marlboro MA 01752.

December 10-14

IEEE Computer Society's Tutorial Week 79, Hotel Del Coronado, San Diego CA. Fifteen different one-day seminars will be offered throughout the week, Contact IEEE Computer Society, POB 639, Silver Spring MD 20901.

# JANUARY 1980

January 3-4

Hawaii International Conference on System Sciences, Honolulu HI. The conference will cover developments in theory or practice in software and hardware, and advanced computer systems applications in selected areas with emphasis on medical information processing and computer-based decision support systems for upperlevel managers in organizations. For more information, contact Perry G Patteson, Office of Management Programs, University of Hawaii, 2404 Maile Way, Honolulu HI 96822.

January 23-26

International Microcomputers Minicomputers Microprocessors (IMMM), Harumi Exhibition Centre, Tokyo Japan. This is a show for manufacturers, commercial and financial establishments, service industries and institutions. and design engineers interested in buying computer systems, components and services. For more information, contact Industrial and Scientific Conference Management Inc, 222 W Adams St, Chicago IL 60606.

January 28-30

Principles of Programming Languages, Las Vegas NV. This symposium concerns practical and theoretical aspects of principles and innovations in the design, definition, and implementation of programming languages. Some topics are algorithms and complexity bounds for language processing tasks, specification languages, error detection and recovery, and unusual or special-purpose languages that raise issues of principle. Contact Professor John Werth, Department of Mathematical Sciences. University of Nevada, Las Vegas NV 89154.

January 30-February 1 MIMI '80 Asilomar, Asilomar Conference Grounds, Pacific Grove, CA. This symposium covers all aspects of mini and microcomputers including technology, hardware, software engineering, languages, education and more. Contact The Secretary, MIMI '80 Asilomar, POB 2481, Anaheim CA 92804. ■

# BYTE's Bits

The Formation of a New Personal Computer Society

Do personal computer owners need a national organization? A personal computer user named Abby Gelles would answer in the affirmative. She was interacting with a number of the attendees of the National Computer Conference Personal Computer Festival last June when the usual pro and con arguments were raised in her conversations. She is convinced there is a need.

So, with some kindred spirits in New York City, Abby has formed the Personal Computer Society. You can find out about what she is proposing by writing her at: Ms Abby Gelles, Executive Director,

Personal Computer Society, POB 147, Village Sta, New York NY 10014.

> ICS Announces New Courses

Integrated Computer Systems Inc (ICS), 3304 Pico Blvd, POB 5339, Santa Monica CA 90405, has announced the fall and winter schedule for their Short Course series. Courses on computer graphics, digital signal processing, troubleshooting microprocessor systems, and other topics, will be covered. The courses will be held in cities around the United States from November through February. These courses are structured for technical and managerial personnel.

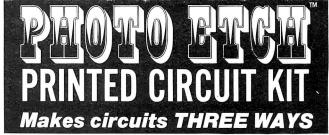

FULL SCALE ARTWORK MASTER

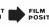

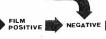

DEVELOPED PHOTO RESIST IMAGE ON COPPER CLAD CIRCUIT BOARD

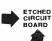

3 DIRECT ETCH DRY TRANSFERS APPLIED TO COPPER CLAD BOARD

Copy circuits right from a magazine using special photo film. No camera or darkroom used. Page is not destroyed in process. Do your own master art, make negatives, sensitize boards and

etch one or a hundred circuits; all identical, all perfect For one-of-a-kind PC's, use special dry transfer patterns as a direct etch resist right on the blank copper board

Do it all with the ER-4. In stock at parts distributors or order direct. Add 7% shipping. Minimum factory order: \$30,00,

| ER-4 Complete Photo Etch Set                                   | \$29.95 |
|----------------------------------------------------------------|---------|
| ER-2 Assorted Etch Resist Patterns & Tapes                     | 4.25    |
| ER-3 1/4 lb. Dry Ferric Chloride (makes one pint)              | 1.85    |
| ER-5 Six sheets Pos-Neg Copy Film, 5"x6"                       | 4.75    |
| ER-6 Film Process Chemicals                                    | 2.50    |
| ER-71 Photo Resist Liquid (negative) does 1700 in <sup>2</sup> | 6.50    |
| ER-8 Photo Resist Developer, 16 oz                             | 2.95    |
| ER-12 Power Etch bubble pump unit*                             |         |
| 'not included in ER-4 set                                      |         |

the **DATAK** corp. 65 71st St. • Guttenberg, N. J. 07093

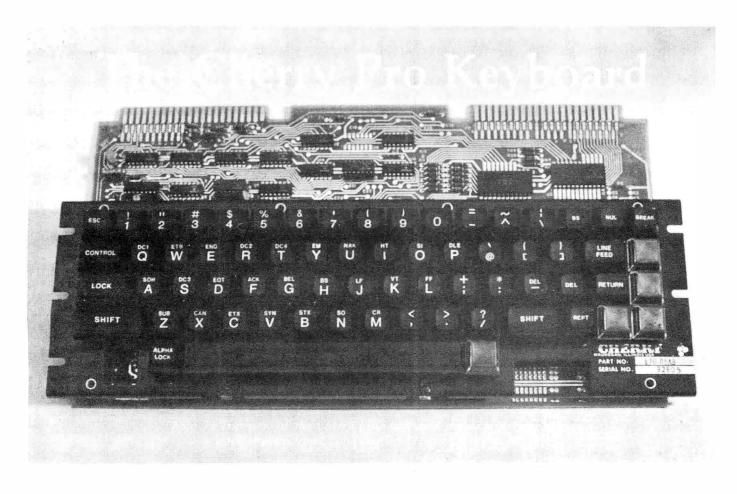

Dan S Parker 1007 Third St #3 Davis CA 95616

In the few short years since the birth of the personal computer, the list of peripheral devices has grown tremendously: printers, video displays, mass storage devices, and keyboards. At first, many of these items were overruns from original manufacturers, or were removed from used business or military systems. Documentation was scarce and complete schematics were often nonexistent. Keyboards were available in a myriad of styles, but not with all the features of a professional unit. If they were encoded at all, it was often in half ASCII (upper case ASCII only, as available on the Teletype Model 33).

# About the Author

Dan S Parker is presently completing work on a PhD degree in Physics at the University of California at Davis. His area of research is magnetic properties of rare earth crystals in solid state, low temperature physics. He is also actively developing a data acquisition and cryogenic control microcomputer for his research equipment.

No more! Enter the PRO, Cherry's new entry into the personal computer keyboard market (Cherry model B70-05AB). Aptly named, it is indeed a professional keyboard that comes fully assembled, tested, and ready for installation in your computer system. Its features rival those of keyboards found in expensive terminals.

# General Features

The PRO features the full 128 ASCII character set of upper case, lower case, and control characters. A total of 67 gold contact keys, engraved in white on durable matte black injection molded plastic, are easy on the eyes. The shift, shift lock, control, linefeed, and return keys are oversize for easier operation (see photo 1). Cherry lists the operating force of the keys at 2.5 ounces. They feel solid, positive, and very smooth. The keys are wave soldered to 1/16 inch glass epoxy circuit board material and anchored to a 1/16 inch black anodized aluminum cover subplate. No wobble in those keys or flexing of the circuit board when a key is pressed.

Five of the keys are unassigned and

available for user defined functions. They can be relabeled (clear plastic covers to put labels under) and are all momentary contact. The operation and customizing manual is easy to read and has the full set of diagrams including schematics.

# **Electrical Specifications**

The PRO operates from a single +5 V power supply and draws 325 mA maximum current as listed in the operator's manual. I measured it and found that it draws considerably less: 200 mA nominal. Outputs are via one of two 22 pin edge connectors and are TTL and DTL (transistor-transistor logic and diode-transistor logic) compatible. Pinouts include the seven ASCII bits, optional parity, +5 V, ground, strobe and inverted strobe, shift, break, repeat, control, and keyboard lockout. Cherry has conveniently placed these contacts so that only one side of a 22 pin edge connector (not supplied) is needed. Thus a single readout 22 pin connector may be used. The other pins are available with solder pads for customizing.

A second 22 pin edge connector (the one in the upper right of photo 1) is designed for piggybacking a numeric keypad onto the PRO. The matrix scanning technique employed makes it easy to modify key assignments and generate custom output codes.

The strobe pulse is generated 2.5 µs after a key is pressed to insure data stability and is nominally 100  $\mu$ s wide. This seems to be ideal for both the Dajen SCI and Processor Technology 3P+S that I've used the keyboard with. The manual describes how to modify this timing.

# Customizing

The keyboard is truly designed for the experimenter; Cherry is to be commended for making the keyboard user adaptable with a minimum of effort. As shipped, the keyboard is ready to use for most applications. As an example of the ease of modification, two of the integrated circuits are provided in sockets. Changing these two circuits to other integrated circuits (not provided but standard parts) and making no other changes converts the board to negative logic. Yet a different exchange of these two circuits results in a positive logic 3 state output so that two or more PRO keyboards can be wired in parallel. Still a fourth choice of circuits gives high voltage CMOS drive compatibility.

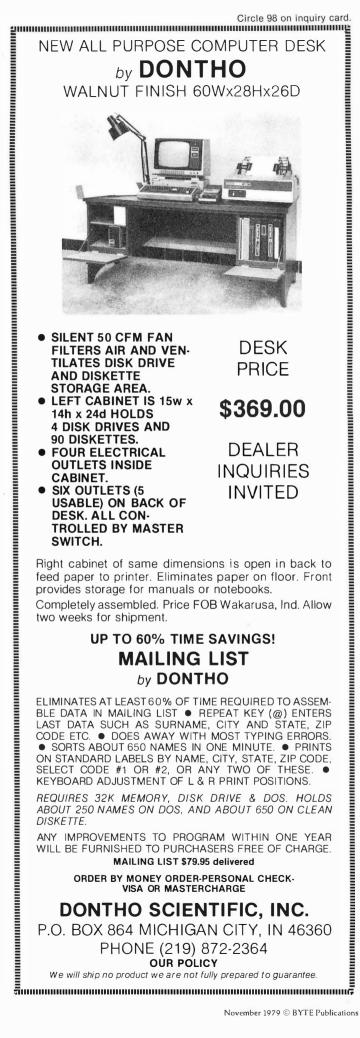

All schematic reference points, integrated circuit designations, and modification points are marked on the circuit board. All of the keys are equipped with dual plated-through holes so that the link connecting them can be cut to isolate the keyswitch. This makes it easy to add custom features. A large number of solder pads and a spare integrated circuit pad have also been provided.

A provision has been made for the addition of an automatic repeat key by installing a 74123 monostable multivibrator in a provided integrated circuit pad along with appropriate timing capacitors and resistors. The manual's suggested timing components made this very easy to implement. My only complaint is that the holes on the empty pad are filled with solder which has to be removed (eg: the board is wave soldered).

The repeat function has two modes. In the first mode, holding down any key for more than 1/2 second causes that character to repeat at about nine characters per second. In the second mode, simultaneously holding down the repeat and character keys causes the automatic repeat.

A few of the other documented changes that can be made include the generation of odd or even parity, latched output, and a shift control mode in which, by depressing both the shift and control keys, additional 8 bit codes can be generated.

# Alpha Lock versus Shift Lock

Shift lock and alpha lock are not the same thing, and a lot of confusion among experimenters and dealers seems to exist about this point. Put simply, alpha lock (often called caps lock or teletypewriter lock) simply locks out the lower case characters so that the keyboard generates only numbers and upper case letters. In this mode the shift key still operates and gives the shifted mode characters above the numbers such as ") (\*&%\$#. The advantage of this mode is that much software, like most BASICs and assemblers, accepts only upper case letters and numbers.

In the second mode, with the alpha lock not engaged, the keyboard generates upper and lower case just like a typewriter, such as might be needed for text editing. In both modes the shift and shift lock keys are active. The alpha lock key is shown in photo 1 just to the left of the space bar and is an alternate action key, as is the shift lock key. My preference would have been to position the alpha lock key a bit further from the main section of the keyboard.

### Enclosures

The PRO comes without an enclosure but is provided with mounting wings. A recommended panel cutout diagram is included with the manual for custom cutting if you so desire. Fortunately, the cutout is simplified by a minimum of contour "stair step" cuts. Dimensions of the keyboard are 14 by 7\% by 7/8 inches (34.6 by 18.4 by 0.9 cm). The thickness is measured from bottom of the printed circuit board to top of aluminum cover plate. Hence the keyboard can be mounted extremely low profile either flat or tilted. At present, the only custom precut keyboard enclosures available commercially, I believe, are offered by Electrolabs (POB 6721, Stanford CA 94305) and Ironman (POB 1260D, Southgate CA 90280). A number of firms offer blank enclosures which also appear to be suitable for use with the PRO. Better yet, make your own.

# Concluding Remarks

The PRO is priced at \$135 in single quantities. For two to four pieces, the price is \$107 each, directly from Cherry. The price plummets to \$94.50 for five or more keyboards. Delivery takes two or three weeks.

For more information, contact Cherry Electrical Products Corp, 3600 Sunset Av, Waukegan IL 60085.

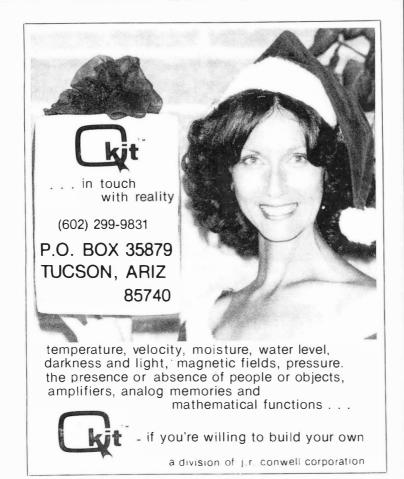

# TRS-80 disk software

DATA BASE MANAGER IDM-111 32K You can use it to maintain a data base & produce reports without any programming. Define file parameters & report formats on-line. Features key random access, multi-keys, sort, field arith, audit log. Enhanced version \$69.

ACCCOUNT manage client accounts & accounts receivable. Order entry. Print invoices, statements & reports. 32K

WORD PROCESSOR 16K Our Word-III is the first word processor specifically designed for the TRS-80 that uses disk storage for text. Written in BASIC. No special hardware and text limit. Use for letters, manuals & reports. 32K version features upper/lower case without hardware change. \$49.

MAILING LIST 16K Lets you maintain data base and produce reports & labels sorted in any field. Random access. 2-digit selection code used. 32K version fast SHELL sort \$49. Advanced version with report writer \$59.

INVENTORY 16K While others use inefficient sequential file, we use 9-digit alphanumeric key for fast on-line random access. Reports give order info, performance summary, etc. Enhanced 32K version \$49.

KEY RANDOM-ACCESS UTIL 16K Lets you access a record by specifying a key. Features hashing, blocking, buffering technique.

Send \$5 for each manual.

MOD-II, superior, integrated software available.

# MICRO ARCHITECT

96 Dothan St., Arlington, MA 02174

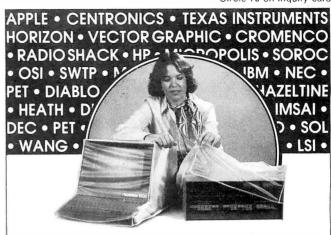

# WE'VE GOT YOU COVERED!

Cover Craft Dust Covers protect your hardware and your investment. Save maintenance, downtime and look great. Our Dust Covers come in hundreds of sizes each custom designed to fit a particular model of terminal, CPU, Line Printer, Floppy Disk. They're a proven way to help eliminate dust and dirt accumulation, improve system reliability and save many times the cost in reduced maintenance and downtime. What's more, your satisfaction is 100% guaranteed

Cover Craft Dust Covers are available from your local computer retailer \$6.95 - \$9.95 or contact Cover Craft.

Can you afford to wait any longer?

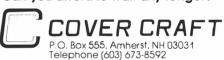

# NO FRILLS! NO GIMMICKS! JUST GREAT

# DISCOUNTS MAIL ORDER ONLY

| Call<br>For<br>Prices . |
|-------------------------|
|                         |
| 995.00                  |
| 1350.00                 |
| 2195.00                 |
| .395.00                 |
|                         |
| 1629.00                 |
| 1339.00                 |
| 1999.00                 |
| 1599.00                 |
|                         |
| 995.00                  |
|                         |

| Computer \$4345.00                |
|-----------------------------------|
| Double Density Dual Drive 2433.00 |
| IMSAI                             |
| VDP 80/1000 \$5895.00             |
| 16K Memory assem 399.00           |
| PCS 80/15 599.00                  |
| DEC LA 34                         |
| CROMEMCO                          |
| System III \$1000 off 4990.00     |
| 10% off on Cromemco products      |
| TEXAS INSTRUMENTS<br>810 Printer  |
| Optima Cabinets (New) 99.95       |

5" Scotch Diskette . . . Box/29.95

Scotch Diskette . . . . Box/34.95

DIGITAL SYSTEMS

Most items in stock for immediate delivery. Factory-fresh, sealed cartons.

# DATA DISCOUNT CENTER P.O. Box 100 135-53 Northern Blvd., Flushing, New York 11354, 212/465-6609

N.Y.S. residents add appropriate Sales Tax. Shipping FOB N.Y. BankAmericard, Master Charge add 3%. COD orders require 25% deposit

# IA65AN

# KEYED FILE MANAGEMENT SYSTEM

Sophisticated applications made simple.

Put data at your fingertips...easily accessed, displayed, and updated by key. MAGSAM' allows your CBASIC programs to create and access sophisticated keyed file structures through simple CBASIC statements.

Powerful, affordable, and easy to use.
MAGSAM™ is now available in three versions offering an array of
features and capabilities. Standard MAGSAM™ features include random by key, sequential by key, generic by key, randomly by record number, and physical sequential access techniques. Each MAGSAM™ Package incudes the MAGSAM™ file manager, tutorial program, file dump utility, User Guide, Reference Card, and one year update service.

- MAGSAM'\* Most advanced version. Secondary Indexing with any number of keys, and Record and Key Deletion with automatic S145+
- $\bullet$  MAGSAM II'\* Single Key support with full Record and Key Delete capability.
- MAGSAM I<sup>™</sup> Entry level version. Single Key support without
- MAGSAM™ User Guide only comprehensive tutorial and reference manual.

Available for 8" soft sector, Micropolis, and TRS-80 disk formats, Requires CP/M\* or derivative and CBASIC. Distributed as CBASIC subroutines in source form

Visa and Masterchagre welcome. Dealer and OEM inquiries invited

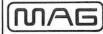

### MICRO APPLICATIONS GROUP

7300 CALDUS AVENUE VAN NUYS. CA 91406

\* Trademark of Digital Research. † Single site license

# Clubs and Newsletters

ACM Special Interest Group Publishes Newsletters

The Special Interest Group on Language Analysis and Studies in the Humanities' SIGLASH Newsletter is published in March, June, September and December by the Association for Computing Machinery (ACM). The newsletter contains unrefereed papers, reviews of books and articles, abstracts of members' work, a "rap" section for short communications, announcements of general interest, and letters to the editor. Membership in this special interest group, which includes the newsletter, is \$4 a year for ACM members and \$10 for non-ACM members. Contact

ACM Inc, POB 12105, Church St Station, New York NY 10249.

> Tri-State Computer Club

The Tri-State Computer Club is a newly established hobbyist group serving the river cities in the Ohio, West Virginia and Kentucky areas. They have over 40 members representing 6800s. TRS-80s, Digital Equipment Corporation (DEC) and Heath equipment. The meetings are held on the second Saturday of the month at 3:30 PM in the Lawrence County OH public library. Meetings are open and the public is invited to attend. Contact Douglas

Troughton, 508 Colony Dr, Wheelersburg OH 45694.

Apple Computer Users Group in Honolulu HI

Honolulu HI now has its own Apple Computer Users Group. The Honolulu Apple Users Society (HAUS) supports a newsletter containing the latest up-to-date information concerning the Apple, including program tips and techniques, listings, reviews, etc. Meetings are held the first Monday of each month at the Computerland store in Honolulu. The president is Bob McDowell, and Randy Brumback is vice-president. The club holds weekly sessions on programming, BASIC, hi-res graphics, etc. Annual dues are \$10 which include a newsletter. Additionally, the group is interested in exchanging information and software with other clubs. Contact Bill Mark, 98-1451-A Kaahumanu St, Aiea HI 96701 or phone (808) 488-2026.

> PPC Journal for Hewlett-Packard Programmable Calculator Users

The PPC Journal is the monthly publication of the Personal Programmers Club (PPC) which is a volunteer, nonprofit, loosely organized, world-wide group of Hewlett-Packard programmable calculator users. The purpose of the publication is to disseminate user information related to the selection, evaluation, care and application of all Hewlett-Packard programmable calculators. The journal is available through membership in PPC. Interested individuals should write to PPC, 2541 W Camden Pl, Santa Ana CA 92704. A sample issue of the PPC Journal and other information materials may be obtained by sending a self-addressed 9 by 12 inch envelope with 2 ounces of first class US postage attached.

Non-Mikbug 6800 Series System User Group

According to a letter received from Mark Siebart, he is attempting to set up a users group and newsletter for non-MIKBUG 6800 series systems with emphasis on the Capitol Radio Engineering Institute (CREI) and National Radio Institute (NRI) machines. These are based on a J-Bug compatible monitor using the MEK format. Anyone interested in such a group should write to Mark at 2599 Caulfield, San Diego CA 92154.

> Bulletin for TRS-80 tiny-c and Assembler

The TRS-80 tiny-c and Assembler Programming Bulletin specializes in programs and techniques for Radio Shack's editor and assembler and tiny-c associates' tiny-c interpreter for the TRS-80. An annual subscription (4 issues) costs \$8.50 and a single issue is priced at \$2.50. Contact Rob Varty, 2193 Haygate Cr, Mississauga, Ontario CANADA L5K 1L7.

Wake is the Word for Washington Area KIM Enthusiasts

WAKE, Washington Area KIM Enthusiasts, meets each month at the McGraw-Hill Continuing Education Center in Wasington DC to study operation, expansion and applications of KIM-1 microcomputers. The

# What you'C' is what you get!

C Compiler for CP/M

New, and available now! An easily affordable compiler incorporating most of the features of the full C language.

### **BD SOFTWARE**

System requirements: CP/M and at least 24K of RAM

Variable Types: char, int, unsigned

Composite Types: arrays, structures, unions

Pointers: to variables, structures, unions and functions

Features: is a structured language, all functions (Programs) recursive; more powerful expression operators than any other von Neuman type language; allows free-formatted source; close enough to UNIX\*\*C to make conversions feasible.

Speed: On 2 MHz 8080, the statement for (i = 1; i  $\leq$  30000; i++) x = 5; takes about 4 seconds to execute.

Package contains: compiler, linker, library manager; standard function library; sample source files include games, a terminal emulator with disk I/Om plus the source for many standard library functions; BDS C User's Guide; Book—The C Programming Language by Dennis Ritchie and Brian Kernighan of Bell Labs.

Price: \$110

Recipient of the Computer Lib Seal of Approval

\*CP/M is a trademark of Digital Research Corp. \*UNIX is a trademark of Bell Laboratories

# **Lifeboat Associates**

2248 Broadway, New York, N.Y. 10024 (212) 580-0082 Telex 668585

# CATCH THE S-100 INC. BUS!

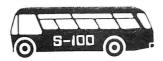

NIIR

| S-100's Three Ring Binder w/Ten                                                         | LIST<br>PRICE    | SPECIAL<br>CASH<br>PRICE |
|-----------------------------------------------------------------------------------------|------------------|--------------------------|
| Vinyl Jackets for 5¼ Mini<br>Floppies (Holds Twenty Diskettes<br>Plus Directory Pocket) | 13.00            | 7.00                     |
| Imsai "8080" Kit complete w/Front<br>Panel                                              | 750.00           | 625.00                   |
| S.D. Single Board Computer Kit                                                          | 239.00           | 200.00                   |
| Godbout ECONORAM™ II<br>Anadex DP 8000 U/L Case                                         | 129.00<br>995.00 | 110.00<br>850.00         |
| S.S.M. 10/4, 2P + 2S<br>Georgia Magnetics 8" Diskettes Soft                             | 159.00           | 135.00                   |
| Sectored per Box of 10<br>Shugart SA 400 51/4", Dual Density,                           | 45.00            | 30.00                    |
| Bare Drive                                                                              | 450.00           | 295.00                   |
|                                                                                         |                  |                          |

Subject to Available Quantities • Prices Quoted Include Cash Discounts Shipping & Insurance Extra.

We carry all major lines such as S.D. Systems, Cromemco, IMSAI, Vector Graphics, North Star, Sanyo, ECT, TEI, Godbout, Thinker Toys, Hazeltine, IMC For a special cash price telephone us.

Bus...**S-100, inc.** 

Address. 7 White Place Clark, N.J. 07066

Interface. . . 201-382-1318

# DISCOUNT PRICES

**Microcomputers & Peripherals** 

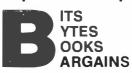

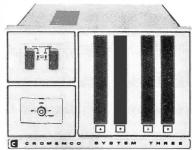

Cromemco • SWTPC • Lear-Siegler Hazeltine ● RCA ● North Star Verbatim 

Perkin Elmer and others

Fast, off the shelf delivery. Call TOLL FREE 800/523-5355

MARKETLINE SYSTEMS, Inc. 2337 Philmont Ave., Huntingdon Valley, Pa. 19006 215/947-6670 • 800/523-5355

Dealer Inquiries Invited

# 16K STATIC RAM

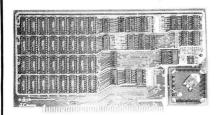

with \$275 450 ns \$300 250 ns memory chips

Assembled, Tested and Guaranteed

Static TMS 4044 or equivalent - Fully Static 4Kx1 Memory Chips for full DMA capability, no tricky timing problems.

Fully S-100 Bus Compatible - All lines fully buffered, Dip Switch Addressable in two 8K block, 4K increments. Write Protectable in 2 blocks, Memory Disable using Phantom, Battery back up

Bank Select - Using output port 40H (Cromemco software compatible)-addressable to 512KB of Ram for time share or Memory Overlap, also has alternate ports 80 H, COH.

Guaranteed - Parts and labor for one year. You may return the undamaged board within 10 days for a full refund.

Orders - You may phone for Visa, MC, COD (\$4 handling charges for COD) orders. Personal checks must clear prior to shipping. Shipping-Stock to 72 hours normally. Will notify expected shipping date for delay beyond this. Illinois residents add 5% tax. Please include phone number with order.

S.C. Digital

P.O. Box 906 Phone: Aurora, IL 60507 (312) 897-7749

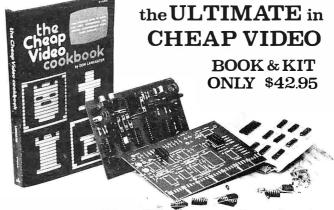

Don Lancaster's "Cheap Video" concept allows almost unlimited options, including:

- \* Scrolling. Full performance cursor.
- Line/Character formats of 16/32, 24/80, 32/64.... or almost anything.
- Graphics-up to 256 X 256 B &W; 96 X 128 COLOR (requires low-cost option modules)
- \* Works with 6502, 6800 and other micros.

SPECIAL OFFER: Buy the Kit (upper case alphanumeric option included) & get the Book at 1/2 price.

ELECTRONICS, DEPT 11-B, 1020 W. WILSHIRE BLVD., OKLAHOMA CITY, OK 73116

I'm Sold, PLEASE RUSH..... () SEND FREE CATALOG

( ) TVT-65/2 Kit & Chean Video Cookbook - \$42.95 (enclosed)

| .,         | 000 | ILICA | oncap • | Idco C | 210002100 | ♥ I.C. 00 | CIICIOS |
|------------|-----|-------|---------|--------|-----------|-----------|---------|
| ( ) Trayer | 050 | Tr:4  | 1 (1    | l      | · J C     |           | 620.00  |

( ) TVT 6 5/8 Kit only (book required for assembly)-\$39.95

name: address:

ELECTRONICS DEPT 11-B, 1020 W. WILSHIRE BLVD., OKLAHOMA CITY, OK 73116

meetings are at 7:30 PM on the third Wednesday of every month. For a copy of the current WAKE newsletter, send a stamped, selfaddressed envelope to WAKE, c/o Ted Beach, 5112 Williamsburg Blvd, Arlington VA 22207 or phone (703) 538-2303.

> Microcomputer Investors Association

The most recent issue of the MicroComputer Investors Association journal contains 200 pages with 20 articles that deal with utilizing microcomputers to make and manage investments. Practical computer programs accompany half of the articles. The Association is a nonprofit group which was formed 3 years ago to enable members to share data and information. An information packet is

available for \$1. Contact lack Williams, MCIA, 902 Anderson Dr. Fredericksburg VA 22401.

> Free Newsletter for Science and Technology Educators

Hands On! is a free newsletter published 3 times a year by the Technical Education Research Centers (TERC), 575 Technology Sq. Cambridge MA 02139. TERC is a nonprofit curriculum research and development corporation. Billed as a forum for science and technology educators, the latest issue of the newsletter contains articles such as A Biased Introduction to the World of the 6502 Microprocessor: Toward Affordable Computers: Networking and Graphics; Microcomputers in Instrument and Control and much more. To be added to TERC's mailing list, contact the company at the above address.

# Computer Club in Venezuela

The Cuatro Computer Club, Los Pinos Ave, EDF Airosa 5, La Florida, Caracas VENEZUELA, has a monthly newsletter entitled Micronews. The newsletter includes short programs on computer graphic art and game programs, as well as future conferences and events, and anecdotes.

> The Delmarva Computer Club

The Delmarva Computer Club has been formed to create a community awareness of microcomputer uses for business and pleasure. The club meets at

Arcadia High School in Oak Hill VA at 7:30 PM on the first and third Wednesday of each month. Beginners are able to get hands-on programming instruction in BASIC, and advanced members work on community projects and software development and exchange. Contact Jean Trafford. POB 36, Wallops Island VA 23337.

> Albany-Schenectady NY Microcomputer Society

Capital Area Microcomputer Soceity (CAMS) is a newly organized group interested in information exchange among members, solving software and hardware problems, and presentation of programs of general interest. Presently there are about 30 members and meetings are held at various locations around the Capital District on the second Wednesday of each month. Contact Stanley L Mathes, Box 348 Ridge Rd, RD#1, Scotia NY 12302, (518) 372-3767.

# Electronotes for Musicians

Electronotes 99 is a newsletter for knowledgeable designers, technicians and hobbyists in the music synthesizer field. There are projects, diagrams, items for sale and articles of general interest to sound engineers and designers. For more information, contact Electronotes 99, 1 Pheasant Ln, Ithaca NY 14850.

# Utah Computer Association

The Utah Computer Association (UCA) meets every second Thursday of the month at 7 PM at Murrav High School, 5440 S State St, Salt Lake City UT. The club also has special interest groups that meet at different times to review new products and exchange

# **BUSINESS SOFTWARE TRS-80**® Why not buy THE GENUINE ARTICLE???

The Osborne & Associates applications (Payroll with Cost Accounting, Accounts Payable & Accounts Receivable, and General Ledger) are on their way to becoming the standard applications software in the microcomputer field.

The genuine O&A software is written in CBASIC® for the CP/M® Operating System.

Any other combination of language and operating system represents a reprogramming effort . . . for the TRS-80, Model I, several organizations have done such a reprogramming in Disk BASIC under TRSDOS. These packages have certain drawbacks such as having some features of the application removed. In addition, the fact that they are written in a source interpreter BASIC causes the comments in the source programs (if these are distributed at all) to be removed in the interest of saving space and execution time. Since CBASIC is a compiled language, comments cost nothing (in either space or execution time) in the executable version of the file—but such comments are invaluable in the later program maintenance and modification that is always required on applications software. Without having such comments, it is easy to spend many times the cost of the software on just one modification/maintenance effort. A buyer should take this into conwater on just one into inclination and international transfer entor. A buyer should take this into Congrams we sell are heavily commented to aid the programmer.

Our programs are **THE GENGINE ARTICLE**... the CBASIC source code as developed by Osborne & Associates. We furnish the buyer BOTH the TRS-80. Model I vertically the congram of the program of the congram of the congram of

veloped by Osborne 8 Associates. We turnish the buyer BOTH the TRS-80. Model I wish two or more disks) AND the unmodified 8" version (for later use on the TRS-80. Model II or other 8" CP/M system)...at no extra charge. By using our DOWNLOAD program, it is possible to start using the applications on the Model I, and then when the Model II is up and running at a later date, download the data files from the Model I to the Model II and keep running the same applications without

disrupting your operation. The Osborne & Associates books have been rewritten to reflect the CP/M, CBASIC versions of the applications. These books can be purchased either from your local computer store or from us directly. We can see no percentage in your buying other than THE GENUINE ARTICLE... which is what we sell...the Osborne & Associates source pro

| .( | ograms in CP/M and CBASIC.         |          |
|----|------------------------------------|----------|
|    | CP/M Operating System.             | \$150.00 |
|    | CBASIC Compiler.                   | 95.00    |
|    | O&A Payroll w/Cost Accounting      | 250.00   |
|    | O&A Accts. Rec./Accts. Payable     |          |
|    | O&A General Ledger w/Cash Journal  |          |
|    | O&A CBASIC books for above (each). |          |
|    | DOWN! OAD                          |          |

TRS-80 is a registered trademark of Radio Shack, a Tandy company CP/M is a registered trademark of Digital Research CBASIC is a registered trademark of Software Systems

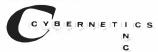

8041 NEWMAN AVENUE • SUITE 208 • HUNTINGTON BEACH, CALIFORNIA 92647 • (714) 848-1922

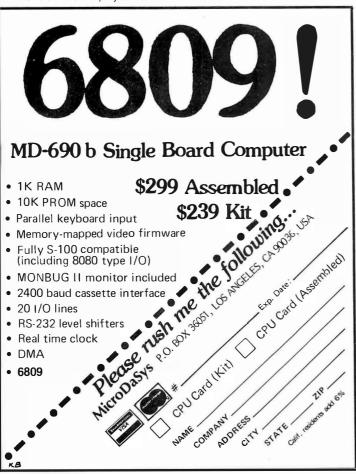

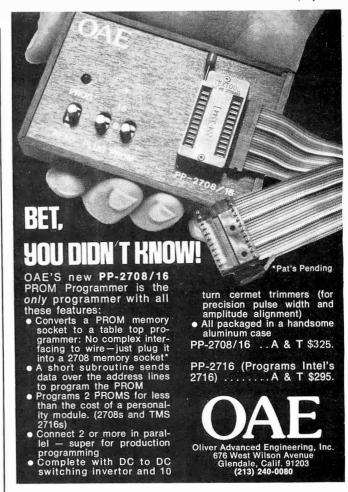

# OMNICOMPUTER PRODUCTS

# S-100 • TRS-80 APPLE • PET ADD-ONS

### SPEECH SYNTHESIZER

Quality, intelligible natural sounding COMPUTALKER Speech Synthesizer, a proven superior product since 1976, comescomplete with Load'N'/Go software, user documentation and source programs.

CT-1 S-100 Bus Plug-In. \$495
CT-1T TRS-80 add on w/interconnect to self contained enclosure. 595
CT-1A Apple add on w/interconnect to self contained

# FLEXIBLE DISK DRIVES

Quality single or dual headed single or multi-drive configurations, Interconnects to self contained enclosures. Load'N'Go software and cable interconnects available when required.

35/40 TRACKS

# Flip Sided

### RACKS Dual Sided

40F1 Single Drive \$400 40F2 Two Drives \$700 40F3 Three Drives \$990 40D1 Single Drive \$500 40D2 Two Drives \$800 40D3 Three Drives \$1090

### **ALL PRODUCTS**

Fully Warranted - Sold Direct - Shipped Direct from Stock. Please contact us for prompt, personal, professional service.

DIAL (714)

# NO.1 OMNI

(714) 661-6664

32422 Alipaz St., San Juan Capistrano, CA 92675

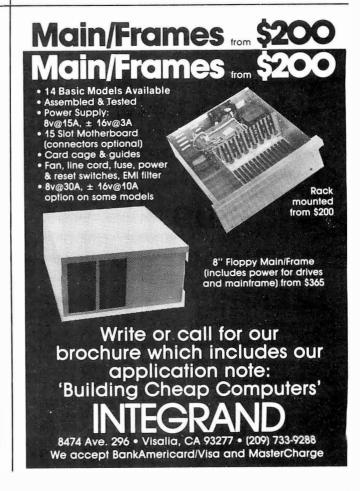

# New CRT **SENSATION!**

You have been reading about our astounding Pascal MICROENGINE<sup>\*\*\*</sup> CPU that executes Pascal 13x faster than an LSI-11 and 3x taster than a PDP11-34. Your orders show it! That is our Model X-90.

Now meet another sensation in our X-pert Systems<sup>14</sup> configuration. CRT Model X-

Trademark Western Digital Corporation

DISPLAY/EDIT TERMINAL Model X-920

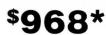

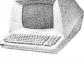

\$856\*(Without 18 function keys)

### STANDARD FEATURES (partial list)

- Microprocessor controlled
   Serial RS232C and 20 ma current loop
   10 baud rates—75 to 19.200
   24 lines x 80 characters
- 96 ASCII displayable characters
- Upper and lower case 12 x 10 character resolution

- Dual intensity display Clear full intensity data only Programmable reverse video
- Programmable underline
- 105 keys with alpha lock 14 key numeric pad with decimal
- 16 special function keys
- 8 edit function keys 2 block transmission keys
- Self test mode
- Protect mode Block mode
- 80 storable tabbing
- Insert/delete character and line
- Scrolling
- Addressable cursor
- A host of other features, including cursor controls and remote commands such as clear to nulls, spaces, end of line, end of screen, set hillo,zero ntensity set blink etc
- Optional screen print & 2nd page memory

For our system or for yours, in commercial, technical, educational or personal applications the Computex X-920 is unmatched in its price

Coming soon is our Model X-8000. This high performance 16-bit CPU, using the Z-8000, addresses 8M bytes of memory directly!

All features of the Hazeltine 1400 and ADM-3A Plus: 128 ASCII characters 7 x 10 matrix ... Reverse video ... Print key ... Shiftlock ... Transparent Shiftlock ... Transpare... mode ... Backspace ... Tahbing ... Integrated

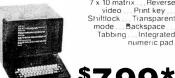

List price \$956\* PERKIN-ELMER (Model 550)

Off the shelf delivery now on the Model X-920 and P-E Model 550. Same day shipping on all orders with certified cash payment. Specify shipping and add 40 lb cost. Any difference refunded. A \$25 connecting cable free with every CRT ordered before December 1.

Customer satisfaction is guaranteed. Full refund with the return of any product within 10 days Service contracts available. Systems catalog \$1. Pascal MICROENGINE" owners manual \$19.95 (postpaid)

\*LIMITED TIME cashprice. 10% down guarantees prionty 1L residents add 5% sales tax Master Charge and VISA accepted.

(312) 684-3183

# COMPUTE

5710 Drexel Avenue Chicago, IL 60637

information on programs. Their newsletter, Bits, is published monthly and includes articles concerning club meetings, programs and instructions for microcomputers, advertisements, and general information for computer users. Membership in the club is \$7.50 per year which includes subscription to UCA Bits. For more information, contact UCA, 378 E 9800 S, Sandy UT 84070.

> Chicago Area Computer Hobbyist Exchange

The Chicago Area Computer Hobbyist Exchange (CACHE) meets at 1 PM on the third Sunday of the month at the Northern Illinois Gas Building, Golf and Shermer, Glenview IL. Annual dues are \$10 which includes the monthly newsletter, the CACHE Register. For further information, call the club's hotline at (312) 849-1132 or write to CACHE, POB 52, S Holland IL 60473.

# Computer Club in Tucson

The Pima Community College Computer Club has been formed at the East Side campus at 7830 E Broadway and meets the second Friday of each month at 7:30 PM. Most of the members have already purchased systems, but those still searching for the best buy are welcome, as are nonstudents. Contact Mike Blicharz (602) 749-9157 or Saul Levy (602) 793-0670.

Institute for Computers in Jewish Life (ICJL)

The ICJL recently sponsored a conference on the use of the microprocessor in Jewish education. The conference was open to all educators interested in the application of computers in education. The Use of Microprocessors in Jewish Education newsletter covers programs used for teaching

# NEW, never before available! A Complete Programming Course for the 8080!

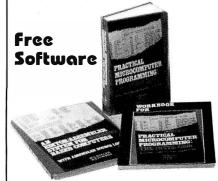

by Weller, Shatzel & Nice

A comprehensive text teaching 8080 assembly language programming in depth; a workbook paralleling the text with exercises and example programs to illustrate; and an editor/assembler/debugger that allows the user to gain real experience in assembly language programming on 8080/8085 or Z80 machines.

☐ Practical Microcomputer Programming: The Intel 8080 Over 300 pages of heavily documented programming information. #093 \$23.95

# WORKBOOK

☐ Workbook for Practical Microcomputer Programming: The Intel 8080 Study guide that parallels the text, with many worked-out #228 \$9.95 examples.

# SOFTWARE

An Editor/Assembler System for 8080/8085 Based Computers Will run on any 8080/8085 or Z80 machines, includes coupon for FREE object code on paper tape. 148 pp. #157 \$15.95

□ All three books — A complete course! \$49.85

# BITS carries over 200 titles of books on microcomputing, including-

- Basic BASIC, 2nd ed. by James Coan. Contains step-by-step instructions with many illustrations and example programs for learning BASIC, 256 pp. #014 \$8.95
- □ PASCAL User Manual and Report, 2nd ed. by Jensen & Wirth. Mainly tutorial, with many examples, also a concise reference for programmers. 167 pp. #088 \$7.90
- □ Practical Microcomputer Programming: The Z-80 by W. J. Weller. Comprehensive text on assembly language programming. Free software (editor/assembler & debug monitor) coupon included, 481 pp. #156 \$32.95

Postage \$.75/item USA, \$1.00/item foreign, to a maximum charge of \$3.00. Foreign airmail \$7.00/item

# **DIAL YOUR BANK CARD ORDERS** TOLL FREE 800-258-5477

(In N.H. dial 924-3355)

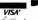

or enclose your check with this ad:

**3113** Inc Books to erase the impossible POB 428, 25 Route 101 West, Peterborough NH 03458

Ask for our new, FREE Catalog

# Pascal / MT

from

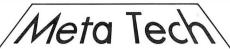

# 8080 / Z80

- COMPILER & SYMBOLIC DEBUG!
- RUNS UNDER CP/M (& Derivatives)
- Generates Romable Machine Code
- Needs only 32K bytes
- Output is 10X faster than P-code
- Efficently compiles a subset of Standard Pascal

Available for ALL CP/M Systems

\$99.95

Options include: real/business arithmetic multi tasking, interrupt procedures, etc.

Call/Write

Dealer Inquiries

Invited

Meta Tech

3308 Midway Drive

Suite 289

San Diego, CA 92110

[714] 223-5566 X289

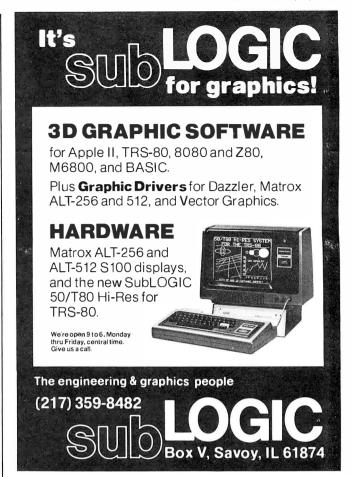

# **WORD PROCESSING**

TEXTWRITER IS THE ULTIMATE TEXT FORMATTER For CP/M, TRS-80, Northstar & Micropolis

- PERSONALIZED FORMLETTERS
   Names, addresses, etc. replaced by entries from a mail list file or from the keyboard
- REPORTS & MANUALS
   Table of contents & alphabetized index printed automatically
- CONTRACTS & SPECIFICATIONS
   Standard paragraphs or sections stored in files and inserted by name when printed
- BOOKS & ARTICLES
   Footnotes collected & printed at page bottom, chapters kept in separate files chained together when printed

# Ask Your Dealer For A Demonstration

Textwriter III \$125

Manual alone - \$15 Add \$2 per order fer shipping Foreign airmail \$7.50 \$1 extra UPSCOD California residents add 65% sales tax

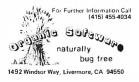

# **FUN & PROFIT**

**HEAVYWEIGHT BOXING** — You match 40 contemporary or all time great boxers in computer fights. What-if bouts like Jack Johnson vs Ali or Marciano vs Larry Holmes are possible with this super enjoyable game program.

**\$24.95** Postpaid

**STOCK MARKET** — Now you can invest in the stock market with this stock market simulation for 1 to 4 players. Buy on margin, sell short, then figures your Federal Taxes! Includes calculations for long and short term capital gains.

**\$19.95** Postpaid

1979 INCOME TAX — Does 1040 schedules A, B, D, G and TC. Specify if you have a printer when ordering this program.

**\$39.95** Postpaid

Send check or money order to: Dealer inquiries invited.

SOFT SALES 1524 UNIVERSITY AVE. ST. PAUL, MINN. 55104 Circle 58 on inquiry card.

# STUFF

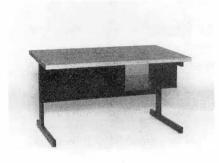

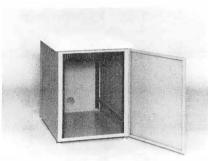

Computer terminals, business systems, lab components . . . they all need desks and enclosures. That's what we're all about. Computer Furniture and Accessories offers a standard line of furniture suitable for a wide variety of applications. Handsome, rugged, economical furniture in all shapes, sizes and colors. Basic models shipped from stock in days, not months. And we're nice people to deal with. What more could you ask for?

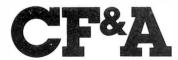

**Computer Furniture and** Accessories, Inc. 1441 West 132nd Street Gardena, CA 90249 (213) 327-7710

parts of the Bar Mitzvah, for determining proper times of prayer and other daily responsibilities in a Jewish home. Other courses of interest to everyone concerned with Iewish education are included. For more information, write to the ICIL. Hebrew Theological College, 7135 N Carpenter Rd, Skokie IL 60077.

# The Eastern Iowa Computer Club

This group meets on the last Sunday of each month. Their newsletter deals with the events of the meeting and future activities of the club. They have printed game programs in the report and are currently working on a software contest. The club invites inquiries from other computer groups and users. For more information. contact the Eastern Iowa Computer Club, POB 164, Hiawatha IA 52233.

# The Homebrew Computer Club

The Homebrew Computer Club. POB 626. Mountain View CA 94042, meets at the Fairchild Auditorium in the Stanford Medical Center on the third Wednesday of each month from 7 to 10 PM. The group exchanges programs, works out bugs and tries out new microcomputer systems. Their newsletter covers new products, conferences, and has a section of used computers for sale.

# The Popular Computing Newsletter

This is a newsletter for TRS-80 users. It includes programming tips, various programs for home and business, reviews of books and programs, and one edition has programs for two games and a program for add-on interest comparison. It is available from Popular Computing Inc, POB 16875, FT Lauderdale FL 33318, at \$24 for one year, \$36 for two years, and \$48 for three years.

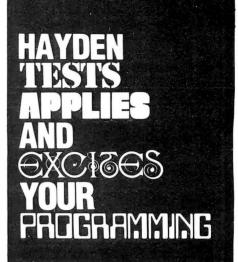

**New! PROBLEMS FOR COM-**PUTER SOLUTION, Second Edition (Spencer) Offers a wide selection of problems for solution for those who wish to test their programming skills. Problems include mathematical disciplines, science, business, game playing, and more. #5191-3. \$5.95

# **New! BASIC COMPUTER** PROGRAMS FOR THE HOME

(Sternberg) Each program is documented with a description of its functions and operation, a listing of the BASIC program, a symbol table, sample data, and one or more output samples. #5154-9, \$10.95

**New! STIMULATING SIM-ULATIONS, Second Edition** (Engel) contains twelve "simulations programs," which are game programs. Written in BASIC, they are original and well-documented. #5170-0, \$4.95

1980 HAYDEN COMPUTER CALENDAR — the first and only Computer Calendar being offered anywhere! This truly unique item includes: full-color original computer art throughout • a complete program for a perpetual calendar • computer anecdotes • only \$5.95!

# **Available at your local** computer store!

Or Write to:

Hayden Book Company, Inc. 50 Essex Street, Rochelle Park, N.J. 07662

Prices subject to change without notice.

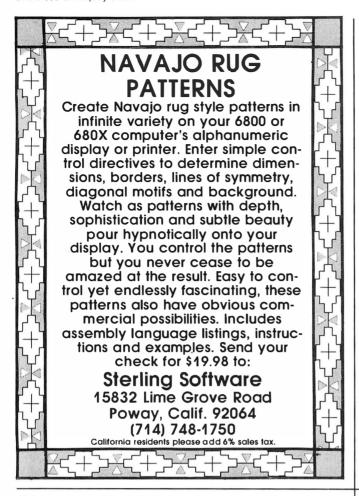

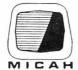

MICAH presents

# **OSBORNE BUSINESS SOFTWARE**

in CBASIC2 or CROMEMCO 16K BASIC

- \* features \*
- Four Complete Packages---
  - General Ledger
  - Accounts Receivable
  - Accounts Pavable
  - · Pavroll with Cost Accounting
- . Strong support from Osborne Manuals
- . CBASIC2 runs under CP/M or under CDOS version 1.07 on Cromemco computers
- 16K BASIC runs on Cromemco computers
- Cursor addressing routines for Hazeltine. Lear Siegler and Cromemco (Beehive) Terminals
- Source Codes and Installation Instructions provided along with disks
- Automatic Command Start-up
- Easy to apply to all of your business and

- \* hardware required \*
- One or more 8" or 5" Floppy Drives
- CRT with cursor addressing
- 132-Column Printer

\$95 per package

DEALER INQUIRIES INVITED

OTHER MICAH PRODUCTS OF DISTINCTION

- EXPAND (Allows CPIM to run Cromemico Software)
   DUP(1 Disk Unlifices for CP/M and CDOS)
   DUP(2 Disk Unlifices for Company)
- Printer Graphics

  DRIVE Customized Printer Drivers

  Blackfack Tutorial Casino Action
- · Call or Write for Free Catalogue and More Information ·
- We will Customize any of our programs at our Standard Consulting Rates \*

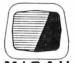

**Ah! MICAH....**Satisfyin' Software

That turns your system on!

MICro Applications and Hardware Box 22212 San Francisco, California 94122 USA phone: 415/ 664-0778

CONSULTANTS and SOFTWARE DEVELOPERS

# NOTICE TO ALL TRS-80 USERS

VR Data regrets the pricing error in our October ad (page 274) on the TRS-80 equipment. As the industry's largest discounter of TRS-80 equipment . . . the following prices reflect our discount policy:

TRS-80 Model II

\$3208.50

- 32k RAM
- 1/2 MEG Disk

**ADDITIONAL 32k RAM** \$418.50 **ADDITIONAL DISK DRIVE (1st):** 

\$1069.50

ADDITIONAL DISK DRIVE (2nd, 3rd) \$558.00

# ED SMITH'S SOFTWARE WORKS NF.W 6809 SOFTWARE TOOLS

CROSSMAC A 6800 TO 6809 CROSS ASSEMBLER version of RRMAC which runs on your 6800 to produce relocatable 6809 object code from existing (6800) or new (6809) source files. Handles deleted 6800 instructions via macros. Supplied with 6809 machine language linking loader.

M68CX ..... \$200.00

RRMAC RELOCATABLE RECURSIVE MACROASSEMBLER and LINKING LOADER for 6809. The one macro assembler with real macro capabilities. Retains all features of 6800 version.

M69RR . . . . . . . . . . . . . . \$150.00

M6809 RELOCATABLE DISASSEMBLER AND SEGMENTED SOURCE TEXT GENERATOR. An invaluable tool for modifying large object programs for reassembly on your system.

M69RS . . . . . . . . . . . . . . . . . . \$50.00

M6809 RELOCATING ASSEMBLER and LINKING LOADER is a version of RRMAC without its macro capabilities. Retains all of RRMAC's programmer convenience features.

M69AS ..... \$75.00

All programs come complete with Programmer's Guide and extensively commented assembly listing. Available on cassette or mini-floppy. Specify cassette, SSB disk, mini-Flex disk or FLEX 2.0 disk.

Order directly by check or MC/Visa. California residents add 6% sales tax. Customers outside of U.S. or Canada add \$5 for air postage & handling.

Dealer inquiries welcome.

FLEX is a trademark of TSC

Ed Smith's SOFTWARE WORKS

P.O. Box 339, Redondo Beach, CA 90277, (213) 373-3350

# Heuristics

SpeechLink™

# Talk To Your Computer . . .

- Voice data entry to the Apple® computer
- Voice control of your Apple® system
- User variable vocabulary (64 words and up)
- Applesoft & Integer Basic compatible with or without disk operating system

# Useful For . . .

- Collecting inventory data
- Running the Apple® as a terminal
- Controlling production test equipment (say "test 2")
- Menu selection of programs (say "stocks")
- Entering stock market data
- Educational programs for the kids (say "square")

See your computer dealer. Model 2000 suggested retail price \$259, model 20A \$189.

# Heuristics

1285 HAMMERWOOD AVENUE SUNNYVALE, CALIFORNIA 94086 408/734-8532

Apple® is a registered trademark of Apple Computer Corporation

# DeskTop Wonders

# **Extended Multiplication** with the TI-58

Michael E Manwaring, 3608 73rd Ave N, Minneapolis MN 55429

Most calculators have 8 to 10 digits of display. A few have as many as 14 digits. For most applications, we have very little interest in any more than 8 significant digits; there are, however, a few fields, such as cryptology, in which someone might want many more digits of answer. The Number Cruncher is a mathematical program that will enable the user to multiply two numbers with a total of up to 90 digits, using a TI-58. The TI-59 can handle a total of 300 digits using this program.

After entering the program (see listing 1), press E. Subroutine E clears the memories, sets the program pointers, and repartitions the memory space to give the

**Listing 1:** TI-58 program for multiplying two numbers with an answer totaling up to 90 digits long.

| TI 58<br>NUMBER CRUNCHING                                                                                                    | 017<br>018<br>019                                                                              | 11 A<br>72 ST*<br>01 01                                                                                                    | 048<br>049<br>050                                                                                     | 13<br>97<br>06                     | C<br>DSZ<br>06                                                                         |
|----------------------------------------------------------------------------------------------------|------------------------------------------------------------------------------------------------|----------------------------------------------------------------------------------------------------|----------------------------------------------------------------------------------------------------|------------------------------------|----------------------------------------------------------------------------------------|
| LABEL LIST                                                                                                    | 020<br>021                                                                                     | 69 OF<br>21 21                                                                                                    | 051<br>052                                                                                            | 01<br>31                           | 01<br>31                                                                               |
| 001 15 E<br>017 11 A<br>026 12 B<br>048 13 C<br>122 14 B                                                                                                    | 02345<br>02345<br>0226<br>0238                                                                 | 69 OP<br>22 22<br>92 RTN<br>76 LBL<br>12 B<br>72 ST*<br>01 01                                                                           | 13456789<br>95555555<br>90000000                                                                      | 370553344<br>37067057              | RC*<br>05<br>X<br>RC*<br>03<br>SM*                                                     |
| PROGRAM LIST                                                                                                    | 029                                                                                            | 97 DSZ                                                                                                    | 060                                                                                                   | 01                                 | 01                                                                                     |
| 000 76 LBL<br>001 15 E<br>002 47 CMS<br>003 01 1<br>004 00 0<br>005 42 STD<br>006 01 01<br>007 02 2<br>008 42 STD<br>009 00 00<br>010 42 STD<br>011 06 06<br>012 04 4<br>013 69 DP<br>014 17 17<br>015 92 RTN | 030<br>031<br>032<br>033<br>034<br>035<br>036<br>037<br>038<br>040<br>041<br>042<br>044<br>045 | 00 00<br>00 00<br>38 38<br>69 DP<br>21 21<br>69 DP<br>24 24<br>92 RTN<br>43 RCL<br>42 STD<br>03 03<br>69 DP<br>33 GTD<br>00 00<br>33 33 | 061<br>062<br>063<br>064<br>065<br>066<br>067<br>068<br>070<br>071<br>072<br>073<br>074<br>075<br>076 | 731935126499141512<br>550556270605 | RC*<br>01<br>0P<br>33<br>1<br>EE<br>6)<br>INT<br>0P<br>21<br>SM*<br>01<br>×<br>1<br>EE |
| 010 72 KIN<br>016 76 LBL                                                                                                    | 047                                                                                            | 33 33<br>76 LBL                                                                                                    | 078                                                                                                   | 06                                 | 6                                                                                      |
|                                                                                                    |                                                                                                | Listing continu                                                                                                    | ed on on                                                                                              | nosito                             | 11000                                                                                  |

Listing continued on opposite page

| Listing                                                                     | 1 continued:                                                                                                    |                                                                                                    | 129 61 GTO                                                                                                    |
|-----------------------------------------------------------------------------|----------------------------------------------------------------------------------------------------|----------------------------------------------------------------------------------------------------|----------------------------------------------------------------------------------------------------|
| Listing 079 080 081 082 083 084 085 086 087 089 090 091 092 093 094 095 096 | 1 continued:  22 INV 52 EE 54 ) 69 DP 31 31 22 INV 74 SM* 01 01 69 DP 21 21 97 DSZ 07 07 00 49 69 DP 35 35 42 STD | 104 29 29<br>105 43 RCL<br>106 09 09<br>107 42 STD<br>108 01 01<br>109 97 DSZ<br>110 04 04<br>111 00 00<br>112 49 49<br>113 43 RCL<br>114 02 02<br>115 75 -<br>116 01 1<br>117 54 )<br>118 01 01<br>119 01 01<br>120 92 RTN<br>121 76 LBL<br>122 14 D | 129 61 GTO 130 14 D 131 43 RCL 132 02 02 133 42 STO 134 07 07 135 43 RCL 136 04 04 137 42 STO 138 00 00 139 43 RCL 140 01 01 141 42 STO 142 05 05 143 42 STO 144 09 09 145 69 0P 146 35 35 147 43 RCL 148 03 03 149 42 STO |
| 098                                                                         | 07 07                                                                                                    | 123 73 RC*                                                                                                    | 150 08 08                                                                                                    |
| 099                                                                         | 43 RCL                                                                                                    |                                                                                                    | 151 61 GTD                                                                                                    |
| 190                                                                         | 08 08                                                                                                    | 125 99 PRT                                                                                                    | 152 00 00                                                                                                    |
| 101                                                                         | 42 STO                                                                                                    | 126 69 DP                                                                                                    | 153 53 53                                                                                                    |
| 102                                                                         | 03 ОЗ                                                                                                    | 127 31 31                                                                                                    | 154 00 0                                                                                                    |
| 103                                                                         | 69 ПР                                                                                                    | 128 91 R/S                                                                                                    | 155 00 0                                                                                                    |

greatest possible capacity. The partition will be displayed. Now you can enter the multiplications, 6 digits at a time, pressing **A** after each 6 digits of the first multiplicand, reading from left to right.

Each multiplicand is divided into groups of 6 digits from right to left, then the numbers are entered from left to right. If the number of digits in a multiplicand is not exactly divisible by 6, the first group of digits of that multiplicand will have less than 6 digits. When the first multiplicand has been entered, the second multiplicand may be entered in the same manner by pressing **B** after each group of 6 digits.

For example, 6,853,233,214,307,635,533,673. × 5,822,756,618,783,644,505,626,130. must be entered in the following manner:

| 6853<br>233214<br>307635 | A<br>A<br>A |
|--------------------------|-------------|
| 533673                   | Α           |
| 5                        | В           |
| 822756                   | В           |
| 618783                   | В           |
| 644505                   | В           |
| 626130                   | В           |

When the multiplicands have been entered, press C to calculate the result and enter it into computer memory. It may take 5 seconds for each 6 digits of the multiplicands entered to perform this step. When the calculation is completed, a meaningless number is displayed. The result can be extracted from memory by pressing D several times. Pressing D causes the result to be read from left to

right. In this case, the result is on the order of  $4 \times 10^{46}$ , so it will be necessary to press D 8 times to recall the entire result. If D is pressed one too many times, the last entered group of digits from the second multiplicand will be displayed. Each time D is pressed 6 more digits of the result are displayed.

| D | 0      |
|---|--------|
| D | 39904  |
| D | 709058 |
| D | 677695 |
| D | 645793 |
| D | 103475 |
| D | 894028 |
| D | 753563 |
| D | 675490 |

It appears at first that the TI-58 uses the 10-digit display value in its calculations. In reality, all calculations are done using a 13-digit internal register or accumulator which allows it to multiply two 6-digit numbers and retain all eleven or twelve digits.

The algorithm used in this program is very similar to the old method of pencil and paper multiplication, where you multiplied one digit of one multiplicand by one digit of the other multiplicand at a time, carrying the tens digit to be added to the next multiplication. The main difference is that instead of multiplying and carrying one digit at a time, the computer does 6 digits at a time, greatly speeding up the calculation.

# Calculator Airborne Navigation

# The HP-25 Finds Ground Speed and True Heading

L J Kuhns 801 Hastings Dr Kissimmee FL 32741

The program in listing 1 calculates the ground speed and true heading for all quadrants when the true course, wind direction, air speed, and wind speed are known.

The addition of 0.1 degrees to the wind direction eliminates any problems with head and tail winds (which otherwise result in division by zero) without any major effect on the answer.

Storage of 180 degrees and 360 degrees facilitates taking care of the different quadrants for making drift corrections

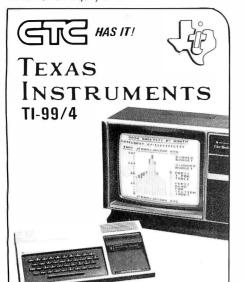

# **Home Computer**

- · 26 K ROM extended TI BASIC.
- · 16 color graphics, and music and sound effects.
- · High quality 13" color monitor.
- 16 K RAM user memory

CTC'S DISCOUNT PRICE FOR THE COM-PLETE SYSTEM; CONSOLE & 13" COLOR Order now. Subject to availability by manufacturer. MONITOR

Price subject to change without notice.

Refunds guaranteed prior to delivery.

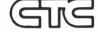

# The Computer People

San Diego's largest Discount Computer & Calculator Store, 5560 Ruffin Road, San Diego, CA 92123

| TI HOME C   | OMPUTER PRODUCTS            |                    |     |
|-------------|-----------------------------|--------------------|-----|
| PHC004M     | TI-99/4 Home Computer       | \$1099.00          | \$  |
| PHA2000     | Dual Cassette Cable         | 6.95               | \$  |
| PHP1100     | Remote Controls (Pair)      | 29 95              | S   |
| PHP1500     | Speech Synthesizer          | 149.95             | s   |
| COMMANI     | MODULES                     |                    |     |
| PHM3000     | Diagnostic                  | 29.95              | \$  |
| PHM3001     | Demonstration               | 69.95              | \$  |
| PHM3002     | Early Learning Fun          | 29.95              | \$  |
| PHM3003     | Beginning Grammar           | 29.95              | \$  |
| PHM3004     | Number Magic                | 19.95              | \$  |
| PHM3005     | Video-Graphs                | 19.95              | \$  |
| PHM3006     | Home Financial Decisions    | 29.95              | \$  |
| PHM3007     | Household Budget Management | 44.95              | \$  |
| PHM3008     | Video Chess                 | 69.95              | \$  |
| PHM3009     | Football                    | 29.95              | \$  |
| PHM3010     | Physical Fitness            | 29.95              | \$  |
| Special Pr  | ices on Calculators,        |                    |     |
|             | puters, Accessories         |                    |     |
| TI-Program  | mer Calculator              | 49.95              | \$  |
|             | ogrammable Calculator       | 249 95             | \$  |
| HP-41C Ca   | rd Reader                   | 159.95             | \$  |
| HP-41C Pri  | nter                        | 319.95             | \$  |
| HP-41C Me   | emory Module                | 39.95              | S   |
| SOROC IQ-   |                             | 849.               | \$  |
| Hazeltine 1 |                             | 695.               | \$  |
| IMSAL VOP   |                             | 4,695.             | \$  |
| IMSAI PCS   |                             | 3.695.             | \$  |
| IMSAL I-80  |                             | 931.               | \$  |
| IMSAI I-80  | 80 Kit                      | 699.               | \$  |
|             | -1 Intelligent Keyboard     | 275.               | \$  |
|             | Z-2H Computer System        | 8,995.             | \$  |
|             | Dual Floppy, 10MB Hard Disk |                    |     |
|             | TOTAL                       |                    | \$  |
|             | Shipping, add 3%            |                    | \$  |
|             | Cal. residents add 6% tax   |                    | \$  |
|             | Amount enclosed             |                    | \$  |
|             | (check or money order)      |                    |     |
| Charge to   | my VISA MASTER CH           | HARGE<br>Exp. Date |     |
|             |                             | p. 0010            | 100 |
| Signature:  | (Required if using cred     | it card)           |     |

# NAVIGATION - CALCULATES GROUND SPEED AND TRUE HEADING FOR ALL QUADRANTS

|      | FOR ALL QUADRANTS |               |                                       |  |  |  |  |
|------|-------------------|---------------|---------------------------------------|--|--|--|--|
| D    | ISPLAY            | KEY           | COMMENTS                              |  |  |  |  |
| LINE | CODE              | ENTRY         | COMMENTS                              |  |  |  |  |
| 00   |                   |               | 0.1° ADDED TO                         |  |  |  |  |
| 01   | 2401              | RCL 1         | WIND DIRECTION                        |  |  |  |  |
| 02   | 2400              | RCL 0         | TAKES CARE OF                         |  |  |  |  |
| 03   | 41                | T - I         | TAIL AND HEAD                         |  |  |  |  |
| 04   | 2407              | RCL 7         | WINDS                                 |  |  |  |  |
| 05   | 41                | - 1           |                                       |  |  |  |  |
| 06   | 2304              | STO 4         |                                       |  |  |  |  |
| 07   | 2407              | RCL 7         |                                       |  |  |  |  |
| 08   | 51                | +             |                                       |  |  |  |  |
| 09   | 1551              | 8 ≥ 0         |                                       |  |  |  |  |
| 10   | 1313              | GTO 13        |                                       |  |  |  |  |
| 11   | 1312              | GTO 12        |                                       |  |  |  |  |
| 12   | 2304              | STO 4         | · · · · · · · · · · · · · · · · · · · |  |  |  |  |
| 13   | 2404              | RCL 4         |                                       |  |  |  |  |
| 14   | 1541              | 8 × < 0       |                                       |  |  |  |  |
| 15   | 1320              | GTO 20        |                                       |  |  |  |  |
| 16   | 09                | 9             |                                       |  |  |  |  |
| 17   | 00                | 0             |                                       |  |  |  |  |
| 18   | 51                | +             |                                       |  |  |  |  |
| 19   | 2304              | STO 4         |                                       |  |  |  |  |
| 20   | 1404              | f SIN         |                                       |  |  |  |  |
| 21   | 2403              | RCL 3         |                                       |  |  |  |  |
| 22   | 61                | ×             | -                                     |  |  |  |  |
| 23   | 2402              | RCL 2         |                                       |  |  |  |  |
| 24   | 71                | ÷             | s                                     |  |  |  |  |
| 25   | 1504              | 8 SIN -1      | -                                     |  |  |  |  |
| 26   | 2305              | STO 5         |                                       |  |  |  |  |
| 27   | 2404              | RCL 4         | -                                     |  |  |  |  |
| 28   | 2406              | RCL 6         |                                       |  |  |  |  |
| 29   | 51                | +             |                                       |  |  |  |  |
| 30   | 1551              | 8 ≥ 0         |                                       |  |  |  |  |
| 31   | 32                | CHS           |                                       |  |  |  |  |
| 32   | 2405              | RCL 5         |                                       |  |  |  |  |
| 33   | 1551              | 8 ≥ 0         |                                       |  |  |  |  |
| 34   | 32                | CHS           |                                       |  |  |  |  |
| 35   | 51                | +             | -                                     |  |  |  |  |
| 36   | 2406              | RCL 6         |                                       |  |  |  |  |
| 37   | 51                | +             |                                       |  |  |  |  |
| 38   | 1404              | f SIN         |                                       |  |  |  |  |
| 39   | 2403              | RCL 3         |                                       |  |  |  |  |
| 40   | 61                | ×             |                                       |  |  |  |  |
| 41   | 2405              | RCL 5         |                                       |  |  |  |  |
| 42   | 1404              | f SI <b>N</b> |                                       |  |  |  |  |
| 43   | 71                | ÷             |                                       |  |  |  |  |
| 44   | 1541              | 8 x < 0       |                                       |  |  |  |  |
| 45   | 32                | CHS           |                                       |  |  |  |  |
| 46   | 74                | RS            | GROUND SPEED                          |  |  |  |  |
| 47   | 2400              | RCL 0         |                                       |  |  |  |  |
| 48   | 2405              | RCL 5         |                                       |  |  |  |  |
| 49   | 51                | +             | TRUE<br>HEADING ■                     |  |  |  |  |
|      |                   |               |                                       |  |  |  |  |

# REGISTERS

- R₀ TRUE COURSE (DEGREES)
- R, WIND DIRECTION + 0.1°(DEGREES)
- R<sub>2</sub> AIR SPEED MILES/HR.
- R<sub>3</sub> WIND **SPEED** MILES/HR.
- R₄ AIR SPEED  $\theta$
- R₅ WIND SPEED  $\theta$
- R<sub>6</sub> 180°
- R, 360°

Street or P.O. City

State.

Zip.

# CIRCUIT BREAKER PRICE SLASHING

# 16K MEMORY UPGRADE KITS

•300 NS for TRS-80\*

\$69.00

•250 NS for TRS-80\*, Apple II, Sorcerer (specify)\$75.00

200 NS for TRS-80\*, Apple II, Sorcerer (specify)\$85.00

All kits complete with jumpers and instructions. 90 DAY WARRANTY

# LETTER QUALITY HIGH SPEED PRINTER

**NEC Spinwriter** \$2679.00

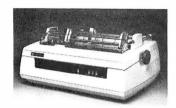

Includes TRS-80\* interface software, quick change print fonts, 55 cps, bidirectional, high resolution plotting, graphing, proportional spacing. 90 DAY WARRANTY.

# **DISK OPERATING SYSTEMS**

Radio Shack DOS 2.2-No key bounce

\$14.95 \$49.95

NEWDOS by Apparat<sup>†</sup>-No key bounce

Enhancements to DOS 2.1, enhanced RENUM, BASIC variables and constants locater, enable/disable passwords, automatic validity check for disk write, load and save up to 30% faster, diskette space allocated in 1-granule increments instead of 2, BASIC open "E" allows additions to sequential files, "JKL" option outputs screen display to printer, DOS commands executable from BASIC, one-step entry to BASIC from DOS. LIST, EDIT, and DELETE abbreviations. BASIC scrolling.

NEWDOS "PLUS" by Apparat+

NEWDOS plus the following functions: enhanced DIRCHECK command, improved EDITOR, ASSEMBLER, DISASSEMBLER. SUPERZAP. Machine language RELOCATOR, LEVEL I on disk.

DOS 3.0 by the original author of 2.1

No key bounce. Check EOF, write EOF, SEEK, REREAD, REWRITE, LOC, variable length records, SKIP, disk logging of messages, BOOT, CHAIN, PAUSE, PURGE, SET, RESET, ROUTE. RUN and LOAD for 1 drive system. XFER, FORMAT w/o ERASE. DIR from BASIC, PATCH, LINK, user defined keys, key auto repeat, upper and lower case driver, shift lock, RS-232 drivers, MULTI PROTOCOL COMMUNICATIONS.

# TRS-80\*COMPATIBLE HARDWARE

# **DISK DRIVES**

More capacity than Radio Shack 35 track (80K Bytes) drives. Fully assembled and tested. Ready to plug-in and run the moment you receive it. Can be intermixed with each other and Radio Shack drive on same cable. TRS-80\* compatible silver anclosure 90 DAY WARRANTY

| \$324.00 |
|----------|
| \$594.00 |
| \$25.00  |
| \$35.00  |
|          |

# **PRINTERS**

779 CENTRONICS TRACTOR FEED PRINTER \$1050.00

Same as Radio Shack line printer

701 CENTRONICS TRACTOR FEED PRINTER \$1499.00 21/2 times faster than line printer, full 132 characters,

carriage bell tone.

P1 CENTRONICS PRINTER Same as Radio Shack quick printer.

CENTRONICS CABLE for TRS-80\* \$39.00 For use with above printers. PAPER TIGER (IP440) Up to 198 cps

\$ 994.00 With 2K Buffer and Graphics \$1189.00 **HIPLOT DIGITAL PLOTTER** by Houston Instrument \$ 995.00

X-Y Plotter, RS-232-C or Parallel Interface. 7" x 10" plot size. Multi-colored pens included.

# **DISKETTE TRS-80\*** BUSINESS SOFTWARE BY SBSG

Free enhancements and upgrades to registered owners for the cost of media and mailing. 30 day free telephone support from vendor. User references supplied upon request.

Fully Interactive Accounting Package: Requires 2,3, or 4 drives. Includes General Ledger, Accounts Payable, Accounts Receivable, and Payroll. Report generating. Well documented and fully tested by accountants.

Complete package (Requires 3 or 4 drives) \$389.00 Individual Modules (Require 2 or 3 drives) \$99.00

Inventory II: Requires 2 or 3 drives. Handles up to 1000 items per disk drive. Reports include complete activity, inventory, listing, and minimum quantity search.

Mailing List Name & Address II System: Requires 2 drives. Use with Electric Pencil files for automatic insertion of name, address and greetings in letters. Has ability to print envelopes. Menu driven. Includes enter, delete, update, search, extract, merge and print. Up to 1250 names per diskette. Will sort up to 600 names in 7 minutes. 40 page manual. Zip code sort is excellent for bulk mail applications.

Intelligent Terminal System ST-80 III: Enables a TRS-80\* to act as a dial up terminal on any standard time sharing network. Provides a TRS-80\* with control key, ESC Key, Repeat Key, Rub Out Key, Break Key, full upper and lower case support. selectable printer output and program selectable transmission

Note: SBSG maintains a time-sharing computer where you can dial-up and leave your problems, 24 hours, 7 days a week.

Word Processing System: The Electric Pencil from Michael Shrayer. Diskette \$150.00 Cassette \$99.00

File Management System: For specialized storage needs. Sorts files in ascending or descending order on 3 separate fields. Scanable. Some applications have been fixed assets, phone numbers, names, slides, albums. Selectively totals numeric and dollar fields. Display and print capability. \$49.00

MMSFORTH System Diskette: A complete professional FORTH system. Requires 16K TRS-80\* and 1 drive. \$45.00 \$45.00 Book on FORTH. Contains documentation. \$15.00

# TRS-80\* COMPLETE SYSTEMS

\$494.00 TRS-80\* LEVEL II-4K reg. \$540.00 TRS-80\* LEVEL II-16K with 10 key keypad reg. \$799.00 \$764.00 TRS-80\* Expansion Interface \$254.00 TRS-80\* RS-232-C Interface \$84.00

### MISCELLANEOUS

Interface II.

TRS-232 by SMALL SYSTEMS SOFTWARE RS-232-C or Teletype Current Loop output from cassette port. \$49.00 CAT MODEM \$169.00 Originate and answer same as Radio Shack Telephone

he CPU SHO

TO ORDER CALL TOLL FREE 1-800-343-6522

Massachusetts residents call 617/242-3350 For detailed technical Information, ed. ... Hours: 10 AM - 6 PM (EST) Monday - Saturday + Requires Radio Shack TRSDOS For detailed technical information, call 617/242-3350

\$349.00

39 Pleasant Street, Dept. B-11 Charlestown, Massachusetts 02129

Freight collect, F.O.B. Charlestown

Dealer Inquiries Invited

Massachusetts residents add 5% sales tax

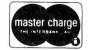

247

VISA®

# Languages Forum

# **SNOBOL** Commentary

Jonathan Sachs, 6713 Richmond Ave, Richmond View CA 94805

As a long-time SNOBOL addict, I enjoyed Bruce Burns' "SNOBOL Conquers All?" (June 1979 BYTE, page 220), but I want to protest two things he said.

First, that "opponents to the language say they feel that the language's power invites unstructured programming..." I think we are basically in agreement on this one, but uncareful readers may get the idea that if you understand what you are doing, unstructured programming in SNOBOL is OK. Make no mistake: when the full power of SNOBOL4 is applied to a problem, it is beyond the power of a human to understand the resulting program without extensive documentation and thorough study. It is wise to use the language below its capabilities 99% of the time, and end up with readable code.

While I am on the subject of structure, I will add that SNOBOL's lack of strong structure (WHILE/DO, IF/THEN/ELSE) is its single intolerable vice. I object, not because it allows fools to write bad code, but because it

prevents *me* from writing *good* code unless I sweat blood. Because of this, I am planning to modify my SNOBOL compiler (FASBOL II on the DECsystem-10) to support the above constructs. I would like to hear from anyone else who has tried this.

Now, for my second objection. It concerns the one-line code segment to put the characters of a string in lexical order. The one-liner works, but it is horribly inefficient for long strings. When it finds characters N and N+1 are out of order it transposes them, then *returns* to the beginning of the string, even though we know characters 0 through N-1 are ordered.

Gross inefficiency is not a sin, but there is no justification for it unless it buys some overbalancing benefit such as storage economy or generality. Here, the only benefit we get is a one-liner. I think that is a poor demonstration of elegance. I wish Mr Burns had come up with a one-liner (if he had to use one at all) that someone might want to use in a real program.

Incidentally, the following "3-liner" benchmarks almost 4 times faster on my system, for the string 'THE QUICK BROWN FOX JUMPS OVER THE LAZY DOG':

But these are minor complaints. Mr Burns' crusade to implement SNOBOL on microcomputers is a worthy one, and if there is anything I can do to support it, I will.

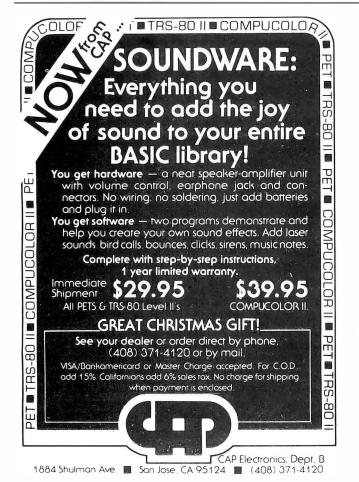

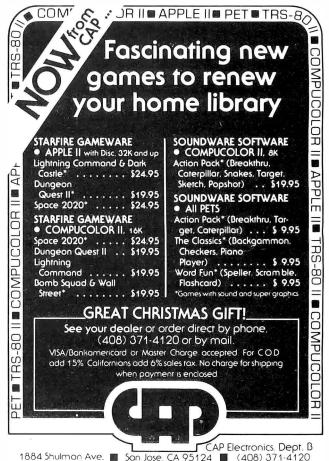

# What's New?

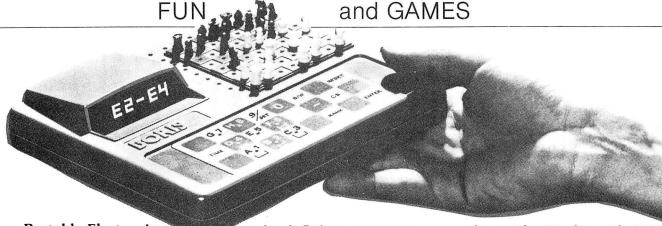

# Portable Electronic Chess Game

The Boris Diplomat is a compact, portable, battery-operated electronic chess computer. Designed with various operational strengths, the Diplomat will play at a level that will teach a child or will keep the attention of a master. As a

teacher, the Diplomat suggests moves for the unsure beginner. The Position Programmer allows more advanced players to set up special board positions to practice specific strategies. Beginners use the Position Programmer to remove pieces for handicapping or for practice of specific positions. The Diplomat has a built-in chess board with pieces, is 8 by

7 by 1½ inches (20.32 by 17.78 by 3.81 cm), and operates several hours on six AA battery cells or on the AC adapter which is included.

The price of the Boris Diplomat is \$119.95. For further information, contact Chafitz Inc, 1055 First St, Rockville MD 20850.

Circle 624 on inquiry card.

# Programmable High-Performance Toy Vehicle

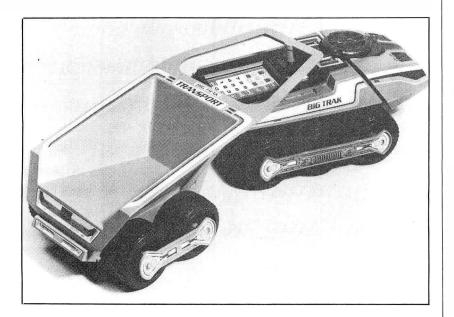

Milton Bradley's Big Trak is a toy vehicle which is programmed to follow an extremely complex route. Big Trak advances for as many as 99 units, each unit being the measure of its own 13-inch length. By pushing the Repeat button, it travels twice as far. It gives the same performance in reverse. The vehicle pivots either right or left in a full circle or more. It also pivots in tiny fractions of a circle, for Big Trak possesses 60 swiveling positions. It can make a turn, proceed in a straight line,

turn again, and continue traveling on whatever course has been set.

Big Trak has a total of 16 programming steps which direct its functions. By estimating the distances and punching in commands, the user may send it around tables, chairs, and other obstacles, and have it return. The user may input a command which will call up its arsenal of weaponry, firing a single shot, or short or long bursts of sound and light laser-cannon fire. It may be strategically deployed, firing at some target as it

# Voice Controlled Toy Van

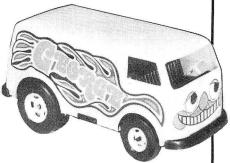

George, the toy van controlled by voice, is available from Beneficial Marketing, Suite 1920, Wall St Plz, New York NY 10005. George will go where you tell him only to the extent that you control him with your voice. The number of words used, the length of the words, and the combination of words are all controls. George is priced at \$24.95.

Circle 625 on inquiry card.

maneuvers, or lurk silently in ambush. Big Trak has a companion item called Big Trak Transport. The Transport attaches to Big Trak and hauls and dumps loads on a preprogrammed command. The approximate retail price of Big Trak is \$43 and the Big Trak Transport is priced at \$13. For further information, contact Milton Bradley Co, Springfield MA 01101.

Circle 626 on inquiry card.

### COMPUCRUISE

Put a computer in your car, which gives you the most effective and functional cruise control ever designed, plus complete trip computing, fuel management sys-tems, and a remarkable accurate quartz crystal time system.

So simple a child can operate, the new CompuCruise combines latest computer technology with state-of-the-art reliability in a package which will not likely be available on new cars for years to come • Cruise Control • Time. E.T., Lap Timer, Alarm • Time, Distance, Fuel to Arrival . Time. Distance. Fuel to Empty • Time, Distance and Fuel on Trip • Current or Average MPG, GPH • Fuel Used, Distance since Fillup • Current and Average-Vehicle Speed . Inside, Outside or Coolant Temperature Battery Voltage English or Mo Display. \$199.95 Metric

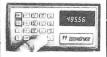

# FLOPPY DISK STORAGE BINDER

This black vinvl three-ring binder comes with ten transparent plastic sleeves which commodate either twenty, five-inch or ten, eight-inch floppy disks. The plastic sleeves may be ordered separately and added as needed. A contents file is included with each sleeve for easy identification and organiz-ing. Binder & 10 hol-ders \$14.95 Part No. B800; Extra holders 95¢ each. Part No.

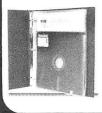

# **OPTO-ISOLATED PARALLEL INPUT BOARD FOR APPLE II**

There are 8 inputs that can be driven from TTL logic or any 5 volt source. The circuit board can be plugged into any of the 8 sockets of your Apple II. It has a 16 pin socket for standard din ribbon cable connection.

Board only \$15.00. Part No. 120, with parts \$69.95. Part No. 120A

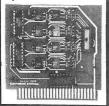

# TIDMA

• Tape Interface Direct Memory Access . Record and play programs without bootstrap loader (no prom) has FSK encoder/decoder for direct connections to low cost recorder at 1200 baud rate, and direct connections for inputs and outputs to a digital recorder at any baud rate . S-100 bus compatible . Board only \$35.00 Part No. 112, with parts \$110 Part No. 112A

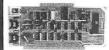

### SYSTEM MONITOR

8080, 8085, or Z-80 System monitor for use with the TIDMA board. There is no need for the front panel. Complete with documentation \$12.95

### **16K EPROM**

Uses 2708 EPROMS. memory speed selection provided, addressable anywhere in 65K of memory, can be shadowed in 4K increments. Board only \$24.95 part no. 7902, with parts less no. EPROMs \$49.95 part no. 7902A

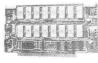

# **ASCII KEYBOARD**

TTL & DTL compatible • Full 67 key array • Full 128 character ASCII output • Positive logic with outputs resting low • Data Strobe Five user-definable spare keys
 Standard 22 pin dual card edge connector • Requires +5VDC, 325 mA. Assembled & Teste Cherry Pro Part No. P70-05AB. \$135.00.

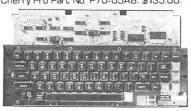

# **ASCII KEYBOARD**

53 Keys popular ASR-33 format • Rugged G-10 P.C. Board • Tri-mode MDS encoding • Two-Key Rollover • MOS/DTL/TTL Compat-ible • Upper Case lockout • Data and Strobe inversion option • Three User Definable Keys • Low contact bounce • Selectable Parity • Custom Keycaps • George Risk Model 753. Requires +5, -12 volts. \$59.95 Kit.

### **ASCII TO CORRESPONDENCE CODE CONVERTER**

This bidirectional board is a direct replacement for the board inside the Trendata 1000 terminal. The on board connector provides RS-232 serial in and out. Sold only as an assembled and tested unit for \$229.95. Part No. TA 1000C

# DISK JACKET™

Made from heavy duty .0095 matte plastic reinforced grommets. The minidiskette version holds two 5-1/4 inch diskettes and will fit any standard three ring binder. The pockets to the left of the diskette can be used for listing the contents of the disk. Please order only in multitudes of ten. \$9.95/10 Pack.

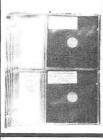

### INTERNATIONAL MICROPROCESSOR DICTIONARY

English, French, Danish, German, Italian, Hungarian, Norwe-gian, Polish, Spanish, Swedish. 10 Ianguages, 28 pp. SYBEX. Ref. IMD.

# **VIDEO TERMINAL**

16 lines, 64 columns Upper and lower case . 5x7 dot matrix • RS-232 in • RS-232 out with TTL parallel keyboard input • On board baud rate generator 75, 110, 150, 300, 600, & 1200 jumper selectable • Memory 1024 characters (7-21LO2) Video processor chip SFF96364 by Necu-Ionic . Control characters (CR, LF, →, ← non destructive cursor, CS, home, CL . White characters on black background or vice-versa . With the addition of a keyboard video monitor or TV set with TV interface (part no. 107A) and power supply this is a complete stand alone terminal • also S-100 compatible • requires +16, & -16 VDC at 100mA, and 8VDC at Part no. 1000A \$199.95 kit.

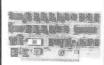

### RS-232/20mA INTERFACE

This hoard has two passive, opto-isolated circuits. One converts RS-232 to 20mA, the other converts 20mA to RS-232. All connections go to a 10 pin edge connector. Requires +12 and -12 volts. Board only \$9.95, part no. 7901, with parts \$14.95 Part No. 7901A.

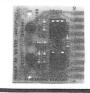

### **COMPUCOLOR II**

Model 3, BK \$13 95, Model 4, 16K \$15 95, Model 5, 32K \$1B 95 Prices include color monitor. computer and one disk drive.

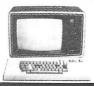

### PET COMPUTER

With 32K & monitor -\$1195. Dual Drive - \$1195.

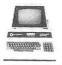

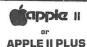

16K - \$995, 32K \$1059, 48K - \$1123. Disk & cont. \$589

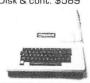

# T.V. INTERFACE

6502

BOOK

BOOK'

This book will teach

you how to connect a

board to the outside

world and implement

practical applications for the 6502, (or

Z80). Applications

range from home con-

trol (a complete alarm

heat sensor), to in-

dustrial applications. You will learn tech-

niques ranging from simulated traffic con-

trol to analog-digital

conversion. All exper-

iments can be realized

with a minimum of ex-

components. They are

directly applicable to

book also studies in

detail input-output

techniques and com-

ponents, and is the

logical continuation of

C202 (or C280). By

Rodney Zaks. SYBEX. 6502: Ref. 780: Ref

D380. Each \$12.95

KIM, AIM 65.

includina

(low-cost)

6502-based board such as SYM, KIM. AIM 65. This

system.

ternal

any

**Z80 APPLICATIONS** 

APPLICATIONS

Converts video to AM modulated RF, Channels 2 or 3. So powerful almost no tuning is required. On board regulated power supply makes this extremely stable. Rated very highly in Doctor Dobbs' Journal. Recommended by Apple Power required is 12 volts AC C.T., or +5 volts DC ● Board only \$7.60 part No. 107 with parts \$13.50 Part No. 107A

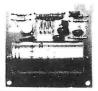

# 6 6 6 6 6 6 6

# **PARALLEL TRIAC OUTPUT BOARD FOR APPLE II**

This board has B triacs canable of switching 110 volt 6 amp loads (660 watts per channel) or a total of 5280 watts. Board only \$15.00 Part No. 210, with parts \$119.95 Part No. 210A.

To Order: Mention part no. description, and price. In USA shipping paid by us for orders accompanied by check or money order. We accept C.O.D. orders in the U.S. only, or a VISA or Master Charge no., expiration date, signature, phone no., shipping charges will be added. CA residents add 6.5% for tax. Outside USA add 10% for air mail postage and handling. Payment must be in U.S. dollars. Dealer inquiries invited. 24 hour order line (408) 448-0800

Send for FREE Catalog . . . a big self-addressed envelope with 41¢ postage gets it fastest!

ECTRONIC SYSTEMS Dept. B. P. O. Box 21638, San Jose, CA USA 95151

#### TRS-80 E.S. SERIAL I/O

Can input into basic Can use LLIST and LPRINT to output, or output continuously • RS-232 compatible • Can be used with or without the expansion bus • On board switch selectable baud rates of 110,150,300,600, 1200, 2400, parity or no parity odd or even, 5 to B data bits. and 1 or 2 stop bits. D.T.R. line • Requires +5, -12 VDC • Board only \$19.95 Part No. BO10, with parts \$59.95 Part No. BO1OA, assembled \$79.95 Part No. B010 C. No connectors provided, see below

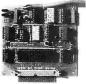

EIA/R5-232 con 0825P\$6.00, with 9', 8 conductor cable \$10.95 Part

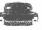

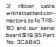

**RS-232/TTL** 

INTERFACE

Converts TTL to RS-

232, and converts RS-232 to TTL • Two sep-

arate circuits • Re-

quires -12 and +12 volts • All connections

go to a 10 pin gold

plated edge connector
• Board only \$4.50
Part No. 232, with

parts \$7.00 Part No. 232A 10 Pin edge

connector \$3.00 Part

No. 10P

This board has two active circuits, one converts RS-232 to 20mA, and the other converts 20mA to RS-232. Requires +12 and -12 volts. Board only \$4.50 Part No. 600, with parts \$7.00 Part No. 600A.

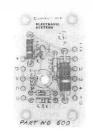

### S-100 BUS **ACTIVE TERMINATOR**

Board only \$14.95 Part No. 900, with parts \$24.95 Part No. 900A

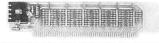

# MODEM

● Type 103 ● Full or half dunlex . Works up to 300 baud • Originate or Answer • No coils, only low cost components • TTL input and output-serial Connect B Ω speaker and crystal mic. directly to board ● Uses XR FSK demodulator ● Requires +5 volts ● Board only \$7.60 Part No. 109, with parts \$27.50 Part No. 109A

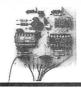

#### DISKETTES

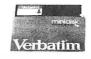

Box of 10, 5" \$29.95, B" \$39.95 Plastic box, holds 10 diskettes, 5" - \$4.50, 8" - \$6.50

**RS-232/TTY** 

INTERFACE

#### APPLE II\* SERIAL I/O INTERFACE

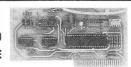

Baud rate is continuously adjustable from O to 30,000 ● Plugs into any peripheral connector ● Low current drain. RS-232 input and output • On board switch selectable 5 to B data bits, 1 or 2 stop bits, and parity or no parity either odd or even • Jumper selectable address • SOFTWARE • Input and Output routine from monitor or BASIC to teletype or other serial printer • Program for using an Apple II for a video or an intelligent terminal. Also can output in correspondence code to interface with some selectrics. . Also watches DTR • Board only \$15.00 Part No. 2. with parts \$42.00 Part No. 2A, assembled \$62.00 Part No. 2C

#### 8K EPROM PIICEON

Saves programs on PROM permanently (until erased via UV light) up to BK bytes. Programs may be directly run from the program saver such as fixed routines or assemblers. • S-100 bus compatible • Room for BK bytes of EPROM non-volatile memory (270B's). • Onboard PROM programming ● Address relocation of each 4K of memory to any 4K boundary within 64K • Power on jump and reset jump option for "turnkey" systems and computers without a front panel • Program saver software available • Solder mask both sides • Full silkscreen for easy assembly. Program saver software in 1 270B EPROM \$25. Bare board \$35 including custom coil, board with parts but no EPROMS \$139, with 4 EPROMS \$179, with B EPROMS \$219.

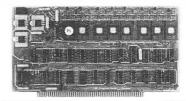

#### **WAMECO PRODUCTS** WITH

#### **ELECTRONIC SYSTEMS PARTS**

displays Byte or instruction single step. MEM-1A BKxB fully buffered, S-100, uses 2102 type RAMS.

2102 type RAMS.
PCBD ...... \$24.95, \$16B Kit
PCBD ...... \$24.95, \$16B Kit
RMB-12 MOTHER BOARD, 13 slot, terminated, S-100 board only ...... \$34.95
SB9.95 Kit
Blevel vector interrupt PCBD ... \$25.95
SB9.95 Kit

\$B9.95 Kit

\$89.95 Kit
end PCBD \$25.95

\$49.95 with parts legs EPBOMS

EPROM card PCBD \$24.95

\$49.95 with parts legs EPBOMS

EPBOM card PCBD \$25.95

\$49.95 with parts legs EPBOMS

EPBOM card PCBD \$24.95

\$49.95 with parts legs EPBOMS

EPBOM card PCBD \$24.95

# **TYPEWRITER**

Stand alone TVT 32 char/line, 16 lines, modifications for 64 char/line included ● Parallel ASCII (TTL) input ● Video output

1K on board memory Output for computer controlled curser Auto scroll ● Nondestructive curser • Curser inputs: up down left, right, home, EOL, EOS • Scroll up, down Requires +5 volts
 at 1.5 amps, and -12

volts at 30 mA ● All 7400, TTL chips ● Char. gen. 2513 ● Upper case only Board only \$39.00 Part No. 106, with parts \$145.00 Part No. 106A

#### sas City Standard tapes Converts a low cost tape recorder to a digital recorder • Works up to 1200 baud ● Digital in and out are TTLserial • Output of board connects to mic. in of recorder • Earphone of recorder connects to input on board No coils • Requires

+5 volts, low power drain ● Board only \$7.60 Part No. 111, with parts \$27.50 Part Nn 111A

**TAPE** 

INTERFACE

Play and record Kan-

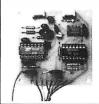

#### UART & **BAUD RATE** GENERATOR

 Converts serial to parallel and parallel to serial • Low cost on board baud rate generator ● Baud rates: 110, 150, 300, 600, 1200, and 2400 • Low power drain +5 volts and -12 volts required ● TTL compatible • All characters contain a start bit, 5 to B data bits, 1 or 2 stop bits, and either odd or even parity. • All connections go to a 44 pin gold plated edge connector ● Board only \$12.00 Part No. 101, with parts \$35.00 Part No. 101A, 44 pin edge connector \$4.00 Part No. 44P

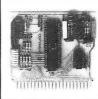

#### **HEX ENCODED KEYBOARD**

This HEX keyboard has 19 keys 16 encoded with 3 user definable. The encoded TTL outputs. B-4-2-1 and STROBE are debounced and available in true and complement form. Four onboard LEOs indicate the HEX code generated for each key depression. The board requires a single +5 volt supply. Board only \$15.00 Part No. HEX-3, with parts \$49.95 Part No. HEX-3A. 44 pin edge connector \$4.00 Part No.

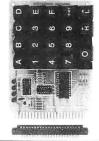

#### DC POWER SUPPLY

• Board supplies a regulated +5 volts at 3 amps., +12, -12, and -5 volts at 1 amp. • Power required is B volts AC at 3 amps., and 24 volts AC C.T. at 1.5 amps. • Board only \$12.50 Part No. 6085, with parts excluding transformers \$42.50 Part No. 6085A

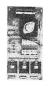

To Order: Mention part no. description, and price. In USA shipping paid by us for orders accompanied by check or money order. We accept C.O.D. orders in the U.S. only, or a VISA or Master Charge no., expiration date, signature, phone no., shipping charges will be added. CA residents add 6.5% for tax. Outside USA add 10% for air mail postage and handling. Payment must be in U. S. dollars. Dealer inquiries invited. 24 hour order line (408) 448-0800

Send for FREE Catalog . . . a big self-addressed envelope with 41¢ postage gets it fastest!

ELECTRONIC SYSTEMS Dept. B.

P. O. Box 21638, San Jose, CA USA 95151

# What's New?

# **FUN and GAMES**

#### Game Playing Device Is Also a Teaching Calculator

Mathemagician is a teaching calculator and game-playing device for adults and children of all ages. It can teach children arithmetic operations: multiplication tables, division tables, addition and subtraction. Children and adults can play any of six different games, which are: Number Machine, Counting On, Walk the Plank, Gooey Gumdrop, Football, and Lunar Lander. Mathemagician's games can be played by one or two people. All functions let the user know at the end of each problem if he or she has given the correct answer, and if not, will then display the correct answer.

Mathemagician sells for \$29.95. For

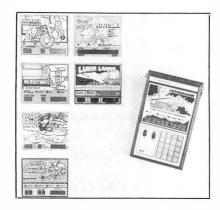

further information, contact APF Electronics Inc., 444 Madison Ave., New York NY 10022.

Circle 627 on inquiry card.

#### Microvision Features Seven Different Game Cartridges

Milton Bradley's Microvision is a hand-held mini "video" game with its own screen. The electronically operated Microvision comes equipped with the game Blockbuster; moreover, six additional game cartridges may be purchased, including Bowling, Pinball, Connect 4, Star Trek Phaser Strike, Vegas Slots, and Mindbuster, Microvision is priced at \$51.25. Game cartridges

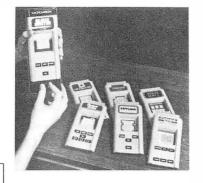

#### Game Software for the **TRS-80**

The Software Association has announced a new line of entertainment programs for the TRS-80. All programs are written in machine language and provide fast response times. The initial

offerings include:

Z-Chess — a full-featured chess opponent providing seven levels of difficulty, from Blitz to Expert. Six moves of look-ahead are possible, and Z-Chess can solve mate-in-two problems quickly. Numbered squares and a board setup mode are provided for ease of play.

Back-40 — a backgammon challenger with an unrivaled graphic board display. Doubling is permitted, and every feature of a regulation backgammon match is provided including the score.

Dr Chips — a fascinating program based on Doctor and Eliza programs. Machine language allows Dr Chips to analyze sentences and talk back instantly.

All programs require a 16 K byte Level II machine. Z-Chess is priced at \$17.95, Back-40 and Dr Chips are \$14.95 each. For further information, contact The Software Association, POB 58365 Houston TX 77058.

Circle 628 on inquiry card.

range in price from \$16.50 to \$18. Contact Milton Bradley Co, Springfield MA 01101.

Circle 629 on inquiry card.

#### **Electronic Robot Promises** Preschool Fun

Alphie is an electronic toy robot offering action, lights, sounds, music and games for children 3 to 8 years old. Preschoolers will enjoy Alphie's Question and Answer games. Once the child makes a decision, Alphie lights up the correct answer. If the child has made the right selection, Alphie plays a rendition of Sousa's "Stars and Stripes Forever." If the child's answer does not match, Alphie gives a good-natured "razzberry." Alphie also plays other tunes, and there is a choice of five popular children's songs.

Slightly older children will enjoy playing Robot Land. In this color matching game, the child tries to beat Alphie or a friend by being the first to move a miniature Alphie piece along the path from the Robot Factory to Spaceship XK-3. In the Lunar Landing game, children count the tones Alphie makes in order to be first to assemble an Alphie puzzle on the lunar game board.

Alphie is priced at approximately \$28. For further information, contact Playskool Inc, 4501 W Augusta Blvd, Chicago IL 60651.

Circle 630 on inquiry card.

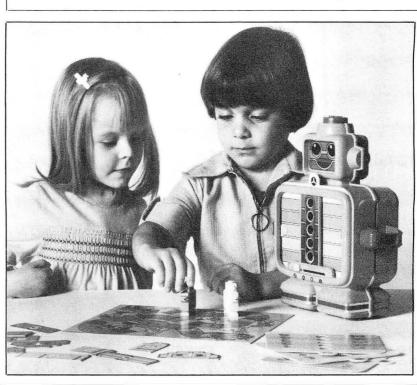

# The DATA-TRANS 100

A completely refurbished **IBM** Selectric Terminal with built-in **ASCII** Interface.

\$1395

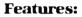

- 300 Baud
- 14.9 characters per second
- printout Reliable heavy duty Selectric mechanism
- **RS-232C Interface**
- Documentation included
- 60 day warranty-parts and
- High quality Selectric printing Off-line use as typewriter
- Optional tractor feed available
- 15 inch carriage width

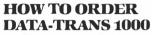

1. We accept Visa, Master Charge. Make cashiers checks or personal check payable to:

#### **DATA-TRANS**

2. All orders are shipped F.O.B. San Jose, CA

3. Deliveries are immediate

For orders and information

# **DATA-TRANS**

2154 O'Toole St.

Unit E

San Jose, CA 95131

Phone: (408) 263-9246

#### MICRO-PROCESSORS: FROM CHIPS TO SYSTEMS

This book cover all aspects of microp-rocessors, from the basic concepts to advanced interfacing techniques, in a pro-gressive presenta-tion. It is independent from any manufac-turer, and presents uniform standard principles and design techniques, including the interconnect of a standard system, as well as specific components. It intro-duces the MPU, how it works internally, the system components (ROM, RAM, UART, PIO, others), the sysinterconnect, applications, pro-gramming, and the problems and techproblems and vocaniques of system development. By R. Zaks. SYBEX. Ref. C201. \$9.95

#### MICRO-PROCESSOR INTERFACING TECHNIQUES

Microprocessor in-terfacing is no longer an art. It is a set of techniques, and in some cases just a set of components. This comprehensive book introduces the basic interfacing concepts and techniques, then presents in detail the implementation de tails, from hardware to software. It covers all the essential peripherals, from key-board to floppy disk, as well as the stan-dard buses (\$100 to IEEE 488) and introduces the basic troubleshooting tech-niques. (2nd Expanded Edition). By Austin Lesea and R. Zaks. Ref. C207 SYBEX. \$11.95

#### **PROGRAMMING** THE 6502 PROGRAMMING THE Z80 PROGRAMMING THE 8080

It covers all essential aspects of programming, as well as the advantages and disadvantages of the 6502 and should bring the reader to the point where he can start writing can start writing complete applications programs. For the reader who wishes more, a companion volume is available: The 6502 Applications Book, By R. Zaks, 6502: Ref. C202: 7801 Ref. C202; Z80: 8080: Ref C280: Ref C208. SYBEX. Each

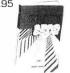

#### **44 BUS MOTHER BOARD**

Has provisions for ten 44 pin (.156) connectors, spaced 3/4 of an inch apart. Pin 20 is connected to X, and 22 is connected to Z for power and ground. All the other pins are connected in parallel. This board also has provisions for bypass capacitors. Board cost \$15.00 Part No. 102. Connectors \$3.00 each Part No.

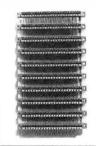

#### AN INTRODUCTION TO PERSONAL AND BUSINESS COMPUTING

No computer background is required. The book is designed to educate the reader in all the aspects of a system, from the selection of the mic-rocomputer to the required peripherals. By Rodnay Zaks. Ref. C200, SYBEX \$6.95

#### TVT COOKBOOK

Bk 1064 - by Don Lancaster. Describes the use of a standard television receiver as a microprocessor CRT terminal. Explains and describes character genera-tion, cursor control and interface information in typical, easy -to- understand Lancascaster style \$9.95

#### COMPUTER PROGRAMMING **HANDBOOK**

complete guide to computer programming & data processing. Includes many worked-out examples. By Peter Staak, TAB

#### DIGITAL CASSETTE

5 min. each side. Box of 10 \$9.95. Part No.

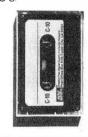

To Order: Mention part no. description, and price. In USA shipping paid by us for orders accompanied by check or money order. We accept C.O.D. orders in the U.S. only, or a VISA or Master Charge no., expiration date, signature, phone no., shipping charges will be added. CA residents add 6.5% for tax. Outside USA add 10% for air mail postage and handling. Payment must be in U.S. dollars. Dealer inquiries invited. 24 hour order line (408) 448-0800

Send for FREE Catalog . . . a big self-addressed envelope with 41¢ postage gets it fastest!

**ELECTRONIC SYSTEMS** 

Dept. B, P. O. Box 21638, San Jose, CA USA 95151

# What's New?

# of INTEREST to DESIGNERS

#### Muscles for Robots

This 12 V DC, 17 RPM, reversible gearmotor has been designed for robotic applications. The motor produces 11 inch-pounds of torque and operates on 750 mA full load current. The motor is priced at \$18. Contact Gledhill Electronics, POB 1644, Marysville CA

Circle 634 on inquiry card.

# Pascal Processor for the S-100 Bus

The Pascal-100 processor is a 16-bit central processor board for the S-100 bus, especially designed for use with the Pascal programming language. The processor directly executes p-code instructions generated by the Pascal compiler written at the University of California, San Diego (UCSD Pascal). It runs the latest version of the entire UCSD Pascal operating system, including the Pascal compiler, screen editor, filing system, BASIC compiler, graphics package, games library, computer-based learning system, and utilities and crossassemblers for other micro and minicomputers.

Other features of the Pascal-100 processor include support of up to 128 K bytes of directly addressed main memory, 16-bit data bus transfers, vectored interrupts and floating point operations. The processor complies with the Institute of Electrical and Electronic Engineers standard for the S-100 bus, and will also operate with most peripheral and memory boards designed prior to the standard.

The Pascal-100 processor is priced at \$995. For further information, contact David Lewis, Digicomp Research Corp, Terrace Hill, Ithaca NY 14850.

Circle 635 on inquiry card.

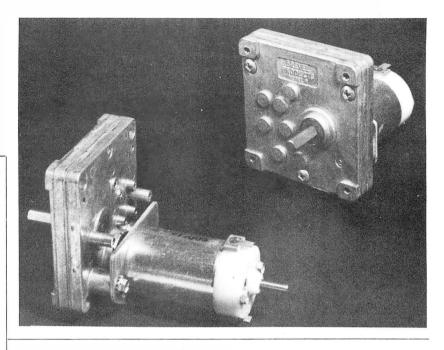

#### Microprocessor Controller Card

The System A process control board utilizes an 8085 microprocessor and can interface to 76 1/O (input/output) lines. The board contains 4 K bytes of erasable read-only memory and up to 4.6 K bytes of programmable memory. It also has RS-232 teletypewriter control and 14-bit binary counter and timers. The board can be purchased with a resident program that allows the user to program interface requirements and data rates from an external source. Minimal configuration boards may also be purchased. The board dimensions are 4 by 5 inches (10.16 by 12.20 cm). The System A board starts at \$295. For further information, contact FH and M

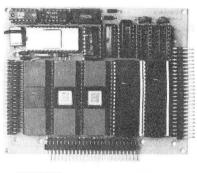

Enterprises Inc, 1850 Gravers Rd, Norristown PA 19401.

Circle 636 on inquiry card.

#### Hewlett-Packard Introduces High-Resolution Optical Reflective Sensor

The HEDS-1000 is a fully integrated module designed for optical reflective sensing. The module contains a 0.007 inch (0.178 mm) diameter light-emitting diode (emitting visible 700nm wavelength light) and a matched integrated circuit photodetector. A bifurcated aspheric lens is used to direct the active areas of the light-emitter and the detector to a single image spot 0.171 inch (4.34 mm) in front of the package. The reflected signal can be sensed directly from the photodiode or through an internal transistor that can be configured as a high-gain amplifier. Applications

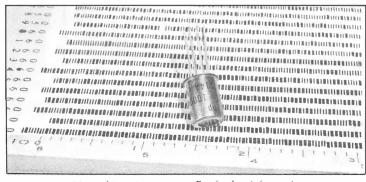

include pattern recognition, object sizing, optical limit switching, tachometry, defect detection, dimensional monitoring, line locating, mark and bar code scanning, and paper edge detection.

For further information, contact Hewlett-Packard, Optoelectronics Division, 640 Page Mill Rd, Palo Alto CA 94304.

Circle 637 on inquiry card.

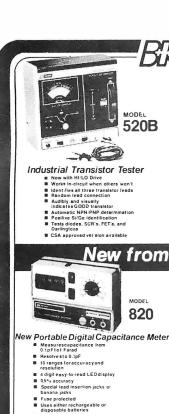

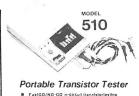

- FastGO/NO-GO in-circuit translatorteating Fast and thorough GOOD/BAD out-of-circuit teating TestsFET and SCR's in-circuitor out-of-circuit

- Connect any least time direction of out-of-decoul Connect any least clip to any component lead Gives positive emitter base collection (denial lead times and times to the collection of the least Light-Emitting Diodes

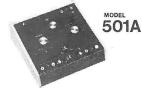

BK PRECISION Transistor Testers

#### Semiconductor Curve Tracei

- Measure breakdownvoltage non-destructively
- Identify unknown devices

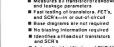

Automatic identification of PNP/NPN types and N- or P-channel FET's

Nondestructive testing of frans forand dlode breakdownvolta

Meesures transistor beta or FET go
 Meesures all transistorbreakdown and leakage parameters

Lab-Quality Semiconductor Tester... Measure trof bipo:er transistors up to 1500 MHz

# New from B&K... Before you buy, check our prices...

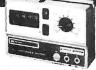

820

MODEL 520B

#### New 31/2-Digit DMM with LCD Readout

2815

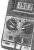

- 0.1% DC accuracy 0.5" LCD display for high
- readability

  100, A current range
  Low battery warning
  Fully overload protected
  Auto zero and auto polarit
  Built-in tilitatand

- Only 6.1 x 4.2 x 1.6 deep 100µV, 100nA, 0.01 (1 resol Battery life of over 100 ho Shielded to stay accurate fields

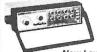

MODEL 3010

#### **New Low Distortion Function Generator**

- Generales sine, squareand triangle waveforms

- waveforms
  Variable amplitude and fixedTTL squarewave outputs
  0.1 Hz1o 1MHz insixranges
  Push button range and functions election
  Typical sine wave distorition under 0.5% from 0.1 Hz to 100Mtz
  Variable OC offsetfor engineering applications
- VCO external input for sweep-frequency

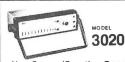

#### New Sweep/Function Generator

- Four Instruments in one package—sweep generator, function generator, pulse generator, tion-divisit generator, successful successful

- Three-step attenuatorplus vernier control

PORTABLE VOM

MULTITESTER 20,000Ω/VAC 10,000Ω/VAC 1

- nternal linear and log sweep
- Tone-burst output is tront-panel or externally programmable

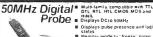

**DP-50** 

**DP-100** 

New Digital

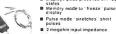

2 megohm input impedance Input overload protected Detects pulses to 10 nanosec

MODEL

530

- New Digital
  Pulser Probe

  " Generates "one shot" pulse or continuous 5Hz pulse train
  Pulser Probe
  " Automatically senses togic state and changes state to its compliment
  - Multi-family—Compatible with TT DTL, RTL, HTL HINIL, MOS and CMOS
  - High current drive will pull shorte logic outputs high or low
  - Short duty cycle pulse will not damage circuitry under test
     Fully overload protected panion to DP-50 digital pro

# Call TOLL FREE

(800) 645-9518 In N.Y. State call (516) 752-0050

#### RADIO SUPPLY CO., INC 855B Conklin St

YOUR ONE STOP DISCOUNT CENTER Master Charge, Bank Americard, Visa, C.O.D.'s accepted.

CONTINENTAL SPECIALTIES

WAHL

"Quick Charge"

\$27.95

del 7500 Cord

odel 5800 Thermal S

Circuit Tester \$22.50

HICKOK

Function

Generator

Model '270

\$169.15

BK PRECISION

stitution

Box Model

Sub-

0-

NEW ISO-TIP

Send for new catalog of over 3,000 items 164 pages of test equipment. CB tools tubes, components and electronic supplies.

\$19.95

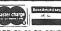

ADD \$3.00 TO COVER SHIPPING. & INSURANCE, N.Y. Res add approp

sales tax

Accessories

\$29.95

Model

#### HICKOK 3½ Digit Mini-Multimeter 303 \$69.50

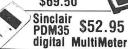

BK PRECISION 31/2- Digit

Portable DMM

Model 2800

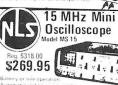

NOW AVAILABLE • 15MHz Dual Trace · ModelMS Reg. \$435.00 .... \$369.95 Model MS 215 • 30 MHz Dual 1 Reg. \$559 .... \$479.95

Logic Probe \$40.00

ec complete 30MHz Dual Trace with

Delay Line \$889.95

Function Generator Chess Challenger Model 2001 Reg S149 95 \$127.50 Ten levels of play Model LCX

Sine, square, triangle and separate \$179.95

GOULD' 15 MHz Dual Trace Triggers in excess of 25 MHz

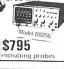

Auto Stereo 40 Watt Power Booster POW-40 \*\*\* \$24.95

Weller : Xcelite

A mindle min

and Video Analyzer 3 0 - 0 0 0 0

TV-VTR-MATV

\$875.00 Reg. 5975.00

MIN TELL

Service Master Attache Style Tool Kit Tool Cases

3-Way Miniature High Fidelity Stereo Speaker System.

Reg. \$139.00 \$69.50 Magnifier ~ 700 Series

LAMP RC Circuit Box/RCA-VIZ \$49.50

\$36

\$269.95 Model Roll Kit 815.95

BK PRECISION SUPER SPECIAL

1827 30MHz Portable Frequency Counter \$59.95

Logic Monitor 55 AOS • 16 LED displa Model LM 1 \$52.95 complete ESRSYSTEM X·10\*\*\*

VM520

Remote Control for Lights & Appliances 4 Piece Starter Kit Reg. \$87.95 \$79.95

Bearcat Scanner Model 250

\$299.95

Touch K100 Scanner Kegency! • 10 channel computer controlled

"We Will Beat Any **Advertised Price** 

\$199.95

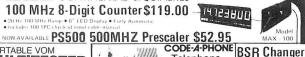

CODE-A-PHONE Telephone

Answering Devices

\$249.95 Model 1400 \$199.95

BSR - 129 Microflame ISOMTIP Deluxe Gas 60

Torch Kit Model 4400 MODEL 7800 Reg. \$39.95 \$29.95

> In-Dash AM/FM 8 Track Stereo (Standard) \$52.50 AM/FM

Cassette CAS 888 Stereo \$57.50

Weller Controlled Output Soldering Station \$45.00

-FREE 1979 Call TOLL FREE Catalog check our prices

(800) 645-9518 (516) 752-0050 MasterCharge • Bank-Americard
• COD • Check • Money Order
Add \$3.00 for shipping and insura
C.O.D.'s Extra New York State

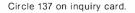

# What's New?

### MASS STORAGE

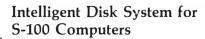

A 10 M byte intelligent rigid disk system has been introduced by Corvus Systems, 900 S Winchester Blvd, San Jose CA 95128. Plug compatible with the Radio Shack TRS-80, Apple and all S-100 bus-type computers, the system adds cost-effective mass storage to these computers, while maintaining total compatibility with existing hardware and software. The disk system

consists of a compact IMI 7710 disk drive employing Winchester technology with two 8-inch rigid disks; a Corvus Z80 intelligent disk controller with comprehensive disk diagnostics;

and an intelligent personality module and associated

software for each form of computer. Each drive has a capacity of 10 M bytes of formatted storage. Up to four drives can be supported in a simple daisy chain.

The price
of the system is \$5350, including

disk drive, controller, and personality module. Add-on disk drives are priced at \$2900.

Circle 631 on inquiry card.

# Where Do New Products Items Come From?

The information printed in the new products pages of BYTE is obtained from "new product" or "press release" copy sent by the promoters of new products. If in our judgement the information might be of interest to the personal computing experimenters and homebrewers who read BYTE, we print it in some form. We openly solicit releases and photos from manufacturers and suppliers to this marketplace. The information is printed more or less as a first in first out queue, subject to occasional priority modifications. While we would not knowingly print untrue or inaccurate data, or data from unreliable companies, our capacity to evaluate the products and companies appearing in the "What's New?" feature is necessarily limited. We therefore cannot be responsible for product quality or company performance.

#### 5-Inch Disk Drive Is Compatible with Shugart SA-400

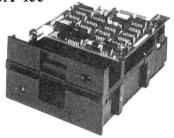

The Teac FD-50A 5-inch disk drive moves its data-transfer head directly to the selected track, giving the drive a track-to-track access time of 25 ms and an average access time of 298 ms. A precision built stepper motor ensures accurate head positioning while an improved head configuration is used for precise erasing. In its basic 35-track configuration, the capacity of the FD-50A is 109.4 K bytes (unformatted). This may be extended if desired by addressing an additional 5 tracks. Recording on a total of 40 tracks expands the capacity to 125 K bytes. Up to four FD-50A 5-inch disk drives can be daisy-chained to a single controller. The FD-50A is fully plug-to-plug and disk-compatible with the Shugart SA-400.

For further information, contact Teac Corp, 3-7-3, Naka-cho, Musashino, Tokyo, JAPAN.

Circle 632 on inquiry card.

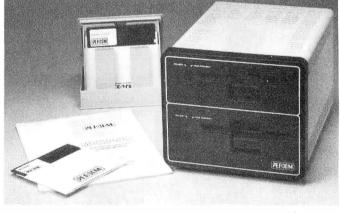

#### 5-Inch Double Density Disk Drive for TRS-80

Percom Data Company has expanded its TFD line of add-on 5-inch disk systems for the Radio Shack TRS-80 computer to include a dual drive unit featuring double-density storage. Designated the TFD-1000, the unit provides 800 K bytes of on-line storage. Two systems (four drives) may be used with a TRS-80 to provide 1.6 M bytes on line.

The TFD-1000 is supplied complete with an interconnecting cable (which accommodates either one or two units), a Peripheral Adapter Module (PAM) printed circuit card, Percom's MICRODOS operating system, and support documentation. The PAM card replaces the RS-232C card in the TRS-80

expansion interface and includes RS-232C circuitry so that serial interfacing capability is retained. The MICRODOS operating system, which replaces TRSDOS, was developed especially for business and professional applications. It provides full random-access capability, is faster than TRSDOS and requires less than 7 K bytes of programmable memory. It is supplied on a system disk that includes BASIC program examples and a menu of the programs. The menu is activated on power-up or reset.

The TFD-1000 complete with cable, operating system, PAM card and documentation costs \$2495. Two TFD-1000 units (four drives) cost \$4950. For further information contact the company at 211 N Kirby, Garland TX 75042.

Circle 633 on inquiry card.

# ProComp/New England Super Christmas Sale

Prices marked with \* good thru Dec 31. Mail and phone orders welcome. Prices FOB Boston, MA. Shipping costs billed COD. Mass residents add 5% sales tax.

# **MEGABYTES** .... and MORE!

The MEGABOX includes provision to add 32K of RAM and a UART with the RS-232 interface, so the MEGABOX can be used with the TRS-80 alone to provide a complete 48K system, capable of supporting a printer. (By MICROMATION, of course!)

One MByte Storage,.... \$2295

Two MByte Storage..... \$3095 Software Patch.... \$249 \*

[ TRS-80 TM Tandy Corp. ]

#### .... Add a PRINTER

- COMPRINT (Parallel)..... \$589
- ° Epson TX-80
- (Serial)..... \$549 Sanders Technology

MEDIA 12/7..... \$3589 \*

· TI-825 (RO)..... \$1749

# CP/M + TRS-80 Microsoft FORTRAN... \$199 \*

- (Parallel)..... \$739
- (Serial)..... \$769

# Add Capacity and Power to your S-100 System.

--- DISK STORAGE ---

Micromation ' Doubler ' ( 2D / Disk Controller ) ...... \$449.00

One MByte Disk Sub-System (Two REMEX 8" RFD-2000) (Controller / Housing & CP/M).......... \$2,295

Two MByte Disk Sub-System (Two REMEX 8" RFD-4000 dual head) (Controller / Housing & CP/M)...... \$2,595 \*

--- MEMORY BOARDS ---

Measurement Systems & Controls 48K Dynamic (DM-4800)..... \$549.00 \*

Seattle Computer Products '16K Plus' Static (250ns)...... \$325,00 \*

# A Special Value ProComp Custom System ..

We put it all together in a rugged TEI tabletop cabinet, then test it and burn it in.

You get all the advantages of a Cromemco System Two (plus an extra drive) for 15% less.

Take your pick of Operating Systems [ CDOS /or/ CP/M ]

- \* 3 MPI 5.25" Drives
- \* Cromemco ZPU ( CPU Card )
- Cromemco 4FDC Disk Controller
- 64K Measurement Systems & Controls Memory (Model DM-6400)

All for *ONLY* \$3390.\*

MICROCOMPUTER SYSTEMS SOFTWARE BOARDS • SUPPLIES

# oComp/New England

120 Boylston St. Fourth Floor Boston, MA. 02116 (617) 482-4450 HOURS M-F 9-5 S 10-6 Write or call for our current price list.

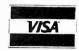

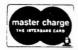

# What's New?

# **PUBLICATIONS**

#### Predict Object Motion With Your Programmable Calculator

Countdown, a book by Robert Eisberg and Wendell Hyde, will show the reader how to use a programmable calculator to accurately predict the motion of a variety of interesting objects. Using only basic math and physics, the book explains how to calculate the motion of skydivers, single and multistage rockets, Earth satellites, planets, and alpha particles. The book is written without the assumption that the reader has any familiarity with a programmable calculator. This 114 page paperback book is priced at \$6.95. For further information contact Dilithium Press, POB 92, Forest Grove OR 91776.

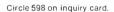

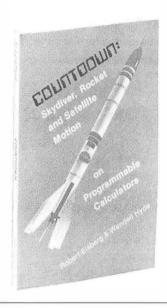

# TM990 Series Microcomputer Module Selection Guide Available from Texas Instruments

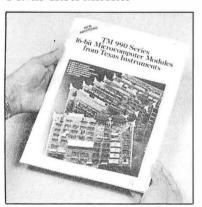

A 20-page product selection guide and catalog covering the TM990 Series of 16-bit microcomputer modules is available free from Texas Instruments Inc, POB 1443, MS-6404, Houston TX 77001. It provides engineers with a con-

venient reference to TI's line of TM990 Series microcomputer modules and other TM990 Series software, firmware, and hardware products. The publication, CL 377A, covers TM990 Series microcomputer modules; memory expansion modules; I/O (inut/output) expansion modules; industrial AC and DC I/O modules; analog-to-digital and digital-to-analog interface modules; university educational module; and software development module. Product descriptions include key specifications and features

Also included in CL 377A are descriptions, key features and specifications for TI's data entry and display Microterminal; firmware support, including TIBUG Monitor and line-by-line assembler; software, including Power BASIC high-level language and TIPMX Executive Library, a collection of assembly language programs available for users of TI's TMS9900 family of microprocessors; TM990 transportable cross support; Advanced Microprocessor Prototyping Lab (AMPL); and TM990 Series accessories.

Circle 600 on inquiry card.

#### Free Technical Catalog

The 1979 edition of Engineering Guide: AC/DC and DC/DC Power Sources contains 44 pages and includes 10 pages of design, applications, and selection information for both linear and switch mode regulated power sources. Designed to help the engineer select the most cost effective power source for an application, this reference includes complete specifications, dimension drawings

and extended pricing information for 23 product families ranging from dual-inline packaged single and dual output DC/DC converters to high-efficiency 76 W multioutput open frame power supplies. The Guide presents a variety of new products and lists price reductions for certain existing product groups. For further information, contact Semiconductor Circuits Inc, 218 River St, Haverhill MA 01830.

Circle 601 on inquiry card.

# Publications on Business Computing

BusinessComputing Press has announced a series of publications informing businessmen and professionals about the effective utilization of low-cost microcomputers in business. The bimonthly journal, *BusinessComputing Review*, provides research reporting on business computers and applications software. The information is presented in a concise review format that simplifies the selection of systems based on business requirements. Related articles and commentary compliment the reviews.

The report, Evaluating Small Business Software, details the characteristics that any quality software package must possess in order to be used successfully. Specific evaluation criteria are provided for General Ledger, Accounts Receivable, Accounts Payable, Payroll, and Inventory Control packages.

BusinessComputing Newsletter, published 6 times annually, presents newsworthy information about the use of microcomputers in business. The newsletter contains tutorials on business computing and abstracts of new products. The newsletter is sent to subscribers of BusinessComputing Review.

BusinessComputing Review is available for an annual subscription rate of \$25. The report, Evaluating Small Business Software, is \$15 per copy. Contact Business Computing Press, POB 55056, Valencia CA 91355.

Circle 599 on inquiry card.

# Computers for Business People

DDC Publications has announced the publication of a new book for people planning to buy a business computer system. The book, entitled Winning the Computer Game by Chris Kloek, presents a business computer guide to the layman or professional. The book recommends when a company should computerize, when it should not, how to buy systems and services, and how to live happily with them. Winning the Computer Game goes into detail on such subjects as custom versus packaged software, contract negotiation, installation management, and financing alternatives. Appropriate cautions are also provided.

The 178 page guide costs \$12.95 and is available from DDC Publications, 5386 Hollister Ave, Santa Barbara CA 93111.

Circle 602 on inquiry card.

# TO ORDER CALL (212) 687-5001

INTERTEC Systems

ONLY \$2995

64K \$3245

More than an intelligent terminal, the SuperBrain outperforms many other systems costing three to five times as much. Endowed with a hefty amount of available software (BASIC, FORTRAN, COBOL), the SuperBrain is ready to take on your toughest assignment. You name it! General Ledger, Accounts Receivable, Payroll, Inventory or Word Processing. . . the SuperBrain handles all of them with ease.

A complete self-contained computer system with APPLESOFT floating point BASIC in ROM, full ASC I I keyboard in a light weight molded carrying case.

...... \$595 Programmer's Aid .......

 Monitor
 149
 Modem
 200

 Printer Card
 180
 EPROM Programmer
 100

Combines the capabilities of a communications card and acoustic coupler. Plugs directly into Apple slet and modular telephone jack. Only \$379 Auto dial/receiver+FCC approved

Digitized speech recording and playback.
 Must be heard to be believed!
 Foreign language teaching pack available.
 Software compatible.

auto-start ROM • Hi-Res graphics and 15 color video output Expandable to 48K.

#### Features Include:

APPLE II PLUS

Features Include:

Add-on Disk. 495
Pascal Card 495

Business Software ...... 625

· Auto dial/receiver · FCC approved

Monitor ...... 149 Modem

NEW D. C. Hayes MICROMODEM II

**NEW** Mountain Hardware **SUPERTALKER** 

- two dual-density miniftoppies with 320K bytes of disk storage 32Kof RAM to handle even the most sophisticated programs
- a CP/M Disk Operating System with a high-powered text editor. assembler and debugger

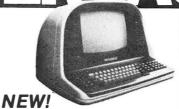

# **MINIMAX**

The Minimax Series Computer is an integrated, compact unit containing the CPU, Disk Storage, 12 inch CRT, and Full Style Keyboard.

- Features Include
- 2 Megahertz 6502 CPU 108K System RAM
- High Res. Graphics (240x512)
  Switchable 110 or 220V Operation
- Choice of Book or 2.4 Megabyte Disks
- Business Packages Available
   Serial and Parallel I/o
   MINIMAX I .8 Megabyte

on line minifloppy storage. MINIMAX II - 2.4 Megabyte on line 8" floppy storage...

#### NEW! **CENTRONICS 704**

- Upper/Lower Case
   9 x 9 Matrix
- Tractor Feed
- Up to 15°
- Paper Width

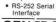

#### **CENTRONICS 753**

- New Word Processing Dot Matrix Pr
  130-150 cps Proportional Spacing
  Tractor Feed N x 9 Matrix

  No. 130-150 cps Proportional Spacing
  No. 130-150 cps Proportional Spacing
- Call for Special prices

# \$1495 Complete! 16K Model 32K Model H HW

# Compucolor II

COMPUCOLOR II Disk-Based Model 3 Advanced hardware and software technology

add \$200

add \$500

- gives you:

  13" Color Display

  Advanced Color Graphics

  51K Disk Built-In

  16K ROM Operating System

  8K RAM User Memory

  4K RAM Refresh
- 8080A Microcomputer RS-232 I/O

### Commodore Computer

These low cost Commodore PET Business Computers have virtually unlimited business capabilities: Accounts Receivable. Inventory Records, Payroll, and other accounting functions.

- PET 16N & 32N COMPUTERS
- Full size keyboard16 or 32,000
- Bytes Memory
- Level III
- Operating System

\$1295

\$849

• Full Screen C Editor

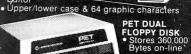

 Microprocessor controlled Uses single or dual sided floppies

\$995

HI-SPEED PRINTER

• 150 characters per second • Up to 4 copies 8'." wide

• Microprocessor Controlled • Prints All Graphics • Full Formatting Capability

### PERIPHERALS FOR PET

 24K Memory Expansion
 16K Memory Expansion
 PET to RS232 Serial
 NWay Serial/Communication nsion . . . . . . \$499 Analog to Digital Board for 16 Devices
Second Cassette Drive
Parallel Printer Interface 275 169

#### **CENTRONICS 730** Parallel \$995

**Serial \$1045** 50 CPS - MICROPROCESSOR

CONTROLLED! Tractor & Friction Feed • Uses
Single Sheets, Roll, Fanfold • Upper & Lower Case . Light Weight

#### ANDERSON JACOBSON

841 I/O Terminal Ideal for word processing and small

• ASC 11 Code • 15 cps Printout NOW IN STOCK

 15 cps Printout
 High Quality Selective Printing
 Use Keyboard for PET
 Reliable heavy duty Mechanism
 Completely Refurbished by A.J.
 Service in 15 Major Cities
 Plus \$35 Freight-In Charge \$1195

\$1095

# Data General

\$1150 System \$17,040

Includes 13" Color Monitor!

only \$279

ONLY**\$1195** 

Speechlab.....

Lightpen ...... 250

Communication Card ...... 225

• 16-bit microprocesso 16K RAM

26K ROM operating system (includes 14K BASIC)

Sound - 3 tones, 5 octaves

only

16 colors: 192 x 256 res.

Large TI library of ROM

programs available.

• t3" color monitor (24 lines of 32 chrs.)

INSTRUMENT\$ TI-99/4 Home Computer Many Peripherals. Coming soon!

Over 1000 software tapes, books, disks on display. Come in and brouse.

#### **DATA GENERAL** micro NOVA

The ultimate in small Business Computers when matched with COMPUTER FACTORY'S minicomputer. Software: Accounts Receivable/Payable, Inventory Control/ Order Entry, Genreal Ledger, Payroll Systems. from \$12,140 for 64K computer with cabinet, printer terminal, video terminal dual disk and mutli-user operating system!

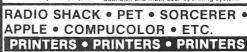

The COMPUTER FACTORY'S extensive inventory and wide selection of computer TRENDCOM 100 printers assures you of finding the printer TRENDCOM 200 best suited for your needs and specifications. The following printers work (New) Remington Selectric well with all known personal computers w/int......\$1895

CENTRONICS 779 ....\$ 945 595

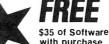

with purchase of any computer on this page.

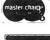

Min Credit Card Order \$75

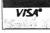

Open Mon.-Fri. 10-6 Sat. 10-4

NY residents add 8% sales tax Same day shipment on prepaid and credit card orders
 Add \$5 shipping for computers, \$3 for boards. \$1 each cassette tape.

TO ORDER CALL (212) 687-5001

The COMPUTER FACTORY 485 Lexington Avenue 750 Third Avenue New York, N.Y. 10017

# What's New?

### SOFTWARF

# Add-on Graphics for Apple II Software

Superchip is a 16 K bit read-only memory designed to be plugged into the Apple II computer. The device provides an alternate set of I/O (input/output) service routines. The output routine can display, within the window concept, the full American Standard Code for Information Interchange (ASCII) character set (lowercase included), along with 32 new characters. User defined characters and character sets are also supported. Text is available in reverse video and may be freely mixed with high-resolution graphics. Characters can be rotated in 90 degree steps to achieve vertical and upside down printing. The new input routine permits the generation of all the new characters from the standard keyboard. An enhanced full screen editor is also provided with full cursor motion, character insertion and deletion. and several other features to increase the speed of editing. The Character Edit Program, which is available on cassette, permits one to construct or modify a character pattern by working with a magnified grid. Superchip was designed to be transparent to existing Apple software, and most programs run under it with no modification.

Superchip supports printing through either the communications or printer

# Full Standard PILOT on PET

Commodore PET owners can get full standard PILOT on a minimum size PET with the PETPILOT language processor and editor which is suitable for preparing long programs of up to 80,000 characters. The product features full BASIC in compute statements as well as two new keywords designed to make PILOT programming easier and faster. All language features of the most recent PILOT standard are implemented. Only the tape drive supplied with the PET is required to run any PILOT program. While simple PILOT programs can be created on a single drive PET, authors writing long programs will need the second cassette drive offered by Commodore.

The package offered by the PET-PILOT project contains both programs, a sample PILOT program, a teacher's manual, a quick reference card, and licenses to run the programs on a single PET. The basic package costs \$25. Specify the PET serial number to be licensed when ordering. Contact Dave Gomberg, 7 Gateview Ct, San Francisco CA 94116.

Circle 640 on inquiry card.

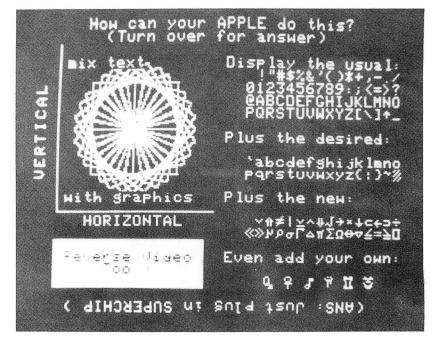

interface board and requires a 16 K byte system to operate. The Applesoft board is also supported. Superchip is priced at \$99.95, and the Character Edit Program is \$19.95. A disk interface is available

for \$19.95, and a word processing package costs \$19.95. For further information, contact Eclectic Rentals Inc, 2830 Walnut Hill Ln, Dallas TX 75229.

#### User-Oriented Database Management System

Global is a comprehensive and versatile user-oriented database management system for database creation and list maintenance. Global runs under CP/M and CBASIC2 on a microcomputer system in 40 K bytes of programmable memory. This general-purpose tool can be used for diverse applications such as inventory systems, mail lists, indexing collections, history reports, payroll files, accounting files, price lists, client lists, etc.

Some features include completely user-defined file structure with sequential, random, and linked file maintenance; user-defined number of fields; data transfer between records;

automatic high-speed search algorithms with global search function, built-in indexed sequential-access method, etc; fast sort and merge utility; record-selectable output that can be formatted and printed on various forms; links to CP/M commands or programs with automatic return to Global; status reports on disk, data file and hardware environment; and disk used as extended memory.

Global is supplied on standard 8-inch IBM-compatible disks and comes complete with a BASIC subroutine library supplied in source code, and a comprehensive manual for \$295. The manual alone is \$35. For further information, contact Global Parameters, 1505 Ocean Ave, Brooklyn NY 11230.

Circle 639 on inquiry card.

# Educational Software for Apple and TRS-80

Mind-Memory Improvement (Course Steps 1 and 2) has been designed for the Apple and the TRS-80 (Level I and II). It combines the advantages of the home computer with a teaching manual and audio cassettes. The Mind course teaches a system for memorizing lists of items easily. In addition, the course

develops memorizing skills for more difficult material as well as teaching a system for listening and remembering. Emphasis is placed on remembering people's names and faces. The price for Mind-Step 1 is \$24.95 and Mind-Step 2 is priced at \$29.95. Both courses are available for \$49.90. For further information, contact TYC Software, 40 Stuyvesant Manor, Geneseo NY 14454.

Circle 641 on inquiry card.

#### 16K EPROM CARD-S 100 BUSS

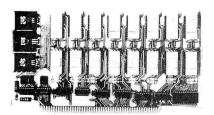

KIT

OUR BEST SELLING KIT!

USES 2708's!

Thousands of personal and business systems around the world use this board with complete satisfaction. Puts 16K of software on line at ALL TIMES! Kit features a top quality soldermasked and silk-screened PC board and first run parts and sockets. All parts (except 2708's) are included. Any number of EPROM locations may be disabled to avoid any memory conflicts. Fully buffered and has WAIT STATE capabilities.

**OUR 450NS 2708'S** ARE \$8.95 EA. WITH **PURCHASE OF KIT** 

**ASSEMBLED** AND FULLY TESTED **ADD \$25** 

# **8K LOW POWER RAM KIT-S 100 BUSS**

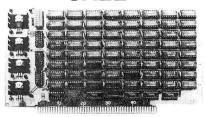

(450 NS RAMS!)

Thousands of computer systems rely on this rugged, work horse, RAM board. Designed for error-free, NO HASSLE, systems use.

#### KIT FEATURES:

- 1. Doubled sided PC Board with solder mask and silk screen layout. Gold plated contact fingers.
- All sockets included.
- Fully buffered on all address and data
- Phantom is jumper selectable to pin
- FOUR 7805 regulators are provided 5. on card.

Blank PC Board w/Documentation \$29.95

Low Profile Socket Set...13.50 Support IC's (TTL & Regulators) \$9.75

Bypass CAP's (Disc & Tantalums) \$4.50

ASSEMBLED AND FULLY **BURNED IN ADD \$30** 

#### **16K STATIC RAM KIT-S 100 BUSS**

\$**279** кіт

FOR 250NS ADD \$10

**FULLY** STATIC, AT DYNAMIC PRICES

WHY THE 2114 RAM CHIP?

WHY THE 2114 RAM CHIP?
We feel the 2114 will be the next industry standard
RAM chip (like the 2102 was). This means price,
availability, and quality will all be good' Next, the
2114 is FULLY STATIC! We feel this is the ONLY
way to go on the 5-100 Buss! We've all heard the
HORROR stories about some Dynamic Ram
Boards having trouble with DMA and FLOPPY
DISC DRIVES. Who needs these kinds of
problems? And finally, even among other 4K
Static RAM's the 2114 stands out! Not all 4K static
Rams are created equal! Some of the other 4K's
have clocked chip enable lines and various timing
windows just as critical as Dynamic RAM's Some windows just as critical as Dynamic RAM's. Some of our competitor's 16K boards use these "tricky" devices. But not us! The 2114 is the ONLY logical choice for a trouble-free, straightforward design.

KIT FEATURES:

Addressable as four separate 4K Blocks. 2. ON BOARD BANK SELECT circui (Cromemco Standard!). Allows up to 512K

- 3. Uses 2114 (450NS) 4K Static Ram ON BOARD SELECTABLE WAIT STATES
- Double sided PC Board, with solder mask and silk screened layout. Gold plated contact fingers.
   All address and data lines fully buffered.
   Kit includes ALL parts and sockets.
- PHANTOM is jumpered to PIN 67. LOW POWER: under 2 amps TYPICAL from the
- +8 Volt Buss.

  10. Blank PC Board can be populated as any multiple of 4K

BLANK PC BOARD W/DATA-\$33

LOW PROFILE SOCKET SET-\$12 SUPPORT IC'S & CAPS-\$19.95

ASSEMBLED & TESTED-ADD \$30

Perfect For

OEM's

# 16K STATIC RAM SS-50 BUSS

PRICE CUT!

**FULLY STATIC** AT DYNAMIC PRICES

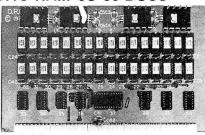

- KIT FEATURES: 1. Addressable on 16K Boundaries
  - 2. Uses 2114 Static Ram
  - 3. Runs at Full Speed

FOR SWTPC 6800 BUSS!

mask and silk screened layout. Gold fingers.

4. Double sided PC Board. Solder

ASSEMBLED AND TESTED - \$30

5. All Parts and Sockets included 6. Low Power: Under 2 Amps

Typical

BLANK PC BOARD-\$33

COMPLETE SUCKET SET-\$12

SUPPORT IC'S AND CAPS-\$19.95

PROC. TECH. QUITS THE MICROPROCESSOR BUSINESS!

FACTORY CLOSE OUT - SPECIAL PURCHASE!

#### S-100 Z80 CPU CARD

ASSEMBLED AND TESTED! READY TO USE! Over 3 years of design efforts were required to produce a TRUE S-100 Z80 CPU at a genuinely bargain price! 4 MHZ! FFATIIRES:

- 2 or 4 MHZ Operation.
- Generates MWRITE, so no front panel required.
- Jump on reset capability
- 8080 Signals emulated for S-100 compatability.
- Top Quality PCB, Silk Screened. Solder Masked, Gold Plated Contact Fingers.

#### LOW POWER - 250NS **2114 RAM SALE!**

4K STATIC RAM'S. MAJOR BRAND, NEW PARTS. These are the most sought after 2114's, LOW POWER and 250NS FAST.

SPECIAL SALE:

\$7<sup>50</sup> ea. or 8 For \$55 (We reserve the right to limit quantities.)

16K S-100 Dynamic Ram Board - \$149.95

ORIGINALLY PRICED AT \$429 each!

We purchased the remaining inventory of PT's popular 16K Ram Board when they recently closed their plant. Don't miss the boat! These are brand new, fully tested. ASSEMBLED and ready to go. All are sold with our standard 90 day limited warranty!!

72 Page Full Manual, Included Free!

### NOT ASSOCIATED WITH DIGITAL RESEARCH OF CALIFORNIA, THE SUPPLIFIES OF CPM SOFTWARE.

# Digital Research: Computers

P.O. Box 401565 • GARLAND, TEXAS 75040 • (214) 494-1505

TERMS: Add 50¢ postage, we pay balance. Orders under \$15 add 75¢ handling No COD We accept Visa. MasterCharge, and American Express cards. Tex. Res. add 5% Tax. Foreign orders (except Canada add 20% P.&. H. 90 Day Money

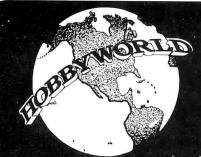

Your one-stop mail order

# California Computer Systems **Available at HÖBBY WÖRLD**

#### Model 2500A S-100 Wire Wrap Board

- S-100 BUS compatible Double sided PC hoard
- Plated thru holes
- Perimeter ground
   All S-100 BUS signals labeled
- and numbered
  Accommodates standard size
  IC sockets
- 4 to-220 regulator positions available
- Allows either positive or negative regulators
   Dense hole configuration
  Cat No. 1600 \$ 27.00

#### Model 2501A S-100 **Solder Board**

- S-100 BUS compatible Double sided PC board
- Plated thru holes
- Perimeter ground All S-100 BUS signals labeled and numbered
- Accommodates standard size
- 4 to-220 regulator positions available
   Allows either positive or neg-
- ative regulators

   Dense hole configuration

  Cat No. 1604 \$ 27.00

#### Model 2501A S-100 **Mother Board**

- 12 slot capability All 12 S-100 bus connectors in-cluded Low inductance inner-connect to reduce signal noise and Active termination of all bus
- lines to further reduce signal noise and line reflections Distributed bypassing of all
- power lines Solder mask both sides of
- Silkscreen of reference desig-

nations
Simple strong board mounting
Criss-cross BUS lines both
sides of board
All holes plated thru
Solder plated circuit area
Cat No. 1616 Kit \$ 90.00
Cat No. 1615 A&T \$105.00

#### Model 252OA S-100 Extender/ **Terminator**

- ination All power lines fused for pro-
- All S-100 lines labeled and
- Can be used as an extender d/or terminato
- and/or terminator Solder mask both sides of
- Silkscreened reference desig-
- Gold plated fingers

#### Model 7811A Apple II Arithmetic **Processor**

- Based on AMD AM9511 de-
- Fixed point 16 and 32 bit op

- eration Floating point 32 bit operation Binary data formats Add, subtract, multiply, and divide Trigonometric and inverse tri-
- nometric functions gonometric functions Square roots, logarithms, ex-
- ponentiation Float to fixed and fixed to float
- Stack oriented operand stor-

- age
  Programmed IIO data transfer
  End signal selectable interrupt
  Supports interrupt daisy chain
  Allows DMA daisy chain
  Power down ROM
  256 bytes firmware (ROM) or
  software (RAM) space available.
- \$375.00 Cat No. 1635

#### Model 7114A Apple II **Prom Module**

The 7114A PROM MODULE permits the addition or replacement of the Apple II firmware without the physical removal of the Apple II ROMS. This allows software/firmware replacement, change, and/or patch to be made on a ROM or BYTE BASIS. An on-board enable/disable toggle switch is also available.

- BYTE oriented program over-
- Selectable prom overlay

- Selectable prom overlay
  Power down of PROMS

  14K PROM space available
  Uses +5 volt 2716 type proms
  Allows use of DMA/interrupt daisy chains
  Cat No. 1631

  A&T

  \$ 72.00

Model 2016B

#### **16K Static** Memory

- Fully static operation Uses 2114 type static rams +8 VDC input at less than 2
- Bank select available by hank port and bank byte
  Phantom line capability
  Addressable in 4K blocks in 4K
- Addressable in 4K blocks in 4K increments
   4K blocks can be located anywhere within 64K bank
   May be used as a 4K, 8K, 12K or 16K memory board
   Led indicators for board/bank active indication both sides of
- mask on both sides of
- Silk screen with part and refer-
- ence designation Available fully assembled and tested, as a kit, or as a bare

hoard
Cat No.1601A Kit 450ns \$285.00
Cat No.1601B Kit 200ns \$340.00
Cat No.1602A A&T 450ns \$330.00
Cat No.1602B A&T 200ns \$385.00

#### Model 7470A Apple II

#### 3¾ Digit BCD A/D Converter

The 7470 allows conversion of a DC voltage to a BCD number for computer monitoring and analy-sis. Typical inputs would be DC inputs from temperature or pressure transducers.

- Selectable interrupt on end of
- conversion

  200,LS per conversion

  -4 to +4 VDC full scale

  Plus or minus .05% nonlinear-
- ity
   Plus or minus 1 count quanti-
- zation Correctible offset error
- Temperature coefficient ad-
- Calibration adjustment
- Input offset adjustment
  Floating inputs
  Overange and sign indicators
  Input filter
- Power down ROM
- Supports interrupt daisy chain Allows DMA daisy chain 256 byte firmware (ROM) or software (RAM) space avail-

anie Cat No. 1621 Kit \$115.00 Cat No. 1622 A&T \$135.00

# Model 2200A

- Mainframe

  5-100 compatible
  Industrial/commercial quality
  construction
  Flip-top cover
  Excellent cooling capability
  12 slot capability tuses model
  2501A)
  Input 105, 115, or 125 VAC
  Output +8 VDC, 20A + 16
  VDC 4A
  Active termination of all bus

- Active termination of all hus
- Fan and circuit breaker includ-
- Rugged construction
- All parts available separately Cat No. 1612 Kit \$330.00 Cat No. 1614 A&T \$375.00

#### Model 7440A Apple II **Programmable** Timer Module

- Flexible external interface patch area for custom inter-
- face applications
  Selectable prescaler on timer
  3 capable of 4mhz input
  Programmable interrupts
  Readable down counter indic-
- ates counts to go to time-out
   Selectable gating for frequency or pulse width comparison
   Three asynchronous external
- clock and gate/trigger inputs internally synchronized

- mernally synchronized

  Three maskable outputs to
  patch area

  Power down ROM

  Supports interrupt daisy chain
  Allows DMA daisy chain
  256 byte firmware (ROM) or
  software (RAM) space available

#### Apple II Model 7712A Synchronous

#### Serial Interface

- operation

   DTE type configuration

   Failsafe RS-232C operation

  14 STD CLK rates 50-19.2K

  BAUD plus EXT CLK

  BAUD plus EXT CLK
- BAUD rates dip switch select
- able All BAUD rates crystal con-
- Programmable interrupts from transmitter, receiver, and error detection logic Character SYNC by one or two
- SYNC codes
- Programmable SYNC code register Standard synchronous signaling rate per RS-269/ANSI X3.1-1976
- Peripheral/modem control
- Three bytes of fifo buffering on both transmit and receive

- on both transmit and receive date 7.8, or 9 bit transmission Optional odd, even, or no par-ity hit Parity, overrun, and overflow status checks Power down prom 256 bytes firmware (ROM) or software (RAM) space awail-able
- Supports interrupt daisy chain
  Allows DMA daisy chain

Cat No. 1627 Kit

#### Apple II Model 7710A Asynchronous Serial Interface

- Parity, overrun, and framing error check
   Optional divide by 16 clock
- False start bit detection
- Data double buffered
- Data double buttered
  One or two stop bit operation
  Power down PROM
  256 bytes firmware (ROM) or
  software (RAM) space available
- able
  Supports interrupt daisy chain
  Allows DMA daisy chain
  134.5 BAUD available for selectric interface
  Conforms to RS-232C (configuration A thru E)
  Supports half or full duplex
  operation
- operation
- DCR type interface
   Failsafe R5-232C operation
   14 STD CLK rates 50-19.2K
  BAUD plus EXT CLK BAUD rates dip switch selec-
- table
  All BAUD rates crystal controlled except EXT
  8 and 9 bit transmission
- · Optional even, odd, and no parity bit Programmable control regis-

Cat No. 1624 A&T \$145.00 Cat No. 1623 Kit \$ 90.00

#### Model 772OA II elaaA **Parallel**

#### Interface

- Two bi-directional 8 bit buses for interface to peripherals Tow programmable
- registers Two programmable data dir-ection registers
- Four individually controlled interrupt input lines; two use-able as peripheral control out-
- Handshake control logic for input and output peripheral operation
- High impedance 3 state and direct transistor drive pheri-

- direct transistor drive pheripheral lines
  Programmable interrupts
  CMOS drive capability on side
  A peripheral lines
  2 TTL drive capability on all A
  and B side buffers
  Power down ROM
  Supports interrupt daisy chain
  Allows DMA daisy chain
  Allows DMA days chain
  Side of the capability of the control of the capability of the capability of th

#### Model 7500A Apple II

### Wire Wrap **Board**

- The 7500A is used for the prototyping or building of unique circuits for the Apple II
- · All bus signals labeled on
- Perimeter ground
   Size: 7 inch long x 2.75 inch high
   All holes plated thru

#### • Gold plated conector fingers Cat No. 1606 \$ 19.00 Model 7510A

#### Apple II Solder Board

The 7510A is the same as the 7500A except it is designed for soldering of circuits. Cat No. 1607

#### Model 7590A Apple II

**Etch Board** The 7590A is a two sided copper board which allows the actual etching of circuits for use in the Apple II computer. Cat No. 1608

> Model 752OA Apple II **Extender**

**Board** The 7520A is a handy tool when debugging or testing modules in the Apple II.

19511 Business Center Dr. Dept B11 Northridge, Ca. 91324

LEVEL IS DISK

CONVERSION

8080/TRS-80

Cat No. 1188

RDIDGE

Allows level 2 tapes to he converted to disk, and executed directly from TRSDOS. TRS-80, L2, 16-48K w/disk.

**EDITOR ASSEMBLER** Lets you create, assemble, execute, and debug using 8080 mnemonics. TRS-80, L2, 16K

**ELECTRIC PENCIL** 

The famous word processor for the TRS-80 L1/L2 16K Cat No. 1338 \$95

L2 diskette version Cat No. 1338D \$145

CHALLENGER You and dummy play against the computer in regular contract bridge. Either you or comp sets

TRS-80 L2, 16K Cat No. 1195 \$14.95

Apple 16K Cat No. 1196 \$14.95

LEVEL III BASIC

Gives your TRS-80 the power of a full size sys-tem. Disk commands, ad-vanced editing, etc. TRS-80 L2, 16K Cat No. 1332 \$49

**CALL TOLL FREE:** (800)-423-5387 CA, HI, AK: (213) 886-9200

computer store! BUY ANY 3 PROGRAMS, TAKE 10% OFF! BUY 10, TAKE 15% OFF

#### SMALL BUSINESS BOOKKEEPING

Based on the Dome Bookkeeping Journal, includes all phases except payroll. TRS-80 L2, 16K

#### ARCADE I

Kite flight, maneuver kites across terrain. Pinball, the excitement of arcade pinball. Cat No. 1986 PET, 8K \$7.95

#### **APPLE TALKER**

Gives Apple the power of speech! Requires recorder and 2 mikes. Can be used as subroutines. Cat No. 1691 Apple II \$15.95

#### APPLE LIS'NER

Communicate with your Apple via spoken words! Use your cassette recorder and mike. Cat No. 1692 Apple II \$19.95

#### ADVENTURE

Explore an almost endless maze of treasures and pitfalls. Challenging and fun! TRS-80 L2, 16K. Cat No. 1723 \$14.95

#### CUBES

Based on the game "Instant Insanity". Extremely challenging! Cat No. 1689TRS-80, L2, 16KS9.95

#### CRIBBAGE

Plays according to Hoyle's Rules. You vs the computer. Cat No. 1179TRS-80, L2, 16KS9.95

Excellent graphics, frighteningly accurate! TRS-80 L1/L2 4K

Cat No. 1042 \$5.95

#### BACKGAMMON

You play against the computer! With hints on strategy, etc. Extremely good! TRS-80 L2-16K Cat No. 1481 \$10.95

#### SANTA PAVARIA **EN FIUMACCIO**

Complex simulation of 15th century Italian of difficulty. Italian city-state. Four levels

Cat No. 1740TRS-80 12 16K\$7.95

#### INVENTORY MODULAR

Features cost/value summary, reports, recorder search, index, detailed report, read and write file, data base change.

Cat No. 1038 TRS-80 L2, 16K \$19.95

#### PET GRAPHICS

DOODLER lets you draw and save for later use, PLOTTER plots corves given a function and a variable, LETTER formats large letters. Cat No. 1684 PET, 8K \$14.95

#### SPACE GAMES I

Full color graphics, with ROCKET PILOT (advanced lunar lander), SAUCER INVASION (shooting down alien saucers), DYNAMIC BOUNCER (color demo). Cat No. 1731 APPLE II, 16K \$7.95

#### SOUNDWARE

Add music and sound effects to your programs. Complete with software and hardware. Installs in seconds seconds.

Cat No. 1899 PET,8K \$29.95 Cat No. 1898 TRS-80, L2 \$29.95

#### **NEWDOS**+

Better than TRSDOS! Allows DIR while in basic, and then returning to basic, DIRCHECK, DISASSEM, EDTASM, and SUPERZAP! A must for disk owners! Cat No. 1549TRS-80, L2+ disk\$99

#### DENIIMRED

Renumbers program lines to your specifications. Machine lan-TRS-80 L2, 4-48K. Cat No. 1039 \$14.95 TRS-80 L2, 16-48K w/disk Cat No. 1680 \$24.95

#### BARRICADE

Similar to breakout. A real time game, with options of speed, halls, angle, etc. TRS-80 L71/L2 16K. Cat No. 1362 \$14.95

#### SYSCOP

Duplicates SYSTEM tapes (for TRS-80 L2, 4K. Cat No. 1681 \$9.95

#### ANDROID NIM II

Super improved version of NIM. Constant excitement! TRS-80, L2, 16K. Cat No. 1686 \$14.95

A pet version of Star Trek, with optional sound effects. Superb graphics! Exciting! PET, 8K. Cat No. 1564 \$7.95

#### **TRS-232** SERIAL INTERFACE

Software driven RS232 output port for printers. Installs in seconds.

#### MACHINE LANGUAGE

RSM-2. Monitor and disassembler, interract directly with the Z80.

TRS-80 L2, 16K Cat No. 1189 \$26.95 TRS-80, L2, 16-48K, w/disk Cat No. 1190 \$29.95

#### **AIR RAID**

An arcade-type real time game of target practice. Excellent Graphics TRS-80 | 1/12 4K Cat No. 1186 \$14.95

#### DISK/DISKETTE BINDERS

Organizes and protects your data files! 5 4" disks fit two per insert, 8" fit one per insert. Binders in-cludes 10 inserts.

Cat No. Description 1450 5¼" binder 1651 8" binder 1653 extra 8" inserts 1652 extra 5"4" inserts

# 8K PET \$750

With huilt-in cassette

16K PET \$965 Large keyboard, plus numeric keypad. Cat No. 1824

#### 32K PET \$1165

Standard keyboard, no graphics keys. Cat No. 1825

### EXIDY SORCERER

SORCERER \$995 With 8K RAM. Cat No. 1999

SORCERER S1095 With 16K RAM. Cat No. 1904

# SORCERER \$1349 With 32K RAM. Cat No. 1772

Cat No.1773 S-100 Expansion S329
Cat No.1903 Pac 90
Cat No.1775 Word processing pac 90
Cat No.1776 Dual Disk 1825

#### COMPUCOLOR 8K RAM 72KEY

\$1485 16K RAM, 72 KEY

#### \$1680 Cat No. 1866

**32K RAM, 72 KEY** S2280 Cat No.1867

Cat No.1868 101 key option add \$140
Cat No.1869 117 key option add \$210
Cat No.1991 add-on disk \$500
Cat No.1992 8232 addres \$147

#### **VERBATIM** CERTIFIED CASSETTES \$2.95 each

Certified specifically for personal computers such as the TRS-80, Apple, Pet, etc. Splice-free, leaderless, with folding recording tabs. Cat No. 1945

#### TIL305

#### DOT MATRIX **READOUTS**

\$5.50 4 for \$20

Pin-for-pin equal to MAN2A. Red LED, 5 x 7 matrix, plus decimal. 3" char. Cat No. 1931

#### FEDEX

#### 12" MONITORS

Black and white, high resolution Accepts composite input. No air shipments -Cat No - 1204 \$139

#### **BUY 10, TAKE 15% OFF** TPS-80 LITH ITY I

**BUY ANY 3 PROGRAMS. TAKE 10% OFF!** 

8080

Duplik, duplicates basic, assembly, and machine language programs, copies level 1 onto level 2. Renum, for renumbering hasic programs. Cat No. 1983 TRS-80 L2, 16K \$7.95

#### TRS-80 UTILITY 2

CFETCH searches tapes for file manes, merges programs with consecutive line numbers. CWRITE combines subroutines, basic or machine language. Cat No. 1984 TRS-80 L2, 16K \$7.95

#### MICRO TEXT EDITOR

Full text editing, economical, features non-destructable cursor. Machine language, uses 3K ram. TRS-80, L2, 4K w/printer. Cat No. 1049 \$9.95

#### TRS-80 CP/M

Allows software interchange with all other CP/M programs. 6 com-mands plus utilities. TRS-40, L2, 16K w/disk. Cat No. 1679 \$149.95

#### NAME & **ADDRESS SYSTEM**

A modular mailing list system, handles 500-1000 names per disk. you can enter, correct, search, sort, and more!

Cat No. 1738 Cat No. 1738 TRS-80 L2, 32K ÷ 2 disks \$99.95

#### HOUSEHOLD **ACCOUNTANT**

Budget and expense analysis, life insurance cost comparison,

By Microsoft! For TRS-80 L2 with 32K and single disk.

Cat No. 1341 \$340

**FORTRAN PLUS** 

#### STAR TREK III

The most advanced version we've seen! TRS-80 L2, 16K Cat No. 1041 \$14.95

#### **MICROCHESS**

Graphic Chessboard with 3 levels of play. TRS-80 L1/L2, 4K Cat No. 1182 \$19.95

Apple II Cat No. 1183 \$19.95

datebook. Cat No. 1985TRS-80 L2,16K \$7.95

#### INVENTORY SYSTEM II

Handles up to 1000 items per disk, and features activity, complete inventory listings, selected inventory listings, minimum quantity search. Uses the following data fields: class #, item #, vendor #, location, quantity, cost, selling price, and date. Cat. No. 1737 TRS-H0, L2, 32K w/2 disks \$99.95

#### MACHINE LANGUAGE **MONITOR**

Allows you to interact directly with the TRS-80 at machine language level. 11pp manual. TRS-80 L1/L2 Cat No. 1048 \$23.95

### Send for **FREE** CATALOG

The best selection of com-The best selection of computer accessories add-ons, factory fresh IC's, led's, sem's, software, PC aids, prototyping aids, books, test equipment, and more! Always updated! Dozens of new products every issue!

#### HOW TO ORDER

Pay by check, COD, VISA, or Mastercharge. Charge orders include expiration date. Order by phone or mail. Minimum order \$10. Please include phone number and magazinefissue you are ordering from. USA: add \$2 or shippinglhandling ground, add \$3 for air. FOREIGN: Add \$3 for shippinglhandling surface, \$6 for air. COD's \$1 addt'l. Guaranteed satisfaction for 120 days or your money back! Not responsible for typographical errors. We reserve the right to limit quantities.

19511 Business Center Dr. Dept B11 Northridge, Ca. 91324

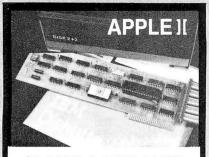

# 8" DISK CONTROLLER

- **APPLE DOS COMPATIBLE** • DOUBLES APPLEII' STORAGE
- SHUGART 800/801 COMPATIBLE
- STANDARD IBM<sup>tm</sup> 3740 FORMAT
- CP/M<sup>™</sup>,UCSD PASCAL<sup>™</sup> CAPABILITY Available at your local APPLE Dealer: \$400.

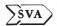

SORRENTO VALLEY ASSOCIATES 11722 SORRENTO VALLEY RD. SAN DIEGO, CA 92121

Circle 347 on inquiry card.

### a TRS-80 basic renumbering program that does more

Renumber a program in any desired manner in one pass . renumbers even the longest programs in seconds • changes all line number references • rearranges program order • easily repeated use because commands are BASIC remarks • returns original BASIC program on errors • called from BASIC, returns to BASIC . specify 4 or 16K Level II or 32 or 48K DOS

Tested cassette/program both sides \$20

TRS-80 acting up? • check your RAM with our ver satile RAM check . runs until interrupted . finds permanent and intermittent bad memory • memory size independent

Tested cassette/program both sides \$10

MICROBIOTIC COMPUTING, INC. 6515 ROSS AVENUE S.E. ALBUQUERQUE, NEW MEXICO 87108

A one board microcomputer utilizing the

fully programmable hand shake lines

64 bytes RAM, expandable to 1k

provisions for program memory to 4k

single supply capability (+5V) low cost [64.95 - singles]

Money order, Check, or C.O.D.

Send orders to:

Adroit Electronics, Inc.

5 East Long Street

Suite 1012

Columbus, Ohio 43215

614-221-3060

8035 geared toward stand alone applica-

one 8-bit input port

crystal based timer

on each port

bytes

one 8-bit output port one 8-bit bidirectional port

tions with:

#### **DATA PROCESSING** SUPPLIES.

BASF Floppies . . \$2.98 ea. Mini Floppies . . . 2.49 ea. **Centronics Ribbons** 

5.95 dz.

Other Supplies At Similar Bargains

Order Now from John Richards

#### **KEY SUPPLY CO.**

2101 S. IH 35 Suite 300 Austin, Texas 78741 TOLL FREE (800) 241-7320

All products from major manufacturers, fully guaranteed. No limit while quantities last!

Circle 201 on inquiry card.

# APPLE

APPLE II or

**APPLE II PLUS** \$1019.95

339.95 DC HAYES MODEMS

FLOPPY DISK W/CONT. 529.95 159.95

**APPLE SOFT CARD** 

PASCAL CARD

**ALF MUSIC** 

SYNTHESIZER 249.95

459.95

10 MEGA-BYTE DISK DRIVE (for APPLE) 4695.00

#### UCATAN COMPUTER STORE

across from Ramada Inn

PO Box 1000

Destin, Florida 32541 (904) 837-2022 or (904) 243-8565

Circle 309 on inquiry card.

# IN CALIFORNIA

OF SAN LEANDRO

Mainframes Personal Computers S100 Bus Boards Systems

SAN LEANDRO, CA

#### Network Planning on TRS 80

Calculating PDM-critical path. 3 relationtypes; max 100 activities each with max 6 relations with float Results disp. or printed in 5 sorts: EST, ECT, LST, ECT, Float. Cass. i/o For 16K/level II on cass.....\$ 127

#### Messages in big letters!

For demo, showroom, teaching etc. Over 200 words from cass. or keyboard automatically displayed, rolling or paging 4 lines of 16 char. Upper/lower case 4x4 times bigger! For 16K/level II on cass.....\$ 49

Send check to

# INFOCIENT

postbox 173 9640 AD Veendam Netherland

Circle 179 on inquiry card.

#### **tinyFORTH**

tlnyFORTH is the TRS-80 cassette oriented version of the dictionary based computer language called FORTH.

tinyFORTH includes these features: → Dictionary-oriented structured high-level

language - Built-in assembler and text editor - Enhanced graphics - Cassette tape input and output - Interpreter for quick program development ightharpoonup Compiler for fast execution ightharpoonup tinyFORTH is faster, more compact, and more powerful thon BASIC > tinyFORTH and FORTH programs are interchangeable - Easy to use.

tinyFORTH cassette for 16K TRS-8O and full documentation.....\$29.95 

All orders are fully guaranteed. Add \$1.50 for postage and handling. Order with check, money order, COD, Visa, or Mastercharge. Specify TRS-8O level when ordering.

The Software Farm Dept.A4 Reston, VA 22090

Circle 333 on inquiry card.

#### 8048 **Family**

COMPUTER STORE

Software Peripherals Supplies Books Magazines

701 MacArthur Blvd (415) 569-4174

### SURPLUS ELECTRONICS

**ASCII** 

**ASCII** 

IBM SELECTRIC **BASED I/O TERMINAL** WITH ASCII CONVERSION INSTALLED \$645.00

- Tape Drives Cable
- · Cassette Drives · Wire
- Power Supplies 12V15A, 12V25A, 5V35A Others, Displays
   Cabinets XFMRS Heat

Sinks • Printers • Components
Many other items, SEND \$1.00 FOR CATALOG REFUNDABLE FIRST ORDER

WORLDWIDE ELECT, INC. 130 Northeastern Blvd.

Nashua, NH 03060

Phone orders accepted using VISA or MC Call 603-889-7661

# page

# **Precut Wire Wrap Wire**

#### PRECUT WIRE SAVES TIME AND COSTS LESS THAN WIRE ON SPOOLS

Kynar precut wire. All lengths are overall, including 1" strip on each end. Colors and lengths cannot be mixed for quantity pricing. All sizes listed are in stock for immediate shipment. Other lengths available. Choose from colors: Red, Blue, Yellow, Orange, Black, White, Green and Violet. One inch tubes are available at 50¢. State second choice on colors when possible

| Length     | 100  | 500  | 1,000 | Length     | 100  | 500  | 1,000 |
|------------|------|------|-------|------------|------|------|-------|
| 2.5 inches | 1.04 | 2.98 | 5.16  | 6.5 inches | 1.60 | 5.37 | 9.84  |
| 3          | 1.08 | 3.22 | 5.65  | 7          | 1.66 | 5.63 | 10.37 |
| 3.5        | 1.13 | 3.46 | 6.14  | 7.5        | 1.73 | 5.89 | 10.91 |
| 4          | 1.18 | 3.70 | 6.62  | 8          | 1.78 | 6.15 | 11.44 |
| 4.5        | 1.23 | 3.95 | 7.12  | 8.5        | 1.82 | 6.41 | 11.97 |
| 5          | 1.28 | 4.20 | 7.61  | 9          | 1.87 | 6.76 | 12.51 |
| 5.5        | 1.32 | 4.48 | 8.10  | 9.5        | 1.92 | 6.93 | 13.04 |
| 6          | 1.37 | 4.72 | 8.59  | 10         | 1.99 | 7.26 | 13.57 |

| Kit #1 \$7.95                                   | Kit #2 \$19.95                                                                         | KIT #3 \$24.95                                                       | Kit #4 \$44.95                                                              | #30 Spools                                                                                                    |
|-------------------------------------------------|----------------------------------------------------------------------------------------|----------------------------------------------------------------------|-----------------------------------------------------------------------------|----------------------------------------------------------------------------------------------------|
| Less than 2.7¢/ft. (#30)                        | Less than 2¢/ft. (#30)                                                                 | Less than 1.7¢/ft. (#30)                                             | Less than 1.6¢/ft. (#30)                                                    | 1-4 5-9 10+                                                                                                    |
| 250 3" 100 4"<br>250 3" 100 5"<br>100 4" 100 6" | 250 2½" 250 5"<br>500 3" 100 5½"<br>500 3½" 250 6"<br>500 4" 100 6½"<br>250 4½" 100 7" | 500 2½" 500 4½"<br>500 3" 500 5"<br>500 3½" 500 5½"<br>500 4" 500 6" | 1000 2½" 1000 4½"<br>1000 3" 1000 5"<br>1000 3½" 1000 5"<br>1000 4" 1000 6" | 50 ft. 1.75 1.60 1.40<br>100 ft. 3.00 2.75 2.50<br>250 ft. 4.75 4.50 4.25<br>500 ft. 8.50 8.00 7.50<br>1000 ft. 14.50 12.50 10.50 |

# Wire Wrap Tool

#### **BATTERY HOBBY TOOL\***

- Auto Indexing
- Anti-Overwrapping
- Modified Wrap
- Includes #30 Bit

| BW2628 | Tool                | \$19.85 |
|--------|---------------------|---------|
| BT30   | #30 Bit             | 2.95    |
| BT2628 | #26 Bit             | 7.95    |
| BC1    | Batteries & Charger | . 11.00 |

\*Requires 2 "C" Niced Batteries

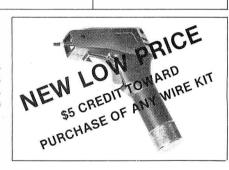

# **NOVEMBER SALES!**

#### Solderless Breadboarding

SK10

2/\$25.00 \_\_\$16

The SK10's unique matrix configuration is embedded in a high temperature plastic molding. It gives you 64 pairs of 5 common spring contacts for principle circuit construction and a series of common buss strips (8) of 25 connections each.

Dimensions: .33"h x 2.2"w x 6.5"l

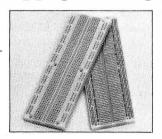

# TI Edge Card Connectors

| 44 pin  | ST | (.156" centers) | Gold | 1.95 |
|---------|----|-----------------|------|------|
| 100 pin |    | (.125" centers) | Gold | 2.50 |
| 100 pin |    | ( 125" contars) | Gold | 2.05 |

All are Gold 100 pin, IMSAI spacing

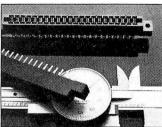

# **RIV**IC Sockets

RN HIGH RELIABILITY eliminates trouble. "Side-wipe" contacts make 100% greater surface contact with the wide. flat sides of your IC leads for positive electrical connections.

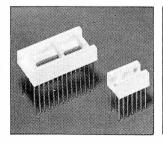

| WIRE WRAP                | Size             | Quant./Tube | Price Ea.   | Price/Tube       |
|--------------------------|------------------|-------------|-------------|------------------|
| SOCKETS                  | 08 pin W         | W 52        | .31         | \$16.12          |
| 3-level Gold             | 14 pin           | 60          | .32         | \$19.20          |
| Closed Entry Design      | 16 pin           | 52          | .34         | \$17.68          |
| All prices include Gold  | 18 pin           | 23          | .50         | \$11.50          |
| 2-level Sockets          | 20 pin           | 21          | .65         | \$13.65          |
| Also Available           | 22 pin           | 19          | .70         | \$13.30          |
| Sockets sold at these    | 24 pin           | 10          | .70         | \$7.00           |
| prices by the tube only. | 28 pin<br>40 pin | 10<br>7     | .95<br>1.20 | \$9.50<br>\$8.40 |

AVAILABLE AT SELECTED LOCAL DISTRIBUTORS

ORDERING INFORMATION

- Orders under \$25, add \$2 handling
  Blue Label or First Class, add \$1 (up to 3 lbs.)
- Blue Label or First Class, add \$1 (up to 3 lbs.)
   CODs, VISA & MC orders will be charged shipping
- Most orders shipped next day

Dage 135 E. Chestnut Street 5A, Monrovia, California 91016 Phone (213) 357-5005

# FLOPPY DISK **REPAIR**

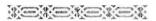

- PerSci and Shugart
- Quick turnaround
- Eight inch and minis

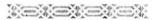

COMPUTER SERVICE CENTER 7501 Sunset Blvd Hollywood CA 90046 213-851-2226

Circle 68 on inquiry card.

# Memorex Floppy Discs

Lowest prices. WE WILL NOT BE UNDERSOLD!! Buy any quantity 1-1000. Visa, Mastercharge accepted. Call free (800)235-4137 for prices and information. All orders sent postage paid

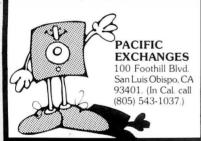

Circle 294 on inquiry card.

#### FIVE DISKLESS TRS-80 PROGRAMS:

FIVE DISKLESS TRS-80 PROGRAMS:

(1) TELEPHONE/ADDRESS/MAILING — NAME & ZIP SORT. EVEN RETRIEVES NAME FROM PHONE #. VERY QUICK ACCESS OF OVER 120 LISTINGS @ 16K, 300 @ 32K (2) CHECKBOOK — KEEP UP WITH THE BANK. CAN 170 EASILY ACCESSIBLE LISTINGS COVER A YEAR'S ACTIVITY?

(3) TAX RECORDER — LISTS YOUR YEARLY TAX DEDUCTIBLE EXPENSES. ADDS ALL YOUR COLUMNS, SAVES PENCILS.

(4) FOOD FOR THE HEAD — NUTRITIONAL CONTENTS OF FOODS, VITAMINS, MINERALS, AMINO ACIDS, CARBOHYDRATES, FATS, FIBER, PROTEIN, CALORIES. 16K \$40, 32K \$60

(5) MANDALAS FOR THE CYBERNECTIC AGE — WARNING: HIGHLY HYPNOTIC GRAPHICS. 2 SETS OF 4 INTERWEAVING DESIGNS.

ALL ABOVE LEVEL II. 16K

ALL ABOVE LEVEL II. 16K \$30 OR AS NOTED.

LOWECO ALSO CARRIES MICROSOFT, TSE AND TBS FOR THE TANDY TRADEMARK TRS-80. SEND \$2 FOR CATALOG.

LOWECO COMPUTOR 1803 RODNEY LOS ANGELES CA 90027 213-660-7530

Order, Cashier Check Speeds Delivery 6% Sales Tax For Californians

# TRS-80, PET, APPLE SORCERER

Hardware/Software **Systems** 

Available now:

■ HAM INTERFACE-including the most sophisticated RTTY systems money can buy.

■ Baudot and ASCII printer interfaces.

■ Electra Sketch®, ANIMATION **GRAPHICS** Compiler

Write or call for free catalog

#### MACROTRONICS, inc...

P.O. Box 518 (A) Keyes, CA 95328 (209) 634-8888 / 667-2888

We are experiencing telephone difficulties. please keep trying.

Circle 206 on inquiry card.

# CROMEMCO **SYSTEMS**

DISCOUNTED

System 2 with 64k RAM-\$3195 System 3 with 32k RAM-\$4795 with 64k RAM-add \$ 595

Discounts up to 20% on most Cromemco hardware. We carry the full Cromemco line.

TORREY PINES BUSINESS SYSTEMS 14260 Garden Rd., Suite 8A **Poway Space Center** Poway, California 92064

Add 3% for shipping and handling California residents add 6% sales tax

Circle 375 on inquiry card.

#### TRS-80 16K LEVEL II GAMES

(Distributed on Cassette)

MICRO FOOTBALL: Superior Graphics display a playing field, moving players and a flying ball. A scoreboard (with clock) keeps track of the game. Two must play. The combination of the plays selected by the offense and defense determines the gain or loss. JUST LIKE THE REAL THING! Instructions included \$12.95

MICRO GOLF: 18 holes of Championship golf. You select the club and how hard you want to hit the ball. (Watch out for water and hazards). 

Circle your choices and mail with a check to:

#### GLA ENTERPRISES, INC. P.O. Box 125 Reisterstown, MD 21136

Select both and pay only \$15.95

ORDER NOW TO RECEIVE IN TIME FOR CHRISTMAS

(MD Residents Include Sales Tax)

#### C-10 SHORT 50 FT **CASSETTES**

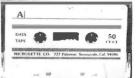

Qty. Price 1 \$1 00

10 \$0.75 50 \$0.65

Premium tape and cassettes acclaimed by thousands of repeat ordermicrocomputer users. Price includes labels, cassette box and shipping in U.S.A. VISA and M/C orders accepted. California residents add sales tax. Phone (408) 735-8832

> MICROSETTE CO. 777 Palomar Avenue Sunnyvale, CA 94086

Circle 227 on inquiry card.

#### LIFETIME GUARANTEED QUARTZ CRYSTALS

| 1.000  | 5.000  | 11.1550 |
|--------|--------|---------|
| 1.8432 | 5.0688 | 12.440  |
| 2.000  | 5.185  | 14.3182 |
| 2.0971 | 5.2428 | 15.000  |
| 2.4576 | 5.7143 | 17.2422 |
| 2.500  | 6.000  | 18.000  |
| 3.000  | 6.144  | 18.432  |
| 3.2768 | 6.5536 | 20.000  |
| 3.579  | 6.7584 | 22.1184 |
| 4.000  | 8.000  | 27.000  |
| 4.1943 | 8.1818 | 32.000  |
| 1 1152 | 10.000 | 26 000  |

ALL ABOVE MIX 1-9 4 50 MIX 10+ 3.95

ADD 5% SHIPPING CAL. RES. - ADD 6% SALES TAX FREE OSCILLATOR SCHEMATICS WITH ANY ORDER

QUALITY COMPUTER PARTS P.O. BOX 743/CHATSWORTH, CA. 91311 ~~~~~~~~~

Circle 323 on inquiry card.

#### COMPLETE BUSINESS AND FINANCIAL ANALYSIS PROGRAM

Portfolio, home ownership, real estate, yield to maturity, ROI, economic order quantity, and more - all in a single input/output format. Many examples. Completely documented. Diskette or cassette. Specify system. In source code for popular BASICs - \$36.

#### Microcomputer Applications, Inc.

4614 Trail Crest Circle Austin, Texas 78735 (512) 892-0156

(Dealer Inquiries Invited)

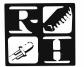

# Radio Hut

ORDER BY PHONE—214-324-5509

Rockwell AIM-65: The Head-Start in Microcomputers

AKIM-1 compatible machine with on-board printer and a real keyboard! \$369.95 w/1K RAM

\$445.95 w/4K RAM 4K assembler/editor in ROM: \$80 8K BASIC in ROM: 95.00 Power Supply: \$54.95 Case of AIM-65 \$45.95

The EXPANDORAM is available in versions from 16K up to 64K, so for a minimum investment you can have a memory system that will grow with your needs. This is a dynamic memory with the invisible on-board refresh, and IT WORKS!

- Bank Selectable
- Phantom
- Power 8VDC, + 16VDC, 5 Watts
- Lowest Cost Per Bit
- Uses Major Brand 16K RAMS
- PC Board is doubled solder masked and has silk-screen parts layout
- Extensive documentation clearly written

# SD EXPANDORAM

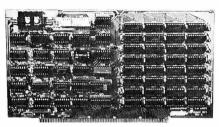

- Complete kit includes all Sockets for 64K
- Memory access time: 375ns, Cycle time: 500ns.
- No wait states required
- 16K boundaries and Protection, via Dip Switches
- Designed to work with Z-80, 8080, 8085 CPLIS

| EXPANDORAM 64K Kit (16K Ram) |  |  |  |  |  |  |  |
|------------------------------|--|--|--|--|--|--|--|
| 16K\$226.00                  |  |  |  |  |  |  |  |
| 32K\$286.00                  |  |  |  |  |  |  |  |
| 48K\$359.00                  |  |  |  |  |  |  |  |
| 64K\$426.00                  |  |  |  |  |  |  |  |
| WITHOUT MEMORY \$159.00      |  |  |  |  |  |  |  |

Please write for catalog or call for prices

### SD'S PROM-100 **PROM Programmer Board**

The PROM-100 Programmer is a development tool for S-100 Bus computer systems. The Zero Insertion Force Programming Socket extends above the card cage height for easy access to PROM devices. Software verifies PROM erasure, verifies program loading and provides for reading of object file from Disk or PROM and programming into PROM/EPROM. Features include: On-board generated 25vdc Programming pulse, TTL compatible, maximum programming time for 16,389 bits is 100 seconds. Programs: 2708. Intel 2758, 2716, 2732 and TI 2516, DIP Selectable EPROM type.

PROM-100 Board Kit \$ 149.95

#### SD SYSTEM'S POWERFUL MPB-100 Z80 CPU Board Kit

The MPB-100 provides a Z80 microprocessor based CPU for S-100 Bus systems. Front panel usage is optional making the MPB-100 suitable for upgrading existing systems to Z80 level. A PROM socket is provided on-board which makes the MPB-100 adaptable to process control applications. Features include: Power-on Jump to 4K boundaries, 2 Megahertz or 4 Megahertz operation, optional wait states, on-board PROM socket.

MPB-100 Kit

\$ 199.00

#### SD'S VERSAFLOPPY II Enhanced Flexible Disk Drive Controller

 IBM 3740 Compatible Soft Sectored Format for Single Density Drives . Operates with Single and Dual Sided Drives, Single or Double Density Drives and 5" and 8" Drives. E. in any combination of four simultaneously • Drive Select and Side Select Circuitry • S-100 Bus Compatible • Vectored Interrupt Operation Optional ● Phase Locked Loop Data Recovery Circuit . Operates with Z80 CPU's . Uses FD1791-1 Controller Chip • The Versafloppy II incorporates all the possible features of a flexible disk drive controller into one board. Capable of handling four drives simultaneously, combinations of any variety are possible, such as 5 inch single sided — 8 inch dual density dual sided — 8 inch single sided — 5 inch dual density single sided. Most popular drives are controlled directly with the Versafloppy II. The operating system for the Versafloppy II is the extremely powerful SDOS available for SD Systems. The Versafloppy II also has diagnostic and control software available to complete your disk system. 290.00 Kit. 385.00 Assembled & Tested

#### LEDS AND READOUT SD'S VDB-8024 Jumbo Red LED's 8/1.00 Jumbo Green LED's 4/.95 Video Display Board 4/.95 Jumbo Yellow LED's Jumbo Amber LED's The VDB-8024 features its own on-board Z80 10/1.00

.50

.95

1.19

2.50

2.50

1.60

microprocessor. This gives the capability of using software (included in ROM) to control functions and enhancements without interference with the computer's CPU. Included in the special features: 80 characters by 24 lines display, Keyboard power and interface, Composite and separate video output. 2K on-board RAM, a total of 256 available characters, full cursor control, Forward and Reverse Scrolling, Underlining, Field Reverse, Field Protect enhancements, programmable characters.

**VDB-8024 KIT** \$ 319.00

# SD'S "VERSAFLOPPY I"

FEATURES: IBM 3740 Soft Sectored Compatible, S-100 BNS Compatible for Z-80 or 8080. Controls up to 4 Drives (single or double sided). Directly controls the following drives: Shugart SA400/450 Mini Floppy . Shugart SA800/850 Standard Floppy • PERSCI 70 and 277 • MFE 700/ 750 • CDC 9404/9406 \$139.00

#### MINIATURE SPEAKER SPECIAL!

2 INCH - .8 OHM. PERFECT FOR CLOCKS! \$.79

| 1 |              | Solder Tin |       |     |     | Low Profile |       |     |  |  |
|---|--------------|------------|-------|-----|-----|-------------|-------|-----|--|--|
|   | PIN          |            | PIN   |     | PIN |             | PIN   |     |  |  |
|   | 8            | .12        | 16    | .17 | 24  | .32         | 40    | .54 |  |  |
|   | 14           | .15        | 18    | .24 | 28  | .39         | 20    | .26 |  |  |
|   | DIP SWITCHES |            |       |     |     |             |       |     |  |  |
|   | 3            | Pos        | \$1.1 | 10  | 7   | Pos         | \$1.2 | 2   |  |  |
| Ì | 4            | "          | \$1.  | 12  | 8   | 11          | \$1.2 | 6   |  |  |
|   | 5            | **         | \$1.1 | 16  | 9   | **          | \$1.3 | 6   |  |  |
|   | 6            | 44         | \$1.2 | 20  | 10  | 44          | \$1.3 | 0   |  |  |

IC SOCKETS

#### **Z80 STARTER KIT**

MV Red FND 70CC

DL 747CA

DL 728CC

END 800CC

Red Filter 4" Bezel

Green Filter 4" Bezel

Amber Filter 4" Bezel

DL 707

4N26

4N27

4N28

SD System's Z80 Starter Kit enables the novice to build a complete microcomputer on a single board. Featuring the powerful Z80 microprocessor the Z80 Starter Kit features: . Keyboard and Display • Audio Interface • PROM Programmer Expansion and Wire Wrap Area
 On Board RAM • 4 Channel Counter/Timer • Z-BUG Monitor in PROM • I/O Ports.

#### THE BEST SELLING **COMPUTER KIT ANYWHERE** \$226.95 Kit \$369.95 A&T

TERMS: Orders under \$15.00 add 75¢ handling. No C.O.D. We accept Visa, MasterCharge, and American Express cards. Tex. Res. add 5% Tax. Foreign orders (except Canada) add 20% P&H. 90 Day Money Back Guarantee on all items. Add 5% Postage and Handling, maximum \$5.00.

#### **SD'S SBC-100** SINGLE BOARD COMPUTER

The SBC-100 provides a complete micro-computer on a single board! The Z80 microprocessor is used as the heart of the SBC-100. The SBC-100 meets all the requirements of a Z80 CPU board with the added features of I/O ports, counter/timer channels, on board RAM, provisions for PROM/ROM and a software programmable baud rate generator. S-100 Bus compatible, the SBC-100 features are: 8K bytes of available PROM, 1024 bytes on-board RAM, Serial I/O with both synchronous and asynchronous operation, Parallel I/O ports, Optional Vectored Interrupts, and Four Counter/Timer Channels SD Monitor available for RS-232 and Video Terminals. Disk based system software also available.

SBC-100 KIT

\$226.00

#### CPII's **RELATED CHIPS** 2114 (300ns) ......5.99 **Z**80 PIO ......9.95 Z80CTC ......11.95 2708 .....8.99 4115 ..... 8 for 34.95 4116 ...... 8 for 80.00 DISC CONTROLLER 1771 ......29.95

COMPUTER CORNER

Color Burst Crystal (3.57MHz) ......89¢

While in Dallas visit our retail store at Lochwood Shopping Center, Garland Road and Jupiter.

### Radio Mack .....

**COMPUTER CENTER** 

# MICAD MANAGEMENT

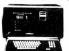

SYSTEMS

# Up To 15% Discount TRS-80's

WE HAVE THE HIGHLY RELIABLE LOBO DISK DRIVE IN STOCK!

MINI MALL-DOWNTOWN SHOPPING CENTER CAIRO, GEORGIA 31728 912-377-7120

Circle 229 on inquiry card.

SWTPC 6800 OWNERS

AD - 8/1

ANALOG TO DIGITAL CONVERTER

8 Analog Input Channels

version Time

Very Fast - 25μs A/D Con-

Analog Output Channel

with Sample and Hold

Fully Assembled and Tested

Full Documentation Provided

\$109.50

CCM, INC

P.O. Box 2308

Reston, Va. 22091

Bipolar Input and Output

Full 8 Bit Resolution

Uses Single I/O Slot

#### SPECIAL PRICE IBM SELECTRIC I/O TERMINAL \$950.00

Price Includes:

- 15" Carriage, Correspondance Typewriter
  - Off Line Use As A Typewriter On Line 15 cps Quality Printer, Word Processor
- RS 232 C Smart Terminal Interface, Clocked or Fixed BAUD Rates 110 To 9600
- L Shape KDS Desk 33" x 44" x 28" Formica Top
- Connector Cable

IBM Installed Electronics Selectric I/O Service Manual Available from IBM

Many Sold, IBM Selectric Trade-in Accepted

For Information Write or Call

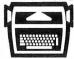

Mohawk Typewriter 286 Genesee St Utica, N.Y. 13502 (315) 735-5201

Circle 245 on inquiry card.

DATEBANK programs contain 10 years of monthly statistical data on ten related subjects. Includes graphs, tables, trends, internal/external comparison, and capacity for data file expansion/update.

- General Economy
- Manufacturing & Trade Industrial Production
- Money & Credit
- Money Rates & Yields Commodity Spot Prices

3 for \$84.95 Free cassette storage album with order for all six programs. Money orders speed

#### DATABANK

POB 9283, Ft Lauderdale, FL 33310

Circle 90 on inquiry card.

# STATISTICAL DATA

### **SOFTWARE FOR TRS80**

Six DATABANK programs now available for TRS-80 16K Level II Cassette.

delivery.

Circle 42 on inquiry card.

#### **MAXIMUM VALUE** FOR YOUR DOLLAR

NORTH STAR COMPUTER PRODUCTS DOUBLE DENSITY KIT A KIT ASM HRZ-1-32K-D HRZ-2-32K-D \$1590. \$1850. 1910. 2200. MDS-A-D 640. EXTRA DRIVE 330 ASM QUAD DENSITY KIT \$1750. \$2040. HR7-1-32K-Q HRZ-2-32K-Q 2230. 2560. MDS-A-Q EXTRA DRIVE 800. 480 All HORIZONS now come standard with 3 ports and all eage and minimum 32K memory.

KIT ASM with 3 ports and all edge connectors

BOARDS-DISCS RAM-16K W/PARITY \$300. \$345. 520. RAM-32K W/PARITY 475. FPB-A 205. 270.
VERBATIM DISCS, BOX OF 10 . \$29. PP
We will try to beat any deal. Call:

A.E.I. 3851 HACKETT AVE. LONG BEACH, CALIF. 90808 (213) 421-4815

# Come Help Us Celebrate The Child

St. Jude Children's Research Hospital continues its search for life-saving knowledge about catastrophic childhood disease And this search continues because people core. There's no charge to patients or their families once admitted to its research studies by physician referral. The cost of drugs, equipment, and research programs is met primarily by public contributions. Help us celebrate the child by sending your tax-deductible check or request for further information to St. Jude Children's

Research Hospital, 539 Lone Ave., Memphis, TN 38105. SEJUDE CHILDREN'S RESEARCH HOSPITAL

# **CASSETTE DUPLICATION**

TRS-80 (I & II), PET, APPLE, KIM, ATARI

Quality software duplication is more than copying cassettes. Microsette duplication uses a proprietary high speed duplicator designed specifically for computer program duplication. The fin-ished products are of consistent quality, guaranteed to load. Minimum order is 100 with discounts for higher quantities. Call (408) 735-8832 for details.

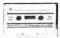

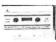

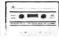

MICROSETTE CO. 777 Palomar Avenue Sunnyvale, CA 94086

Circle 228 on inquiry card.

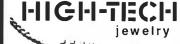

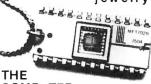

#### COMPUTER **MEMORY PENDANT**

A unique conversation piece at way of letting your interests be known

nd great way of letting your interests be know Ten years ago such a jewel was unmagnuble Today this technology is transforming our lives and the society we live in

and the society we then in.

The winde ceramic and duant package affinicis affection, while a closer look rewalls the infractory and precision of the silicon circuit. This migriteen synthol of the seventies is a genuine broduct of the incro electronic (Svolution).

Pendant available on gold plated chain \$16,95 gold filled chain \$19,95 14K gold chain \$46,00 or as a stick pin \$14,95 Sent check or money order plus \$1.50 postage and handling to HIGH-TECH JEWELRY 290 LARKIN ST PO BOX 1099, BUFFALO, NY 14210

Circle 167 on inquiry card.

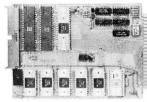

#### SINGLE BOARD COMPUTER \$99.50

with 6800 MPU 6850 serial I/O, 2 6820 parallel I/O (32 lines), 512 RAM, socket for 2708, 2716, EROM. Interface modules for industrial control, data acquisition, lab instrumentation, on 44 pin 4½"x6½" PCB's. RAM, ROM, CMOS RAM/battery, A/D, D/A, Driver/Sensor, Serial I/O, Parallel I/O, Counter/Timer, IEEE 488 GPIB, floppy

\*OEM (500 piece) price

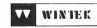

1801 South Street Lafayette,IN 47904 Phone (317) 742-8428

# on add-on products for.

PER DISK

TF-7D Micropolis Largest capacity mini floppy, up to 195 Kbytes on 77 tracks with 77TKDOS+

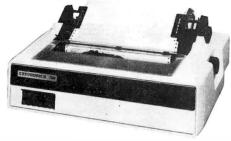

### **PRINTERS**

| • LP779 Centronics 779 w/tractors |
|-----------------------------------|
| • LP700 Centronics 700            |
| • LP701 Centronics 701            |
| • NEC Spinwriter                  |
| • LP702 Centronics 702            |
| • DP8000 Anadex Printer           |
| • LP1 Centronics P1 \$ 399        |
| • Centronics cables \$ 39         |

# SOFTWARE

Improve TRS-80 Performance With

#### **NEW DOS**+

Over 200 modifications, corrections and enhancements to TRS DOS.

| includes utilities. Available in two versions. |                                        |      |  |  |  |  |  |
|------------------------------------------------|----------------------------------------|------|--|--|--|--|--|
| • 35 Track Version \$ 99                       |                                        |      |  |  |  |  |  |
| • 40 Track Version \$110                       | General Ledger                         | \$79 |  |  |  |  |  |
| • Accounts Receivable . \$ 39                  | • Game Diskette,,                      | \$19 |  |  |  |  |  |
| • Inventory Control \$ 39                      | <ul> <li>AJA Word Processor</li> </ul> | \$75 |  |  |  |  |  |
| • Electric Pencil \$150                        |                                        |      |  |  |  |  |  |

SEND FOR FREE CATALOG

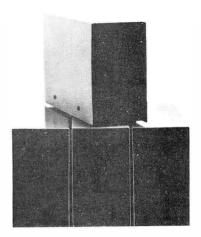

# Choose From A Complete Family Of **DISK DRIVES...IN STOCK**

ALL DISK DRIVE SYSTEMS COME COMPLETE WITH POWER SUPPLY AND CHASSIS.

| TF-1   | Pertec FD200, 51/4",40 track use both sides   | \$382 |
|--------|-----------------------------------------------|-------|
| TF-3   | Shugart SA400, 51/4", 35 tracks same as tandy | \$389 |
| TF-5   | MPI 51/4" ALL track door lock and             |       |
|        | auto diskette ejection                        | \$379 |
| TDH-1  | Pertec dual head 35 track same canacity       |       |
|        | as 2 drives                                   | \$499 |
| Four D | Orive Cable                                   | \$25. |

220 volt versions available

ALL PRICES CASH DISCOUNTED • FREIGHT FOB/FACTORY

#### **NEW PRODUCTS** •Small System RS232 Interface ... •Expansion Interface w/32K . •AC Line Interference Eliminator . . . .

\$499.00 \$ 18.95 \$ 45.95 •AC Isolator (6 connectors) •Telephone Interface 45.95 •Verbatum 5" soft sector Diskettes \$179.95 •16KM 16K RAM Kit Computer ... 3.39 •16 Key Pad Kit ... 82.00

# ADD-ON DISK DRIVES DOES NOT INCLUDE POWER SUPPLY OR CHASSIS

\$282.00 \$286.00 \$399.00 •Pertec FD200 ..... •Shugart SA400 (unused) •Pertec FD250 (Dual Head) B-52 (Dual Head)

ICROCOMPUTER 1

2080 South Grand Ave. Santa Ana, CA 92705 (714) 979-9923

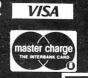

6000 E. Evans Ave., Bldg. 2 Denver, CO 80222 (303) 758-7275

pparat, Inc.

# vhat's New

# **PERIPHERALS**

#### Real-Time Third Octave Audio Spectrum Analyzer

This real-time audio spectrum analyzer is designed to fit inside the Commodore PET computer. The analyzer divides the audio spectrum from 20 Hz to 20 kHz into 31 one-third octave bands, and displays those bands, with their relative amplitudes, on the PET screen. The unit can be used for measuring sound and noise levels, for optimizing the equalization of a music or public address system, for checking the frequency response of audio components, and for speech and sound pattern recognition (useful for voice control systems).

Because of the capabilities of the Commodore PET, great flexibility in the manipulation of the analyzed data is permitted. The PET can store and recall spectral data, and make comparisons with past, future, or other channel data. There is a Peak Hold feature, which enables the unit to determine whether any preset levels have been exceeded. Programs to access the analyzer are

written in BASIC; accordingly, three programs are provided with the unit: interactive operation, self-test, and minimal operation.

The analyzer comprises a single circuit board, which installs in about 5 minutes inside the PET. It has 31 one-third octave filters, detectors, an analog-todigital converter, a 1 K byte read-only memory which contains machine language routines, and the necessary peripheral circuitry for transferring data into the PET memory. The board draws its power from the PET transformer.

The cost of the analyzer is \$595. For further information, contact Eventide Clockworks Inc, 265 W 54th St, New York NY 10019

Circle 642 on inquiry card.

#### New Tractor-Feed Impact Printer

The Model 440 Paper Tiger printer is a low-cost impact printer from Integral Data Systems Inc, 14 Tech Cr, Natick MA 01760. Standard Paper Tiger

features include full upper and lowercase 96-character set; adjustable form width; forms control with eight standard form lengths; both 80- and 132-column formats; choice of six or eight lines per inch vertical spacing; software-selectable character density; automatic multiline buffering; and both RS-232C serial and Centronics-compatible parallel interfaces. Multiple transmission rates from 110 to 1200 bits per second (bps) are also switch selectable. The new printer uses a stepper motor paper feed, and an automatic re-inking mechanism extends ribbon life. A variable character-size feature permits program controlled highlighting and formatting of copy.

The modular Paper Tiger uses a single printed circuit board that contains all printer electronics and uses a printhead rated at a life of over 100 M characters. An optional 2 K byte buffer and graphics package provides full dotplotting graphics capability. The larger 2 K byte buffer holds the contents of a full video screen or 1920 characters. The Paper Tiger is priced at \$995.

Circle 643 on inquiry card.

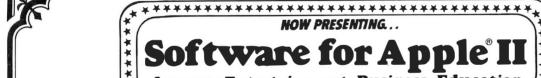

**NOW PRESENTING...** 

# Software for Appl

for your Entertainment · Business · Education

\*\*\*\*\*\*\*\*\*\*\*

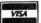

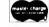

FILEMASTER 2 programs: FORMAT & RETRIEVAL comprise a powerful data file manager. Great for everything from phone lists to legal abstracts. Needs 32K. Design your own data structure. Up to 500 characters per record. Up to 15 searchable fields in any co 

SPACE Multi-faceted simulation of life in interstellar society. You and opponents must make life & death decisions. Keeps track of your progress from one game to next. Needs 48K and Applesoft . S29.95

Pot O'Gold I or our All New Pot O' Gold II A collection of 49 programs for 16K Apple. Everything from Logic to action games. Only buck a game. Specify Lor II. Price each: Tape \$49 . . . . Disk \$54

ADVENTURE Fight off pirates and vicious dwarfs. 700 travel op tions, 140 locations, 64 objects. Needs ROM & 48K. Disk. \$29.95

16K CASSETTE INVENTORY Use item number, description, stock amount, reorder amount, restock date, cost & sell price. Holds 

32K DISK INVENTORY: Use stock numbers description, vendor, record of purchase and sales date, amount on hand, cost & sell price total value. Holds up to 300 items. Disk . . . . . . . . . . . . . \$40

32K DATA BASE Cross file for phone lists, bibliographies, recipes. Run up to 9 lines of 40 columns each. Search by item anywhere. 

24K HI-RES LIFE SIMULATION Conway's equations on 296x180 screen. A mathematical simulation to demo population growth w 

16K CIRCUIT LOGIC DEVELOPMENT AID Evaluate circuits of up to 255 gates, including AND, OR, NOR, NAND, XOR, XNOR and INVERTER. Tape.....

16K MORSE CODE TRAINER Learn Morse Code, and transmit or 

# TTTACTIONS your ra

16K OEVIL'S DUNGEON: Adventure through dark passages where monsters, demons, poisonous gas, dropoffs threaten... all to disco ver fantastic treasures. Comes with instruction book, Tape . . , \$10

16K PACIFICA: Discover the floating island and rescue the beautiful princess. To win you must recover the enchanted crown, but you lace the threat of magic spells and demons. Tape. . . . . . . \$9.95

RAINBOW'S CACINO 9 gambling games: Roulette, Blackjack, Craps, Horserace, and a few originals that Vegas hasn't heard about 

16K SPACE WAR: You in your space capsule battle against the computer's saucer . . . in hi-res graphics. Tape . . . . . . . . . . \$12

16K MEMORY VERIFY Diagnostic routine to check range of memory. Indicates faulty addresses, data in memory cell, and faulty data

16K APPLEDDION Music synthesis composes original Irish jigs. Enter your own music and save on tape or disk. Includes 3 Bach 

16K APPLEVISION Demo for Hi-Res graphics and music.

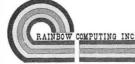

Garden Plaza Shopping Center, Dept. 118 9719 Reseda Blvd., Northridge, Ca 91324 Telephone: (213) 349-5560

32K COMPU-READ 5 programs to teach you speed reading, in stages. Includes synonym and antonym identification. You control

your rate of speed, or keep up with the computer's pace.

. . S24.95 48K PERCEPTION I, II, III random shapes and sizes must be 

32K STORY TELLER Use your bizarre imagination and input key words for fantastic and funny tales. Never the same story twice

32K WAR/RESCUE Engage in 10 battles with your infantry against the Apple robots. Calculate Apple's strategy and win more battles

24K POLAR PLOT Plot polar equations in Hi-Res Graphics.

32K SHAPE SCALER Utility to generate and animate Hi-Res graphic shapes. Simple routine provided to inspect position of shapes, and specify precise X/Y coordinates and scale. Needs ROM.

..... \$13.95 32K ZINTAR/PROPHET Great party game. Under control of the mighty Zintar's edict you take a very special trip to the world of Krintar. Heightened visual graphics. Needs ROM. Disk . . . . S16.95

APPLE MONITOR PEELED Everything you wanted to know about the Apple Monitor but couldn't figure out. User-written manual in . \$9.95 plain English clears your confusion. Only . . . . . . .

Don't see what you've been looking for, here? Then write for our FREE SOFTWARE CATALOG. We're saving one just for you!

To order software, add \$2 shipping. To transfer tape versions to disk add \$5. California residents add 6% sales tax. Sorry, we can not ship to P. O. Boxes. VISA/MASTERCHARGE Welcomed!

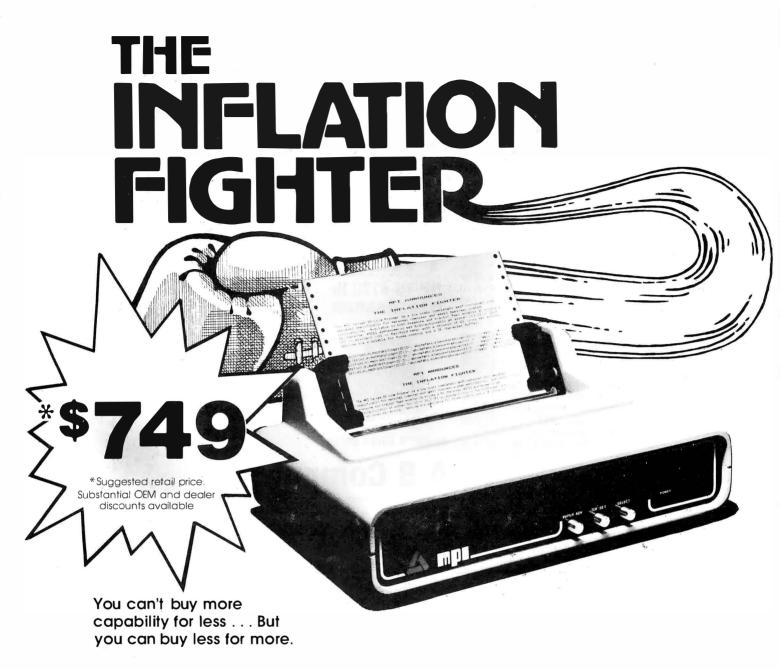

MPI presents the perfect answer to your inflation-riddled printer budget. THE MODEL 88T DOT MATRIX PRINTER. The first in a series of new full-capability low-cost printers designed specifically for the general use computer market. The Model 88T is a fully featured printer with a dual tractor/pressure-roll paper feed system and a serial or parallel interface. The tractor paper feed system provides the precision required to handle multi copy fanfold forms, ranging in width from 1 inch to 9.5 inches. For those applications where paper costs are important, the pressure-roll feed can be used with 8.5 inch roll paper. A long-life ribbon cartridge gives crisp, clean print without messy ribbon changing. The microprocessor controlled interface has 80, 96 or 132 column formating capability while printing upper and lower case characters bidirectionally at 100 characters per second.

With all of these features, **plus** quality construction, continuous duty print head and attractive styling, the Model 88T would easily sell at the competition's "under \$1000" (999.°°) tag. But we are offering it for only \$749; this should make you happy and several hundred dollars richer.

Write for complete specifications and pricing information.

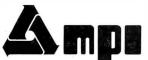

UP TO \$170 IN MERCHANDISE WITH THE PURCHASE OF ONE OF THE FOLLOWING PET-CBM ITEMS!!

Axiom EX-820 PET Plotter

Protect-A-Pet dust cover

Adventure 1 for 24K PET

Adventure 2 for 24K PET

8K Version \$24.00

IEEE - RS232 Printer Adaptor for PET

PET Connectors-Parallel or IEEE

BETSI PET to S-100 Interface & Motherboard

Cassette Port

Personal Information Management System—

Programmers Toolkit - PET ROM Utilities

Microchess for PET (Peter Jennings)

Music Software (K-1002-3C) for PET

Bridge Challenger program for PET

Graphics Utility Package for PET

PET 4 Voice Music Board (MTUK-1002-2)

CmC Word Processor program for PET

Tunnel Vision/Kat & Mouse-maze - PET

Kite Fight - 2 player action game - PET

Auto scroll, insert, delete, form letter append, etc

Stimulating Simulations-Book & PET tape

Drive Test - machine language arcade game

Word Processor for PET — Machine Language version.

Write for PET Software List

\*Amount of Free Merchandise with Purchase of PET-CBM Item.

EDGE CARD CONNECTORS: GOLD PLATED. (Not Gold Flash)
BODY: Non brittle, Solvent res., G.E. Valox. CONTACTS: Bifurcated; Phos/Bronze: Gold over Nickel ABBREVIATIONS: S/T Solder Tail; S/E Sold. Eyelet:

Atari 400 and 800

**ASK ABOUT EDUCATIONAL** DISCOUNTS ON PET

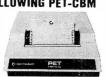

PET 16N 16K full size graphics keyboard PET 16B 16K full size business keyboard PET 32N 32K full size graphics keyboard PET 32B 32K full size business keyboard PET 8K 8K small keyboard, integral cassette PET 2040 Dual Disk Drive — 343,000 bytes PET 2022 Tractor Feed Printer PET 2023 Pressure Feed Printer PET C2N External Cassette Oeck

\$790.00

\$ 79.50

\$119.00

1.45

8.90

9.50

17.90

44.90

16.90

25.00 \$

13.45 7.95

7.95

7.95

13.45 \$

13.45

7.95 \$

Write for Price

\$ 1.95

\$

\$ 45.00

\$

\$

\$

\$ 4.90

16K or 32K with disk \$95.00

PET SPECIALS Axiom EX-801 PET Printer(with graphics) \$475 00 WRITE FOR 6502 AND

KIM-1 \$159(Add \$30 for Power Supply) SYM-1 \$222 UST FREE\* BAS-1 Microsoft ROM Basic for SYM\$ 85 \$ 995 \$130 Memory Plus \$199 \$ 995 \$130 SYM Assembler in ROM \$ 85 \$1295 \$170 SEA-16 New 16K Static RAM \$325 \$1295 \$170 Seawell Motherboard-4K RAM \$139 \$ 795 \$100 KTM-2 Synertek Keyboard and \$1295 \$170 \$290 Video Interface with Graphics \$ 995 \$130 RAM 16 4MHz 16K Static RAM \$270 \$ 849 \$110 2716 EPROM (5 volt) \$ 45 95 \$ 12 6550 RAM (for 8K PET) \$12.70 \$ 9.95 6502 Microprocessor Chip 6522 VIA \$ 9.75 S-100 PRODUCT LIST 6520 PIA \$10.50

# **MERCHANDISE**

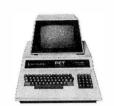

MINIMUM ORDER \$10.00

BOOKS Hands on Basic with a PET \$ 9.90 Programming the 6501 (Zaks) \$ 9.90 6502 Applications Book (Zaks) \$11.90 6500 Programming Manual (MOS) \$ 6.50 6500 Hardware Manual \$ 6.50 Programming a Microcomputer: 6502 \$ 8.90 Basic for Home Computers \$ 5.90 3M "Scotch" B" disks 10/\$31 SALE 3M "Scotch" 5" diskettes 10/\$35 Verbatim 5" diskettes 10/\$27 Diskette Storage Pages each \$.45

24 @ \$5.15

100 @ \$4.45

(Write for quantity prices) Cassettes (all tapes guaranteed)

2114 L 450ns \$5.70

Premium quality, high output lownoise in 5 screw housing with labels:

C-10 10/5.95 50/25.00 100/48.00 C-30 10/7.00 50/30.00 100/57.00

**Computers** 

\$

115-8 E. Stump Road Montgomeryville, PA 18936 12151 699-8386

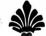

# All Prime Quality — New Parts Only

Satisfaction Guaranteed

| W/W Wire Wrap 3; SW/W Short W/Wrap;                                             |                                                                                                    |                                                                              |                                                                      |                                                                                              |                                                                                              |  |  |  |
|---------------------------------------------------------------------------------|----------------------------------------------------------------------------------------------------|------------------------------------------------------------------------------|----------------------------------------------------------------------|----------------------------------------------------------------------------------------------|----------------------------------------------------------------------------------------------|--|--|--|
| 5010<br>5020<br>5030<br>5040<br>5050<br>1450                                    | 50/100 S/T ALTAIR<br>50/100 S/T IMSAI<br>50/100 W/W IMSAI<br>50/100 S/E ALT/IMSAI<br>50/100 S/E ALT/IMSAI<br>50/100 S/T CROMEMCO                                                                                                    | Row Sp.<br>.140<br>.250<br>.250<br>.140<br>.250                              | 1-4<br>3.75<br>3.95<br>4.10<br>5.00<br>6.25<br>0.16                  | 3.75<br>3.90<br>4.50<br>6.00                                                                 | 3.50<br>3.70<br>4.25<br>5.75                                                                 |  |  |  |
| .100" Cd                                                                        | ontact Center Connectors.                                                                                                    |                                                                              |                                                                      |                                                                                              |                                                                                              |  |  |  |
| 1060<br>1065<br>1070<br>1075<br>1080<br>1085<br>1090<br>1093<br>1095<br>POLARIZ | 13/26 S/E Imsai MIO:<br>25/50 S/E<br>25/50 S/T<br>36/72 W/W Vector.<br>36/72 S/T Vector.<br>40/80 S/E PET<br>40/80 W/W PET<br>40/80 S/T PET<br>43/86 S/T Cos.ELF<br>43/86 S/T Cos.ELF<br>43/86 S/T Cos.ELF<br>43/86 S/T Cos.ELF                                                                                                    | .140<br>.200<br>.200<br>.140<br>.200<br>.140<br>.140<br>.140<br>.200<br>.200 | 4.00<br>4.80<br>5.00<br>4.90<br>5.00<br>5.10<br>4.95<br>5.50<br>0.10 | 2 7 5                                                                                        | 2.50<br>2.60<br>4.30<br>3.50<br>4.30<br>4.35<br>4.25<br>4.50<br>4.60<br>4.45<br>4.90         |  |  |  |
| .156" C                                                                         | ontact Center Connectors.                                                                                                    |                                                                              |                                                                      |                                                                                              |                                                                                              |  |  |  |
| 1650<br>1660<br>1670<br>1690<br>1710<br>1720                                    | CONTRACT CONTRACTOR STATE OF THE CONTRACT OF STATE OF STATE OF STA | .140<br>.140<br>.200<br>.200<br>.140<br>.200<br>.140                         | 2.20<br>2.00<br>2.40<br>3.90<br>3.50<br>3.30<br>4.40<br>4.35         | 1.15<br>1.95<br>1.90<br>2.05<br>2.20<br>2.00<br>1.80<br>2.20<br>3.75<br>3.30<br>3.10<br>4.15 | 0.95<br>1.75<br>1.70<br>1.85<br>2.00<br>1.80<br>1.70<br>2.00<br>3.50<br>3.10<br>2.90<br>3.85 |  |  |  |

0.10

4.10

| RS232 & 'D' TYPE SUBMINIATUR | E CONN | IECTORS | 2     |                     |
|------------------------------|--------|---------|-------|---------------------|
| QUANTITY                     | 1-4    | 5-9     | 10-24 | I.C. SOCKETS. GOLD. |
| DE9P Male                    | 1.45   | 1.35    | 1.25  | WIRE WRAP 3 TURN.   |
| DE9S Female                  | 1.93   | 1.80    | 1.70  | 14 pin \$0.36 ea.   |
| DE110963-1 2pc. Grey Hood    | 1.20   | 1.10    | 1.00  | 16 pin 0.38 ea.     |
| DA15P Male                   | 1.95   | 1.80    | 1.70  |                     |
| DA15S Female                 | 2.80   | 2.60    | 2.40  |                     |
| DA51211-1 1 pc. Grey Hood    | 1.25   | 1.15    | 1.10  |                     |
| DA110963-2 2pc. Grey Hood    | 1.22   | 1.10    | 1.05  | 1.C. SOCKETS.       |
| DB25P Male                   | 2.20   | 2.10    | 1.90  | Dip Solder Tin.     |
| DB25S Female                 | 3.20   | 3.00    | 2.70  | 14 pin \$0.15 ea.   |
| DB51212-1 1pc. Grey Hood     | 1.30   | 1.20    | 1.10  | 16 pin 0.17 ea.     |
| DB51226-1A 2pc. Black Hood   | 1.40   | 1.30    | 1.20  |                     |
| DB110963-3 2pc. Grey Hood    | 1.35   | 1.25    | 1.15  | 1                   |
| DC37P Male                   | 3.70   | 3.50    | 3.35  |                     |
| DC37S Female                 | 4.90   | 4.70    | 4.40  | 8080 PRIME          |
| DC110963-4 2pc. Grey Hood    | 1.95   | 1.85    | 1.75  | \$8.00 ea.          |
| DD50P Male                   | 4.40   | 4.30    | 4.10  |                     |
| DD50S Female                 | 4.90   | 4.70    | 4.50  | 1                   |
| DD51216-1 1pc. Grey Hood     | 2.30   | 2.10    | 1.90  |                     |
| DD110963-5 2pc. Grey Hood.   |        | 2.20    | 2.00  | 2708 EPROMS PRIME   |
| D20418-2 Hardware Sets       | 0.75   | 0.70    | 0.65  | \$14.00 ea.         |
| CONNECTORS FOR CENTRONICS    | _      | RIES:   |       |                     |

Amhpenol 57-30360 For Back of Centronics '700' Series:

Price: \$9.00ea. 5 pcs. \$7.50ea.

WHISPER FANS: Excellent for Computer cabinet cooling. Extremely quiet Dim. 4-3/4" × 1-1/2" thick. U.L. Listed. 1-4 5-9 10-24 \$22.00 \$19.00 \$18.00

WRITE FOR LARGER QUANTITY DISCOUNTS. DEALER INQUIRIES ARE WELCOME.

WE ARE CONNECTOR (EDGE CARD) SPECIALISTS. IF YOU DO NOT SEE WHAT YOU NEED IN THIS ADVERTISEMENT, PLEASE WRITE US. WE WILL

TERMS: Minimum Order \$10.00: Add \$1.25 for handling and shipping. All orders over \$25.00 in USA and Canada: WE PAY THE SHIPPING. NOTE: CA residents please add 6% sales tax.
NO C.O.D. SHIPMENTS OR ORDERS ACCEPTED.

MAIL ORDERS TO: Beckian Enterprises P.O. Box 3089 Simi Vallev, CA 93063

POLARIZING KEYS: For Above

# A low cost Modem for your APPLE that lets you be a part of it all.

Complete with software on cassette \$28495

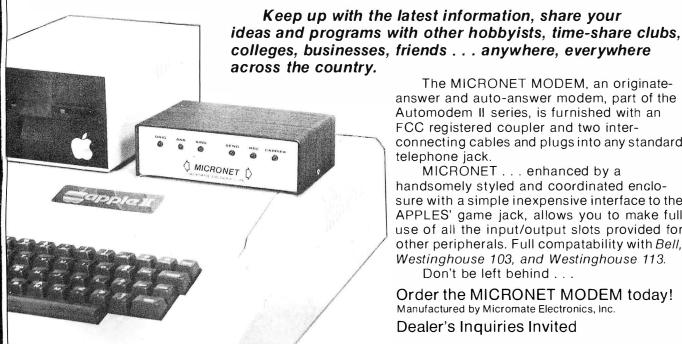

The MICRONET MODEM, an originateanswer and auto-answer modem, part of the Automodem II series, is furnished with an FCC registered coupler and two interconnecting cables and plugs into any standard telephone jack.

MICRONET . . . enhanced by a handsomely styled and coordinated enclosure with a simple inexpensive interface to the APPLES' game jack, allows you to make full use of all the input/output slots provided for other peripherals. Full compatability with Bell, Westinghouse 103, and Westinghouse 113.

Don't be left behind . . .

Order the MICRONET MODEM today! Manufactured by Micromate Electronics, Inc.

Dealer's Inquiries Invited

### ASCII KEYBOARD \* KIT \$79.95

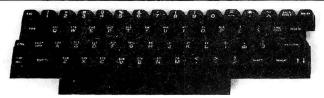

ASCII KEYBOARD KIT — Assembled and Tested \$95.95

• Single +5V Supply • Full ASCII Set (Upper and Lower Case) • Parallel Output • Positive and Negative Strobe • 2-Key Rollover • 3 User Definable Keys • P.C. Board Size: 17-3/16" x 5" • Control Characters Molded on Key Caps • Optional Provision for Serial Output. OPTIONAL: Metal Enclosure \$27.50 • Edge Con.\$2.00 • Sockets \$4.00 • Upper Case Lock Switch \$2.50 • Shift Register (for Serial Output) \$2.00. Dealer inquiries invited.

### 

APPLE II I/O BOARD KIT — Plugs into Slot of Mother Board • 1 8-Bit Parallel Output Port (expands to 3 Ports) • 1 Input Port • 15mA Output Current Sink or Source . Can be used for peripheral equipment such as printers, floppy discs, cassettes, paper tapes, etc. • 1 Free Software Listing for SWTP PR40 or IBM selectric. PRICE: 1 Input and 1 Output Port \$49.00, 1 Input and 3 Outpot Ports \$60.00. Dealer inquiries invited.

# **VENUS 2001 VIDEO BOARD** kit \$**199**95

Assembled and Tested \$259.95 • Complete Unit with 4K Memory and Video Driver on Eprom assembled and tested \$339.95. OPTIONAL: • Sockets \$10.00 • 2K Memory \$30.00 • 4K Memory \$50.00 • Video Driver Eprom \$20.00.

S-100 Plug-In • Parallel Keyboard Port — On board 4K Screen Memory (optional). On board Eprom (optional) for Video Driver or Text Editor Software. Up and down scrolling through video memory — Reverse Video, Blinking Characters. Display: 128 ASC 11 Characters 64 x32 or 32 x16 Screen Format (Jumper Selectable). 7 by 11 Dot Matrix Characters.

American or European TV Compatible (CRT Controls Programmable). Dealer inquiries invited.

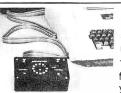

Manufactured by Micromate.

#### THE APPLESTICK™ \$49°5

Just plug it into your game connector and make your present games more enjoyable.

The APPLESTICK is a wonderful add-on for your Apple II. With an APPLESTICK you can enjoy the smooth, easy control of a true 360° joystick.

Not recommended for scientific applications requiring linearity

# **W!** A DREAM COM

Introducing: 30 MZH **DUAL TRACE PORTABLE** SCOPE for an \$55 amazing

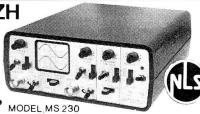

• Dual trace 2-channel; separate, chopped or alternate modes • 30 megahertz bandwidth • External and internal trigger • Time base -0.05, Microseconds to 0.2 SEC/div 21 settings • Battery or line operation • Line synchronization mode • Power consumption less than 50W • Vertical gain 0.1 to 50 volts/div-12 settings • Size: 2.9" H, 6.4" W, 8.5" D • Weighs only 3.5 lbs with batteries Complete with input cable and rechargeable batteries and charger unit. OPTIONAL: Leather case \$45.00 • 10:1 probe \$27.00 (2 for \$49.00)

MS-215 — 15 MHZ DUALTRACE PORTABLE SCOPE — 539900 MS-15 15 MHZ SINGLE TRACE SCOPE - \$29900

SHIPPING \$3.50 / California residents add 6% sales tax

### ELECTRONICS WAREHOUSE Inc.

15820 Hawthorne Boulevard Lawndale, CA 90260 (213) 370-5551

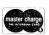

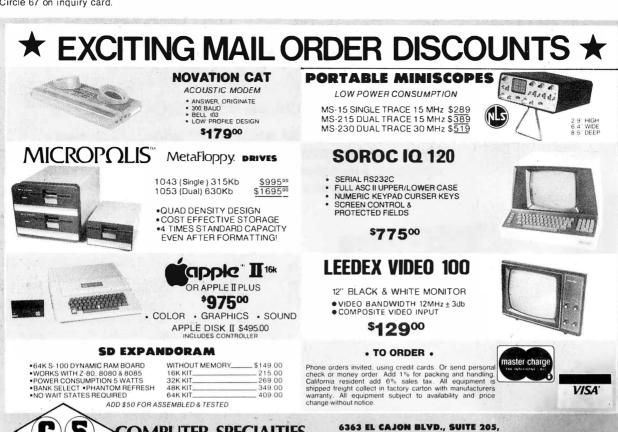

We've Moved! Pacific Office Systems – formerly at 2600 El Camino Real, Palo Alto, CA 94306 New Address: 918 INDUSTRIAL AVENUE, PALO ALTO, CA 94303 New Telephone: (415) 493-7455

SAN DIEGO, CA. 92115 . (714) 579-0330

PRINTER **TERMINALS** 

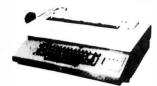

· ASCII SELECTRIC PRINTER/TYPEWRITER: Why settle for less than letter-quality printout from your computer? IBM Model 725 can be used as off-line type-writer or on-line printer. Complete with solenoids, power supply, case and ASCII interface card (TTL to CPU parallel port). Interface includes programmable ASCII translation table on EPROM with up to 8 tables for use with various type spheres. Feedback signals on completion of each print cycle insures fastest printing speed (15 cps), cleaned and adjusted. Price: programmed w/3 translation

computer interface software & hardware (RS-232 connector). Cassette drive models permit up to 2400 baud data transfer rate as well as off-line data storage, use as memory typewriter, & use as data entry device for office personnel familiar with Selectric typewriters but not computers. Wide-carriage, interchangeable spheres; optional built-in modem. All cleaned, adjusted & warranted.

(IBM Correspondence code) . . . . . . \$ 795.00 Model 5550

(corres. code, built-in cassette drive) . . . \$1195.00 Model 5560 (ASCII code, built-in cassette drive) . . . \$1295.00 • "DAISY-WHEEL" I/O TERMINALS: Both DIABLO and QUME versions of the industry standard "daisy-wheel" printing terminals are available. All have keyboards w/full ASCII character set & RS-232 serial interface. Models in stock usually include Diabio 1550, DTC 300 & 300Q, GenCom 300 & 300Q, and other Prices for returbished units range from \$1800.00 to \$2400.00

• DIABLO HYTYPE I Model 1200 PRINTER MECHA-NISM: Used, complete and tested. Requires power supply, case & mCPU interface. Tested: . . . \$750.00

6' Ribbon cable and connector For printer Main Logic PCB . . . . . . "As-is" spare printer PCB's for parts (Logic, Heat Sink, Control): each . . . . \$ 20.00 New Pin-leed Platen (14"): \$50 if bought w/printer; separately . . . \$100.00

**MODEMS** 

COMPUTER SPECIALTIES

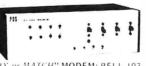

 POS 103/202 "MIX or MATCH" MODEM: BELL 103 and/or BELL 202 FREQUENCIES: Unique POS control design permits use in one housing of both Bell-compatible 103 (0-300 baud) and 202 (0-1200 baud) modem modules originally made by VADIC Corp. for a telephone company subsidiary. FEATURES: PS-232 cardial installation and provided and provided and p RS-232 serial interface, auto-answer, auto-dial, LED display, relephone line interface via acoustic coupler, manual DAA, or auto-answer DAA (sold separately). FULLY ADJUSTED; no special tools required. 3,000

TAPE DRIVES & CONTROLLERS

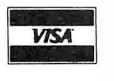

• POS-100 NRZ1 TAPE DRIVE CONTROLLER/FOR-MATTER: Designed as interface between S-100 bus mCPU and 9-track, 800 BPI, NRZI tape drive. Allows microcomputerist to read and write IBM-compatible %" mag tapes. Software provided for 8080 or 7-80 systems. Requires modification for drives of various mfrs. Std. version: 2 MHz 8080/Z-80 CPU for use with 12"/sec. PERTEC-style Tape Drive.

Price: (Includes S-100 card, controller card, 10' cable, software listing)

• NRZ1 TAPE DRIVE by CIPHER Data Products: Full 

switches, wire harness, magnet driver PCB plus instruc-tions tor installation and mCPU interlace . . . \$200.00 • DIGITAL CASSETTE DRIVE (from GTE/IS Terminal):

1800 baud, 6"/sec; AC motor; fwd/rewnd circuitry plus tape head, no read/write electronics .

• FORMS TRACTORS, Moore Variable width "Form A-Liner" for print terminals:

a) Model 565P for 15" Carriage IBM Selectrics (used) ...... \$75.00 b) Model K81 for QUME or DIABLO

Hytype For II printers (new) . . . . . . . . \$90.00 • POWER SUPPLIES for Disk Drive, mCPU, tested under load shown:

No. 5 19 (w/tan & AC cord): +5 V reg. +12 V reg., +24 V, @4 A (10 lb.) . . . . . . . \$39.95

NO RISK!! 15 DAY APPROVAL ON ALL MAIL-ORDERS -Full documentation included PLUS interface instructions where indicated. All equipment is shipped insured FOB Palo Alto within 14 days after check clears or COD order is received. Prices may change without notice. Call or write for details, quantity prices, catalog. 15 day return privilege PLUS 90 day no charge replacement of defective parts All orders shipped from stock. No back orders, no substititions. Master Charge and VISA accepted.

# 10-DAY FREE TRIAL

Send for our FREE Catalog

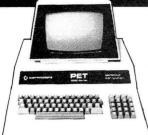

# \$100 FREE ACCESSORIES WITH 16K or 32K PET

Buy our 16K or 32K PET and we'll give you your first \$100 worth of accessories. FREE. Just indicate on your order that you have reduced the cost of your accessories by \$100.

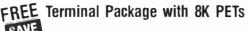

#### PET ACCESSORIES

| Commodore Dual Floppy Disk Drive           |
|--------------------------------------------|
| Commodore Printer (friction feed) \$995.00 |
| Second Cassette — from Commodore \$95.00   |
| Commodore PET Service Kit\$30.00           |
| Beeper - Tells when tape is loaded\$24.95  |
| Petunia - Play music from PET\$29.95       |
| Video Buffer - Attach another CRT \$29.95  |
| Combo - Petunia and Video Buffer \$49.95   |
| New Serial Printer Interface for PET       |
| Call for Availability                      |

NEW! 800K

DISK &

**MEMORY** 

EXPANSION

You can instantly turn your PET into a speedy

and efficient professional computer. Its easy with the new 400K Disk Drive

and Memory Expansion from Computhink Add up to 32K internally then load

20K program in only 3

\$1,295.00

on . **\$425.00** 

\$525.00

SAVE COMMODORE DISK DRIVES

N - large keyboard with graphics symbols

calculator keyboard (only version with tape deck)
 Large Keyboard (graphics not on keys)

Reg. \$1,295

4K - Keyboard C 8K - Keyboard C 16K - Keyboard B 16K - Keyboard N

32K - Keyboard C 32K - Keyboard B 32K - Keyboard N

Sale \$1,100

\$ 795 \$ 995 \$ 995 \$1295

\$1295 \$1295

# apple II plus \$200 FREE ACCESSORIES

The new Apple II with Applesoft BASIC built-in! Eliminates the need for a \$200 Firmware Card and includes new Autostart ROM for easy operation. This combined with the FREE accessories from NCE could save you up to \$400 on a 48K Apple II system!

16K Apple II Plus — \$1195 (take \$100 in free accessories) 32K Apple II Plus — \$1345 (take \$150 in free accessories) 48K Apple II Plus — \$1495 (take \$200 in free accessories)

#### Apple II Accessories

| Availabilit | y . \$595   |
|-------------|-------------|
|             |             |
|             |             |
|             | \$225       |
| l for       | \$195       |
| ability   . | \$200       |
|             |             |
|             |             |
|             | \$55        |
|             | Availabilit |

### IN STOCK NOW!

EVERY ITEM IN THIS ADVERTISEMENT IS IN STOCK AND READY TO SHIP, EXCEPT WHERE NOTED.

# NOW Graphics printer \$1,098 for Apple II

Now you can print high resolution graphics from your Apple using the IP-225 printer and graphics option from IDS. The IP-225 is a tractor feed printer with 96 possible characters. Line length is 80/132 col. with a speed of 50/80 cps. We include software which allows it to use either parallel or serial interface at 1200 baud. ABSO-LUTELY FREE (you save \$50)!

### PET OWNERS . . .

# REMOTE TERMINAL

PET - Compatible Selectric in Desk

for only \$69

A self-contained module and program cassette enables your PET to function as a 300 baud terminal, Supports Upper/Lower case, Rubout, Escape & all control functions. Output is TTL.

REE WITH

seconds!

800K Disk

# NEW from Heath Data Systems

....

The All-In-One Computer

Dual Z-80 Processors • Built-in 102K Floppy Disk • 16K to 48K RAM • 25 x 80 Character Display • Upper/Lower Case and Line Graphics • 80 Character Keyboard with Keypad • 8 User-definable Keys • Two BASIC's and Auto-Scribe Word Processing available • Can support CP/M

Heath's third generation of computers is a compact. hi-style desktop unit which includes a complete terminal, a computer and a disk All-in-One! System includes Bootstrap in ROM, other programs available separately. HDOS operating system includes Heath's BASIC, an assembler and text editor along with important disk utilities. Microsoft language requires HDOS.

| VH89 with 16K RAM\$2.295                              |
|-------------------------------------------------------|
| VH89 with 32K RAM\$2.445                              |
| VH89 with 48K RAM\$2,595                              |
| VH 17 Second Disk Drive\$550                          |
| Oual-port Serial Interface                            |
| IDOS Operating System \$100<br>In crosoft BASIC \$100 |
| /i crosoft BASIC\$100                                 |
| Vord Processing\$395                                  |

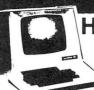

Hazeltine 1400

LIST SALE

3850 3740

# SUPER SALE PRICE TOO LOW TO ADVERTISE

Immediate Delivery — 2-Year Factory Warranty

You may have seen the Hazeltine advertised at \$850. You may have seen it sale prices at \$749 or even \$699 but our new price is so low that we can't even advertise it. Call us for a quote. Hurry, we have a limited quantity at this price. The 8048-based Hazeltine 1400 has a 12" screen, 24 x 80 display. TTY-style keyboard. addressable cursor. and RS-232 I/O from 110 to 9600 baud.

Hazeltine 1410 — \$835 Hazeltine 1500 — \$1069

New 300 baud Originate/Answer Acoustic Coupler.

Looks good, works

Hazeltine 1510 — \$1195 Hazeltine 1520 — \$1499

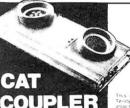

priced at \$189

LOW COST PRINTER FOR PET

\$395

This is a completely returbished Telestype KSR-33 terminal ready to attach to your PE1's interface to

IN STOCK NOW

# 1+1=3-RIGHT! EDUCATORS ORDER YOUR FREE PET TODAY!

Between now and Nov. 30th any educational institution which buys 2 PET's at list price will receive a 3rd PET. ABSOLUTELY FREE! That's right. FREE! For example, buy 2 8K PET's at \$795 each and get 1 8K PET. FREE. Buy 1 16K at \$995 and 1 32K at \$1,295 and your school will receive 1 16K PET absolutely FREE! Join the hundreds of public & private schools, colleges, and Universities who have bought from us with confidence. Look at our PET box in the upper left hand corner of this ad for descriptions and prices of the Commodore PET product line. If

SANYO MONITOR \$169 \$279

9-inch \$240 15-inch \$490

φ2/9 h **◆40**0

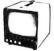

# CompuMart SINCE

Department BYB9 270 Third St., Cambridge, Ma., 02142

To Order Call 1(800)343-5504 in Mass. (617)491-2700

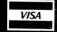

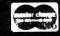

Member: Computer Dealers Association IMPORTANT ORDERING INFORMATION

All orders must include 4% shipping and handling. Michigan residents add 4% for state sales tax. All foreign orders (except Canada) need an additional 10% for shipping and handling.

Phones open from 9:00 a.m. to 7:00 p.m. EST Monday-Friday, 10:00 a.m. to 5:00 p.m. Saturdays • P.O.'s accepted from D & B rated companies — shipment contingent upon receipt of signed purchase order • All prices subject to change without notice • Most Items in stock for immediate shipment — call for delivery quotation • Sorry, no C.O.D.'s • In the Ann Arborarea? Retail store open 11:00 a.m. to 7:00 p.m. Tuesday-Friday, 10:00 a.m.to 5:00 p.m. Saturdays (Closed Sunday and Monday)

If not satisfied, return your purchase with-in 10 days for full refund of purchase price!

|                                                          | 7.400 TT                                                           |                                                                 | INTERNATIONAL                                                                                                    |                                                                                                    | TFI                                                                  | EPHONE/KEYBOARD CHIPS                                                                                                    |                                                   |
|----------------------------------------------------------|--------------------------------------------------------------------|-----------------------------------------------------------------|----------------------------------------------------------------------------------------------------|----------------------------------------------------------------------------------------------------|----------------------------------------------------------------------|----------------------------------------------------------------------------------------------------|---------------------------------------------------|
| NAMMAN                                                   | 7400 TTL<br>SN747DN .29<br>SN7472N .29                             | TYYYYY                                                          | TIME ZONE CLOCK  • Four individually pro-                                                                                                    | DIGITAL STOP TIMER<br>OR CLOCK                                                                                                    | AY-5-9100 Pu<br>AY-5-9200 Re                                         | sh Button Telephone Dialler<br>pertory Dialler<br>AOS Clock Generator                                                              | \$14.95<br>14.95<br>4.95<br>14.95<br>7.95<br>7.95 |
| SN7400N .16<br>SN7401N .18<br>SN7402N .18                | SN7473N .35<br>SN7474N .35<br>SN7475N .49                          | SN74160N .89<br>SN74161N .89<br>SN74162N 1.95<br>SN74163N .89   | grammed clocks to time zone of your choice Single synch. switch to                                                                                                    | 40-2                                                                                                    | A Y -5-23/6 Ke<br>HD0165 Ke<br>74C922 Ke                             | yboard Encoder (88 keys)<br>yboard Encoder (16 keys)<br>yboard Encoder (16 keys)<br>yboard Encoder (20 keys)                       | 14.95<br>7.95<br>7.95<br>6.25                     |
| SN7403N .18<br>SN7404N 18<br>SN7405N .20                 | SN7476N .35<br>SN7479N 5.00<br>SN7480N .50                         | SN74164N .89<br>SN74165N .89                                    | zurich synchronize time zones  Alterable vinyl lettering (change zone identity let-                                                                                                    |                                                                                                    | ICM7045 CM                                                           | ICM CHIPS<br>IOS Precision Timer                                                                                                   | 24.95                                             |
| SN7406N .29<br>SN7407M .29<br>SN7408N .20                | SN7482N 99<br>SN7483N 59<br>SN7485N 79                             | SN74166N 1.25<br>SN74167N 1.95<br>SN74170N 1.59                 | tering when desired) 5 05 49 Hrs., minutes & seconds                                                                                                    | IDSEAS VI                                                                                                    | ICM7205 CM<br>ICM7207 Os<br>ICM7208 Sev                              | IOS LEO Stopwatch/Timer<br>ciliator Controller<br>ven Decade Counter                                                               | 19.95<br>7.50<br>19.95                            |
| SN7409N .20<br>SN7410N .18<br>SN7411N .25                | SN7486N .35<br>SN7489N 1.75<br>SN7490N .45                         | SN74172N 6.00<br>SN74173N 1.25<br>SN74174N .89                  | Hi-bright LED digits (.6" character height)                                                                                                    | •10 hour stopwatch timer                                                                                                    | ICM7209 Cio                                                          | OS READ ONLY MEMORIES                                                                                                    | 6.95                                              |
| SN7412N 25<br>SN7413N .40<br>SN7414N .70                 | SN7491N .59<br>SN7492N .43<br>SN7493N .43                          | SN74175N .79<br>SN74176N .79<br>SN74177N .79                    | Continuous AM or PM indication using 12 hr. format SPECIFICATIONS:                                                                                                    | • 12 or 24 hour operation<br>• 6 function controls: fast, slow, hold,                                                                                                    | MCM6574 128                                                          | B X 9 X 7 ASCII Shifted with Greek<br>B X 9 X 7 Math Symbol & Pictures<br>B X 9 X 7 Alpha' Control Char. Gen                       | 13.50<br>13.50<br>13.50                           |
| SN7416N .25<br>SN7417N .25<br>SN7420N .20                | SN7494N 65<br>SN7495N1 .65<br>SN7496N .65                          | SN74179N 1.95<br>SN74180N 79<br>SN74181N 1.95                   | Power: Wall plug transform-<br>er input voltage 117VAC60Hz<br>output voltage 12VAC 60Hz.                                                                                                    | reset, 12/24 hour and 5/6 digit Large .560" red display 50Hz or 60Hz operation                                                                                                    | TL074CN Qua                                                          | MISCELLANEOUS<br>ad Low Noise bi-fet Op Amp                                                                                        | 2.49                                              |
| SN7421N 29<br>SN7422N 39<br>SN7423N 25                   | SN7497N 3.00<br>SN74100N 89<br>SN74107N .35                        | SN74182N .79<br>SN74184N 1.95<br>SN74185N 1.95                  | FRANCISCO FRANCISCO FRANCI | Includes mounting bracket     Size: 4" x 2" x 5"                                                                                                    | TL496CP Sing<br>11C90 Div                                            | itching Regulator<br>gje Switching Regulator<br>ide 10/11 Prescaler                                                                | 4.49<br>1.75<br>19.95                             |
| SN7425N .29<br>SN7426N .29<br>SN7427N .25                | SN74109N .59<br>SN74116N 1.95<br>SN74121N 35                       | SN74186N 9.95<br>SN74188N 3.95<br>SN74190N 1.25                 | T2-4 Assembled \$159.95                                                                                                    | JB1001A Assembled \$59.95                                                                                                    | 4N33 Pho<br>MK50240 Top                                              | Speed Divide 10/11 Prescaler<br>oto-Darlington Opto-Isolator<br>o Octave Freg. Generator                                           | 11.95<br>3.95<br>17.50                            |
| SN7429N 39<br>SN7430N .20<br>SN7432N .25                 | SN74122N .39<br>SN74123N .49<br>SN74125N .49<br>SN74126N .49       | SN74191N 1.25<br>SN74192N .79<br>SN74193N .79                   | DISCRETE LEDS .200" dla.                                                                                                    | TIMEX T1001 LIQUID CRYSTAL DISPLAY                                                                                                    | T/L308 27                                                            | hz 2-phase MOS clock driver<br>" red num. display w/integ, logic chip<br>Camera Sync. Generator<br>Digit DPM Logic Block (Special) | 3.75<br>10.95<br>14.95                            |
| SN7437N 25<br>SN7438N .25<br>SN7439N .25<br>SN7440N .20  | SN74132N .75<br>SN74136N .75                                       | SN74194N 89<br>SN74195N 69<br>SN74196N 89<br>SN74197N 89        | XC556R red 5/\$1 .125" dla.<br>XC556G green 4/\$1 XC209R red<br>XC556Y yellow 4/\$1 XC209G green                                                                                                    | CLASS II 5/S1 FIELD EFFECT 4/S1                                                                                                    | LD110/111 3½                                                         | Digit A/D Converter Set 25                                                                                                    | 3.95<br>5.00/set<br>13.95                         |
| SN7440N .20<br>SN7441N .89<br>SN7442N .49<br>SN7443N .75 | SN74141N .79<br>SN74142N 2.95<br>SN74143N 2.95<br>SN74144N 2.95    | SN74198N 1 49<br>SN74199N 1 49<br>SN74S200 4 95                 | XC556C clear 4/\$1 XC209Y yellow .200" dla185" dia.                                                                                                    |                                                                                                    | - LITRONIX ISO<br>Photo Transistor Op                                | to-Isolator SOUND GENERATO                                                                                                    |                                                   |
| SN7444N .75<br>SN7445N .75<br>SN7445N .75<br>SN7446N 69  | SN74145N 79<br>SN74147N 1.95<br>SN74148N 1.29                      | SN74251N 99<br>SN74279N 79<br>SN74283N 2.25                     | XC22G green 4/S1 XC526G green<br>XC22Y yellow 4/S1 XC526G green<br>XC526Y yellow                                                                                                    | 5/S1<br>4/S1<br>4/S1<br>4/S1<br>4 DIGIT — 5" CHARACTERS                                                                                                    | (Same as MCT 2 49¢ ea                                                | Low Power - Programs                                                                                                    | mable                                             |
| SN7447N .59<br>SN7448N .79<br>SN7450N .20                | SN74150N 89<br>SN74151N 59<br>SN74152N .59                         | SN74284N 3.95<br>SN74285N 3.95<br>SN74365N .69                  | MV108 red 4/\$1 .190"dla.                                                                                                    | THREE ENUNCIATORS 2.00" X 1.20" PACKAGE INCLUDES CONNECTOR                                                                                                    | TV GAME CHIP AN<br>AY-3-8500-1 and 2.0                               | 14 AMAY Country (Chin & Country)                                                                                                   | E/00*                                             |
| SN7451N 20<br>SN7453N 20<br>SN7454N 20                   | SN74153N 59<br>SN74154N 99                                         | SN74366N .69<br>SN74367N .69<br>SN74368N .69                    | INFRA-RED LED XC111Y yellow<br>t/4"x1/4"x1/16" flat XC111C clear                                                                                                    | 4/\$1<br>4/\$1<br>4/\$1<br>T1001-Transmissive \$7.95<br>4/\$1<br>T1001A-Reflective 8.25                                                                                                    | XR205 \$8.40                                                         | /, 6 games and select angles. etc. 7.9  FYAR XR2242CF XR2264                                                                       | P 1.50                                            |
| SN7459A .25<br>SN7460N .20                               | SN74155N .79<br>SN74156N .79<br>SN74157N 65                        | SN74390N 1.95<br>SN74393N 1.95                                  | DISPLA                                                                                                    | Y LEDS                                                                                                    | XR210 4.40<br>XR215 4.40<br>XR320 1.55<br>XR-L555 1.50               | EXAR XR2242CF XR226AF XR2556 XR25567 XR3403                                                                                        | 4.25<br>3.20<br>2.99<br>1.25                      |
| CD4000 23<br>CD4001 23                                   | C/MOS                                                              | CD4070 .55<br>CD4071 .23                                        | TYPE         POLARITY         HT         PRICE           MAN 1         Common Anode-red         270         2.95           MAN 2         5 x 7 Dot Matrix-red         300         4.95                                                                                                    | TYPE         POLARITY         HT         PRICE           MAN 6730         Common Anode-red = 1         560         .99           MAN 6740         Common Cathode-red - D.D.         .560         .99 | XR555 1.50<br>XR555 .39<br>XR556 .99<br>XR567CP .99                  | XR1800 3.20 XR4136<br>XR2206 4.40 XR4151<br>XR2207 3.85 XR4194                                                                     | 1.25                                              |
| CD4002 .23<br>CD4006 1 19<br>CD4007 .25                  | CD4028 .89<br>C9029 1 19<br>CD4030 .49                             | CD4072 49<br>CD4076 1.39<br>CD4081 .23                          | MAN 3         Common Cathode-red         125         25           MAN 4         Common Cathode-red         187         1.95           MAN 7G         Common Anode-green         .300         1.25           MAN 7G         Common Anode-green         .300         1.25                                                                                                    | MAN 6750 Common Cathode-red = 1 .560 .99 MAN 6760 Common Anode-red .560 .99 MAN 6780 Common Cathode-red .560 .99 NAN 6780 Common Cathode-red .560 .99                                                | XR567CT 1.25<br>XR131OP 1.95<br>XR1468CN 3.85                        | XR2208 5.20 XR4202<br>XR2209 1.75 XR4212<br>XR2211 5.25 XR4558                                                                     | 4.95<br>3.60<br>2.05                              |
| CD4009 49<br>CD4010 49<br>CD4011 23                      | CD4035 99<br>CD4040 1 19<br>CD4041 1 25                            | CD4D82 .23<br>CD4093 .99<br>CD4098 2.49<br>MC14409 14.95        | MAN 7Y         Common Anode-yellow         300         .99           MAN 72         Common Anode-red         300         .99           MAN 74         Common Catho de-red         .300         .19           MAN 82         Common Anode-yellow         .300         .49                                                                                                    | DL701   Common Anode-red :: 1   .300   .99                                                                                                    | XR1488 1.95<br>XR1489 1.95                                           | XR2212 4.35 XR4739<br>XR2240 3.45 XR4741                                                                                           | 1.15<br>1.47                                      |
| CD4012 25<br>CD4013 39<br>CD4014 1.39<br>CD4015 1.19     | CD4042 9 9<br>CD4043 8 9<br>CD4044 89<br>CD4046 1,79               | MC14409 14.95<br>MC14410 14.95<br>MC14411 14.95<br>MC14419 4.95 | MAN 84 Common Cathode-yellow .300 99<br>MAN 3620 Common Anode-orange .300 49                                                                                                    | DL741 Common Anode-red .500 1.49 DL746 Common Anode-red = 1 .630 1.49 DL747 Common Anode-red = .600 1.49                                                                                             | TYPE VOLTS W<br>1N746 3.3 400m                                       | S TYPE VOLTS W<br>1N4002 100 PIV 1 AMP<br>PRICE 1N4003 200 PIV 1 AMP<br>4/1 00 1N4004 400 PIV 1 AMP                                | 12/1.00<br>12/1.00<br>12/1.00                     |
| CD4016 .49<br>CD4017 1.19                                | CD4046 1,79<br>CD4047 2.50<br>CD4048 1,35<br>CD4049 49             | MC14433 19.95<br>MC14506 ,7.5<br>MC14507 .99                    | MAN 3630         Common Anode-orange ± 1         .300         .99           MAN 3640         Common Calhode-orange         .300         .99           MAN-1610         Common Anode-orange         300         .99           MAN-4640         Common Cathode-orange         400         .99                                                                                                    | DL749 Common Cathode-red ± 1 .630 1.49 DL750 Common Cathode-red .600 1.49 DL33B Common Cathode-red .110 .35                                                                                          | 1N746 3.3 400m<br>1N751 5.1 400m<br>1N752 5.6 400m<br>1N753 6.2 400m | 4/1.00 1N4004 400 PIV 1 AMP<br>4/1.00 1N4005 600 PIV 1 AMP<br>4/1.00 1N4007 1000 PIV 1 AMP                                         | 10/1.00<br>10/1.00<br>10/1.00                     |
| CD4018 .99<br>CD4019 .49<br>CD4020 1.19<br>CD4021 1.39   | CD4050 49<br>CD4051 1 19<br>CD4053 1 19                            | MC14562 14.50<br>MC14583 3.50<br>CD4508 3.95                    | M/N 4710 Common Anode-red 400 99 MAN 4730 Common Anode-red 1 400 99 MAN 4740 Common Cathode-red 400 99                                                                                                    | FND70 Common Cathode 250 69 FND358 Continuo Cathode ± 1 .357 .99 FND359 Common Cathode ± 3.57 .75                                                                                                    | 1N754 6.8 400m<br>1N757 9.0 400m<br>1N759 12.0 400m                  | 4/1.00 1N3600 50 200m<br>4/1.00 1N4148 75 10m<br>4/1.00 1N4154 35 10m                                                              | 6/1.00<br>15/1.00<br>12/1.00                      |
| CD4022 1.19<br>CD4023 .23<br>CD4024 7.9                  | CD4056 2 95<br>CD4059 9.95<br>CD4060 1.49                          | CD4510 1.39<br>CD4511 1.29<br>CD4515 2.95                       | MAN 4810 Common Anode-yellow .400 .99 MAN 4840 Common Cathode-yellow .400 .99 MAN 6610 Common Anode-orange-D.D560 .99                                                                                                    | FND503 Common Cathode(FND500) 500 99<br>FND507 Common Anode (FND510) 500 99<br>5082-7730 Common Anode-red 300 99                                                                                     | 1N959 8 2 400m<br>1N965 15 400m<br>1N5232 56 500m                    | 4/1.00 1N4733 5 1 1w<br>4/1.00 1N4734 5 6 1 w<br>28 1N4735 6.2 1 w                                                                 | 28<br>2 8<br>2 8                                  |
| CD4025 23<br>CD4026 2.25<br>CD4027 69                    | CD4066 .79<br>CD4068 .39<br>CD4069 .45                             | CD 4518 1.29<br>CD 4520 1.29<br>CD 4566 2.25                    | MAN 6630 Common Anode-orange ± 1 .560 99 MAN 6640 Common Calhode-orange-D D .660 99 MAN 6650 Common Calhode-orange ± 1 .560 99                                                                                                    | HDSP-3400 Common Anode-red .600 1.50<br>HDSP-3403 Common Calhode red 800 1.50<br>5082-7300 4 x 7 sql. Digit-RHDP 600 19.95                                                                           | 1N5234 6.2 500m<br>1N5235 6.8 500m<br>1N5236 7.5 500m                | 28 1N4736 6.8 1W<br>28 1N4738 8.2 1W<br>28 1N4742 12 1W                                                                            | 28<br>28<br>28                                    |
| 74C00 .39<br>74C02 .39                                   | 74C00                                                              | 74C163 2.49<br>74C164 2.49                                      | MAN 6660 Common Anode-orange .560 .99<br>MAN 6680 Common Cathode-orange .560 .99<br>MAN 6710 Common Anode-reo-D.D560 .99                                                                                                    | 5082-7302 4 x 7 Sgl. Digit-LHDP 600 19.95<br>5082-7304 Overrange character (±1) .600 15.00<br>6082-7340 4 x 7 Sgl. Digit-Hexadecimal .600 22.50                                                      | 1N5242 12 500m<br>1N5245 15 500m<br>1N456 25 40m                     | 26 1N4744 15 1W<br>28 1N1183 50 PIV 35 A M<br>6/1.00 1N1184 100 PIV 35 AMP                                                         | 28<br>1.60<br>1.70                                |
| 74C04 .39<br>74C08 .49<br>74C10 .39                      | 74C85 2.49<br>74C90 1.95<br>74C93 1.95                             | 74C173 2.60<br>74C192 2.49<br>74C193 2.49                       | RCA LINEAR CALCULATO                                                                                                    |                                                                                                    | 1N458 150 7m<br>1N485A 180 10rn<br>1N4001 50 PIV 1 AMF               | 6/1.00 1N1185 150 PIV35 AMP<br>5/1.00 1N1186 200 PIV35 AMP<br>P 12/1.00 1N1188 400 PIV35 AMP                                       | 1.70<br>1.80<br>3.00                              |
| 74C14 1.95<br>74C20 .39<br>74C30 .39<br>74C42 1.95       | 74C95 1.95<br>74C107 1.25<br>74C151 2.90<br>74C154 3.00            | 74C195 2.49<br>74C922 7.95<br>74C923 6.25<br>74C925 8.95        | CA30131 2.15 CA3082N 2.00 CHIPS/DRIV<br>CA2023T 2.56 CA3083N 1.60 MM5725<br>CA30351 2.48 CA3086N .85 MM5738                                                                                                    | \$2.95 MM5311 4.95 MC1408L8 5.75<br>2.95 MM5312 4.95 MC1439L 2.95                                                                                                    | C36D 15A                                                             | D FW BRIDGE RECTIFIERS SCR(2N1849)                                                                                                 | \$1.95                                            |
| 74C48 2.49<br>74C73 .89<br>74C74 89                      | 74C157 2.15<br>74C160 2.49<br>74C161 2.49                          | 74C926 8.95<br>80C95 1.50<br>80C97 1.50                         | CA30391 1.35 CA3069N 3.75 DM8864<br>CA3046N 1.30 CA3130T 1.39 DM8865<br>CA3059N 3.25 CA3140T 1.25 DM8887                                                                                                    | 1.00 MM5316 6.95 MC3061P 3.50<br>75 MM5318 9.95 MC4016(74416) 7.50                                                                                                    | 2N2328 1.6                                                           | A (a 500V SCR<br>A (a 300V SCR<br>A (a 50V FW BRIDGE REC.                                                                          | 1.95<br>.50<br>1.95                               |
| 78MG 1.75<br>LM106H .99                                  | LINEAR                                                             | LM710N .79<br>LM711N .39                                        | CA3060N         3.25         CA3160T         1.25         DM8889           CA3080T         .85         CA3401N         .59         9374         7 seg.           CA3081N         2.00         CA3600N         3.50         C.A. LED driver                                                                                                    | 1.50 CT 7001 6.95 MC4044P 6.95                                                                                                    | C106B1 .50                                                           | TRANSISTORS 2N3904                                                                                                    | 1.95<br>4/1.00                                    |
| LM300H .80<br>LM3D1CN/H .35<br>LM3D2H .75<br>LM3D4H 1.00 | LM340K-18 1.35<br>LM340K-24 1.35<br>LM340T-5 1.25                  | LM723N/H .55<br>LM733N 1.00<br>LM739N 1.19<br>LM741CN/H .35     | IC SOLDERTAIL — LOW   1-24 25-49 50-100   8 pln LP .\$17 .16 .15                                                                                                    | PROFILE (TIN) SOCKETS  1-24 25-49 50-100  22 pin LP \$ .37 .36 .35                                                                                                    | MPSA05 .30<br>MPSA06 5/1.00<br>TIS97 5/1.00                          | 2N3055 89 2N3905                                                                                                    | 4/1.00<br>4/1.00<br>3/1.00                        |
| LM305H .60<br>LM307CN/H .35<br>LM308CN/H 1.00            | LM340T-6 1.25<br>LM340T-8 1.25<br>LM340T-12 1.25<br>LM340T-15 1.25 | LM741-14N .39<br>LM747N/H .79<br>LM748N/H .39                   | 14 pin LP                                                                                                    | 24 pin LP 38 37 36<br>28 pin LP 45 44 43<br>36 pin LP 60 59 58                                                                                                    | T1S98 6/1.00<br>40409 1.75<br>40410 1.75                             | 2N3398 5/1 00 2N4123<br>PN3567 3/1 00 PN4240<br>PN3568 4/1 00 PN4250                                                               | 6/1.00<br>4/1.00<br>4/1.00                        |
| LM309H 1, 10<br>LM309K 1, 25<br>LM310CN 1,1 5            | LM340T-18 1,25<br>LM340T-24 1,25<br>LM358N 1,00                    | LM1310N 1 95<br>LM1458CN:H .59<br>MC1488N 1 95                  | 20 pin LP .34 .32 .30 SOLDERTAIL ST<br>14 pin ST \$.27 .25 .24<br>16 pin ST .30 .27 .25                                                                                                    | ANDARD (TIN) 40 pin LP .63 .62 .61<br>28 pin ST \$ .99 .90 .81<br>36 pin ST 1.39 1.26 1.15                                                                                                    | 40673 1.75<br>2N918 4/1.00<br>2N2219A 2/1.00                         | PN3569 4/1.00 2N4400<br>NPS3638A 5/1.00 2N4401<br>MPS3702 5/1.00 2N4402                                                            | 4/1.00<br>4/1.00<br>4/1.00                        |
| LM311N/H 90<br>LM312H 1.95<br>LM317K 6.50                | LM370N 1 95<br>LM373N 3 25<br>LM377N 4.00                          | MC1489N .95<br>LM1496N .95<br>LM1556V .17 5                     | 18 pin ST 35 32 30<br>24 pin ST 49 45 42 SOLDERTAIL                                                                                                    | 40 pin ST 1.59 1.45 1.30<br>STANDARD (GOLD)                                                                                                    | 2N2221A 4,1.00<br>2N2222A 5,1.00<br>PN2222 Plastic 7/1.00            | 2N3704 5/1.00 2N4403<br>MPS3704 5/1.00 2N4409<br>2N3705 5/1.00 2N5086                                                              | 4/1.00<br>5/1.00<br>4/1.00                        |
| LM318CN/H 1.50<br>LM319N 1.30<br>LM320K-5 1.35           | LM380N 1 25<br>LM380CN .99<br>LM381N 1.79                          | MC1741SCP 3.00<br>LM2111N 1.95<br>LM2901N 2.95                  | 8 pin SG \$ 30 27 24<br>14 pin SG 35 32 29<br>16 pin SG 38 35 32                                                                                                    | 24 pin SG \$ .70                                                                                                    | 2N 2369A 4/1.00<br>MPS2369 5/1.00<br>2N 2484 4/1.00                  | MPS3705 5/1.00 2N5087<br>2N3706 5/1.00 2N5088<br>MPS3706 5/1.00 2N5089                                                             | 4/1.00<br>4/1.00<br>4/1.00                        |
| LM320K-5.2 1.35<br>LM320K-12 1.35<br>LM320K-15 1.35      | LM382N 1.79<br>NE501N 8.00<br>NE510A 6.00                          | LM3053N 1.50<br>LM3065N 1.49<br>LM3900N(3401) 59                | 8 pin WW \$39 .38 .31 WIRE WRA: 10 pin WW .45 .41 .37 (GOLD) L1                                                                                                    | P SOCKETS 22 pin WW \$ .95 .85 .75                                                                                                    | 2N2906 4/1.00<br>2N2907 5/1.00<br>PN2907 Plastic 7/1.00              | 2N3707 5/1.00 2N5129<br>2N3711 5/1.00 PN5134<br>2N3724A .65 PN5138                                                                 | 5/1.00<br>5/1.00<br>5/1.00                        |
| LM320K-18 1.35<br>LM320K-24 1.35<br>LM320T-5 1.25        | NE529A 4.95<br>NE531H/V 3.95<br>NE536T 6.00                        | LM3905N 1 49<br>LM3909N 1.25<br>MC55 58V 59                     | 10 pin WW 45 41 37 (GOLD) LI<br>14 pin WW 39 38 37<br>16 pin WW 43 42 41<br>18 pin WW 75 68 62                                                                                                    | 24 pin WW 1.05 .95 .85<br>28 pin WW 1.40 1.25 1.10<br>36 pin WW 1.59 1.45 1.30                                                                                                    | 2N2925 5/1.00<br>MJE2955 1.25<br>2N3053 2/1.00                       | 2N3772 2.25 2N5210<br>2N3823 1.00 2N5449                                                                                           | 5/1.00<br>5/1.00<br>3/1.00                        |
| LM320T-5 2 1 25<br>LM320T-8 1.25<br>LM320T-12 1.25       | NE540L 6 00<br>NE544N 4.95<br>NE550N 1.30                          | 8038 B 4 95<br>LN175450N 49<br>75451CN 39                       | 20 pin WW .85 .79 .72                                                                                                    | 40 pin WW 1.75 1.55 1.40  ACCORTMENTS 50/                                                                                                    | CAPACIT                                                              | OR SO VOLT CERAMIC COR                                                                                                    | NER                                               |
| LM3201-15 1.25<br>LM320T-18 1.25<br>LM320T-24 1.25       | NE555V .39<br>NE556N .99<br>NE560B 5.00                            | 75452CN 39<br>75453CN 39<br>75454CN 39                          | 10 OHM 12 OHM 15 OHM ASST. 1 5 ea 27 OHM 13 OHM 39 OHM                                                                                                    | M 18 0HM 22 0HM                                                                                                    | 10 pf 05<br>22 pf .05                                                | 10.99 100 1.9 10<br>04 03 001µF 05 0<br>04 03 0047µF 05 (                                                                          | 04 .035<br>04 .035                                |
| LM323K-5 5.95<br>LM324N 1.49<br>LM339N 99                | NE561B 5.00<br>NE562B 5.00<br>NE565N/H 1.25                        | 75491CN .79<br>75492CN .89<br>75493N .89                        | ASST. 1 5 ea 27 OHM 88 OHM 199 OHM 68 UHM 82 OHM 100 ÜH ASST. 2 5 ea 180 OHM 270 ÜHM 270 ÜH                                                                                                    | M 120 ORM 150 DIM 50 DIG 1 75                                                                                                    | 47 pt .05<br>100 pt .05<br>220 pt .05                                | .04 .03 .01 µ F .05 .0<br>.04 .03 .022 µ F .06 .0<br>.04 .03 .047 µ F .06 .0                                                       | 04 .035<br>05 .04<br>05 .04                       |
| LM340K-5 1.35<br>LM340K-6 1.35<br>LM340K-8 1.35          | NE566CN 1.75<br>NE567V/H .99<br>NE570N 4.95                        | 75494CN 89<br>RC4136 1.25<br>RC4151 3.95                        | -170 OHM 560 OHM 280 OH<br>ASST. 3 5 ea. 1.2k 1.5k 1.8K                                                                                                    | M 820 0mm 18<br>2.2k 2.7k 50 PCs 1.75                                                                                                    | .001mf .12<br>.0022 .12                                              | 100 VOLT MYLAR FILM CAPACITORS<br>.10 .07 .022mf .13 .1                                                                            | 09 075<br>11 .08<br>17 13                         |
| LN 840 K12 1.35<br>LM 34 Ø- 1.5 1.35<br>7-4LS00 29       | LM703CN:H .69<br>LM709N:H .29<br>74LS00TTL                         | RC4194 4.95<br>RC4195 4.49<br>74LS138 89                        | 3,3k 3,9k 3,7k<br>ASST. 4 5 ea, 8,2k 10* 12K<br>22k 21* 43K                                                                                                    | 5,6» 18° 50 PCS 1.75                                                                                                    | .0047mf .12<br>.01m1 .12<br>+20%                                     | .10 07 .1ml 27 .2<br>.10 07 .22ml 33 .2<br>DIPPED TANTALUMS (SOLID) CAPACITORS                                                     | 23 .17<br>27 .22                                  |
| 74LS01 29<br>74LS02 29<br>74LS03 29                      | 74LS47 89<br>74LS51 29                                             | 74LS139 89<br>74LS151 89<br>74LS155 89                          | ASST. 5 5 ea 56k 65° 87k                                                                                                    | 100k 1.70k 50 PCS 1.75<br>270k 330k                                                                                                    | .1/35V .28<br>.15/35V .28<br>.22/35V .28                             | .23 .17 1.5/35V .30 .2<br>.23 .17 2.2/35V .35 .3<br>.23 .17 3.3/25V .35 .3                                                         | 31 .27<br>31 .27                                  |
| 74LS04 35<br>74LS05 35<br>74LS08 29                      | 74LS54 29<br>74LS55 29<br>74LS73 45<br>74LS74 45                   | 74LS157 .89<br>74LS160 1.15<br>74LS161 1.15                     | ASST. 6 5 ea 39(+ :7(+ 550);<br>IM 1.2M 1.5M<br>ASST. 7 5 ea 2.7M 3.JM 3.9M                                                                                                    | 680A 820H 50 PCS 1.75<br>1.864 2.27M<br>4.7M 5.6M 50 PCS 1.75                                                                                                    | .47/35V .28<br>68/35V .28<br>1.0/35V .28                             | 23 17 6.8/25V .49 .4<br>23 17 15/25V .75 .6<br>23 17 22/6V .75 .6                                                                  | 5 .35<br>8 .59<br>0 .50                           |
| 74LS09 .35<br>74LS10 29<br>74LS11 .75                    | 74LS74 45<br>74LS75 59<br>74LS76 45<br>74LS78 49                   | 74LS162 1 25<br>74LS163 1 15<br>74LS164 1.25<br>74LS175 99      | ASST. 8R Includes Resistor Assortr                                                                                                    | ments 1 - 7 (350 PCS.) \$9.95 ea.                                                                                                    | MINIAT<br>Axial Lead<br>.47/50V .15                                  | URE ALUMINUM ELECTROLYTIC CAPACITORS  Radial Lead  13 10 47/25V 15 13                                                              | 3 .10                                             |
| 74LS13 .59<br>74LS14 1.25<br>74LS15 35<br>74LS20 29      | 74LS78 49<br>74LS83 89<br>74LS85 125<br>74LS86 45                  | 74LS175 99<br>74LS181 2.49<br>74LS190 1.15<br>74LS191 1.15      | \$10.00 Min. Order — U.S. Funds Only<br>Calif, Residents Add 6% Sales Tax<br>Postage—Add 5% plus S1 Insurance (if desir                                                                                                    | Spec Sheets - 25¢<br>1980 Catalog Available - Send 41¢ stamp<br>ed)                                                                                                    | 1.0/50V .16<br>3.3/50V .14<br>4.7/25V .15<br>10/25V .15              | .14 .11 .47/50V .16 .14<br>.12 .09 1.0/16V .15 .13<br>.13 .10 1.0/25V .16 .14                                                      | 4 .11<br>3 .10<br>4 .11                           |
| 74LS20 29<br>74LS21 35<br>74LS22 35<br>74LS26 35         | 74LS90 59<br>74LS92 75<br>74LS93 75                                | 74LS191 1.15<br>74LS193 1.15<br>74LS194 1.15                    | NEREE 7                                                                                                    | PHONE ORDERS                                                                                                    | 10/50V .15<br>22/25V .17                                             | .14 .12 4.7/16V .15 .13<br>.15 .12 4.7/25V .15 .13                                                                                 | 3 .10<br>3 .10                                    |
| 74LS27 .35<br>74LS28 .35                                 | 74LS95 99<br>74LS96 1 15<br>74LS107 45                             | 74LS194 1.15<br>74LS195 1.15<br>74LS253 99<br>74LS257 89        | 1980 CATALOG CATALOG                                                                                                    | WELCOME (415) 592-8097                                                                                                    | 47/25V 19<br>47/50V 25<br>100/25V 24                                 | .17 .15 10/16V .14 .15<br>.21 .19 10/25V .15 .15<br>.20 .18 10/50V .16 .14                                                         | 3 .10<br>4 .12                                    |
| 74LS32 35<br>74LS37 45<br>74LS40 35                      | 74LS109 .45<br>74LS112 .45<br>74LS123 1.25                         | 74LS258 1.75<br>74LS260 69<br>74LS279 .75                       | MAIL ORDER ELECT                                                                                                    | RONICS = WORLDWIDE                                                                                                    | 100/50V .35<br>220/25V .32                                           | .30 .28 47/50V .24 .2<br>.28 .25 100/16V .19 .11                                                                                   | 1 .19<br>5 .14<br>0 .18                           |
| 74LS42 .89                                               | 74LS125 89<br>74LS132 99<br>74LS136 49                             | 74LS367 .75<br>74LS368 .75<br>74LS670 2.49                      |                                                                                                    | E, SAN CARLOS. CA 94070<br>GOOD THRU NOVEMBER                                                                                                    | 220/50V 45<br>470/25V 33<br>1000/16V 55<br>2200:16V 70               | .41 .38 100/25V .24 .21<br>.29 .27 100/50V .35 .31<br>.50 .45 220/16V .23 .11<br>.62 .55 470/25V .31 .20                           | 7 .16<br>8 .26                                    |
|                                                          |                                                                    |                                                                 |                                                                                                    |                                                                                                    |                                                                      |                                                                                                    |                                                   |

#### **Transistor Checker**

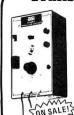

- Completely Assembled - - Battery Operated -

Battery Operated —

Battery Operated —

The ASI Transistor Checker is capable of checking a wide range of transistor types, either "in circuit" or out of circuit. To operate, simply plug the transistor to be checked into the front panel socket, or connect it with the alligator clip test leads provided. The unit safely and automatically identifies low, medium and high-power PNP and NPN transistors. Size: 3% x 6% x 2" "C" cell battery not included.

C" Cell battery not included.

Son SALE!

Trans-Check \$19.95 ea.

#### **Custom Cables & Jumpers** HEW NEW

# **DB 25 Series Cables**

| Part No.      | Cable Length       | Connectors      | Price             |
|---------------|--------------------|-----------------|-------------------|
| DB25P-4-P     | 4 Ft.              | 2-DP25P         | \$15.95 ea.       |
| DB25P-4-S     | 4 Ft.              | 1-DP25P/1-25    | S S16.95 ea.      |
| DB25S-4-S     | 4 ft.              | 2-DP25S         | S17.95 ea.        |
|               | Dip J              | lumpers         |                   |
| DJ14-1        | 1 ft.              | 1-14 Pin        | \$1.59 ea.        |
| DJ16-1        | 1 ft.              | 1-16 Pin        | 1.79 ea.          |
| DJ24-1        | 1 ft.              | 1-24 Pin        | 2.79 ea.          |
| DJ14-1-14     | 1 ft.              | 2-14 Pin        | 2.79 ea.          |
| DJ16-1-16     | 1 ft.              | 2-16 Pin        | 3.19 ea.          |
| DJ24-1-24     | 1 ft.              | 2-24 Pin        | 4.95 ea.          |
| For Custom Ca | ables & Jumpers, S | See JAMECO 1979 | Catalog for Prici |

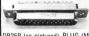

#### CONNECTORS 25 Pin-D Subminiature

| DB25P (as pictured) | PLUG (Meets RS232)             | \$2.95 |
|---------------------|--------------------------------|--------|
| DB25S               | SOCKET (Meets RS232)           | \$3.50 |
| DB51226-1           | Cable Cover for DB25P or DB25S | \$1.75 |

#### PRINTED CIRCUIT EDGE-CARD

| . 156 Spacing Tin Oouble I | Read-Out - Bifuracied Contacts - Fits | 054 to 070 | P.C. Cards |
|----------------------------|---------------------------------------|------------|------------|
| 15/30 SE                   | PINS (Solder Eyelet)                  |            | \$1.95     |
| 18/36 SE                   | PINS (Solder Eyelet)                  |            | \$2.49     |
| 22/44 SE                   | PINS (Solder Evelet)                  |            | \$2.95     |
| 22/44 WW                   | PINS (Wire Wrap)                      |            | \$3.95     |
| 50/100 WW                  | PINS (Wire Wrap)                      | R681-1     | \$6.95     |
| (.125 Spacing)             |                                       |            |            |

# 4-Digit Clock Kit

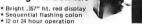

- 2 or 24 hour operation
  Extruded aluminum case (black)
  Pressure switches for hours, minutes & hold functions
  Includes all components, case and wall transformer
  Sizes 34x x 14x x 14x

JE730 ..... \$14.95

#### Jumbo 6-Digit Clock Kit

- \* Four .630"ht, and two .300"ht.
- Four .630"ht, and two .300"ht, common anode displays
  Uses MM5314 clock chip
  Switches for hours, minutes and hold functions
  Hours easily viewable to 30 feet
  Simulated walnut case
- 115VAC operation
- 12 or 24 hour operation
- Includes all components, case and wall transformer Size: 6¾ x 3¼ x 1¾

#### JE747 ..... \$29.95

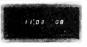

**JE701** 

- •Bright .300 ht. comm. cath-ode display Uses MM5314 clock chip •Switches for hours, minutes and hold modes •Hrs. easily viewable to 20 ft. •Simulated walnut case •115 VAC operation •12 or 24 hr. operation
- •115 VAC operation •12 or 24 hr. operation •1cl. all components, case & wall transformer •Size: 64" x 3-1/8" x 14"

# 6-Digit Clock Kit \$19.95

# REMOTE CONTROL

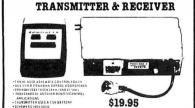

#### Digital Stopwatch Kit

- Use Intersit 7205 Chip
- Plated thru double-sided P.C. Board
- Times to 59 min. 59.59 sec, with auto reset
  @uartz crystal controlled
  Three stopwatches in one: single event, split
  (cumulative) & taylor (sequential timing)
  Uses 3 penlite batteries
  Size: 4.5" x 2.15" x .30"

JE900 \$39.95

Jamesa

#### MICROPROCESSOR COMPONENTS

|             | 8080A/8080A SUPPORT DEVICES       |         |              | міспопп     | CESSOR MANUALS          |        |
|-------------|-----------------------------------|---------|--------------|-------------|-------------------------|--------|
| A0808       | CPU                               | \$ 7 95 | M-Z80        | User Manu   |                         | \$7.50 |
| 8212        | 8-Bit Input/Output                | 3.25    | M-CDP1802    | User Manual |                         | 7.50   |
| 8214        | Priority Interrupt Control        | 5.95    |              | User Manu   |                         | 5.00   |
| 8216        | Bi-Directional Bus Driver         | 3.49    | M-2650       | nzer mann   | 11                      | 3.00   |
| 8224        | Clock Generator/Driver            | 3.95    |              |             | ROM'S -                 |        |
| 8226        | Bus Driver                        | 3.49    | 2513(2140)   | Character   | enerator(upper case)    | \$9.95 |
| 8228        | System Controller/Bus Oriver      | 4 95    | 2513(2140)   |             | enerator(upper case)    | 9.95   |
| 8238        | System Controller                 | 5.95    | 2516         | Character ( |                         | 10.95  |
| 8251        | Prog. Cornm. 1/0 (USART)          | 7.95    | MM5230N      |             | ead Only Memory         | 1.95   |
| 8253        | Prog. Interval Timer              | 14.95   | MINISESUM    | 2040-DK III | ad Only Memory          | 1.55   |
| 8255        | Prog. Periph. 1/0 (PPI)           | 9.95    |              |             | RAM'S -                 |        |
| 8257        | Prog. OMA Control                 | 19.95   | 1101         | 256X1       | Static                  | \$1,49 |
| 8259        | Prog. Interrupt Control           | 19.95   | 1103         | 1024X1      | Dynamic                 | .99    |
|             | -6800/6800 SUPPORTDEVICES         |         | 2101(8101)   | 256X4       | Static                  | 3.95   |
| MC6800      | MPU                               | \$14.95 | 2101(0101)   | 1024X1      | Static                  | 1.75   |
| MC6802CP    | MPU with Clock and Ram            | 24.95   | 21L 02       | 1024X1      | Static                  | 1.95   |
| MC6810API   | 128X8 Static Ram                  | 5.95    | 2111(8111)   | 256X4       | Static                  | 3.95   |
| MC6821      | Periph. Inter. Adapt (MC6820)     | 7.49    | 2112         | 256X4       | Static MOS              | 4.95   |
| MC6828      | Priority Interrupt Controller     | 12.95   | 2114         | 1024X4      | Static 450ns            | 7.95   |
| MC6830L8    | 1024X8 Bit ROM (MC68A30-8)        | 14.95   | 2114L        | 1024X4      | Static 450ns low power  | 10.95  |
| MC6850      | Asynchronous Comm_Adapter         | 7 95    | 2114-3       | 1024X4      | Static300ns             | 10.95  |
| MC6852      | Synchronous Serial Data Adapt     | 9 95    | 2114L-3      | 1024X4      | Static 300ns low power  | 11.95  |
| MC5850      | 0-600 bps Digital MODEM           | 12.95   | 5101         | 256X4       | Static                  | 7.95   |
| MC6862      | 2400bps Modulator                 | 14.95   | 5280/2107    | 4096X1      | Dynamic                 | 4.95   |
| MC6880A     | Quad 3-State Bus. Trans. (MC8T26) | 2 25    | 7489         | 16X4        | Static                  | 1.75   |
| - MICRI     | DPROCESSOR CHIPS—MISCELLANEOU     | s —     | 74S200       | 256X1       | Static Tristate         | 4.95   |
| Z80(780C)   | CPU                               | St4 95  | 93421        | 256X1       | Static                  | 2.95   |
| Z80A(780-1) | CPU                               | 16.95   | UPD414       | 4K          | Oynamic 16 pin          | 4.95   |
| CDP1802     | CPU                               | 19.95   | (MK4027)     |             | -,                      |        |
| 2650        | MPU                               | 19.95   | UPD416       | 16K         | Dynamic 16 pin 250ns    | 9 95   |
| 6502        | CPU                               | 1195    | (MK4116)     | 1011        | -,                      | 0.00   |
| 8035        | 8-Bit MPU w/clock, RAM, 1/0 lines | 19.95   | TMS4044-     | 4K          | Static                  | 14.95  |
| P8085       | CPU                               | 19.95   | 45NL         |             |                         |        |
| TMS9900JL   | 16-Bil MPU w/hardware, multiply   |         | TMS4045      | 1024X4      | Static                  | 14.95  |
|             | & divide                          | 49.95   | 2117         | 16.384X1    | Dynamic 350ns           | 9.95   |
|             | SHIFT REGISTERS                   |         |              |             | (house marked)          |        |
| MM500H      | Dual 25 Bit Dynamic               | \$.50   | MM5262       | 2KX1        | Dynamic                 | 4/1.00 |
| MM503H      | Dual 50 Bt Dynamic                | . 50    |              |             |                         |        |
| MM504H      | Dual 16 Bit Stalic                | .50     |              |             | PROM'S -                |        |
| MM506H      | Dual 100 Bit Static               | .50     | 1702A        | 2048        | FAMOS                   | \$5.95 |
| MM510H      | Oual 64 Bit Accumulator           | .50     | 27161NTEL    | 16K*        | EPROM                   | 59.95  |
| MM5016H     | 500/512 Bit Dynamic               | .89     | TMS2516      | 16K*        | EPROM                   | 49.95  |
| 2504T       | 1024 Dynamic                      | 3.95    | (2716)       | *Requires   | single +5V power supply |        |
| 2518        | Hex 32 Bit Static                 | 4.95    | TMS2532      | 4KX8        | EPROM                   | 89.95  |
| 2522        | Dual 132 Bit Static               | 2.95    | 2708         | 8K          | EPROM                   | 10.95  |
| 2524        | 512 Static                        | .99     | 2716 T. ř    | 16K**       | EPROM                   | 29.95  |
| 2525        | 1024 Dynamic                      | 2.95    | R            |             | iltages, -5V. +5V, +12V |        |
| 2527        | Dual 256 Bit Static               | 2.95    | 5203         | 2048        | FAMOS                   | 14.95  |
| 2528        | Oual 250 Static                   | 4 00    | 6301-1(7611) |             | Tristate Bipolar        | 3.49   |
| 2529        | Dual 240Bit Static                | 4 00    | 6330-1(7602) |             | Open C Bipolar          | 2.95   |
| 2532        | Quad 80 Bit Static                | 2 95    | 82523        | 32X8        | Open Collector          | 3.95   |
| 3341        | Fifo                              | 6.95    | 82S115       | 4096        | Bipolar                 | 19.95  |
| 74LS670     | 4X4 Register File (TriState)      | 2.49    | 825123       | 32X8        | Tristate                | 3.95   |
|             | 1000000                           |         | 74 186       | 512         | TTL Open Coltector      | 9.95   |
|             | UART'S -                          |         | 74188        | 256         | 1TL Open Callector      | 3.95   |
| A-Y-5-1013  | 30K BAUD                          | 5.95    | 74S287       | 1024        | Static                  | 2.95   |
| A-Y-5-1013  |                                   | 5.95    | 74S287       |             | Static                  |        |

#### JE600 HEXADECIMAL ENCODER KIT

- FEATURES:
- Full 8 bit latched output for micro-processor use
   3 User Define keys with one being bi-stable Operation
   Oebounce circuit provided for all 19
- keys LED readout to verify entries Easy interfacing with standard 16 pin

10 connector

• Only - SVOIC required for operations

FULL 8 BIT LATCHED OUTPUT—19 KEYBOARD

ne JERODEncoder Keyboard provides two separate headecima
gits produced from sequential key entires to allow direct prog
imming I of 8 bit microprocessor or 8 bit memory cruciuls. Time

Jaditional keys are provided for user operations with nonenaving able outputavailable. The outputsare latched and monitored LEO leadouts. Also included is a key entry strobe.

#### DIGITAL THERMOMETER KIT

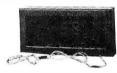

\*Dual sensors—switching control for in-door/outdoor or dual monitoring sensors of the sensors of the sensors 'Anape: -40°F to 199°F / -40°C to 100°C 'Accuracy: ±1° nominal 'Set for Fahrenheit or Celsius reading 'Sim. wahut case -AC wall adapter incl. 'Size: 3.14°H xhc5/8° Wx1-3/8°D

JE300 ......\$39.95

# 62-Key ASCII Encoder Keyboard Kit

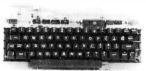

The JE610 62-Key ASCII Encoder Keyboard Kit can be interfaced into most any computer system. The JE610 Kit comes complete with an industrial grade keyboard switch assembly (62 keys), IC's, sockets, connector, electronic components and a double-sided printed wiring board. The keyboard assembly requires +5V @ 150mA and -12V @ 10mA for operation.

#### FEATURES:

- 60 Keys generate the full 128 characters, upper and lower case ASCII set
- Fully buffered

- Fully buffered
  2 user-define keys provided for custom applications
  Caps lock for upper case only alpha characters
  Utilizes a 2376 (40 pin) encoder read only memory chip
  Outputs directly compatible with TTL/DTL or MOS logic arrays
  Easy interfacing with a 16-pin dip or 18-pin edge connector

JE610 .... \$79.95

62-Key Keyboard only . . \$34.95

# REGULATED POWER SUPPLY

#### **JE200**

# 5V-1 AMP

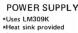

- \*PC Board construction \*Provides a solid 1 amp @5 volts
- \*Can supply up to ±5V, ±9V and ±12V with JE205 Adapter \*Includes components, hardware & instructions

JE200 \$14.95 \*Size: 3%"x5"x2"H

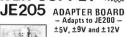

-DC/DC converter w +5V input •Toriodal hi-speed switching XMFR
\*Short circ.protection
\*PC Brd. construction
\*Piggy-back to JE200
board
\*Size: 3½" x2"x9/16"h

JE205 \$12.95

\$10.00 Min. Order — U.S. Funds Only Calif. Residents Add 6% Sales Tax Postage—Add 5% plus\$1 Insurance (if desired) Spec Sheets - 25¢ 1980 Catalog Available— Send 41¢ stamp

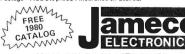

**PHONE** ORDERS WELCOME (415) 592-8097

MAIL ORDER ELECTRONICS -- WORLDWIDE 1021 HOWARD AVENUE, SAN CARLOS, CA 94070 ADVERTISED PRICES GOOD THRU NOVEMBER

#### The Incredible

### 'Pennywhistle 103"

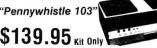

The Pennywhistle 103 is capable of recording data to and from audio tape without critical speedrequirements for the recorder and it is able to communicatedire collywith another modern and terminal for telephone "Ammining" and communications (and addition. it is free of critical adjustments and is built withmon-precision, readily available

| ı | Data Transmission MethodFrequency-Shift Keying, Juli-duplex (hall-duple: Selectable).                                                                                                    |
|---|----------------------------------------------------------------------------------------------------|
| ı |                                                                                                    |
| ı | Maximum Data Rate300 Baud.                                                                                                    |
| ı | Data Format                                                                                                    |
| ı | Receive Channel Frequencles 2025 Hz for space; 2225 Hz for mark                                                                                                    |
| ı | Transmit Channel Frequencies Switch selectable: Low (normal) = 1070 space                                                                                                    |
| ı | 1270 mark; High = 025 space, 2225 mark.                                                                                                    |
| ı | Receive Sensitivity 46 dbm accoustically coupled.                                                                                                    |
| ı | Transmit Level 15 dbm nominal Adjustable from - 6 dbm                                                                                                    |
| ı | to -20 dbm.                                                                                                    |
| ı | Receive Frequency Tolerance Frequency reference automatically adjusts to allowfor operation between 1800 Hz and 2400 Hz.                                                                                                    |
| ١ | Olgilai Data Inlerface                                                                                                    |
| ı | optoisolated and non-polar).                                                                                                    |
| ı | Power Requirements120 VAC, single phase, 10 Watts                                                                                                    |
| ı | Physical                                                                                                    |
| ۱ | Requires a VOM. Audio Oscillator Erecuecay Counter and/or Oscillator Erecuecay Counter and/or Oscillat |

# **TRS-80 16K Conversion Kit**

Expand your 4K TRS-80 System to 16K. Kit comes complete with:

- 8 each UPD416-1 (16K Dynamic Rams) 250NS
- \* Documentation for conversion

TRS-16K

\$75.00

#### COMPUTER CASSETTES

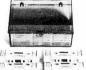

- 6 EACH 15 MINUTE HIGH QUALITY C-15 CASSETTES 12 CASSETTE CAPACITY
- ADDITIONAL CASSETTES AVAILABLE #C-15-\$2.95 ea

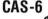

\$14.95 (Case and 6 Cassettes)

#### SUP 'R' MOD II

UHF Channel 33 TV Interface Unit Kit

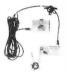

- Wide Band B/W or Color System
  ★ Converts TV to Video Display for home computers, CCTV camera, Apple II, works with Cromeco Dazzler, SOL-20, IRS-80, Challenger, MOD II is prefuned to Channel 33

(UHF).

★ Includes coaxial cable and antenna transformer.

**MOD II** \$29.95 Kit

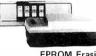

ULTRA-VIOLET PRODUCTS, INC.

#### EPROM Erasing Lamp

- Erases 2708, 2716, 1702A, 5203Q, 5204Q, etc.
   Erases up to 4 chips within 20 minutes.
   Maintains constant exposure distance of one inch

- Special conductive foam liner eliminates static build-up
   Built-in safety lock to prevent UV exposure
   Compact only 7-5/8" × 2-7/8" × 2"
   Complete with holding tray for 4 chips

UVS-11E................. CASSETTE CONTROLLER

#### IDEAL FOR TRS 80

"Plug/Jack interface to any computer system requiring remote control of cassette functions"

The CC100 controls cassette The CC100 controls cassette motor functions, monitors tape location with its internal speaker and requires no power. Eliminates the plugging and unplugging of cables during computer loading operation from cassette.

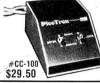

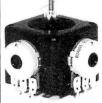

snew3 Micro-Miniature **Joystick** 

- 2 each 100K pots (Linear Taper)
- Printed Circuit Board Mount
- Size: 1" x 1-3/16" x 1-3/16"

Micro-Miniature Joystick ....\$4,95

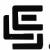

#### CALIFORNIA COMPUTER SYSTEMS

| 16K RAM BOARD. Fully buffered addressable in        | 1 4K |
|-----------------------------------------------------|------|
| blocks. IEEE standard for bank addressing 21        | 14's |
| PCBD \$2                                            | 6.95 |
| Kit 450 NSEC \$25                                   | 9.95 |
| PT-1 PROTO BOARD. Over 2,600 holes 4" r             | egu- |
| lators. All S-100 buss functions labeled, gold find | ers. |
| PCBD\$2                                             | 5.95 |
| PT-2 PROTO BOARD. Similar to PT-1 except            | set- |
| up to handle solder tail sockets.                   |      |
| PCBD \$2                                            | 5.95 |
|                                                     |      |

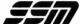

| FORMERLY CYBERCOM/SOLID STATE MUSIC.                                                                |
|----------------------------------------------------------------------------------------------------|
| PB-1 2708 & 2716 Programming Board with provisions for 4K or 8K EPROM. No external supplies require |
| tex tool sockets. Kit                                                                               |
| CB-1 8080 Processor Board. 2K of PROM 256 BYTE                                                      |
| RAM power on/rest Vector Jump Parallel port with                                                    |
| status Kit\$119.00 PCBD\$30.95                                                                      |
| MB-6B Basic 8KX8 ram uses 2102 type rams, S-100 buss. Kit 450 NSEC\$139.95 PCBD\$26.95              |
| MB-7 16KX8, Static .RAM uses $\mu$ P410 Protection fully buffered Kit\$299.95                       |
| MB-8A 2708 EROM Board, S-100, 8K8X or 16Kx8                                                         |
| kit without PROMS \$75.00PCBD \$28.95                                                               |
| MB-9 4KX8 RAM/PROM Board uses 2112 RAMS of                                                          |
| 82S129 PROM kit without RAMS or PROMS \$72.00                                                       |
| <b>10-2</b> S-100 8 bit parallel /IO port, ¾ of boards is for kludging. Kit\$46.00 PCBD\$26.95      |
| IO-4 Two serial I/O ports with full handshaking                                                     |
| 20/60 ma current loop: Two parallel I/O ports.                                                      |
| Kit\$130.00 PCBD \$26.95                                                                            |
| VB-1B 64 x 16 video board, upper lower case Greek composite and parallel video with software, S-100 |
| Kit\$125.00 PCBD\$26.95                                                                             |
| Altair Compatible Mother Board, 11 x 11 1/2 x 1/8".                                                 |
| Board only\$39.95. With 15 connectors\$94.95                                                        |
| Extended Board full size. Board only\$ 9.49                                                         |
| With connector \$13.45                                                                              |
| SP-1 Synthesizer Board S-100                                                                        |
| PCBD\$135.95                                                                                        |

#### WmC/inc. WAMECO INC.

| shugart, pertek, remic 5                                                         |                                                                                   | ives.                                |
|----------------------------------------------------------------------------------|-----------------------------------------------------------------------------------|--------------------------------------|
| or instruction single st                                                         | SAI size, hex displays. (ep.                                                      | ,                                    |
| MEM-1 8KX8 fully buff<br>rams. PCBD                                              | ered, S-100, uses 2102<br>\$2                                                     | type<br>25.95                        |
| QM-12 MOTHER BOAR                                                                | D, 13 slot, terminated, S                                                         |                                      |
|                                                                                  | or board S-100 with 8                                                             |                                      |
| RTC-1 Realtime clock terrupts. Software prog                                     | board. Two independen rammable. PCBD \$2                                          | t in-<br>23.95                       |
|                                                                                  | n card PCBD\$2<br>32K                                                             |                                      |
| EPROM CARD PCBD                                                                  | 32K<br>\$2                                                                        | 5.95                                 |
| QM-9 MOTHER BOARD                                                                | D, Short Version of QN                                                            | <b>1</b> -12.                        |
| MEM-2 16K x 8 Fully Bu<br>2114 Board PCBD                                        | \$2                                                                               | 6.95                                 |
| 8080A \$9.95<br>8212 2.49<br>8214 4.49<br>8224 3.49<br>2708 9.49<br>5101-1P 6.90 | 5101-8P \$ 2114 (450 NS) low pwr 2114 (250 NS) low pwr 2102A-2L 2102A-4L 4116 8/8 | 8.40<br>7.25<br>7.99<br>1.50<br>1.20 |
|                                                                                  |                                                                                   |                                      |

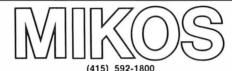

P. O. Box 424 • San Carlos, California 94070

Please send for IC Xistor and Computer parts list

#### NOV. SPECIAL SALE ON PREPAID ORDERS

(Charge cards not included on this offer)

#### WAMECO PWR SUPPLY AND TERMINA-TOR BOARD

12 Regulators for driving external equipment \$24.95 8KXBRAM. Fully buffered 450 NSEC. 2.5 amp typical assembled parts may be unmarked or house numbered .....\$99.99

#### MIKOS PARTS ASSORTMENT WITH WAMECO AND CYBERCOM PCBDS

| MEM-2 with MIKOS #7 16K ram            |          |
|----------------------------------------|----------|
| with L2114 450 NSEC                    | \$249.95 |
| MEM-2 with MIKOS #13 16K ram           |          |
| with L2114 250 NSEC                    | \$279.95 |
| MEM-1 with MIKOS #1 450 NSEC 8K        |          |
| RAM                                    | \$119.95 |
| CPU-1 with MIKOS #2 8080A CPU          | \$94.95  |
| MEM-1 with MIKOS #3 250 NSEC 8K        |          |
| RAM                                    | \$144.95 |
| QM-12 with MIKOS #4 13 slot mother     |          |
| board                                  | \$89.95  |
| RTC-1 with MIKOS #5 real time clock    |          |
| EMP-1 with MIKOS #10 4K 1702 less      |          |
| EPROMS                                 | \$49.95  |
| EPM-2 with MIKOS #11 16-32K EPROMS     |          |
| less EPROMS                            | \$59.95  |
| QM-9 with MIKOS #12 9 slot mother      |          |
| board                                  | \$79.95  |
| FPB-1 with MIKOS = 14 all parts        |          |
| for front panel                        | \$134.95 |
| MIKOS PARTS ASSORTMENTS ARE ALL FACTOR |          |

MINUS PARTS ASSUMIMENTS ARE ALL FACTORY PRIME PARTS. KITS INCLUDE ALL PARTS LISTED AS REQUIRED FOR THE COMPLETE KIT LESS PARTS LISTED. ALL SOCKETS INCLUDED.

VISA or MASTERCHARGE. Send account number, interbank number, expiration date and sign your order. Approx. postage will be added. Check or money order will be sent post paid in U.S. If you are not a regular customer, please use charge, cashier's check or postal money order. Otherwise there will be a two-week delay for checks to clear. Calif. residents add 6% tax. Money back 30 day guarantee. We cannot accept returned IC's that have been soldered to. Prices subject to chenge without notice, \$10 minimum order, \$1.50 service charge on orders less than \$10.00.

# **WAMECO**

# THE COMPLETE PC BOARD HOUSE **EVERYTHING FOR THE S-100 BUSS**

NEW! POWER SUPPLY AND TERMINATOR BOARD. PROVIDES UP TO 12 REGULATORS TO DRIVE ALL THOSE PERIPHERALS FROM THE COMPUTERS POWER SUPPLIES. TERMINATES THE MOTHER BOARD.

> KIT (ALL HEAT SINKS, RESISTORS, CAPACITORS AND PARTS FOR TERMINATOR EXCLUDES THE 12 REGULATORS) \$55.95 \$30.95

AT YOUR DEALER NOW!

FUTURE PRODUCTS: 80 CHARACTER VIDEO BOARD, IO BOARD WITH CASSETTE INTERFACE.

DEALER INQUIRIES INVITED, UNIVERSITY DISCOUNTS AVAILABLE AT YOUR LOCAL DEALER

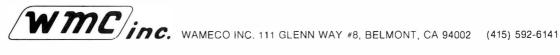

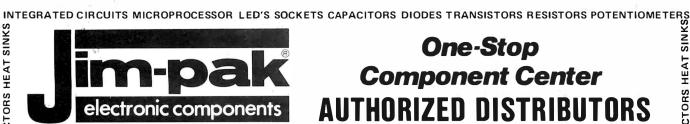

 $\bar{\mathbf{s}}$ 

HEAT

CONNECTORS

CRYSTALS

SWITCHES

ASSEMBLIES

CABLE

JUMPERS

DIP

KITS

BOOKS

CLIPS

TEST

FUSEHOLDERS

SINKS

HEAT

CONNECTORS

F

CRYST

Bridgeport Milford

New Haven DELAWARE

New Castle FLORIDA

Gainesville Hialeah

Lakeland Miami

Ft. Lauderdale

Steamboat Springs

CONNECTICUT

Norm's TV & Electronics

Heathkit Electronics Center

Delaware Amateur Supply

Computers For You

Bridgeport Computer
Daz Electronics
Customized Computer Systems

Lafayette Radio
Heathkit Electronic Center
Lakeland Specialty Electronics
Herman Electronics
Southeast Micro Data Corp.
Grice Electronics Inc.

# One-Stop **Component Center AUTHORIZED DISTRIBUTORS**

| ALABAMA                       |                                                                                                    |
|-------------------------------|----------------------------------------------------------------------------------------------------|
| Cropwell                      | Tucker Bros.                                                                                                    |
| Huntsville                    | Industrial Electronic Supply<br>Lafayette Radio Electronics                                                                 |
| Mobile                        | Lafayette Radio Electronics                                                                                                 |
| ALASKA<br>Anchorage           | The Floringia Company                                                                                                    |
| Anchorage                     | The Electronic Company<br>TV Mart                                                                                           |
| ARIZONA                       |                                                                                                    |
| Flagstaff                     | Jim's Audio & Stereo Repair<br>B & S Electronics                                                                            |
| Sierra Vista<br>Yuma          | Yuma Electronics                                                                                                    |
| CALIFORNIA                    | Tuna Erectronics                                                                                                    |
| Ana heim                      | Heathkit Electronic Center                                                                                                  |
| Antioch                       | Radio Mart                                                                                                    |
| Azu sa<br>Beliflower          | Amco Electronics<br>Earl's Hobby Shop                                                                                       |
| Berkeley                      | Al Lasher Electronics                                                                                                    |
| Brea                          | Century Electronics<br>Ford Electronics                                                                                     |
| Buena Park<br>Chula Vista     | Ford Electronics                                                                                                    |
| Cypress                       | Lion Electronics<br>SCR Electronics                                                                                         |
| Davis                         | Odyssey                                                                                                    |
| El Monte                      | Kimball & Stark                                                                                                    |
| Fontana<br>Fresno             | Sparky Electronics                                                                                                    |
| Fullerton                     | Fontana Electronics<br>Sparky Electronics<br>Orvac Electronics Inc.<br>Eagle Electronics<br>Buff's Electronics              |
| Glendale                      | Eagle Electronics                                                                                                    |
| Harbor City                   | Buff's Electronics                                                                                                    |
| Hawaiian Gardens<br>Lancaster | Carson Electronics                                                                                                    |
| Long Beach<br>Mission Viejo   | Carson Electronics Consumer Electronics Scott Radio Supply Inc. Tower Electronics Corp. Computer Magic Pacific Radio Zackit |
| Mission Viejo                 | Tower Electronics Corp.                                                                                                    |
| Modesto<br>Modesto            | Computer Magic                                                                                                    |
|                               | Zackit                                                                                                    |
| Monterey<br>Morro Bay         | Morro Bay Electronics                                                                                                    |
| National City                 | Willy's Electronics<br>Electronic Center                                                                                    |
| Oceanside<br>Palmdale         | Radio Shack AS C Palmdale                                                                                                   |
| Palo Alto                     | Radio Shack A.S. C. Palmdale U.S. Electronics Zack Electronics Dow Radio Inc.                                               |
| Palo Alto                     | Zack Electronics                                                                                                    |
| Pasadena<br>Paso Robles       | Dow Radio Inc.                                                                                                    |
| Poway                         | Mission Electronics<br>Conway Electronics<br>Radio Mart                                                                     |
| Redding                       | Radio Mart                                                                                                    |
| Riverside                     | Computer Center<br>Heathkit Electronic Center                                                                               |
| Sacramento<br>Sacramento      | The Radio Place                                                                                                    |
| Sacramento                    | Zackit                                                                                                    |
| Salinas                       | Salinas Radio<br>J & H Outlet Store<br>Radio Shack A.S. C. Mira Mesa                                                        |
| San Carlos<br>San Diego       | J & H Outlet Store                                                                                                    |
| San Diego                     | Byte Shop                                                                                                    |
| San Fernando                  | Byte Shop<br>San Fernando Electronics<br>Zack Electronics                                                                   |
| San Francisco                 | Zack Electronics                                                                                                    |
| San Jose Pe<br>San Jose       | eninsula Electronic Supply Inc.                                                                                             |
| San Jose                      | Ouement Electronics United Radio & TV Supply Mid-State Electronic Supply                                                    |
| San Jose<br>San Luis Obispo   | Mid-State Electronic Supply                                                                                                 |
| San Rafael                    | Electronics Plus  Quality Electronics  Lombard Electronics                                                                  |
| Santa Ana<br>Santa Barbara    | Lombard Electronics                                                                                                    |
| Santa Clara                   | Olson Electronics                                                                                                    |
| Santa Cruz<br>Santa Maria     | Olson Electronics Santa Cruz Electronics Cap's Communications Mission Control                                               |
| Santa Maria<br>Santa Monica   | Mission Control                                                                                                    |
| Santa Rosa                    | Electronics Inc.                                                                                                    |
| South Lake Taho               | Electronics Inc.<br>ne CalPine Electronics<br>Byte Shop                                                                     |
| Suisun City<br>Sunnyvale      | Byte Shop                                                                                                    |
| Torrance                      | Sunnyvale Electronics<br>SE Electronics                                                                                     |
| Torrance                      | Torrance Electronics<br>D.C. Electronics                                                                                    |
| Vacaville                     | D.C. Electronics                                                                                                    |
| Vallejo<br>Van <b>N</b> uys   | Zackit<br>Thrifty Electronics Supply Inc.                                                                                   |
| Ventura                       | Thrifty Electronics Supply Inc.<br>Lombard's Electronics Inc.                                                               |
| Walnut Creek                  | MicroSun Computer Center                                                                                                    |
| West Sacramento               | Lane Enterprises JK Electronics D & S Electronics                                                                           |
| Westminster<br>Whittier       | JK Electronics                                                                                                    |
| Whittier                      | Whittier Electronics Company                                                                                                |
| COLORADO                      |                                                                                                    |
| Aurora                        | Aurora Electronics<br>Centennial Electronics Inc.                                                                           |
| Colorado Springs<br>Denver    | Amnter Inc                                                                                                    |
| Denver                        | Mt. Coin Distributing Co.<br>The Computer Shop                                                                              |
| Durango                       | The Computer Shop                                                                                                    |

FLORIDA (Continued) Panama City Tampa Tampa GEORGIA Bay-Mar Electronics Inc AMF Electronics
Microcomputer Systems Atlanta ComputerMart CompuShop Atlanta Columbus Stone Moi Radio Wholesali Coleman's Electronics HAWAII Delcoms Hawaii Integrated Circuit Supply Honolulu IDAHO Custom Electronics Boise A-Gem Supply Inc. ILLINOIS Picks Electronics
Tri-State Electronic Corp.
Moyer Electronics
CompuShop Morton Grove Tri-State Electronic Corp Mount Prospect Computer Land B-N Computer Works Oak Park Spectronics Inc Peoria Peoria Robinson Rockford ter Land of Peoria Warren Radio Co. Radio Shack Computer Store of Rockford Data Domain of Schaumberg Schaumberg Skokie Lilipute Computer
Melvin Electronics INDIANA East Chicago Evansville Gary Acro Electronics Corp. Hutch & Son Inc. Calumet Electronic Supply Meade Electronics Clinton Bridge Electronics Computer Center Memory Bank Davenport Gifford Brown Incorporated Radio Trade Supply, Co. Electronix Limited Des Moines Des Moines Electronic Surplus Sales Electronics Inc. Amateur Radio Equipment Co. Kansas City Salina KENTUCKY Lexington
Louisville
LOUISIANA
Baton Rouge
Baton Rouge Radio Electronic Supply Co. less Electronic Equipment Co. Davis Electronics Supply Menard Electronics Inc. Pelican Electronics Pelican Electronics Houma Lake Charles Wholesale Radio & Equipment Pelican Electronics Metairie Wm. B. Allen Supply Co. New Orleans MARYLAND An napolis Baltimore J & M Electronics Inc. Computer Workshop of Baltimore Everything Electronic Harco Electronics Baltimore Baltimore Raltimore Tritropics Inc. Baltimore Churchville Damascus Frederick Glen Burnie La Vale Churchville Electronics
Damascus CB
Frederick Computer Products Inc. J & M Electronics J&M Electronics
Computer Workshop
Heathkit Electronic Center
Computers Etc.
Baynesville Electronic Inc.
Computers, Etc.
Computers Unlimited
Heathkit Electronic Center
S Rockville Rockville Silver Spring Towson MASSACHUSETTES Fitchburg RM Electronics Inc. Tul ts Electronics Electronics Supply Center Heathkit Electronic Center Medford North Adams Pit tsfield Pittsfield Radio Co. Inc Computer Mart Inc. Heathkit Electronic Center RM Electronics Inc. Waltham Wellesley Worcester MICHIGAN E & B Electronics Inc Ann Arbor Ann Arbor Airway Electronic Communications Eric Electronics Wedemeyer Electronics Supply
The Electronic Connection
Radio Supply & Engineering Co.
Heathkit Electronic Center
Heathkit Electronic Center
Eric Electronics Ann Arbor Detroit East Detroit East Lansing Flint Hobby Electronic Center
Computer Center
Micro Computer World
Radio Parts Inc. Garden City Grand Rapids Grand Rapids Jackson Lansing Fulton Radio Supply Fulton Radio Supply Eric Electronics Livonia Radio Supply & Engineering Co. Inc. Computronix Corporation Livonia Midland

MICHIGAN (Continued) Muskegon H R Flectronics Niles Radio Supply Eric Electronics Oak Park Pontiac Electronic Supply Port Huron Saginaw Main TV Radio Electronics Inc. Electronic Mart Eric Electronics Sterling Heights Traverse City MINNESOTA Traverse City Electronic Supply Duluth Hopkins Minneapolis St. Paul Northwest Radio of Duluth Inc Heathkit Electronic Center Pal Electronics Heathkit Electronic Center Hiawatha Electronics Inc. MISSOURI Forsythe Computers Beckman Electronics Bridgeton El Dorado Springs Computer Country
Computer Workshop
Computer Country Florissant Kansas City St. Louis MONTANA Conley Radio Supply Electronic Service & Distributing Billings Bozeman Arts Electronics NEBRASKA Altair Computer Center Scott Electronic Supply Scott Electronic Supply Lincoln North Platte Heathkit Electronic Center Omaha Computer Store NEVADA Las Vegas. NEW JERSEY Century 23 Bricktown Cherry Hill Fair Lawn Ocean Radio Shack Associate Store The Computer Emporium Heathkit Electronic Center Heathkit Electronic Center Lafayette Radio
Computer Corner
Typetronic Computer Store
Lafayette Radio Patterson Pennsauker Pompton Lakes Ramsey NEW MEXICO Micro-Computer Service Mannie's Electronic Farmington NEW YORK Albany Albany Buffalo Fort Orange Electronics Greylock Electronics Radio EquiPment Corp. Computer Tree Inc. Heathkit Electronic Center Jericho Kingston Greylock Electronics Warren Radio Jamestown New York Manhattan Electronics Corp Manhattan Electronics Corp.
Greylock Electronics
Heathkit Electronic Center
Com-Tach Electronics
Heathkit Electronic Center
Trojan Electronics
Am-Com Electronics
Harvey Electronics
The Computer Corpor Poughkeepsie
North White Plains Rensealeet Vestal White Plains The Computer Corner NORTH CAROLINA Alpha Digital Systems Futureworld Byte Shop Pair Electronics Byte Shop of Raleigh Releigh NORTH DAKOTA Fargo
Fargo
OHIO
Bucyrus
Cincinnati
Columbus
Revnoldsh The Computer Company S& S Electronics Mead Electronics Digital Design Heathkit Electronic Center Heathkit Electronic Center Universal Amateur Radio Amateur Electronic Supply Ross Radio Company Reynoldsburg Wickliffe OKLAHOMA Bits, Bytes & Micros Heathkit Electronic Center Trice Wholesale Electronics High Technology Tulsa OREGON Albany Oregon Ham Sales Beaverton Coos Bay Norvac Electronics Herrick Electronia Herrick Electronix Zero-Gee Books Amateur Radio Supply Portland Radio Supply Miller Electronics Portland Radio Supply Computer Pathways Dallas Eugene Medford Ontario Portland PENNSYLVANIA Leff Electronics Braddock Chambersburg Sunrise Electronic Distributing Kass Electronics Distributors Drexel Hill Drums Erie Hershey Mr. D's Digital Electronics Warren Radio Microcomputer Systems Inc. Computer Workshop of Pittsburg Murrysville

CONNECTORS HEAT PENNSYLVANIA (Continued) Philadelphi Heathkit Electronic Center Resco Electronics
Stevens Electronics
Heathkit Electronic Center CRYSTALS Philadelphia Phoenixville Pittsburgh Pittsburgh Tydings Company Hamline Electronics G.Y.C. Company Wilkes Barre RHODE ISLAND Cranston Pawtucket Warwick TENNESSEE Jabbour Electronics City Jabbour Electronics City Heathkit Electronic Center SWITCH Masstronics Clarksville Mastronics
William's Data Comp Division
Wagnon's Stereo Center
Electra Distributing Co.
Shields Electronics Supply Inc.
Bluff City Electronics
Sere-Rose & Spencer Electronics
Warren Radio Company
Eddie Warner's Parts Company Chattanooga Chattanoog Cookeville Nashville Knoxville Memphis Memphis Memphis ES ASSEMBL Nashville National Electronics TEXAS Electro-Hut Electro-Hut CompuShop Heathkit Electronic Center Ram Micro Systems CompuShop Interactive Computers Dallas щ Houston Houston CABL McAllen Broadway Electronics Carlos Franco Electronics McAller San Antonio San Antonio UTAH Midvale Appliance & Equipment Co Sherman Electronics Supply Inc JUMPERS Heathkit Electronic Center Provo Salt Lake City Alpine Electronic Supply Co. Best Distributing Salt Lake City Computerland of Salt Lake VERMONT Essex Junction VIRGINIA Alexandria Alexandria Lafayette Radio ۵ ۵ Computer Hardware Store Computers Plus Inc. Heathkit Electronic Center Arlington Electronic Wholesalers Scotty's Radio & TV Inc. KITS Alexandria Arlington Rlackshurg Scotty's Hadio & TV Inc. Graves Electronics Southside Radio Comm. Crossroad Electronics Electronic Sales Inc. Tyson's Computer Emporium Charlottesville Colonial Heights Falls Church BOOKS Hampton McLean Norfolk Avec Electronics Corp. Priest Electronics Norfolk CLIPS Portsmouth Electronics Unlimited Avec Electronics Corn Richmond Avec Electronics Corp.
Computers-To-Go
The Computer Place Inc.
ter Workshop of N. Virginia
Heathkit Electronic Center Richmond Roanoke Springfield Co-Virginia Beach WASHINGTON TEST Bellevue ABC Communications Everett ABC Communications FUSEHOLDERS C & J Electronics Inc.
Progress Electronics
Ron's Electronics Riverview Electronics C & J Electronics ABC Communications Seattle Amateur Radio Supply Seattle Seattle Empire Electronics Seattle Spokane Tacoma Tacoma WEST VIRGINIA Personal Computers
C & G Electronics
Northwest Radio Supply SINKS The Computer Corner Morgantov Morgantown Electro Distributing Co. Inc. Lafayette Radio Assoc. Store Wheeling WISCONSIN HEAT Olson Electronics CANADA CompuShop Alberta Ltd. (Calgary) (Calgary) CONNECTORS The Computer Shop British Columbia: (Prince George) Elwest Technical Services Ltd. CompuShop
House of Computers
me Computer Centre
Wang's Microcenter (Vancouver) Ontario (Toronto)
Ontario (Willowdale)
Ouebec (Montreal)
ENGLAND NewBear Computing Store Marianas Electronics Berkshire GUAM PANAMA CRYSTALS Panama City Redigetec, S.A. Sonitel, S.A.
Tropelco, S.A.
Applied Digital System
Inter-Trade (PTE) Ltd. Panama City

For Distributor Information, write or phone JIM-PAK 9 1021 Howard Avenue, San Carlos, CA 94070 (415) 592-8097 ASK YOUR ELECTRONICS STORE TO STOCK JIM-PAK® TODAY!!

INTEGRATED CIRCUITS MICROPROCESSOR LED'S SOCKETS CAPACITORS DIODES TRANSISTORS RESISTORS POTENTIOMETERS

Sys-Tech

끙 SWIT

Interkomponent

SINGAPORE

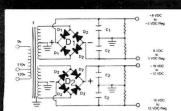

#### **BUILD YOUR OWN LOW COST**

### MICRO-COMPUTER **POWER SUPPLIES**

FOR S-100 BUS, FLOPPY DISCS, ETC.

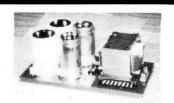

#### POWER TRANSFORMERS (WITH MOUNTING BRACKETS)

| ITEM<br>NO.                   | USED IN<br>KIT NO. | PRI. WINDING<br>TAPS             | SECON<br>2×8 Vac  | NDARY WINDING O  | UTPUTS<br>2×24 Vac | $\begin{array}{c} SIZE \\ W \times D \times H \end{array}$ | UNIT<br>PRICE  |
|-------------------------------|--------------------|----------------------------------|-------------------|------------------|--------------------|------------------------------------------------------------|----------------|
| T <sub>1</sub> T <sub>2</sub> | 1<br>2             | 0V, 110V, 120V<br>0V, 110V, 120V | 2×7.5A<br>2×12.5A | 2×2.5A<br>2×3.5A |                    | 3¾"×3½"×3½"<br>3¾"×4¾"×3½"                                 | 19.95<br>25.95 |
| T3<br>T4                      | 3<br>4             | 0V, 110V, 120V<br>0V, 110V, 120V | 2×9A<br>2×4.5A    | 2×2.5A           | 2×2.5A<br>2×4.5A   | 3¾"×4¾"×3½"<br>3¾"×3½"×3½"                                 | 27.95<br>19.95 |

#### POWER SUPPLY KITS (OPEN FRAME WITH BASE PLATE, 3 HRS. ASSY. TIME)

| ITEM  | USED FOR        | @+8 Vdc    | @-8 Vdc | @+16 Vdc | @-16 Vdc | @+28 Vdc   | SIZE W×D×H   | UNIT PRICE |  |
|-------|-----------------|------------|---------|----------|----------|------------|--------------|------------|--|
| KIT 1 | 18 CARDS SOURCE | 15A        |         | 2.5A     | 2.5A     |            | 12"×6"×41/8" | 46.95      |  |
| KIT 2 | SYSTEM SOURCE   | 25A        |         | 3A       | 3A       | 0          | 12"×6"×4¾"   | 54.95      |  |
| KIT 3 | DISC SYSTEM     | 18A        | 1A      | 2A       | 2A       | 4A         | 14"×6"×41/8" | 62.95      |  |
| KIT 4 | DISC SOURCE     | 8 <b>A</b> | 1A      |          |          | 8 <b>A</b> | 10"×6"×4%"   | 44.95      |  |

EACH KIT INCLUDES: TRANSFORMER, CAPACITORS, RESIS, BRIDGE RECTIFIERS, FUSE & HOLDER, TERMINAL BLOCK, BASE PLATE, MOUNTING PARTS AND INSTRUCTIONS.

REGULATED POWER SUPPLY "R2" ASSY, & TESTED, OPEN FRAME, SIZE: 9" (W) x 5" (D) x 5" (H) ...... \$69.95

SPECS: +5V +1%, @ 5A, +24V, +1%, @ 5A, OVERCURRENT PROTECTION AND +5% ADJ, FOR BOTH VOLTAGES. REMARK: IDEAL FOR ROCKWELL AIM-65 MICROCOMPUTER. ALSO -5V, @ 1A OPTIONAL, \$5.00 ADDITIONAL.

SHIPPING FOR EACH TRANSFORMER: \$4.75, FOR EACH POWER SUPPLY: \$5.00 IN CALIF. \$7.00 IN OTHER STATES, CALIF, RESIDENTS ADD 6% SALES TAX, OEM WELCOME

MAIL ORDER: P.O. BOX 4296 **TORRANCE, CA 90510** 

#### **SUNNY INTERNATIONAL**

(TRANSFORMERS MANUFACTURER) Telephone: (213) 633-8327

STORE: 7245 E. ALONDRA BLVD. **PARAMOUNT, CA 90723** STORE HOURS: 9 AM-6 PM

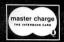

YOUR OWN TRS-80 SYSTEM AT TREMENDOUS SAVINGS

#### TRS-80 Complete System

Includes: CPU/Keyboard, Power Supply. Video Monitor, Cassette Recorder, Manual, and Game Cassette.

(2) Line Printer (c) Mini Disk System (2) C-10 Cassettes (3) Verbatim Diskettes

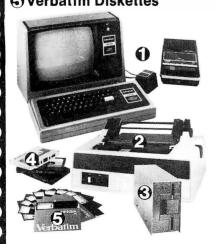

# **DISK DRIVES NOW IN STOCK!**

| ITEM               |         | ı   | REG.<br>PRICE    | F   | PRICE           |
|--------------------|---------|-----|------------------|-----|-----------------|
| Level II—4K        |         | •   | 698.00<br>988.00 | -   | 28.20           |
| Level II—16K       |         |     |                  | -   | 89.20           |
| Expansion Int      | ertace  | \$3 | 299.00           | \$2 | 269.10          |
| Mini Disk Drive    |         | \$  | 495.00           | S   | 385.00          |
| Centronics 779 Pr  | inter   | \$1 | 599.00           | \$1 | 1 <b>7</b> 5.00 |
| Centronics 101 Pr  | inter   | \$1 | 595.00           | \$1 | 400.00          |
| Anadex DP-8000 F   | rinter  | \$1 | 295.00           | \$  | 995.00          |
| Centronics P1 Prin | nter    | \$  | 534.00           | S   | 445.00          |
| Trendata 1000      |         | 51  | 495.00           | \$1 | 295.00          |
| Memory Kit-(16K)   |         | \$  | 199.00           | \$  | 98.00           |
| FREE INSTALLA      | TION    |     |                  |     |                 |
| Verbatim Diskette  | es ea.  | S   | 5.95             | \$  | 4.95            |
|                    | 3       | \$  | 17.89            | S   | 12.00           |
|                    | 10      | S   | 59.00            | \$  | 37.00           |
| Maxell Diskettes   | ea.     | S   | 10.00            | \$  | 7.50            |
|                    | 3       | \$  | 30.00            | S   | 21.00           |
|                    | 10      | \$  | 100 00           | S   | 60.00           |
| C-10 Cassettes     | 5       | S   | 4.95             | S   | 4.50            |
|                    | 25      | S   | 24.75            | S   | 18.75           |
| C-30 Cassettes     | 12      | S   | 29 95            | S   | 23.95           |
| D (01) 1 44"       | - 4-1 / |     |                  |     |                 |

#### 3500 sheets) TRS-80 MODEL II

32K RAM

1/2 MEG DISK

ADDITIONAL 32K RAM 418.50 ADDITIONAL DISK DRIVE (1ST)
ADDITIONAL DISK DRIVE (2ND + 3RD)

ADDITIONAL DISK DRIVE (2ND + 3RD)

1069.50
558.00

1-(800) 345-8102 \*Orders only! ADDITIONAL DISK DRIVE (1ST)

#### INNOVATIONS

### Centronics 730 Same as Line Printer II

Special 1st 25 units sold Similar to Line Printer III

\$ 850 Req. \$ 895

Anadex 9500

\$1,295 Reg. \$1,999

All printers include cables

There are new developments every daywrite or call for the latest information.

Outlet Hours: Mon.-Fri.; 9 am.-7 pm. Sat. 12-5 pm.

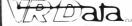

777 Henderson Boulevard N-6 Folcroft Industrial Park Folcroft PA 19032 (215) 461-5300

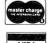

TOLL FREE

FOREIGN and DOMESTIC DISTRIBUTORSHIPS AVAILABLE

\$ 35.00 \$ 29.95

\$3208.50

# SAVE THE WHALE

The Fin Whale is the world's greatest long-distance communicator.

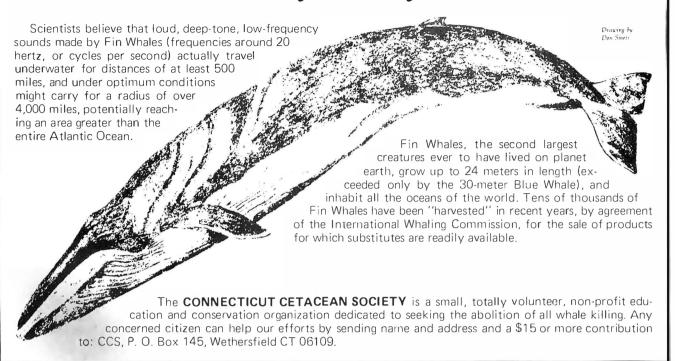

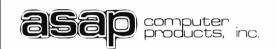

11542-1 Knott St Gorden Grove CA 92641

(800) 854-6411 (714) 891-2663

**4116'S** (250NS) FOR APPLE OR TRS-80

8 for 64.00

16 for 120.00

**FULLY GUARANTEED** 

#### MICROBYTE 16K RAM BOARD

- FULLY S-100 COMPATIBLE
- USES LOW POWER MM5257 4K × 1 STATIC RAMS
- 2MHZ OR 4MHZ OPERATION
- 4K BANK ADDRESSABLE
- EXTENDED MEMORY MAN-**AGEMENT**
- NO DMA RESTRICTIONS
- ASSEMBLED & TESTED

2MHZ \$280.00

4MHZ \$300.00

#### MICROBYTE 32K RAM BOARD

- FULLY S-100 COMPATIBLE
- USES LOW POWER MM5257 4K×1 STATIC RAM
- 2MHZ OR 4MHZ OPERATION
- 4K BANK ADDRESSABLE
- EXTENDED MEMORY MGMT.
- ON BOARD 8-BIT OUTPUT PORT
   NO DMA RESTRICTIONS
- ASSEMBLED & TESTED

2MHZ \$580.00 4MHZ \$595.00

### SPECIAL

•1@12volts

CERAMIC CAPS

10¢ each

OR 100/\$9.00

#### **TERMS**

NAME, ADDRESS, PHONE SHIP BY: UPS OR MAIL SHIPPING: ADD \$2.50 UP TO (5) LBS. CREDIT CARDS CHARGED APPROPRIATE FRT.

ORDERING INFORMATION

# WE ACCEPT CASH, CHECK (U.S. FUNDS ONLY)

MONEY ORDERS, VISA & MASTER CHARGE CARDS. TAX: 6% FOR CALIF. RESI-DENTS ONLY.

### SHUGART

#### SA800 DISK DRIVE

INSTALLED IN DUAL CABINET W/PWR SUPPLY ASSEMBLED & TESTED

(1) DRIVE INSTALLED

\$695.00

(2) DRIVES INSTALLED \$1125.00

18-PIN

LOW-PROFILE

SOCKETS

17¢ ea.

# **TRS-80**

#### FLOPPY DISK DRIVE

WITH CABINET & POWER SUPPLY, COMPATIBLE WITH RADIO SHACK INTERFACE. ASSEMBLED & TESTED, 1 YR, WAR-RANTY.

\$425.00

**INTERFACE** CABLES (\$35.00)

#### CABLE ASSEMBLY

(2) 50 PIN CARD-EDGE CONNECTORS ON 4 FT. RIBBON CABLE

\$15.00 ea.

#### **REGULATORS**

| 320T-5. |  |  |  |  |  |  |  | .75 |
|---------|--|--|--|--|--|--|--|-----|
| 340T-5. |  |  |  |  |  |  |  | .65 |
| 320T-12 |  |  |  |  |  |  |  |     |
| 340T-12 |  |  |  |  |  |  |  | .65 |

#### IMSAI CONN.

100 PIN • SOLDERTAIL \$3.00 each OR 10 for \$2.60 ea.

74 L\$ 244

\$3.00 each

2716's TESTED@4

**270**8′s

LOW POWER

450 NANO SEC.

\$8.25 each

OR

8 for \$64.00

5 VOLT ONLY MHZ LOW PWR 450 NS. U-ART

\$4.50 ea \$35.00 ea.

281

| Sircle 340 on inquiry card.                                                                                                    | N 1/2 TL                                                                                                    | 7                                                                                                    |                                                                                                    |
|----------------------------------------------------------------------------------------------------|----------------------------------------------------------------------------------------------------|----------------------------------------------------------------------------------------------------|----------------------------------------------------------------------------------------------------|
| C/MOS IDIODE CLAMPEDI  4001 - 22 4024 - 75 4066 - 45 74093 - 195 4002 - 27 4075 - 27 4071 - 20 740791 - 175 4002 - 27 4075 - 27 4071 - 20 740791 - 175 4009 - 45 7078 - 80 4081 - 22 74019 - 175 4010 - 45 4029 - 95 4520 - 100 740190 - 100 4011 - 22 4030 - 35 74000 - 27 740190 - 120 4011 - 27 4030 - 37 74000 - 27 740190 - 120 4011 - 27 4030 - 37 74000 - 27 740190 - 120 4011 - 100 4030 - 35 74010 - 27 740190 - 120 4011 - 100 4031 - 35 740190 - 120 4015 - 100 4030 - 45 740190 - 120 4016 - 45 46 480 - 150 740290 - 740190 - 120 4016 - 45 4050 - 145 740190 - 120 4019 - 45 4051 - 110 740190 - 120 4019 - 45 4051 - 110 740190 - 120 4020 - 110 4053 - 15 740190 - 120 4020 - 110 4053 - 15 740190 - 120 4020 - 100 4050 - 15 740190 - 120 4020 - 100 4050 - 15 740190 - 120 4020 - 100 4050 - 15 740190 - 120 4020 - 100 4050 - 15 740190 - 120 4020 - 100 4050 - 15 740190 - 120 4020 - 100 4050 - 15 740190 - 120 4020 - 100 4050 - 15 740190 - 120 4020 - 110 4053 - 110 740190 - 120 4020 - 110 4053 - 15 740190 - 120 4020 - 170 4055 - 15 740190 - 120 4020 - 170 4055 - 15 740190 - 150 4020 - 170 4055 - 15 740190 - 150 4020 - 170 4055 - 15 740190 - 150 4020 - 170 4055 - 15 740190 - 150 4020 - 170 4055 - 15 740190 - 150 4020 - 170 4055 - 15 740190 - 150 4020 - 170 4055 - 15 740190 - 150 4020 - 170 4055 - 15 740190 - 150 4020 - 170 4055 - 15 740190 - 150 4020 - 170 4055 - 15 740190 - 150 4020 - 170 4055 - 15 740190 - 150 4020 - 170 4055 - 15 740190 - 150 4020 - 170 4055 - 150 4020 - 170 4055 - 150 4020 -  | PRINTED CIRCUIT BOARD  4" x 6" DOUBLE SIDED EPOXY BOARD 1/16" thick \$.60 ea                                                                                                    | TRANSISTOR SPECIALS  2N6233.PNP SWITCHING POWER \$1.95  MRR-8004 a CB RF Transistor NPN \$ .75  2N3772 NPN Si TO.3 \$1.00  2N1546 PMP GE TO.3 \$ .75  2N490B PMP Si TO.3 \$ 1.00  2N5036 PMP Si TO.3 \$ 1.00  2N3137 NPN Si RF \$ .55  2N3919 NPN Si TO.5 \$ .55  2N3919 NPN Si TO.5 \$ .55  2N4320 NPN Si TO.5 \$ .37\$ 1.00  2N4 767 NPN Si TO.6 \$ .70  2N4222 NPN Si TO.18 \$ .50  2N3055 NPN Si TO.6 \$ .70  2N3055 NPN Si TO.6 \$ .570  2N3056 NPN Si TO.92 6/5 1.00  2N3096 PNP Si TO.92 6/5 1.00  2N3096 NPN Si TO.220 \$ .50  2N5096 NPN Si TO.220 \$ .50  2N5096 NPN Si TO.220 \$ .50  2N5096 NPN Si TO.5 \$ .50  2N5096 NPN Si TO.5 \$ .55  2N3038 NPN Si TO.5 \$ .55  2N3018 NPN Si TO.5 \$ .55  2N3018 NPN Si TO.5 \$ .55  2N3018 NPN Si TO.5 \$ .50  MPSA 13 NPN Si | Full Ways Bridges   PRV   2A   6A   25A   100   1.40   14 PIN .20 28 PIN .40 200   80   1.30   2.20   16 PIN .22 40 PIN .60   400   1.00   1.65   3.30   18 PIN .25   40 PIN .50   400   1.30   1.90   4.40   18 PIN .25   1.010 6 10 WAITS   \$7.80   \$1.010 6 2 0 WAITS   \$7.80   \$1.010 6 2 0 WAITS   \$7.80   \$1.010 6 2 0 WAITS   \$8.10.00 6 20 WAITS   \$8.50   \$2.20 F 35V 5/\$1.00   6.80 F 35V 4/\$1.00   4.70 F 35V 5/\$1.00   6.80 F 35V 4/\$1.00   1.01 F 35V 5/\$1.00   2.20 F 20V 5/\$1.00   3.00 F 6V 5/\$1.00   3.00 F 6V 5/\$1.00   3. |
| 2509 INITIATE CRAT   504   135   135   135   135   135   135   135   135   135   135   135   135   135   135   135   135   135   135   135   135   135   135   135   135   135   135   135   135   135   135   135   135   135   135   135   135   135   135   135   135   135   135   135   135   135   135   135   135   135   135   135   135   135   135   135   135   135   135   135   135   135   135   135   135   135   135   135   135   135   135   135   135   135   135   135   135   135   135   135   135   135   135   135   135   135   135   135   135   135   135   135   135   135   135   135   135   135   135   135   135   135   135   135   135   135   135   135   135   135   135   135   135   135   135   135   135   135   135   135   135   135   135   135   135   135   135   135   135   135   135   135   135   135   135   135   135   135   135   135   135   135   135   135   135   135   135   135   135   135   135   135   135   135   135   135   135   135   135   135   135   135   135   135   135   135   135   135   135   135   135   135   135   135   135   135   135   135   135   135   135   135   135   135   135   135   135   135   135   135   135   135   135   135   135   135   135   135   135   135   135   135   135   135   135   135   135   135   135   135   135   135   135   135   135   135   135   135   135   135   135   135   135   135   135   135   135   135   135   135   135   135   135   135   135   135   135   135   135   135   135   135   135   135   135   135   135   135   135   135   135   135   135   135   135   135   135   135   135   135   135   135   135   135   135   135   135   135   135   135   135   135   135   135   135   135   135   135   135   135   135   135   135   135   135   135   135   135   135   135   135   135   135   135   135   135   135   135   135   135   135   135   135   135   135   135   135   135   135   135   135   135   135   135   135   135   135   135   135   135   135   135   135   135   135   135   135   135   135   135   135   135   135   135   135   135   135   1    | 10. 24, 16 C3 unit, 14 - 8 pn ICs Thee are three busins. 15% people and at fixed plant in the state of the state of the st | TTLICSERIES    Mag                                                                                                    | 74LS SERIES 74L502 74L503 74L503 74L503 74L503 74L503 74L504 74L504 74L505 74L505 74L506 74L506 74L5                                                                                            |
| 8" DISKETTES — HARD SECTOR<br>\$1.75, 10/\$16.00<br>CRYSTALS \$3.45 ea. 2.000 MHz 6.144 MHz<br>4.000 MHz 8.000 MHz<br>4.000 MHz 8.000 MHz<br>5.000 MHz 20.000 MHz<br>5.000 MHz 20.000 MHz<br>0.000 MHz<br>UNIVERSAL 4Kx8 MEMORY BOARD KIT                                                                                                    | Silicon Power Rectifiers   PRV   1A   3A   12A   50A   125A   240A   100   06   14   35   90   3 70   5.00   200   07   20   40   1.30   4 25   6,50   400   09   25   65   1.50   6 50   9.50   600   11   30   80   2.00   8.50   12.50   900   15   35   1.00   2.50   10.50   16.50   1000   20   45   1.25   3.00   12.50   20.00   8A   10.25   3.00   12.50   3.00   12.50   3.00   12.50   3.00   12.50   3.00   12.50   3.00   12.50   3.00   12.50   3.00   12.50   3.00   12.50   3.00   12.50   3.00   12.50   3.00   12.50   3.00   12.50   3.00   12.50   3.00   12.50   3.00   12.50   3.00   12.50   3.00   12.50   3.00   13.40   3.00   3.00   3.00   3.00   3.00   3.00   3.00   3.00   3.00   3.00   3.00   3.00   3.00   3.00   3.00   3.00   3.00   3.00   3.00   3.00   3.00   3.00   3.00   3.00   3.00   3.00   3.00   3.00   3.00   3.00   3.00   3.00   3.00   3.00   3.00   3.00   3.00   3.00   3.00   3.00   3.00   3.00   3.00   3.00   3.00   3.00   3.00   3.00   3.00   3.00   3.00   3.00   3.00   3.00   3.00   3.00   3.00   3.00   3.00   3.00   3.00   3.00   3.00   3.00   3.00   3.00   3.00   3.00   3.00   3.00   3.00   3.00   3.00   3.00   3.00   3.00   3.00   3.00   3.00   3.00   3.00   3.00   3.00   3.00   3.00   3.00   3.00   3.00   3.00   3.00   3.00   3.00   3.00   3.00   3.00   3.00   3.00   3.00   3.00   3.00   3.00   3.00   3.00   3.00   3.00   3.00   3.00   3.00   3.00   3.00   3.00   3.00   3.00   3.00   3.00   3.00   3.00   3.00   3.00   3.00   3.00   3.00   3.00   3.00   3.00   3.00   3.00   3.00   3.00   3.00   3.00   3.00   3.00   3.00   3.00   3.00   3.00   3.00   3.00   3.00   3.00   3.00   3.00   3.00   3.00   3.00   3.00   3.00   3.00   3.00   3.00   3.00   3.00   3.00   3.00   3.00   3.00   3.00   3.00   3.00   3.00   3.00   3.00   3.00   3.00   3.00   3.00   3.00   3.00   3.00   3.00   3.00   3.00   3.00   3.00   3.00   3.00   3.00   3.00   3.00   3.00   3.00   3.00   3.00   3.00   3.00   3.00   3.00   3.00   3.00   3.00   3.00   3.00   3.00   3.00   3.00   3.00   3.00   3.00   3.00   3.00   3.00   3.0   | 1466 - 33                                                                                                    | Halisty   Halisty   Hali                                                                                              |
| \$69.95 32-2102-1 fully buffered, 16 address lines, on 45 d4 pin buss, may be used with F-8 & Klapson 45 d4 pin buss, may be used with F-8 & Klapson 45 d4 pin buss, may be used with F-8 & Klapson 45 d4 pin buss, may be used with F-8 & Klapson 40 pin buss, may be used with F-8 & Klapson 50 pin buss, may be used by the second 50 pin buss, may be used by the second 50 pin buss, may be used by the second 50 pin buss, may be used 50 pin buss, may be used 50 pin buss, may b | 1 / 251/                                                                                                    | MM5387AA . CLOCK CHIPS . \$5.95 M7001 . \$7.50 MM5311 . \$3.75  NO. 30 WIRE WRAP WIRE SINGLE STRAND . 100° \$1.50  ALCO MINIATURE TOGGLE SWITCHES MIA 106 SPDT . \$ 1.05 MIA 206 DPDT CENTER OFF . \$ 1.85 M5D 206 P.DPDT CENTER OFF . \$ 1.85 M5D 206 P.DPDT CENTER OFF . \$ 1.85                                                                                                    | Haising   Haising   Hais                                                                                              |
| Terms: FOB Cambridge, Mass. Send Check or Money Order. Include Postage, Minimum Order \$5.00. COD'S \$20.00 145 Hampshire St., 6                                                                                                    | catalog featuring SOLID S                                                                                                    | TATE SALES                                                                                                    | WE SHIP OVER 95% OF OUR ORDERS THE DAY WE RECEIVE THEM                                                                                                    |

# this publication is available

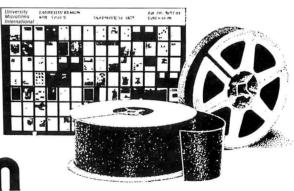

Please send me additional information.

Name Institution \_\_\_\_\_ Street \_\_\_\_\_ City \_\_\_\_\_

# **University Microfilms International**

300 North Zeeb Road Dept. P.R. Ann Arbor, MI 48106 U.S.A.

18 Bedford Row Dept. P.R. London, WC1R 4EJ England

State \_\_\_

# CALIFORNIA

Post Office Box 3097 B • Torrance, California

With Purchase of The **INTEGRAL DATA 440** 

# Paper Tiger

Your Choice, \$200 Value

1) Graphics Option Package 2) Interface for APPLE II 3)TRS-80 Printer Interface

3)TRS-80 Printer Interface California Digital has resently researched the complete low cost printer market. It is out opinion that the IDS440 Paper Tiger is, without doubt, the most versatile and offers the best value of any printer cost-ing under \$1,000.

This quality dot matrix printer incorporates such features as software selectable character size to allow print densities upto 132 characters per line. Full forms handling capabilities and tractor feed mechansim adjustable to 9.5°. The Paper Tiger is engineered to accept either parallel or RS232 serial ASCII. 110/220V.50/60Hz.

#### S-100 Mother Board

Quiet Buss

The Quiet Buss from California Industrial is quality engineered. No short cuts have been taken to produce this mother board. Active termination circuitry prevents noise and crosstalk. Manufac tured from extra heavy FR-4 epoxy glass \$29,95 8803-18 18 slot IMSAL

#### **TELETYPE MODEL 43**

Even if we have to give them away, we're going to ship more 43's in 1979 than the aggregate of all our competitors.

Model 43AAA

EACH 875. 850. \$925. RS-232 Interface"K" Add 75.00

825 plus shipping

# **Minidisk Drive for TRS-80**

your choice

**Uista** 

**Interface Cable** 

# PLASTIC LIBRARY CASE with purchase of each box of .... Verbatim mini-diskettes. 55 value.

#### \*\*\*\*\* \$995.00 plus shipping \*\*\*\*\* CONNECTORS your choice

DR25P male plug & hood DB25S female

§**3**95 MALE

Qty. fe. male hd. 10 3,45 2,45 1,15 25 3,15 2,25 1,05 100 2,85 1,90 .95 500 2,25 1,60 .85

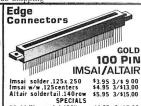

22/44 Kim eyelet.156" 25/50 solder tab .156" 36/72 wide post w/w.156 \$1.95 3/\$5.00 \$1.09 3/\$2.00

COLOR • GRAPHICS • SOUND

\$988 PLUS SHIPPING

\$1195

for 35 50+365

**Certified Digital CASSETTES** 

Won't drop a BIT!

D

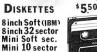

CALIFORNIA INDUSTRIAL is an Authorized Dealer of Scotch Branc

### Shugart Associates

#### SA800-R Floppy Disk Drive

The most cost effective way to store data processing information, when random recall is a prime factor. The SA800 is fully compatible with the IBM 3740 format. Write protect circuitry, low maintenance & Shugart quality.

\$850

Regent 25

APPLIED DIGITAL DATA SYSTEMS

#### KEYBOARO **ASCII ENCODED**

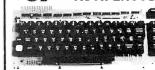

KEYTRONIC ASCII & ASCII complement. Ten key data pad

\*Cursor controls

\*Six user switches
\*Six user switches
\*Alpha Lock
\*Auto repeat
\*Single 5 volt.
\*Glass reed.

NEW

# MEMORY

# TRS-80 \$ 16k memory (8) 4116's

Installation is simple. Anyone who has ever changed a spark plug should be able to up-grade his microcomputer. How can California Digital offer these memory up-grade sets at 25% below our competition? Simple, we buy in volume, wholesale to dealers and sell the balance directly to owners of personal microsystems. These 16K dynamic memory circuits are factory prime and unconditionally guaranteed for one full year. N O W, before you change your mind, pick up the telephone and order your up-grade memory from California Digital. Add \$3 for TRS80 jumpers.

| STATIC          | 1-31  | 32-99 | 100-5C | -999  | IK+  |
|-----------------|-------|-------|--------|-------|------|
| 21L02 450nS.    | 1.19  | .99   | . 95   | . 90  | . 85 |
| 21 L02 250nS.   | 1.49  | 1.39  | 1.25   | *     | *    |
| 2114 1Kx4 450   | 5.95  | 5.50  | 5.25   | 4.75  | 4.50 |
| 2114 1Kx4 300   | 8.95  | 8.50  | 8.00   | *     | *    |
| 4044 4Kx1 450   | 5.95  | 5.50  | 5.25   | *     | *    |
| 4044 4Kx1 250   | 9.95  | 9.50  | 9.00   | *     | *    |
| 4045 1Kx-1 -450 | §. 95 | 8.50  | 8.00   | *     | *    |
| 4045 IKx4 250   | 9.95  | 9.50  | 9.00   | *     | *    |
| 5257 low now.   | 5.95  | 5.50  | 5, 00  | 4. 80 | 4 60 |

#### SPECIAL CIRCUITS

Z80A 4 MHz. 8080A CPU 8086 Intel 16 bits

9.95 85.00 TMS 9900 16 bits

AY5-1013A UART 4.95 Floppy Disc Controllers WD 1771 single D. 39.95 WD 1781 Double D. 65.00 WD 1791 D/D 3740

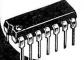

EPROMS 1-15 16-63 64+ 1702A 2K 4.95 2708 8K 9.95 2716 5v 16K 39.95 4.50 9.50 4.00 9.00 35.00 2716 Г І 24.88 20.00 85 00

\$449.50

#### Buying a CRT Terminal?

### Hazeltine • Soroc • Lear Siegler

Well if you really insist upon purchasing one of the above terminals, sure, we'll sell it to you. But when the keyboard starts to double bounce, the screen fades and the power supply just craps out don't call us, complain to the manufacturer.

The alternative, take a serious look at the ADDS Regent 25, we have, and concluded that this terminal offers, the 25, we have, and concluded that this terminal offers, the best value in todays market. Through years of research the ADDS Company has evolved a low maintenance, extremely durable CRT terminal capable of withstanding an abusive 24 hour duty cycle. The Regent 25 features intel 8085 microprocessor controlled circuitry along with the Cherry Switch long-life capacitance keyboard.

the Cherry Switch long-life capacitance keyboard. 18 key cursor and numeric pad doubles to allow for user definable special functions. True descending lower case characters along with a fully addressable cursor makes the Regent 25 the ideal word processing terminal. High-resolution screen is capable of displaying 96 upper and lower case ASCII characters and 32 control codes. This unique feature assist in the debugging of programs. The Regent 25 is switch selectable to display six European Legislages along with Establish pean languages along with Katakana. Clearly the Regent 25 is not your adverage terminal.

but than, ADDS is not your adverage terminal company.

#### MINIATURE SWITCHES

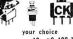

10 50 100 1k \$.98 \$.88 .81 .73 .66 SPDT Miniature Toggles

7101 C&K ON-NONE-ON 7107 jbt ON-OFF(mnt.ON 7108 CK ON-(moment.ON) Rocker JBT \_\_\_\_\_ DPDT Rotary Rotary 3P~ 4-Pos. 3P- 6-Pos. Push B (N.O.) \$.39ea. 4/\$1

#### **DIP Switch**

10 25 100 18 \$129 \$1.19 1.09 .97 .83

Wire Wrap

| pin | Wire Wrap<br>ea. 25 50 | tow profile<br>ea. 25 50 |
|-----|------------------------|--------------------------|
| 8   |                        | 174 16 15                |
| 14  | 37: 36 35              | 18 17 16                 |
| 16  | 38 37 36               | 19 18 17                 |
| 24  | 99 93 85               | 36 35 34                 |
| 40  | 169 155 139            | 63 60 58                 |

KYNARWAR 500 1,000 11,000 \$9. \$15. \$105.

OK HOBBY WRAP-30 wire wrap & strip tool \$5,45

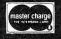

\$13950

PORTABLE DATA ENTRY SYSTEM

These used data terminals were originally designed for chain store inventory control and order entry systems. The operator enters the inventory control number, merchandise on hand and the unit price. After all pertinent data has been entered into the recorder, the main warehouse is telephoned, the handset is placed in the acoustic coupler and all the recorded information is transmitted back to the master computer. With a little imagination and one of these portable entry systems, you should be able to exchange programs and computer information with associates across the country.

All merchandise sold by California Digital is premium grade. Sorry, no COD's. Orders are shipped the same day received. California residents add 6%. Foreign orders add 10%. Orders over \$25, when accompanied by payment, are shipped at our expense. Otherwise, please add \$2.

# FLOPPY SYSTEMS

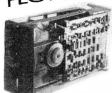

Siemens FDD120-8 All Siemens options included in this drive may be configured hard or soft and single or double density. We find this to be an extremely reliable drive. \$399.00

5¼" BASF Magical Miniature Mini drive only 2/3 the size of others is reliable and durable and quickly gaining in popularity with our customers, Single or dual density fast access times \$274.00

Tarbell Controller may be reconfigured to control 5%" drives and includes short cable for one drive. KIT \$179.00, ASM \$265, but only\$219 with purch, of 2 drives

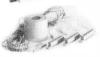

Cable Kits For 8" Drives with 10' 50 cond, cable and conn ectors. Also power cable and connectors. Flat cable assem if you wish. For one drive 27.50, two 33.95, three 38.95

Cable Kits for 51/4" Drives as above, but 34 cond. For one drive 24.95, two 29.95.

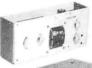

'Power One" Model CP206 Power Supply adequate for at least two drives, 2.8A/24V 2.5A/5V, 0.5A/-5V beautiful quality. \$99,00

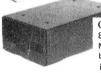

CABINETS for FDD120 and 801 R drives, or CP206 supply. Matte finish in mar resistant black epoxy paint and stack-29.95 ing design

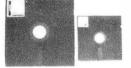

DISKETTES
(3M, MRX, BASE, Georgia Magnetics, & Victor Borge) \$39.95/10 51/4" \$29,95/10

#### 32K / 16K Static RAM, 4MHz.

(Showing Amazing Similarity to Tarbell's unit) (16K Shown in photo)

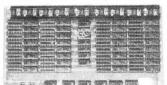

32K - \$549.00 16K - \$349.00

# "BACK TO SCHOOL" KEYBOARD SPECIAL

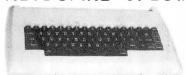

CHERRY "PRO" Keyboard \$119.00 Streamlined Custom Enclosure \$34.95 BOTH ONLY \$124.95 !!!!!!!!

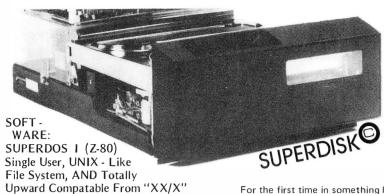

PS: SUPERDOS -1 runs on the TRS-80, and can transform it from a toy computer to a real business machine !!!

(What did you say, Digital Research??)

10MB<sub>v</sub> DRIVÉ \$3300

S - 100DMA CONTROL \$495

**POWER** UNIT \$395.00

For the first time in something like 10 years, a new STANDARD in removable media has evolved. Selected by Datapoint, and others who have not yet announced, this drive is beautifully simple and easy, if not trivial to maintain. 920kBy/sec. transfer rate, 3600 RPM 39 lbs and only 125 Watts.

# Daisy Wheel Printers

# Qume Sprint 3\45

PRINTER (factory warr.) \$1199.00 POWER SUPPLY (Boschert) \$349.00 (shown mounted on rear of printer)

COMBINATION SPECIAL \$1499.00

#### DATA DISPLAY MONITORS

Used 12" Sylvania monitors, Composite Video, 15 MHz, 120VAC, Re-built with NEW P39 anti-glare tube \$119.00 New P4, 109,00, used P4 79.00.

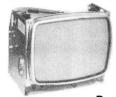

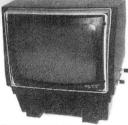

"OEM STYLE" as above, will fit any case. (Both versions serviced by qualified tech). Identical to above but subtract \$12.00

# New!

### Doppler Motion Sensor Intrusion Detector

Extremely effective microwave motion detector for detecting unwanted visitors, Ignores mice and other non-larcenous creatures, Operates on 12VDC or from small transformer supplied. Output is relay closure for alarm control interface, or to switch on lights annunciators. Will operate THROUGH door of closet or thin wall. Best application seems to be to turn on outside lights to help invited guests, and to intimidate un-wanted ones, \$159.00 Water Repellent Cover \$24.95

# SOCKET SPECIAL

"Won't Let Go"

Low Profile

Solder Tail

1 CENT/ Pin!!

(0.75/1000's)

28 40 24 18 20 22 8 14 16

# **Electrolabs**

POB 6721, Stanford, CA 94305 800-227-8266 415-321-5601 Telex: 345567 (Electrolab Pla) Visa MC Am. Exp.

# ESAT 200B

BI-LINGUAL 80x24 COMMUNICATING TERMINAL

Scrolling, full cursor, bell, 8x8 matrix, 110 - 19,200 baud, Dual Font Applications. Arabic & Hebrew, Multilingual Data Entry Forms Drawing, Music, & Switchyards. \$349.00

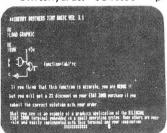

CP/M\* Source Code - FREE! when you purchase "OS-1"

Electrolabs' new operating system for the Z-80 designed to have exactly the appearance of UNIX\*\*, including virtual I/O, "set TTY", a tree and a shell, filters and pipes PLUS total compatability with CP/M software!

OS-1 FEATURES

(Because OS-1 is truly a comprehensive "OS", and not merely a file handling "DOS", we have changed the name from "Superdos" to "OS-1")

VIRTUAL I/O - copy with a single command between floppy and hard disk, or from TTY to printer to tape to disk... etc., etc. No messy I/O routines to write, & no awkward transfers.

SECURITY - 9 modes of file protection, user and login protection.

MULTI-USER - up to 256 passwords. (non-simultaneous users)

16MBy FILE SIZE - but no limit to no. of directories per device, thus allowing EASY implementation of gigantic storage devices.

"SET TTY" - for printer or crt: tabs, page width, buffer, cursor, UC/LC, fonts, formfeed, arbitrary control characters etc., etc.

"LOGIN" - automatically executes user selected programs and "set TTY". OCCUPIES 12KBy - only 50% larger than CP/M, but 500% more features. CP/M & CDOS COMPATABLE - your library is guaranteed to run!

\*(Naturally, we are not giving away the version of CP/M written by Digital Research, Please pardon our pun, but they might object. What we ARE giving you is a greatly enhanced version of CP/M which resides on OS-1, and allows the user of OS-1 to run any and all of his programs, packages or system utilities which are already running on CP/M. We give you the source code at no charge so that you may modify any part of the CP/M to suit your own system requirements. At no charge, you also receive the enhancement allowing 4MBy files instead of 256K.)

| OS-1 (with debugger, linker and screen oriented editor | \$199.00 |
|--------------------------------------------------------|----------|
| Update service, per year                               | 29.00    |
| Symbolic Debugger                                      | 150.00   |
| MACRO-Assembler (Creates relocatable code)             | 150.00   |
| "C" Compiler                                           | 660.00   |
| FORTRAN Compiler                                       | 100.00   |
| BASIC Compiler (very fast)                             | 150.00   |
|                                                        |          |

# A NEW System CONCEPT!!

# BRAND NEW POWER!! BRAND NEW OPERATING SYSTEM!! UN-INTERRUPTABLE POWER CAPABILITY!! DON'T LOSE YOUR DATA!!

FEATURING: Expandability — hardware and OS expand — up to 16 users. Double density — (it works!!!) UNIX like operating system (OS-1). Supports all CP/M utilities and programs. Time sharing capability. Turnkey software included.

#### **BUSINESS DATA WORK SAVER®!!!**

Standard features: Enclosure, 10 slot backplane, Z-80 CPU, 32K RAM, I/O and controllers, Bantam terminal, Paper Tiger Printer, OS-1, Two floppies (8" or 5"). Basic compiler with application programs for accounts payable, accounts receivable, general ledger and payroll \$6495.00

#### WORD SAVER©!!!

#### **MULTI-USER**

#### **UP TO EIGHT STATION WORD PROCESSING**

Standard features: Enclosure, 10 slot backplane, Z-80 CPU, 48K RAM, Daisy Wheel Printer, ESAT Terminal with two fonts (Arabic, Hebrew, Cyrillic, Greek, Catakana, any custom font for \$50.00) Three floppies: (8" or 5%") OS-1. Word processor package with additional memory which is expandable up to eight users (each extra terminal \$900.00) \$8695.00

#### **ELECTROLABS**

POB 6721 Stanford, CA 94305 415-321-5601 800-227-8266 Telex: 345567 (Electrolab Pla) **OPTIONS:** 10 MBy hard disk (available now!!!) Extra memory, graphics, etc. Call or write for further details. This is the most advanced microcomputer system available at this time.

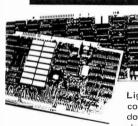

# **Graphics**

High Resolution 480 x 512 for B&W and Color Imaging and Graphics

Light pen, A-D, D-A, TV synchro (needs no time base correction or adjustment with anything between random interface & NTSC commercial standard). T.V. single frame grabber ("snapshot"). Up to 1 Byte of attributions per pixel.

#### LSI-100 & S-100 applied to:

Graphic Presentation — such as computer generated animation & other graphic displays up to 256 colors & up to 256 b&w gray scales. Image Analysis — using built-in FRAME GRABBER, for medical image enhancement, contour analysis, & pattern recognition. Commercial TV Tilting & Advertising — using synchronization capability. Interactive graphics — using light pen accessory.

#### **BASIC CONFIGURATION --**

LSI-11 \$1995. S-100 \$1265. For TRS-80/Exidy Add \$595.00 Includes: Data Board - 32K (480 x 512 x 1 pixel) D-A 16 level video generator. Video Synchronization Circuitry, Address Control & Timing Board,

FEATURES — High speed. DMA or 2KBy window memory mapped interface. Full NTSC commercial color capability. Low power consumption. Excellent Software

Options - Accessories - Software

Options include: light pen, auxilliary outputs, text mode, memory and much more. Accessories include: b&w and color cameras and monitors. Software: "Plot" 2D or 3D, "Tilting", "Contour", "Image Enhancement", "Vector Curve Generation".

Call for price and details

\*CPM and \*\*UNIX

trademarks of Digital Research and Western Electric respectively.

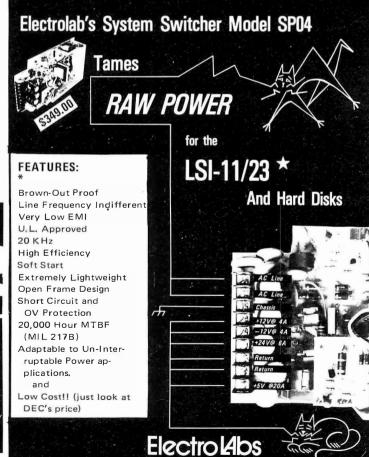

# ALOGIABLE

THE FIRST TO OFFER PRIME PRODUCTS TO THE HOBBYIST AT FAIR PRICES NOW LOWERS PRICES EVEN FURTHERS

### 1. Proven Quality Factory tested products only, no re-tests

or fallouts. Guaranteed money back. We stand behind our products.

|            | WEW CATAVAIN        | Send \$1.00 for your copy of the most complete catalog of computer products, for the serious computer user. |
|------------|---------------------|----------------------------------------------------------------------------------------------------|
| RAM BOARDS | APPLE/EXIDY/EXPANDO | MICROPROCESSORS STATIC RAM HEADQUARTERS SOCKETS                                                             |

| STATIC WRAM BOARDS                                                |
|-------------------------------------------------------------------|
| Now, of the                                                       |
| S-100 32K (uses 2114) just more but!  ASSEMBLED Kit 1/24 per but! |
| ASSEMBLED Kil 11/24 per 1                                         |
| 450ns. 599.00 450ns. 539.95                                       |
| 250ns. 699.95 250ns. 599.95                                       |
| Bare Board 49.95                                                  |
| Bare Board w/all parts less mem. 99.95                            |
| 2 122 121 1 1 1 1 1 1 1 1 1 1 1 1 1 1 1                           |
| S-100 16K (uses 2114) KIT (exp. to 32K)                           |
| ASSEMBLED 450ns. 279.00<br>450ns. 325.00 250ns. 299.00            |
| 430113. 323.00                                                    |
| 250ns. 375.00                                                     |
| Bare Board 49.95                                                  |
| LOGOS I 8K                                                        |
| ASSEMBLED 455.05                                                  |
| 450 ns. 169.95 KIT 450ns. 125.95<br>250ns. 189.95 250ns. 149.95   |
|                                                                   |
| Bare PC Boardw/Data \$21.95                                       |

Now over 1 year successful field experience "Special Offer" Buy (4) 8K 450ns. Kits \$117.00

| sense and the sense of the sense of the sens |
|----------------------------------------------------------------------------------------------------|
| FLOPPY DISK DRIVES                                                                                                    |
| 1. VISTA V-80 MINIDISK<br>FOR TRS-80                                                                                                    |
| ★ 23% More Storage<br>Capacity-40 Tracks                                                                                                    |
| ★ 40 track patch now avail.                                                                                                    |
| * Faster Drive · (395.00)                                                                                                    |

\* Faster Drive Up to 8 Times Faster
2 Drive Cable Add \$29.95
4 Drive Cable Add \$39.95
2. VISTA V-200 MINI-FLOPPY SYSTEM
\* 204K Byte Capacity \* w/CPM, Basic \*E"

\* Double Density Drive

★ Double Density Drive ★ One Double Density Controller w/Case & P.S. V-200 699.00

# Add to your EXIDY, HORIZON, and other \$-100 computers.

\* Controller Card, Cable, Case & P.S.

\* COM & Basic "E".

| * CPM & Basic "E".                                      |
|---------------------------------------------------------|
| Instructions& Manual                                    |
| 4. MPI B51-51/4", 40 tracks 279.00                      |
| <ol> <li>Shugart SA400-5¼", 35 tracks 295.00</li> </ol> |
| <ol><li>Siemens/GSI FDD100-8 8"375.00</li></ol>         |
| 7. Shugart 800/801R 8" 495.00                           |
| 8. PERSCI Model 277 Dual 1195.00                        |
| 9. WANGO/SIEMENS 51/4" Drive 290.00                     |
|                                                         |

#### **EXPANDORAM MEMORY KITS**

★ Bank Selectable ★ Uses 4115 or 4116 200 ns. ★ Write Protect
 ★ Power 8VDC, ±16VDC
 ★ Lowest Cost/Bit

#### IMS STATIC RAM BOARDS

★ Phantom ★ Assemble Co...

Recommended by Alphamicrosystems

250 ps 450 ps 250 ns. \$209.00 \$449.00 \$799.00 \$189.00

#### 16K Static 32K Static \$399.00 \$699.00

#### ANADEX PRINTER

Model DP-8000 compact, impact, parallel or serial, Sprocket feed, 80 cots, 84 lines/min., bi-directional. New only . . . . \$895.00

FLOPPY DISKETTES \* 5½" Minidiskettes \*
Softsector, 10 Sector, 16 Sector 70 PM 54 25 Each, 10/39,95

| ★ 8" Standard Floppy Disks<br>Soft Sector, Hard Sector | *  | DISKETTE      |
|--------------------------------------------------------|----|---------------|
| \$4.50 Each, 10/41.95                                  |    |               |
| *Add 4.95 for 10 Pack in Deluxe                        | Di | sk Holder     |
|                                                        |    | ALC: A MARKET |

| 6800                                           |    |
|------------------------------------------------|----|
| MOTOROLA EXORCISER COMPATIBLE                  |    |
| 9600 MPU Module w/6802 CPU \$495.0             |    |
| 9601 16 Slot Mother Board                      | 0  |
| 9602 Card Cage (19" Retma Rack Mount) 75.0     | 0  |
| 9603 8 Slot Mother Board                       | Ü  |
| 9610 Utility Protolyping Board                 | ñ  |
| 9616 Quad 8K Eprom Module                      | •• |
| 9620 16 Channel Parallet I/O Module 295.0      | 0  |
| 9622 Serial/Parallel I/O Combo                 | *  |
| 9626 8K Static RAM Module                      | Ď  |
| 9630 Card Extender                             | ñ  |
| 9640 Multiple Programmable Timer               | ٠  |
| (24 Timers)                                    | Ю  |
| 9650 8 Channel Duplex Serial I/O 395.0         | 0  |
| 96103 32/32 I/O Module275.0                    | 0  |
| 96702 32 Point Reed Relay Module 350.0         | U  |
| 6800 BARE BOARDS                               |    |
| 9620-0 \$45.00 9603-0 27.0                     | 0  |
| 9626-045.00 960055.0                           | Ö  |
| 9650-045.00 9610355.0<br>9601-050.00 9670255.0 | 0  |
|                                                | U  |
| Also AMI EVK System in Stock                   |    |

|       |         |       | //EXE    |        |     |
|-------|---------|-------|----------|--------|-----|
| TRS   | 80 1    | 6K-U  | PGR/     | ADE    | (IT |
| 16K w | ith Jur | mners | & Instru | ctions |     |

16K with Jumpers & Instruct for either Level I or Level II the 16K for Apple II Upgrade... Special: TRS80 Schematic... Expansion Interface Schemati

#### TRS 80 TO S-100 PET TO S-100 ADAPTER

Allows Pet/TRS 80 to be interfaced to popular S-100 Bus. Pet to \$-100 Kit \$189.95 Assembled \$275.00 HUH 8100 Kit \$275.00 Assembled \$355.00

#### KEYBOARD ASCII ENCODED

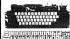

One time purchase of NEW Surplus keyboards. From the Singer Corporation. The England of the Singer Corporation. The Singer Corporation of the Singer Corporation of the Sing

UV "Eprom" Eraser

Model UVs-11E \$69.95 Holds 4 Eprom's at a time Backed by 45 years

experience.

Model S-52T...\$265.00

Professional Industrial Model

#### TARRELL FLOPPY INTERFACE

| * Z80/8080 S 100 Compatible * Uses CPM               |
|------------------------------------------------------|
| Assembled for Shugart SALE \$259.95                  |
| Assembled Other Drives\$269.95                       |
| Kit\$179.95                                          |
| Bare Board \$36.95(Doc. Add \$10.00                  |
| Note: For CPM Add \$70.00, Documentation Add \$20.00 |
| Vista Double Density 51/4" Controller Assem \$299.00 |
| SD Versa Floppy Kit\$159.95                          |
| SD Versa Floppy Assembled\$189.95                    |
| Tarbel Cassette I/O Kit\$115.00                      |
| Sale ★ 1771-01 Floppy Chip\$27.95                    |
|                                                      |
|                                                      |

|                                                                                                    | <b>BYTE USER 8K EPROM BOARD</b>             |
|----------------------------------------------------------------------------------------------------|---------------------------------------------|
| Silver Silver Si | ★ Power on Jump ★ Reset Jump                |
|                                                                                                    | Assembled & Tested\$94.95                   |
| 1                                                                                                    | Byteuser Kit                                |
|                                                                                                    | Bare PC Board\$21.95                        |
|                                                                                                    | Special Offer: Buy 4 kits only \$59.95 each |
| Ď.                                                                                                    | MR-8 8K w/1K Ram\$99.50                     |
|                                                                                                    | MR-16 16K w/1K Ram\$99.50                   |
| 9                                                                                                    | EPM-1 4K 1702 \$59.95                       |
| H                                                                                                    | EPM-2 2708 or 2716 Eprom \$69.95            |

| Er M-2 2708 01 2716 Epiolii \$69.95                                                                                                    |
|----------------------------------------------------------------------------------------------------|
| THE REAL PROPERTY OF THE PARTY OF THE PARTY |
| Z-80/Z-80A/8080 CPU BOARD                                                                                                    |
| ★ On board 2708 ★ 2708 included (450ns.)                                                                                                    |
| ★ Power on jump ★ completely socketed                                                                                                    |
| Assembled and tested\$185.00                                                                                                    |
| Kit\$129.95                                                                                                    |
| Bare PC Board                                                                                                    |
| ★ For 4MHz Speed Add \$15.00                                                                                                    |
| 8080A Kit                                                                                                    |
| 8080A Assembled, \$149.95                                                                                                    |

| S-100 MOTHE       | RBOARD SPECIAL |
|-------------------|----------------|
| 8 slot expandable | w/9 conn.      |
| reg \$69.95       | NOW \$52.05    |

PROBLEM SOLVER SYSTEM USERS We recently purchased all finished goods, work in process and product designs from P.S.S. Send for more details

ACOUSTIC MODEM NOVATION CAT'

NOVATION CAT<sup>\*\*</sup> 0-300 Baud Bell 103 Answer, Originate \$198.00

ACOUSTIC COUPLER SPECIAL AJ MODEL A30 SPECIAL PURCHASE OF SURPLUS UNITS AVAILABILITY LIMITED

| DATA BOOKS . C                 | OMPUTER BOOKS                |
|--------------------------------|------------------------------|
| 1979 IC Master 49.95           | Intel MCS80 Manual 7.95      |
| NSC TIL Data3.95               | Intel MCS 40 Manual4.95      |
| NSC Linear                     | AMO 8080A Manual 5.95        |
| NSC Linear App Notes II . 3.95 | AMD Schottky Dalabook . 4.95 |
| NSC CMOS                       | AMI MOS/LSI Dala 3.95        |
| NSC Memory                     | GI MOS/LSI Data 4.95         |
| Intel Dalabook4.95             | Harris Analog Databook 4.95  |
| Inlet MCS 85 Manual7.50        | TI Linear Control Dala3.95   |
| SALE . OSBORNE BOOKS           | a SALF                       |
|                                | Reg. Sale                    |
| Intro Io Micros Vol. O         |                              |
| Intro Io Micros Vol. 0         | 850 7.75                     |
| 8080A Programming              | \$50 1.75<br>850 7.75        |
| 6800 Programming               | 8.50 7.75                    |
| Z80 Programming                |                              |
|                                |                              |

| Vol. II Some Real Microprocessors w/Binder 30-90 | 27.50  |
|--------------------------------------------------|--------|
| Vol. III Some Real Support Devices w/Binder 2000 |        |
| Intro Io Micros Vol. III                         | 18.50  |
| SALE . DILITHIUM COMPUTERBOOKS . SALE            |        |
| Understanding Compulers                          |        |
| 8080Microcomputer Experiments                    | 11.95  |
| Beginning BASIC                                  | 8.95   |
| Beginners Glossary & Guide                       | 5.95   |
| Peanut Bulter & Jelly Guide to Computers 7:95    | 6.95   |
| 8080 Machine Language Programming 7:95           | 6.95   |
| Home Compulers Vol. I Hardware                   | 6.95   |
| Home Compulers Vol. II Software                  | 1 1.95 |
| Starship Simulator                               | 6.95   |

Irvine, California 92713

| Z8000                                                                                                    |        |                                            |           | -24 25-99       | 100    |
|----------------------------------------------------------------------------------------------------|--------|--------------------------------------------|-----------|-----------------|--------|
| Z-80                                                                                                    | 16.95  | 21L02 450ns<br>21L02 250ns                 |           | 1 30 1 25       |        |
| 2-8UA                                                                                                    | 16.05  | 241.02.350/13                              |           | 159 155         |        |
| F-8 (305U)                                                                                                    | 1095   | 2102<br>2102<br>2111<br>2112-1<br>2101-1   |           | 1 25 1 15       |        |
| 2650                                                                                                    | 17.05  | 2102                                       |           | 375 365         |        |
| LD1802                                                                                                    | 17 95  | 2113                                       |           | 295 285         |        |
| BUBUA                                                                                                    | 9 95   | 21121                                      |           | 290 270         |        |
| BUBUA-4MH7                                                                                                    | 1995   | 2114L-250ns                                |           | 2 95 10 95      |        |
| SALE 8085                                                                                                    | 19.95  | 21140-230118                               |           | 6.95 7.95       |        |
| 6008-1                                                                                                    | 14 95  | 2114L-300hs                                |           | 7.50 6.75       |        |
| 2901                                                                                                    | 12.95  | 2114L-300ns<br>2114L-450n<br>4044/4041 3   | S.        | 9.95 875        |        |
| 29UIA                                                                                                    | 19.95  | 4044/4041                                  | uuns      | 7.50 6.75       |        |
| IW2 88007F                                                                                                    | 49.95  | 4044/4041                                  | 45Uns.    | 7.30 673        |        |
| CP1600                                                                                                    | 3995   | EMM4200A<br>EMM4402<br>EMM4804<br>5101 C-E |           | 975 875         | 79     |
| 6502                                                                                                    | 1150   | EMM4402                                    |           | 7 95 7.25       |        |
| 6502A                                                                                                    | 1995   | EMM4804                                    | 1         | 2.50 11 50      |        |
| M6100                                                                                                    | 2995   | 2101C-F                                    |           | 7 95 7 95       |        |
| 2-80<br>-6 (3850)<br>-6 (3850)<br>-6 (3 | 13.95  | upd410 (420<br>AMD9140/4                   | 01 1      | 095 1025        | 9 2    |
| 5802P                                                                                                    | 24.95  | AMU9140/4                                  |           | 095 1025        |        |
| 9035<br>8755<br>9748<br>5809                                                                                                    | 19.95  | AM D9130/31                                |           | 295 1195        |        |
| 8755                                                                                                    | 4995   | 1101                                       | 116K CC   | Only \$18.95    |        |
| 8748                                                                                                    | 6995   |                                            |           | 195 175         |        |
| 6809                                                                                                    | S CALL | P2125/9342                                 | 5145ns1   | 795 73          |        |
| 8086                                                                                                    | S CALL | 6508 1F a 1                                | CMOS      | 795 79          | 5 72   |
| SUPPORT DEV                                                                                                    | ICES   | 65181K + 1                                 |           |                 | 5 72   |
|                                                                                                    |        | 74S18964 b                                 | ıl Ram    | 3 95 32         | 5 25   |
| AM951 1 Anth Processor                                                                                                    |        | 8155 1/O w/F                               | lam 219   | 5               |        |
| AM 9511-1 300 ns                                                                                                    | 245 00 | 2147 Low Po                                | wer 4K St | atic 14.95 ea   |        |
| AM9517 BMA Controller                                                                                                    | 7195   |                                            |           |                 |        |
| AM9519 Universal Interrup                                                                                                    | 2.195  | CHARGE                                     | COU       | PLED DE         | VICE   |
| 3881 (Z80 PIO)<br>3881 4 (4MHz)<br>3882 (Z-80 C TC)<br>3882-4 (4MHz)<br>3883 SIO                                                                                                    | 9.95   |                                            |           |                 |        |
| 3881 4 (4MHz)                                                                                                    | 14.95  | 16K CCD - Firs                             | i time on | iered Fairchild | 460 CC |
| 3882 (Z-80 C TC)                                                                                                    | 9.95   | 16K Memory ti                              |           |                 |        |
| 3882-4 (4MH2)                                                                                                    | 14.95  | technology at a                            |           |                 |        |
| 3883 SIO                                                                                                    | 29.95  | tion notesubpl                             |           |                 |        |
| 3884 DMA                                                                                                    | 49.95  | \$18.95 e                                  | ach (r    | eg. 43.0        | O)     |
| 8205/74S138 Decoder                                                                                                    | 2 95   |                                            | 1.        | - J J.O         | -1     |
| 82128 bit I/O                                                                                                    | 250    | and the second second                      | 1000      | 100             | -      |
| 8214 Priority Int                                                                                                    | 4.50   | CRYSTAL                                    | .S        |                 |        |
| 8216 Bus Driver                                                                                                    | 250    |                                            |           | mebases TV      |        |
| 8224 Clock Gen                                                                                                    | 295    |                                            |           |                 |        |
| 3984 OMA<br>8205/14S138 Decoder<br>8212 8 bit I/O<br>6214 Fronty Im<br>8216 Box Driver<br>8224 14 Mints<br>8224 14 Mints<br>8224 14 Mints<br>8224 15 Driver<br>8224 15 Control<br>8225 Prog Driver<br>8255 Prog Driver<br>8255 Prog Driver<br>8255 Prog Driver<br>8257 Prog Driver<br>8257 Prog Driver<br>8279 Prog Driver<br>8279 Prog Revisoard<br>8879 Prog Revisoard<br>8879 Prog Revisoard<br>8870 Prog Name                                                                                                    | 9 75   | Frequency                                  | Price     | Frequency       |        |
| 8226 Bus Daver                                                                                                    | 3 95   | 1 0MHz<br>1 8402<br>2 0MHz<br>2 01MHz      | 5585      | 60MHz           | 5 4 9  |
| 8T26 Bus Driver                                                                                                    | 2.39   | 1 8432                                     | 4 95      | 6 1.14          | 4 9    |
| 8228 Sys Control                                                                                                    | 595    | COMHY                                      | 585       | 6 5 5 3 6       | 4 9    |
| 8238Sys Cont                                                                                                    | 625    | 201MHz                                     | 2.95      | 10 0MHz         | 45     |
| 8251 Prop. 1/O                                                                                                    | 605    | 2097152MHz                                 | 585       | 130MH;          | 4 9    |
| 8253Int Times                                                                                                    | 1960   | 2 35 76 MHz                                | 5.85      | 14 3 18 18      | 4 9    |
| 8255 Prog. I:O                                                                                                    | -930   | 3 5795-15MHz                               | 1 50      | 18 OMHz         | 4.9    |
| 8257 Prog. Da 44                                                                                                    | 17.05  | 4CMHz                                      | 4 95      | 18 432MHz       | 5.9    |
| 9250 Prop I-1                                                                                                    | 17.95  | -1 194304MH;<br>-4 91520MH;                | 595       | 2001-1Hz        | 49     |
| DATE COT C- 1-11.                                                                                                    | 17.95  | 4 9 1520MH;                                | 595       | 22 1184MF       | 12 59  |
| 0270 Dear Walled                                                                                                    | 49.95  | GOMALI.                                    | 4.06      | 270MH;          | 5.9    |
| 32/9 Prog Reyboard                                                                                                    | 16.95  | 5.0688                                     | 4 95      | 360MHz          | 5.9    |
| 081U-1 128 4 8 HAM                                                                                                    | 4.75   | 5 0688<br>5 7 143MHz                       | 595       | 480MHz          | 5.9    |
| 6820 PIA                                                                                                    | 5.95   |                                            | 5         | 100KC           | 129    |
| 5821 PIA                                                                                                    | 6.50   |                                            |           | 100.10          | 16.5   |
|                                                                                                    |        |                                            |           |                 |        |

| 250<br>295 | Microprocessor Timebases TV Ga |           |             |     |  |  |
|------------|--------------------------------|-----------|-------------|-----|--|--|
| 9 75       | Frequency                      | Price     | Frequency   | Pr  |  |  |
| 3 95       | 1 (0), 9 42                    | 5585      | 60MHz       | 5 4 |  |  |
| 2 39       | 1 8432                         | 4 95      | 6 1.14      | 4   |  |  |
| 595        |                                | 585       | 6 5 5 3 6   | 4   |  |  |
| 6.25       | 201MHz                         | 2.95      | 10 0MHz     | 4   |  |  |
| 695        | 2097152MHz                     |           | 130MH;      | 4   |  |  |
| 1950       | 2 35 V6MH2                     | 5.85      | 14 31818    | 4   |  |  |
| 5.95       | 3 5795-15MHz                   |           | 18 OMHz     | 4   |  |  |
| 17.95      | 4CMHz                          | 4 95      | 18 432MHz   | 5   |  |  |
| 17.95      | -1 194304MH;                   |           | 2001-1Hz    | 4   |  |  |
| 49.95      |                                | 595       | 22 1184MHz  | 5   |  |  |
| 16.95      | 50MHz                          |           | 270MH2      | 5   |  |  |
| 475        | 5.0688                         | 4 95      |             | 5   |  |  |
| 5.95       | 5.7143MHz                      | 595       | 480MHz      | 5   |  |  |
|            |                                |           | 100KC       | 12  |  |  |
| 6.50       |                                |           |             |     |  |  |
| 8.95       | DISPLAY                        | S/OP1     | ro/LED'S    |     |  |  |
| 5.95       | + 7 SEAMEN                     |           | LC * CLOCK  |     |  |  |
| 5.95       |                                |           |             |     |  |  |
| 39.95      |                                |           | Al.300" Red |     |  |  |
| 8.95       | FND 357 (CC)                   | 357" Red  |             |     |  |  |
| 1195       | FND 500/503 (                  | CC) 500°  | Red         |     |  |  |
| 2595       | FND507/510                     | CA) .500° | 'Red        |     |  |  |
| 825        | FND 800/803 (                  | CC) 800.  | Red         | 1   |  |  |
| 2.39       | FND 807/810 (                  | CA) 800"  | Red         | 1   |  |  |
|            |                                |           |             |     |  |  |

8279 Frog Aegoda (1982) Final Result (1982) Final Result (1982) Fi

DYNAMIC RAMS

9.95 74.95 .6.95 .4.25 .4.95 .3.95 .4.75

DYNAMIC RAM
416/4116 16 K(16 Pin),
Set of 6 416's.
4115 8K (16 Pin),
4050 4K x 1 (8 Pin),
4050 4K x 1 (22 Pin),
4096 4K x 1 (22 Pin),
4098 4K x 1 (16 Pin),
210 44K x 1 (16 Pin),
526's.
195 4000
5260 195 4000
5260 495 600

MCM6574 MCM6575 UARTS/USRTS TR1602B (5V. 12V) AY51013 (5V. 12V) AY51014A/1612 (5:14V) AY51015A/1863 (5V) TMS 6011 (5V. 12V) IM6402 IM6403 2350USBT

CHARACTER GEN

**BAUD RATE GEN** 4702 WD1941

KEYBOARD ENCODERS

A/D CONVERTERS

PROMS

XAN 3062 500° Green
HP5082-7731 (CA) 300° Red
9 Digit Bubble Mini Calc. Display
9 Digit Panaplex Display 400°
9 Digit Plourerscent 300°
MA1003 12V Auto Clock Module
Bezelfor MA 1003 wRed Filler
MA1002A LED 12 hr. Clock Module 10.95 

# 8 Pin WW 37 14 Pic WW 37 16 Pin WW 36 18 Pin WW 60 20 Pin WW 90 22 Pin WW 93 24 Pin WW 15 28 Pin WW 149

TEXTOOL ZERO INSERTION FORCE SOCKETS

24 Pin S7 50

| CONNECTORS                   |        |
|------------------------------|--------|
| COMMECTORS                   |        |
| DB25P (RS232)<br>DB25SFemale | 325    |
| Hood                         | 1.25   |
| Set w/Heod, Sale             |        |
| 22/44 W/W, S/T,KIM           |        |
| 43/86 W/W. S/T, MOT          | . 6 50 |
| 50/100 S - 100 Connector w/w | 425    |
| 50/100 S - 100 Connector s/t | 325    |

CTS DIPSWITCHES CTS206-4 \$1.75 CTS206-8 \$1.95 CTS206-5 \$1.75 CTS206-9 \$1.95 CTS206-6 \$1.75 CTS206-10 \$1.95 CTS206-7 \$1.75

| NAKED PC BOARD            | SALE    |
|---------------------------|---------|
| Z-BOCPU ((thaca)          | \$3495  |
| 8080A CPU                 | 34.95   |
| 8K Static RAM (Logos)     | 21.95   |
| 16K Static RAM (2114)     | :2995   |
| 32K Stalic RAM(2114)      | 49.95   |
| Floppy I/O (Tarbell)      | . 39.95 |
| Casselle I/O (Tarbell)    | 29,95   |
| 8K Eprom (2708)           | 21.95   |
| 1702 Eprom Board          | 30.00   |
| 2708/2716 Eprom (Ilhaca). |         |
| 2708/2716 Eprom(WMC).     |         |
| Realtime Clock            | .34.95  |
| ACPProtoBd.(3M Conn.).    |         |
| Vector 6800 Proto         | 1995    |
| Vector 6803 1t slot MB.   | 29.95   |
| ACP Extender w/Conn       |         |
| Video Interface (SSM)     |         |
| Parallel Interface (SSM)  |         |
| 13 Stot MotherBoard (WM)  |         |
| 9 Stot Mother Board (WMC) | 29.95   |
| 8StotMother(expandable)   | 34 95   |

| I | 9 Stot Mother Board (WMC)<br>8 Stot Mother (expandable)                 |         |
|---|-------------------------------------------------------------------------|---------|
|   | WAVEFORM<br>GENERATORS                                                  | Т       |
| 1 | 8038 Function Gen<br>MC4024 VCO<br>LM566VCO<br>XH7206 Function Generate | 1 1 5 2 |
|   | FLOPPY DISK I/O                                                         | 279     |

uPd372Nec Flopp 1781 Dual Floppy 1791 Dual Floppy

Pixie-Verter. 1V-1 Video Interface Microverter M&R Modulator....

#### **SPECIAL PURCHASE** (while supply lasts)

21L02-4 (450 ns) 100 @ 99¢ ea. 21L02-2 (250 ns) 100 @ \$1.15 ea. TMS4060 NL 4K Dynamic RAMS (pullouts) \$1.95 ea. (prime) \$3.75 ea. 1488 Line Receiver 100 @ 75¢ ea. 1489 Line Driver 100 @ 75¢ ea. 1489 House Marked 100 @ 50¢ ea. 1496 L Demodulator 25 @ 75¢ ea. LM3900 QUAD OP AMP 3/\$1.99 2716 5 VOLTS EPROM 3/\$99.00

#### COMPUTER SPECIALS

| Apple II Plus w/16K<br>PET 2001-16N<br>Exidy Sorcerer w/8K<br>Compucotor II w/8K<br>Cromemco Sys III<br>Horizon I w/16K<br>TEI PI208 w/32K<br>dual floppy & CRT<br>(1 avail.) | 1495.<br>5990.<br>1599.<br>4995 | SALE<br>990.<br>895.<br>795.<br>1395.<br>4990.<br>1349. | IPSI 1620 Diable RO 3295. Anadex DP 8000 995. Centronics Micro P-1 595. Centronics Micro S-1 595. Soroc IO 120 995. Teletype Model 43 1349. HiPlot Digitizer 795. Intertube II 895. | 2695.<br>895.<br>395.<br>525.<br>850.<br>1150.<br>899.<br>735.<br>784. |
|----------------------------------------------------------------------------------------------------|---------------------------------|---------------------------------------------------------|----------------------------------------------------------------------------------------------------|------------------------------------------------------------------------|
| Pascal Microengine                                                                                                    | 2995                            | 2395                                                    | Proc. Tech, SOL-20 \$1                                                                                                    | 095.                                                                   |

| Pascal Microengine 2995 23                            | 95 <b>P</b> r |
|-------------------------------------------------------|---------------|
| + LED's + OPTOISOLATERS +                             |               |
| LEOS Red. Yellow. Green . 185                         | 5/1 00        |
| MCT 2 Photo XSTR HFE 250, 30V                         | 99            |
| 4N25 Photo XSTR HFE 250, 30V<br>4N33 Photo Darlington |               |
| FPT 1 10BPhotoXSTR Flat Lense SA                      | F 4/1 00      |
| TTTTTOOTHOLOGOTTTOOLOGOTTO                            |               |
| MONTHLY IC SPECIALS                                   |               |
| MONTHLY IC SPECIALS                                   |               |
| LF13508 JFET Anlog Multi 8 bit                        | 8.95          |
| ICM7206 Seven Decade Counter                          | 17.95         |
| ICM7207 Oscillator Controller                         | 8.95          |
| ICM7045 Precision Sto/Walch Timer                     | 22.95         |
| ICL7 107 315 Digit A/D (LED)                          | 14.95         |
| ICL8211 Vollage Reference                             | 1.95          |
| LM390 Battery OP. Audio Amp                           | 3/1.00        |
| LM1800 Phase Lock Loop FM Steren                      | 3/1.00        |
| Entitle of Filase Cook Coop File Stered,              | 3/1.00        |

| TW1850 WW H9010      | ******** | *********** | .3/1.0  |
|----------------------|----------|-------------|---------|
| OS3625 Dual Mos Se   | inse Amp | د           | 2.50    |
| 1408L84/1            | 9.95 10  | 147 ECLRan  | n 9.9   |
| 1488/14892           | 1.99 LF  | 356HBiFel . | .3/1.9  |
| 22 Pin S/f Sockel10/ | 1.00 M   | CM1 4505    | 8.9     |
| 8223 Prom            | 2.95 74  | S69         | .3/1.9  |
| MK5014 Calc 2/       | 1.99 74  | 107N        | .6/1.9  |
| 74141N 3/            | 1.99 75  | 452N        | 8/1 9   |
| 8T26/8T28            | 2.39 74  | 1N-14       | 10/1.99 |
| 95H90 9              | 9.95 55  | 5CN         | 5/1.9   |
|                      |          |             |         |

| rtube II      | 895.     | 784        |
|---------------|----------|------------|
| oc. Tech, SOL | -20 \$10 | <b>095</b> |
| TV CHIPS      |          |            |

| IV CHIPS/SOUND                            | ,      |
|-------------------------------------------|--------|
| AY38500-1 6 Games B/W                     | \$4.95 |
| AY38515 Color Converter                   | 295    |
| AY38603-1 RoadraceGame                    | . 895  |
| AY38605-1 Warfare Game                    | 9.50   |
| AY38606-1 Wipeout Game                    | 9.50   |
| AY38607-1 Shooling Gallery.               | 8 95   |
| AY3891 O Gimini Cricketso un              | nd     |
| Genera tor                                |        |
| SN76477 TI Sound Generator                | 3.95   |
| MM5320/21 TV Syrich Gen.                  |        |
| MM5369 Prescaler                          | 3.95   |
| LM1889 RF Modulator                       | 395    |
| MM571000 NSC Color TV                     | A      |
| Game                                      | 695    |
| MM57104 Clock Gen                         | 3.75   |
| MM57104 Clock Gen<br>RF Modulator w/Audio | 8.95   |
| Al Shipments FCM or UPS                   | Orders |

ar Shigments York to the "Shigment and positions and position of the same and the same and the s

8700 8 bit Binary 8701 10 bit Binary 8703 8 bit TS 9400Vollto Freq. Con 8750 3-1/2 Digit BCD 1408L6 6 bit 1408L8 8 bit DACOI A/D 5.95 50 556CN

Phone (714) 558-8813

13 75

Retail Store Open Mon. – Sat. Located at 1310 "B" E. Edinger, Santa Ana, CA 92705

P.O. BOX 17329

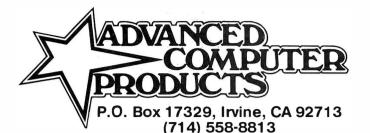

# HOLIDAY COMPUTER SPECIALS

# ... and it's COLOR SALE \$100.00 OFF

The Compucolor II"

- ... a personal colorgraphics system for the modern computer man ...
- Color Graphics 13" Color CRT
- Proven 8080A CPU System
- 16K Extended Disk Basic
- Up to 117\* Key Keyboard Up to 32K\* RAM
- Minidisk Drive 51 2K Bytes/Side

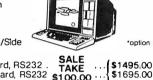

TAKE

\*option

\$19.95

Model 3 w/8K, 72 Key Keyboard, RS232.

Model 3 W/8K, 72 Key Keyboard, RS232 TAKE \$100.00 \$1695.00 Model 5 w/32K, 72 Key Keyboard, RS232 OFF Add \$150.00 OFF Add \$150.00 117 Key Keyboard Add \$225.00

Programmed Diskettes

Programmed Diskettes .......\$19.95
Diskette Library Inc. Hangman, Othello, Math, Chess, Startrek,
Blackjack, Cubic TicTacToe, Finance Vol. I, Finance Vol. II, Bonds and Securities, Assembler, Text Editor, Personal Data Base.

EXIDY SORCERER ONLY \$799.00

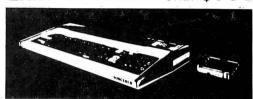

\$799 w/8K \$1099 w/16K \$1249 w/32K \$1449 w/48K

User programmable or use cartridges. Combines the desirable features of the PET, APPLE and TRS-80 into a complete expandable computer system.

\* \* I/O expansion kit ......\$149.00

\* \* Vista V-200 add-on mini-

- floppy for Exidy. (requires exp. module) w/CPM......\$699.00
- ★★ New Word Processing Pac \$99.00
- \* INCLUDES:
  Keyboard & enclosure
  90 day Warranty
  MICROSOFT BASIC
  Video & Cassette Cable
  Complete Documentation
  \* \* \$100 Expansion
  Module A
- Module........... Add \$299.00 ★★ Cassette recorder
- ... Add \$44.95 ★ ★ Sanyo 9" Monitor
  - ..... Add \$169.95

## KIM-1 Now only \$179.00

- \*\*Power Supply......Add \$59.95 ★★Cassette Recorder ... Add \$44.95 ★★Sanyo 9" Monitor. .. Add \$169.95 Add enclosure \$29.95.
- COMMODORE "PET"

Delivery from stock Advanced 8K

Model

only \$775.00

#### SYM-1 IN STOCK

Reg. \$269.00 Now

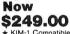

- KIM-1 Compatible 4K ROM Monitor 1K Bytes 2114 RAM 65K Memory Expansion User EPROM 2716

- ★★ Power Supply . . . . . Add \$59.95

  ★★ Cassette Recorder . . . Add \$44.95

  ★★ Sanyo 9" Monitor . . . . Add \$169.95

  School & group discounts available.

Buy now and receive \$1 00.00 worth of discount coupons: i.e., 

SRM-1 1K Static RAM exp.

- ★ SHM-1 1k Static HAM exp.
  reg. 42.00 ... disc. \$32.00

  ★ PEX-1/OPort.reg. \$60.00 .disc.\$50.00

  ★ SYM BAS-1 Basic ROM (Microsoft)
  reg. \$159.00 ... disc. \$109.00

  ★ KTM-2 CRT/TV Keyboard,
  reg. \$349.00 ... disc. \$319.00

  SYM Enclosure ... \$39.95

# **AIM 65**

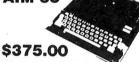

ADVANCED INTERACTIVE

MICROCOMPUTER

- ★ On Board 20 column alphanumeric
- printer
  Alphanumeric 20 character display
  Terminal style Keyboard 54 Keys
  6502 based CPU

| w/1K RAM        | \$375.00*      |
|-----------------|----------------|
| w/4K RAM        | \$450.00*      |
| Assembler ROM . | Add \$85.00    |
| BASIC IN ROM    | . Add \$100.00 |
| Power Supply    | Add\$99.95     |
| Enclosure       | Add \$44.95    |

#### RCA COSMAC VIP

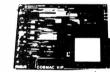

NEW LOW PRICE \$249.00

| Assembled. Regular price \$ w/Sanyo 9" Monitor                                                                                                    |                                  |
|----------------------------------------------------------------------------------------------------|----------------------------------|
| VP-590 Color Board<br>VP-595 Sound Board<br>VP-570 4K Expansion Board<br>VP-580 Expansion Keyboard<br>VP-700 Tiny Basic ROM<br>VP-710 VIP Game Manual | 49.95<br>95.95<br>15.95<br>49.95 |

# LOW APPLE II PLUS \$990.00 APPLE's new upgraded APPLE II w/16K is now in stock and

available for the lowest price ever, only \$990.00. You can add:

\*\* M & R Modulator for \$29.95

\*\* Sanyo tape recorder for \$44.95

\*\* 16K upgrade kit for only \$74.95 ea.
This is a limited offer and we reserve the right to change without notice.

 \* 180K Bytes per Disk
 \* 2-80 Processor
 \* Motherboard
 \* 2 Seral + 1 Parallel Port Avail.
 \* 32 K RAM Horizon I Kit

Sale \$1849.00

NORTH STAR HORIZON \*DOUBLE DENSITY\*

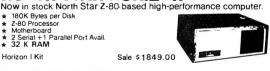

North Star Double Density Disk Subsystem Kit

## PROCESSOR TECHNOLOGY SALE **SOL-20 DEALERS & USERS INVITED!**

We purchased Processor Technology's entire inventory of ★ New SOL-20 w/o Memory spare parts, work in process, and finished goods. This material will be sold on a first come first served basis. Advanced will continue to support some SOL products on a ★ NKRA Memory Boards up to 64K limited basis so make sure you get a copy of our complete inventory listing and a place on our SOL mailing list.

★ SOL-20 Keyboards

\$1095.00 \$139.95 \$125.00 \$CALL

★ SOL-20 Bare Logic Boards

Plus more endless PTI bargains send for details.

WE TAKE B/A, VISA, AM. EXP. ● ADD 2.5% HANDLING & POSTAGE ● PRICES SUBJECT TO CHANGE W/O NOTICE

# Widen the ability of your TRS-80

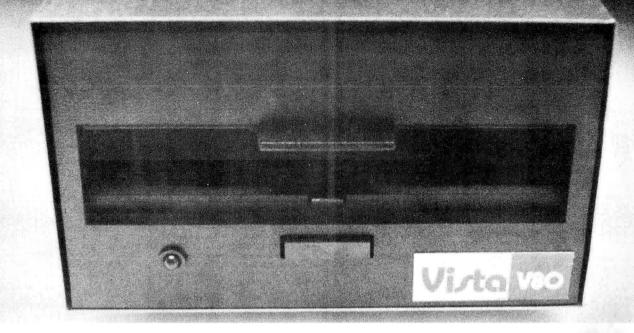

# The Vista V80:\$395

The Vista V80 Mini
Disk System is the perfect
way to widen the capabilities
of your TRS-80\* Microcomputer. Quickly and
inexpensively. Our \$395
price tag is about \$100 less
than the Radio Shack
equivalent. Our delivery time
is immediate (24 hour turnaround from our Santa Ana,
Ca. factory). And our system is
fully interchangeable. That's
just the start.

It will give you 23% more storage capacity by increasing useable storage from 55,000 to 65,000 bytes per drive with our new software patch.

It can work 8 times faster than the TRS-80 Mini-Disk system, because trackto-track access is 5ms versus 40ms for the TRS-80. You can realize this added speed once the new double disk expansion interface is available without expensive modification of the existing unit.

It has a better warranty than any comparable unit warranty available – a full 120 days on all parts and service. When you consider how much more goes into the Vista V80, that shows a lot of faith in our product.

A full 3 amp power supply means you have 2½ times the power necessary to operate the V80, and full ventilation insures that there will be no problems due to overheating.

The Vista V80 Mini
Disk System requires Level II
Basic with 16K RAM
Expansion interface (it
operates from the Radio
Shack interface system. It

comes complete with a dependable MPI Minifloppy disk drive, power supply, regulator board and vented case. It's shipped to you ready to run – simply take it out of the box and plug it in. You're in business. From the company that means business – Vista Computer Company.

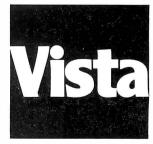

The Vista Computer Company. Manufacturers of Quality Computer Systems and Software.

714/953-0523 1401 Borchard Santa Ana, Ca. 92705

#### ATTENTION ELF OWNERS ANNOUNCING QUEST SUPER BASIC

At last a Full Size Basic for 1802 systems. A Tiny Basic Source now available Artias a run size basic for 1602 systems. A complete function Basic including two dimensional arrays, string variables, floating point, arithmetic and 32 bit signed integer arithmetic (10 digit accuracy) with I/O routines. Easily adaptable on most 1802 systems. Requires 12K RAM minimum for Basic and user programs. Cassette version in stock now. ROM versions coming soon with exchange privilege allowing some credit for cassette version.

Super Basic on Cassette

\$40.00

less than \$150.

graphics target game.

#### RCA Cosmac Super Elf Computer \$106.95

Compare features before you decide to buy any other computer. There is no other computer on the market today that has all the desirable benefits of the Super Elf for so little money. The Super Elf is a small single board computer that does many big things. It is an excellent computer for training and for learning programming with its machine language and yet it is easily expanded with additional memory, Full Basic, ASCII Keyboards, video character generation, etc.

Before you buy another small computer, see if it includes the following features: ROM monitor; State and Mode displays; Single step; Optional addressdisplays; Power Supply; Audio Amplifier and Speaker; Fully socketed for all IC's; Real cost of in warranty repairs; Full documentation.

The Super Elf includes a ROM monitor for program loading, editing and execution with SINGLE STEP for program debugging which is not included in others at the same price. With SINGLE STEP you can see the microprocessor chip operating with the unique Quest address and data bus displays before, during and alter executing in-structions. Also, CPU mode and instruction cycle are decoded and displayed on 8 LED indicators. An RCA 1861 video graphics chip allows you to connect to your own TV with an inexpensive video modulator to do graphics and games. There is a speaker system included for writing your own music or using many music programs already written. The speaker amplifier may also be used to drive relays for control purposes

#### \$3.00, Chip 8 Interpreter \$5.50. Super Expansion Board with Cassette Interface \$89.95

This is truly an astounding value! This board has been designed to allow you to decide how you want it optioned. The Super Expansion Board comes with 4K of low power RAM fully address-able anywhere in 64K with built-in memory protect and a cassette interface. Provisions have been made for all other options on the same board and it fits neatly into the hardwood cabinet alongside the Super Elf. The board includes slots for up to 6K of EPROM (2708, 2758, 2716 or TI 2716) and is fully socketed. EPROM can be used for the monitor and Tiny Basic or other purposes.

A IK Super ROM Monitor \$19.95 is available as an on board option in 2708 EPROM which has been preprogrammed with a program loader/ editor and error checking multi file cassette read/write software, (relocatible cassette file) another exclusive from Quest. It includes register save and readout, block move capability and video graphics driver with blinking cursor. Break points can be used with the register save feature to isolate program bugs quickly, then follow with single step. The Super Monitor is written with subroutines allowing users to take advantage of monitor functions simply by calling them up. Improvements and revisions are easily done with the monitor. If you have the Super Expansion Board and Super Monitor the monitor is up and running at the push of a button.

Other on board options include Parailel Input and Output Ports with full handshake. They allow easy connection of an ASCII keyboard to the input port. RS 232 and 20 ma Current Loop for teletype or other device are on board and if you need more memory there are two S-100 slots for static RAM or video boards. A Godbout 8K RAM board is available for \$135.00. Also a 1K Super Monitor version 2 with video driver for full capability display with Tiny Basic and a video interface board. Parallel I/O Ports \$9.85, RS 232 \$4.50, TTY 20 ma I/F \$1.95, S-100 \$4.50. A 50 pin nector set with ribbon cable is available at \$12.50 for easy connection between the Super Elf and the Super Expansion Board.

The Power Supply Kit for the Super Expansion Board is a 5 amp supply with multiple positive and negative voltages \$29.95. Add \$4.00 for shipping. Prepunched frame \$7.50. Case \$10.00. Add \$1.50

Multi-volt Computer Power Supply 8v 5 amp, ±18v .5 amp, 5v 1.5 amp, -5v .5 amp, 12v .5 amp, -12 option. ±5v, ± 12v are regulated. Kit \$29.95. Kit withpunched frame \$37.45. Woodgrain case \$10.00. 60 Hz Crystal Time Base Kit \$4.40 Converts digital clocks from AC fine frequency to crystal time base. Outstanding accuracy. Kit includes: PC board, IC, crystal, resistors, capacitors and trimmer

TERMS: \$5.00 min. order U.S. Funds. Calif residents add 6%tax. BankAmericard and Master Charge accepted. Shipping charges will be added on charge cards.

Same day shipment. First line parts only Factory tested. Guaranteed money back Quality IC's and other components at factory prices.

#### INTEGRATED CIRCUITS

\$19.00

S-100 Slot Expansion. Add 3 more S-100 slots to your Super Expansion Board or use as a 4 slot S-100 Mother Board. Without connectors \$9.95. Coming Soon: Assembler and Editor; Elf II Adapter Board. High resolution alpha/numerics

with color graphics expandable up to 256 x 192 resolution for less than \$100. Economical ver-

16K Dynamic RAM board expandable to 32K for

A 24 key **HEX keyboard** includes 16 HEX keys plus **load**, **reset**, **run**, **wait**, **Input**, **memory pro**-

tor slot for the Quest Super Expansion Board. Power supply and sockets for all IC's are included in the price plus a detailed 127 pg. instruc-tion manual which now includes over 40 pgs. of

software info. including a series of lessons to

help get you started and a music program and

Many schools and universities are using the

Super Elf as a course of study. OEM's use it for training and research and development.

Remember, other computers only offer Super Elf features at additional cost or not at all. Compare before you buy. Super Elf Kit \$106.95, High

address option \$8.95, Low address option \$9.95. Custom Cabinet with drilled and labelled

plexiglass front panel \$24.95. Expansion Cabinet with room for 4 S-100 boards \$41.00. NiCad Battery Memory Saver Kit \$6.95. All kits and

options also completely assembled and tested.

Questdata, a 12 page monthly software publication for 1802 computer users is available by sub-

Tiny Basic Cassette \$10.00, on ROM \$38.00,

original Elf kit board \$14.95. 1802 software; Moews Video Graphics \$3.50. Games and Music

scription for \$12.00 per year.

tect, monitor select and single step. Large, board displays provide output and optional high and low address. There is a 44 pin standard connector slot for PC cards and a 50 pin connec-

sions for other popular 1802 systems also

| 2-100                                                                                                    | 7400TTL                |          | LM318                  | 135          | CD4020           | 1.02   | 10                 |                | <b>E</b> ⊿E                  | LEC          | TRONICS                                                                         |
|----------------------------------------------------------------------------------------------------|------------------------|----------|------------------------|--------------|------------------|--------|--------------------|----------------|------------------------------|--------------|---------------------------------------------------------------------------------|
| 1.5                                                                                                    | 7400N .1<br>7402N .1   | 7        | LM320K-5<br>LM323K-5   | 1 50         | CD4022           | .86    | 211.02-1           | 1.18           |                              |              | RESISTORS 1/4 watt 5%                                                           |
| 2448                                                                                                    | 7409N .2               | 23       | M320K-15               | 1 50         | CD4024           | 75     | 21F02<br>2104A-4   | 125            |                              |              | 10 per type .03 1000 per type .012<br>25 per type .025 350 piece pack           |
| 1-20                                                                                                    | 7414N .6               | 3        | LM320T-8               | 1.60         | CD4026           | 1.51   | 2111-1             | 3.75           | N82S126<br>N82S129           | 3.75         | 100 per Type .015 S per Type 6.75                                               |
| 1449   1449   1449   1449   1449   1449   1449   1449   1449   1449   1449   1449   1449   1449   1449   1449   1449   1449   1449   1449   1449   1449   1449   1449   1449   1449   1449   1449   1449   1449   1449   1449   1449   1449   1449   1449   1449   1449   1449   1449   1449   1449   1449   1449   1449   1449   1449   1449   1449   1449   1449   1449   1449   1449   1449   1449   1449   1449   1449   1449   1449   1449   1449   1449   1449   1449   1449   1449   1449   1449   1449   1449   1449   1449   1449   1449   1449   1449   1449   1449   1449   1449   1449   1449   1449   1449   1449   1449   1449   1449   1449   1449   1449   1449   1449   1449   1449   1449   1449   1449   1449   1449   1449   1449   1449   1449   1449   1449   1449   1449   1449   1449   1449   1449   1449   1449   1449   1449   1449   1449   1449   1449   1449   1449   1449   1449   1449   1449   1449   1449   1449   1449   1449   1449   1449   1449   1449   1449   1449   1449   1449   1449   1449   1449   1449   1449   1449   1449   1449   1449   1449   1449   1449   1449   1449   1449   1449   1449   1449   1449   1449   1449   1449   1449   1449   1449   1449   1449   1449   1449   1449   1449   1449   1449   1449   1449   1449   1449   1449   1449   1449   1449   1449   1449   1449   1449   1449   1449   1449   1449   1449   1449   1449   1449   1449   1449   1449   1449   1449   1449   1449   1449   1449   1449   1449   1449   1449   1449   1449   1449   1449   1449   1449   1449   1449   1449   1449   1449   1449   1449   1449   1449   1449   1449   1449   1449   1449   1449   1449   1449   1449   1449   1449   1449   1449   1449   1449   1449   1449   1449   1449   1449   1449   1449   1449   1449   1449   1449   1449   1449   1449   1449   1449   1449   1449   1449   1449   1449   1449   1449   1449   1449   1449   1449   1449   1449   1449   1449   1449   1449   1449   1449   1449   1449   1449   1449   1449   1449   1449   1449   1449   1449   1449   1449   1449   1449   1449   1449   1449   1449   1449   1449      | 7422N 1.3              | 19       | LM320T-15              | 1.60         | CD4028           | .79    | 2114L-1            | 7.40           | NB2S131                      | 3.75<br>8.75 | KEYBOARDS<br>56 key ASCII keyboard kit \$67.50                                  |
| 7.488H 60                                                                                                    | 744214 .5              | 50       | LM339M                 | 1.55         | CD4030           | 1.02   | 4116               | 10.95          | N82S137<br>DM8577            | 2 90         | Fully assembled 77 50<br>53 kev ASCII keyboard kit 60.00                        |
| 24741                                                                                                    | 7447N .6               | 50       | LM340K-8               | 1.35         | CD4042           | 71     | MM5262             | 40             |                              | 2.90         | Fully assembled 70.00Enclosure 14.95                                            |
| 2489   2.00                                                                                                    | 7458N .1<br>7474N .2   | 17<br>29 | LM340K-15<br>LM340K-24 | 1.35         | CD4044           | .63    | MM5320             | 9.95           | 30 pin edge                  | 2.50         | RedT018 .15                                                                     |
| 1,499,   1,499,   1,499,   1,499,   1,499,   1,499,   1,499,   1,499,   1,499,   1,499,   1,499,   1,499,   1,499,   1,499,   1,499,   1,499,   1,499,   1,499,   1,499,   1,499,   1,499,   1,499,   1,499,   1,499,   1,499,   1,499,   1,499,   1,499,   1,499,   1,499,   1,499,   1,499,   1,499,   1,499,   1,499,   1,499,   1,499,   1,499,   1,499,   1,499,   1,499,   1,499,   1,499,   1,499,   1,499,   1,499,   1,499,   1,499,   1,499,   1,499,   1,499,   1,499,   1,499,   1,499,   1,499,   1,499,   1,499,   1,499,   1,499,   1,499,   1,499,   1,499,   1,499,   1,499,   1,499,   1,499,   1,499,   1,499,   1,499,   1,499,   1,499,   1,499,   1,499,   1,499,   1,499,   1,499,   1,499,   1,499,   1,499,   1,499,   1,499,   1,499,   1,499,   1,499,   1,499,   1,499,   1,499,   1,499,   1,499,   1,499,   1,499,   1,499,   1,499,   1,499,   1,499,   1,499,   1,499,   1,499,   1,499,   1,499,   1,499,   1,499,   1,499,   1,499,   1,499,   1,499,   1,499,   1,499,   1,499,   1,499,   1,499,   1,499,   1,499,   1,499,   1,499,   1,499,   1,499,   1,499,   1,499,   1,499,   1,499,   1,499,   1,499,   1,499,   1,499,   1,499,   1,499,   1,499,   1,499,   1,499,   1,499,   1,499,   1,499,   1,499,   1,499,   1,499,   1,499,   1,499,   1,499,   1,499,   1,499,   1,499,   1,499,   1,499,   1,499,   1,499,   1,499,   1,499,   1,499,   1,499,   1,499,   1,499,   1,499,   1,499,   1,499,   1,499,   1,499,   1,499,   1,499,   1,499,   1,499,   1,499,   1,499,   1,499,   1,499,   1,499,   1,499,   1,499,   1,499,   1,499,   1,499,   1,499,   1,499,   1,499,   1,499,   1,499,   1,499,   1,499,   1,499,   1,499,   1,499,   1,499,   1,499,   1,499,   1,499,   1,499,   1,499,   1,499,   1,499,   1,499,   1,499,   1,499,   1,499,   1,499,   1,499,   1,499,   1,499,   1,499,   1,499,   1,499,   1,499,   1,499,   1,499,   1,499,   1,499,   1,499,   1,499,   1,499,   1,499,   1,499,   1,499,   1,499,   1,499,   1,499,   1,499,   1,499,   1,499,   1,499,   1,499,   1,499,   1,499,   1,499,   1,499,   1,499,   1,499,   1,499,   1,499,   1   | 7485N .8               | 88       | LM340T-8               |              | CD4049           | 36     | PD411D-3           | 4.00           | 100 pin edge                 | 4.50         | Jumbo Red .20                                                                   |
| 1485    34                                                                                                    | 7490N .4               | 43       | LM340T-15              | 1 25         | CD4051           | 1 13   | P5101L<br>4200A    | 13.95          | loopiii eage ww              | 3.23         | Clipite LED Mounting Clips 8/\$1.25<br>(specifyred.amber, green, yellow, clear) |
| 241019                                                                                                    | 7493N .4               | 43       | LM340T-24              | 1.25         | CD4066           | .71    | 82S25<br>91L02A    | 2 90           | Solder Tin Low F             | Profile      | CONTINENTAL SPECIALITIES In slock                                               |
| 241-59                                                                                                    | 74100NJ 9              | 90       | LM350                  | 7.50         | CD4069           | 40     | MM57100            | 4.50           | PIN 1 UP PIN<br>8 .15 22     | 30           | Complete line of breadboard test equip.<br>MAX-100 8 digil Freq. Ctr. \$128.95  |
| 24150N   56   LM363   1.60   CD4075   28   410   10   02   26   24   93   34   54   54   54   54   54   54   5                                                                                                    | 741210                 | 34       | LM377                  | 3.00         | CD4071<br>CD4072 | .28    | MCM6571A           | 9.95           | 16 16 28                     | .35          | OK WIRE WRAP TODLS In stock                                                     |
| Additional                                                                                                    | 74125N<br>74145N       | 39<br>69 | LM380N<br>LM381        | 1.00         | CD4073<br>CD4075 | .28    | 410D               | 10.00          | 20 29 40                     | .57          |                                                                                 |
| 241-161   3                                                                                                    | 74150N .9<br>74151N .6 | 95<br>69 | LM703H                 | 40           | CD4076<br>CD4078 | 40     |                    |                |                              |              | MM5865 Stopwatch Timer 9.00                                                     |
| 2-14-16-30   Forward   Frequency Country   Frequency Country   F   | 74157N .6              | 69       | LM723H/N               | .50          | CD4082           | -28    | MM5314             | 4.00           | PIN PIN<br>14 .32 24         |              | Switches Mom. Pushbutton 27<br>3 nos. slide 25                                  |
| 1-11-14   96                                                                                                    | 74162N                 | 87       | LM741CH                | .35          | CD4490           | 5.50   | MM5369<br>MM5841   | 2.10           | 16 .33 28                    | 1.00         | Encoder HD0165-5 6.95<br>3 Olgil Universal                                      |
| 2419211   1.5                                                                                                    | 7.4174N                | 96       | LM747H/N               | .62          | CD4508           | 4 25   | CT7001             | 7.95<br>5.80   |                              |              | Counter Board Kit<br>Operates 5-18 Volt DC to 5 MHz                             |
| 224.01   224.02   225.03   225.04   225.04   225.04   225.04   225.04   225.04   225.04   225.04   225.04   225.04   225.04   225.04   225.04   225.04   225.04   225.04   225.04   225.04   225.04   225.04   225.04   225.04   225.04   225.04   225.04   225.04   225.04   225.04   225.04   225.04   225.04   225.04   225.04   225.04   225.04   225.04   225.04   225.04   225.04   225.04   225.04   225.04   225.04   225.04   225.04   225.04   225.04   225.04   225.04   225.04   225.04   225.04   225.04   225.04   225.04   225.04   225.04   225.04   225.04   225.04   225.04   225.04   225.04   225.04   225.04   225.04   225.04   225.04   225.04   225.04   225.04   225.04   225.04   225.04   225.04   225.04   225.04   225.04   225.04   225.04   225.04   225.04   225.04   225.04   225.04   225.04   225.04   225.04   225.04   225.04   225.04   225.04   225.04   225.04   225.04   225.04   225.04   225.04   225.04   225.04   225.04   225.04   225.04   225.04   225.04   225.04   225.04   225.04   225.04   225.04   225.04   225.04   225.04   225.04   225.04   225.04   225.04   225.04   225.04   225.04   225.04   225.04   225.04   225.04   225.04   225.04   225.04   225.04   225.04   225.04   225.04   225.04   225.04   225.04   225.04   225.04   225.04   225.04   225.04   225.04   225.04   225.04   225.04   225.04   225.04   225.04   225.04   225.04   225.04   225.04   225.04   225.04   225.04   225.04   225.04   225.04   225.04   225.04   225.04   225.04   225.04   225.04   225.04   225.04   225.04   225.04   225.04   225.04   225.04   225.04   225.04   225.04   225.04   225.04   225.04   225.04   225.04   225.04   225.04   225.04   225.04   225.04   225.04   225.04   225.04   225.04   225.04   225.04   225.04   225.04   225.04   225.04   225.04   225.04   225.04   225.04   225.04   225.04   225.04   225.04   225.04   225.04   225.04   225.04   225.04   225.04   225.04   225.04   225.04   225.04   225.04   225.04   225.04   225.04   225.04   225.04   225.04   225.04   225.04   225.04   225.04   225.04   225.04   225.04   2   | 7419014 1.             | 15       | LM1303N                | 82           | CD-1511          | .94    | CT7010<br>CT7015   | 7.25           | 1 & 1Hz                      | 4.50         | Paratronics 100A Logic                                                          |
| 2-7280   1-65                                                                                                    | 74193N<br>74221N 1     | 85<br>55 | LM1305                 | 1.27         | CD4516<br>CD4518 | 1.10   | MM5375AG/N         | 4.90           | 4 MHz                        | 4 25         | Analyzer Kit \$224.00<br>Model 10 Trigger                                       |
| 7-14580                                                                                                    | 74298N 1.6             |          | LM1310                 | 2 75         | CD4520<br>CD4527 | 1.51   | 7207               | 7.50           | 10 MHz                       | 4.25         | Model 150 Bus                                                                   |
| August   1.5                                                                                                    |                        |          |                        | 7.50         | CD4553           | 3.50   | 7209               | 4.95           | 20 MHz                       | 3.90         | Sincialr 3 ½ Digil                                                              |
| ALSON   3.5   LM280   1.5   LM280   1.5      | 74LSDD TTL             |          | LM2111                 | 1.75         | CD4583           | 4.50   | DS0056CN           |                | 32768 MHz                    | 4.50         | Clock Calendar Kit \$23.95                                                      |
| TALSDRING   A                                                                                                    | 74I S02N               | .35      | LM3900N                | 60           | CD40192          | 3.00   | MICROPROCI         | ESSOR          | 3.5795 MHz<br>2.0100 MHz     | 1.95         | KII \$37.50                                                                     |
| 741S194 90 KESSON 45 74C14 210 8085 27 00 5 0888Mkz 450 69 300 ms. 25 74C14 214 214 214 214 214 214 214 214 214 2                                                                                                    | 74LS05N                | 35       | LM3909N                | .61          | 74C04            | 28     | 6802               | 18 75          | 2.4576 MHz                   | 4.50         | Kit \$47.75                                                                     |
| 7415274  35   85656   100   74674   195   8912   2 90   6 5338 MHz   4 50   127 570 maval plug   2 95   7472   745   745   745   745   745   745   745   745   745   745   745   745   745   745   745   745   745   745   745   745   745   745   745   745   745   745   745   745   745   745   745   745   745   745   745   745   745   745   745   745   745   745   745   745   745   745   745   745   745   745   745   745   745   745   745   745   745   745   745   745   745   745   745   745   745   745   745   745   745   745   745   745   745   745   745   745   745   745   745   745   745   745   745   745   745   745   745   745   745   745   745   745   745   745   745   745   745   745   745   745   745   745   745   745   745   745   745   745   745   745   745   745   745   745   745   745   745   745   745   745   745   745   745   745   745   745   745   745   745   745   745   745   745   745   745   745   745   745   745   745   745   745   745   745   745   745   745   745   745   745   745   745   745   745   745   745   745   745   745   745   745   745   745   745   745   745   745   745   745   745   745   745   745   745   745   745   745   745   745   745   745   745   745   745   745   745   745   745   745   745   745   745   745   745   745   745   745   745   745   745   745   745   745   745   745   745   745   745   745   745   745   745   745   745   745   745   745   745   745   745   745   745   745   745   745   745   745   745   745   745   745   745   745   745   745   745   745   745   745   745   745   745   745   745   745   745   745   745   745   745   745   745   745   745   745   745   745   745   745   745   745   745   745   745   745   745   745   745   745   745   745   745   745   745   745   745   745   745   745   745   745   745   745   745   745   745   745   745   745   745   745   745   745   745   745   745   745   745   745   745   745   745   745   745   745   745   745   745   745   745   745   745   745   745   745   745   745   745   745   745   745   745   7   | 74LS10N                | 35       | NE550N                 | .65          | 74C20            | 2.10   | 8085               | 27.00          | 5 0688MHz                    | 4.50         | 6V 300 ma 3 25                                                                  |
| 7.4LS29H 30 (ESSEN) 1.50 (Full File File File File File File File Fi                                                                                                    | 74LS14N .              |          | NE556A                 | 79           | 74C48            | 1.95   | Z80A               | 2 90           |                              |              | 12 6V CT 600 ma 3.75                                                            |
| 141539H   30   165788   500   74058   1.0   8224   2.0   22   118 MHz   4.50   107   128 mp wall plug   4.85   128   128   128   128   128   128   128   128   128   128   128   128   128   128   128   128   128   128   128   128   128   128   128   128   128   128   128   128   128   128   128   128   128   128   128   128   128   128   128   128   128   128   128   128   128   128   128   128   128   128   128   128   128   128   128   128   128   128   128   128   128   128   128   128   128   128   128   128   128   128   128   128   128   128   128   128   128   128   128   128   128   128   128   128   128   128   128   128   128   128   128   128   128   128   128   128   128   128   128   128   128   128   128   128   128   128   128   128   128   128   128   128   128   128   128   128   128   128   128   128   128   128   128   128   128   128   128   128   128   128   128   128   128   128   128   128   128   128   128   128   128   128   128   128   128   128   128   128   128   128   128   128   128   128   128   128   128   128   128   128   128   128   128   128   128   128   128   128   128   128   128   128   128   128   128   128   128   128   128   128   128   128   128   128   128   128   128   128   128   128   128   128   128   128   128   128   128   128   128   128   128   128   128   128   128   128   128   128   128   128   128   128   128   128   128   128   128   128   128   128   128   128   128   128   128   128   128   128   128   128   128   128   128   128   128   128   128   128   128   128   128   128   128   128   128   128   128   128   128   128   128   128   128   128   128   128   128   128   128   128   128   128   128   128   128   128   128   128   128   128   128   128   128   128   128   128   128   128   128   128   128   128   128   128   128   128   128   128   128   128   128   128   128   128   128   128   128   128   128   128   128   128   128   128   128   128   128   128   128   128   128   128   128   128   128   128   128   128   128   128   128   128   1   | 74LS28N                | 41       | NE566V<br>NE567V       | 1.20         | 74C76            | 1.40   | 8214               | 8.00           | 14 3 18 18 MHz<br>18 432 MHz | 4.25         | 12 V CT 250 ma wall plug 3.50<br>24 V CT 400 ma 3.95                            |
| A-1,   A-1,      | 74LS33N                | 39       | 78L05                  | .60          | 74093            | 1.40   | 8228               | 2 90<br>5 35   | 22 1184 MHz                  | 4.50         | 10V 1.2 amp wall plug 4.85                                                      |
| 74.1590                                                                                                    | 74LS74N 1.             | 25       | 78M05                  | 85           | 74C160           | 1 44   | 8253               | 15.00          | KEYBOARD ENC                 | ODERS        | 12 V 1 amp walf plug 6.50                                                       |
| 741.51971                                                                                                    | 74LS90N                | 85       | 75491CN                | .50          | 74C192           | 1.65   | 8257               | 19.50          | AY5-2376<br>AY5-3600         | 17.95        |                                                                                 |
| 7.41519M   32   32   32   32   32   32   32   3                                                                                                    | 74LCOEN 1              | 80       | 75494CN                | .89          | 74C905<br>74C906 | 3.00   | 1802CP             |                | 7.40923                      | 5.50         | MAN1 CA .270 2.90<br>MAN3 CC .125 39                                            |
| ALSJOIN   1.5   6700CL   13.95   740535   3.95   1661P   11.50   0   Connector RS232   1.5   Connector RS232   1.5   Connect   | 7.4LS113N              | 35       | CONVERTE               | 4 50         | 74C922           | 5.50   | 1802DP             |                |                              | -            | MAN72/74 CA/CA .300 1.00<br>DL704 CC .300 1.25                                  |
| 74.5151N   67   6756C    13.95   74.928   9.95   65   6750   74.5151N   74.5151N   74.   | 74LS136N               | 35       | 8700CJ                 | 13.95        | 74C925           | 6.95   | 1861P<br>CDP1802CD | 11.50          | D825P                        | 2.95         | DL727/728 CA/CC .500 1.90                                                       |
| 74.15.634 9                                                                                                    | 7.4LS155N              | .67      | 8750CJ                 | 13.95        |                  | 6.95   | CDP18020           | 25.00<br>12.95 | Cover                        | 1.50         | DL750 CC 600 1.95                                                               |
| 741S179N 260   102-1707   14.25   8095   65   80912   12.55   14.55   14.55   14.55   14.55   14.55   14.55   14.55   14.55   14.55   14.55   14.55   14.55   14.55   14.55   14.55   14.55   14.55   14.55   14.55   14.55   14.55   14.55   14.55   14.55   14.55   14.55   14.55   14.55   14.55   14.55   14.55   14.55   14.55   14.55   14.55   14.55   14.55   14.55   14.55   14.55   14.55   14.55   14.55   14.55   14.55   14.55   14.55   14.55   14.55   14.55   14.55   14.55   14.55   14.55   14.55   14.55   14.55   14.55   14.55   14.55   14.55   14.55   14.55   14.55   14.55   14.55   14.55   14.55   14.55   14.55   14.55   14.55   14.55   14.55   14.55   14.55   14.55   14.55   14.55   14.55   14.55   14.55   14.55   14.55   14.55   14.55   14.55   14.55   14.55   14.55   14.55   14.55   14.55   14.55   14.55   14.55   14.55   14.55   14.55   14.55   14.55   14.55   14.55   14.55   14.55   14.55   14.55   14.55   14.55   14.55   14.55   14.55   14.55   14.55   14.55   14.55   14.55   14.55   14.55   14.55   14.55   14.55   14.55   14.55   14.55   14.55   14.55   14.55   14.55   14.55   14.55   14.55   14.55   14.55   14.55   14.55   14.55   14.55   14.55   14.55   14.55   14.55   14.55   14.55   14.55   14.55   14.55   14.55   14.55   14.55   14.55   14.55   14.55   14.55   14.55   14.55   14.55   14.55   14.55   14.55   14.55   14.55   14.55   14.55   14.55   14.55   14.55   14.55   14.55   14.55   14.55   14.55   14.55   14.55   14.55   14.55   14.55   14.55   14.55   14.55   14.55   14.55   14.55   14.55   14.55   14.55   14.55   14.55   14.55   14.55   14.55   14.55   14.55   14.55   14.55   14.55   14.55   14.55   14.55   14.55   14.55   14.55   14.55   14.55   14.55   14.55   14.55   14.55   14.55   14.55   14.55   14.55   14.55   14.55   14.55   14.55   14.55   14.55   14.55   14.55   14.55   14.55   14.55   14.55   14.55   14.55   14.55   14.55   14.55   14.55   14.55   14.55   14.55   14.55   14.55   14.55   14.55   14.55   14.55   14.55   14.55   14.55   14.55   14.55   14.55   14.55   14.55   14.55    | 74L S162N              | 91       | ICL7103                | 7.40<br>9.50 | 8095             |        | 6850               | 12.95          | DE9S                         | 1.95         | FND500/507 CC/CA 500 1 35                                                       |
| 7-LISZSH 195 CD34001 8098 65 6522 13.00 TRANSISTORS DGF Florescent 1.75 7-LISZSH 70 Florescent 1.75 7-LISZSH 70 Fl | 74LS174N 2             | 2.00     |                        | 14.25        | 8096<br>8097     | 65     | 6504               | 16.50          |                              | 3.10         | FND800/807 CC/CA 800 2.20                                                       |
| CHARA   CD-0001   28   8113   3.00   AVS-1013   5.30   2A/22224   18   5 doint 14 on ideplay   100   CD-0003   28   8120   5.00   AVS-1010   7.50   2A/339   30   AVS-1010   CD-0003   24/32224   18   5 doint 14 on ideplay   60   CD-0003   CD-0003   CD-0003   24/3239   30   AVS-1003   24/3239   30   AVS-1003   24/3239   30   AVS-1003   24/3239   30   AVS-1003   24/3239   30   AVS-1003   24/3207   24/3207   24/3207   24/3207   24/3207   24/3207   24/3207   24/3207   24/3207   24/3207   24/3207   24/3207   24/3207   24/3207   24/3207   24/3207   24/3207   24/3207   24/3207   24/3207   24/3207   24/3207   24/3207   24/3207   24/3207   24/3207   24/3207   24/3207   24/3207   24/3207   24/3207   24/3207   24/3207   24/3207   24/3207   24/3207   24/3207   24/3207   24/3207   24/3207   24/3207   24/3207   24/3207   24/3207   24/3207   24/3207   24/3207   24/3207   24/3207   24/3207   24/3207   24/3207   24/3207   24/3207   24/3207   24/3207   24/3207   24/3207   24/3207   24/3207   24/3207   24/3207   24/3207   24/3207   24/3207   24/3207   24/3207   24/3207   24/3207   24/3207   24/3207   24/3207   24/3207   24/3207   24/3207   24/3207   24/3207   24/3207   24/3207   24/3207   24/3207   24/3207   24/3207   24/3207   24/3207   24/3207   24/3207   24/3207   24/3207   24/3207   24/3207   24/3207   24/3207   24/3207   24/3207   24/3207   24/3207   24/3207   24/3207   24/3207   24/3207   24/3207   24/3207   24/3207   24/3207   24/3207   24/3207   24/3207   24/3207   24/3207   24/3207   24/3207   24/3207   24/3207   24/3207   24/3207   24/3207   24/3207   24/3207   24/3207   24/3207   24/3207   24/3207   24/3207   24/3207   24/3207   24/3207   24/3207   24/3207   24/3207   24/3207   24/3207   24/3207   24/3207   24/3207   24/3207   24/3207   24/3207   24/3207   24/3207   24/3207   24/3207   24/3207   24/3207   24/3207   24/3207   24/3207   24/3207   24/3207   24/3207   24/3207   24/3207   24/3207   24/3207   24/3207   24/3207   24/3207   24/3207   24/3207   24/3207   24/3207   24/3207   24/3207   24/3207   24/3207   24/320   | 74LS221N 1<br>74LS258N | 67       | CD34001                | 50           | 8098<br>8098     | 1.25   |                    | 13 60          | TRANSISTORS                  |              | 4 digil Bubble .80                                                              |
| CA3045 90 CH-00166 10 8122 3.10 3.341 695 2426914. 20 7520 Ca10et sphores 18 2 6 6 6 6 6 6 6 6 6 6 6 6 6 6 6 6 6 6                                                                                                    | 74LS367N 1             | .35      | CD4000<br>CD4001       | .16          | 8113             | 3.00   |                    | 5.50           | 2N1893<br>2N2222A            |              | 5 digit 14 pin display 100                                                      |
| CA309 6 67 C04007 28 8144 3.5U PROM 242907A 25 TIL311 Hex 95 C04008 CA3081 1.80 CD4008 28 8125 3.2U PROM 243053 40 MANSA60 CC 30 5.0 C04008 29 8125 1.69 1702A 3.95 2436538 25 MAN4610 CA 40 1.20 CA3082 1.90 C04009 39 8128 1.52 727 2708 10.50 C04009 29 8128 1.27 2708 10.50 C04009 20 8128 1.27 2708 10.50 C04009 20 8128 1.27 27 27 27 27 81 81 81 81 81 81 81 81 81 81 81 81 81                                                                                                    | CA3045                 | 90       | CD4002<br>CD4006       | 1.10         | 8723             | 3.10   |                    | 6.95           | 2N2369<br>2N2904A            | 20           | NSN69 9 digil display 60<br>7520 Clairex photocells 39                          |
| CA3002 3 0 CD4009 39 8128 2 75 2708 10 50 203030 23 MANAGED CA 40 120                                                                                                    | CA3081 1               | 80       | CD4008                 | .28          | 8125             | 3.20   | PROM<br>1702A      | 3.95           | 2N3053                       | .40          | MAN3640 CC 30 1.10                                                              |
| CHANGE 2.55 CD4010 .39 8T07 1.69 2716T1 29 50 213043 .33 MANAGED CO 40 .25                                                                                                    | CA3089 2               | 95       | CD4010                 | .39          | 8T28             | 2.75   | 2708<br>2716T1     | 10 50<br>29 50 | 2N3643                       | .25          | MAN4640 CC 40 1.20                                                              |
| AN/AH 35 C04012 28 8798 1.69 27161ntel 48.00 2N3906 18 MAN4740 CC 40 1.20                                                                                                    | AN/AH                  |          | CD4012                 | 28           | 8198             | 1.69   | 27161ntel<br>2732  | 115.00         | 2N3906                       | 18           | MAN4740 CC 40 1.20                                                              |
| LM3037N 35 CD4014 86 RAM 2758 22.50 2N4400 .25 MAN6710 CA 60 1.35 LM308N 89 CD4015 86 A3014 3.05 R741A 85.00 2N4401 .75 MAN6740 CC 60 1.35                                                                                                    | LN1307N                | .35      | CD4014                 | 86           | RAM              |        | 2758<br>8741A      | 22.50<br>85.00 | 2N4400<br>2N4401             | .25          | MAN6710 CA 60 1.35<br>MAN6740 CC 80 1.35                                        |
| LM309H 1.15 CD4016 36 2102-1 95 9748 6500 2N4402 20 1140004 105                                                                                                    | LM309H 1               | 1.15     | CD4016                 | .36          | 2102-1           | 95     | 8755A              | 65.00          | 2N4402<br>TIP31              | .20          | MA1002A 8.95                                                                    |
| L1.4399K 1.50 CD4017 94 2102AL-4 1.25 N82523 2.95 TIP31 60 MANUZA 8.95 LM31HM 90 CD4018 94 2102AL-2L 1.60 N82523 3.50 TIP33A 1.00 MA1072A 8.95 LM3177/K 2.92 CD4019 28 102P3 transformer 2.25                                                                                                    | LM311H/N               | 90       | CD4018                 |              | 2102AN-2         | L 1.60 | N82S23<br>N82S123  | 3 50           | TIP33A                       | 1.00         |                                                                                 |

Rockwell AIM 65 Computer

6502 based single board with full ASCII keyboard and 20 column thermal printer. 20 char. al-phanumeric display, ROM monitor, fully expandable. \$375.00. 4K version \$450.00. 4K Assembler \$85.00, 8K Basic Interpreter \$100.00 Power supply assy. in case \$60.00. AIM 65 in thin briefcase with power supply \$485.00

Not a Cheap Clock Kit \$14.95 everything except case. 2-PC boards. 6-.50" LED Displays, 5314 clock chip, transformer, all components and full instructions Orange displays also avail. Same kit w/.80' displays. Red only. \$21.95 Case \$11.75

Video Modulator Kit Convert your TV set into a high quality monitor without affecting normal usage. Complete kit with full instructions.

S-100 Computer Boards 8K Static RAM Kit Godbout 16K Static RAM Kit \$135.00 265.00 423.00 310.00 24K Static RAM Kit 32K Dynamic RAM Kit 32K Static RAM Kit \$475.00 64K Dynamic RAM Kit 470.00 8K/16K Eprom Kit (less PROMS) \$89.00 \$139.00 Video Interface Kit Motherhoard \$39. Extender Board \$8.99

79 IC Update Master Manual \$35.00 Complete IC data selector, 2500 pg. master reference guide. Over 50,000 cross references. Free update service through 1979. Domestic postage \$3.50. No foreign orders.

**Auto Clock Kit** 

\$17.95 DC clock with 4-.50" displays. Uses National MA-1012 module with alarm option. Includes light dimmer, crystal timebase PC boards. Fully regulated, comp. instructs. Add \$3.95 for beautiful dark gray case. Best value anywhere

P.O. Box 4430X Santa Clara, CA 95054 For will call only: (408) 988-1640

2322 Walsh Ave.

Stopwatch Kit Full six digit battery operated. 2–5 volts. 3.2768 MHz crystal accuracy. Times to 59 min., 59 sec., 99 1/100 sec. Times std., split and Taylor. 7205 chip, all components minus case. Full instructions

NiCad Battery Fixer/Charger Kit Opens shorted cells that won't hold a charge and then charges them up, all in one kit w/full

parts and instructions **PROM Eraser** 

Will erase 25 PROMs in 15 minutes. Ultra violet, assembled

Hickok 31/2 Digit LCD Multimeter 8atVAC oper. 0.1mv-1000v. 5 ranges. 0.5% accur. Resistance 6 low power ranges 0.1 ohm-20M ohm. DC curr. .01 to 100ma. Hand held, 1/2" LCD displays, auto zero, polarity, over-

Digital Temp. Meter Kit \$34.00 Indoor and outdoor. Switches back and forth. Beautiful. 50" LED readouts. Nothing like it available. Needs no additional parts for complete, full operation. Will measure -100° to +200°F, tenths of a degree, air or liq Beautiful woodgrain case w/bezel \$1

FREE: Send for your copy of our NEW 1979 QUEST CATALOG. Include 28¢ stamp.

# Computer Products

#### JADE'S NEW MAINFRAME THE PIGGY IS HERE!

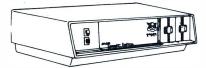

This sleak new mainframe is beautifully designed around JADE'S six slot ISO-BUS motherboard and an 18 amp power supply with provisions for up to 3 mini-floppy drives. This is a practical, state-of-theart design whose looks just can't be beat! ENS-106320 (without drives) ... \$475.00

## VISTA V80

**TRS-80** MINI-DISK SYSTEM

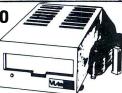

The V80 out-performs standard Radio Shack drives!--23% more storage capacity, 8 times faster access time, more reliable, and much less expensive. Includes disk drive, power supply, regulator board, and case. MSM-358000 \$395.00 Interface cable for V80 WCA-3421 ..... \$24.95

#### DISKETTE SPECIAL

5.25" SOFT, 10, OR 16 SECTOR 10 for \$29.95 8" SOFT SECTOR IBM COMPATIBLE 10 for \$34.95

#### S-100 CONNECTOR SALE

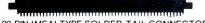

100 PIN IMSAI TYPE SOLDER-TAIL CONNECTOR

6 for \$17.50

12 for \$29.95

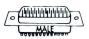

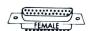

#### RS-232 SET SPECIAL \$6.50

DB-25S, DB-25P, DB-25 COVER

| DB-25S (FEMALE) | \$3.65 |
|-----------------|--------|
| DB-25P (MALE)   | \$3.15 |
| DB-25C (COVER)  | \$1.50 |

# **SPST DIP SWITCHES**

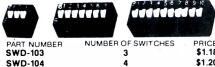

| PART NUMBER | NUMBER OF SWITCHES | PRICE  |
|-------------|--------------------|--------|
| SWD-103     | 3                  | \$1.18 |
| SWD-104     | 4                  | \$1.20 |
| SWD-105     | 5                  | \$1.24 |
| SWD-106     | 6                  | \$1.28 |
| SWD-107     | 7                  | \$1.30 |
| SWD-108     | 8                  | \$1.34 |
| SWD-109     | 9                  | \$1.36 |
| SWD-110     | 10                 | \$1.38 |
|             |                    |        |

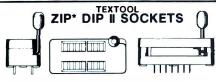

16 PIN ZIP\* DIP II 24 PIN ZIP" DIP II 40 PIN ZIP" DIP II \$7.50 \$10.25

\* ZERO INSERTION PRESSURE

#### JADE'S NEW INTELLIGENT CONTROLLER INTEGRAL DATA SYSTEMS MODEL 440 PRINTER THE DOUBLE-D

Read/write in single or double density. 8" or 51/4" drives.

CP/M compatible in either single or double density. On-board Z-80 CPU allows universal compatibility. Programmed data transfer. No DMA.

Controls up to 8 drives.

Software selectable density.

Our new controller utilizes the IBM standard formats for proven reliability. Data recovery is enhanced through the use of a phase-locked-loop data separation circuit and write precompensation. Single and double density disk drives can

| be mixed in the same system |          | _ |
|-----------------------------|----------|---|
|                             | \$285.0  |   |
|                             | \$349.0  |   |
|                             | L \$55.0 | - |
|                             | \$10.0   |   |

#### SD SYSTEMS VERSA-FLOPPY

|          | •  |     |   |   |   | _ | 4 |   | u |   | ٠ |  | - | • |   |  | • |  | • |  |          |
|----------|----|-----|---|---|---|---|---|---|---|---|---|--|---|---|---|--|---|--|---|--|----------|
| KIT      |    |     |   |   |   | ٠ |   |   |   |   |   |  |   |   |   |  |   |  |   |  | \$159.95 |
| ASSEMBLE | EC | ) ( | k | T | E | S | ; | Γ | E | C | ) |  |   | • | • |  | • |  | • |  | \$239.00 |

#### TARBELL FLOPPY DISK INTERFACE

#### JADE KIT ... \$190.00 ASSEMBLED & TESTED .....

#### FLOPPY DISK SPECIAL

TWO SIEMENS 8" DISK DRIVES JADE DOUBLE-D CONTROLLER KIT POWER SUPPLY FOR DRIVES CP/M OPERATING SYSTEM W/BASIC-E BOX OF 10 DOUBLE DENSITY DISKS

#### INTERFACE CABLES --- A \$1594.95 VALUE JADE SPECIAL \$1225.00

## FLOPPY DISK DRIVES

NEW BASF MINI-FLOPPY ..... \$319.95 Shugart SA400 compatible but only two-thirds the size! 40 track, double density 51/4" drive. Very low power consumption!

| MPI B  | 51 51/ <sub>4</sub> " [ | DRIVE  |      |         |             | <b>\$</b> 295.00 |
|--------|-------------------------|--------|------|---------|-------------|------------------|
| Single | or doubl                | e dens | ity, | up to 4 | 0 tracks, t | rack-to-         |
| track  | access                  | time   | of   | 5ms,    | Shugart     | SA400            |
| compa  | atible.                 |        |      |         |             |                  |
| MDID   | 52 E1/ " I              | DDIVE  |      |         |             | \$450 OO         |

| MPI B52 51/4" DRIVE              | \$450.00 |
|----------------------------------|----------|
| Double-sided version of MPI B51. |          |
| SHUGART SA400 51/4" DRIVE        | \$325.00 |
| Single density, 35 track.        |          |
| SIEMENS EDD100-8 8" DDIVE        | \$495 nn |

Certfied double density Shugart 801R replacement.Runs much cooler and quieter. SIEMENS FDD200-8 8" DRIVE ...... . \$575.00

Double-sided, double density version of FDD100-8. SHUGART 801R 8" DRIVE ..... \$575.00 Hard or soft sectored, 400K byte drive.

PERSCI 277 DOUBLE 8" DRIVE ..... \$1595.00 Limited quantity with slim line case & power supply.

#### **POWER SUPPLIES**

| For a single 51/4" disk drive. PSD-249A      |
|----------------------------------------------|
| For a single 8" disk drive. PSD-205A \$89.95 |
| For two 8" disk drives<br>PSD-206A           |
| For Rockwell AIM-65. PSX-030A                |
| For KIM-1 or SYM-1. PSX-020A                 |

#### CP/M 2.0

Digital Research has done it again! This new release of their industry standard disk operating system is bound to be an even bigger hit than the original version. All of the fundamental file-size restrictions of release 1 have been eliminated, while maintaining full compatibility with the earlier versions. This new release can be field-configured by the user for a single mini-disk up through a multiple drive hard-disk system with 128 megabyte capacity. Field configuration can be accomplished easily through use of the Macro Library (DISKDEF) provided with CP/M 2.0.

A powerful operating system for only ... \$150.00

#### PAPER TIGER THE

Up to 198 CPS 1.75 to 9.5 inch adjustable

tractor feed.

Parallel and serial interface.

98 character ASCII set 132 columns- 6 or 8 lines/inch

Eight software selectable character sizes

110, 300, 600, 1200 baud. PRM-33440 .....

\$995.00 For the Graphics Option with 2K Buffer add \$199.00

#### JADE JP80-T PRINTER HARD COPY.....EASY PRICE!

JADE is proud to announce the low-cost solution to your hard copy needs. The JADE JP80-T printer is a high quality 80 column dot matrix printer with an adjustable width tractor feed mechanism. We are certain that you can not get a better printer in this price rangel

FAST-150 cps print speed, 80 columns per line. VERSATILE-adjustable tractor feed 2" to 10". Upper and lower case 96 character ASCII set.

5 X 7 dot matrix with software selectable character widths. Ceritronics-type parallel interface.
Interface/cables available for most popular microcomputers.

PRM-27081 ..... \$749.95

# **CENTRONICS 730 PRINTER**

THE ANY-PAPER PRINTER This printer can use roll paper, fanfold paper, or single

sheets because it is equipped with both friction feed and pin feed mechanisms.

RS232 or parallel interface.

96 ASCII character set, upper and lower case. 80 characters per line, 7 X 7 dot matrix.

50 cps print speed

## **EXIDY SORCERER**

# FREE 12 INCH B & W MONITOR WITH EVERY 16K SORCERER

Flexibility is the key. The Sorcerer Computergives you the flexibility of using ready-to-run, pre-packaged programs or doing your won thing and personalizing the programs for yourself. Whic ever you choose. The Sorcerer is the personal computer that speaks your language

The Sorcerer also provides full graphics capabilities. Each character formed by an 8 x 8 dot cell, can be programmed as a graphic symbol set High resolution (512 x 240 addressable points) gives a total of 122.880 locations for super animation and extremely light plotting curves. The alphanumericset gives 64 x 30 characters on the video screen.

With 16K of memory .....

#### LEEDEX MONITOR \$139.00

- 12" Black and White
- 12 MHZ Bandwidth
- Handsome Plastic Case

#### JADE DISK CABLES

MINI-DISK CABLE KIT--Connects two 51/4" minifloppies to your disk controller board and power supply. Includes 5' signal cable with three 34 pin edge connectors, plus power supply connectors and cables. WCA-3431K ..... \$34.95

SIGNAL CABLE ONLY--Connects one 51/4" drive to edge type controller card. WCA-3421A ... \$24.95 For two 5¼" drives. WCA-3431A ...... \$29.95

8" DISK CABLE KIT -- Connects two 8" disk drives to edge type controller card such as the Verselloppy and Double D. Includes 5' signal cable with three 50 pin edge connectors, plus power supply cables and connectors. WCA-5031K .... \$38.45

8" DISK CABLE KIT--Same as WCA-5031K except controller end of signal cable has a pin type connector such as the Tarbell controller. WCA-5032K ......\$38.95

#### TEXAS INSTRUMENTS

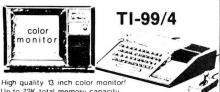

Up to 72K total memory capacity.

16-color graphics capability - easy to access high resolution graphics have special features that fet you define your own characters, charts, graphs, etc.

Music and sound effects - build three-note chords and adjust frequency, duration and volume quickly and simply. Five full octaves Built-in equation calculator—Unique convenience feature helps you find quick solutions to everyday math problems, as well as complex scientific calculations

Programs are sealed securely in SOLID STATE SOFTWARE COMMAND MODULES These ROM pack acctually add memory to the TI-99/4 so that the console's memory can be utilized for user input SYO-8994A ...... \$1150.00

#### SD SYSTEMS **Z-80 STARTER KIT**

Based on the powerful Z-80 CPU, this kit is an ideal introduction to microprocessors. It has an on-boardkeyboard and display, plus cassette tape interface, and expansion provisions for two S-100 connectors. This "Do-it-all-Board" will also program the 2716 2K.

| Kit | ,    |    |     |    |      |   |      |  |    |  |  |  |  |  |  | \$249.95 |
|-----|------|----|-----|----|------|---|------|--|----|--|--|--|--|--|--|----------|
| Ass | embl | ed | and | te | stec | 1 | <br> |  | ٠. |  |  |  |  |  |  | \$439.00 |

#### SD SYSTEMS **SBC-100**

An S 100 single board computer Z 80 CPU with 1024 bytes of

| KII       | \$239.95 |
|-----------|----------|
| Assembled | \$369.95 |

#### Solid State Music

#### 1/0 4

2 Serial and 2 Parallel I/O. Ports S 100 with full hand shaking JADE KII ......\$149.95 Assembled .....\$199.95 Bare Board ...... \$29.95

#### PARALLEL/SERIAL INTERFACE

S-100 compatible, 2 serial 1/O ports, 1 parallel I/O

| Kit                  |  |  |  |       |  |  |  |  |  |  | . \$124 | .95 |
|----------------------|--|--|--|-------|--|--|--|--|--|--|---------|-----|
| Assembled & Tested . |  |  |  |       |  |  |  |  |  |  | \$179   | .95 |
| Bare Board W/ Manual |  |  |  | <br>÷ |  |  |  |  |  |  | . \$30  | .00 |

#### **PROTO BOARD**

Includes gold plated fingers S-100 size, holds 72-16 pin dips, accomodates all 8 thru 40 pin dip packages Reg. 19.95 TSXA-140B .....

#### SYM-1

| 6502- Based single board computer with keyboard/display. |  |
|----------------------------------------------------------|--|
| KIM 1 hardware compatible, complete documentation        |  |
| SYM-1 CPK-5002A \$245.00                                 |  |
| CVM 1 CASE ENV 00000E                                    |  |

#### JADE'S NEW MOTHERBOARDS THE ISO-BUS

The only motherboard available today that is designed to IEEE S-100 Bus Standards -- a unique network theory of design in which each signal line is surrounded by current mirrored ground lines, significantly reducing RF radiation virtually eliminating crosstalk. No need for active termination. The perfect foundation for a 4MHz CCLOT

| , -         | 6-SLU  | 1 |          |
|-------------|--------|---|----------|
| BARE BOARD  |        |   | \$24.95  |
| KIT         |        |   | \$49.95  |
| ASSEMBLED & | TESTED |   | \$59.95  |
|             | 12-SLO | T |          |
| BARE BOARD  |        |   |          |
| KIT         |        |   | \$89.95  |
| ASSEMBLED & | TESTED |   | \$99.95  |
|             | 18-SLO |   |          |
| BARE BOARD  |        |   | \$59.95  |
| KIT         |        |   | \$129.95 |
| ASSEMBLED & |        |   |          |

## **JADE** MEMORY EXPANSION KITS

## TRS-80 APPLE EXIDY

Everything you need to add 16K of memory to your computer. Your kit comes neatly packaged with easy to follow instructions. In just minutes your computer is ready to tackle more advanced software.

\$1,150.00

#### THE BIG Z

#### THE NEW Z-80 CPU BOARD FROM JADE

Features include • S-100 Compatible available in 2MHz or 4MHz versions On-board 2708, 2716, or 2532 EPROM can be addressed on any 1K. 2K or 4K boundary with power-on jump to EPROM . On-board EPROM may be used in SHADOW mode, allowing full 64K RAM to be used . Automatic MWRITE generation in front panel is not used •On-board USART for synchronous or asynchronous R232 operation (on-board baud rate generator) •Reverse channel capability on USART allows use with buffered peripherals or devices with not-ready signal

| 2MHz Kit: CPU-30200K. 2lbs   | \$149.95            |  |
|------------------------------|---------------------|--|
| Assembled and Tested CPU 302 | 200A 2lbs \$199.95  |  |
| 4MHz Kit: CPU-3020 1K. 2 lbs | \$159.95            |  |
| Assembled and Tested CPU-302 | 201A. 2lbs \$209.95 |  |
| MICROPROCESSORS              | 6800 PRODUCT        |  |

| MICROPROCESSORS       | 6800 PRODUCT                |
|-----------------------|-----------------------------|
| F8 \$16.95            | 6821P \$5.25                |
| Z80 (2MHz) \$10.95    | 6828P \$12.00               |
| Z80A (4MHz) \$14.95   | 6834P \$16.95               |
| CDP1802CD \$24.95     | 6850P \$4.80                |
| 6502 \$11.95          | 6852P \$7.50                |
| 6800 \$12.50          | 6860P \$9.25                |
| 6802 \$20.00          | 6862P \$12.00               |
| 8008-1 \$15.95 I      | 6875L \$7.30                |
| 8035 \$24.00          | 6880P \$2.50                |
| 8035-8 \$24.00 1      | CHARACTER GENERATORS        |
| 8080-A \$10.00        | 2513 Upper \$7.95           |
| 8085 \$23.00          | 2513 Lower \$6.75           |
| TMS9900TL \$49.95     | 2513 Upper (5 volt) 9.75    |
|                       | 2513 Lower (5 volt) \$13.00 |
| 8080A SUPPORT DEVICES | MCM6571 up scan \$13.00     |
| 8212 \$5.00 I         | MCM6571A down scan\$10.95   |
| 8214 \$4.65           | PROMS                       |
| 8216 \$2.95           | 1702A \$5.00                |
| 8224 (2MHz) \$4.30    | 2708 \$12.95                |
| 8226 \$2.75           | 2716 \$49.00                |
| 8228 \$6.40           | 2716 (5v) \$49.00           |
| 8238 \$6.40           | 2758 (5y) \$30.00           |
| 8243 \$8.00           | DYNAMIC RAMS                |
| 8251 \$7.50           | 4116/416D (200ns) \$12.95   |
| 8253 \$20.00          | 2104/4096 \$4.75            |
| 8255 \$6.40           | 2107B-4 \$3.95              |
| 8257 \$19.95          | TMS4027/4096 \$4.75         |
| 8259 \$19.95          | STATIC RAMS                 |
| 8275 \$69.95          | 21L02 (450ns) \$1.50        |
| 8279 \$17.70          | 21L02 (250ns) \$1.75        |
| USRT                  | 2101-1 \$2.95               |
| \$2350 \$10.95 j      | 2111-1 \$3.25               |
| UARTS                 | 2112-1 \$2.95               |
| AY5-1013A \$5.25      | 2114L (450ns) \$8.00        |
| AY5-1014A \$8.25      | 2114L (300ns) \$9.00        |
| TR1602B \$5.25        | TMS4044 (450ns) \$8.00      |
| TMS6011 \$5.95        | TMS4044 (300ns) \$9.95      |
| IM6403 \$9.00         | 410D (200ns) \$9.95         |
| BAUD RATE GENERATORS  | 4200A (200ns) \$9.95        |
| MC14411 \$10.00       | MM5257 (450ns) \$8.00       |
| 14411 Crystal \$4.95  | MM5257 (300ns) \$9.95       |
| 5.,5.5.               | mm3231 (300118) \$3.33      |

JADE maintains an inventory of over 4000 line items, for price and delivery on items not listed (including hard to find 74LS devices!) please give us a call.

#### Computer Products 4901 W ROSECRANS, HAWTHORNE, CA 90250

#### PLACE ORDERS TOLL FREE

800-262-1710 800-421-5809 **INSIDE CALIFORNIA** CONTINENTAL U.S. WRITE FOR OUR FREE 1979 CATALOG FOR CUSTOMER SERVICE OR TECHNICAL INQUIRIES CALL 213-679-3317

TERMS OF SALE: Cash, checks, money orders, and credit cards accepted. Minimum order \$10.00. California residents add 6% sales tax. Minimum shipping and handling charge \$2.50. Prices are for U.S. and Canadian delivery only and are subject to change without notice. For export prices and information send for a JADE INTERNATIONAL CATALOG.

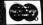

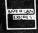

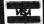

## ROCKWELL AIM-65

THE HEAD-START IN MICROCOMPUTERS

A KIM-1 COMPATIBLE MACHINE WITH ON-BOARD PRINTER AND A REAL KEYBOARD! AIM-65 w/1K of RAM \$375.00

AIM-65 w/4K of RAM \$450.00 8K BASIC in ROM \$100 00 4K Assembler/Editor \$80 00 Power Supply \$59 95 Case of AIM-65 \$49 95

Special Package Price

\$599.00

4K AIM-65 RK BASIC ROM Power Supply, and Case

#### SD SYSTEMS **EXPANDORAM**

Expandable to 32K or 64K

#### EXPANDO-32K KITS

Uses 4115 (8K X 1.250ns) Dynamic RAMs. Can be expanded in 8K increments up 8K \$159.95 ip to 32K

24K \$249 95 16K \$199.95 32K \$299.95 **EXPANDO-64K KITS** 

Uses 4116 (16K X 1 200ns) Dynamic RAMs Can be expanded up to 64K in 16K increments

> 16K \$249.95 48K \$469.95 64K \$569.95 32K \$369.95

## STATIC RAM BOARDS

| 8K 2MHz KIT                 | \$125.95 |
|-----------------------------|----------|
| 8K 2MHz ASSEMBLED & TESTED  | \$175.00 |
| 8K 4MHz KIT                 | \$149.95 |
| 8K 4MHz ASSEMBLED & TESTED  | \$180.00 |
| 8K BARE BOARD & MANUAL      | \$25.00  |
| 16K 2MHz KIT                | \$250.00 |
| 16K 2MHz ASSEMBLED & TESTED | \$325.00 |
| 16K 4MHz KIT                | \$285.00 |
| 16K 4MHz ASSEMBLED & TESTED | \$350.00 |
| 16K BARE BOARD & MANUAL     | \$35.00  |
| 32K 2MHz KIT                | \$539.95 |
| 32K 2MHz ASSEMBLED & TESTED | \$650.00 |
| 32K 4MHz KIT                | \$619.95 |
| 32K 4MHz ASSEMBLED & TESTED | \$675.00 |

#### SD SYSTEMS VDB-8024

#### An 80 by 24 I/O mapped video board for S-100 systems. An on-board Z-80 processor is used to control all functions. A total of 256 userprogrammable characters are available, including 128 characters that are supplied with the board. This is virtually a stand-alone terminal!

#### . . . . . . . . . . . . . \$319.95 KIT ASSEMBLED AND TESTED ...... \$469.95 JADE VB-1B

#### This 64 by 16 memory-mapped video board is ideal for use with word processing software such as the Electric Pencil

KIT .....\$127.50 ASSEMBLED AND TESTED ...... \$169.95 BARE BOARD/MANUAL ... .. \$35.00

#### **VECTOR GRAPHICS** FLASHWRITER II

The ultimate memory-mapped 80 character by 24 line video board, the Vector Graphics FWII has many advanced features: Onboard parallel keyboard port. Power-on jump circuit, 8 X 10 dot character matrix, and the optional ability to program your own characters and/or graphics symbols. this is THE perfect board for text editing systems.

\$320.00 ASSEMBLED AND TESTED

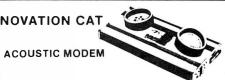

Features include 300 Baud Answer/Originate.Bell 103 Assembled and Tested

# HICKOK LX303

5%, 31/2 digit 19 Range DVM. 1/2" LCD displays runs 200 hrs on 1 battery. 10 Meg Ohm Input. 1 yr. guarantee. made in U.S.A., test leads included.

| Available Accessories             |
|-----------------------------------|
| RC-3 115V AC Adapter \$7.50       |
| CC-3 Deluxe Padded Vinyl          |
| Carrying Case                     |
| VP-10 X10 DCV Probe Adapter/      |
| Protector 10Kv \$14.95            |
| VP-40 40Kv DC Probe \$35.00       |
| CS-1 10 Amp Current Shunt \$14.95 |
| +====                             |

#### \*FREE Just for Asking.

FREE BATTERY with your meter.

8803 Vector MOTHER BOARD FOR S100 BUS MICRO-COMPUTERS

- \*\*\* 17V pr 15V I7 Price:

\$29.50

| Spacii   | ig ioi ic s      |
|----------|------------------|
|          | PRICE            |
| SIZE     | 1-9 10-19        |
| 4.5x6.5" | \$1.56 \$1.40    |
| 4.5x 17" | \$3.69 \$3.32    |
|          | SIZE<br>4.5x6.5" |

Epoxy Glass 64P44 \$1.79 \$1.61 4.5x6.5 84P44 \$2.21 \$1.99 \$4.52 \$4.07 4.5x8.5 169P44 4.5x17 169P84 \$7.95

#### RS232 & "D" TYPE CONNECTORS

Plug Male S = Socket-Female C = Cove

5.9 1.30 2.05 1.30 2.00 3.00 1.45 2.60 3.65 1.40 1.55 3.80 5.50 1.95 4.75 7.20 CENTRONICS 700 SERIES

S-100 BUS EDGE CONNECTORS

10-24

1-4 \$3.50 5-9 \$3.25

S100SE 50/100 Cont 125 ctrs PIERCE \$5.00 5-9 \$4.50

#### Other Popular Edge Connectors

D2244-5SE 22/44Cont 156ctrs PIERCED SOLDER EYELET tails GOLD plated D2244-5WW WRAP lails 10-24 1.4 \$395 5.9 \$3.70 \$3.00 \$2.50 CG 1 IMSALSIVIE Card Guides 5/\$L00

See our July Ad for many other connectors

## 3 LEVEL GOLD WIRE WRAP SOCKETS

Sockets purchased in multiples of 50 per type may be combined for best price 10-24 25-99 100-249 250-999 .27 .32 .34 50 42 40 22 pir 85 80 .85 24 pin .80 28 pin 1 15 1 00 90 1.65 1.45 1.35 1 20 1.10

All sockets are GOLD 3 level closed entry. 2 level Tail. Low L FOR QUOTATION

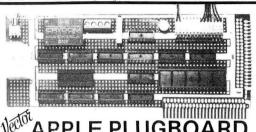

-type connectors which may be placed 5-9 10-24

\$21.50 \$19.36 \$17.26 7520 APPLE EXTENDER CARD **\$24.95** 

Microcomputer processor plete with near sink & hardware 5.3 x 10 x 17.16

\$17 95 8801-1 Same as 8800V except plain less power

& heat sint 5.9 10.24

\$12.18

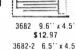

3682-2 6.5" x 4.5" \$9.81

**Plugboards** 

Hi-Density Dual-In-Line Plugboard for Wire Wrap with Power & Grd Bus Epoxy Glass 1/16" 44 pin con spaced t56

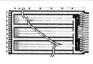

and

3677 9 6" x 4.5 \$10.90

3677-2 6.5" x 4.5"

\$9.74

Purpose DIP Boards with Bus Pattern for Solder or Wire Wrap Epoxy Glass 1/16" 44

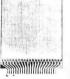

6.5" x 4.5" \$8.95 3662-2 \$11.45 P pattern pluoboar

P pattern plugboards for IC's Epoxy Glass 1/16" 44 pin con, spaced, 156

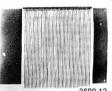

CARD EXTENDER

CARD EXTENDER
Card Extender has 100 contacts 50 per side on 125
centers-Attached connector-is compatible with
S-100 Bus Systems \$25.83
3690 6.5" 22/44 pin .156
ctrs. Extenders \$13.17

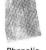

#### RS-80/APPL 1/16 Vector BOARD .042 dia holes on MEMORY EXPANSION KITS

4116's RAMS from Leading Manufacturers (16Kx1 200/250ns)

for TRS-80 Keyboard

Add \$3.00 for programming Jumpers

#### Extender/ Terminator Active and/or dynamic

termination • All power lines fused for protection

• All S-100 lines labeled

and numbered •Can be used as used

extender and/or terminator ·Solder mask both sides

of board
•Silkscreened reference

designations ·Gold plated fingers

Cat.No.2520

\$39.95

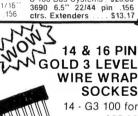

14 - G3 100 for \$33.00 16 - G3 100 for \$33.00

50 of each for \$35.09

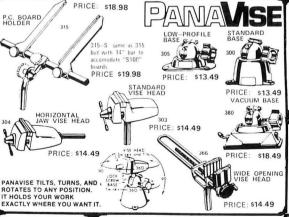

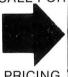

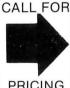

**DEALERS** 

**PRICING** 

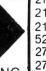

# **MEMORY MEMORY**

2102LIPC Low Power 450ns in lots of 25 \$1.10 2102AL-2 Low Power 250ns in lots of 25 \$1.25 2114-3L 1Kx4300ns Low Power 8/\$50.00 8/\$50.00

5257-3L 4Kx1 300ns Low Power 8/65.00 \$9.00 2708 8K 450ns EPROM

2716 16K 5 Volt Only EPROM \$40.00 **CALL FOR QUANTITY PRICES** 

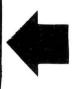

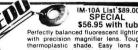

\$56.95 with tube Perfectly balanced fluorescent lighting with precision magnifier lens. Tough thermoplastic shade. Easy lens removal. New wire clip design permits easy installation and removal of fluorescent tube. Comes with plastic shield to protect tube from solling and damage.

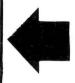

1-800-423-5633

ORDER TOLL FREE

except CA., AK., HI., Call (213) 894-8171

# Vector

WRAP POST for .042 dia. holes all boards on this page)
44/C pkg 100 \$ 2.34 144/C pkg 100 T44/M pkg. 1000 A-13 hand installing

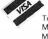

16/ Roscoe Blvd. Sepulveda, C 91343

Terms: Visa, MC, BAC, Check, Money Order, C.O.D. U.S. Funds Only. CA residents add 6% sales tax Minimum order \$10.00 Prepaid U.S. orders less than \$75.00 include 5% shipping and handling. MINIMUM \$2.50. Excess refunded. Just in case \_\_\_\_ please include your phone no.

Prices subject to change without notice. We will do our best to maintain prices thru Oct. 1979. phone orders welcome (213) 894-8171, (800) 423-5633 inquiries invited.

**OEM** and Institutional

TINI TINY .1uf 50V

Monolithic Ceramic Bypass Capacitors 2" lead Spacing

6/s100 100/s14.00

ORDER TOLL FREE 1-800-423-5633

ook

for

HUGE

3

Dec.

# Memory War Shop and Compare

# The **Vista** V80:

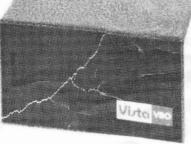

\$39500

# widen the ability of your TRS-80

The Vista V80 Mini Disk System is the perfect way to widen the capabilities of your TRS-80\* Micro-computer. Quickly and inexpensively. Our \$395 price tag is about \$100 less than the Fladio Shack equivalent. Our delivery time is immediate. And our system is fully interchangeable. That's just the start.

It will give you 23% more storage capacity by increasing useable storage from 55,000 to 65,000 bytes per drive with our new software patch.

It can work 8 times faster than the TRS-80 Mini-Disk system, because track-

to-track access is 5ms versus 40ms for the TRS-80. You can realize this added speed once the new double disk expansion interface is available without ex pensive modification of the existing unit.

It has a better warranty than any comparable unit warranty available - a full

120 days on all parts and service. When you consider how much more goes into the Vista V80, that shows a lot of faith in our product

A full 3 amp power supply means you have 2½ times the power necessary to operate the V80, and full ventilation insures that there will be no problems due to overheating

The Vista V80 Mini Disk System requires Level II Basic with 16K RAM Expansion interface (it operates from the Radio Shack interface system. It comes complete with a dependable MPI Minifloppy disk drive, power supply, regulator board and vented case. It's shipped to you ready to run-simply take it out of the box and plug it in. You're in business. From the company that means business -Vista Computer Company

DATA CABLES, VC80-2 (2 drive) \$29.95 VC80-4 (4 drive) \$39.95

> SPECIAL: Box of 10 DISKETTES \$20.00 with Purchase of VISTA 80

> > **CENTRONICS 779 PRINTERS**

- Parallel interface
- Continuous variable printing density 80-132 characters per line
- 5x7 dot matrix
- · Prints on plain paper, sheets
- rolls, fan fold
   Form thickness control
- · Horizontal and vertical form positioning

779-1 pinch roll friction feed Reg. \$1250 \$950°0 779-2 tractor feed Reg. \$1400 \$1050°0

**CENTRONICS 730 PRINTERS** 730-1 PARALLEL INTERFACE 730-3 RS-232 INTERFACE SHOP and COMPARE

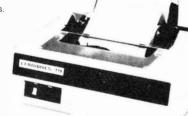

REG. \$995 \$850. Reg. \$1,045. \$895.

# **NOVATION CAT ACOUSTIC MODEM**

- •0-300 Baud
- •Bell 103
- •Answer, Originate Sale \$189.00

Regular \$198.00

FREE 15MHZ DUAL NLS TRACE SCOPE\* **SAVE \$12400** 

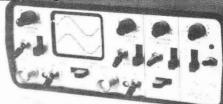

no not really, but here is our deal. The NLS MS-230 DUAL TRACE 30MHZ MINISCOPE, regularly sells for \$559.00, but we will sell it for \$435.00 (The price of the MS-215 Dual Trace 15 MHZ Miniscope) when you purchase any 2 probes listed below and your order prepaid or paid by credit card.
•30-Megahertz bandwidth•Accuracy 3% full scale.•Internal, line or external

trigger. Batteries and charger/transformer unit included Graticule: 4 x 5 divisions, each division 0.25° \*Time base: 1 micro sec. to 0.5 sec/div 21 settings \*Verticle Gain: 0.01 to 50 Volts/div. 12 settings \*Size2.9"H x 6.4" W x 8.5".
3.5 lbs. • TEST MOST DIGITAL LOGIC CIRCUITS INCLUDING MICROPROCESSORS •

| MS-230 Dual Trace 30 MHz                                  | \$435.00 |
|-----------------------------------------------------------|----------|
| MS-230 Dual Trace 30 MHz .                                | \$27.00  |
| 41-141 Deluxe 10tol probe with 4 interchangeable tips.    | \$28.50  |
| 41-37 Deluxe 10tol/1tol probe with 4 interchangeable tips | \$45.00  |
| 41-180 Leather carrying case.                             | 6219.00  |
| MS-15 Single trace 15 MHz.                                |          |
| MS-215 Dual trace 15 MHz                                  | \$435.00 |

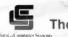

M-XVI

The true 16K Static Ram module for S-100 bus systems.

The M-XVI gives you unbelievable expansion capability for your S-100 bus system—even beyond 64K. Manufactured to the highest industry standards documented and designed to make assembly, use, and programming a snap. The M-XVI board is a true revelation for the serious hobbyist and use in practical business or industrial applications. FEATURES:

- Fully static
- Uses popular 2114 static RAMS + 5 volt operation only
- ·Bank Select available by bank port and bank byte
- Phantom line capability
- Addressable in 4K blocks 4K blocks can be addressed anywhere with
- in 64K in 4k increments
  •Meets IEEE proposed S-100
- signal standards ·LED indicators for board selection and bank selection
- FR-4 epoxy PC boards
- ·Solder masked on both sides
- Silk screen of part number and part designator

# SPECIAL

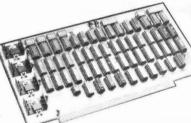

Sale Priced

2016BA 450ns 2MHZ 2016BB 300ns 4MHZ 2016BY Bare Board only

\$29500 Reg.\$34995 \$32900 Req. 388

\$2995

## 3M Scotch® Brand

|           | DI.               | OKETTES                                                     |                    |
|-----------|-------------------|-------------------------------------------------------------|--------------------|
| Part#     | Sides/<br>Density | Sectoring                                                   | Price<br>Box of 10 |
|           | ,                 | 8"                                                          |                    |
| 740-OP    | 1/single          | Soft-IBM                                                    | \$39.95            |
| 740/2-OP  | 2/single          | Soft-IBM                                                    | \$75.00            |
| 740-32P   | 1/single          | 32-Shugart 801                                              | \$39.95            |
| 740/2-32P | 2/single          | 32-Shugart 801                                              | \$75.00            |
| 741-0     | 1/double          | Solt-ShugartDbl                                             | \$59.00            |
| 744-OK    | 1/single          | Soft-Shugart SA400 (TRS-80)                                 | \$51.00°           |
| 744-10K   | 1/single          | Soft/10 SA400                                               | \$51.00*           |
| 744-16K   | 1/single          | Soft/16 Micropolis                                          | \$51.00*           |
|           | a \$5.00          | Kas-ette/10 Storage E<br>Value (TRS-80)<br>TLE FOR ANYTHING | Box                |

TYPE TIL311/1707 **HEXADECIMAL DISPLAY** WITH LOGIC \$995 ea. or 4/\$3495

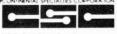

#### LOGIC MONITOR 1

Trace signals through all types of digital circuits. Unit clips over any DIP IC up to 16 pins. Each of its 16 contacts connects to a single-bit level detector that drives a highconnects to a single-bit level detector that drives a high-intensity, numbered LED readout activated when the applied voltage exceeds a fixed 2 V threshold. Logic "1" turns LED on: logic "0" keeps LED off. A power-seeking gate network automatically locates supply leads and feeds them to the LM-1's internal circuitry. Saves minutes, even hours in design, troubleshooting, debugging of equipment. Voltage Threshold: 2 V ± 0.2 V. Input Impedance: 100,000 ohms. Input Voltage Range: 4-15 V max. across any two or more inputs. Current Drain: 200 mA at 10 V. Size: 4" I. x 2" w. x 1.75" d. when open. Weight: 3 ozs. CSC Model LM-1 Logic Monitor—Complete.

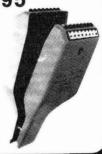

ec.

Byte

ORDER TOLL FREE 1-800-423-5633

ORDER TOLL FREE 1-800-423-5633

# Memory War Shop and Compare SD EXPANDORAM

The Ultimate S-100 Memory

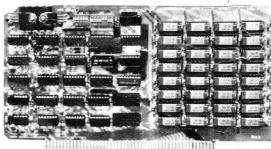

- Extensive documentation clearly written
- Complete Kit includes all Sockets for 64K
- Memory access time: 375ns. Cycle time: 500ns.
- No wait states required.
- 16K boundries and Protection via Dip Switches
- Designed to work with Z-80, 8080, 8085 CPU's.

#### **EXPANDO 64 KIT (4116)** \$219 \$285

\_00k

tor

Dec.

Byt

 $\Box$ 

**100**K

for

HUGE

 $\stackrel{ riangle}{\Box}$ 

Dec.

Byte

\$415

#### DISC DRIVES

Bank Selectable

Lowest Cost Per Bit

WORKS!

Phantom

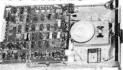

The EXPANDORAM is available

in versions from 16K up to 64K, so

for a minimum investment you

can have a memory system that

will grow with your needs. This is

a dynamic memory with the in-

visable on-board refresh, and IT

Interfaces with Altair, IMSAI, SOL-8, Cromenco, SBC-100, and others.

 PC Board is doubled solder masked and has silk-screen parts layout.

Power 8VDC, ± 16VDC, 5 Watts

Uses Popular 4116 RAMS

SHUGART SA 400 51/4" 110 KB. 35 tracks, SHUGART SA 400 \$295.00

SHUGART SA 400

with attractive metal case with cutouts for Data Cable switch, fuse and power cord. EOBO SA400-C \$325.00

SHUGART SA400 with Cabinet and Power Suppli Assembled, tested & guarantee LOBO SA400-PSC \$395.00

SHUGART 801R 8" 6.4 megabits, single or double density, hard or soft sector, write

SHUGART 801R \$495.00 Siemens FDD 200-8 8" puble-sided double density

\$650.00

#### DISC CONTROLLER

SD "VERSAFLOPPY" Kit

ONLY \$14500

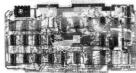

FEATURES: IBM 3740 Soft Sectored Compatible. S-100 BUS Compatible for Z-80 or 8080. Controls up to 4 Drives (single or double sided) Directly controls the following drives:

1. Shugart S-44000459 Min Floppy
2. Shugart S-44000459 Min Floppy
3. PERSCI 70 and 277.

MF E-6077946.
6. GSI/Siemans. FDD120-8.

4 MFE 700750.
5 CDC 94049406.
6 GSI/Siemans FDD120-8.
34 Pin Connector for Mini Floppy. 50 Pin Connector for Standard Floppy. Operates with modified CPIM operating system and C-Basic Compiter. The new "Versafloppy" from S.D. Computer Products provides complete control for many of the available Floppy Disk Drives. and the control of the available Floppy Disk Drives. Sity Controller Chip. Listing? 768-Single Design Control Software are included in price.

CPM for SD Versafloppy \$100.00

# **SAVE \$10000 DM2700S DISK & CABINET** with POWER SUPPLY

DM2700S includes Siemans FD120-8" Disk Drive with the following features:

- Single or Double Density
- ·Hard or Soft Sector
- Door Interlock
- Write Protect Hard Sector Detection
- •500 KB/S Transfer •800 KB unformated
- •Bit density 6536 BP1 Sugart 800 Series Compatable

DM2700S Disk Drive & Cabinet REG. \$750 SALE PRICED

Cabinet includes

•110V to 125V 60 Hz power supply

64K

- · Data Cable •Fan
- ·Accepts per SCI, Shugart,

Siemans 8" Drives

DM2700 Cabinet, less Drive \$24900 \$22500 \$650°°

SAVE \$120.00

**ASSEMBLED & TESTED** SALE PRICED M32 KSS-L (2 MHz)

List \$650

SALE\$53000 M32 KSS-H (4 MHz)

List \$680

SALE \$56000

## THE MICROBYTE M32KSS 32K STATIC MEMORY BOARD

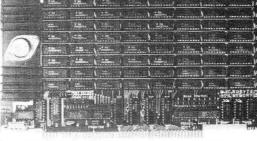

• Fully S100 Bus Compatible, IMSAI, SOL, ALTAIR, ALPHA MICRO. • Uses National's Low Power 5257 4K x 1 Static Rams. • 2 MHz or 4 MHz operation. • Gold contacts for higher reliability. • On board single 5 ampregulator. • Thermally designed heat sink (board regulator. • Thermally designed heat sink (board operating temperature  $0^{\circ}-70^{\circ}\text{C}$ ). • Commercially designed power bus, 7 ground bus bars. 0.1 uf decoupling capacitors. • Fully tri-state buffered. • Inputs fully low power Shottky Schmitt, Trigger buffered on all ad-dress and data lines. • Phantom is jumper selectable to pin 67. • Each 4K bank addressable to any 4K slot with in a 64K boundary. • 4K hardware or software selectable. • One on board 8-bit output port enables or disables the 32K in 4K blocks. • Selectable port address. • 4K banks can be selected or disabled on power on clear or reset. Will operate with or without front panel. • Compatible with ALPHA MICRO, with extended memory management for selection beyond 64K. • No DMA restriction. • Low power consumption 2.3 — 2.5 amps. • Fully warranted for 120 days from date of shipment.

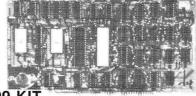

#### \$299 KIT VDB-8024 Video Display Board With On-Board Z80 Microprocessor

- haracters displayed by High Resolu-ion 7×10 Matrix

- 96 Upper and Lower Case Characters
   32 Special Character Sct Characters displayers
  Lind 7s (19Marry
  Lind 7s, 19Marry
  Keytsbaud Power and Interface
  Keytsbaud Power and Interface
  Composite Video Output
  Separate TTL Level Synchronization
  and Video Outputs
  2K Bytes Independent On Board
  Mentory
  On-Board 280 Microprocessor

  On-Board 280 Microprocessor

  On-Board 270 Microprocessor

  On-Board 270 Microprocessor

  On-Board 270 Microprocessor 32 Special Character Sci
   128 Additional user Programmable

  - - - Optional Vectored Interrupts

# SD COMPUTER BOARDS

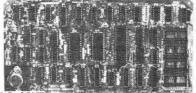

#### \$219 KIT SBC-100 Single Board Computer with On-board RAM, PROM, CTC

- · No FrontPanel Required for Operation
- - Z80Central Processing Unit
     1024 Bytes of Random Access Memory · 8K Bytesof Available PROM

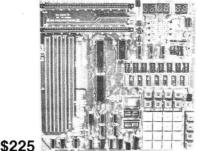

# **Z80 Starter Kit**

#### A Complete Microcomputer on a Board

- , Z80 Central Processing Unit with 158 Two Hi-directional 8-bit I/O Ports (Z80 Instructions PHO) Switch Selectable PROMor Monitor Restart
   2K Byte ZBUG Monitorin ROM
   Memory Examine and Change
- Instructions

  On Board Keyboard and Display

  Kansas-City Standard Cassette
  Interface

  PROM Programmer Builton-board

- Wire Wrap area for easton circuitry Single 5 Volt Operation when that
- programming

  1 K Ages of RAM (Espandable to 28 Author assure Load and Dump

  1 K Ages of RAM (Espandable to 28 Author assure Load and Dump

  2 K Brues of RAM (Espandable to 28 bleather specified by the State of RAM (Espandable to 28 bleather Espandable to 28 bleather Espandable t

Port Examine and Change
 Port Examine and Change
 ZSOCPU Register Examine and Change
 Up to 5 Programmable Breakpoints

· Single Step through RAM or PROM

el Bardona Camar Timer

#### **ELECTRONICS** © ONE PRIORITY 16723K ROSCOE BIVO. SEDUIVEDO, CA 91343 Terms: Visa, Mc, BAC, Check, Money Order, C.O.D. U.S. Funds Only. CA residents add 6% sales tax.

Minimum order \$10.00 Prepaid U.S. orders less than \$75.00 include 5% shipping and handling, MINIMUM \$2.50. Excess refunded. Just in case . . . please include your phone no. Prices subject to change without notice.

We will do our best to maintain prices thru Oct. 1979.

phone orders welcome (213) 894-8171, (800) 423-5633 inquiries invited.

OEM and Institutional • 4(Liamed I

**ORDER TOLL FREE 1-800-423-5633** ORDER TOLL FREE 1-800-423-5633

# Unclassified Ads

FOR SALE: Sharp and Associates Selectric conversion with instructions. Also Axiom EX-801P printer, 20/40/80 columns, software selectable, with cable and software driver for TRS-80. Like new. Make offer. J R Reich Jr, 585 E Market St, Marietta PA 17547.

FOR SALE: Morrow processor/front panel card. 8080. S-100, octal display, built-in keyboard, operating system in read-only memory. Works perfectly, with all documentation. S82 postpaid in 48 states. Money order or certified check. Ron Tipton, POB 227, Greenwood MO 64034, (8)61. 532, 7927

FOR SALE: Super ELF operating and in good condition. Also have expansion board completed, but not connected. Includes RS-232, teletypewriter, cassette input/output (I/O), and 8-bit parallel I/O ports. Power supply for ELF board only. I'll include encoded ASCII keyboard. \$300. Jess Hillman, POB 642, Columbus MS 39701, (601) 327-1244 after 5 PM.

WANTED: 1802 computer systems and parts. Any condition, any quantity, immediate cash. Prefer RCA systems, but will accept ELF II by Netronics, memory, and support boards. Tom Inskip, 6504 Democracy Blvd, Bethesda MD 20034.

FOR SALE: Teletype ASR33 teletypewriter with papertape reader punch and stand, \$595 and shipping, 32 K slatic programmable memory, four 8 K, S-100 boards factory assembled and tested, \$150 each. I pay postage, Mark Lyon, 6320 Red Prairie Rd, Sheridan OR 97378.

FOR SALE: Vandenberg 16 K slatic-memory board. 4 MHz, each 4 K block addressable to any 4 K boundary; S-100 bus compatible; \$275. Also Practical Automation DMPT-6-3 96-column printer with cabinet, power supply, and two CY-480 universal printer controllers; serial or parallel hookup with all documentation and driving software; \$650. Both items presently in use with a SOL-20 system. Send SASE for sample printout. Larry Rosen, POB 2197, Williamson WV 25661.

FOR SALE: TRS-80, 16 K, Level II processor. Perfect working condition. In original carton with cassettes, cables, power pack, manuals, and software. Will include Pixie-Verter to connect to regular TV for \$10 more. Retail price \$690, will sell for \$595 or best offer. I pay freight anywhere in US. Charles Fields, 924 W Washington PI, Broken Arrow OK 74012.

FOR SALE: IMSAI 8080 processor kit. Still in factory box with warranty. \$600 or best offer. (Interface boards also available.) I am moving. Jim Siegman, 17602 Oakwood Dr, Hazel Crest IL 60429, (312) 798-2536.

FOR SALE: Complete set of BYTE magazine thru December 1978. Excellent condition. Best offer. I pay shipping. Netronics/RCA Cosmac 1802 ELF II computer kit unassembled in original carton, RCA User's Manual, applications articles; all for \$75 or best offer, postpaid. Mike Au, 2006 Alaeloa St, Honolulu HI 96821, (808) 548-5318.

WANTED: TI-59 or HP-67 calculator with all standard accessories in perfect condition. The more accessories the better. Willing to trade Shugart SA400 minifloppy disk drive (never been used) for calculator. Best offer will be notified by mail or phone. Gary R Eschborn, 513 Follett Run Rd, Warren PA 16365.

APPLE USERS: Add line input capabilities to your Applesoft II programs which will enable you to input commas. colons. quotes, etc. This fix is available for \$1 to cover the cost of postage and duplication. Jules H Gilder, 2022 79th St, Brooklyn NY 11214.

FOR SALE: PDP-8/L minicomputer; \$600. PDP-8/L with BAO8 memory extension 8 K and peripheral adapter; \$1200. Checked out with DEC diagnostics. Certified checks only. O Glaser, 508 3rd St. West Roundup MT 59072, (406) 323-2339.

WANTED: TRS-80 complete and ready to use. Level II with 16 K programmable memory; Level II with 4 K programmable memory; Level I with 16 K programmable memory, or Level I with 4 K programmable memory. I am also interested in Ti-59. Price must be right. S Castiglioni, 2245 Glenwood Rd, Brooklyn NY 11210.

PET OWNERS: Group of three PET owners have 26 game programs. We will trade one for one for other PET programs. Those wishing to trade should send their cassette with programs. Keith Selby, 7205 S Utica Av Apt 1016 Cinnamon Stick Apartments, Tulsa OK 74136.

FOR SALE: Texas Instruments new Ti-59 card programmable calculator with PC-100A printer. Includes aviation library, extra cards, programs, and PPX materials. Almost new. Meticulously maintained. Packed in original cartons. Sent UPS \$287 total cost. Dave Balmer, POB 325, Union Lake MI 48085, (313) 739-4280 (bus) or 669-9319 (res).

FOR SALE: TRS-80 4 K, Level II 12 inch video display, CTR-41 cassette recorder, twenty program tapes. List price \$900, will sell for \$750. J Kennedy, 5179 Eliot St, Denver CO 80221, (303) 477-4114.

FOR SALE: Centronix printer Model 306. Prints 64 ASCII characters, 5 by 7 dot-matrix impact, 120 cps, up to 80 columns, tractor feed to 9½ inches wide, parallel input. Includes RS-232 interface to 9600 bps, HW vertical form control, auto motor control, stand, and paper tray. Technical manual. Excellent condition. \$800. Tom Jacobs, 100 W University Pky Apt 3G, Baltimore MD 21210, (301) 467-0703.

FOR SALE: Texas Instruments SR-52 handheld programmable calculator. Factory reconditioned on April 13, 1978. In perfect working order. Unit comes with two Ac adapters, three sets of cards, and copies of Statistics, Financial, and EE program libraries. Best offer. Donald L Mitchell. 24466 Mulholland Hwy, Calabasas CA 91302, (213) 347-3617.

FOR SALE: New factory-wired, Meca Alpha-1 dual-cassette. Includes Meca OS Version 3.0. Couldn't figure out how to use it with my system! Take advantage of my mistake. \$600 (or make reasonable offer). Send certified check or money order, I'll pay shipping. W D Wilkens, 24 N 3rd St. Womelsdorf PA 19567.

FOR SALE: Altair 8800A, VDM-11 video, MITS 1 K, S and D Sales 4 K, SwTPC/CT-1024 and seven or eight assorted boards with documentation. Mostly Mini Micro Mart stuff, not working, \$450 or best offer. Dave Johnson. 3054 Roundtree. Ypsilanti MI 48197, (313) 434-3832 after 6 PM EST.

WANTED: Seeking documentation for the Merlin display board. Also seeking super-dense graphics option and documentation. Dick Walter, 2891 Baylis Dr., Ann Arbor MI 48104, (313) 991-7944.

FOR SALE: Three 32 K static programmable-memory boards. S-100, assembled and working perfectly (with 2114's low-power 250 ns), used for 300 hours. \$495 each. Also have 2114s for \$5 each, 4116s at 150 ns for \$15 each, Dynamic N MOS ceramic 8 K by 1 22-pin with specification sheets, \$4 each, eight for \$30 and 4 K by 1 Dynamic 16 pin, \$3 each, eight for \$22. Richard Smith, 3648 Madrid Dr, San Jose CA 95132, (408) 946-0735.

#### Unclassified Policy

Readers who are soliciting or giving advice, or who have equipment to buy, sell or swap should send in a clearly typed notice to that effect. To be considered for publication, an advertisement must be clearly noncommercial, typed double spaced on plain white paper, contain 75 words or less, and include complete name and address information.

These notices are free of charge and will be printed one time only on a space available basis. Notices can be accepted from individuals or bona fide computer users clubs only. We can engage in no correspondence on these and your confirmation of placement is appearance in an issue of BYTE.

Please note that it may take three or four months for an ad to appear in the magazine.

FOR SALE: Apple 1 with 8 K programmable memory and 44-pin mother board, power supply, keyboard and 4 K BASIC on cassette plus documentation. \$250. National Multiplex SwTPC 2SIO controller board and CC-8 recorder set up for 4800 bps. Unit is for SWATBUG read-only memory with serial interface in control port. Documentation included. Best offer over \$330. Digital Group Phi-Deck controller card plus Triple I single-deck controller card and remote control box. Included is one Phi-Deck, documentation, and 8080/Z80 program on cassette. Unit used only a few times; guaranteed to work. Best offer over \$290. Items shipped collect. Clinton Cook, 2737 Beachwood Dr, Merced CA 95340, (209) 723-0516.

FOR SALE: SYM-1 in original carton and under warranty. First check for \$230 gets it. COD is ok. Darian Carr, 13709 Peyton, Dallas TX 75240.

WANTED: Jolt computer and Martin Research 8008-based computer. Can also use an Intel SIM-8 board. J Titus, POB 242, Blacksburg VA 24060, (703) 951-9030 or (703) 951-2684.

WANTED: I wish to purchase two random-beam video displays for use as vectored graphic displays. Displays must measure 12 inches or larger. Prefer working units, but can repair or modify if necessary. Will pay top dollar for quality equipment. Send description and price. Edward Rees, 8835 S Oak Park Dr, Apt #20, Oak Creek WI 53154, (414) 764-3093.

FOR SALE: IBM Selectric-based input/output (I/O) writer (Series 731), heavy-duty, all solenoids, 8½ inch platen. Was working, now needs repair. Ideal for talented tinkerer. \$200, including cable and connector. Joe Brennan, 13 W 13th St. New York NY 10011, (212) 691-7939.

FOR SALE: TRS-80 which uses any RS-232 keyboard printer or video display as remote terminal. Performs all keyboard functions, places video-display data on terminal. Run BASIC or disk operating system from terminal. For information send SASE. H S Gentry, Rt 1 POB 39B, Earlysville VA 22936.

FOR SALE: H11 LSI processor with maximum memory. Also contains parallel and serial interface and cables. \$1000. Also, H10 paper-tape reader punch. \$150. H9 video terminal. \$300. Can be bought individually or save \$100 by buying all three. Complete with documentation, tapes, and several programs. Will deliver within a 200 mile radius. Jean P Bonin, 44 Pearl St, Sidney NY 13838.

FOR SALE: Up and running IMSAI 8080 with 22-slot mainframe, MIO board, 8 K Seals memory, 16 K Godbout memory, active terminator, logic-extender board, Poly VDM board, SDS 16 K erasable read-only memory board with 9.1 K IMSAI BASIC, microswitch keyboard. Cost over \$3000, will sell for first certified check for \$900. David Rosenblatt, POB 2600, Tampa FL 33601, (813) 988-3007.

# Reader Service

To get further information on the products advertised in BYTE, fill out the reader service card with your name and address. Then circle the appropriate numbers for the advertisers you select from the list. Add a 15-cent stamp to the card, then drop it in the mail. Not only do you gain information, but our advertisers are encouraged to use the marketplace provided by BYTE. This helps us bring you a bigger BYTE.

| Inqu      | iry No.                            | Page No.                                     | Inqu           | iry No.                           | Page No.                            | Inqu              | airy No.                          | Page No.                             | Inqu       | iry No.                                | Page No.                               |
|-----------|------------------------------------|----------------------------------------------|----------------|-----------------------------------|-------------------------------------|-------------------|-----------------------------------|--------------------------------------|------------|----------------------------------------|----------------------------------------|
| 1 8       | AB Computers 2<br>Administrative S | ystems 206                                   | 96<br>99<br>86 | Diablo (Div of )                  |                                     | 223<br>229<br>204 |                                   | nent Systems 268                     | 318        | Rainbow Comp                           | outing 270                             |
| 5<br>2    | Adroit Electroni<br>Advanced Acce  |                                              | 95             | Digital Pathway                   | ch Corp (CA) 218                    | 226               | Micro Mike's 20<br>Micro Music 16 |                                      | 325        | RBB Software<br>Rochester Data         |                                        |
| 4         |                                    | outer Products 286, 287                      | 97             | Disco-Tech 100                    |                                     |                   | Micropolis 186,                   |                                      | 316        | S-100 237                              | 2 11 7                                 |
| 10        | Affordable Micr                    | ocomputer Systems 62                         | 98             | Dontho Scienti                    | fic 233                             |                   | Micro Pro Inter                   | national 64, 65                      | •          | St Jude 106                            |                                        |
| 3         | Aladdin Automa                     |                                              | 100<br>105     | DRC (TX) 261<br>Dynacomp 212      |                                     | 227<br>228        | Microsette 266<br>Microsette 268  |                                      | 320<br>341 | Sara-Tech 193<br>SC Digital 237        |                                        |
| 6<br>13   | Altos Computer<br>American Squar   |                                              | 115            | Electrolabs 284                   | 1. 285                              | 232               | Micro Soft 99                     |                                      | 326        | SCDP 207                               |                                        |
| 12        | Anderson Jacob                     |                                              | 120            | Electronic Con                    | trol Technology 200                 | 233               | Micro Soft (Cor                   | nsumer Prod Div) 159                 | 329        | Scelbi 190, 191                        |                                        |
| 16        | Apparat Inc 269                    | . 22                                         | 125            |                                   | ems 250, 251, 253                   | 209               | Microtek 56, 59                   |                                      | 330        | Seattle Compu                          | ter Products 167                       |
| 17<br>14  | Apple Compute<br>ARIES Compute     |                                              | 130<br>127     | Electronics Wa<br>Essex Publishin |                                     | 231<br>235        | The Micro Work                    | uter Peripherals 230                 | 319        | Shugart Assoc                          | er Software 197                        |
| 11        | ASAP Computer                      | Products 281                                 | 131            | Excel Company                     | 205                                 | 230               | Mikos 278                         | ater i eripiieraio 200               | 342        | Sirius Systems                         | 209                                    |
| 23        | Atari Personal (                   | Computers 15                                 | 134            | Factory Direct                    | Sales 226                           | 234               | Mini Business                     | Systems 153                          | 337        | 68 Micro Journ                         |                                        |
| 19        | ATV Research 1                     |                                              | 135<br>133     | FAIRCOM 160<br>Falcon Publish     | ing 217                             | 236<br>245        | Mini Computer<br>Mohawk Typew     |                                      | 332<br>328 |                                        | tware Works 243                        |
| 7<br>9    | Automated Con                      | p Software Service 77 p Software Service 103 | 138            | FMG Corp 201                      | 111y 2 17                           | 255               | Morrow/Thinker                    |                                      | 320        | Softagon Inc 2                         | Broadcasting 63<br>4                   |
| 18        | Automated Sim                      |                                              | 137            | Fordham Radio                     | Supply 255                          | 257               | Mountain Hard                     | waré 157                             | 358        | Soft Sales 241                         |                                        |
| 21        | Avionic Enterpri                   | ses Inc 268                                  | 139            | H Geller Comp                     | uter Systems 225                    | 258               | Mountain Hard                     | ware 52                              | •          | Software Dev a                         | and Training 120                       |
| 24<br>22  | Axiom 162<br>base 2 inc 51         |                                              | 140            | GFN Industries                    | i 119                               | 260<br>278        | mpi 271                           | puter Systems 132                    | 306<br>333 | Software Dyna<br>The Software F        |                                        |
| 15        | Beckian Enterp                     | ises 272                                     | 141            | Gimix 46<br>GLA Enterprise        | s 266                               | 279               |                                   | ical Schools 193                     | 333        | Soft Warehous                          |                                        |
|           | Beta Computer                      |                                              | 145            | Global Parame                     | ters 118                            | 281               | NEECO 150                         |                                      | 335        | Solid State Mu                         |                                        |
|           | Bits Inc 183, 24                   |                                              | 150            | Godbout Electr                    |                                     | 282               | NEECO 151                         |                                      | 340        | Solid State Sal                        |                                        |
| 36<br>33  | BYTE Books 176<br>Byte Shop East   |                                              | 151<br>153     | GR Electronics<br>GW Computers    |                                     | 280<br>289        | Netronics 221<br>New England R    | acruitors 154                        | 345<br>346 | Sord Computer<br>Soroc 37              | Systems 122                            |
| 39        | California Digita                  |                                              | 159            | H & E Computers                   |                                     | 285               | North Star Com                    | puter 19                             | 347        |                                        | Associates 264                         |
| 40        | CAP Electronics                    | : 248                                        | 161            | Hayden Book C                     | Company 242                         | *                 | NRI Schools 14                    | 5                                    | 362        | Source 32                              |                                        |
| 41<br>42  | CAP Electronics                    | : 248                                        | 400            | Heath Compan                      |                                     | 299<br>300        | Ohio Scientific                   | Instrument CIV<br>Instrument 53-55   | 356        |                                        | h Products Corp Cli                    |
| 44        | CCM Inc 268<br>Central Data 13     | 3                                            | 163<br>165     | Heath Compan<br>Heuristics 244    | y 68, 69, 97                        | 291               |                                   | d Tool 79, 142, 143                  | 339<br>353 | Sterling Softwa<br>SubLogic 241        | are 243                                |
| 46        | Centronics 93                      |                                              | 167            | High-Tech Jew                     | elry 268                            | 288               | Oliver Advance                    | d Engineering 239                    | 354        | Sunny Internat                         | ional 280                              |
| 48        |                                    | ch & Marketing 156                           | 170            | Hobby World 2                     | 62, 263                             | 287               | Omni Computer                     | Corp 239                             | 352        | Superbrain 60,                         | 61                                     |
| 47<br>49  | Chrislin Industr<br>COMPCO 127     | es 165                                       | 171<br>169     |                                   | Bus Systems 188                     | 295               | onComputing 8<br>Organic Softwa   |                                      | 349        | Supersoft 229<br>Sybex 105             |                                        |
| 52        |                                    | mp Printers Intl) 138, 139                   | 174            | Industrial Micro Infinity Micro 1 |                                     | 292               | Osborne/McGra                     |                                      | 355        | Synchro Sound                          | 1 112                                  |
| 53        | Compucolor 35                      |                                              | 179            | Infocient Holla                   | nd 264                              | *                 | Owens Associa                     | tes Inc 124, 198                     | 351        | System Design                          |                                        |
| 54<br>55  | Computer Com                       | onents of South Bay 164                      | 175            | Information Un                    |                                     | 293<br>294        | Pace Inc 217 Pacific Exchange     | 200 266                              | 350        |                                        | eering Enterprises 1                   |
| 33        | Computer Factor                    | rv of NY 259                                 | 177            | Integral Data S<br>Integrand 239  | ystems 29                           | 296               | Pacific Office S                  | Systems 274                          | 361<br>360 | Talos 31<br>Tarbell Electro            | nice // 1                              |
| 58        | Computer Furni                     | ture & Accessories 242                       | 180            | Intertec Data S                   | ystems 199                          | 298               | Page Digital 26                   | 5                                    | 363        |                                        | ems Consultants 109                    |
| •         | Computer Head                      |                                              | *              | Ithaca Intersys                   | tems Inc 83, 220                    | 297               | PATA Electronic                   |                                      | 364        | Tecmar Inc 96                          |                                        |
| 62<br>65  | Computer Ideas                     |                                              | 195<br>200     | Jade Co 290, 29<br>Jameco 276, 27 |                                     | 303               |                                   | Electronic Inc 58<br>Auth Sales Ctr) | 366<br>368 | 3-G Company 2<br>3/M Company 1         |                                        |
| 75        | Computerland 1                     |                                              | 202            | Jim-Pak 279                       | '                                   | 290               | Patch Publishin                   |                                      | 380        | Robert Tinney                          |                                        |
| 77        | Computer Mart                      |                                              | 201            | Key Supply 264                    |                                     | 304               | PerCom Data C                     |                                      | 376        | TIS 213                                |                                        |
| 68<br>67  | Computer Servi<br>Computer Spec    |                                              | 205            | Konan 91                          | 107 101 170 000                     | 305<br>307        | PerCom Data 8<br>PerCom Data 8    | 5 07                                 | 375        | Torry Pines Bu                         | siness Systems 266                     |
| 70        | Computer Store                     | of San Leandro 264                           | 208            | Lobo Drives Int                   | 107, 121, 178, 236<br>ernational 95 | 308               | PerCom Data 8                     | 9                                    | 381<br>313 | TRS-80 Softwar                         | re Products 117<br>e Exchange 194, 195 |
| 73        | Computex 240                       |                                              | 207            | Loweco 266                        |                                     | 301               | Personal Softw                    | are 47                               | 309        | Ucatan Compu                           | ter Store 264                          |
| 76<br>78  | CT Micro Comp                      |                                              | 206            | Macrotronics 2                    | 66                                  | 302               | Personal Softw                    |                                      |            | United Softwar                         | e of America 204                       |
| 83        | Continental Spe<br>Corvus Systems  |                                              | 210<br>212     | Marketline 237                    | nic Systems Ltd 116                 | 314<br>327        | Pickles & Trout<br>Potomac Micro  |                                      | 379<br>377 | US Robotics 10<br>Vector Electron      | 166<br>nice 166                        |
| 79        | Cover Craft 235                    |                                              | 215            |                                   | Sys & Controls 135                  | 324               | Practical Applic                  | cations 188                          | 374        | Verbatim 25                            | 1103 100                               |
| 81        | C.P.U. Shop 247                    |                                              | 217            | MetaTech 241                      |                                     |                   | Priority I 292, 29                | 93, 294                              | 378        | Vista Compute                          | r 288                                  |
| 80        | Creative Softwa<br>Cromemco 1, 2   | re 219                                       | 216            | Micro Age Who                     | lesale 215                          | 66<br>315         | PROCOMP/New                       | England 257                          | 204        | V R Data 243                           |                                        |
| 85        | CTC 246                            |                                              | 213<br>218     | Micro Ap 101<br>Micro Applicati   | ons Group 235                       |                   | Prodata 129<br>Prodigy 125        |                                      | 384        | V R Data 280<br>Wameco 278             |                                        |
| •         | Cybernetics Inc                    | 238                                          | 219            | Micro Applicati                   |                                     | 334               | Programmer's S                    | Software Exch 154                    | *          | Whales 281                             |                                        |
| 87        | Cygol 114                          | 000                                          |                | Hardware (MIC.                    | AH) 243                             |                   | Protect Inc 90                    |                                      |            | Wintek 268                             |                                        |
| 89<br>90  | Data Access Co                     |                                              | 214            | Micro Architect                   |                                     |                   | PS Inc 227                        | onwell Corp) 234                     | 391        | Worldwide Elec                         | ctronics 264                           |
| 91        | Data Discount (                    |                                              | 225            |                                   | mputing Inc 264<br>Applications 266 |                   | Quality Comput                    | er Products 266                      | 392<br>401 | Xitex 205<br>Z <sub>S</sub> Systems 20 | 1                                      |
| 92        | The DATAK Cor                      |                                              | 224            | Microcomputer                     | Tech Inc (MTI) 269                  | 286               | Quality Softwar                   | e 223                                | .51        | -5 -7 -10 -10 -20                      | •                                      |
| 93        | DataSearch 205                     |                                              | 220            | Micro DaSys 11                    | , , ,                               | 311               | Quest Electroni                   | cs 289                               |            |                                        |                                        |
| 94<br>126 | Data Speed 123<br>Data-Trans 253   |                                              | 221<br>222     | Micro DaSys 12<br>Micro Data Bas  |                                     | 310<br>338        | RACET Comput<br>RADGO 148         | es 108                               |            |                                        |                                        |
| 128       | Delta Products                     | 73                                           |                | Micro Data Bas                    |                                     |                   | Radio Hut 267                     |                                      |            |                                        |                                        |

# BOMB-BYTE's Ongoing Monitor Box

Article No. **ARTICLE** Page Ciarcia: The Intel 8086 14 Macdonald and Gursel: Solving Soma Cube and Polyomino Puzzles 26 Maggs: Programming Strategies in the Game of Reversi 66 Maurer: Alpha-Beta Pruning 84 Govind: Interfacing the Pet to a Line Printer 98 Sivak: A Spacecraft Simulator 104 Roehrig: The National Micropastime 7 113 Allen: Stack It Up 140 **Estep: Writing Animated Computer Games** 152 Kapps: Five Useful Programs for the SC/MP 172 DeCaro: Build a Simple Digital Oscilloscope 11 222 Parker: The Cherry Pro Keyboard 232

\*Correspond directly with company.

#### **August BOMB Results**

The first and second place winners of the August BOMB were "Anyone Know the Real Time?" by Steve Ciarcia (page 50) and "An Overview of LISP" by John Allen (page 10). These articles placed 1.30 and 1.09 standard deviations above the mean. First and second prizes of \$100 and \$50 will be awarded to the authors. Third place went to "A Preview of the Motorola 68000" by A I Halsema (page 170) followed by "Exploring TRS-80 Graphics" by George H Yeager (page 82).

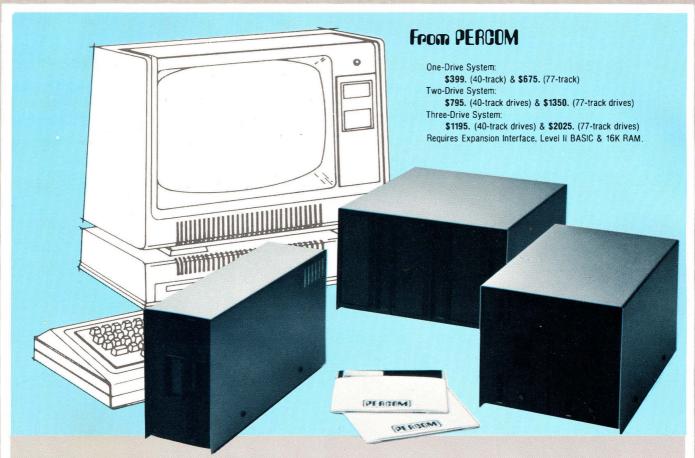

# Low Cost Add-On Storage for Your TRS-80\*. In the Size You Want.

When you're ready for add-on disk storage, we're ready for you. Ready with six mini-disk storage systems — 102K bytes to 591K bytes of additional on-line storage for your TRS-80\*.

- Choose either 40-track TFD-100™ drives or 77-track TFD-200™ drives.
- One-, two- and three-drive systems immediately available.
- Systems include Percom PATCH PAK #1™, on disk, at no extra charge. PATCH PAK #1™ de-glitches and upgrades TRSDOS\* for 40- and 77-track operation.
- TFD-100™ drives accommodate "flippy disks." Store 205K bytes per mini-disk.
- Low prices. A single-drive TFD-100™ costs just \$399. Price includes PATCH PAK #1™ disk.
- Enclosures are finished in systemcompatible "Tandy-silver" enamel.

Whether you need a single, 40-trackTFD-100™ add-on or a three-drive add-on with 77-track TFD-200™s, you get more data storage for less money from Percom.

Our TFD-100™ drive, for example, lets you store 102.4K bytes of data on one side of a disk — compared to 80K bytes on a TRS-80\* mini-disk drive and 102.4K bytes on the other side, too. Something you can't do with a TRS-80\* drive. That's almost 205K bytes per

And the TFD-200™ drives provide 197K bytes of on-line storage per drive - 197K, 394K and 591K bytes for one-,

two and three-drive systems.

PATCH PAK #1™, our upgrade
program for your TRSDOS\*, not only extends TRSDOS\* to accommodate 40and 77-track drives, it enhances TRSDOS\* in other ways as well. PATCH PAK #1™ is supplied with each drive system at no additional charge.

The reason you get more for less from Percom is simple. Peripherals are not a sideline at Percom. Selling disk systems and other peripherals is our main business — the reason you get more engineering, more reliability and more back up support for less money.

In the Product Development Queue  $\dots$  a printer interface for using your TRS-80\* with any serial printer, and  $\dots$  the Electric Crayon  $^{\text{TM}}$  to map your computer memory onto your color TV screen — for games, animated shows, business displays, graphs, etc. Coming PDQ!

TM TFD-100, TFD-200, PATCH PAK and Electric Crayon are trademarks of PERCOM DATA COMPANY \*TRS-80 and TRSDOS are trademarks of TandyCorporation and Radio Shack which have no relationship to PERCOMIDATA COMPANY.

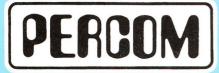

PERCOM DATA COMPANY, INC. 211 N. KIRBY • GARLAND, TX. • 75042 To order add-on mini-disk storage for your TRS-80\*, or request additional literature, call Percom's toll-free number: 1-800-527-1592. For detailed Technical information call (214) 272-3421.

Orders may be paid by check or money order, or charged to Visa or Master Charge credit accounts. Texas residents must add 5% sales tax.

Percom 'peripherals for personal computing'

# Microcomputing comes of age.

Ohio Scientific's OS-65U
Level 3 operating system
software brings new
networking and distributed
processing capabilities
to microprocessor based
computer systems.

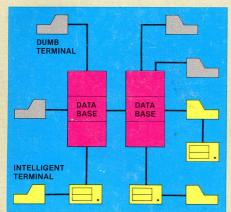

Until now, the only alternative for low cost multiple-user computer applications was time-shared systems. However, a serious drawback of microcomputer or minicomputer multi-user time-share systems is the fact that under heavy work loads they slow down to a crawl since the central processor time in such a system is shared by all of the users.

In a microprocessor based distributed processing system, using floppy based microcomputers as intelligent terminals (local systems) most of the work load is handled locally. Overall system performance does not degrade under heavy job loads. Each local system performs entry, editing and execution while utilizing the central data base for disk storage, printer output, and other shared resources.

For more demanding applications it is desirable to have several data bases, each with its own collection of local systems. Such an inter-connected set of data bases is called a network. Each data base and its local intelligent and dumb terminals is called a cluster.

#### Level III

OS-65U Level 3 now supports this advanced networking and distributed processing capability as well as conventional single user operation and time-sharing. Level 3 now supports local clusters of intelligent microcomputer systems as well as

dumb terminals for the purpose of utilizing a central Winchester disk data base and other shared resources. The system also has full communications capability with other Level 3 data bases providing full network capability.

The system utilizes Ohio Scientific's low cost, ultra high performance computer systems throughout for intelligent terminals as well as data bases. This general systems configuration provides a cost/ performance ratio never before attained in this class of computer power.

Level 3 resides in each network data base. A subset system resides in each intelligent terminal. Each data base supports up to 16 intelligent systems and up to 16 dumb terminals. However, since dumb terminals can heavily load the system, they should be kept to a minimum. Level 3 also supports a real time clock, printer management, and other shared peripherals.

#### **Data Base Requirements**

base communications port.

Minimal requirements for a Level 3 network data base are a C3-C or C3-B computer system with 23 or 74 megabytes respectively, console terminal, 100K bytes RAM and a CA-10X 16 port I/O board for network and cluster communications.

Intelligent Terminal Requirements Any Ohio Scientific 8" floppy based computer with 56K RAM and one data

#### Connections

Intelligent terminals and networked data bases are connected by low-cost cabling. Each link can be up to 10,000 feet long at a transfer rate of 500K bits per second, and will cost typically 30¢ a foot (plus installation).

#### Syntax

Existing OS-65U based software can be directly installed on the network with only one statement change! Level 3 has the most elegantly simple programming syntax ever offered on a computer network.

File syntax is as follows:

DEV A, B, C.D. Local Floppies
DEV E Local hard disks
DEV K-Z Specific network

unchanged from single user and timeshare systems

DEV K-Z
Specific network
Data Bases

Each of up to 8 open files per user can
be from 8 separate origins. Specific
file and shared peripheral contentions
are handled by 256 network
semaphores
with the syntax Waite N

Waite N, close

The network automatically prioritizes multiple resource requests and each user can specify a time out on resource requests. Semaphores are automatically reset on errors and program completion providing the system with a high degree of automatic recovery.

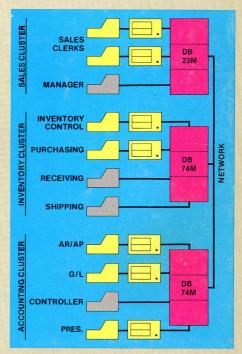

#### A Typical System

A typical system with two network data bases will have 148 megabytes of disk, four intelligent subsystems equipped with dual floppies, two dumb terminals, a word processing printer, a fast line printer, network data base manager software and 1000 ft. of interconnecting cable. Utilizing .7 MIPS processors throughout it will cost less than \$50,000 plus installation. GT option computers (1.2 MIPS) can be utilized at a slightly higher cost.

#### One Step at a Time

Best of all, Ohio Scientific users can develop distributed processing systems economically one step at a time. A user can start with a single user floppy system, add a hard disk, then time-sharing, then a second Winchester data base for backup and finally cluster intelligent terminals to achieve a full network configuration.

# OHIO SCIENTIFIC

1333 S. Chillicothe Road Aurora, Ohio 44202 (216) 562-3101 Circle 299 on inquiry card.